Version 11 Edition 1 15 mars 2019

# *Dictionnaire de données des tables système IBM Campaign*

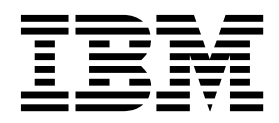

#### **Important**

Avant d'utiliser le présent document et le produit associé, prenez connaissance des informations de la rubrique [«Remarques», à la page 491.](#page-494-0)

Cette édition s'applique à la version 11, édition 1, modification 0 d'IBM Campaign et à toutes les éditions et modifications ultérieures jusqu'à mention contraire dans les nouvelles éditions.

# **Table des matières**

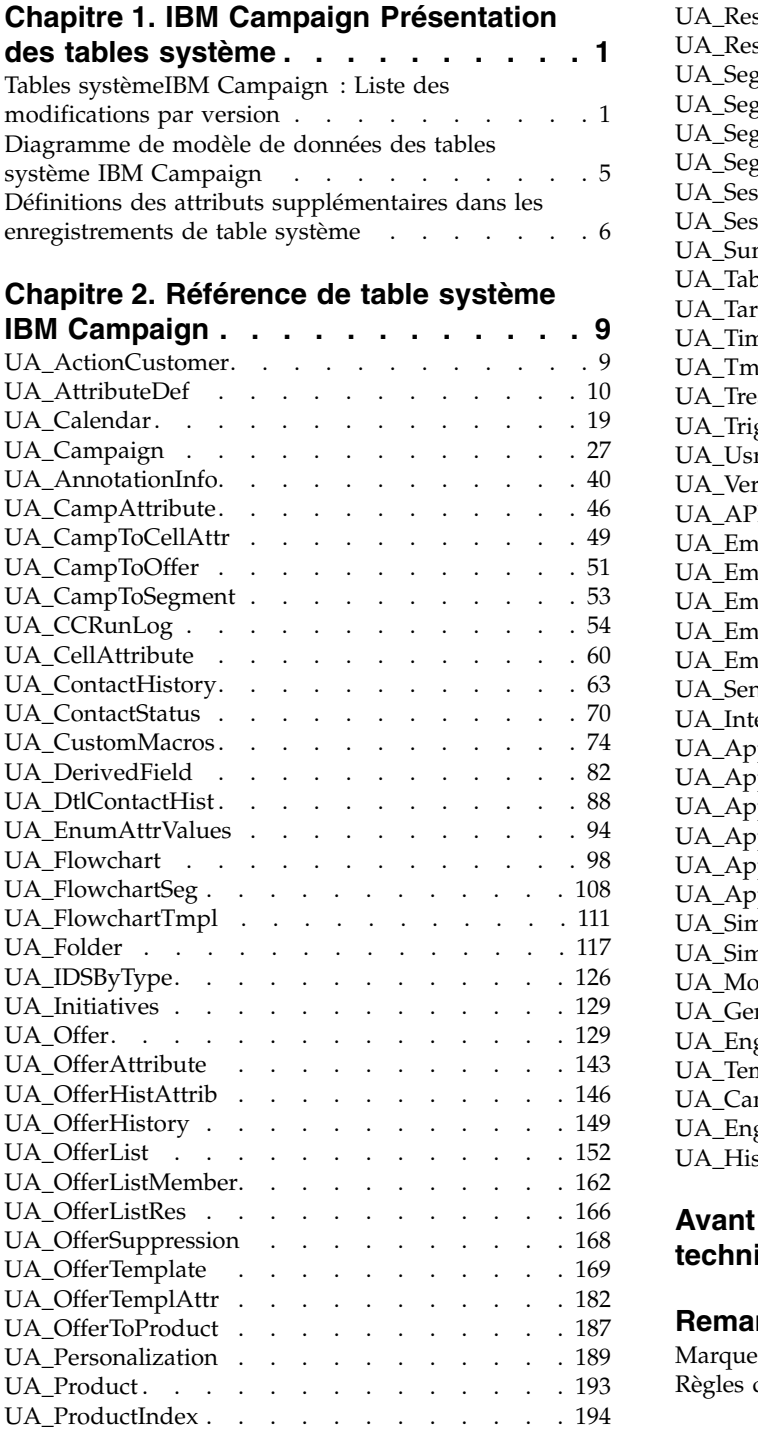

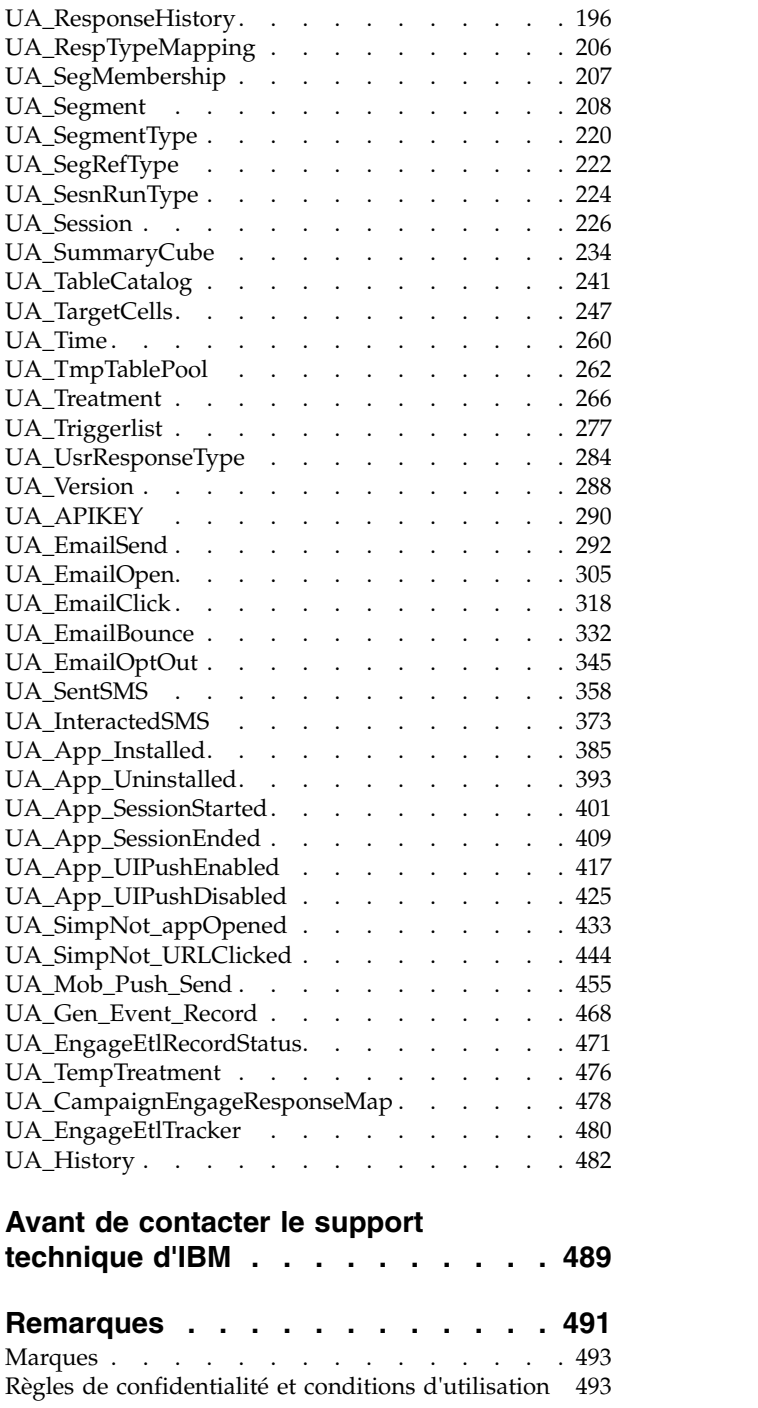

# <span id="page-4-0"></span>**Chapitre 1. IBM Campaign Présentation des tables système**

Le document Tables système IBM® Campaign décrit le modèle de données IBM Campaign à des fins d'intégration.

**Important :** Sauf indication contraire, ne modifiez pas les tables système directement (plutôt que par le biais de l'interface utilisateur). Si vous modifiez directement les tables système, vous pouvez endommager la fonctionnalité de l'application et compliquer la résolution des problèmes par le support technique IBM .

### **Tables systèmeIBM Campaign : Liste des modifications par version**

Cette rubrique identifie les modifications de schéma de base de données système par version.

IBM se réserve le droit de changer à tout moment les schémas de table système. Si vous choisissez de développer des intégrations personnalisées en utilisant des tables systèmeCampaign, ces composants doivent être vérifiés et éventuellement modifiés pour fonctionner avec les éditions futures des tables système IBM Campaign.

Il n'existe aucune garantie de compatibilité descendante ou de migration automatique pour les extensions personnalisées ou tierces effectuées à l'aide des tables système IBM Campaign. Sauf indication contraire, IBM ne permet pas d'utiliser des tables système IBM Campaign en dehors d'une utilisation d'application standard via l'application IBM Campaign ou les outils standard fournis avec le produit.

**Remarque :** Les types de données de colonne indiqués ci-dessous sont propres à certains types de bases de données et ne s'appliquent pas à tous les types de bases de données.

### **Modifications du schéma de base de donnés pour la version 11.1.0**

v Les modifications suivantes ont été apportées au tableau existant :

ALTER TABLE UA\_EngageEtlRecordStatus ADD FailureCount int, TrackingCode varchar(25

v Les nouvelles tables suivantes sont ajoutées :

CREATE TABLE UA\_History( RecordID bigint NOT NULL, ObjectType varchar(32) NOT N

### **Modifications du schéma de base de donnés pour la version 11.0.0.0**

- Les modifications suivantes ont été apportées. ALTER TABLE UA\_InteractedSMS ADD COLUMN MessageBody varchar(256) NULL ;
- v La nouvelle table suivante a été ajoutée :

CREATE TABLE UA\_EmailOptOut ( RecordID bigint NOT NULL GENERATED ALWAYS AS IDENTITY, Provider varchar(64) NULL, EndpointSource varchar(64) NULL, Channel varchar(64) NULL, X1ID varchar(64) NULL, ContactId varchar(64) NULL, Email varchar(64) NULL, EventCode varchar(64) NOT NULL, EventTimeStamp timestamp NOT NULL, EventNameSpace varchar(64) NULL, EventVersion varchar(64) NULL, EventName varchar(64) NULL, Description varchar(128) NULL, OptOutDetails varchar(1024) NOT NULL, MessageId bigint NULL, MailingTemplateId bigint NULL, ReportId varchar(64) NULL, SubjectLine varchar(256) NULL, MessageName varchar(1024) NULL, DocType varchar(64) NULL, EventId varchar(64) NULL, TrackingCode varchar(1024) NULL, ExternalSystemName varchar(64) NULL, ExternalSystemReferenceID varchar(64) NULL, CampaignAudienceID varchar(256) NULL, CONSTRAINT tUA\_EmailOptOut\_PK PRIMARY KEY (RecordID) );

### **Modifications des schémas de base de données système pour la version 10.0.0.2**

#### 10.0.0.2

- Aucune nouvelle table n'a été ajoutée.
- Les modifications suivantes ont été apportées :

- ALTER TABLE UA\_SimpNot\_appOpened ADD COLUMN ActionTaken varchar(64); - ALTEI

### **Modifications apportées aux schémas de base de données dans la version 10.0.0.1**

Les nouvelles tables suivantes ont été ajoutées :

CREATE TABLE UA\_EmailSend ( RecordID bigint NOT NULL GENERATED ALWAYS AS IDEI CREATE TABLE UA\_EmailOpen ( RecordID bigint NOT NULL GENERATED ALWAYS AS IDE CREATE TABLE UA\_EmailClick ( RecordID bigint NOT NULL GENERATED ALWAYS AS IDEI CREATE TABLE UA\_EmailBounce ( RecordID bigint NOT NULL GENERATED ALWAYS AS ID CREATE TABLE UA\_SentSMS ( RecordID bigint NOT NULL GENERATED ALWAYS AS IDENT CREATE TABLE UA\_InteractedSMS ( RecordID bigint NOT NULL GENERATED ALWAYS AS I CREATE TABLE UA\_App\_Installed ( RecordID bigint NOT NULL GENERATED ALWAYS AS I CREATE TABLE UA\_App\_Uninstalled ( RecordID bigint NOT NULL GENERATED ALWAYS A CREATE TABLE UA\_App\_SessionStarted (RecordID bigint NOT NULL GENERATED ALWAYS CREATE TABLE UA\_App\_SessionEnded ( RecordID bigint NOT NULL GENERATED ALWAYS CREATE TABLE UA\_App\_UIPushEnabled ( RecordID bigint NOT NULL GENERATED ALWAY CREATE TABLE UA\_App\_UIPushDisabled (RecordID bigint NOT NULL GENERATED ALWAY CREATE TABLE UA\_SimpNot\_appOpened ( RecordID bigint NOT NULL GENERATED ALWA CREATE TABLE UA\_SimpNot\_URLClicked ( RecordID bigint NOT NULL GENERATED ALWAY CREATE TABLE UA\_Mob\_Push\_Send ( RecordID bigint NOT NULL GENERATED ALWAYS AS CREATE TABLE UA\_Gen\_Event\_Record ( RecordID bigint NOT NULL GENERATED ALWAYS CREATE TABLE UA\_CampaignEngageResponseMap ( CampaignEventType bigint NOT NULL, 1 CREATE TABLE UA\_EngageEtlRecordStatus (RecordID bigint NOT NULL, EventType int NOT **Modifications du schéma de base de donnés pour la version 10.0**

Une nouvelle table a été ajoutée :

UA\_APIKEY ( id varchar(256) NOT NULL, apikey varchar(256) NOT NULL, createDate timesta

Cette table prend en charge la mise en œuvre de l'API interne de sécurité IBM Campaign. Ne modifiez pas cette table ni ses données.

### **Modifications des schémas de base de données système pour la version 9.1.2**

Aucun schéma n'a été modifié dans la version 9.1.2.

### **Modifications des schémas de base de données système pour la version 9.1.1**

- v Aucune table n'a été modifiée.
- v Une nouvelle table a été ajoutée :

UA\_AnnotationInfo (FlowchartID bigint NOT NULL, AnchorID bigint NOT NULL, Ancho

### **Modifications des schémas de base de données système pour la version 9.1**

- v Aucune table n'a été modifiée.
- Une nouvelle table, UA\_RespTypeMapping, a été ajoutée pour prendre en charge l'intégration eMessage-Campaign :

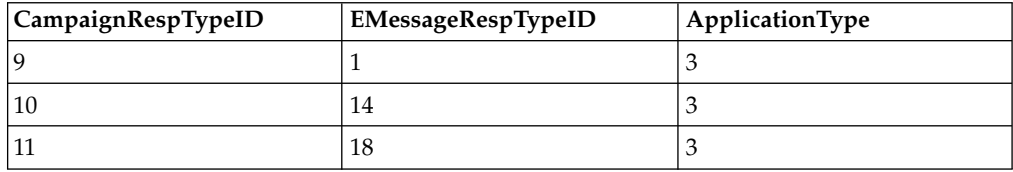

- v La table UA\_RespTypeMapping est utilisée en tant que jointure entre la table UA\_UsrResponseType de Campaign et la table UACE\_ResponseType de eMessage.
- v Clic sur le lien (9,1,3), Page d'arrivée (10,14,3) et Message de réponse SMS (11,18,3) sont disponibles. Actuellement, seul Clic sur le lien est utilisé. Les colonnes de la Page d'arrivée et de Message de réponse SMS ne sont actuellement pas remplies par le processus ETL. Au fil du temps, d'autres types de réponse peuvent être ajoutés, et pourraient être utilisés par le processus ETL et ajoutés dans le rapport de performances.

### **Modifications des schémas de base de données système pour la version 9.0**

- v Aucune table n'a été modifiée.
- v Deux nouvelles tables ont été ajoutées :

UA\_OfferSuppression ( OfferID bigint NOT NULL, SuppressionType int NOT NULL, Resp

UA\_RespTypeMapping ( CampaignRespTypeID bigint NOT NULL, EMessageRespTypeID bigint NOT NULL, ApplicationType international and NuLL international method.

### **Modifications des schémas de base de données système pour la version 8.6**

Aucun schéma n'a été modifié dans la version 8.6.

### **Modifications des schémas de base de données système pour la version 8.5**

- Aucune nouvelle table n'a été ajoutée.
- Les modifications suivantes ont été apportées :
	- UA\_TmpTablePool: add InstanceID bigint NULL
	- UPDATE UA\_TmpTablePool: set InstanceID = 0 where InstanceID IS NULL
	- ALTER Table UA\_OfferList: add creatorFlag int NULL, creatorObjectId bigint NULL
	- UPDATE UA\_OfferList: set creatorFlag = 0 , creatorObjectId = 0
	- ALTER Table UA\_Folder: add creatorFlag int NULL, creatorObjectId bigint NULL
	- UPDATE UA\_Folder: set creatorFlag =  $0$ , creatorObjectId =  $0$
	- ALTER TABLE UA\_ATTRIBUTEDEF: add isMandatory int NULL
	- ALTER TABLE UA\_ATTRIBUTEDEF: add sortOrder int NULL
	- UPDATE UA\_ATTRIBUTEDEF: set isMandatory = 0, sortOrder = 0
	- ALTER TABLE UA\_ENUMATTRVALUES: add isDefault int NULL
	- UPDATE UA\_ENUMATTRVALUES: set isDefault = 0
	- Insert into UA\_AttributeDef (AttributeID, Name, DisplayName, Description, ObjectType, AttributeType, EnumType, Length, SystemDefined, isMandatory, sortOrder) VALUES (15, ' CreativeURL ', 'Creative URL', 'The creative or digital asset URL associated with this offer', 4, 1, 0, 512, 1, 0, 0)

### **Modifications des schémas de base de données système pour la version 8.2**

- v Aucune nouvelle table n'a été ajoutée.
- v Les modifications suivantes ont été apportées :
	- ALTER Table UA\_Offer add creatorFlag int NULL, creatorObjectId bigint NULL
	- UPDATE UA\_Offer set creatorFlag = 0 , creatorObjectId = 0
	- ALTER Table UA\_OfferTemplate add creatorFlag int NULL, creatorObjectId bigint NULL
	- UPDATE UA\_OfferTemplate set creatorFlag = 0, creatorObjectId = 0

### **Modifications des schémas de base de données système pour la version 8.1**

v La table suivante a été ajoutée :

UA\_TmpTablePool (ID bigint NOT NULL, DataSrcName nvarchar(255) NOT NULL, TableSch

v La modification suivante a été apportée :

UPDATE UA\_TARGETCELLS SET approved = 1WHERE approved IS NULL

### **Modifications des schémas de base de données système pour la version 8.0**

- v Aucune nouvelle table n'a été ajoutée.
- La modification suivante a été apportée :

CREATE UNIQUE INDEX cAttributeDef\_IX1 ON UA\_AttributeDef ( Name ASC )

# <span id="page-8-0"></span>**Diagramme de modèle de données des tables système IBM Campaign**

Ce modèle de relation d'entité identifie chaque table système IBM Campaign et ses clés, zones et types de données.

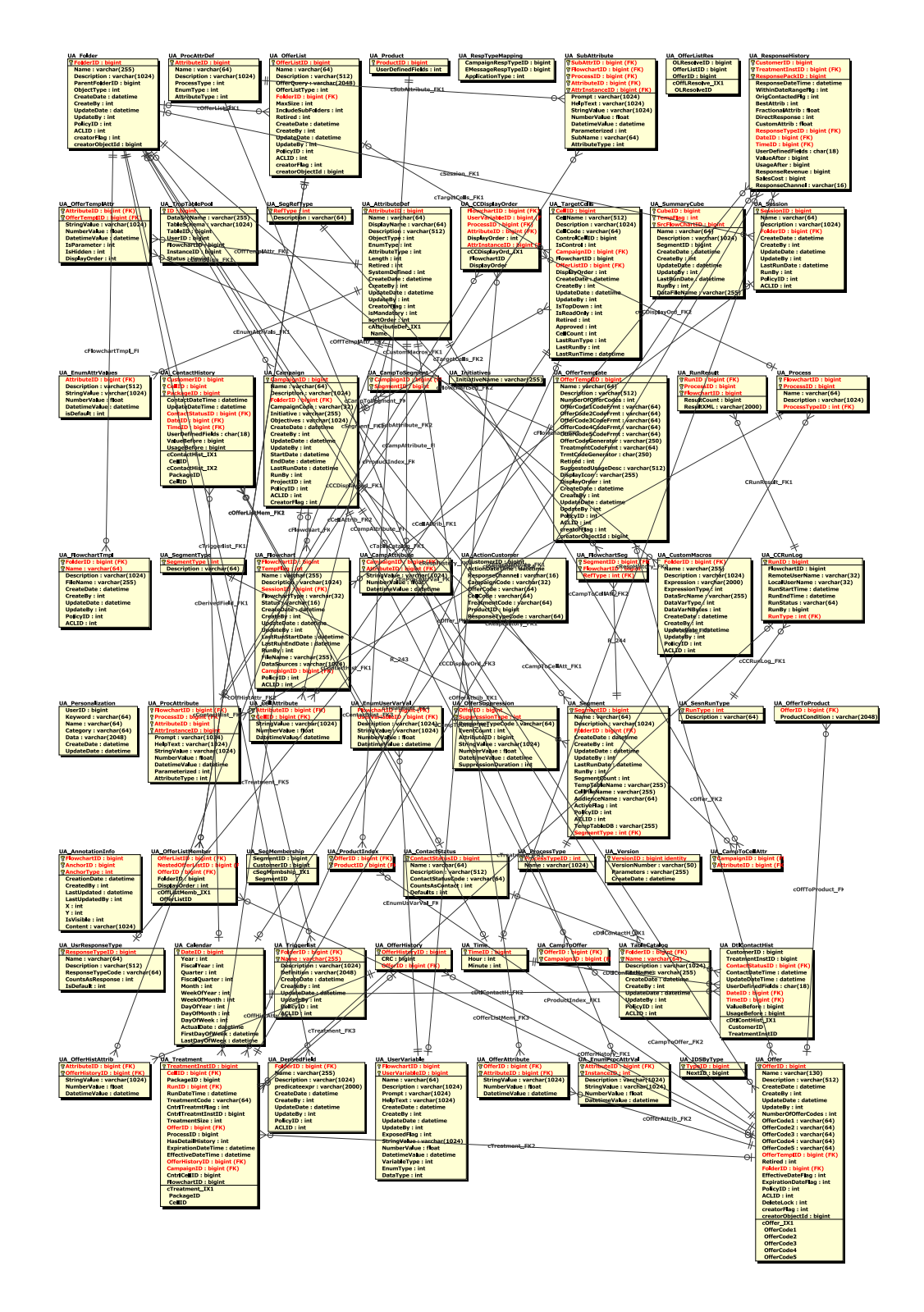

<span id="page-9-0"></span>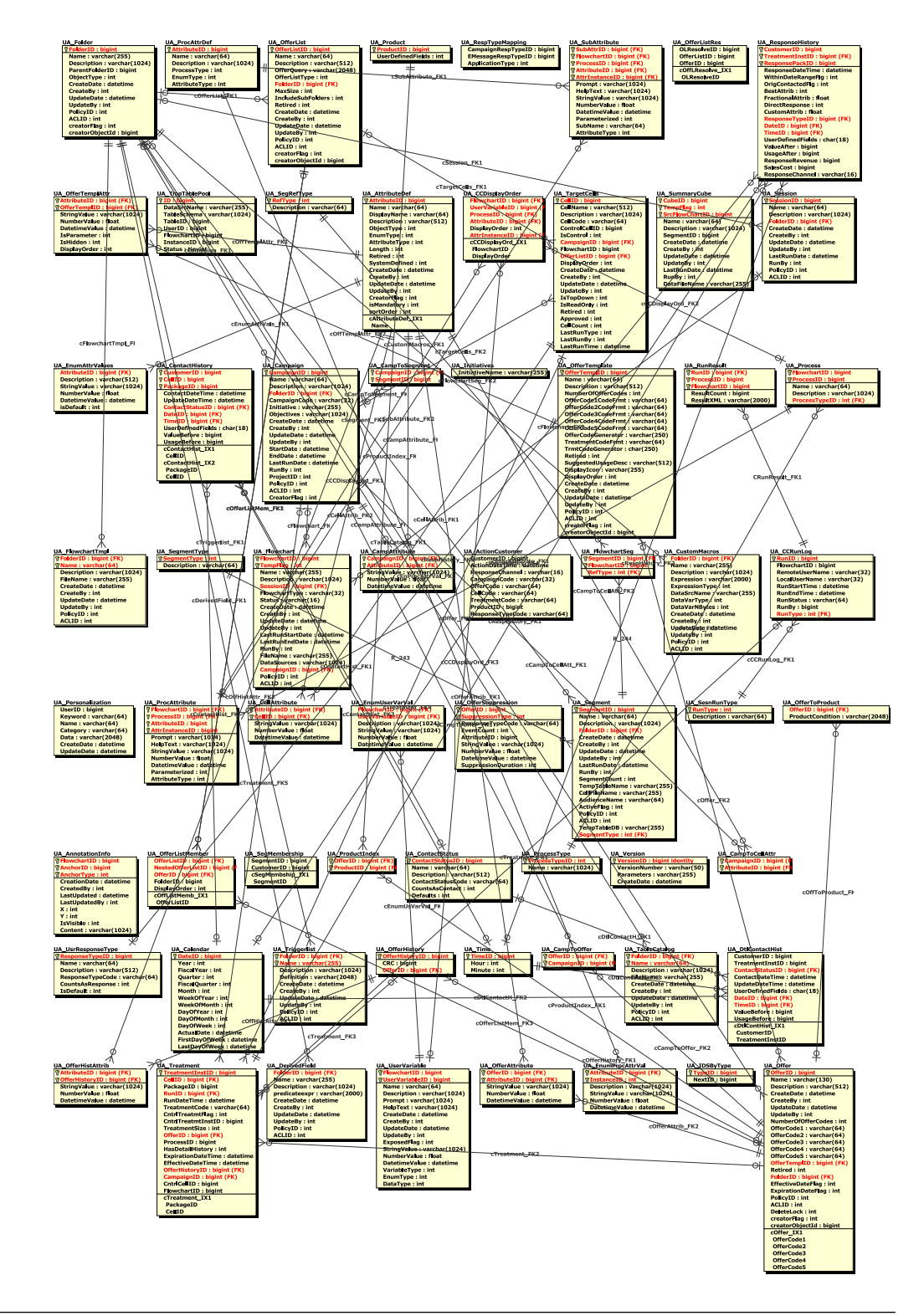

# **Définitions des attributs supplémentaires dans les enregistrements de table système**

La colonne Informations complémentaires de la référence de table système fournit des informations sur les zones contenues dans chaque table système. Les définitions suivantes expliquent la signification de chaque attribut inclus dans la colonne Informations complémentaires.

| Attributs supplémentaires                      | Définition                                                                                                    |
|------------------------------------------------|----------------------------------------------------------------------------------------------------|
| Clé primaire ?                                 | Indique si la zone est la clé primaire.                                                                                                    |
| Clé externe?                                   | Indique si la zone est une clé externe.                                                                                                    |
| Zone obligatoire?                              | Indique si la zone est obligatoire dans la table pour une entrée de ligne valide.                                                             |
| Généré par le système ?                        | Indique si la zone comporte une valeur par défaut générée lors d'une création d'objet.                                                        |
| Valeur générée par le<br>système remplaçable ? | Si une valeur générée par le système est fournie, indique si l'utilisateur peut modifier<br>la valeur par défaut.                             |
| Saisi par l'utilisateur ?                      | Indique si les données sont saisies dans la zone par l'utilisateur par le biais de<br>l'interface utilisateur Campaign.                       |
| Rempli à la création ?                         | Indique si la zone est remplie lors de sa création initiale.                                                                                  |
| Rempli à la sauvegarde ?                       | Indique si cette valeur de zone peut être éditée ultérieurement et modifiée (lors de la<br>sauvegarde) après la création initiale de l'objet. |
| Rempli à l'exécution ?                         | Indique si la zone est remplie au cours de l'exécution d'un diagramme.                                                                        |
| Configuration?                                 | Indique si cette zone est affectée par un paramètre de configuration.                                                                         |

*Tableau 1. Attributs complémentaires dans les enregistrements de table système*

# <span id="page-12-0"></span>**Chapitre 2. Référence de table système IBM Campaign**

La référence de table système fournit des informations sur chaque table système IBM Campaign. Les types de données indiqués dans les tableaux suivants sont des types génériques qui peuvent être différents dans votre installation IBM Campaign, en fonction de la base de données utilisée pour les tables système. Les tables système IBM Campaign sont stockées dans une base de données créée avant l'installation d'IBM Campaign. La base de données peut porter n'importe quel nom. La connexion ODBC ou native fournit une connexion à la base de données. Les paramètres de configuration IBM Campaign sous Campaign | partitions | partition1 | dataSources | UA\_SYSTEM\_TABLES déterminent la manière dont IBM Campaign interagit avec les bases de données, y compris ses propres tables système, pour la partition par défaut.

### **UA\_ActionCustomer**

La table UA\_ActionCustomer est un exemple de table d'actions fournie pour le niveau d'audience Client. Les zones dans la table sont des exemples de zones qui peuvent être utiles pour générer un historique de réponse. Le cas échéant, les administrateurs peuvent personnaliser la table. Généralement, chaque niveau d'audience dispose de sa propre table d'action utilisée pour suivre les réponses.

| Nom de zone           | <b>Type</b><br><b>BIGINT</b> | Null?                     | Description                                                                                              | <b>Attributs</b><br>Longueusupplémentaires |                    |
|-----------------------|------------------------------|---------------------------|----------------------------------------------------------------------------------------------------|--------------------------------------------|--------------------|
| CustomerID            |                              | Non<br><b>NULL</b>        | Cette zone représente le<br>niveau d'audience qui peut<br>être constitué d'une ou de<br>plusieurs zones. | 19                                         | Clé primaire ? Non |
| <b>ActionDateTime</b> | HORODATAGN <sub>on</sub>     | <b>NULL</b>               | Exemple de zone pouvant<br>être utilisée pour générer un<br>historique de réponses.                      | 23,3                                       | Clé primaire ? Non |
| ResponseChannel       | <b>VARCHAR</b>               | <b>NULL</b>               | Exemple de zone pouvant<br>être utilisée pour générer un<br>historique de réponses.                      | 16                                         | Clé primaire ? Non |
| CampaignCode          | <b>VARCHAR</b>               | <b>Non</b><br><b>NULL</b> | Exemple de zone pouvant<br>être utilisée pour générer un<br>historique de réponses.                      | 32                                         | Clé primaire ? Non |
| <b>OfferCode</b>      | <b>VARCHAR</b>               | <b>Non</b><br><b>NULL</b> | Exemple de zone pouvant<br>être utilisée pour générer un<br>historique de réponses.                      | 64                                         | Clé primaire ? Non |
| CellCode              | <b>VARCHAR</b>               | <b>Non</b><br><b>NULL</b> | Exemple de zone pouvant<br>être utilisée pour générer un<br>historique de réponses.                      | 64                                         | Clé primaire ? Non |
| TreatmentCode         | <b>VARCHAR</b>               | <b>Non</b><br><b>NULL</b> | Exemple de zone pouvant<br>être utilisée pour générer un<br>historique de réponses.                      | 64                                         | Clé primaire ? Non |
| ProductID             | <b>BIGINT</b>                | <b>Non</b><br><b>NULL</b> | Exemple de zone pouvant<br>être utilisée pour générer un<br>historique de réponses.                      | 19                                         | Clé primaire ? Non |

*Tableau 2. Descriptions des zones de la table UA\_ActionCustomer*

<span id="page-13-0"></span>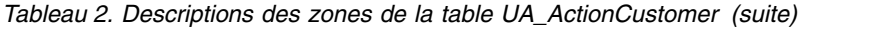

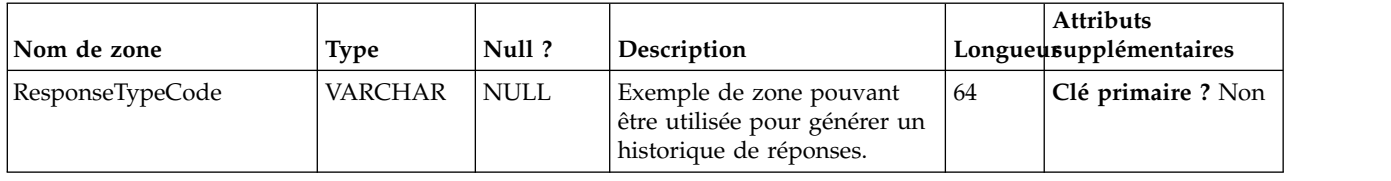

## **UA\_AttributeDef**

La table UA\_AttributeDef contient les définitions des attributs système et personnalisés des offres et des cellules (les attributs personnalisés de campagne sont stockés dans la table UA\_CampAttribute). Les attributs définis par le système ont la zone SystemDefined=1. Les offres (OfferTemplates, Offers, OfferHistory) et les cellules utilisent ces définitions d'attribut. Des données sont écrites dans cette table lorsque le bouton Enregistrer est appelé depuis la page de définition d'attribut personnalisé. Chaque attribut crée une ligne dans cette table, identifié par l'ID d'attribut unique Lors de la création d'un attribut, certaines zones, telles que AttributeType et Length, ne peuvent pas être modifiées (voir les zones individuelles pour plus d'informations).

*Tableau 3. Description de la zone UA\_AttributeDef*

| Nom de zone | <b>Type</b>   | Null ?      | Description                                                                                                    |    | <b>Attributs</b><br>Longueusupplémentaires                                              |
|-------------|---------------|-------------|----------------------------------------------------------------------------------------------------|----|-----------------------------------------------------------------------------------------|
| AttributeID | <b>BIGINT</b> | Non<br>NULL | Identificateur global unique<br>de l'attribut. Cet ID est<br>affecté par le système<br>lorsqu'un attribut est créé.<br>Les ID d'attribut                  | 19 | Clé primaire ? Oui<br>Clé externe ? Non<br>Zone obligatoire?<br>Oui                     |
|             |               |             | personnalisés commencent à<br>100 ou à parti de la valeur<br>du paramètre de<br>configuration<br>internalIDLowerLimit, selon<br>la valeur la plus élevée. |    | Généré par le<br>système ? Oui<br>Valeur générée par<br>le système<br>remplaçable ? Non |
|             |               |             |                                                                                                    |    | Saisi par<br>l'utilisateur ? Non<br>Rempli à la création<br>? Oui                       |
|             |               |             |                                                                                                    |    | Rempli à la<br>sauvegarde? Non<br>Exécution stockée ?                                   |
|             |               |             |                                                                                                    |    | Non<br><b>Configuration?</b><br>Non                                                     |

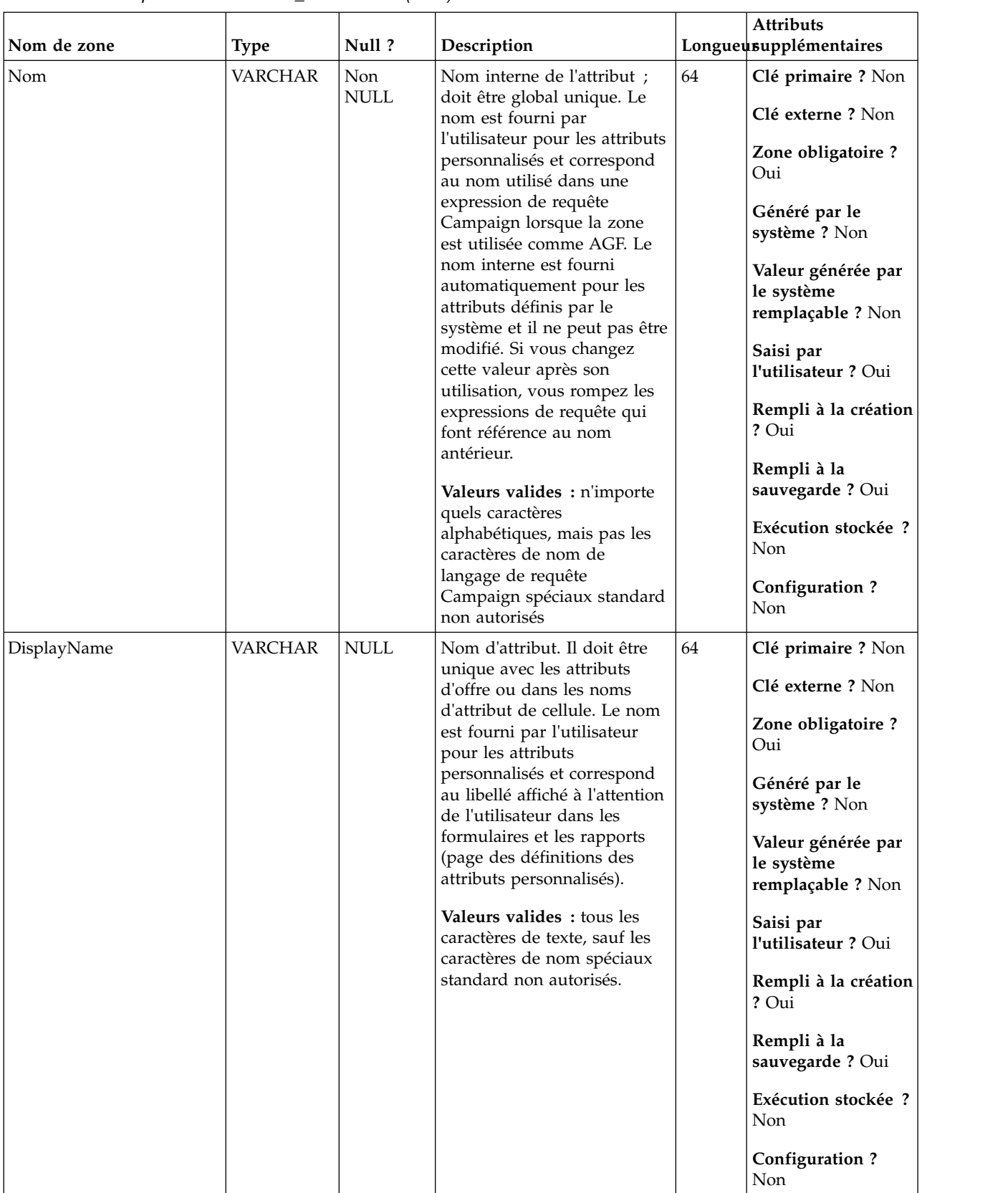

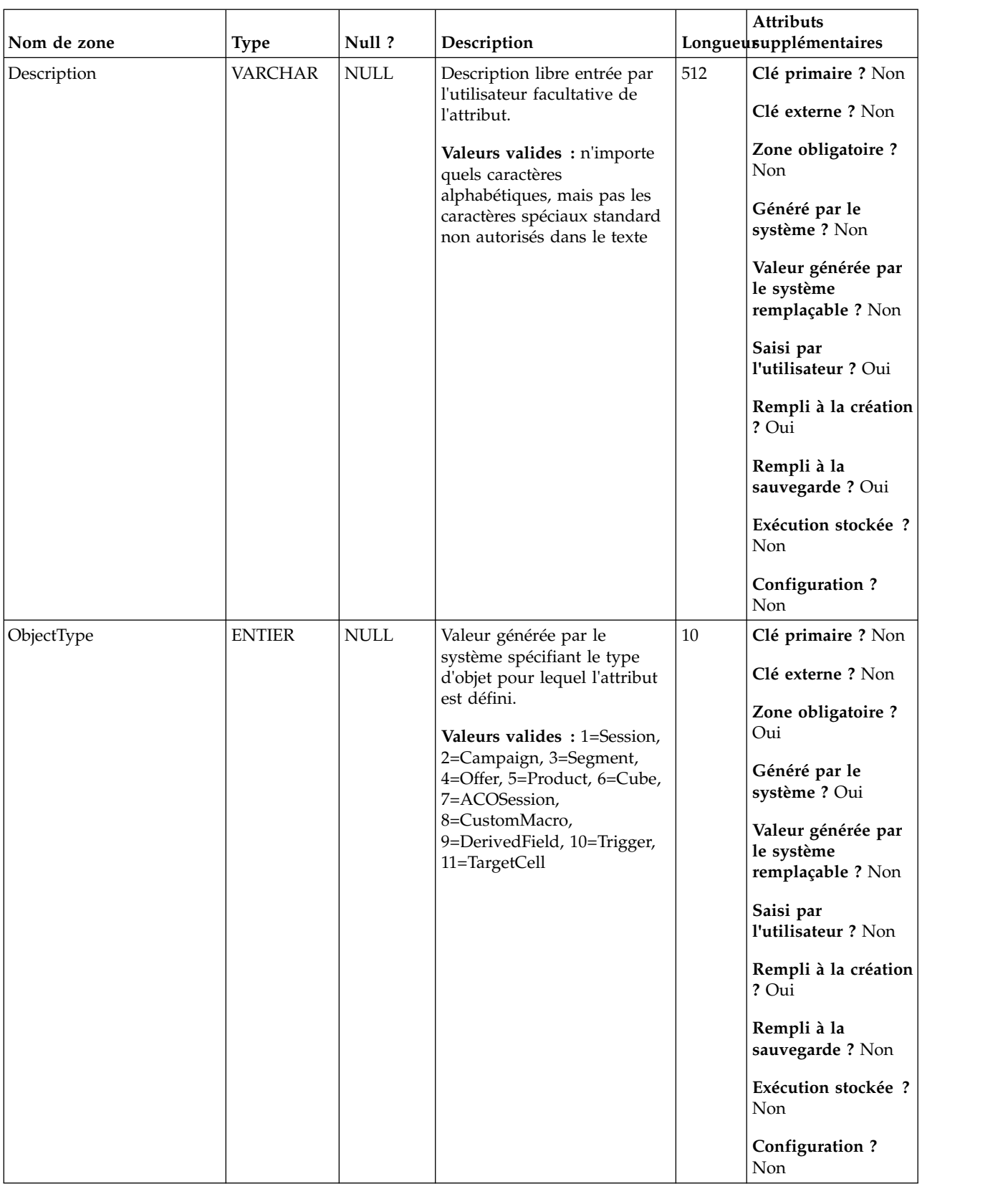

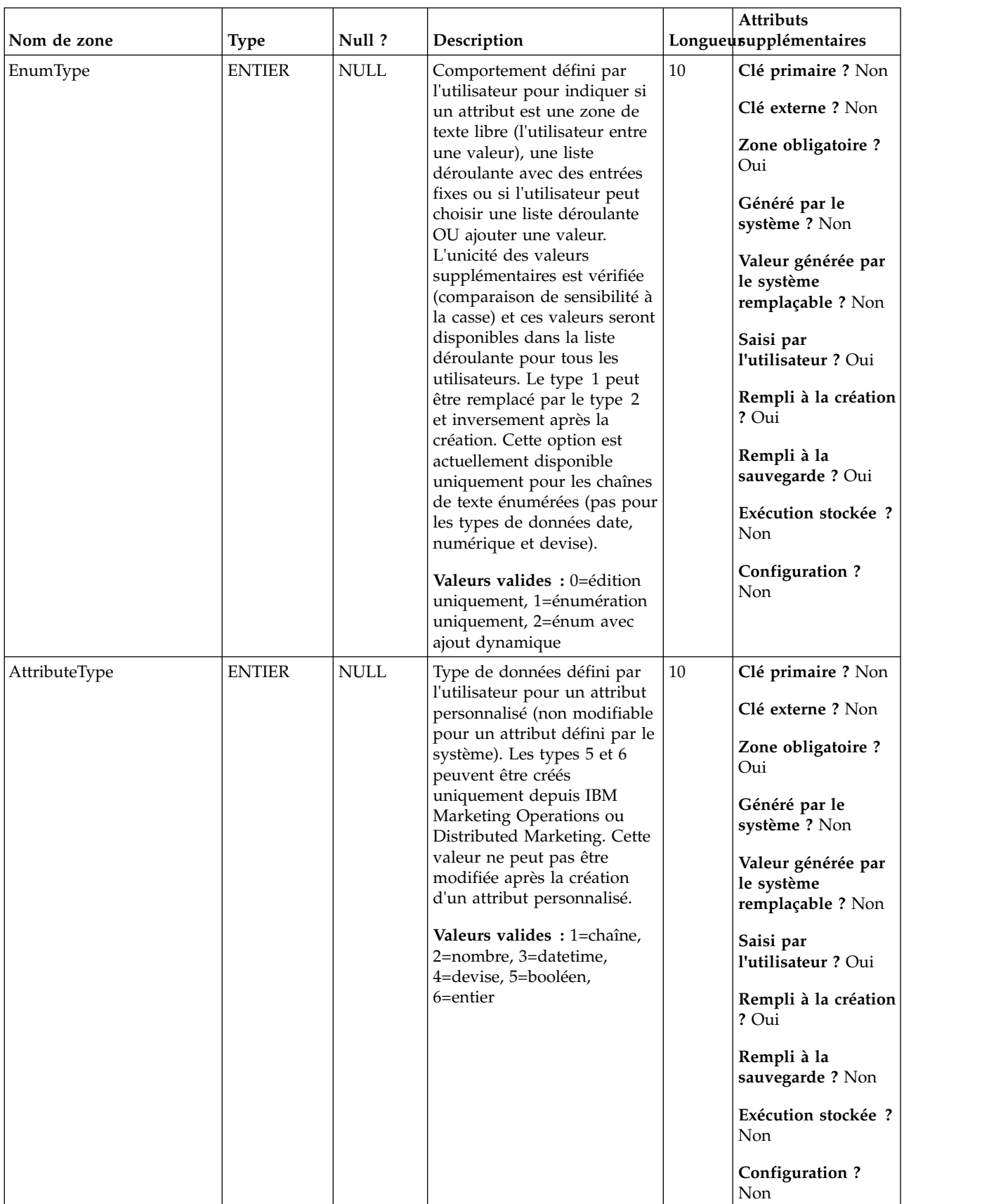

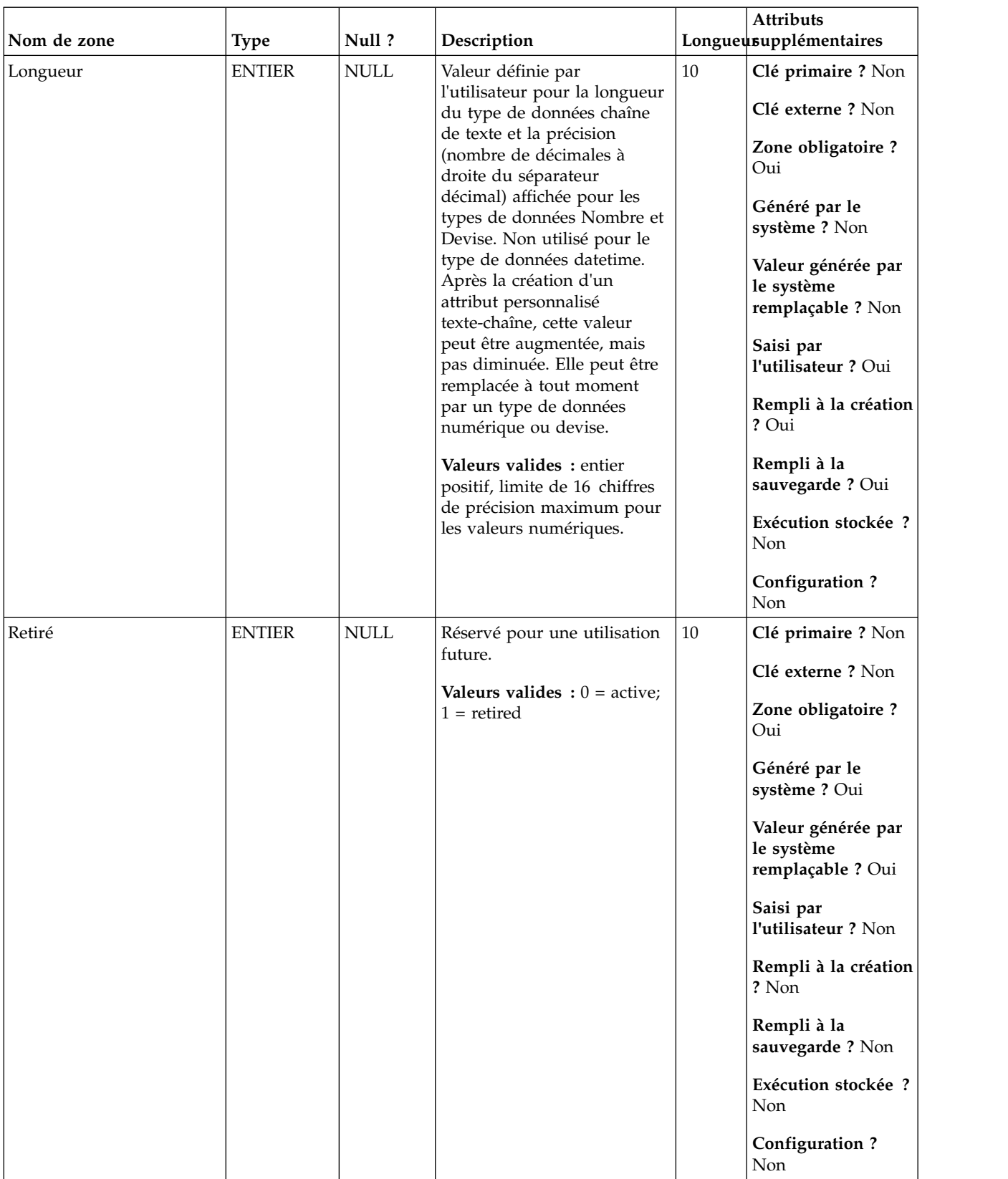

| Nom de zone   | <b>Type</b>          | Null?       | Description                                                                                                    |      | Attributs<br>Longueusupplémentaires                                                                                                    |
|---------------|----------------------|-------------|----------------------------------------------------------------------------------------------------|------|----------------------------------------------------------------------------------------------------|
| SystemDefined | <b>ENTIER</b>        | <b>NULL</b> | Indique si un attribut est un<br>attribut prédéfini fourni avec<br>IBM Campaign. Tous les<br>attributs personnalisés ont la<br>valeur 0. Les attributs définis<br>par le système ne peuvent<br>pas être supprimés du<br>système et leur nom interne<br>et leur type de données ne<br>peuvent pas être modifiés (la<br>description et la longueur<br>peuvent être modifiées).<br><b>Valeurs valides</b> : $0 =$ attribut<br>personnalisé, définir par<br>l'utilisateur, $1 =$ défini par le<br>système | 10   | Clé primaire ? Non<br>Clé externe ? Non<br>Zone obligatoire?<br>Oui<br>Généré par le<br>système ? Oui<br>Valeur générée par<br>le système<br>remplaçable ? Non<br>Saisi par<br>l'utilisateur ? Non<br>Rempli à la création<br>? Oui<br>Rempli à la<br>sauvegarde? Non<br>Exécution stockée ?<br>Non<br><b>Configuration?</b><br>Non |
| CreateDate    | <b>HORODATAGNULL</b> |             | Date et heure système de<br>création de l'objet.<br>Valeurs valides : date-heure<br>valides                                                                                                    | 23,3 | Clé primaire ? Non<br>Clé externe ? Non<br>Zone obligatoire ?<br>Oui<br>Généré par le<br>système ? Oui<br>Valeur générée par<br>le système<br>remplaçable ? Non<br>Saisi par<br>l'utilisateur ? Non<br>Rempli à la création<br>? Oui<br>Rempli à la<br>sauvegarde? Non<br>Exécution stockée ?<br>Non                                |

*Tableau 3. Description de la zone UA\_AttributeDef (suite)*

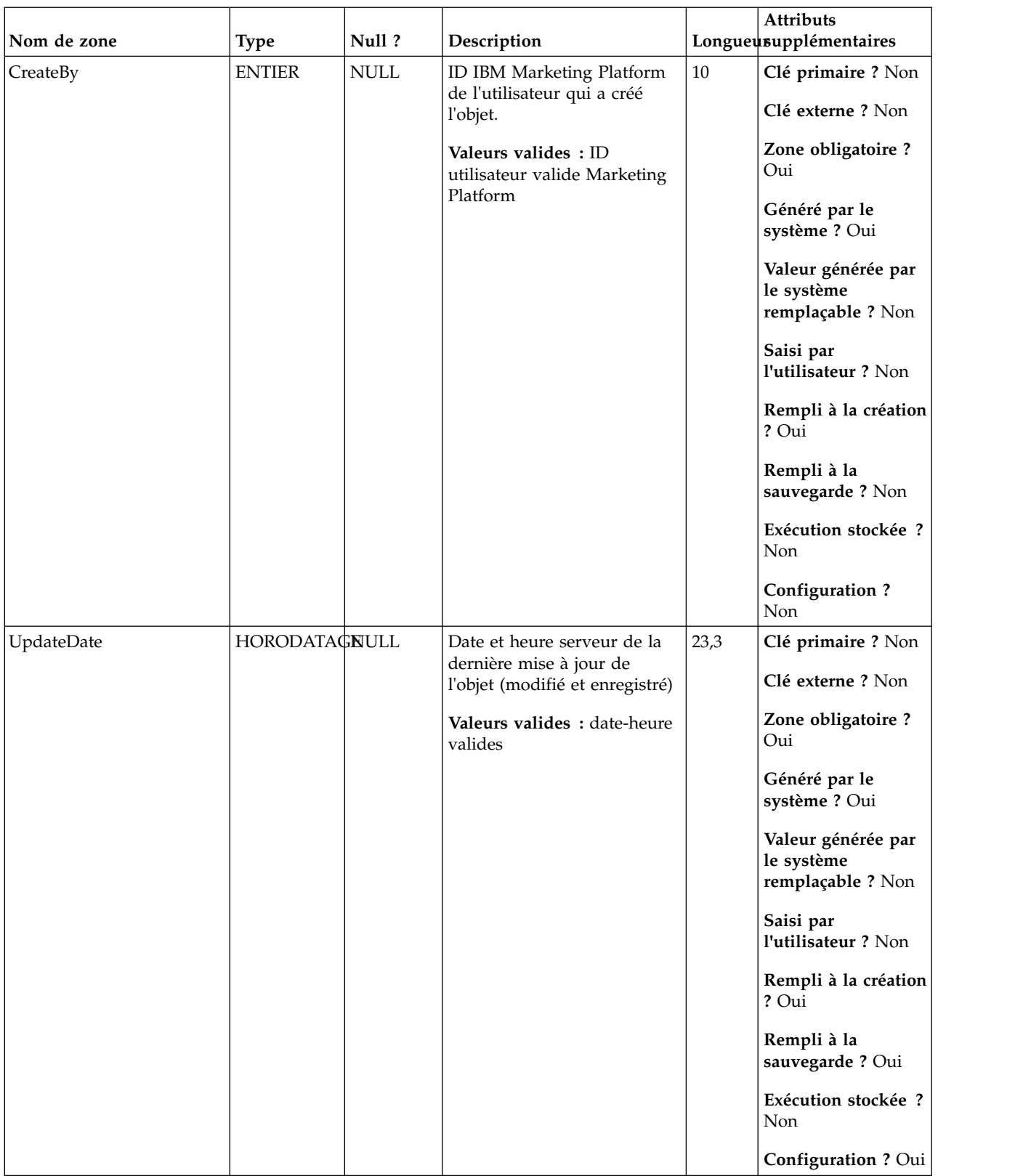

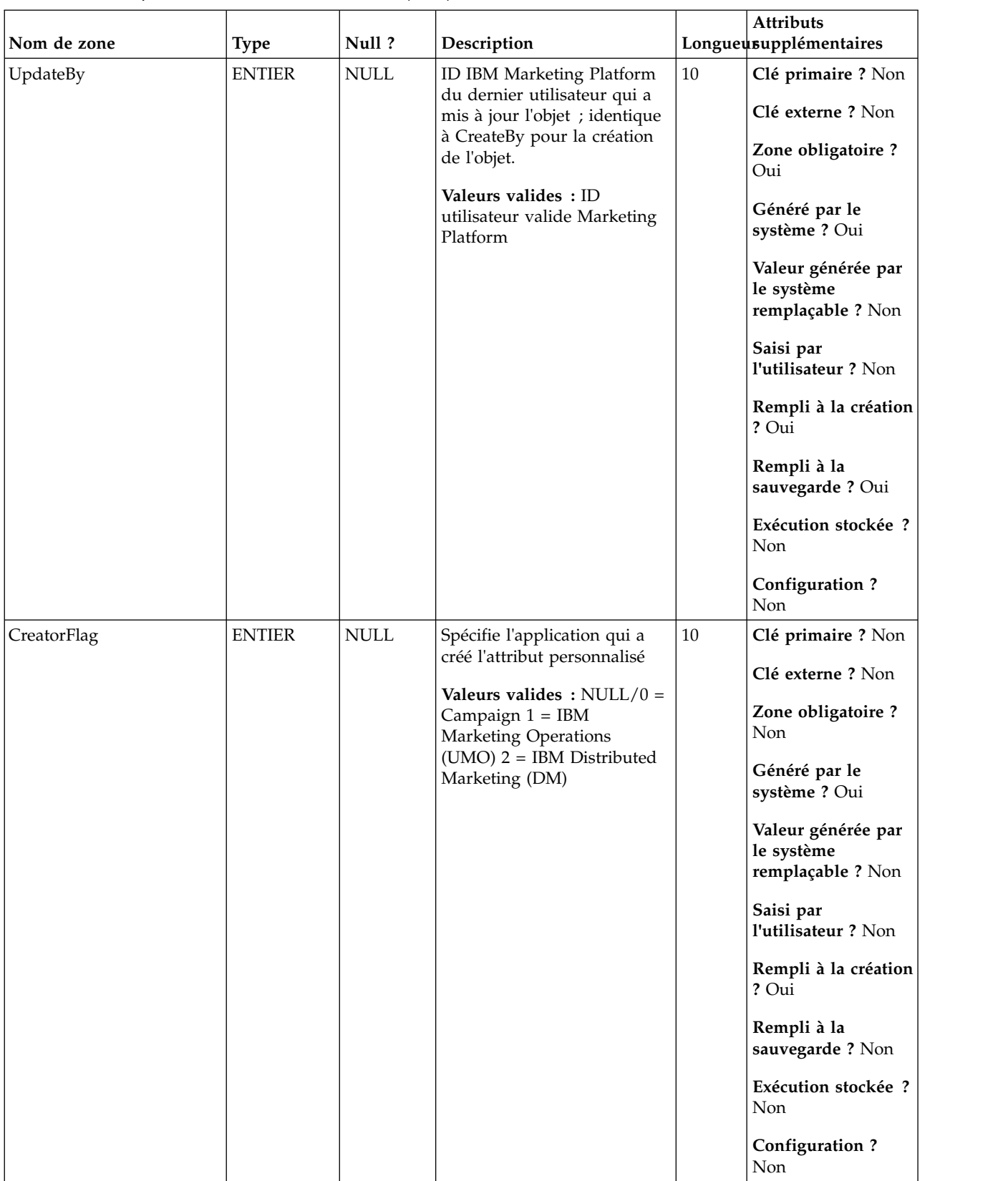

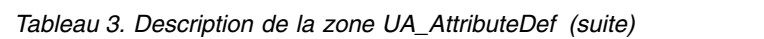

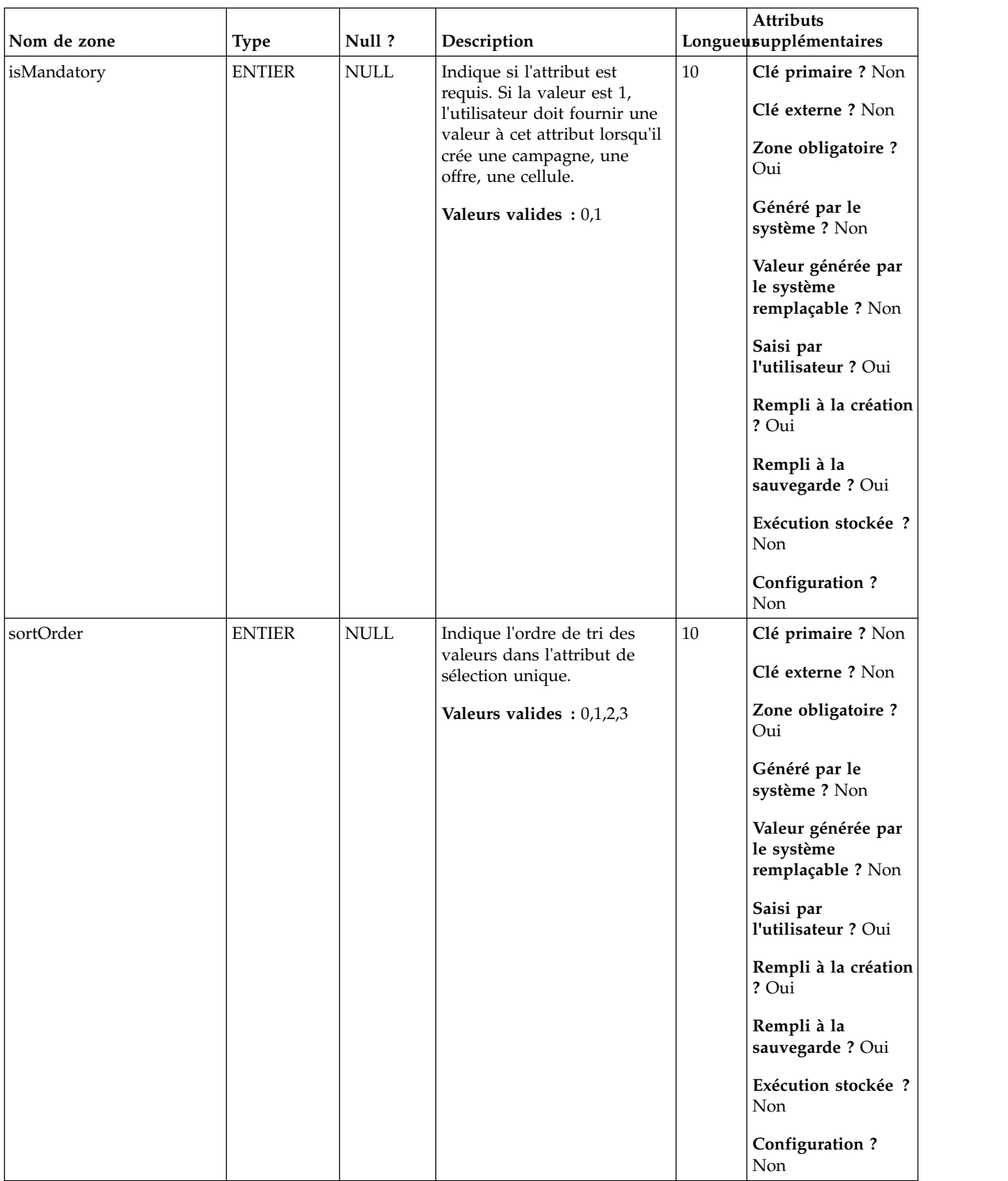

<span id="page-22-0"></span>*Tableau 4. Tables enfant UA\_AttributeDef*

| Nom de la table    | Description                                                                                                    |
|--------------------|----------------------------------------------------------------------------------------------------|
| UA_CampAttribute   | Cette table contient les valeurs des attributs personnalisés de chaque<br>compagne.                                                                                                    |
| UA_CampToCellAttr  | Cette table est un mappage des attributs personnalisés de cellule à une<br>campagne. Les ID d'attribut AttributeIDs dans cette table sont ceux de tous<br>les attributs de cellule. Cette table est remplie uniquement dans les<br>campagnes créées dans IBM Marketing Operations.                                                                                                    |
| UA_CellAttribute   | Cette table stocke les valeurs d'attribut de cellule personnalisées d'une<br>cellule. Ces valeurs sont entrées par l'utilisateur dans la liste des<br>populations ciblées. Une seule des zones (StringValue, NumberValue,<br>DatetimeValue) est remplie pour une ligne, selon le type de données de<br>l'attribut personnalisé (comme défini dans UA_AttributeDef). Les attributs<br>sont affichés dans la liste des populations ciblées dans l'ordre AttributeID. |
| UA_EnumAttrValues  | Cette table contient toutes les valeurs de données (énumérées) de liste<br>déroulante des attributs personnalisés où UA_AttributeDef.EnumType = 1<br>ou 2.                                                                                                    |
| UA_OfferAttribute  | Cette table contient les valeurs des attributs statiques et les valeurs par<br>défaut des attributs paramétrés associés à une offre (générés par le système<br>et personnalisés).                                                                                                    |
| UA OfferHistAttrib | Cette table contient les valeurs réelles utilisées pour les attributs d'offre<br>(uniquement) paramétrés lorsqu'une offre est utilisée (proposée dans une<br>exécution de production de diagramme avec la consignation vers CH<br>activée). Elle est remplie lors de l'exécution du diagramme.                                                                                                    |
| UA_OfferTemplAttr  | Cette table stocke les valeurs d'attribut d'offre associées à un modèle d'offre<br>et indique si chaque attribut est masqué, paramétré, sa valeur par défaut et<br>l'ordre d'affichage. Notez que seules les zones StringValue, NumberValue et<br>Datetime Value contiennent la valeur de l'attribut en fonction de<br>attributeType défini dans la table UA_AttributeDef.                                                                                         |

### **UA\_Calendar**

Cette table contient les informations calendaires identifiant les informations sur les trimestres civils, les jours de la semaine, le premier et le dernier jour de la semaine, etc. Elle facilite la génération de rapports dans le temps. Il est prévu que cette table sera personnalisée par les clients pendant l'implémentation. L'implémentation doit vérifier que les dates référencées dans l'historique de contact figurent dans la plage couverte par cette table.

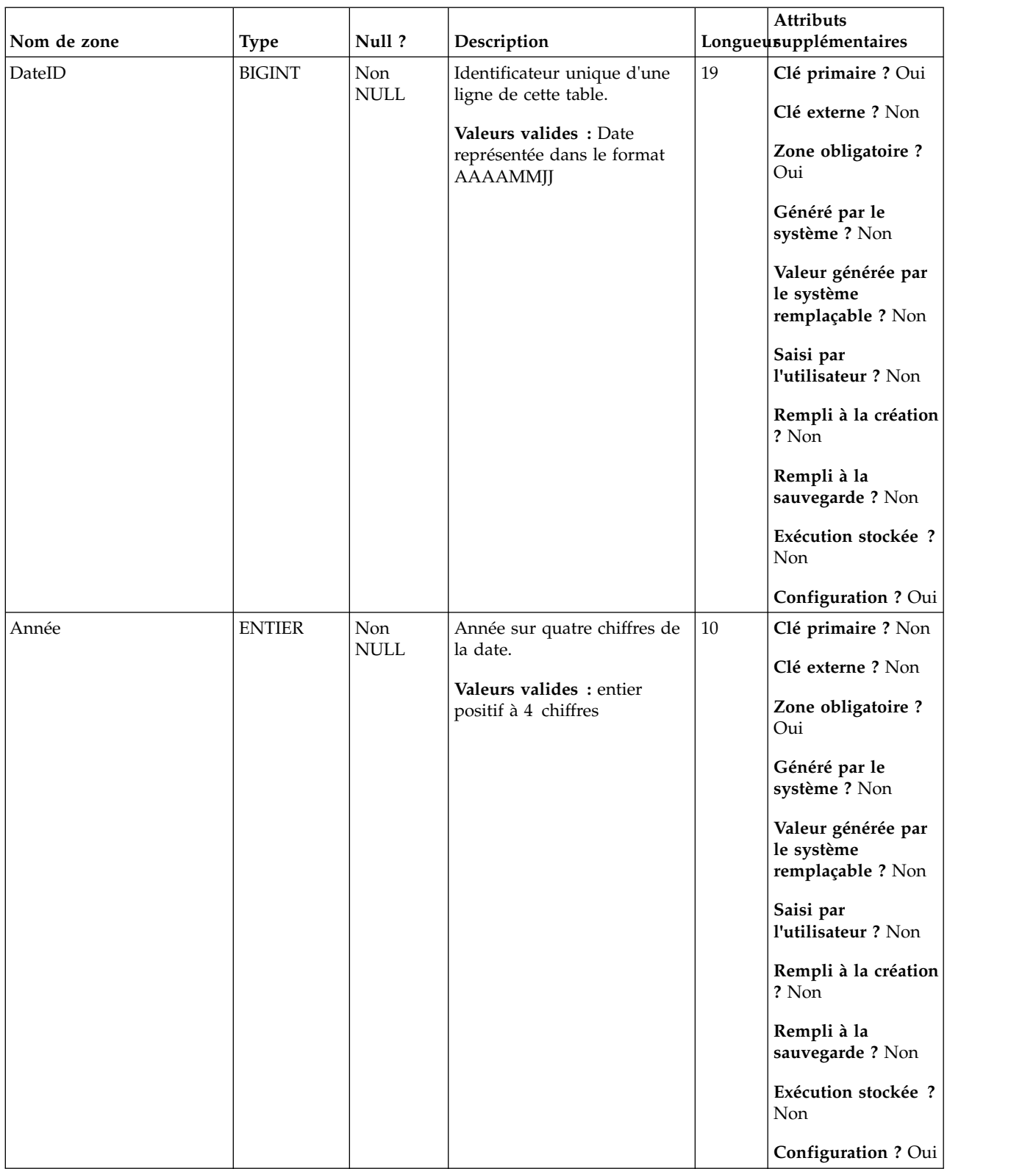

### *Tableau 5. Description des zones de la table UA\_Calendar*

| Nom de zone | <b>Type</b>   | Null?              | Description                                                                                                    |    | Attributs<br>Longueusupplémentaires                                                                                                    |
|-------------|---------------|--------------------|----------------------------------------------------------------------------------------------------|----|----------------------------------------------------------------------------------------------------|
| FiscalYear  | <b>ENTIER</b> | Non<br><b>NULL</b> | Année fiscale sur quatre<br>chiffres de la date.<br>Valeurs valides : entier<br>positif à 4 chiffres                                 | 10 | Clé primaire ? Non<br>Clé externe ? Non<br>Zone obligatoire ?<br>Oui<br>Généré par le<br>système ? Non<br>Valeur générée par<br>le système<br>remplaçable ? Non<br>Saisi par<br>l'utilisateur ? Non<br>Rempli à la création<br>? Non<br>Rempli à la<br>sauvegarde? Non<br>Exécution stockée ?<br>Non                        |
|             |               |                    |                                                                                                    |    | Configuration ? Oui                                                                                                    |
| Quarter     | <b>ENTIER</b> | Non<br><b>NULL</b> | Trimestre civil de la date (Q1<br>correspondant à la plage du<br>1er janvier au 31 mars).<br>Valeurs valides : entier entre<br>$1-4$ | 10 | Clé primaire ? Non<br>Clé externe ? Non<br>Zone obligatoire ?<br>Oui<br>Généré par le<br>système ? Non<br>Valeur générée par<br>le système<br>remplaçable ? Non<br>Saisi par<br>l'utilisateur ? Non<br>Rempli à la création<br>? Non<br>Rempli à la<br>sauvegarde? Non<br>Exécution stockée ?<br>Non<br>Configuration ? Oui |

*Tableau 5. Description des zones de la table UA\_Calendar (suite)*

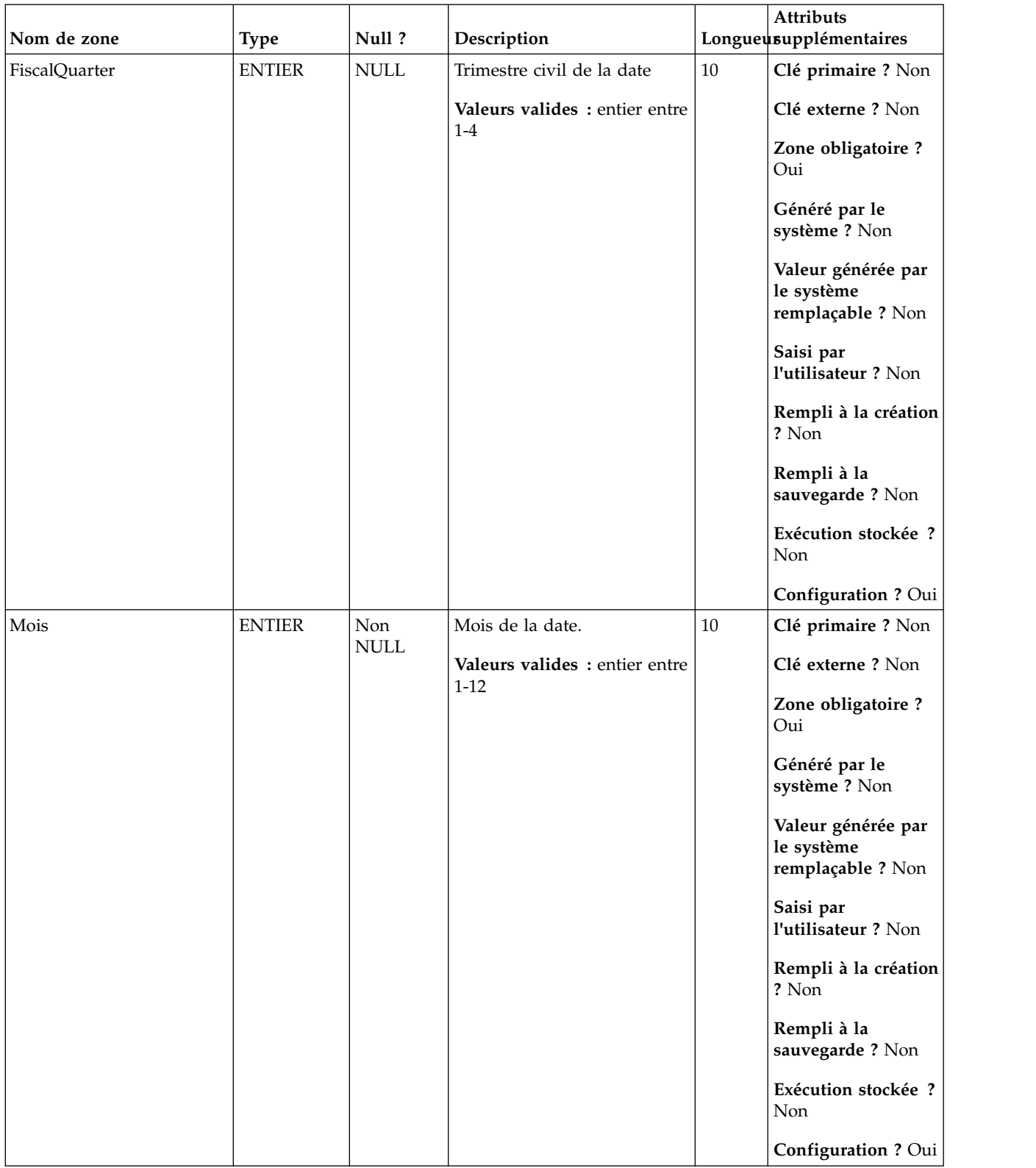

### *Tableau 5. Description des zones de la table UA\_Calendar (suite)*

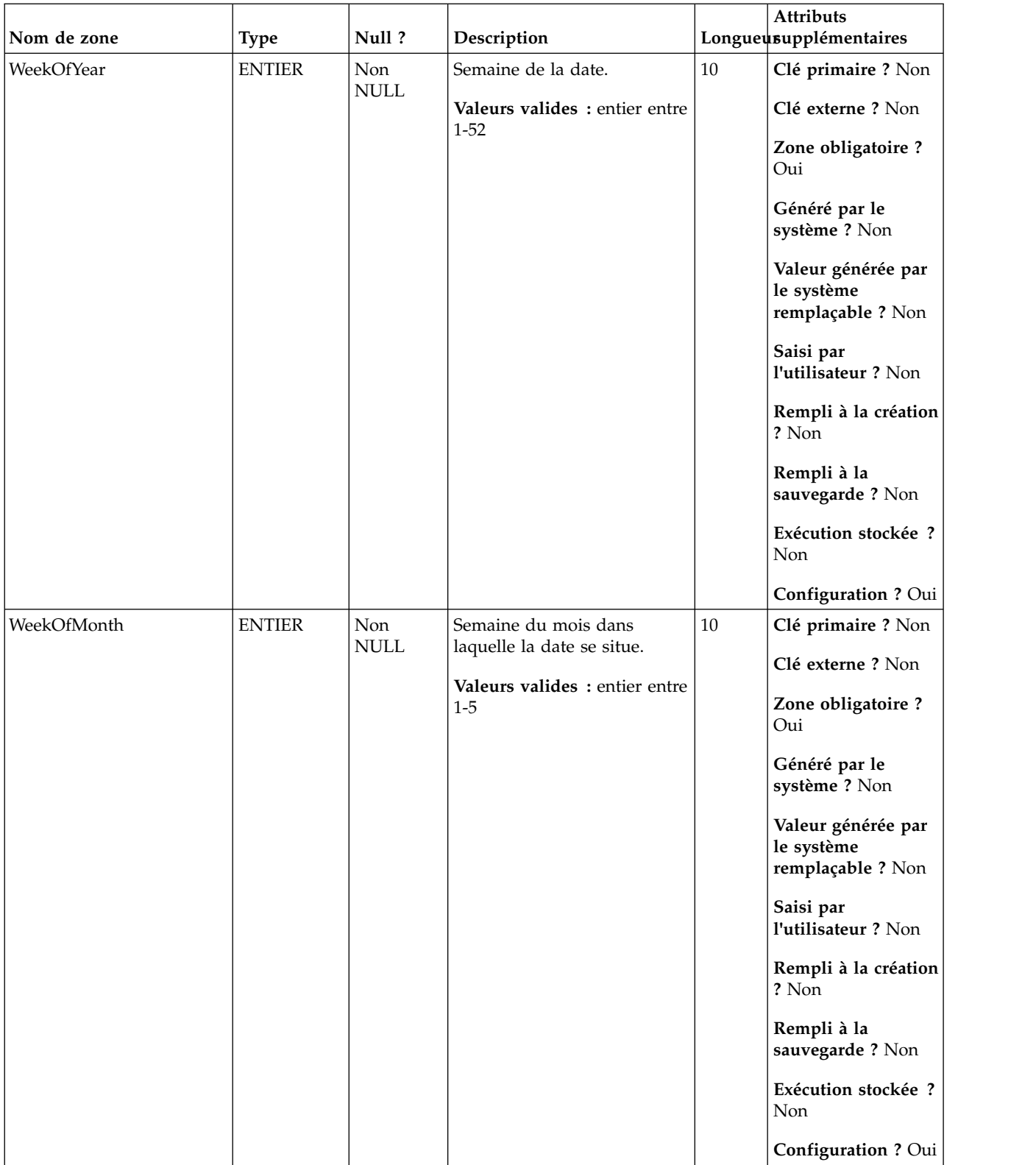

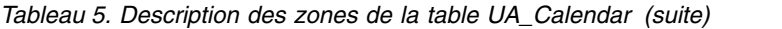

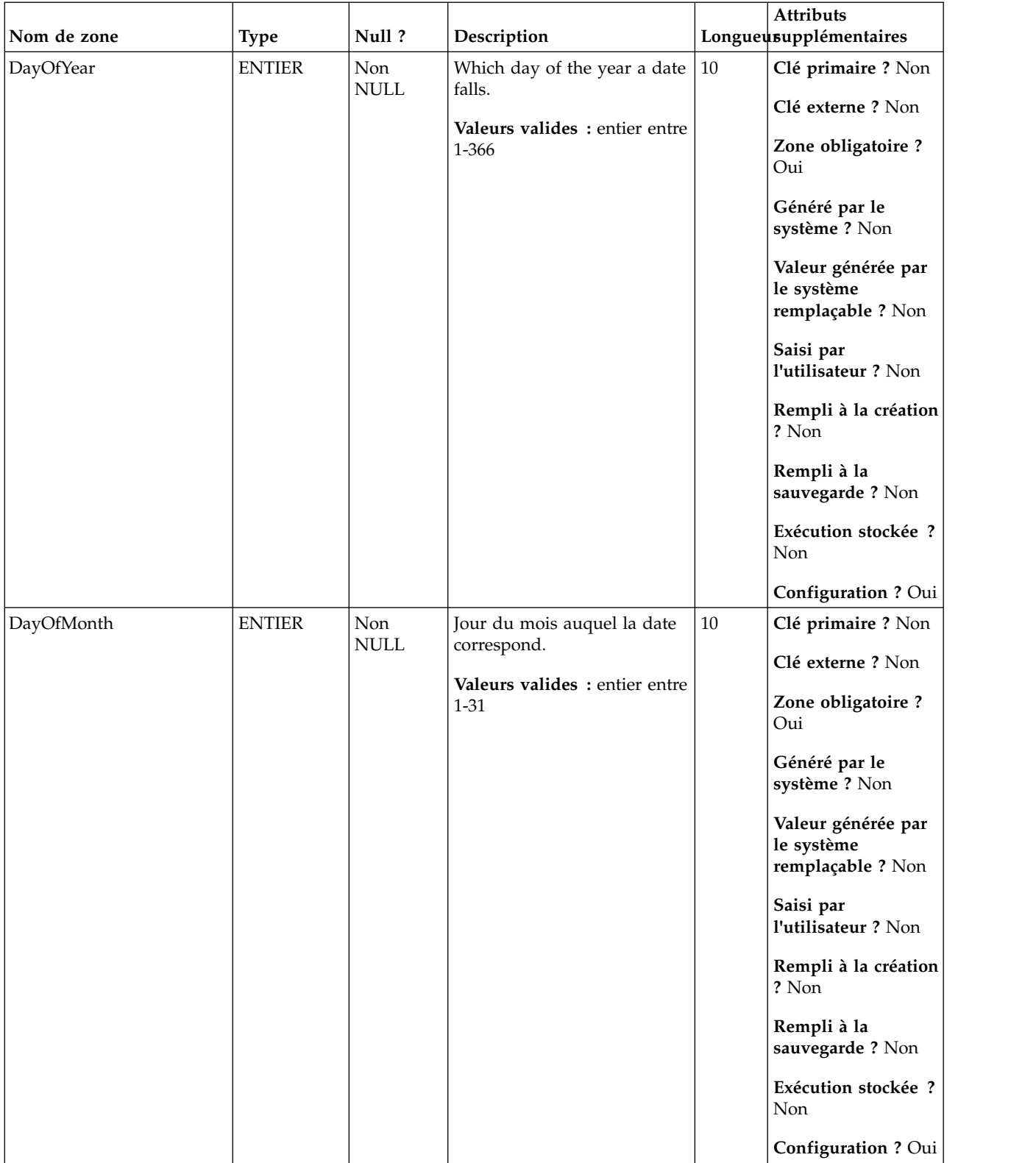

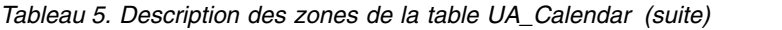

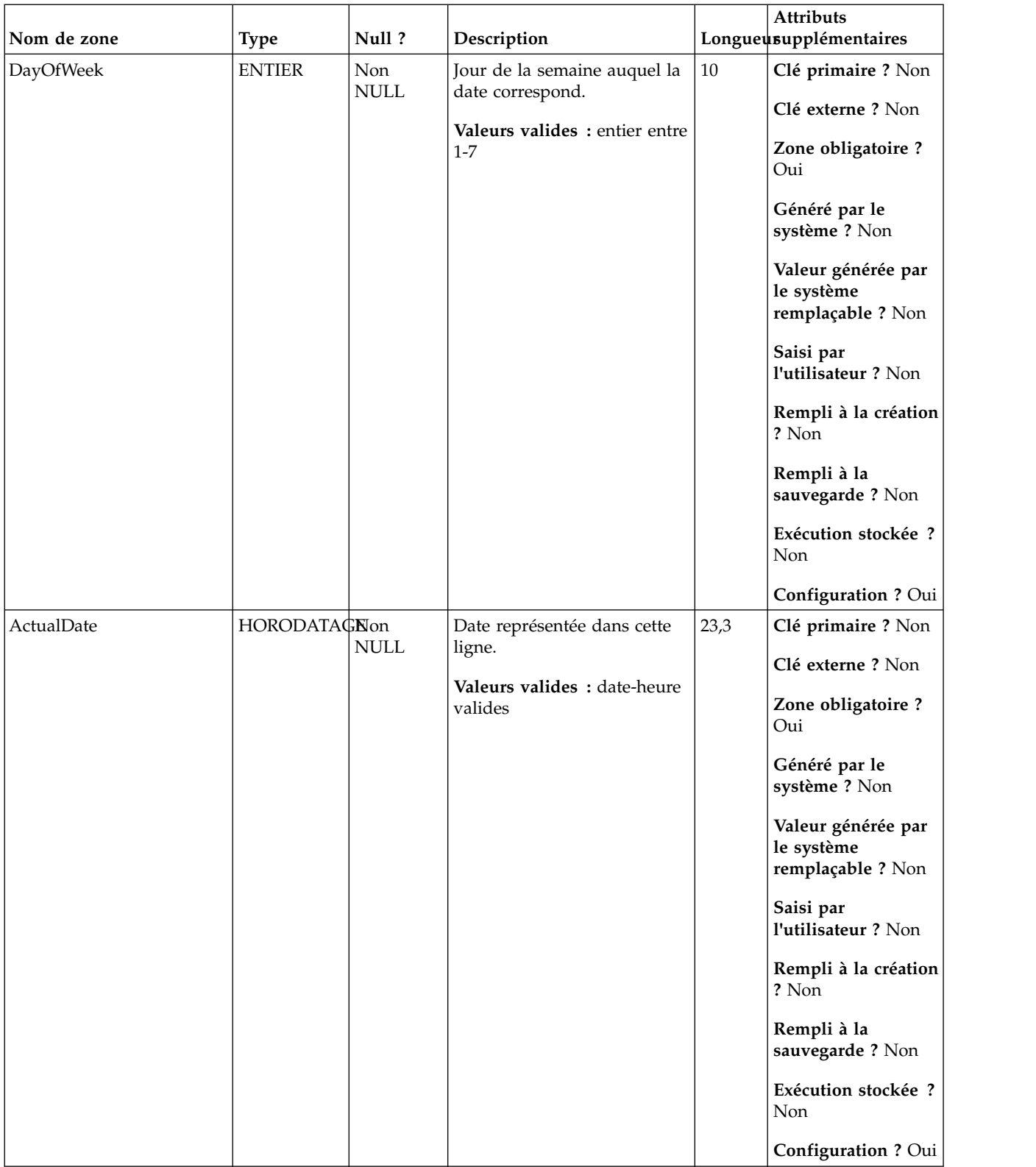

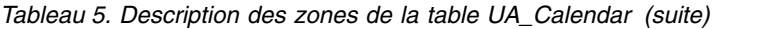

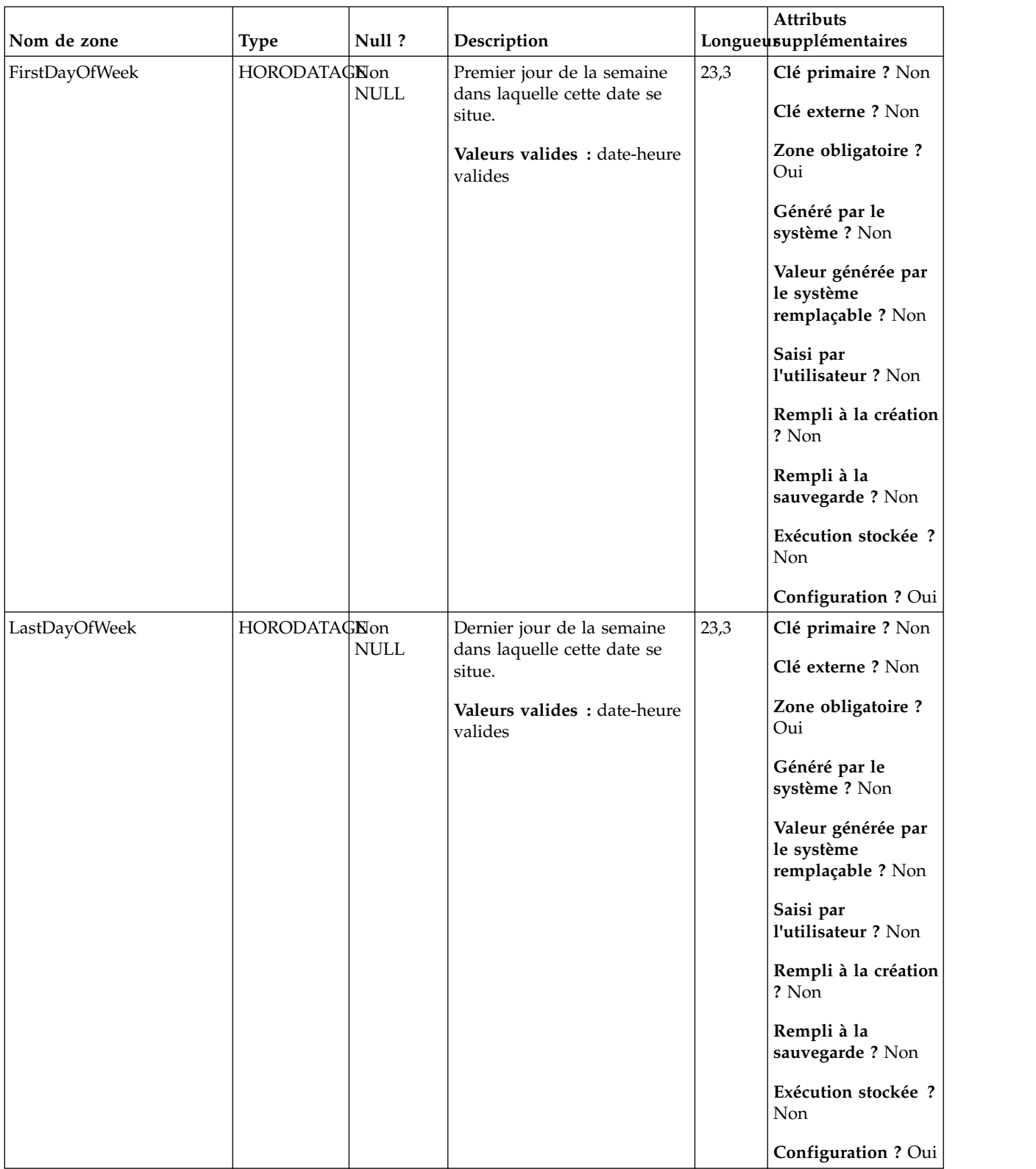

### *Tableau 5. Description des zones de la table UA\_Calendar (suite)*

<span id="page-30-0"></span>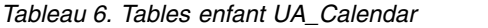

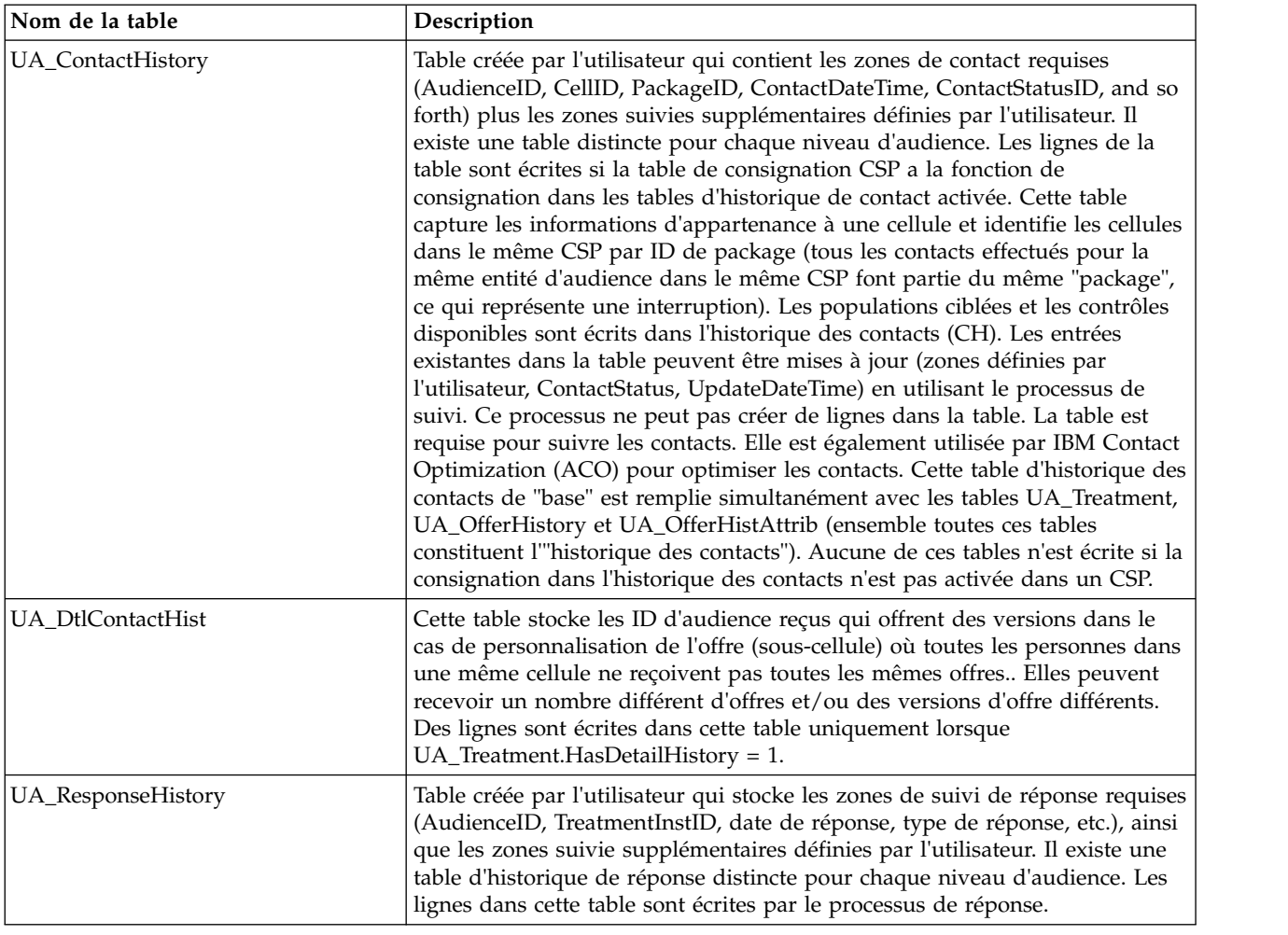

### **UA\_Campaign**

Cette table contient les métadonnées fournies par l'utilisateur, ainsi que les informations d'exécution de base. Une ligne est écrite dans cette table chaque fois qu'une campagne est créée et enregistrée. Les tables associées (UA\_CampToSegment, UA\_CampToOffer et UA\_Flowchart) ne sont pas mises à jour tant que ces relations/liens ou objets ne sont pas créés. A savoir, un enregistrement UA\_Flowchart est créé uniquement lorsqu'un diagramme est ajouté à la campagne. La table UA\_CampaignExtAttr est remplie au même moment avec les valeurs d'attributs personnalisés de la campagne.

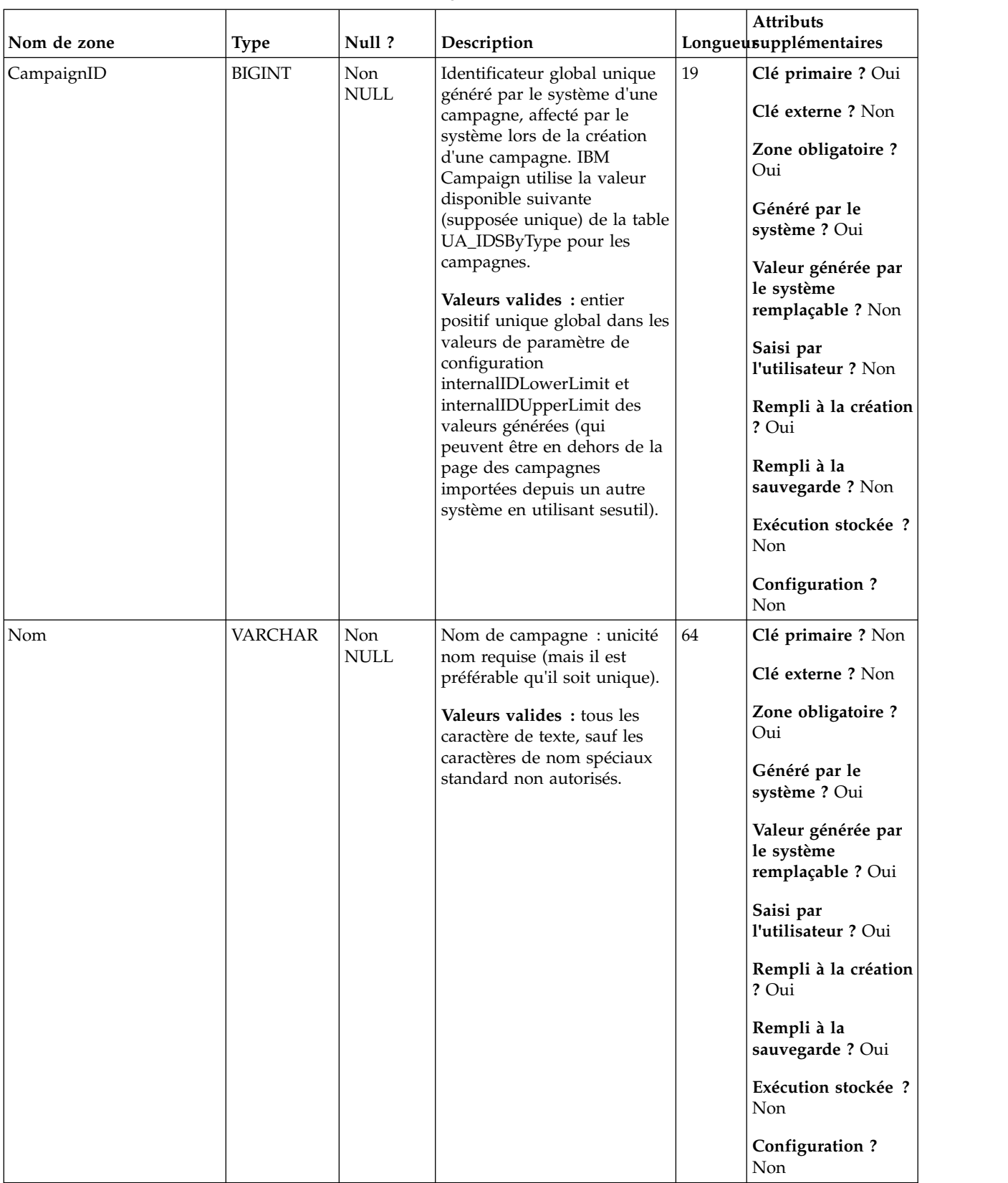

### *Tableau 7. Description des zones de la table UA\_Campaign*

| Nom de zone | <b>Type</b>    | Null?       | Description                                                                                                    |      | Attributs<br>Longueusupplémentaires                   |
|-------------|----------------|-------------|----------------------------------------------------------------------------------------------------|------|-------------------------------------------------------|
| Description | <b>VARCHAR</b> | <b>NULL</b> | Description libre entrée par<br>l'utilisateur facultative de la                                                                                                    | 1024 | Clé primaire ? Non                                    |
|             |                |             | campagne.                                                                                                    |      | Clé externe ? Non                                     |
|             |                |             | Valeurs valides : n'importe<br>quels caractères<br>alphabétiques, mais pas les<br>caractères spéciaux standard<br>non autorisés dans le texte                                                                                                    |      | Zone obligatoire ?<br>Non                             |
|             |                |             |                                                                                                    |      | Généré par le<br>système ? Non                        |
|             |                |             |                                                                                                    |      | Valeur générée par<br>le système<br>remplaçable ? Non |
|             |                |             |                                                                                                    |      | Saisi par<br>l'utilisateur ? Oui                      |
|             |                |             |                                                                                                    |      | Rempli à la création<br>? Oui                         |
|             |                |             |                                                                                                    |      | Rempli à la<br>sauvegarde ? Oui                       |
|             |                |             |                                                                                                    |      | Exécution stockée ?<br>Non                            |
|             |                |             |                                                                                                    |      | Configuration?<br>$\mbox{Non}$                        |
| FolderID    | <b>BIGINT</b>  | <b>NULL</b> | ID du dossier de stockage de<br>la campagne. La valeur est<br>placée automatiquement en<br>fonction du dossier de<br>stockage de l'objet.<br>L'utilisateur peut changer<br>cette valeur en "plaçant"<br>l'objet dans un dossier<br>différent.<br>Valeurs valides: valeur<br>valide FolderID de la table<br>UA_Folder | 19   | Clé primaire ? Non                                    |
|             |                |             |                                                                                                    |      | Clé externe ? Oui                                     |
|             |                |             |                                                                                                    |      | Zone obligatoire?<br>Oui                              |
|             |                |             |                                                                                                    |      | Généré par le<br>système ? Oui                        |
|             |                |             |                                                                                                    |      | Valeur générée par<br>le système<br>remplaçable ? Non |
|             |                |             |                                                                                                    |      | Saisi par<br>l'utilisateur ? Non                      |
|             |                |             |                                                                                                    |      | Rempli à la création<br>? Oui                         |
|             |                |             |                                                                                                    |      | Rempli à la<br>sauvegarde ? Oui                       |
|             |                |             |                                                                                                    |      | Exécution stockée ?<br>Non                            |
|             |                |             |                                                                                                    |      | Configuration?<br>Non                                 |

*Tableau 7. Description des zones de la table UA\_Campaign (suite)*

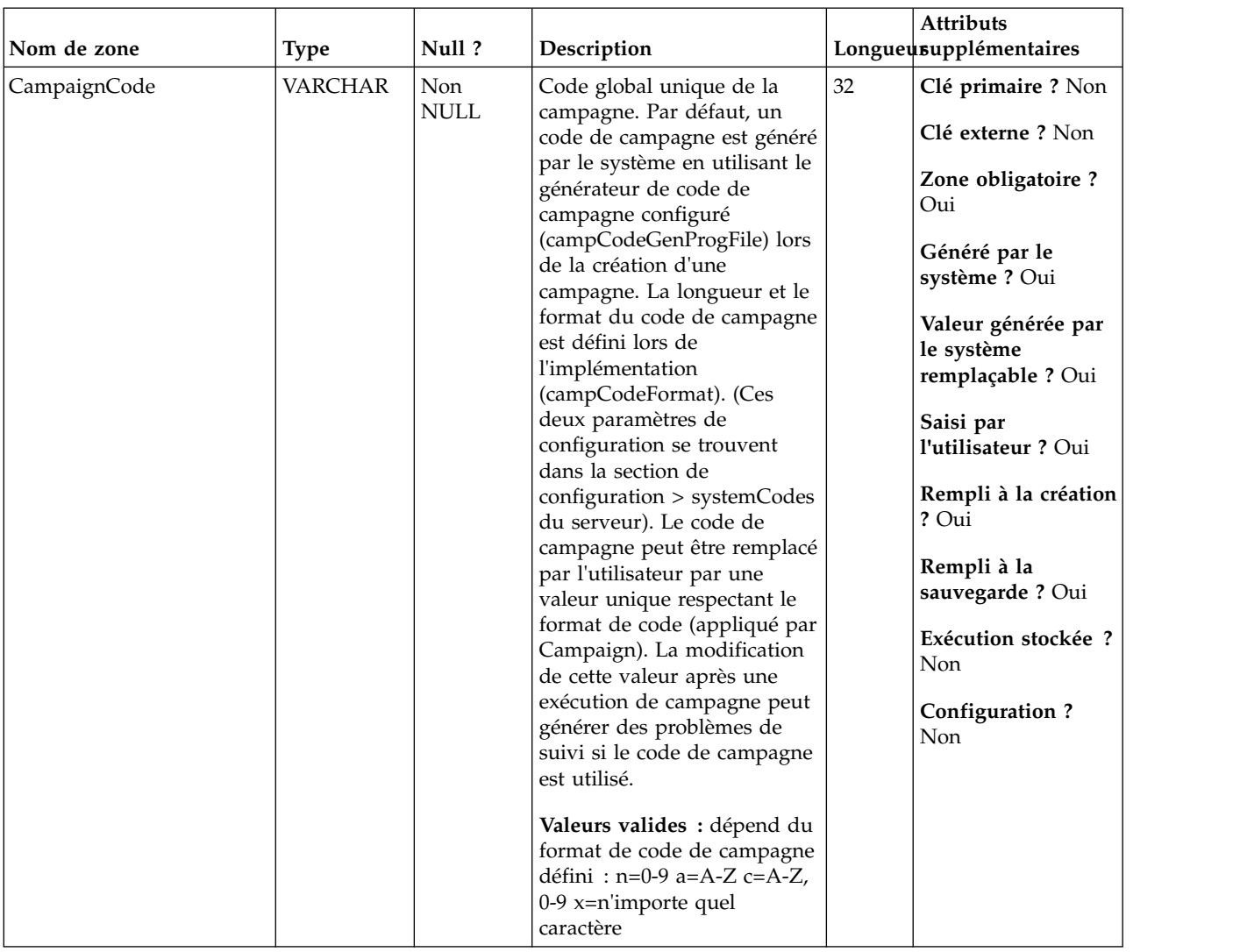

### *Tableau 7. Description des zones de la table UA\_Campaign (suite)*

| Nom de zone | <b>Type</b>    | Null?       | Description                                                                                                    |      | Attributs<br>Longueusupplémentaires                                                                                                    |
|-------------|----------------|-------------|----------------------------------------------------------------------------------------------------|------|----------------------------------------------------------------------------------------------------|
| Initiative  | <b>VARCHAR</b> | <b>NULL</b> | Initiative facultative associée<br>à la campagne.<br>Valeurs valides : n'importe<br>quelle valeur de la table<br>UA_Initiatives Si les valeurs<br>sont ensuite supprimées de<br>UA_Initiatives, il est possible<br>que les valeurs ici ne<br>figurent pas dans cette table. | 255  | Clé primaire ? Non<br>Clé externe ? Non<br>Zone obligatoire ?<br>Non<br>Généré par le<br>système ? Non<br>Valeur générée par<br>le système<br>remplaçable ? Non<br>Saisi par<br>l'utilisateur ? Oui<br>Rempli à la création<br>? Oui<br>Rempli à la<br>sauvegarde ? Oui<br>Exécution stockée ?<br>Non<br>Configuration?<br>Non |
| Objectifs   | <b>VARCHAR</b> | <b>NULL</b> | Description libre facultative<br>des objectifs de la campagne.<br>Valeurs valides : n'importe<br>quels caractères<br>alphabétiques, mais pas les<br>caractères spéciaux standard<br>non autorisés dans le texte                                                             | 1024 | Clé primaire ? Non<br>Clé externe ? Non<br>Zone obligatoire ?<br>Non<br>Généré par le<br>système ? Non<br>Valeur générée par<br>le système<br>remplaçable ? Non<br>Saisi par<br>l'utilisateur ? Oui<br>Rempli à la création<br>? Oui<br>Rempli à la<br>sauvegarde ? Oui<br>Exécution stockée ?<br>Non<br>Configuration?<br>Non |

*Tableau 7. Description des zones de la table UA\_Campaign (suite)*

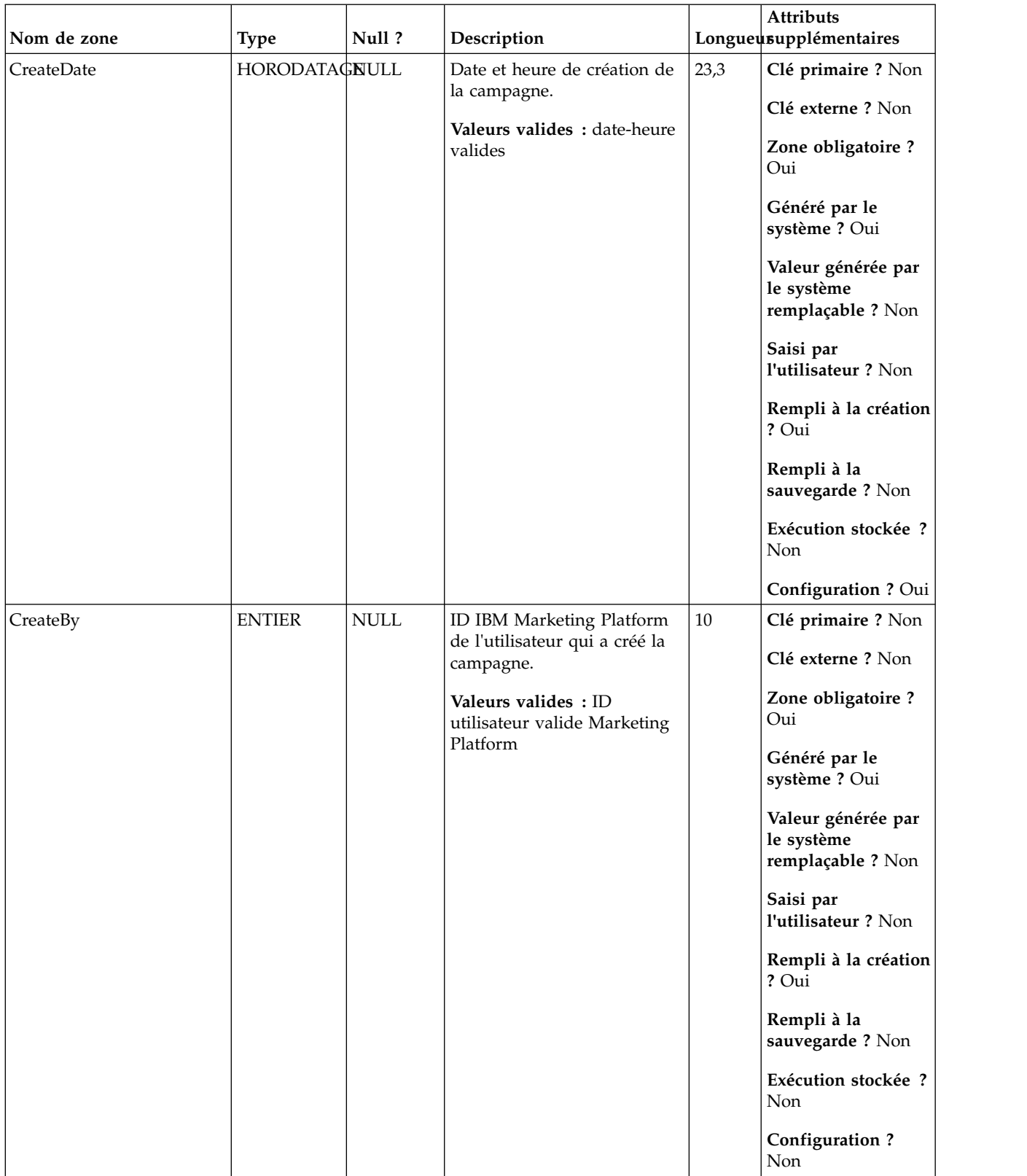

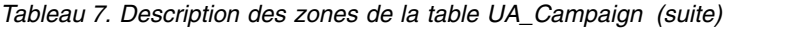
| Nom de zone | <b>Type</b>   | Null?       | Description                                                                                                    |        | Attributs<br>Longueusupplémentaires                   |
|-------------|---------------|-------------|----------------------------------------------------------------------------------------------------|--------|-------------------------------------------------------|
| UpdateDate  | HORODATAGNULL |             | Date et heure serveur de la<br>dernière mise à jour de<br>l'objet (modifié et enregistré)                                                                                                    | 23,3   | Clé primaire ? Non<br>Clé externe ? Non               |
|             |               |             | Valeurs valides : date-heure<br>valides                                                                                                    |        | Zone obligatoire ?<br>Oui                             |
|             |               |             |                                                                                                    |        | Généré par le<br>système ? Oui                        |
|             |               |             |                                                                                                    |        | Valeur générée par<br>le système<br>remplaçable ? Non |
|             |               |             |                                                                                                    |        | Saisi par<br>l'utilisateur ? Non                      |
|             |               |             |                                                                                                    |        | Rempli à la création<br>? Oui                         |
|             |               |             |                                                                                                    |        | Rempli à la<br>sauvegarde ? Oui                       |
|             |               |             |                                                                                                    |        | Exécution stockée ?<br>Non                            |
|             |               |             |                                                                                                    |        | Configuration ? Oui                                   |
| UpdateBy    | <b>ENTIER</b> | <b>NULL</b> | ID IBM Marketing Platform<br>du dernier utilisateur qui a<br>mis à jour l'objet ; identique<br>à CreateBy pour la création<br>de l'objet.<br>Valeurs valides : ID<br>utilisateur valide Marketing<br>Platform | $10\,$ | Clé primaire ? Non                                    |
|             |               |             |                                                                                                    |        | Clé externe ? Non                                     |
|             |               |             |                                                                                                    |        | Zone obligatoire ?<br>Oui                             |
|             |               |             |                                                                                                    |        | Généré par le<br>système ? Oui                        |
|             |               |             |                                                                                                    |        | Valeur générée par<br>le système<br>remplaçable ? Non |
|             |               |             |                                                                                                    |        | Saisi par<br>l'utilisateur ? Non                      |
|             |               |             |                                                                                                    |        | Rempli à la création<br>? Oui                         |
|             |               |             |                                                                                                    |        | Rempli à la<br>sauvegarde ? Oui                       |
|             |               |             |                                                                                                    |        | Exécution stockée ?<br>Non                            |
|             |               |             |                                                                                                    |        | Configuration?<br>Non                                 |

*Tableau 7. Description des zones de la table UA\_Campaign (suite)*

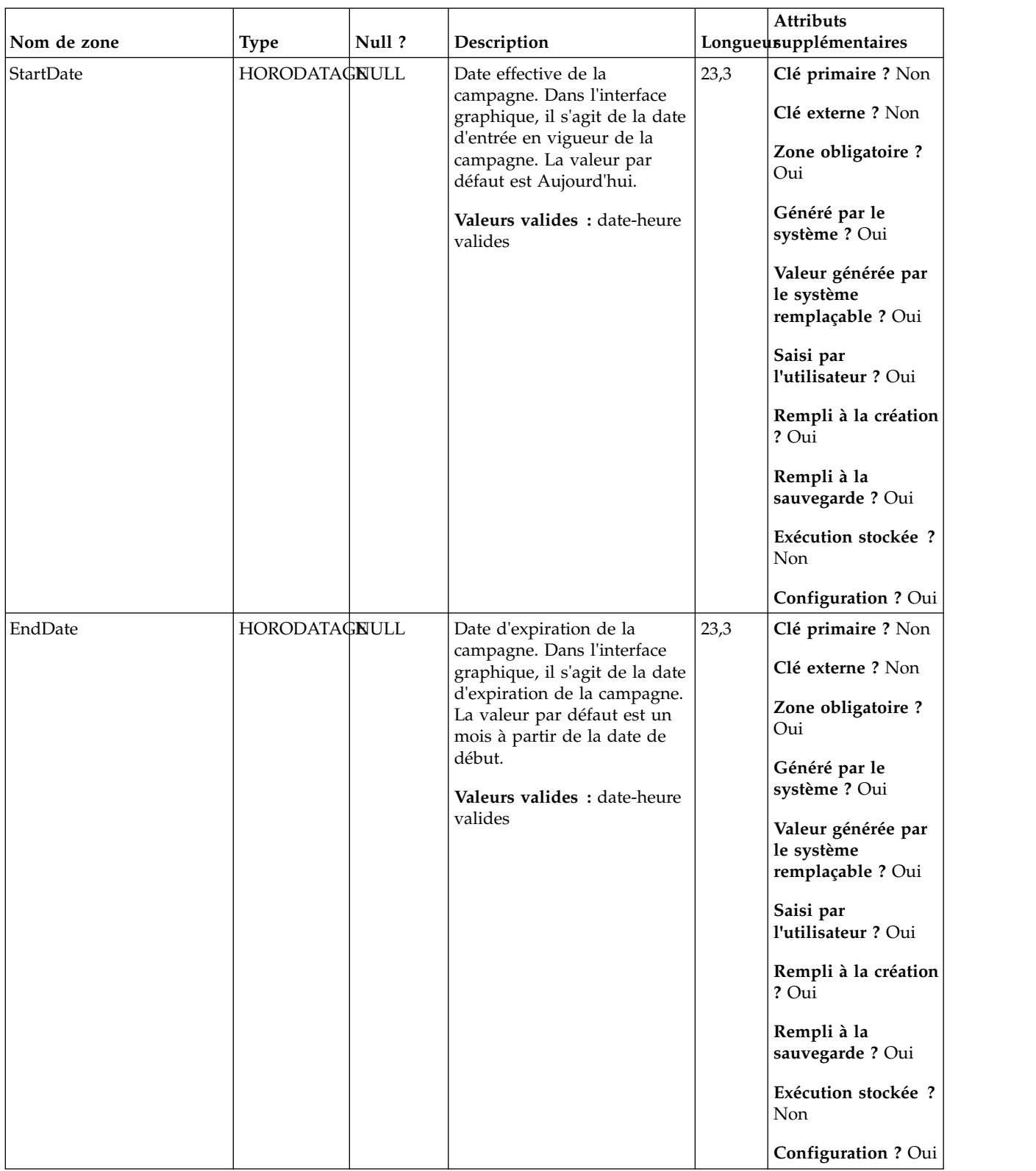

### *Tableau 7. Description des zones de la table UA\_Campaign (suite)*

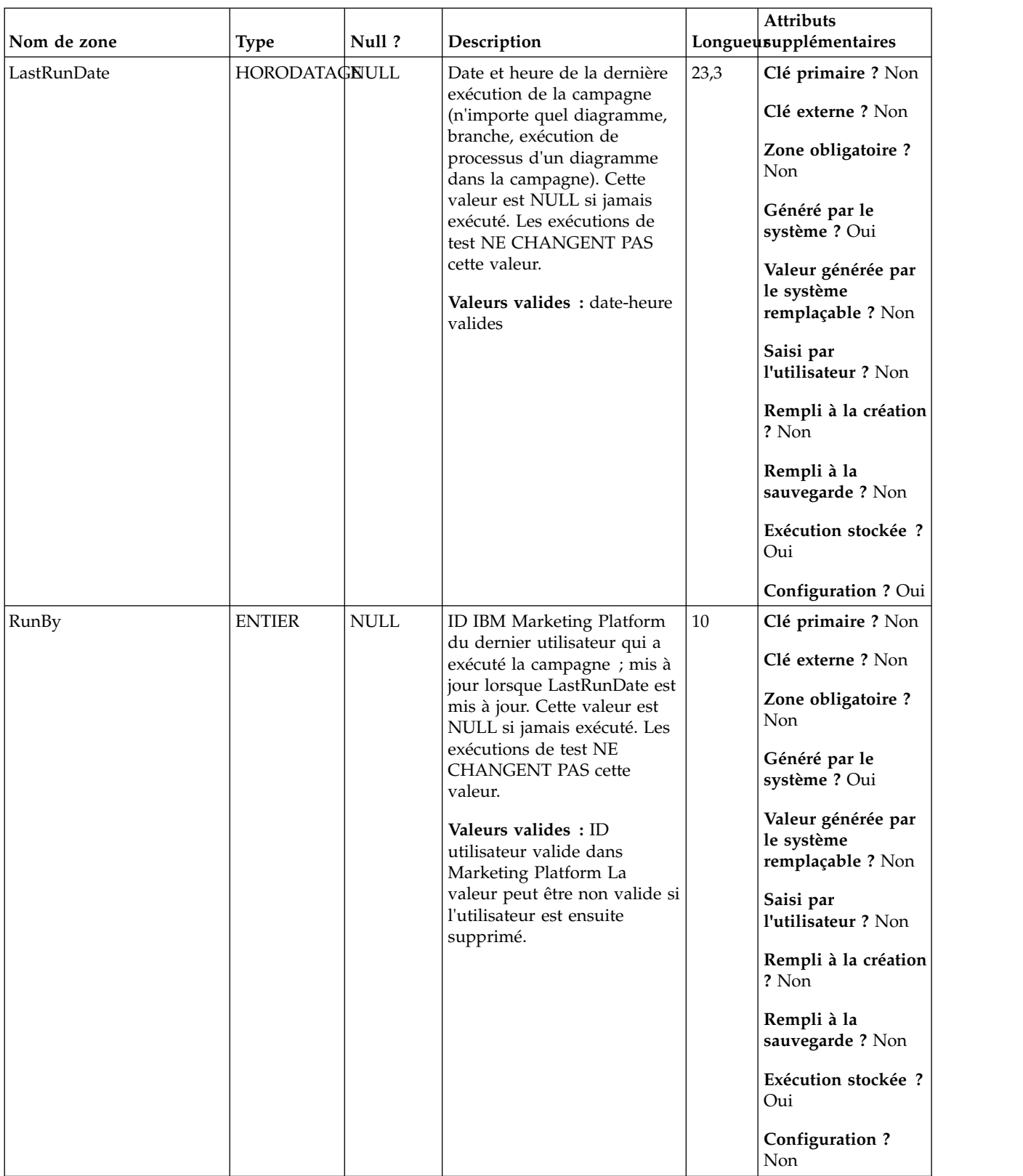

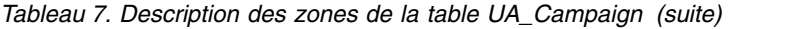

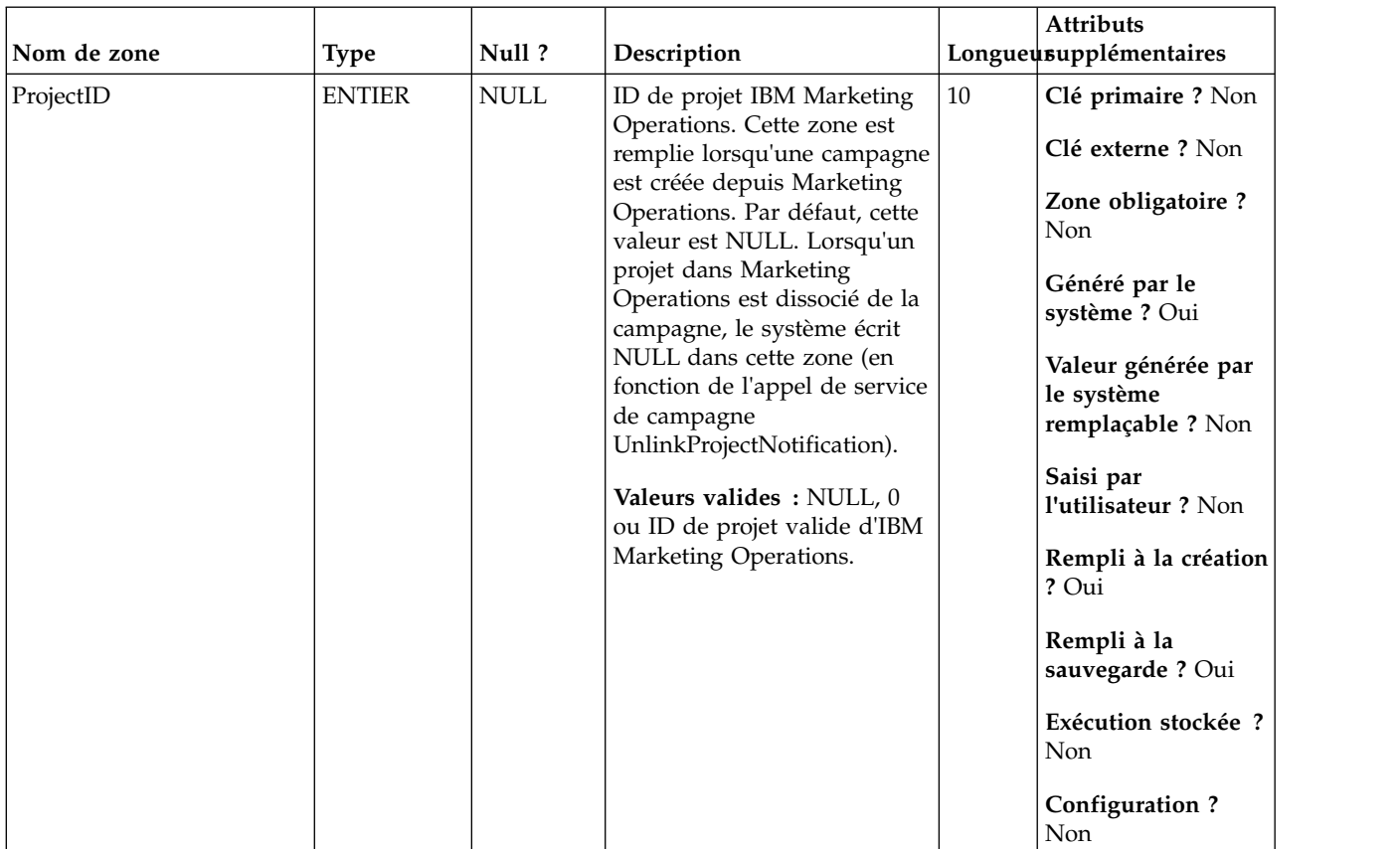

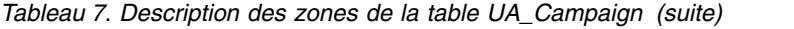

| Nom de zone | <b>Type</b>   | Null?       | Description                                                                                                    |    | <b>Attributs</b><br>Longueusupplémentaires                                                                                                    |
|-------------|---------------|-------------|----------------------------------------------------------------------------------------------------|----|----------------------------------------------------------------------------------------------------|
| PolicyID    | <b>ENTIER</b> | <b>NULL</b> | ID de règle de sécurité du<br>projet qui détermine les<br>utilisateurs IBM Marketing<br>Platform autorisés à accéder<br>à l'objet. La règle de sécurité<br>de l'objet correspond<br>automatiquement à la règle<br>de sécurité du dossier de<br>l'objet si ce dernier est créé<br>dans un dossier (l'utilisateur<br>ne peut pas le changer).<br>L'utilisateur peut changer la<br>règle de sécurité de l'objet en<br>plaçant l'objet dans un<br>dossier différent avec une<br>règle de sécurité différente<br>(l'utilisateur doit être<br>autorisé à déplacer l'objet<br>dans les règles de sécurité<br>source et de destination) Il<br>peut être défini directement<br>par l'utilisateur lors de la<br>création de l'objet<br>uniquement dans le dossier<br>racine de niveau supérieur<br>du type d'objet (les règles de<br>sécurité dans lesquelles<br>l'utilisateur dispose du rôle<br>s'affichent comme options).<br>Valeurs valides : ID de règle<br>valide de la table IBM<br>Marketing Platform<br>usm_policy | 10 | Clé primaire ? Non<br>Clé externe ? Non<br>Zone obligatoire ?<br>Oui<br>Généré par le<br>système ? Oui<br>Valeur générée par<br>le système<br>remplaçable ? Oui<br>Saisi par<br>l'utilisateur ? Oui<br>Rempli à la création<br>? Oui<br>Rempli à la<br>sauvegarde ? Oui<br>Exécution stockée ?<br>Non<br>Configuration?<br>Non |

*Tableau 7. Description des zones de la table UA\_Campaign (suite)*

|              |               |                              |                                                                                                    |        | Attributs                                                                                                    |
|--------------|---------------|------------------------------|----------------------------------------------------------------------------------------------------|--------|----------------------------------------------------------------------------------------------------|
| Nom de zone  | <b>Type</b>   | Null?                        | Description                                                                                                    |        | Longueusupplémentaires                                                                                                    |
| <b>ACLID</b> | <b>ENTIER</b> | <b>NULL</b>                  | Pour une utilisation<br>ultérieure.                                                                                                    | 10     | Clé primaire ? Non<br>Clé externe ? Non<br>Zone obligatoire ?<br>Non<br>Généré par le<br>système ? Non<br>Valeur générée par<br>le système<br>remplaçable ? Non<br>Saisi par<br>l'utilisateur ? Non<br>Rempli à la création<br>? Non<br>Rempli à la<br>sauvegarde? Non<br>Exécution stockée ?<br>Non<br>Configuration? |
|              |               |                              |                                                                                                    |        | Non                                                                                                    |
| CreatorFlag  | <b>ENTIER</b> | $\ensuremath{\mathsf{NULL}}$ | Spécifie l'application qui a<br>créé la campagne<br>personnalisée<br>Valeurs valides :<br>• NULL/ $0 =$ Campaign.<br>$\cdot$ 1 = IBM Marketing<br>Operations (UMO).<br>$\cdot$ 2 = IBM Distributed<br>Marketing. | $10\,$ | Clé primaire ? Non<br>Clé externe ? Non<br>Zone obligatoire ?<br>Non<br>Généré par le<br>système ? Oui<br>Valeur générée par<br>le système<br>remplaçable ? Non<br>Saisi par<br>l'utilisateur ? Non<br>Rempli à la création<br>? Oui<br>Rempli à la<br>sauvegarde? Non<br>Exécution stockée ?<br>Non<br>Configuration? |

*Tableau 7. Description des zones de la table UA\_Campaign (suite)*

## *Tableau 8. Tables parent UA\_Campaign*

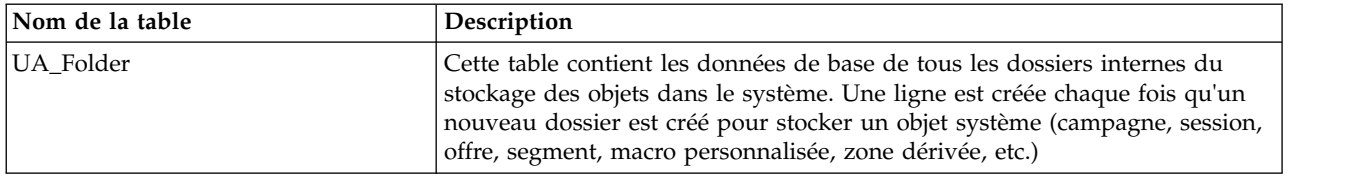

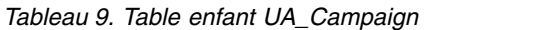

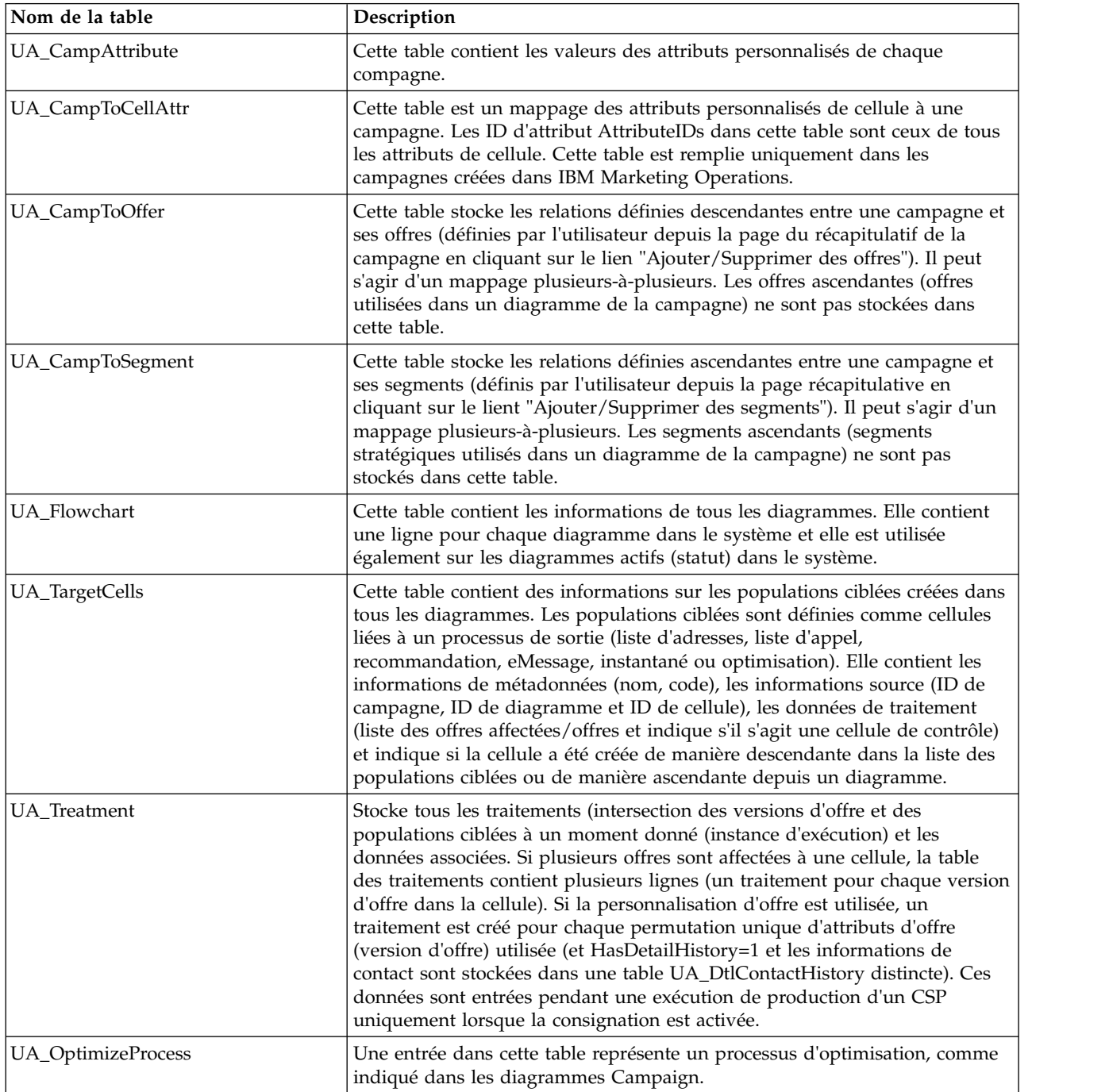

## **UA\_AnnotationInfo**

Cette table contient les données des annotations créées et modifiées par les utilisateurs. Une ligne est écrite dans la table chaque fois qu'une annotation est créée ou mise à jour et qu'un diagramme est enregistré. Une seule annotation est autorisée pour chaque case de processus.

|             |               |                           |                                                                                                    |    | <b>Attributs</b>                                                                                                    |
|-------------|---------------|---------------------------|----------------------------------------------------------------------------------------------------|----|----------------------------------------------------------------------------------------------------|
| Nom de zone | <b>Type</b>   | Null?                     | Description                                                                                                    |    | Longueusupplémentaires                                                                                                    |
| FlowchartID | <b>BIGINT</b> | <b>Non</b><br><b>NULL</b> | Représente l'identificateur<br>global unique, généré par le<br>système, du diagramme dans<br>lequel l'annotation est créée.<br>FlowchartID fait partie de la<br>clé primaire composite de la<br>table.<br>Valeurs valides: entier<br>positif unique global dans les<br>valeurs de paramètre de<br>configuration<br>internalIDLowerLimit et<br>internalIDUpperLimit des<br>valeurs générées (qui<br>peuvent être en dehors de la<br>page des campagnes<br>importées depuis un autre<br>système en utilisant sesutil). | 19 | Clé primaire ? Oui<br>Clé externe ? Non<br>Zone obligatoire ?<br>Oui<br>Généré par le<br>système ? Oui<br>Valeur générée par<br>le système<br>remplaçable ? Non<br>Saisi par<br>l'utilisateur ? Non<br>Rempli à la création<br>? Oui<br>Rempli à la<br>sauvegarde? Non<br>Exécution stockée?<br>Non<br>Configuration?<br>Non |

*Tableau 10. Description des zones de la table UA\_AnnotationInfo*

| Nom de zone | <b>Type</b>   | Null?              | Description                                                                                                    |    | Attributs<br>Longueusupplémentaires                                                                                                    |
|-------------|---------------|--------------------|----------------------------------------------------------------------------------------------------|----|----------------------------------------------------------------------------------------------------|
| AnchorID    | <b>BIGINT</b> | Non<br><b>NULL</b> | Représente l'identificateur<br>unique généré par le système<br>de portée de diagramme<br>d'une ancre (objet dans un<br>diagramme qui détient des<br>annotations). AnchorID fait<br>partie de la clé primaire<br>composite de la table. Seuls<br>les processus sont pris en<br>charge comme ancres.<br>Valeurs valides : entier<br>positif unique au niveau<br>diagramme. | 19 | Clé primaire ? Oui<br>Clé externe ? Non<br>Zone obligatoire?<br>Oui<br>Généré par le<br>système ? Oui<br>Valeur générée par<br>le système<br>remplaçable ? Oui<br>Saisi par<br>l'utilisateur ? Non<br>Rempli à la création<br>? Oui<br>Rempli à la<br>sauvegarde? Non<br>Exécution stockée ?<br>Non<br><b>Configuration?</b><br>Non |
| AnchorType  | <b>ENTIER</b> | Non<br><b>NULL</b> | Représente le type d'ancre<br>(objet dans un diagramme<br>qui détient l'annotation).<br>AnchorType fait partie de la<br>clé primaire composite de la<br>table. Seuls les processus<br>sont pris en charge comme<br>ancres.<br>Valeurs valides : 1                                                                                                    | 10 | Clé primaire ? Oui<br>Clé externe ? Non<br>Zone obligatoire ?<br>Oui<br>Généré par le<br>système ? Oui<br>Valeur générée par<br>le système<br>remplaçable ? Non<br>Saisi par<br>l'utilisateur ? Non<br>Rempli à la création<br>? Oui<br>Rempli à la<br>sauvegarde? Non<br>Exécution stockée ?<br>Non<br>Configuration?<br>Non       |

*Tableau 10. Description des zones de la table UA\_AnnotationInfo (suite)*

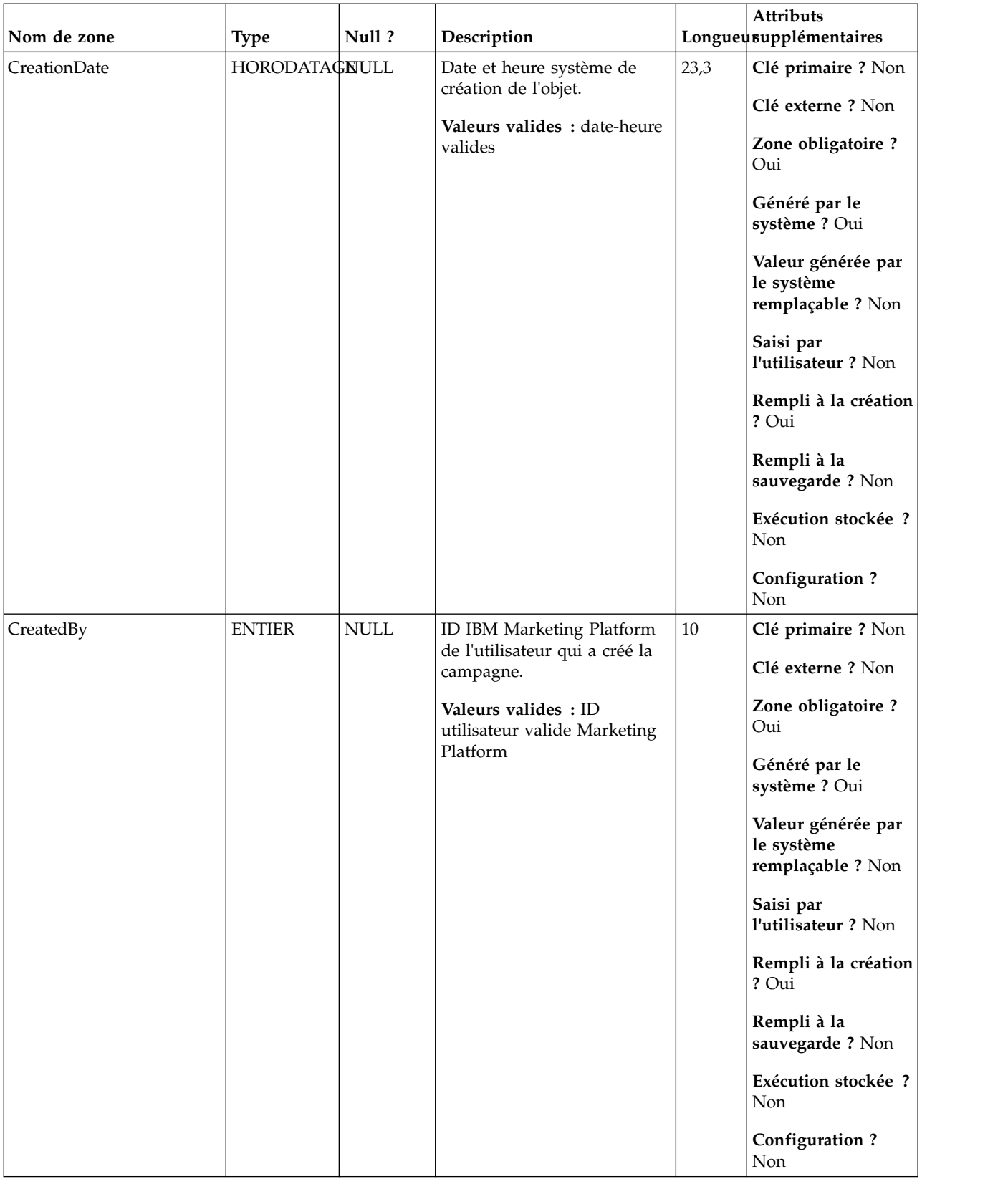

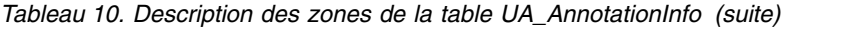

| Nom de zone | <b>Type</b>   | Null?       | Description                                                                                                    |        | Attributs<br>Longueusupplémentaires                                                                                                    |
|-------------|---------------|-------------|----------------------------------------------------------------------------------------------------|--------|----------------------------------------------------------------------------------------------------|
| LastUpdated | HORODATAGNULL |             | Date et heure serveur de la<br>dernière mise à jour de<br>l'objet (modifié et enregistré).<br>Identique à CreationDate<br>pour la création d'objet<br>Valeurs valides : date-heure<br>valides             | 23,3   | Clé primaire ? Non<br>Clé externe ? Non<br>Zone obligatoire?<br>Oui<br>Généré par le<br>système ? Oui<br>Valeur générée par<br>le système<br>remplaçable ? Non<br>Saisi par<br>l'utilisateur ? Non<br>Rempli à la création<br>? Oui<br>Rempli à la<br>sauvegarde ? Oui<br>Exécution stockée ?<br>Non<br>Configuration ? Oui   |
| UpdateBy    | <b>ENTIER</b> | <b>NULL</b> | ID Marketing Platform du<br>dernier utilisateur qui a mis<br>à jour l'objet ; identique à<br>CreateBy pour la création de<br>l'objet.<br>Valeurs valides : ID<br>utilisateur valide Marketing<br>Platform | $10\,$ | Clé primaire ? Non<br>Clé externe ? Non<br>Zone obligatoire?<br>Oui<br>Généré par le<br>système ? Oui<br>Valeur générée par<br>le système<br>remplaçable ? Non<br>Saisi par<br>l'utilisateur ? Non<br>Rempli à la création<br>? Oui<br>Rempli à la<br>sauvegarde ? Oui<br>Exécution stockée ?<br>Non<br>Configuration?<br>Non |

*Tableau 10. Description des zones de la table UA\_AnnotationInfo (suite)*

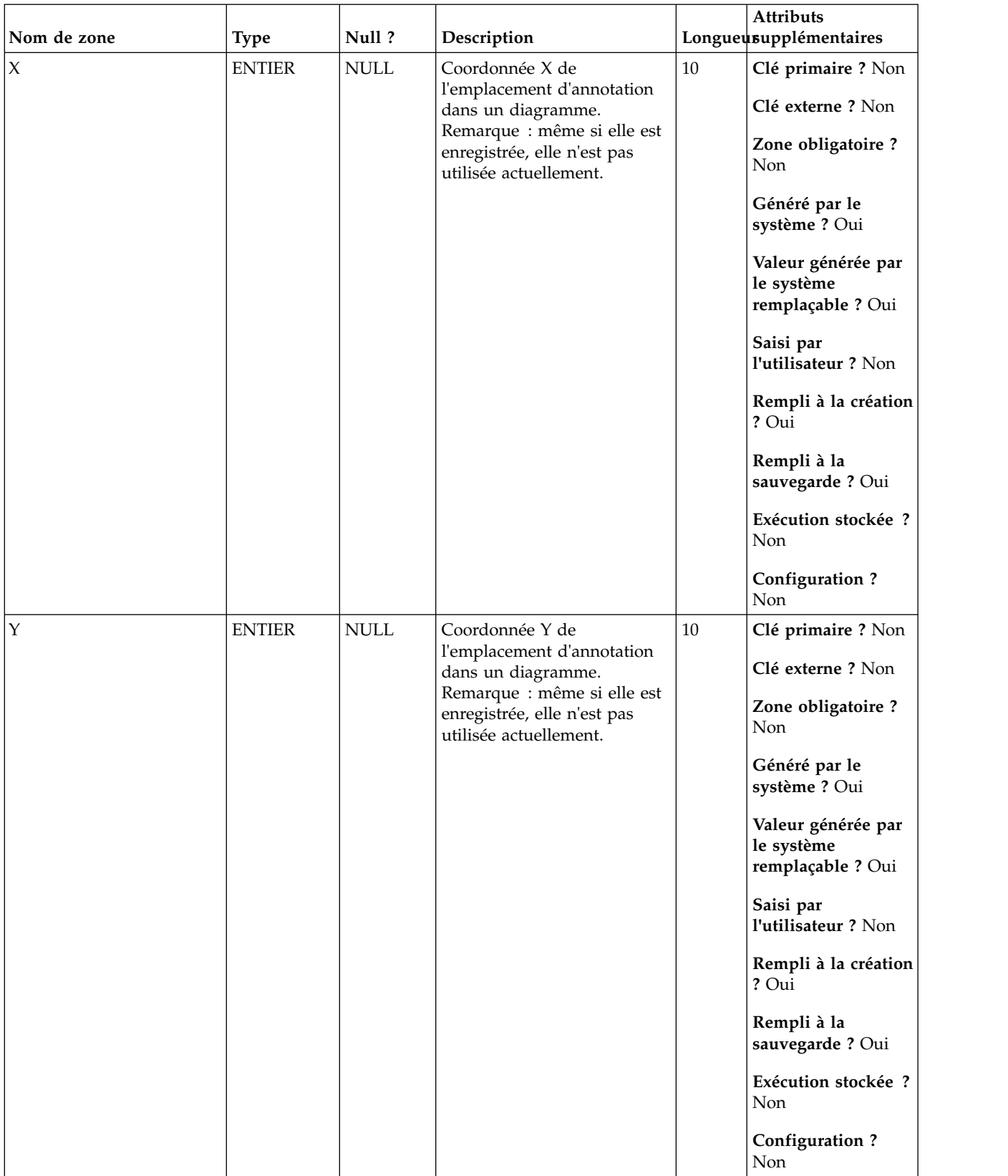

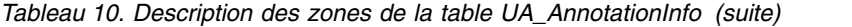

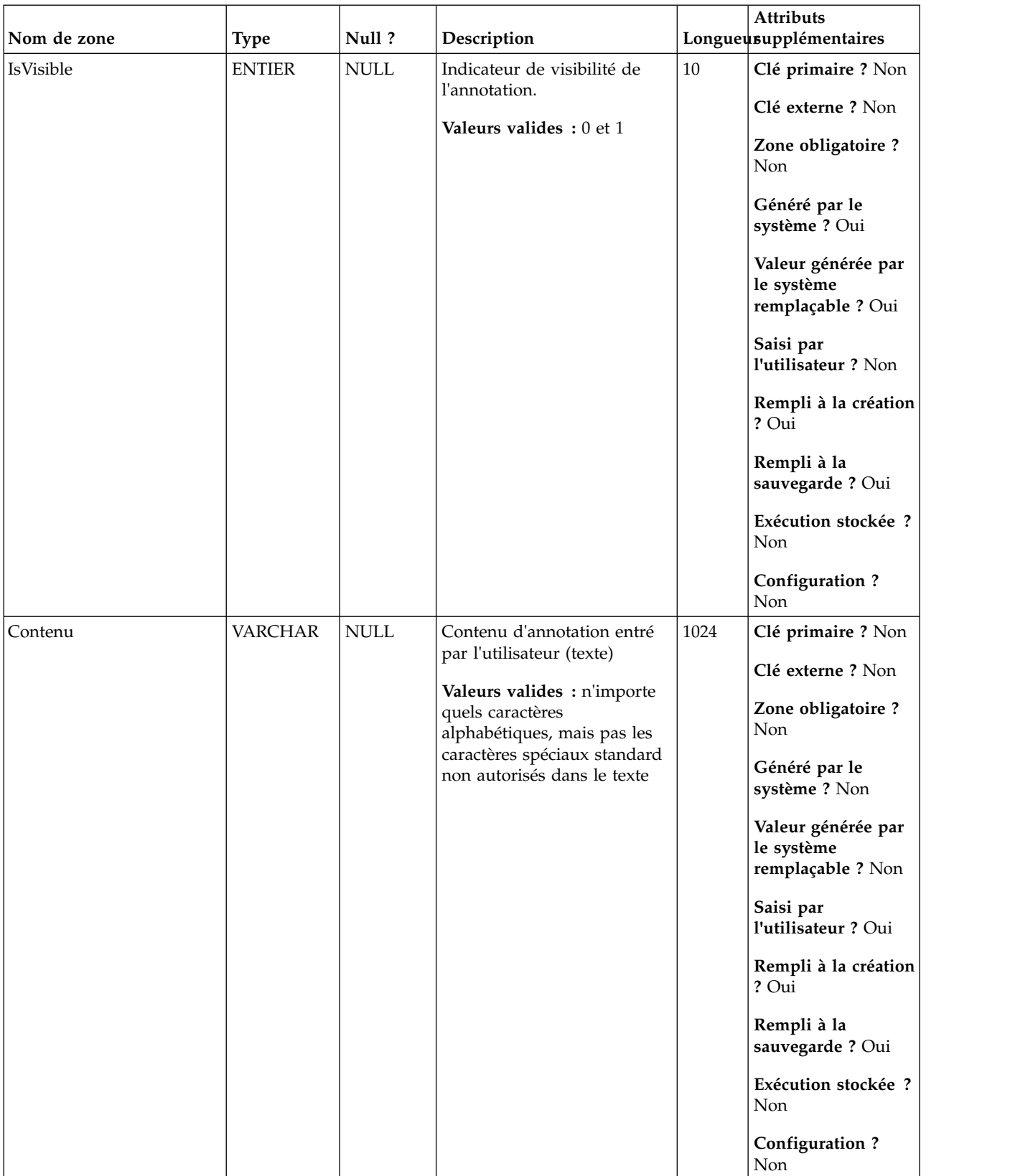

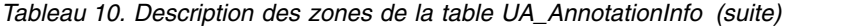

# **UA\_CampAttribute**

Cette table contient les valeurs des attributs personnalisés de chaque compagne.

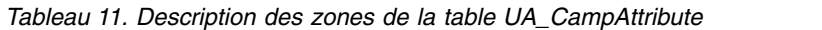

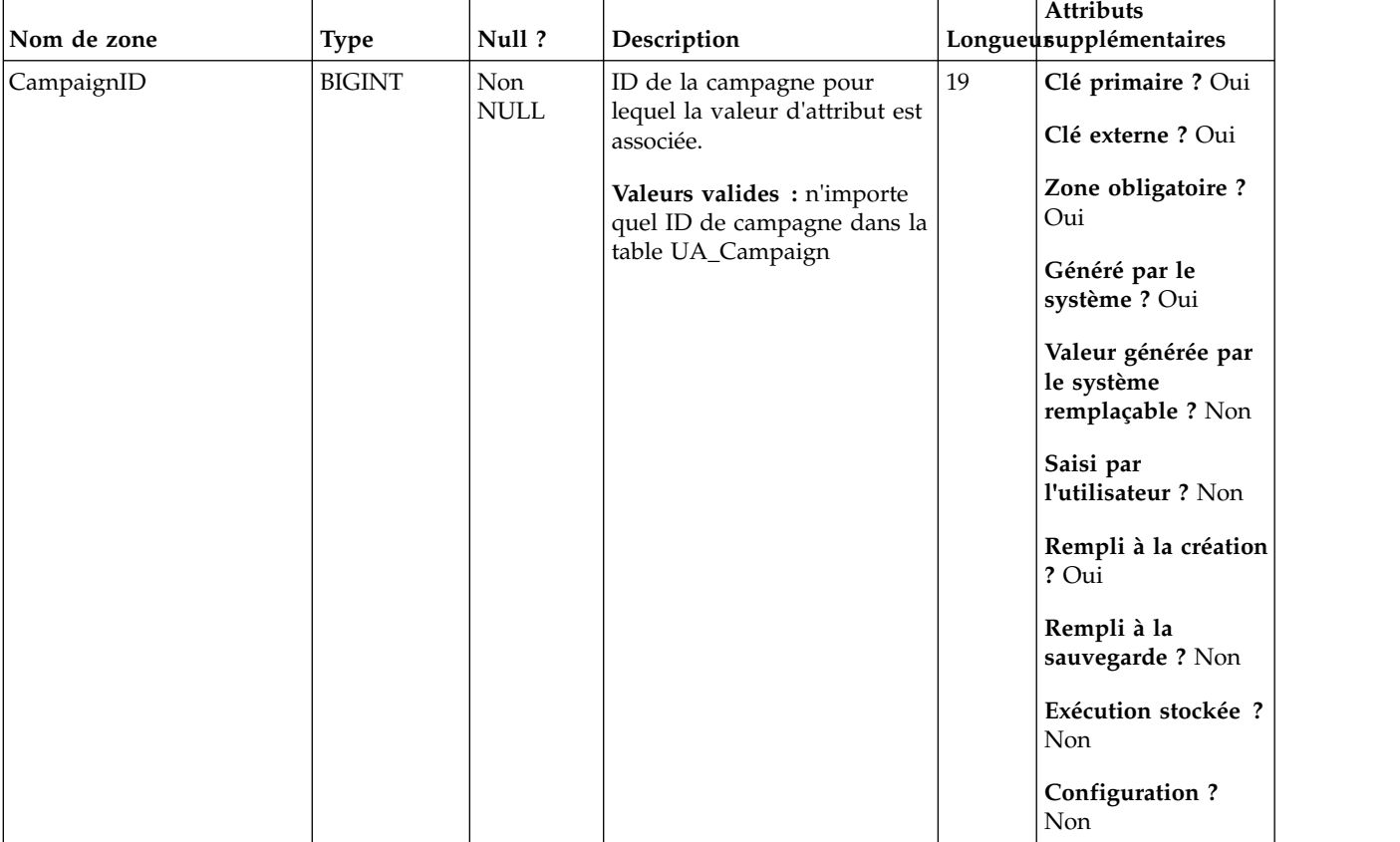

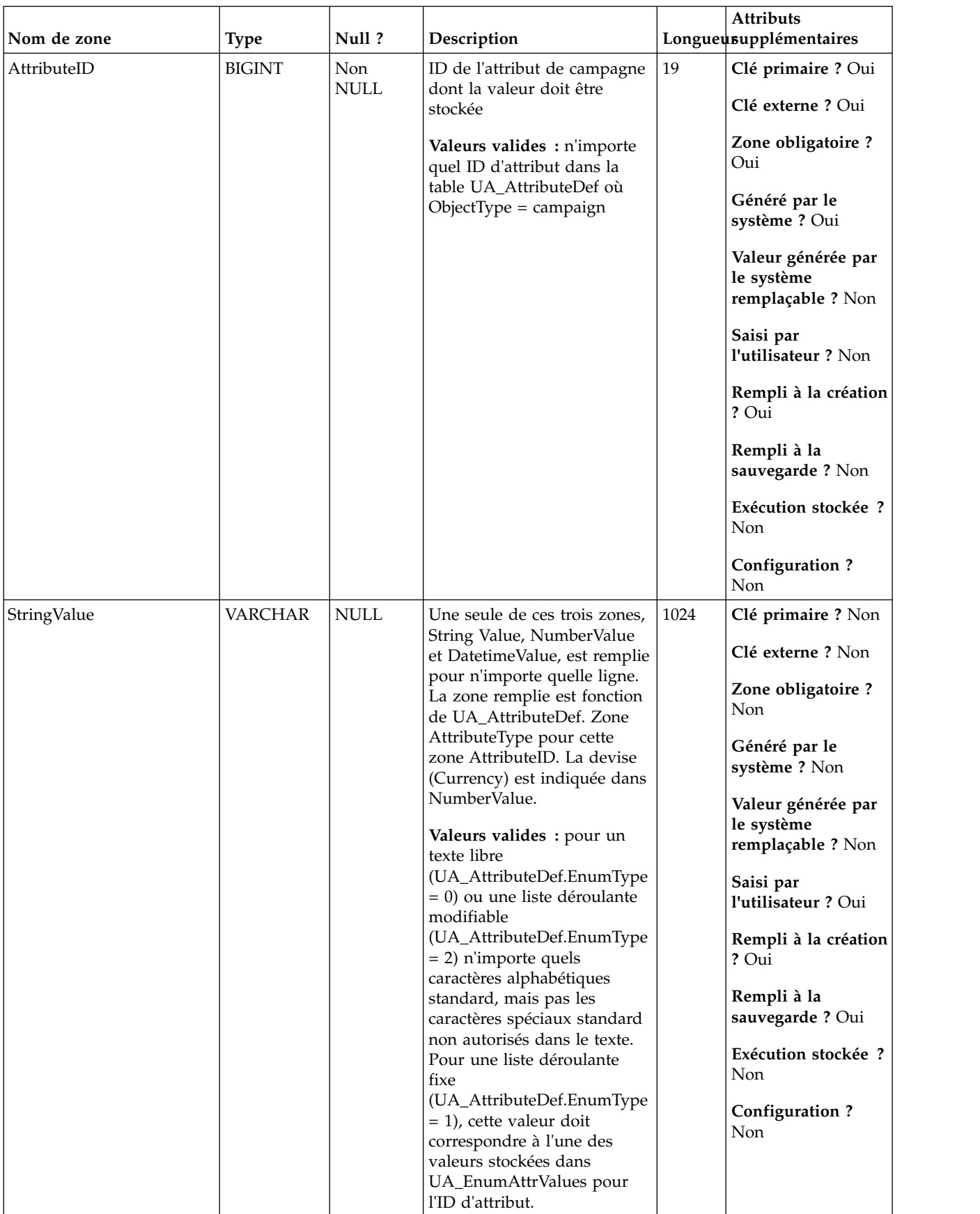

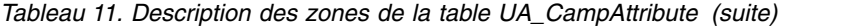

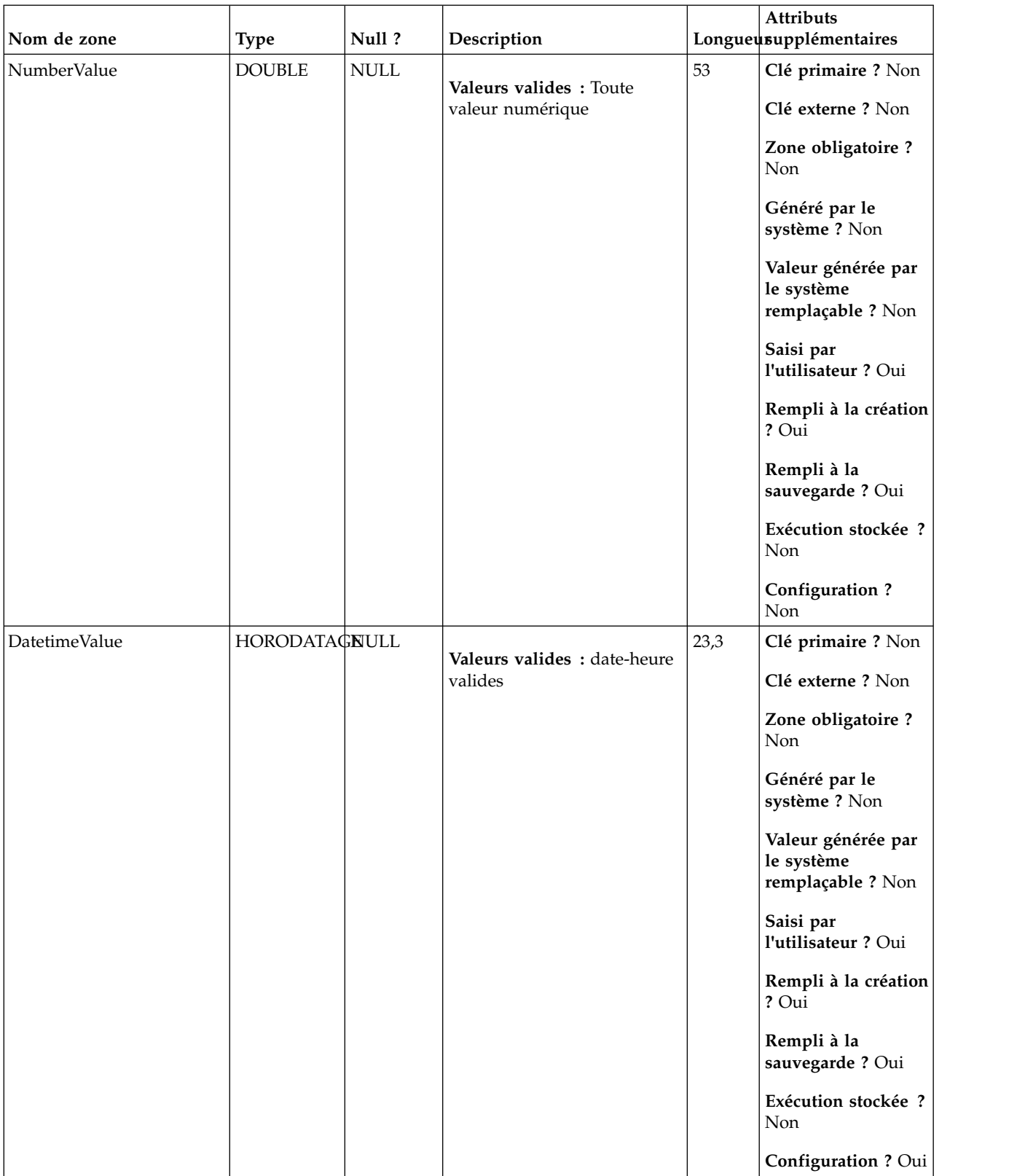

### *Tableau 11. Description des zones de la table UA\_CampAttribute (suite)*

*Tableau 12. Table parent UA\_CampAttribute*

| Nom de la table | Description                                                                                                    |
|-----------------|----------------------------------------------------------------------------------------------------|
| UA_Campaign     | Cette table contient les métadonnées fournies par l'utilisateur, ainsi que les<br>informations d'exécution de base. Une ligne est écrite dans cette table<br>chaque fois qu'une campagne est créée et enregistrée. Les tables associées<br>(UA_CampToSegment, UA_CampToOffer et UA_Flowchart) ne sont pas<br>mises à jour tant que ces relations/liens ou objets ne sont pas créés. A<br>savoir, un enregistrement UA_Flowchart est créé uniquement lorsqu'un<br>diagramme est ajouté à la campagne. La table UA_CampaignExtAttr est<br>remplie au même moment avec les valeurs d'attributs personnalisés de la<br>campagne.                                                                                                    |
| UA_AttributeDef | La table UA_AttributeDef contient les définitions des attributs système et<br>personnalisés des offres et des cellules (les attributs personnalisés de<br>campagne sont stockés dans la table UA_CampAttribute). Les attributs<br>définis par le système ont la zone SystemDefined=1. Les offres<br>(OfferTemplates, Offers, OfferHistory) et les cellules utilisent ces définitions<br>d'attribut. Des données sont écrites dans cette table lorsque le bouton<br>Enregistrer est appelé depuis la page de définition d'attribut personnalisé.<br>Chaque attribut crée une ligne dans cette table, identifié par l'ID d'attribut<br>unique Lors de la création d'un attribut, certaines zones, telles que<br>AttributeType et Length, ne peuvent pas être modifiées (voir les zones<br>individuelles pour plus d'informations). |

# **UA\_CampToCellAttr**

Cette table est un mappage des attributs personnalisés de cellule à une campagne. Les ID d'attribut AttributeIDs dans cette table sont ceux de tous les attributs de cellule. Cette table est remplie uniquement dans les campagnes créées dans IBM Marketing Operations.

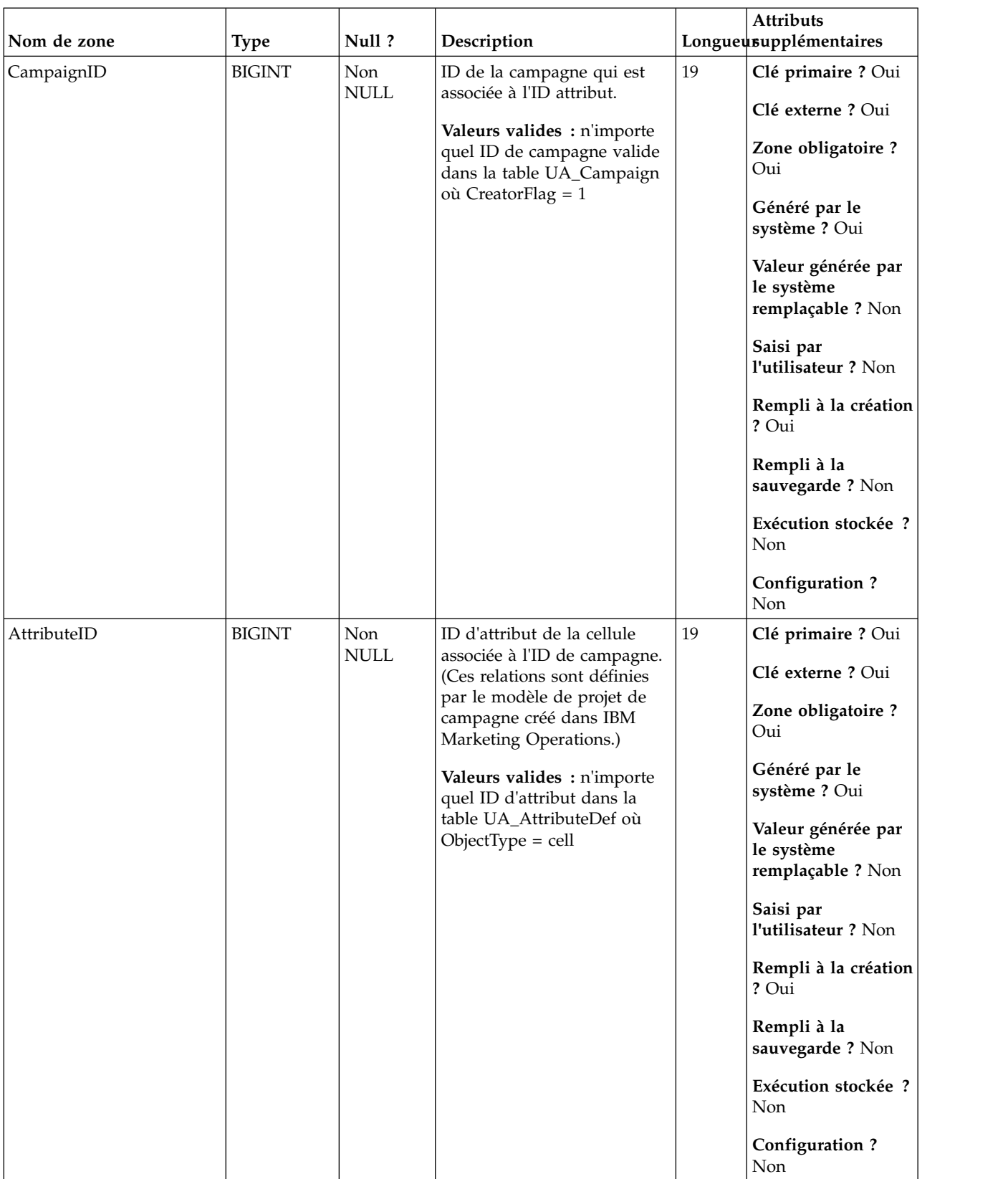

## *Tableau 13. Description des zones UA\_CampToCellAttr*

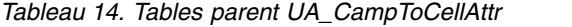

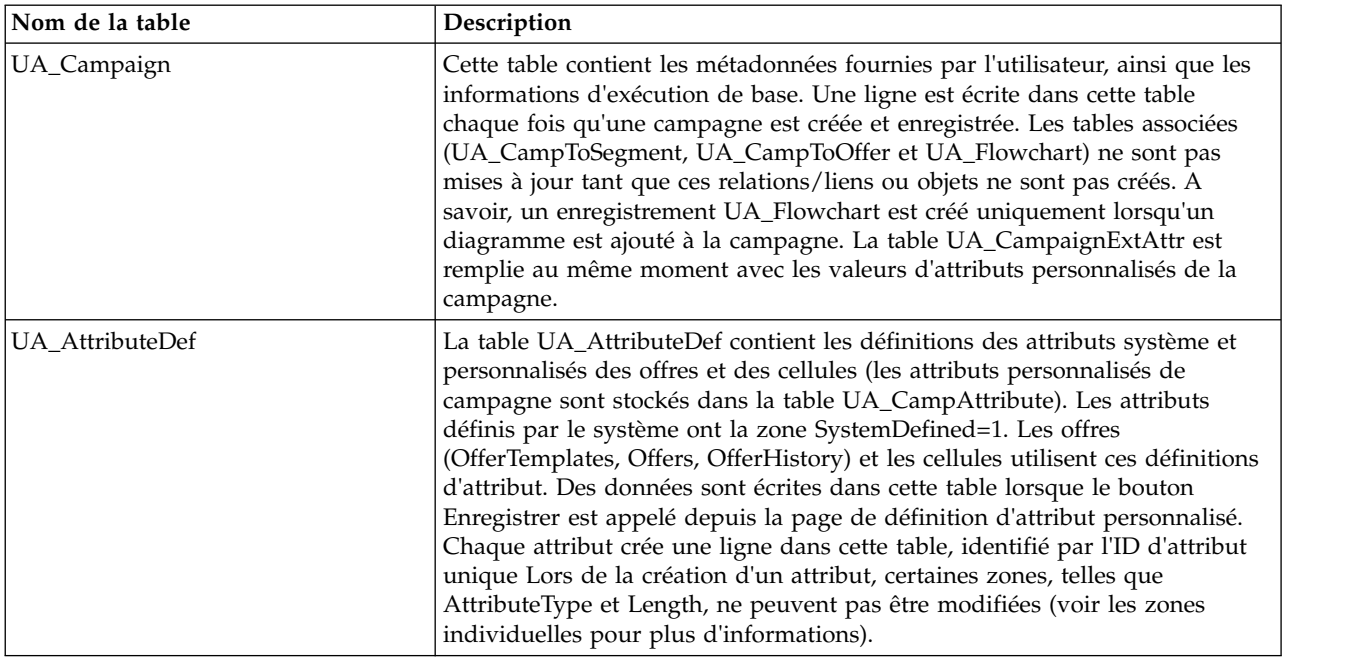

# **UA\_CampToOffer**

Cette table stocke les relations définies descendantes entre une campagne et ses offres (définies par l'utilisateur depuis la page du récapitulatif de la campagne en cliquant sur le lien "Ajouter/Supprimer des offres"). Il peut s'agir d'un mappage plusieurs-à-plusieurs. Les offres ascendantes (offres utilisées dans un diagramme de la campagne) ne sont pas stockées dans cette table.

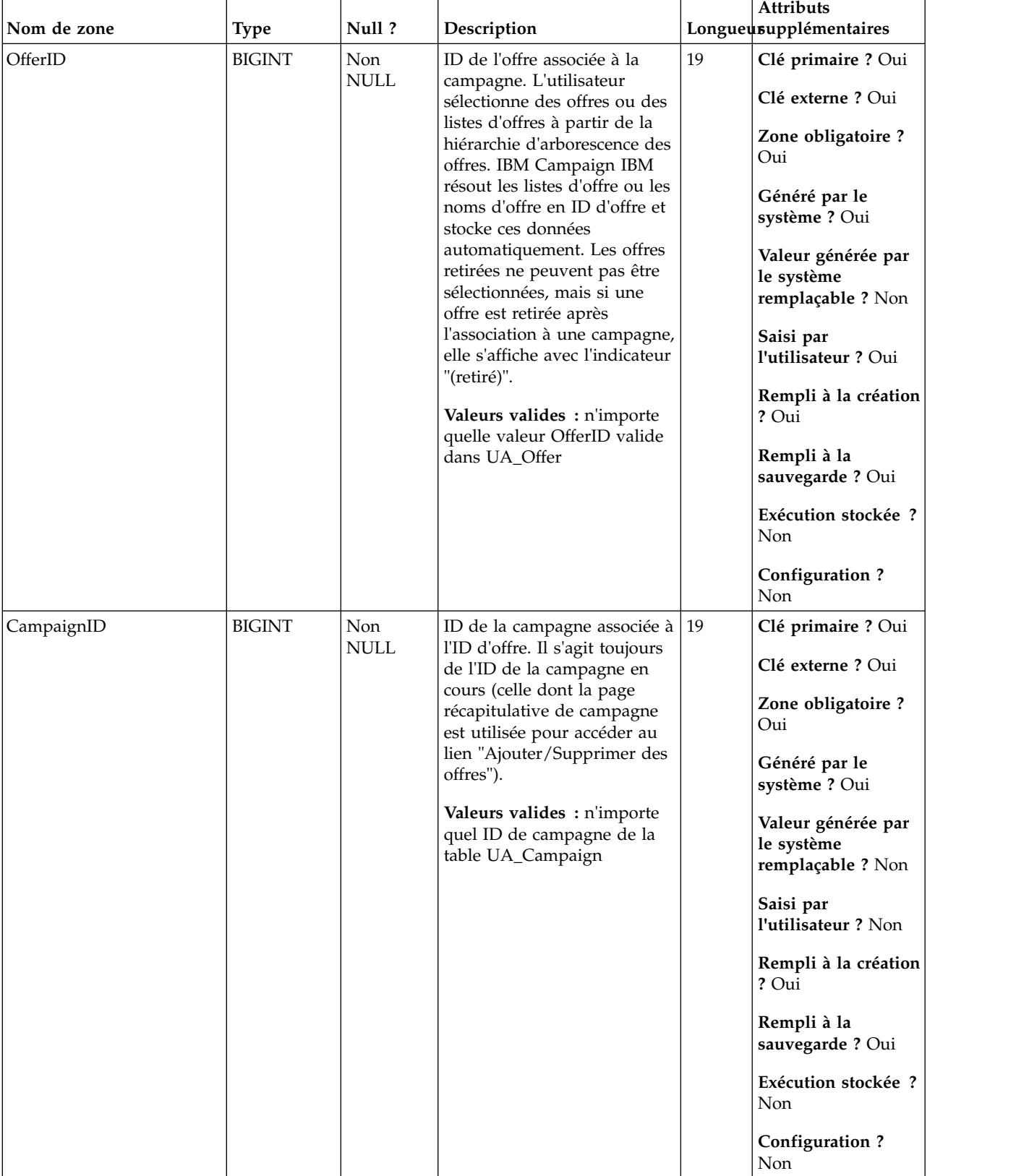

### *Tableau 15. Description des zones UA\_CampToOffer*

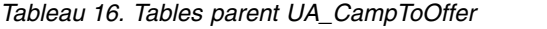

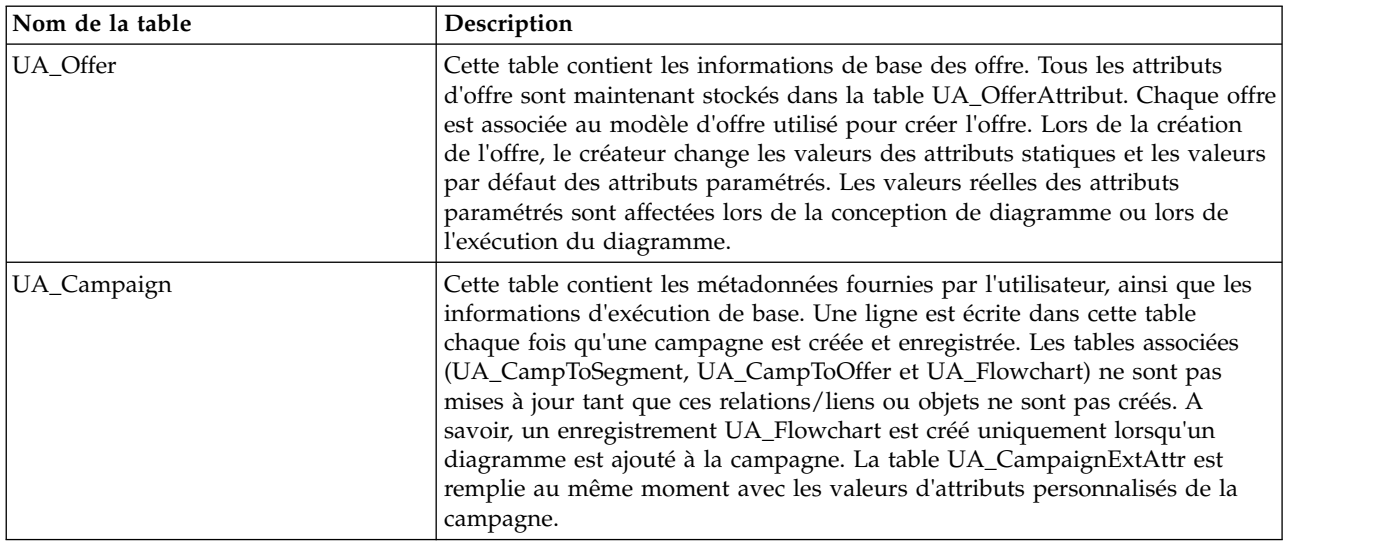

## **UA\_CampToSegment**

Cette table stocke les relations définies ascendantes entre une campagne et ses segments (définis par l'utilisateur depuis la page récapitulative en cliquant sur le lient "Ajouter/Supprimer des segments"). Il peut s'agir d'un mappage plusieurs-à-plusieurs. Les segments ascendants (segments stratégiques utilisés dans un diagramme de la campagne) ne sont pas stockés dans cette table.

| Nom de zone | <b>Type</b>   | Null?       | Description                                                                         |    | <b>Attributs</b><br>Longueusupplémentaires            |
|-------------|---------------|-------------|-------------------------------------------------------------------------------------|----|-------------------------------------------------------|
| CampaignID  | <b>BIGINT</b> | Non         | ID de la campagne associée à                                                        | 19 | Clé primaire ? Oui                                    |
|             |               | <b>NULL</b> | l'ID de segment. Il s'agit<br>toujours de l'ID de la                                |    | Clé externe ? Oui                                     |
|             |               |             | campagne en cours (celle<br>dont la page récapitulative<br>de campagne est utilisée |    | Zone obligatoire?<br>Oui                              |
|             |               |             | pour accéder au lien<br>"Ajouter/Supprimer des<br>offres").                         |    | Généré par le<br>système ? Oui                        |
|             |               |             | Valeurs valides : n'importe<br>quel ID de campagne de la<br>table UA_Campaign       |    | Valeur générée par<br>le système<br>remplaçable ? Non |
|             |               |             |                                                                                     |    | Saisi par<br>l'utilisateur ? Non                      |
|             |               |             |                                                                                     |    | Rempli à la création<br>? Oui                         |
|             |               |             |                                                                                     |    | Rempli à la<br>sauvegarde ? Oui                       |
|             |               |             |                                                                                     |    | Exécution stockée ?<br>Non                            |
|             |               |             |                                                                                     |    | <b>Configuration?</b><br>Non                          |

*Tableau 17. Description des zones UA\_CampToSegment*

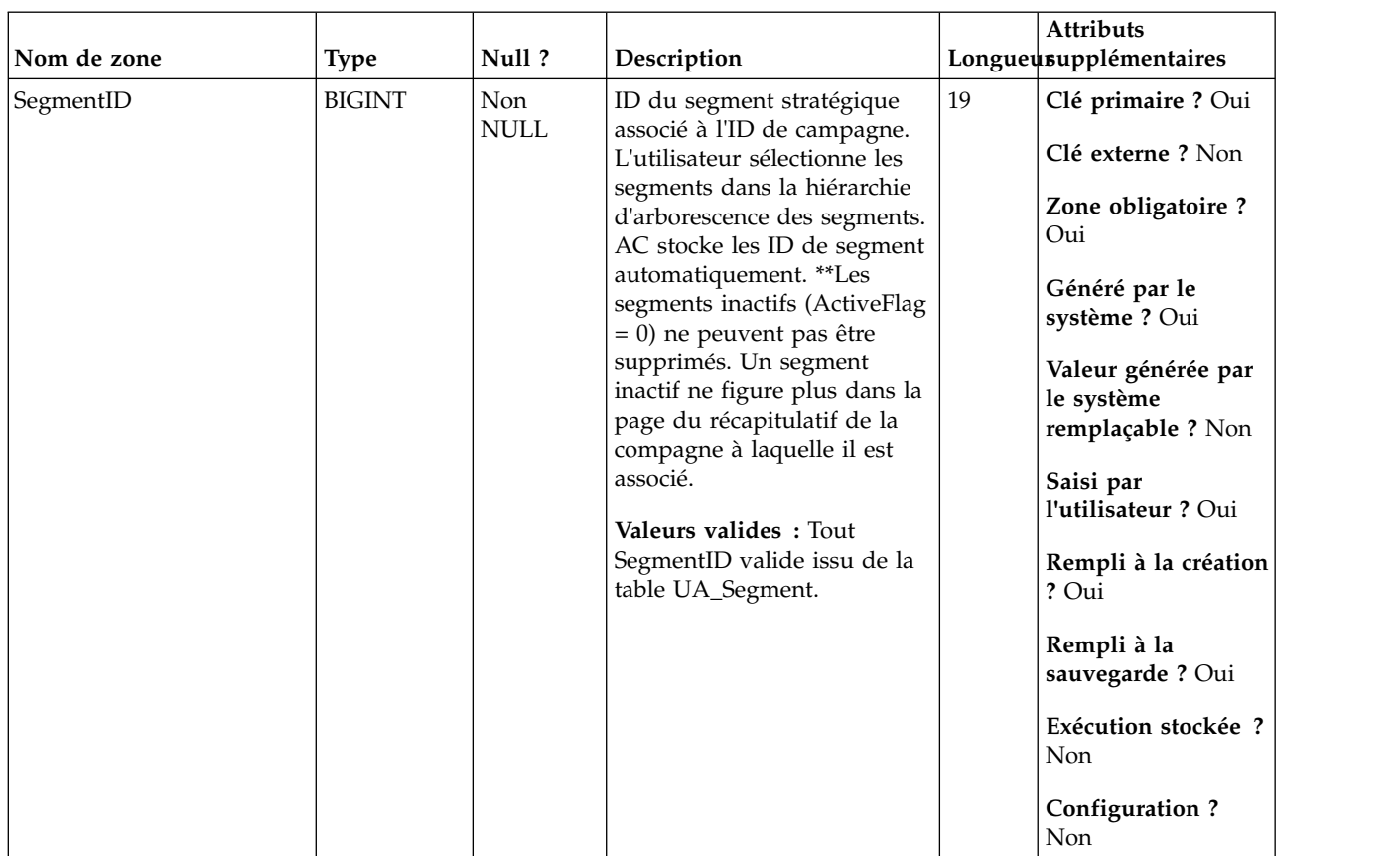

#### *Tableau 17. Description des zones UA\_CampToSegment (suite)*

*Tableau 18. Tables parent UA\_CampToSegment*

| Nom de la table | Description                                                                                                    |
|-----------------|----------------------------------------------------------------------------------------------------|
| UA_Campaign     | Cette table contient les métadonnées fournies par l'utilisateur, ainsi que les<br>informations d'exécution de base. Une ligne est écrite dans cette table<br>chaque fois qu'une campagne est créée et enregistrée. Les tables associées<br>(UA_CampToSegment, UA_CampToOffer et UA_Flowchart) ne sont pas<br>mises à jour tant que ces relations/liens ou objets ne sont pas créés. A<br>savoir, un enregistrement UA_Flowchart est créé uniquement lorsqu'un<br>diagramme est ajouté à la campagne. La table UA_CampaignExtAttr est<br>remplie au même moment avec les valeurs d'attributs personnalisés de la<br>campagne. |

## **UA\_CCRunLog**

Cette table stocke chaque fois qu'un diagramme est exécuté en production (non remplie par les tests d'exécution) en fournissant un historique d'exécution de diagramme. Un ID d'exécution unique est généré sur chaque exécution de diagramme (mais pas pour une branche/un processus d'exécution). Elle enregistre la date et l'heure de début/fin et le nom de l'exécuteur du diagramme. Pour les exécutions IBM Distributed Marketing, elle stocke également des informations sur l'utilisateur distant.

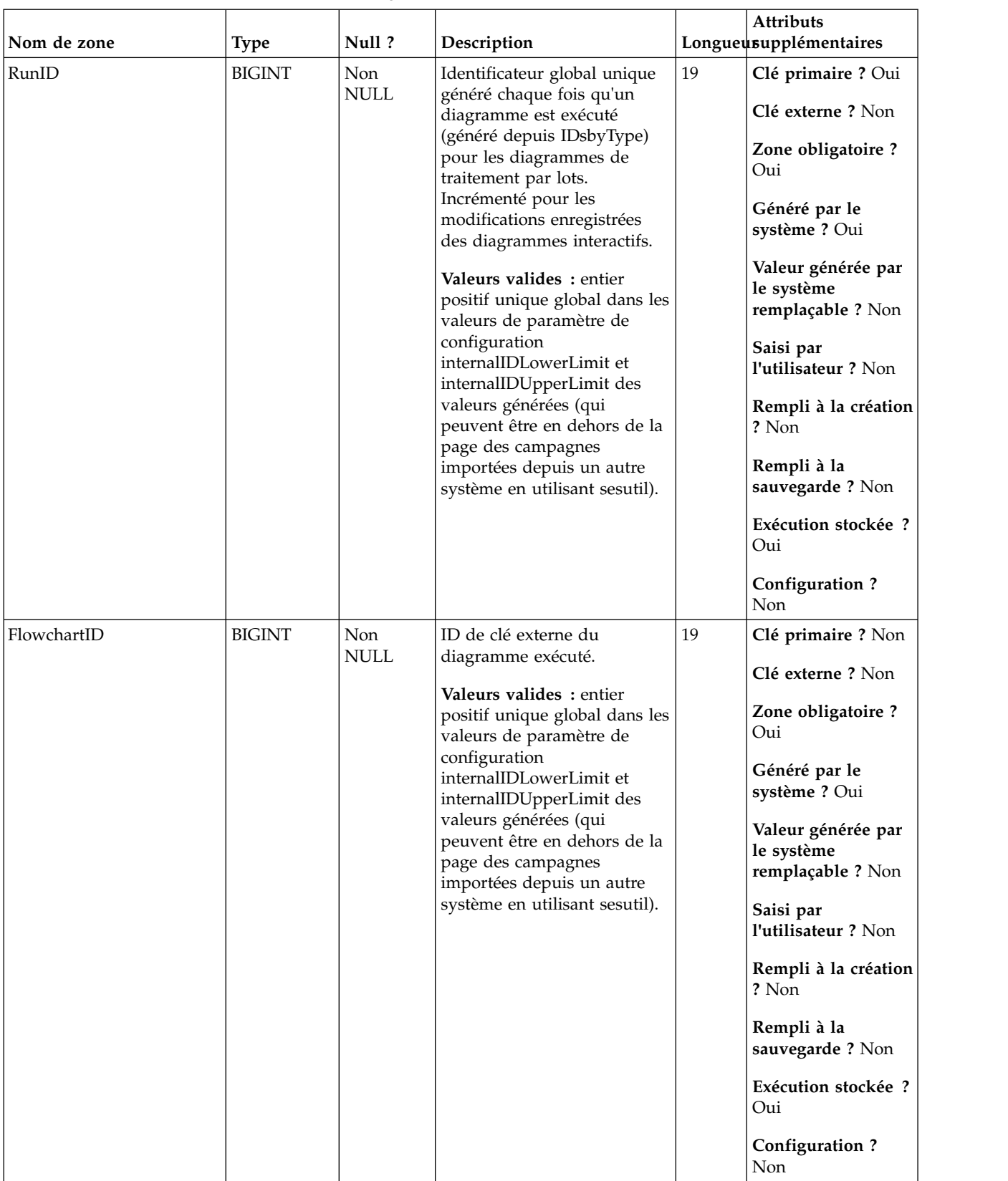

## *Tableau 19. Description des zones UA\_CCRunLog*

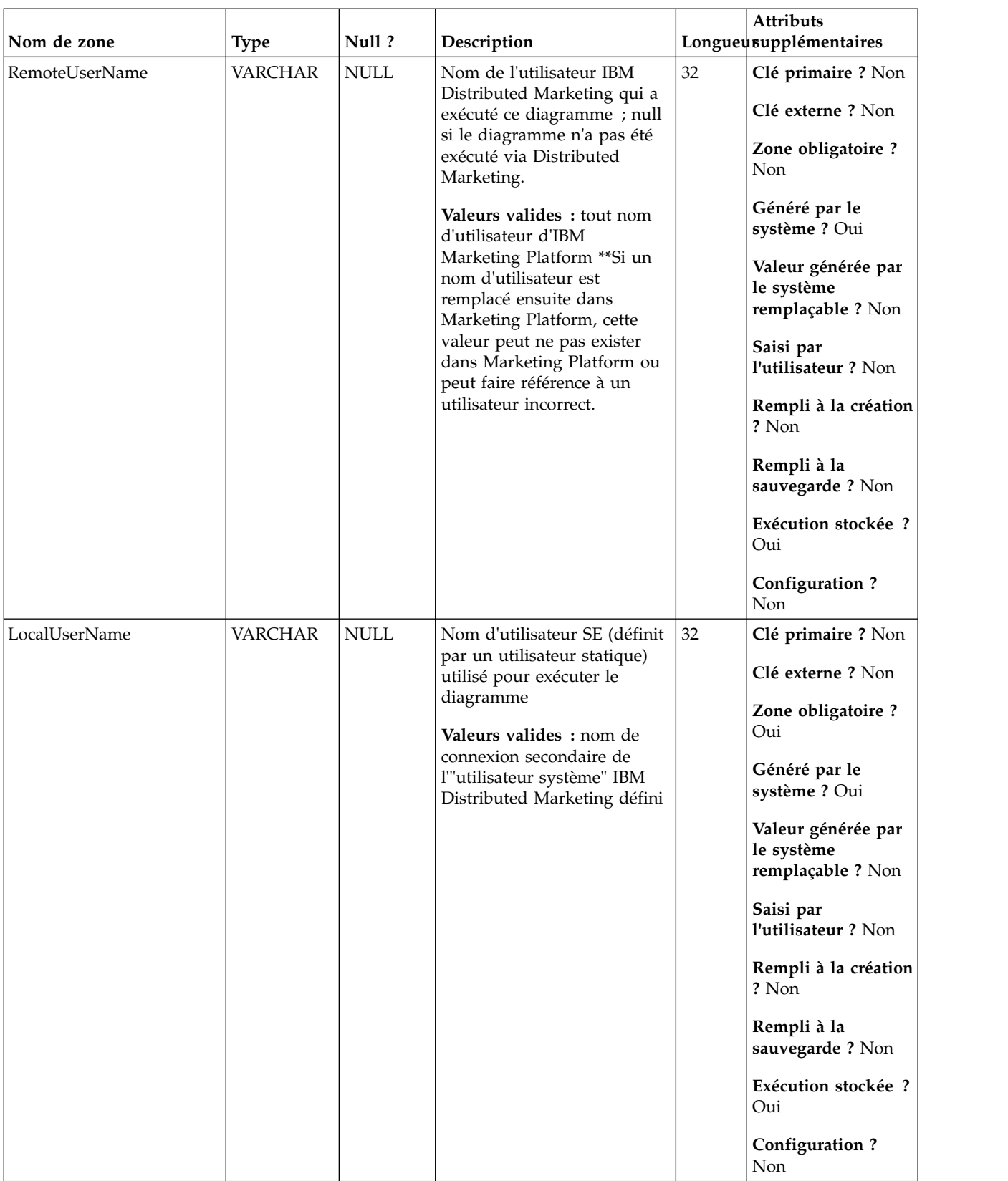

## *Tableau 19. Description des zones UA\_CCRunLog (suite)*

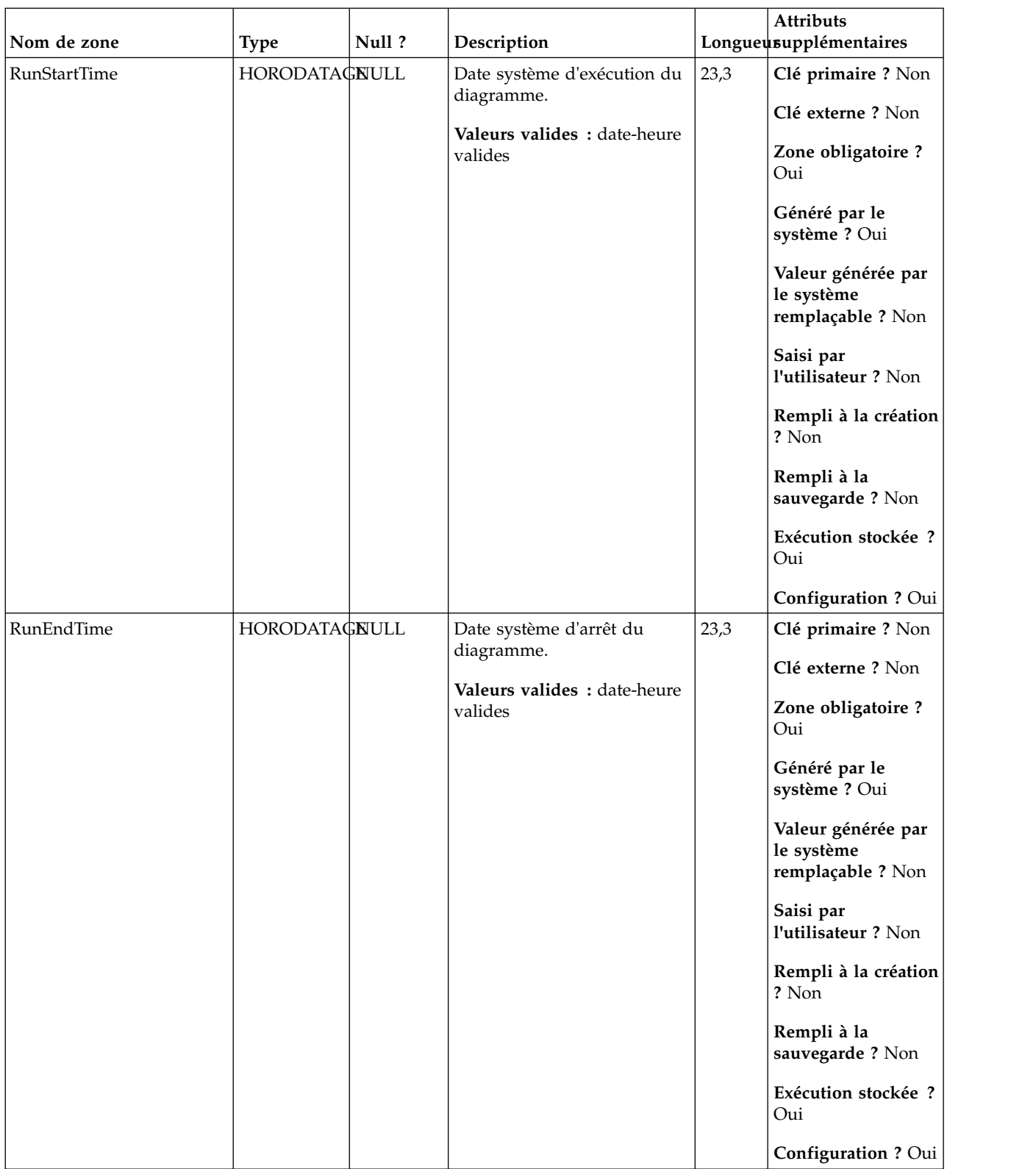

## *Tableau 19. Description des zones UA\_CCRunLog (suite)*

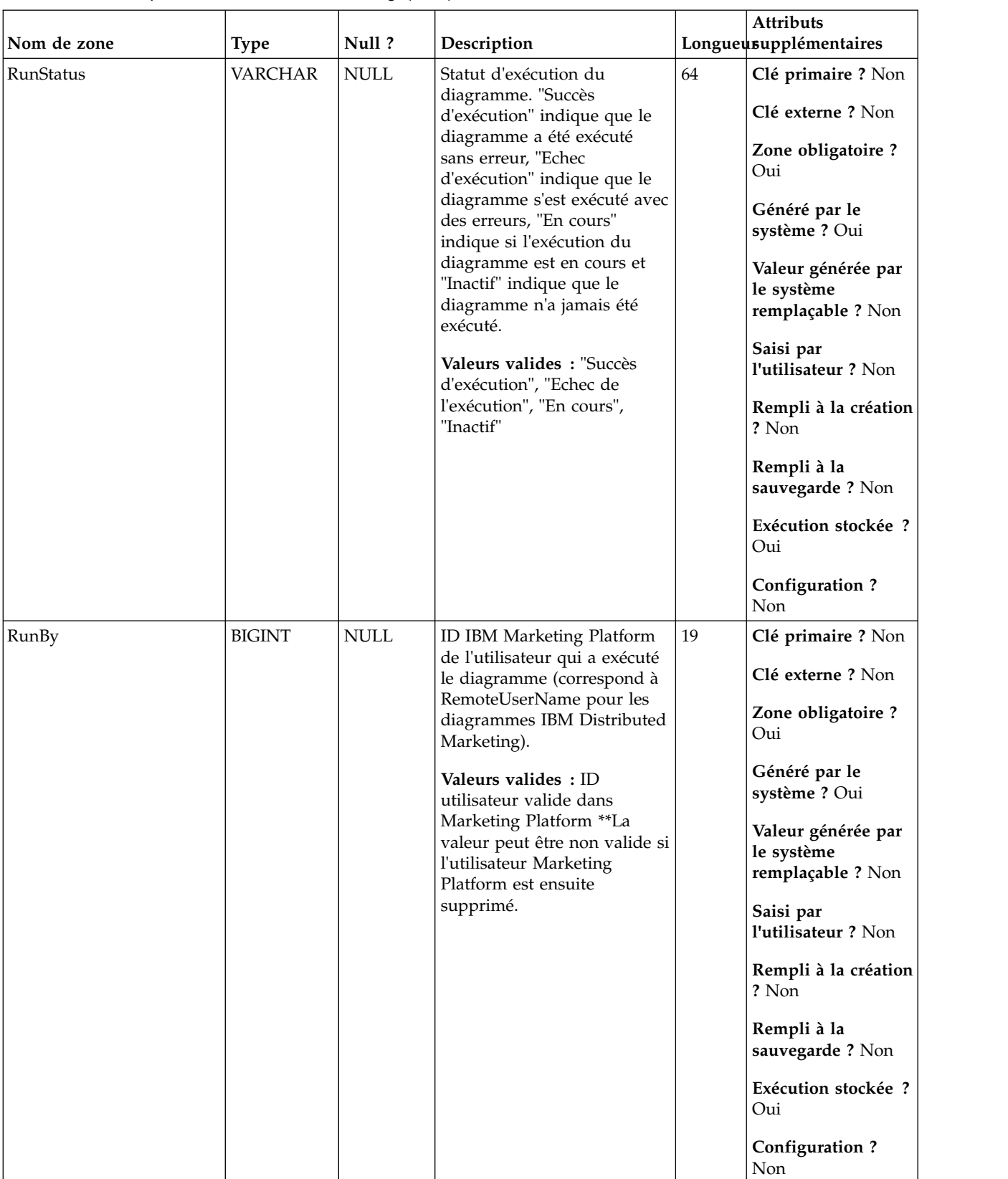

## *Tableau 19. Description des zones UA\_CCRunLog (suite)*

| Nom de zone | <b>Type</b>   | Null ?                    | Description                                                                                                    |    | <b>Attributs</b><br>Longueusupplémentaires                                                                                                    |
|-------------|---------------|---------------------------|----------------------------------------------------------------------------------------------------|----|----------------------------------------------------------------------------------------------------|
| RunType     | <b>ENTIER</b> | <b>Non</b><br><b>NULL</b> | ID de clé externe d'un type<br>d'exécution de session<br>Campaign<br>Valeurs valides: entier<br>positif unique global dans les<br>valeurs de paramètre de<br>configuration<br>internalIDLowerLimit et<br>internalIDUpperLimit des<br>valeurs générées (qui<br>peuvent être en dehors de la<br>page des campagnes<br>importées depuis un autre<br>système en utilisant sesutil). | 10 | Clé primaire ? Non<br>Clé externe ? Oui<br>Zone obligatoire ?<br>Oui<br>Généré par le<br>système ? Oui<br>Valeur générée par<br>le système<br>remplaçable ? Non<br>Saisi par<br>l'utilisateur ? Non<br>Rempli à la création<br>? Oui<br>Rempli à la<br>sauvegarde? Non<br>Exécution stockée ?<br>Non |

*Tableau 19. Description des zones UA\_CCRunLog (suite)*

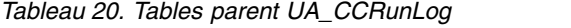

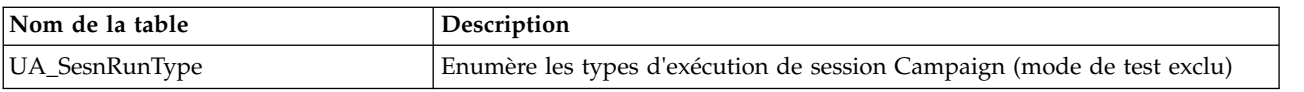

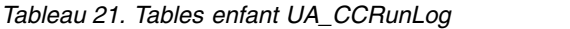

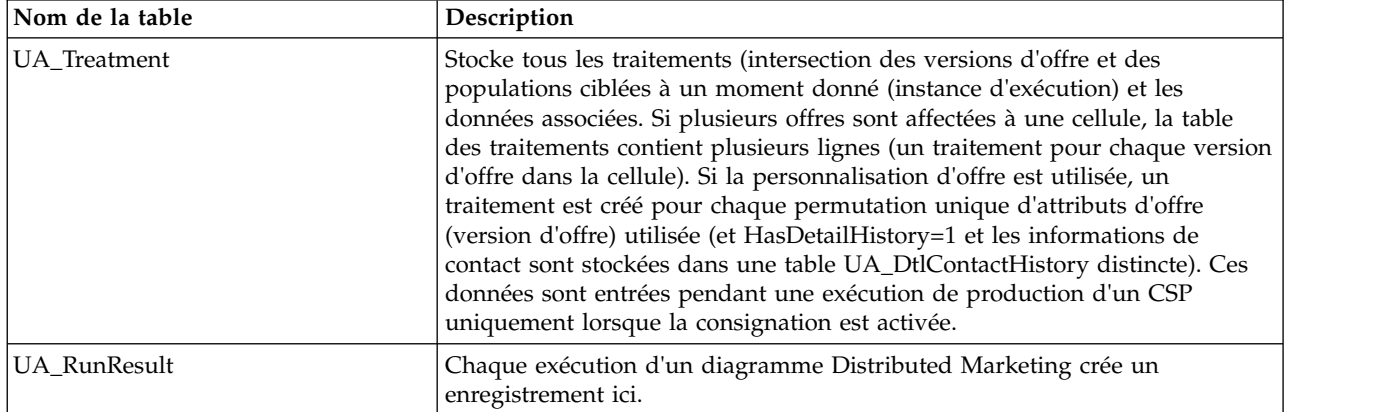

## **UA\_CellAttribute**

Cette table stocke les valeurs d'attribut de cellule personnalisées d'une cellule. Ces valeurs sont entrées par l'utilisateur dans la liste des populations ciblées. Une seule des zones (StringValue, NumberValue, DatetimeValue) est remplie pour une ligne, selon le type de données de l'attribut personnalisé (comme défini dans UA\_AttributeDef). Les attributs sont affichés dans la liste des populations ciblées dans l'ordre AttributeID.

| Nom de zone | <b>Type</b>   | Null ?             | Description                                                                                |    | <b>Attributs</b><br>Longueusupplémentaires            |
|-------------|---------------|--------------------|--------------------------------------------------------------------------------------------|----|-------------------------------------------------------|
| AttributeID | <b>BIGINT</b> | Non<br><b>NULL</b> | L'ID d'attribut de cellule<br>personnalisé pour lequel une                                 | 19 | Clé primaire ? Oui                                    |
|             |               |                    | valeur est entrée pour une                                                                 |    | Clé externe ? Oui                                     |
|             |               |                    | cellule (définie par CellID).<br>UA_AttributeDef.ObjectType<br>must = 11 (TargetCell) pour |    | Zone obligatoire ?<br>Oui                             |
|             |               |                    | tous les ID d'attribut dans la<br>table.                                                   |    | Généré par le<br>système ? Oui                        |
|             |               |                    | Valeurs valides : ID<br>d'attribut valide dans<br>UA_AttributeDef                          |    | Valeur générée par<br>le système<br>remplaçable ? Non |
|             |               |                    |                                                                                            |    | Saisi par<br>l'utilisateur ? Non                      |
|             |               |                    |                                                                                            |    | Rempli à la création<br>? Oui                         |
|             |               |                    |                                                                                            |    | Rempli à la<br>sauvegarde ? Oui                       |
|             |               |                    |                                                                                            |    | Exécution stockée?<br>Non                             |
|             |               |                    |                                                                                            |    | Configuration?<br>Non                                 |

*Tableau 22. Description des zones de la table UA\_CellAttribute*

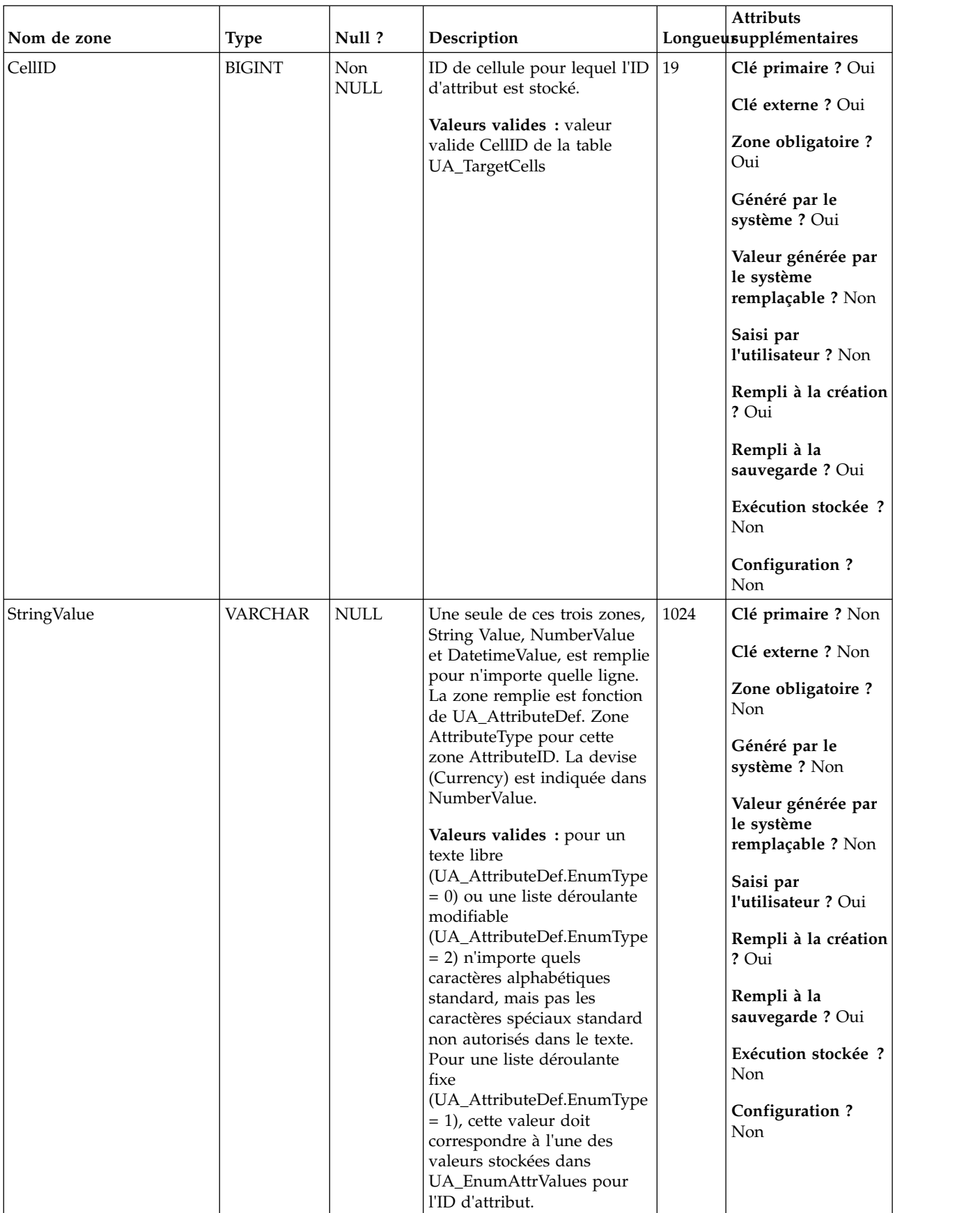

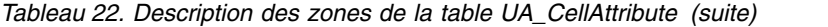

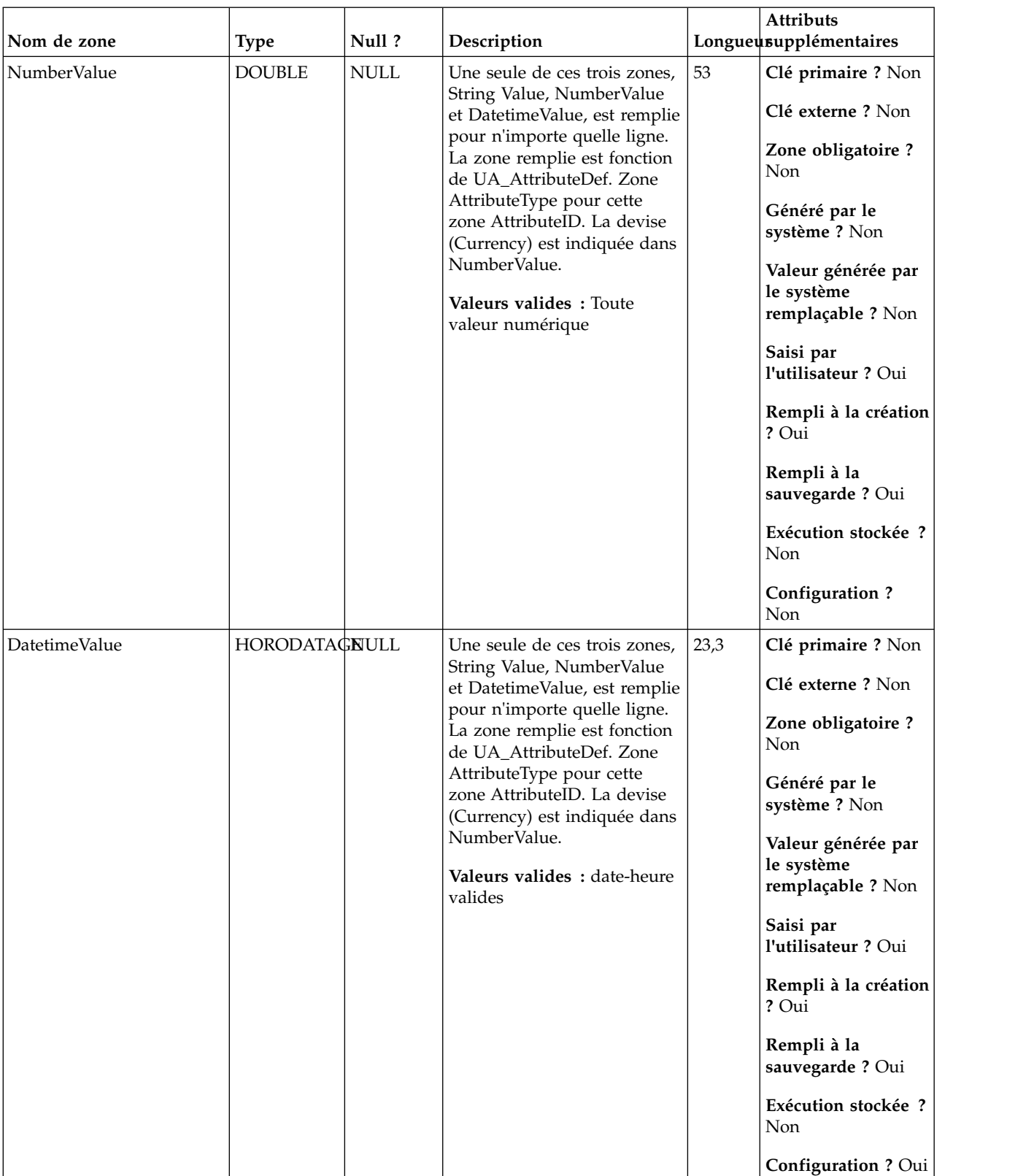

### *Tableau 22. Description des zones de la table UA\_CellAttribute (suite)*

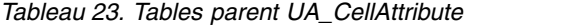

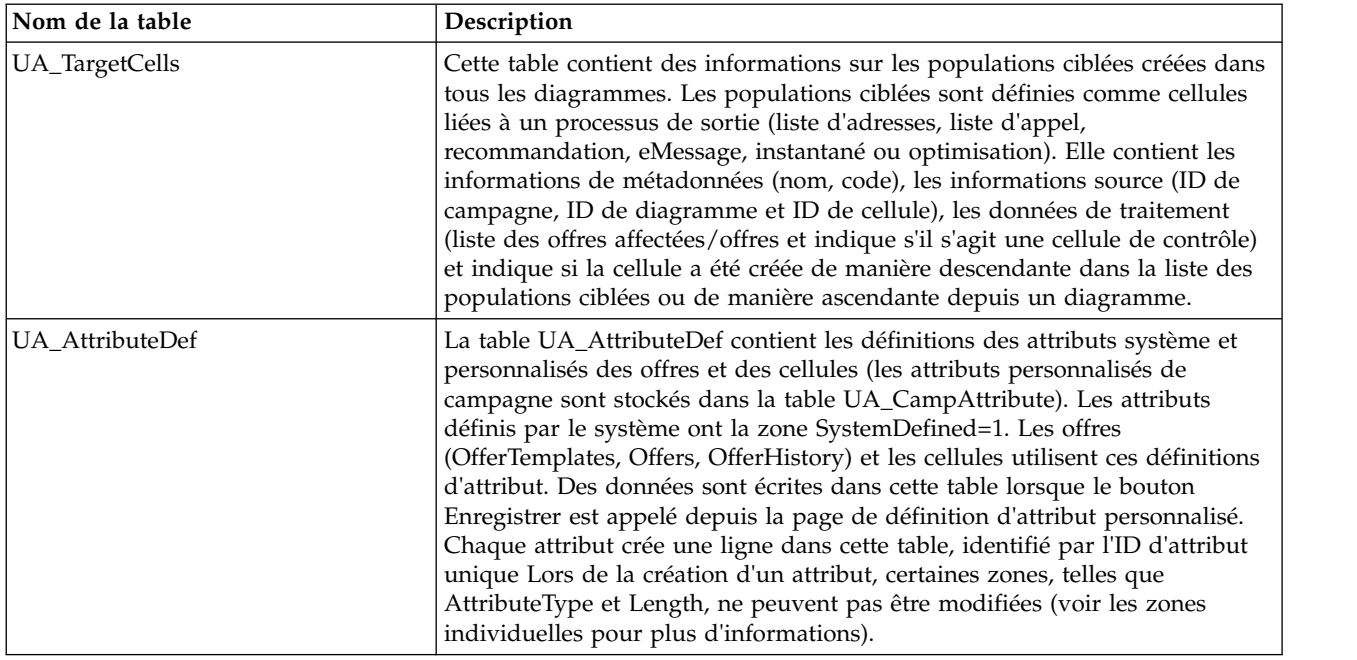

## **UA\_ContactHistory**

Table créée par l'utilisateur qui contient les zones de contact requises (AudienceID, CellID, PackageID, ContactDateTime, ContactStatusID, and so forth) plus les zones suivies supplémentaires définies par l'utilisateur. Il existe une table distincte pour chaque niveau d'audience. Les lignes de la table sont écrites si la table de consignation CSP a la fonction de consignation dans les tables d'historique de contact activée. Cette table capture les informations d'appartenance à une cellule et identifie les cellules dans le même CSP par ID de package (tous les contacts effectués pour la même entité d'audience dans le même CSP font partie du même "package", ce qui représente une interruption). Les populations ciblées et les contrôles disponibles sont écrits dans l'historique des contacts (CH). Les entrées existantes dans la table peuvent être mises à jour (zones définies par l'utilisateur, ContactStatus, UpdateDateTime) en utilisant le processus de suivi. Ce processus ne peut pas créer de lignes dans la table. La table est requise pour suivre les contacts. Elle est également utilisée par IBM Contact Optimization (ACO) pour optimiser les contacts. Cette table d'historique des contacts de "base" est remplie simultanément avec les tables UA\_Treatment, UA\_OfferHistory et UA\_OfferHistAttrib (ensemble toutes ces tables constituent l'"historique des contacts"). Aucune de ces tables n'est écrite si la consignation dans l'historique des contacts n'est pas activée dans un CSP.

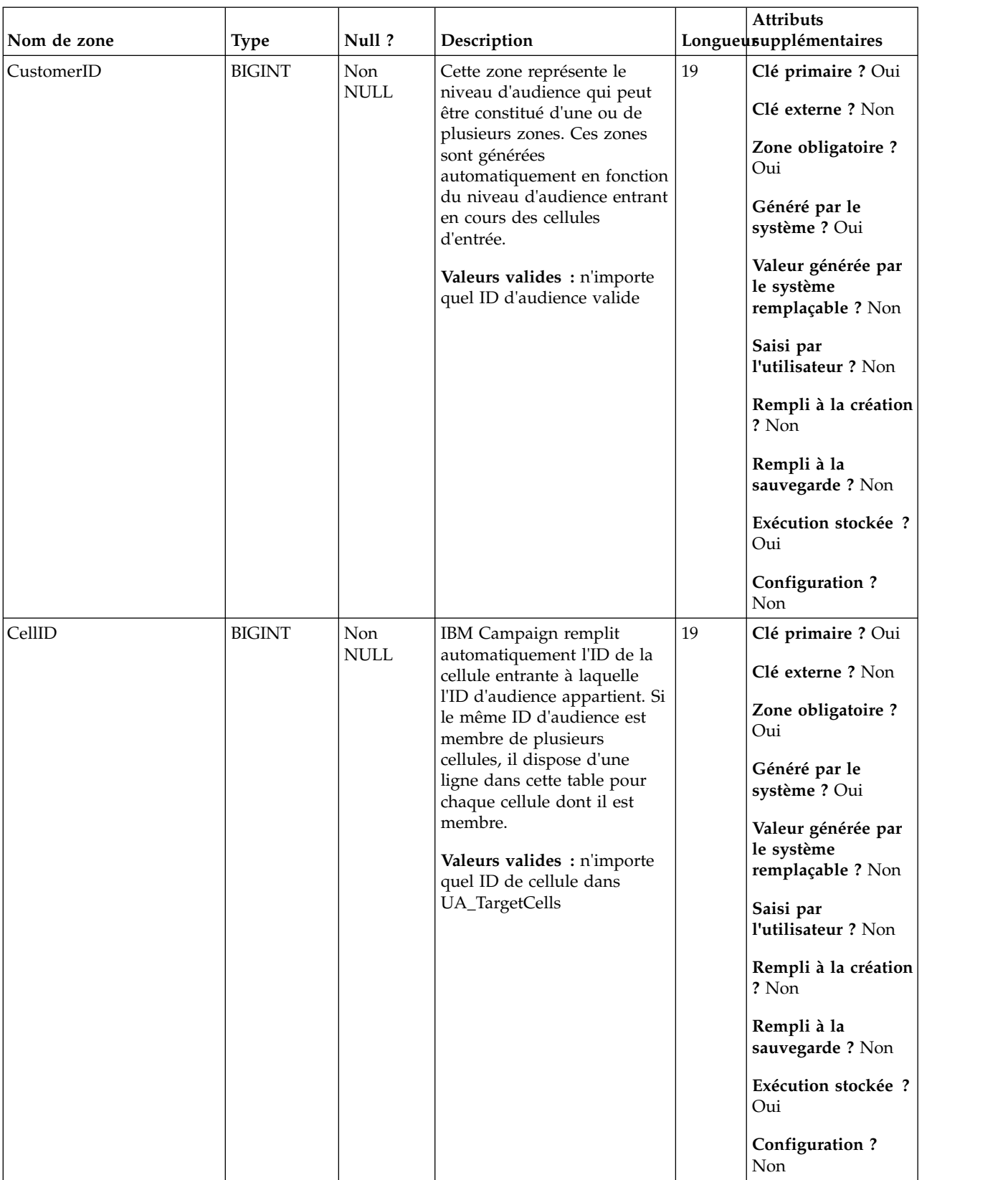

### *Tableau 24. Description des zones de la table UA\_ContactHistory*

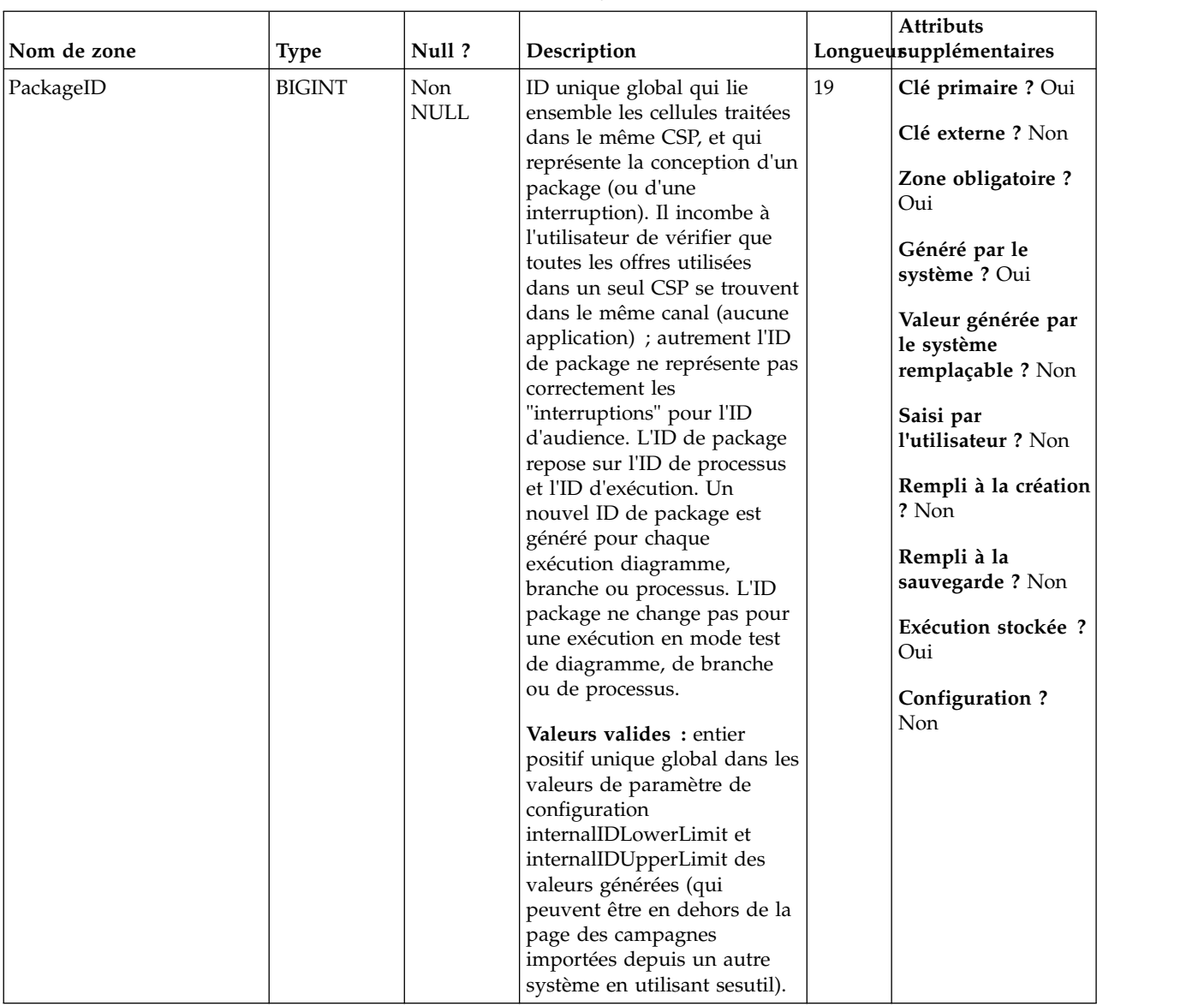

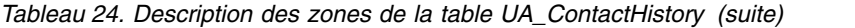

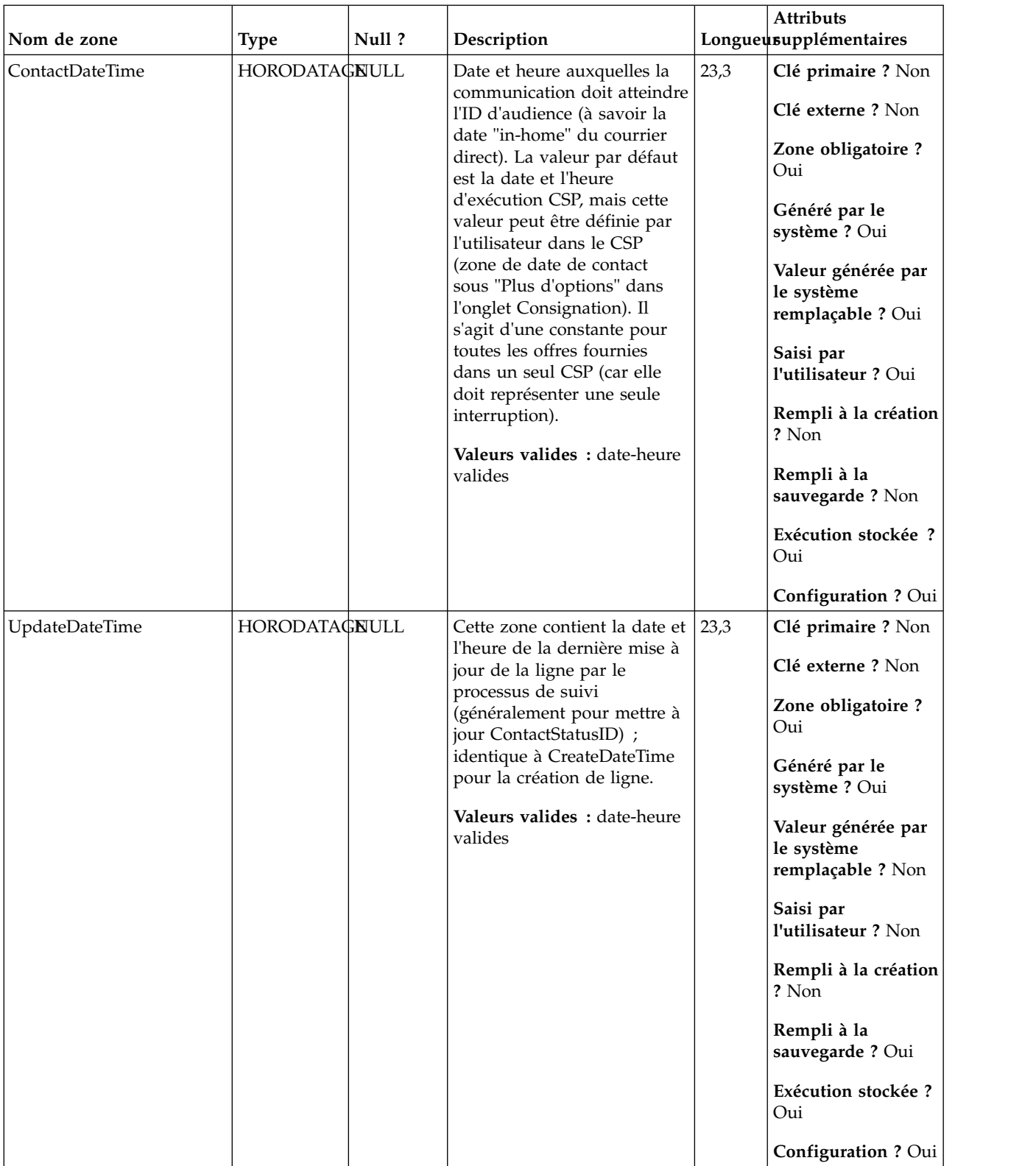

### *Tableau 24. Description des zones de la table UA\_ContactHistory (suite)*

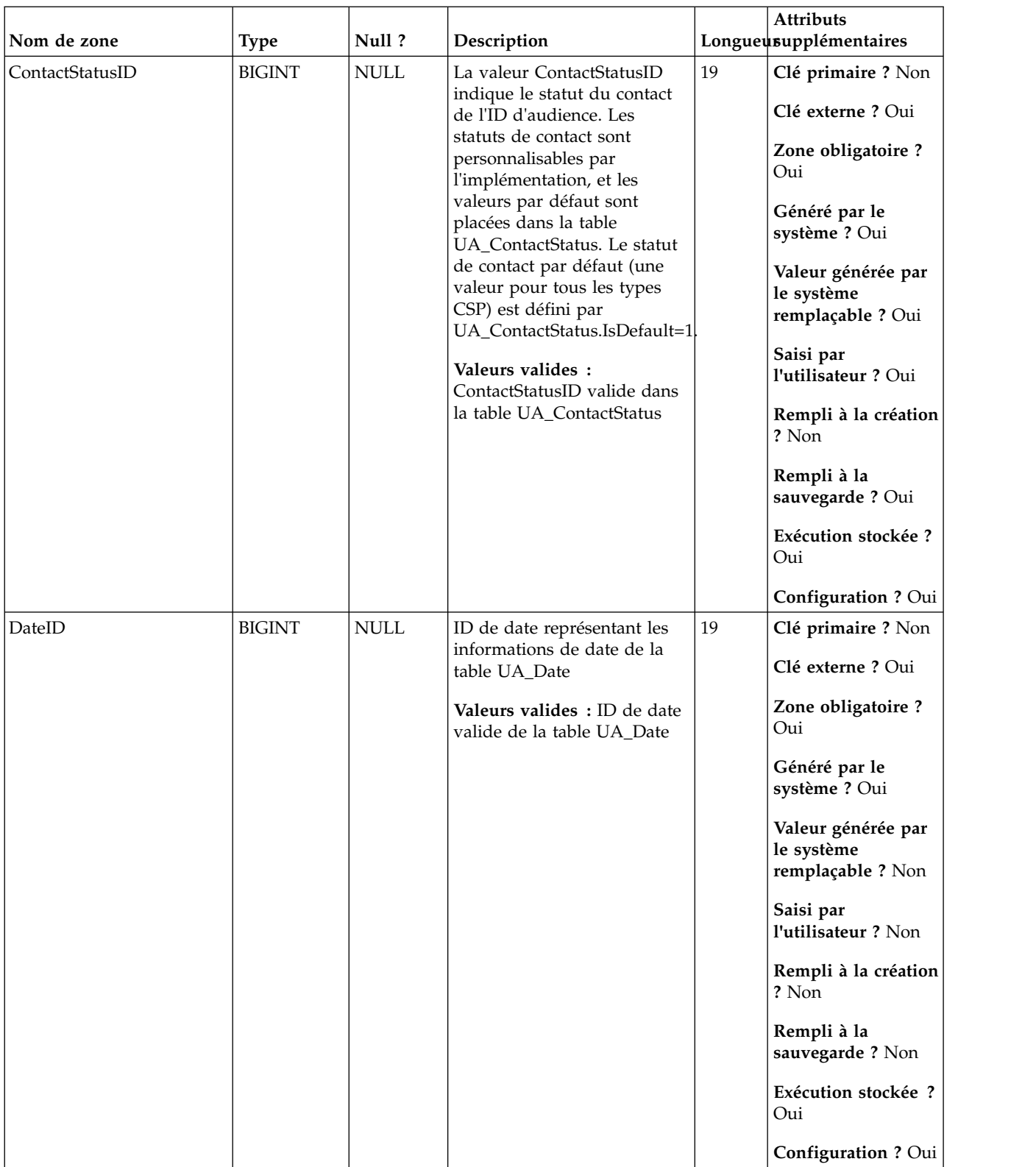

### *Tableau 24. Description des zones de la table UA\_ContactHistory (suite)*

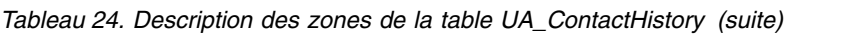

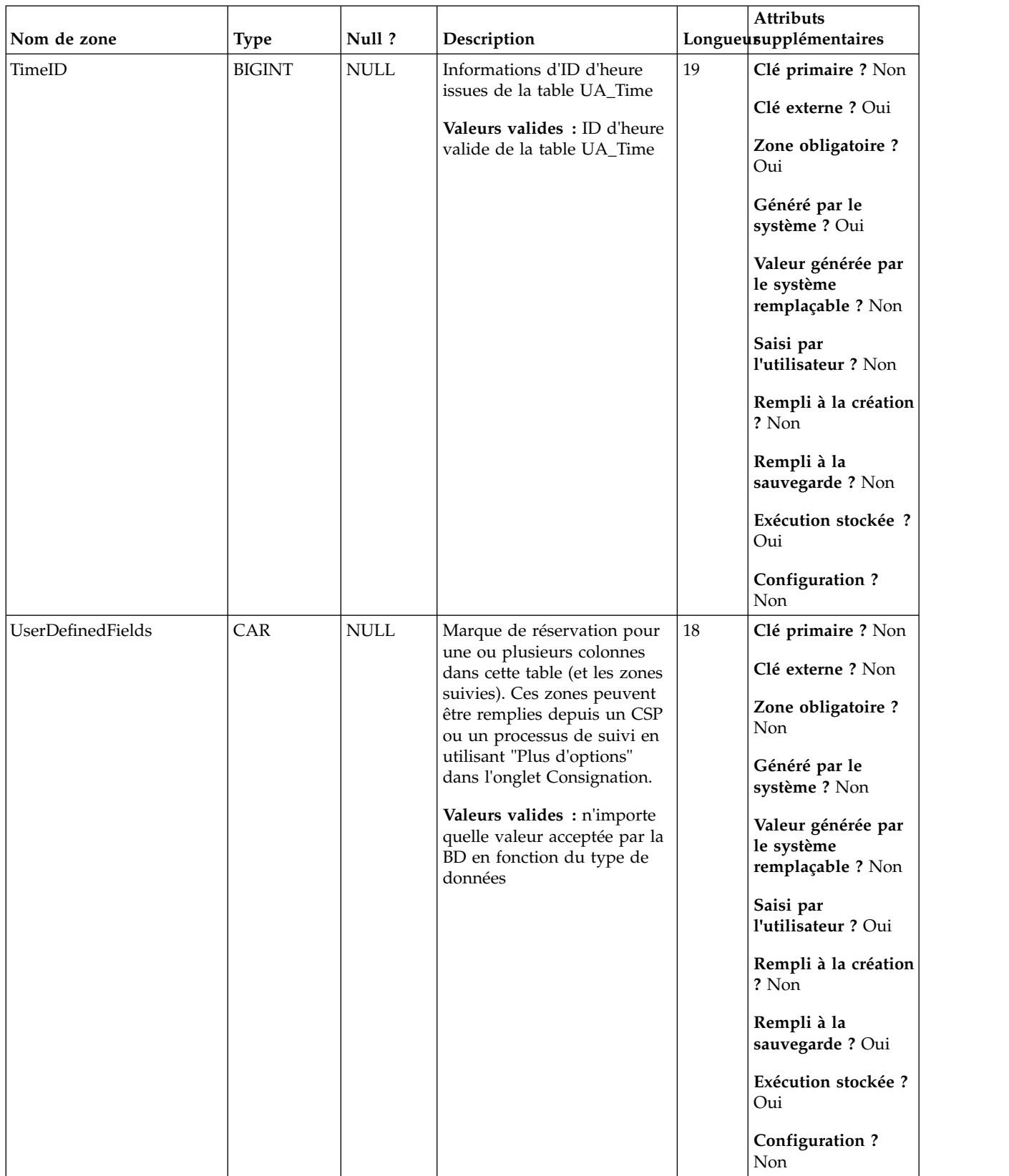
| Nom de zone | <b>Type</b>   | Null?                        | Description                                                            |        | Attributs<br>Longueusupplémentaires                   |
|-------------|---------------|------------------------------|------------------------------------------------------------------------|--------|-------------------------------------------------------|
| ValueBefore | <b>BIGINT</b> | $\ensuremath{\mathsf{NULL}}$ | Zone supplémentaire utilisée<br>pour le suivi et les rapports<br>CH-RH | $19\,$ | Clé primaire ? Non<br>Clé externe ? Non               |
|             |               |                              | Valeurs valides : selon le<br>type de données                          |        | Zone obligatoire ?<br>Non                             |
|             |               |                              |                                                                        |        | Généré par le<br>système ? Non                        |
|             |               |                              |                                                                        |        | Valeur générée par<br>le système<br>remplaçable ? Non |
|             |               |                              |                                                                        |        | Saisi par<br>l'utilisateur ? Oui                      |
|             |               |                              |                                                                        |        | Rempli à la création<br>? Oui                         |
|             |               |                              |                                                                        |        | Rempli à la<br>sauvegarde ? Oui                       |
|             |               |                              |                                                                        |        | Exécution stockée ?<br>Oui                            |
|             |               |                              |                                                                        |        | Configuration?<br>Non                                 |
| UsageBefore | <b>BIGINT</b> | $\ensuremath{\mathsf{NULL}}$ | Zone supplémentaire utilisée<br>pour le suivi et les rapports          | 19     | Clé primaire ? Non                                    |
|             |               |                              | CH-RH                                                                  |        | Clé externe ? Non                                     |
|             |               |                              | Valeurs valides : selon le<br>type de données                          |        | Zone obligatoire ?<br>Non                             |
|             |               |                              |                                                                        |        | Généré par le<br>système ? Non                        |
|             |               |                              |                                                                        |        | Valeur générée par<br>le système<br>remplaçable ? Non |
|             |               |                              |                                                                        |        | Saisi par<br>l'utilisateur ? Oui                      |
|             |               |                              |                                                                        |        | Rempli à la création<br>? Oui                         |
|             |               |                              |                                                                        |        | Rempli à la<br>sauvegarde ? Oui                       |
|             |               |                              |                                                                        |        | Exécution stockée ?<br>Oui                            |
|             |               |                              |                                                                        |        | Configuration?<br>Non                                 |

*Tableau 24. Description des zones de la table UA\_ContactHistory (suite)*

*Tableau 25. Tables parent UA\_ContactHistory*

| Nom de la table  | Description                                                                                                    |
|------------------|----------------------------------------------------------------------------------------------------|
| UA Time          | Cette table contient les informations d'identification des informations<br>temporelles sur les heures et les minutes d'une heure donnée. Elle facilite la<br>génération de rapports. Cette table doit être remplie lors de<br>l'implémentation.                                                                                                    |
| UA ContactStatus | Cette table contient les statuts de contact valides (définis lors de<br>l'implémentation) qui peuvent être utilisés pour se connecter à l'historique<br>des contacts. Au moins une ligne doit être définie comme statut de contact<br>par défaut (IsDefault = 1). Il n'existe pas d'interface graphique pour créer,<br>afficher ou mettre à jour les statuts de contact. Ils doivent être gérés<br>directement dans la table système.                                                       |
| UA Calendar      | Cette table contient les informations calendaires identifiant les informations<br>sur les trimestres civils, les jours de la semaine, le premier et le dernier jour<br>de la semaine, etc. Elle facilite la génération de rapports dans le temps. Il est<br>prévu que cette table sera personnalisée par les clients pendant<br>l'implémentation. L'implémentation doit vérifier que les dates référencées<br>dans l'historique de contact figurent dans la plage couverte par cette table. |

# **UA\_ContactStatus**

Cette table contient les statuts de contact valides (définis lors de l'implémentation) qui peuvent être utilisés pour se connecter à l'historique des contacts. Au moins une ligne doit être définie comme statut de contact par défaut (IsDefault = 1). Il n'existe pas d'interface graphique pour créer, afficher ou mettre à jour les statuts de contact. Ils doivent être gérés directement dans la table système.

*Tableau 26. Description des zones UA\_ContactStatus*

| Nom de zone     | <b>Type</b>   | Null ?      | Description                                                                                             |    | <b>Attributs</b><br>Longueusupplémentaires            |
|-----------------|---------------|-------------|----------------------------------------------------------------------------------------------------|----|-------------------------------------------------------|
| ContactStatusID | <b>BIGINT</b> | Non<br>NULL | ID unique généré par le<br>système représentant le<br>statut de contact.                                | 19 | Clé primaire ? Oui<br>Clé externe ? Non               |
|                 |               |             | Valeurs valides: entier<br>positif unique global dans les<br>valeurs de paramètre de                    |    | Zone obligatoire ?<br>Oui                             |
|                 |               |             | configuration<br>internalIDLowerLimit et                                                                |    | Généré par le<br>système ? Oui                        |
|                 |               |             | internalIDUpperLimit des<br>valeurs générées (qui<br>peuvent être en dehors de la<br>page des campagnes |    | Valeur générée par<br>le système<br>remplaçable ? Non |
|                 |               |             | importées depuis un autre<br>système en utilisant sesutil).                                             |    | Saisi par<br>l'utilisateur ? Non                      |
|                 |               |             |                                                                                                    |    | Rempli à la création<br>? Non                         |
|                 |               |             |                                                                                                    |    | Rempli à la<br>sauvegarde? Non                        |
|                 |               |             |                                                                                                    |    | Exécution stockée ?<br>Non                            |
|                 |               |             |                                                                                                    |    | Configuration ? Oui                                   |

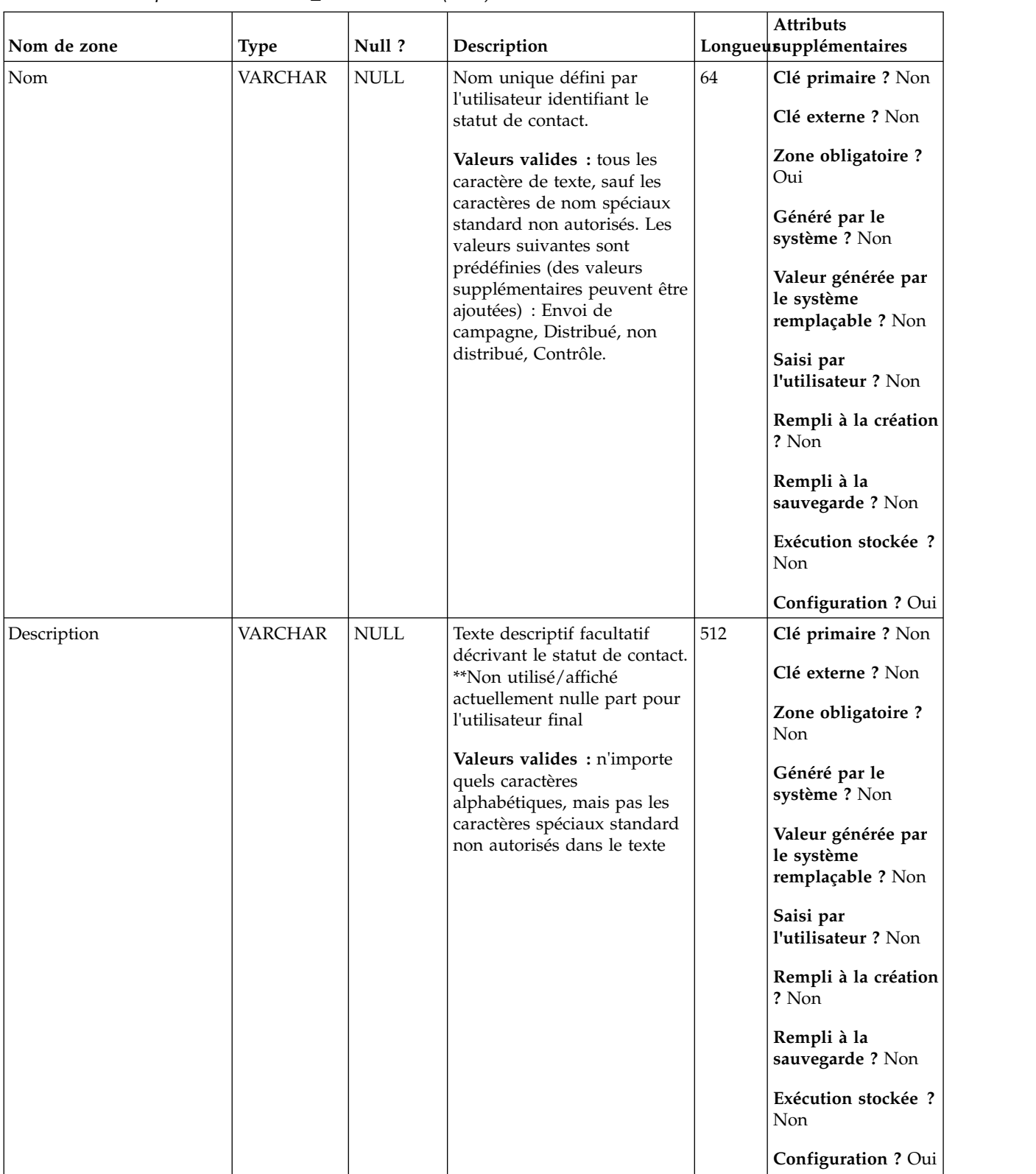

### *Tableau 26. Description des zones UA\_ContactStatus (suite)*

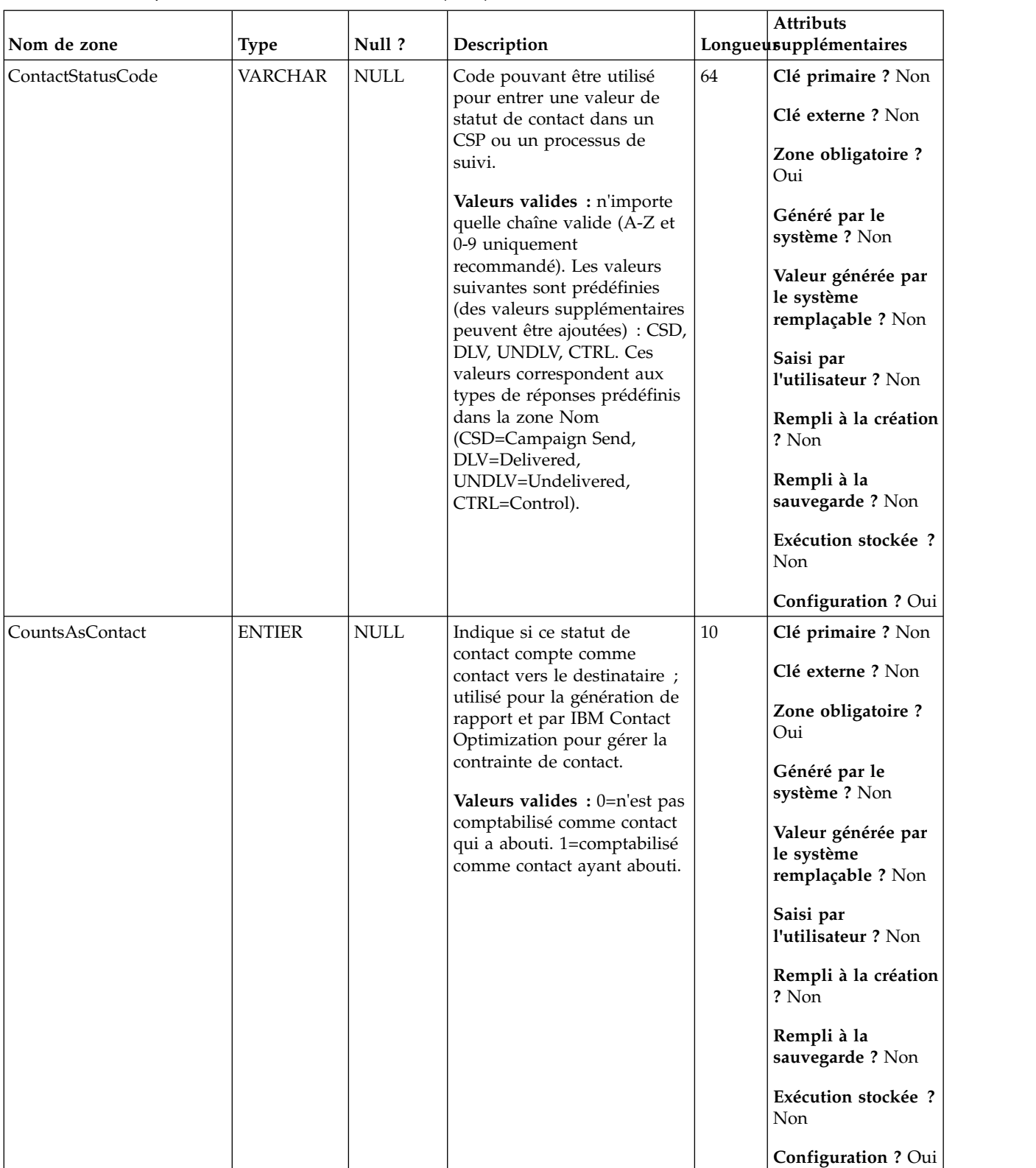

### *Tableau 26. Description des zones UA\_ContactStatus (suite)*

| Nom de zone        | <b>Type</b>   | Null ?      | Description                                                                                                    |    | <b>Attributs</b><br>Longueusupplémentaires                                                                                                    |
|--------------------|---------------|-------------|----------------------------------------------------------------------------------------------------|----|----------------------------------------------------------------------------------------------------|
| Valeurs par défaut | <b>ENTIER</b> | <b>NULL</b> | Exactement une ligne dans la<br>table UA_ContactStatus doit<br>avoir la valeur 1 et<br>exactement une ligne doit<br>avoir la valeur 2 (pour les<br>contrôles). Le reste doit avoir<br>la valeur 0. La ligne avec la<br>valeur 1 est utilisée comme<br>statut de contact par défaut<br>écrit par les CSP et le<br>processus de suivi (peut être<br>remplacé par l'utilisateur). La<br>ligne avec la valeur 2 est<br>utilisée comme statut de<br>contact par défaut pour les<br>contrôles.<br><b>Valeurs valides</b> : $0 = p$ as la<br>valeur par défaut, $1 =$ valeur<br>par défaut, 2 = statut de<br>contact par défaut pour les<br>contrôles | 10 | Clé primaire ? Non<br>Clé externe ? Non<br>Zone obligatoire?<br>Oui<br>Généré par le<br>système ? Non<br>Valeur générée par<br>le système<br>remplaçable ? Non<br>Saisi par<br>l'utilisateur ? Non<br>Rempli à la création<br>? Non<br>Rempli à la<br>sauvegarde? Non<br>Exécution stockée?<br>Non<br>Configuration ? Oui |

*Tableau 26. Description des zones UA\_ContactStatus (suite)*

*Tableau 27. Tables enfant UA\_ContactStatus*

| Nom de la table   | Description                                                                                                    |
|-------------------|----------------------------------------------------------------------------------------------------|
| UA_ContactHistory | Table créée par l'utilisateur qui contient les zones de contact requises<br>(AudienceID, CellID, PackageID, ContactDateTime, ContactStatusID, and so<br>forth) plus les zones suivies supplémentaires définies par l'utilisateur. Il<br>existe une table distincte pour chaque niveau d'audience. Les lignes de la<br>table sont écrites si la table de consignation CSP a la fonction de<br>consignation dans les tables d'historique de contact activée. Cette table<br>capture les informations d'appartenance à une cellule et identifie les cellules<br>dans le même CSP par ID de package (tous les contacts effectués pour la<br>même entité d'audience dans le même CSP font partie du même "package",<br>ce qui représente une interruption). Les populations ciblées et les contrôles<br>disponibles sont écrits dans l'historique des contacts (CH). Les entrées<br>existantes dans la table peuvent être mises à jour (zones définies par<br>l'utilisateur, ContactStatus, UpdateDateTime) en utilisant le processus de<br>suivi. Ce processus ne peut pas créer de lignes dans la table. La table est<br>requise pour suivre les contacts. Elle est également utilisée par IBM Contact<br>Optimization (ACO) pour optimiser les contacts. Cette table d'historique des<br>contacts de "base" est remplie simultanément avec les tables UA_Treatment,<br>UA_OfferHistory et UA_OfferHistAttrib (ensemble toutes ces tables<br>constituent l'"historique des contacts"). Aucune de ces tables n'est écrite si la<br>consignation dans l'historique des contacts n'est pas activée dans un CSP. |
| UA_DtlContactHist | Cette table stocke les ID d'audience reçus qui offrent des versions dans le<br>cas de personnalisation de l'offre (sous-cellule) où toutes les personnes dans<br>une même cellule ne reçoivent pas toutes les mêmes offres Elles peuvent<br>recevoir un nombre différent d'offres et/ou des versions d'offre différents.<br>Des lignes sont écrites dans cette table uniquement lorsque<br>UA_Treatment.HasDetailHistory = 1.                                                                                                    |

# **UA\_CustomMacros**

Cette table stocke les macros personnalisées en vue de leur réutilisation dans les utilisateurs et les diagrammes. Elle contient le nom de la requête, la requête (qui peur être en langage SQL brut ou de macro IBM Campaign) et une description. La macro personnalisée peut prendre des paramètres d'entrée et renvoyer une valeur de données avec chaque ID d'audience.

| Nom de zone | <b>Type</b>   | Null?                                                                                   | Description                                                                |                          | <b>Attributs</b><br>Longueusupplémentaires            |
|-------------|---------------|-----------------------------------------------------------------------------------------|----------------------------------------------------------------------------|--------------------------|-------------------------------------------------------|
| FolderID    | <b>BIGINT</b> | Non                                                                                     | ID du dossier de stockage de                                               | 19                       | Clé primaire ? Non                                    |
|             |               | <b>NULL</b>                                                                             | la macro personnalisée. La<br>valeur est placée                            |                          | Clé externe ? Oui                                     |
|             |               | automatiquement en fonction<br>du dossier de stockage de<br>l'objet. L'utilisateur peut |                                                                            | Zone obligatoire?<br>Oui |                                                       |
|             |               |                                                                                         | changer cette valeur en<br>"plaçant" l'objet dans un<br>dossier différent. |                          | Généré par le<br>système ? Oui                        |
|             |               |                                                                                         | Valeurs valides: valeur<br>valide FolderID de la table<br>UA_Folder        |                          | Valeur générée par<br>le système<br>remplaçable ? Non |
|             |               |                                                                                         |                                                                            |                          | Saisi par<br>l'utilisateur ? Non                      |
|             |               |                                                                                         |                                                                            |                          | Rempli à la création<br>? Oui                         |
|             |               |                                                                                         |                                                                            |                          | Rempli à la<br>sauvegarde ? Oui                       |
|             |               |                                                                                         |                                                                            |                          | Exécution stockée ?<br>Non                            |
|             |               |                                                                                         |                                                                            |                          | <b>Configuration?</b><br>Non                          |

*Tableau 28. Description des zones UA\_CustomMacros*

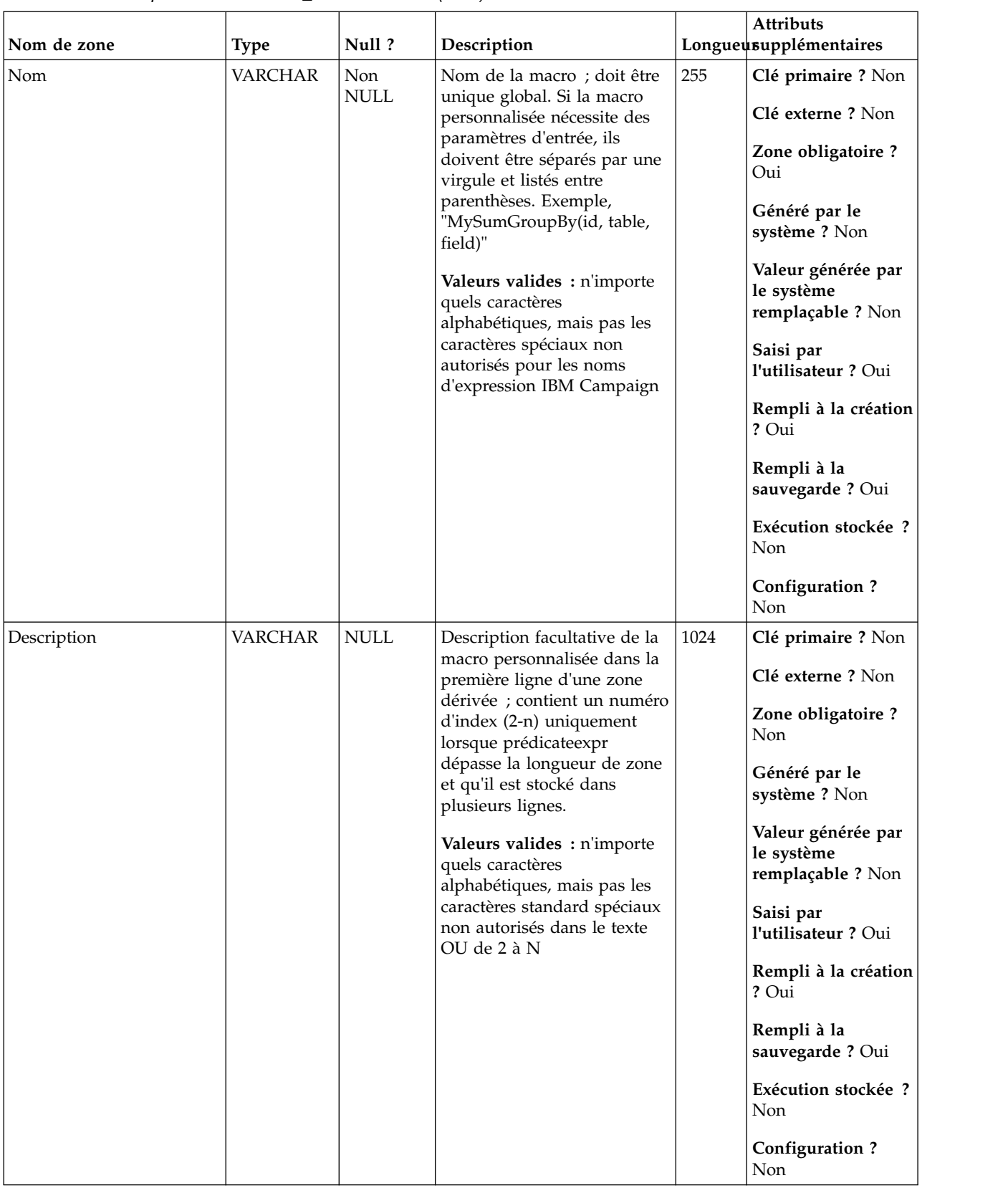

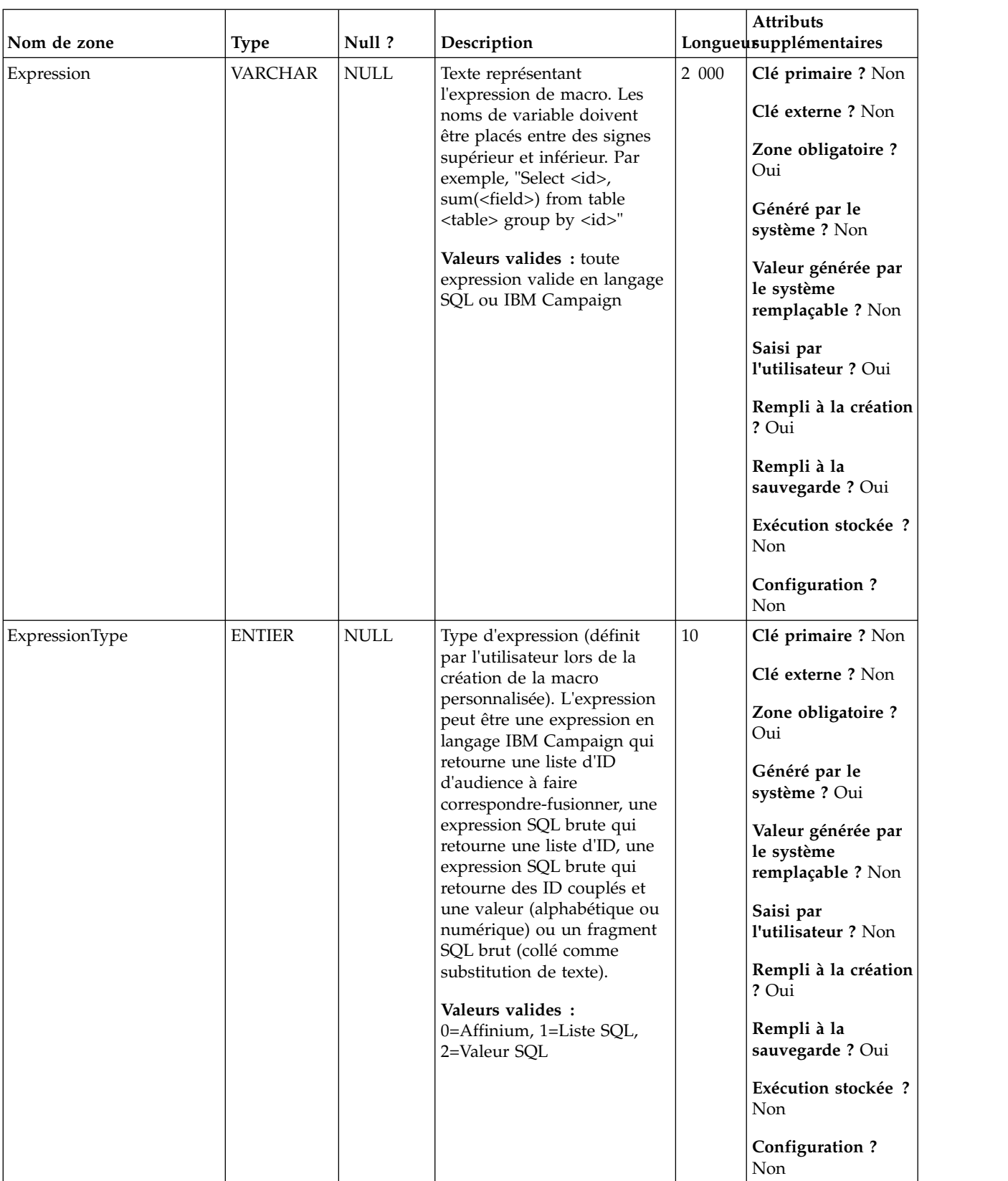

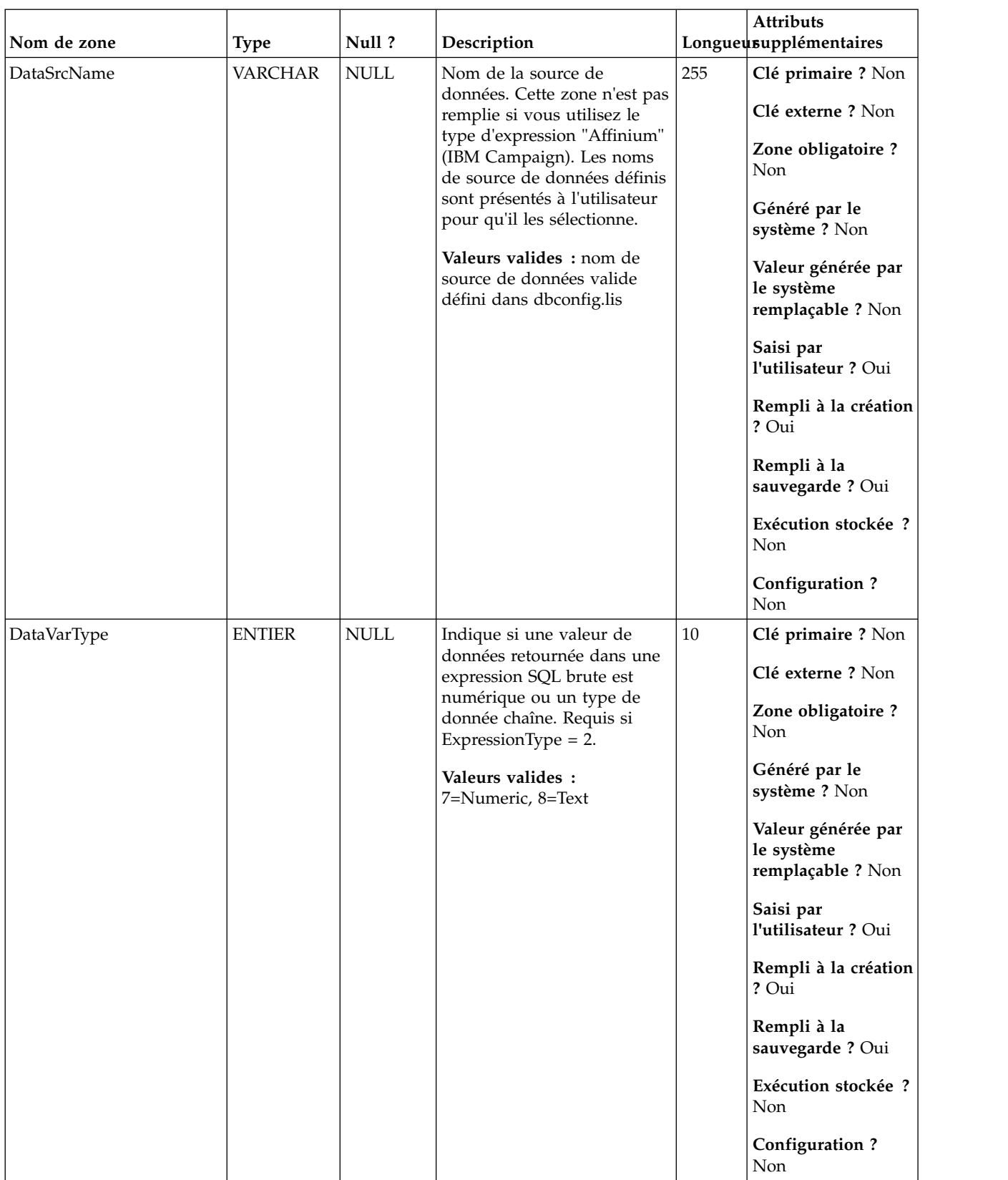

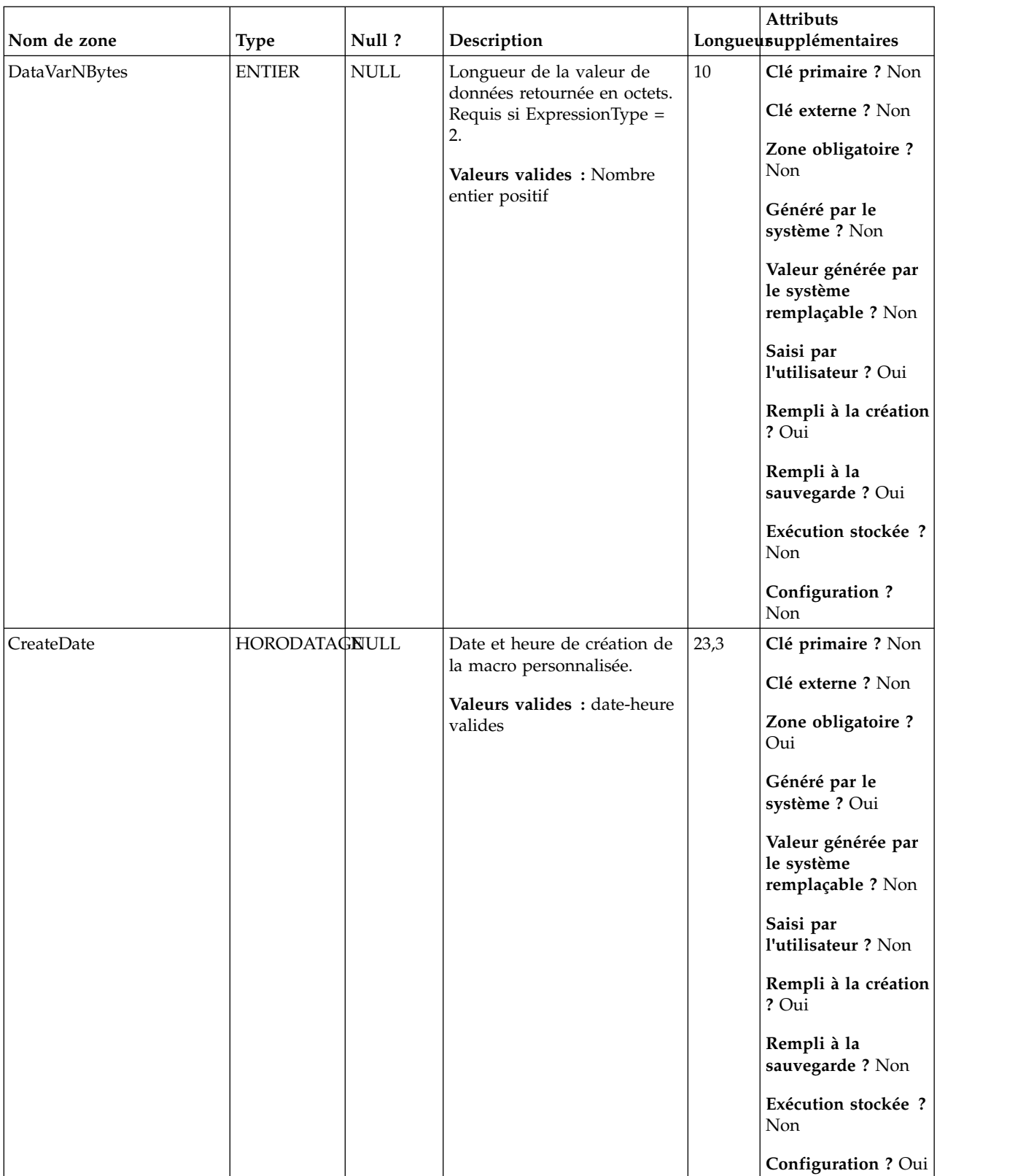

| Nom de zone | <b>Type</b>          | Null?       | Description                                                                                                    |        | Attributs<br>Longueusupplémentaires                   |
|-------------|----------------------|-------------|----------------------------------------------------------------------------------------------------|--------|-------------------------------------------------------|
| CreateBy    | <b>ENTIER</b>        | <b>NULL</b> | ID IBM Marketing Platform<br>de l'utilisateur qui a créé la<br>macro.                                                                                                    | $10\,$ | Clé primaire ? Non<br>Clé externe ? Non               |
|             |                      |             | Valeurs valides : ID<br>utilisateur valide Marketing                                                                                                    |        | Zone obligatoire ?<br>Oui                             |
|             |                      |             | Platform                                                                                                    |        | Généré par le<br>système ? Oui                        |
|             |                      |             |                                                                                                    |        | Valeur générée par<br>le système<br>remplaçable ? Non |
|             |                      |             |                                                                                                    |        | Saisi par<br>l'utilisateur ? Non                      |
|             |                      |             |                                                                                                    |        | Rempli à la création<br>? Oui                         |
|             |                      |             |                                                                                                    |        | Rempli à la<br>sauvegarde? Non                        |
|             |                      |             |                                                                                                    |        | Exécution stockée ?<br>Non                            |
|             |                      |             |                                                                                                    |        | Configuration?<br>Non                                 |
| UpdateDate  | <b>HORODATAGNULL</b> |             | Date et heure serveur de la<br>dernière mise à jour de<br>l'objet (modifié et enregistré).<br>Identique à CreateDate pour<br>la création d'objet.<br>Valeurs valides : date-heure<br>valides | 23,3   | Clé primaire ? Non<br>Clé externe ? Non               |
|             |                      |             |                                                                                                    |        | Zone obligatoire ?<br>Oui                             |
|             |                      |             |                                                                                                    |        | Généré par le<br>système ? Oui                        |
|             |                      |             |                                                                                                    |        | Valeur générée par<br>le système<br>remplaçable ? Non |
|             |                      |             |                                                                                                    |        | Saisi par<br>l'utilisateur ? Non                      |
|             |                      |             |                                                                                                    |        | Rempli à la création<br>? Oui                         |
|             |                      |             |                                                                                                    |        | Rempli à la<br>sauvegarde ? Oui                       |
|             |                      |             |                                                                                                    |        | Exécution stockée ?<br>Non                            |
|             |                      |             |                                                                                                    |        | Configuration ? Oui                                   |

*Tableau 28. Description des zones UA\_CustomMacros (suite)*

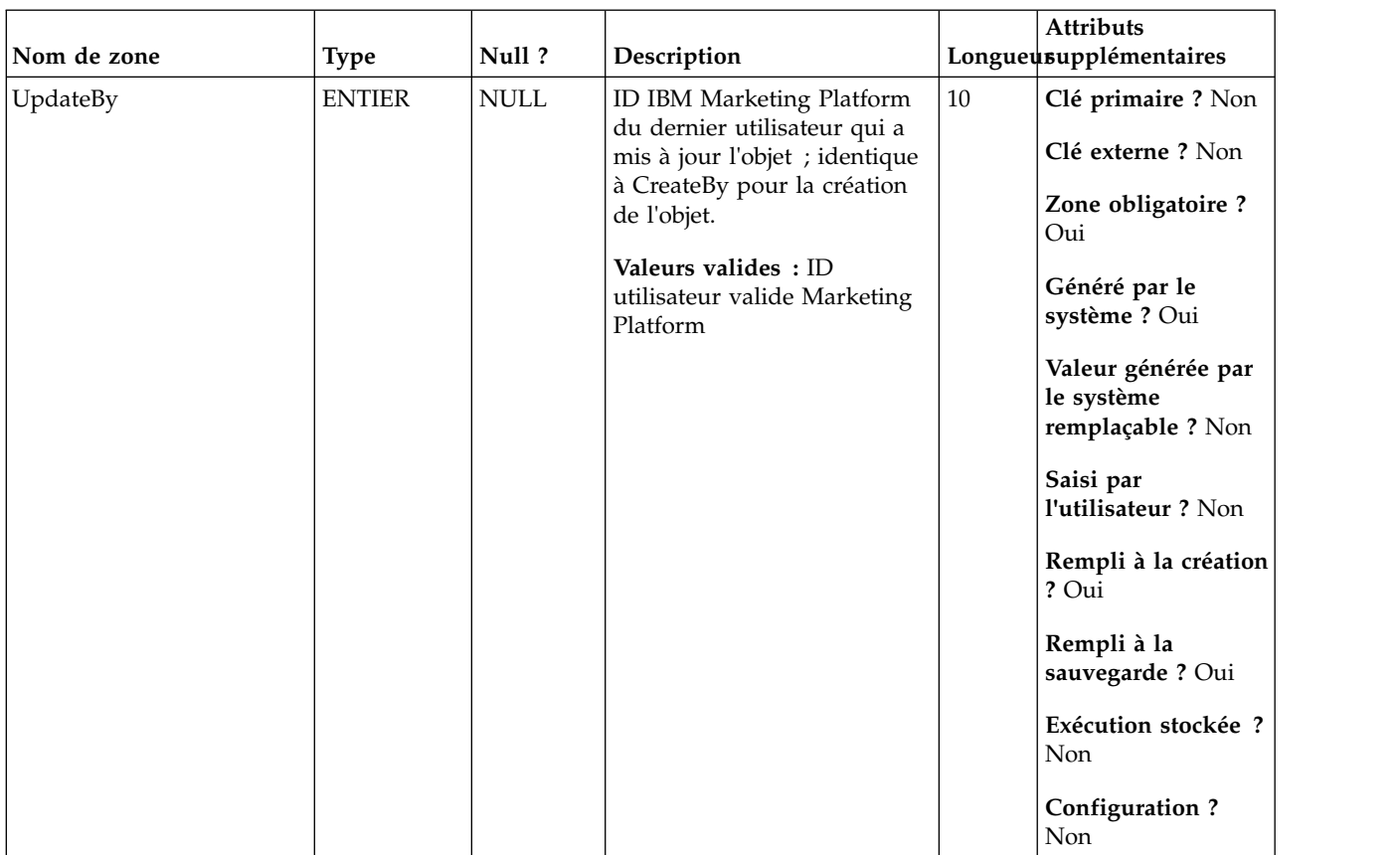

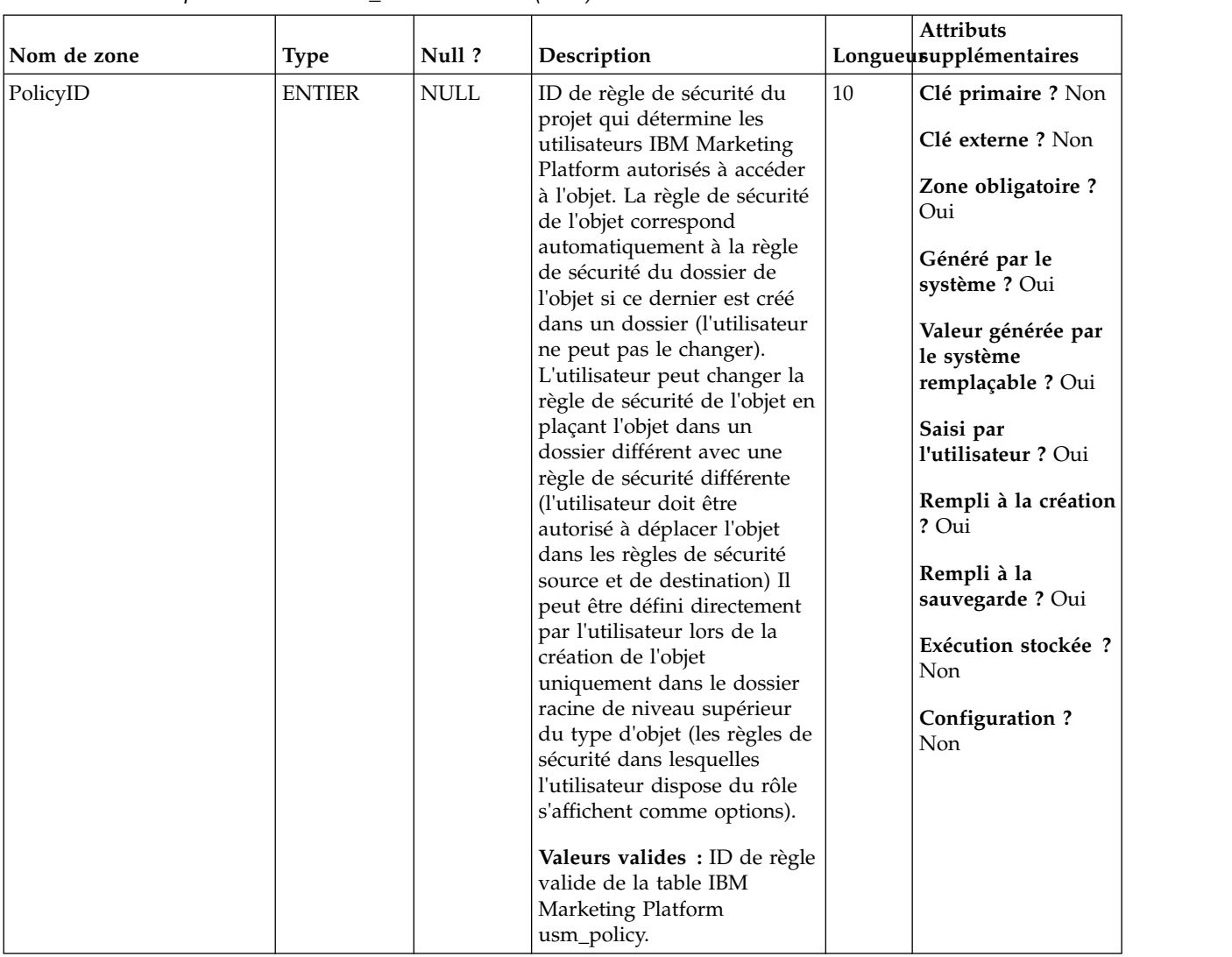

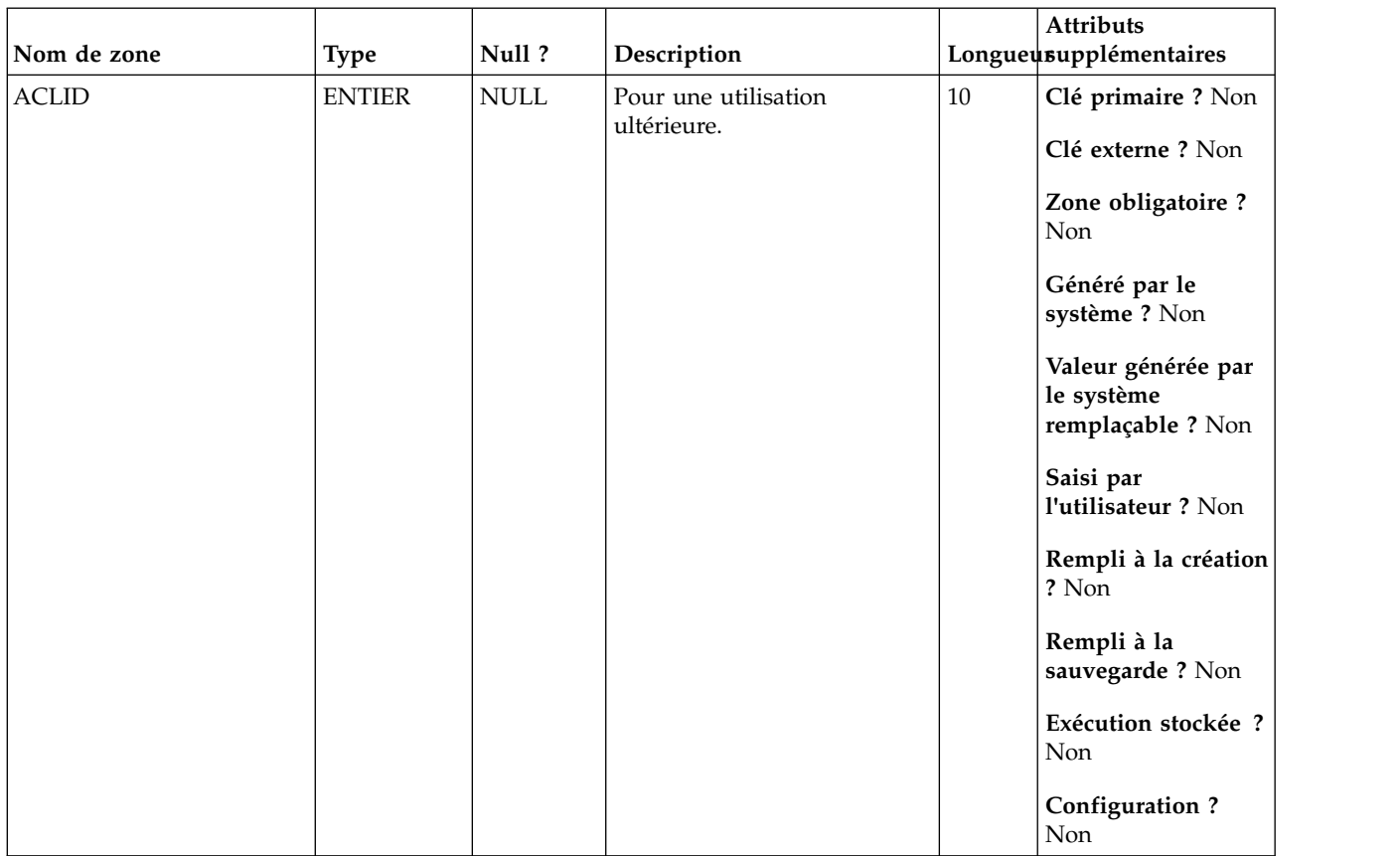

*Tableau 29. Tables parent UA\_CustomMacros*

| Nom de la table | Description                                                                                                    |
|-----------------|----------------------------------------------------------------------------------------------------|
| UA Folder       | Cette table contient les données de base de tous les dossiers internes du<br>stockage des objets dans le système. Une ligne est créée chaque fois qu'un<br>nouveau dossier est créé pour stocker un objet système (campagne, session,<br>offre, segment, macro personnalisée, zone dérivée, etc.) |

## **UA\_DerivedField**

Cette table stocke les zones dérivées pour les réutiliser dans les utilisateurs et les diagrammes. Elle contient le nom, la définition et la description. Les nouvelles zones dérivées créées dans la campagne sont stockées dans cette table en utilisant la fenêtre de création de zone dérivée. Les longues expressions de prédicat peuvent couvrir plusieurs lignes en utilisant la zone de description comme index numérique pour lier plusieurs lignes.

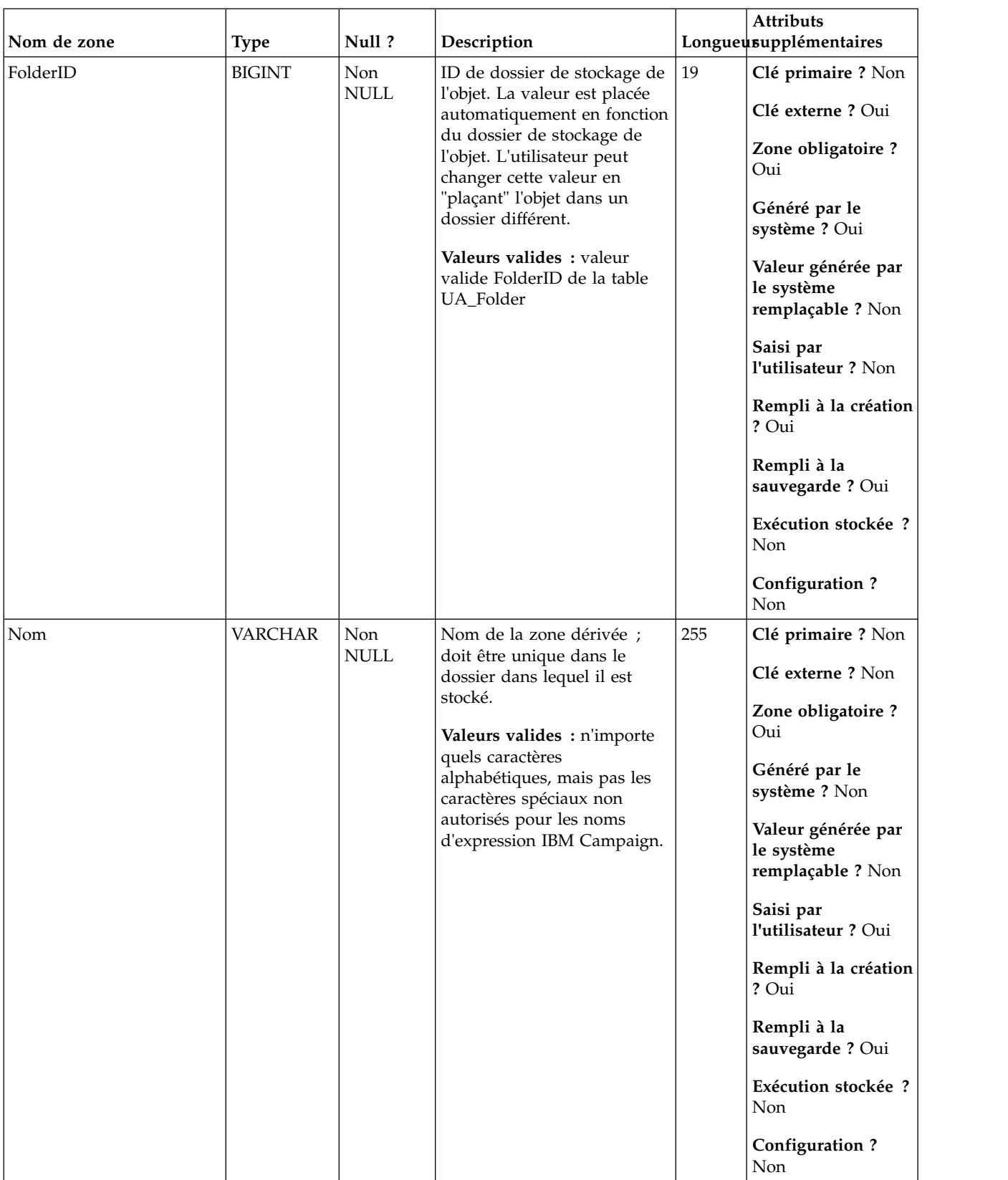

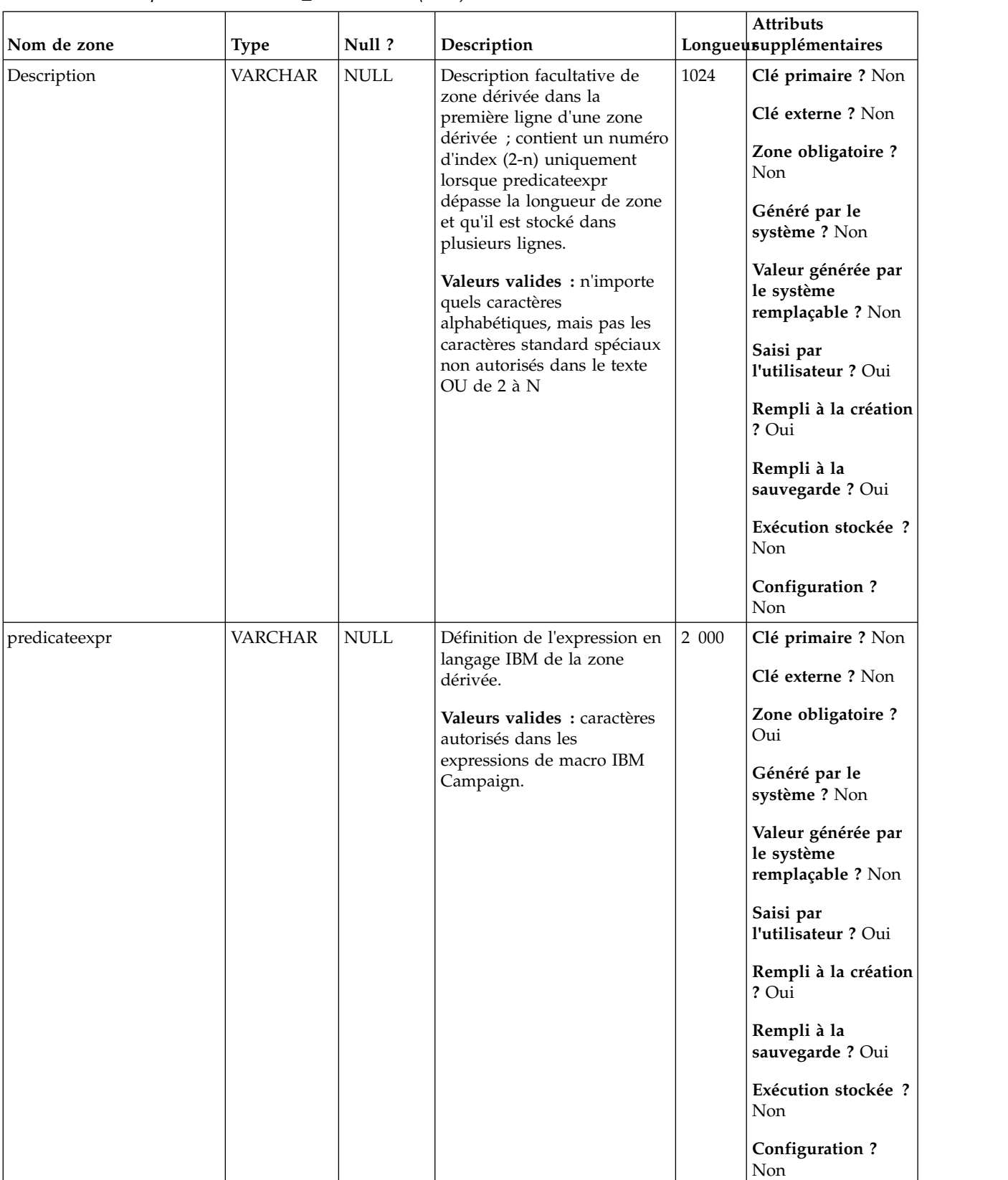

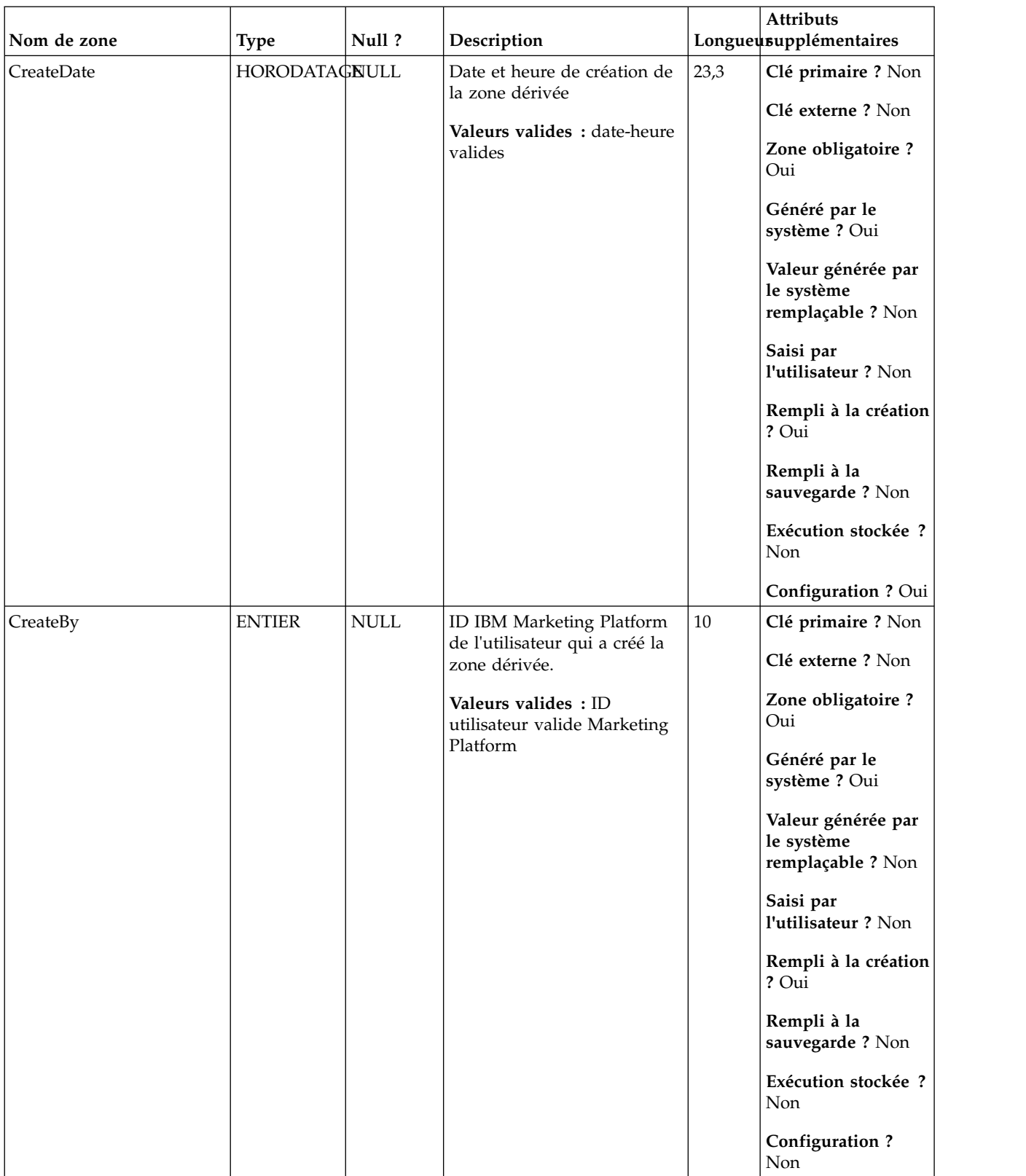

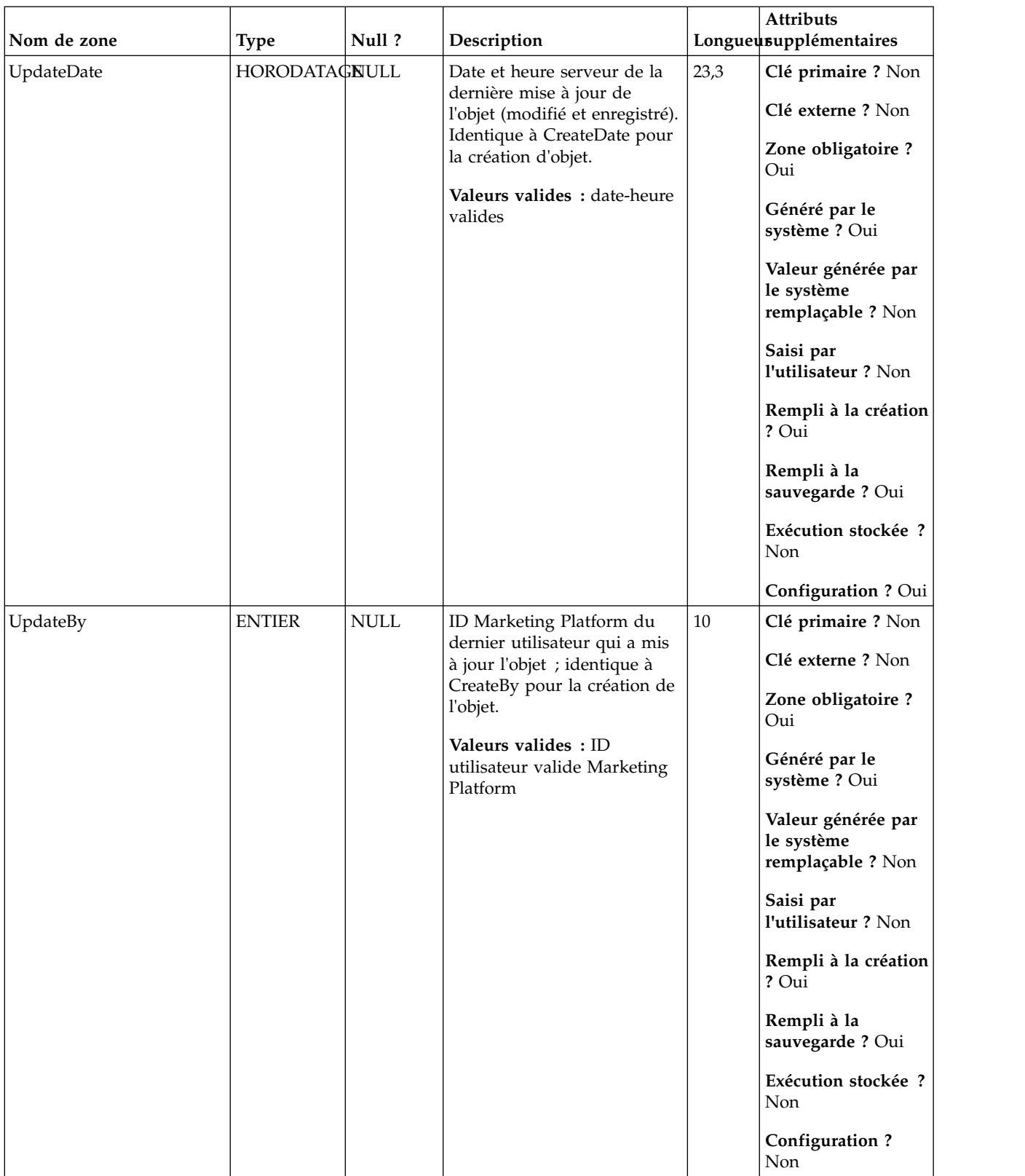

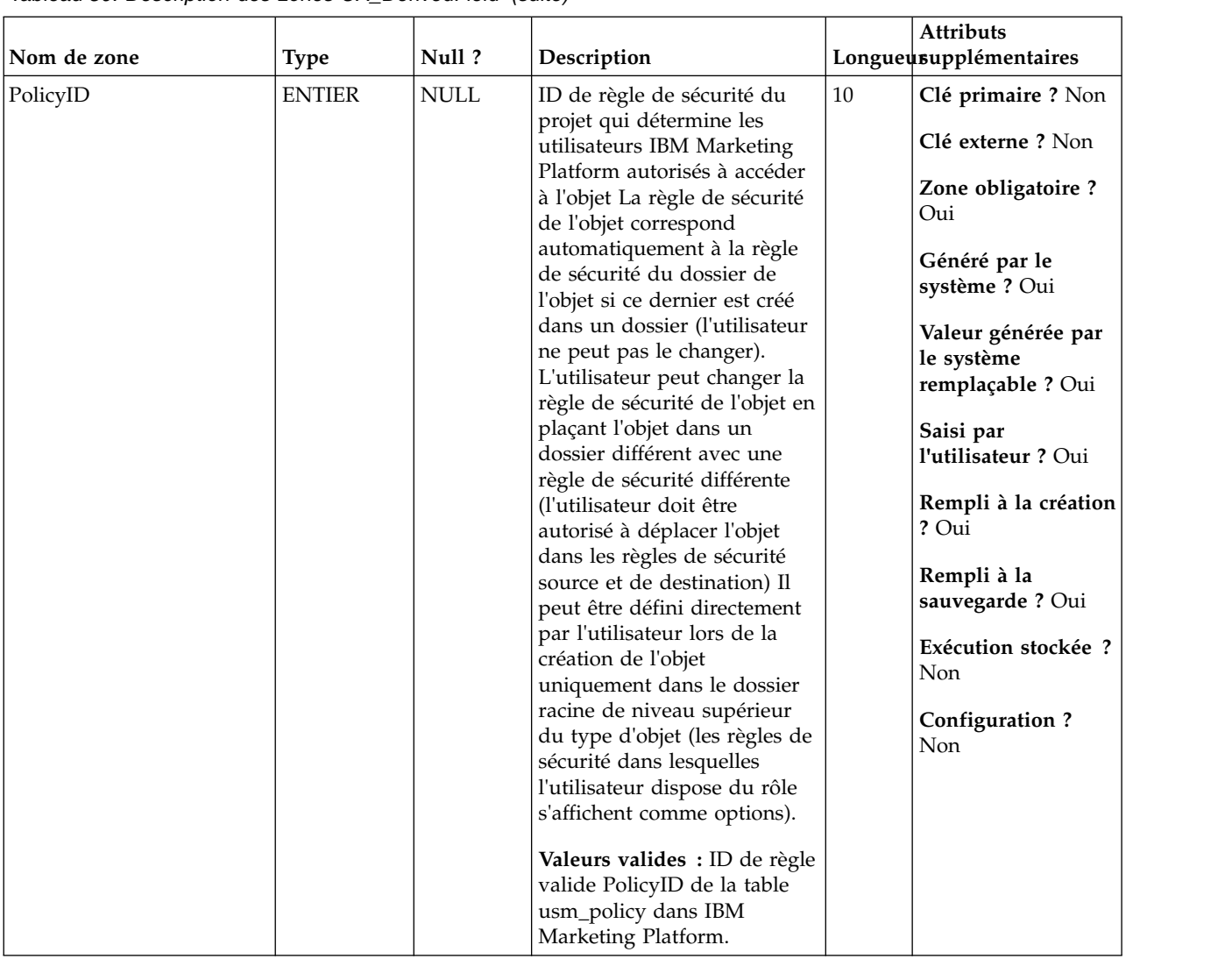

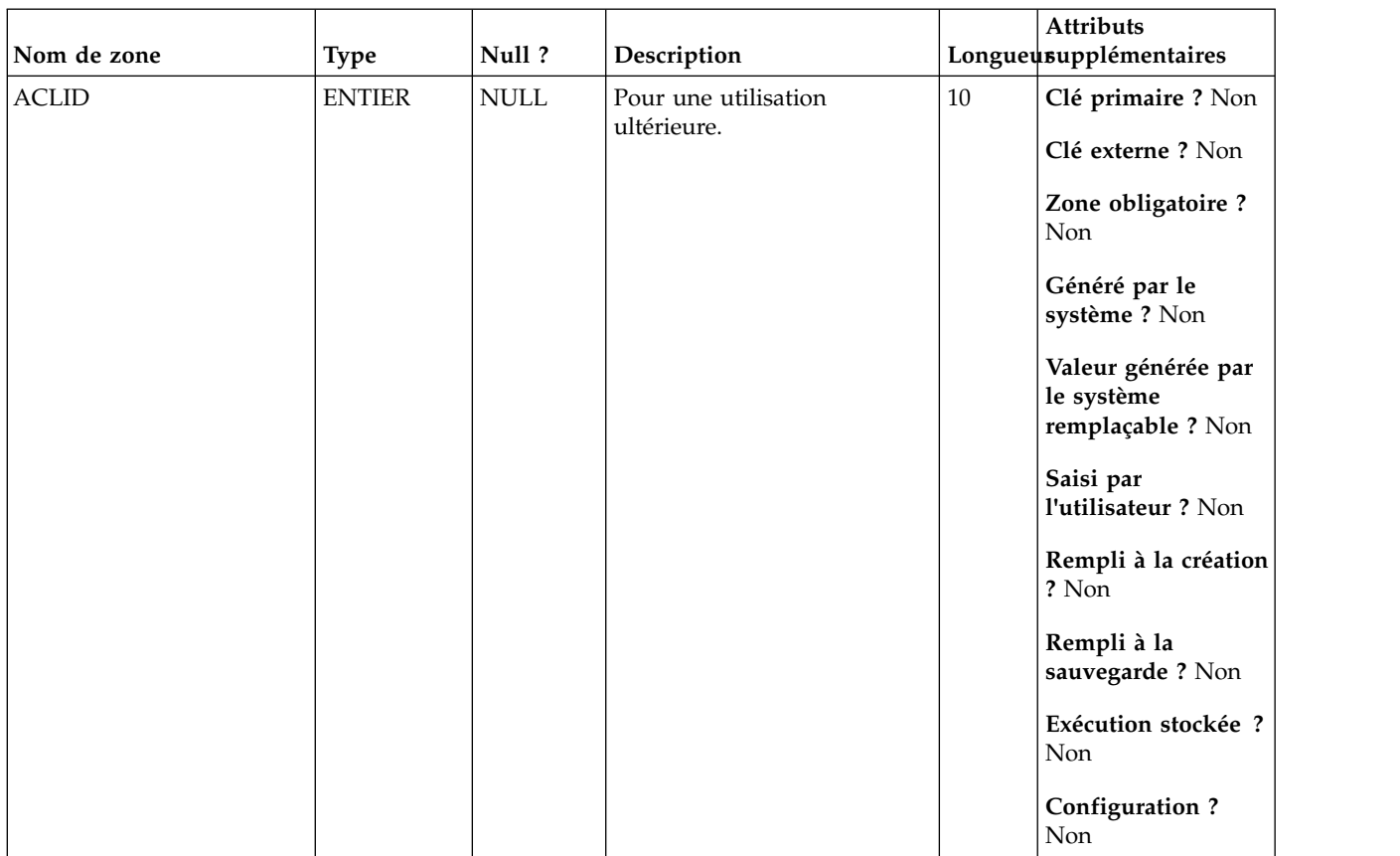

*Tableau 31. Tables parent UA\_DerivedField*

| Nom de la table | Description                                                                                                    |
|-----------------|----------------------------------------------------------------------------------------------------|
| UA Folder       | Cette table contient les données de base de tous les dossiers internes du<br>stockage des objets dans le système. Une ligne est créée chaque fois qu'un<br>nouveau dossier est créé pour stocker un objet système (campagne, session,<br>offre, segment, macro personnalisée, zone dérivée, etc.) |

## **UA\_DtlContactHist**

Cette table stocke les ID d'audience reçus qui offrent des versions dans le cas de personnalisation de l'offre (sous-cellule) où toutes les personnes dans une même cellule ne reçoivent pas toutes les mêmes offres.. Elles peuvent recevoir un nombre différent d'offres et/ou des versions d'offre différents. Des lignes sont écrites dans cette table uniquement lorsque UA\_Treatment.HasDetailHistory = 1.

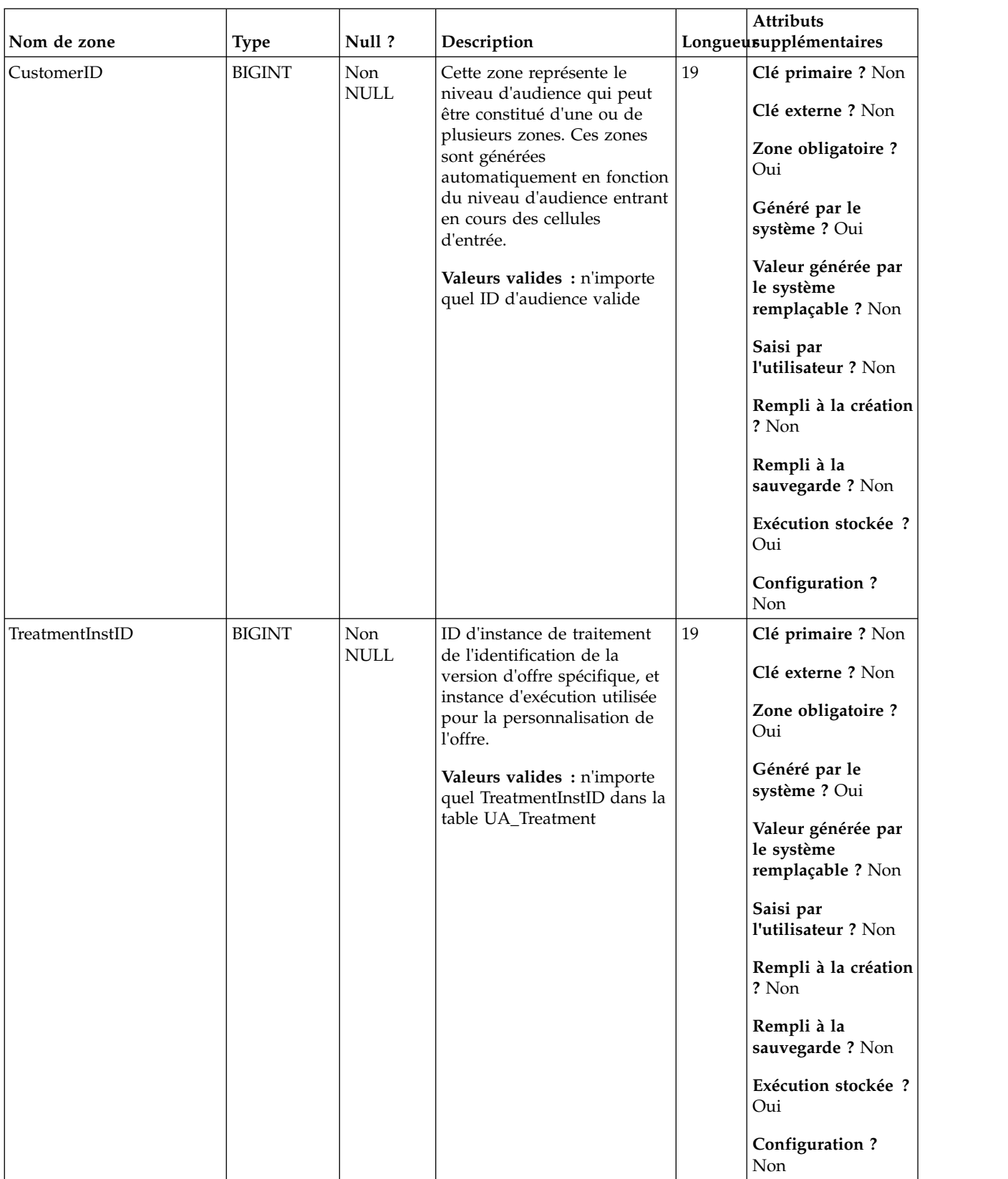

### *Tableau 32. Description des zones UA\_DtlContactHist*

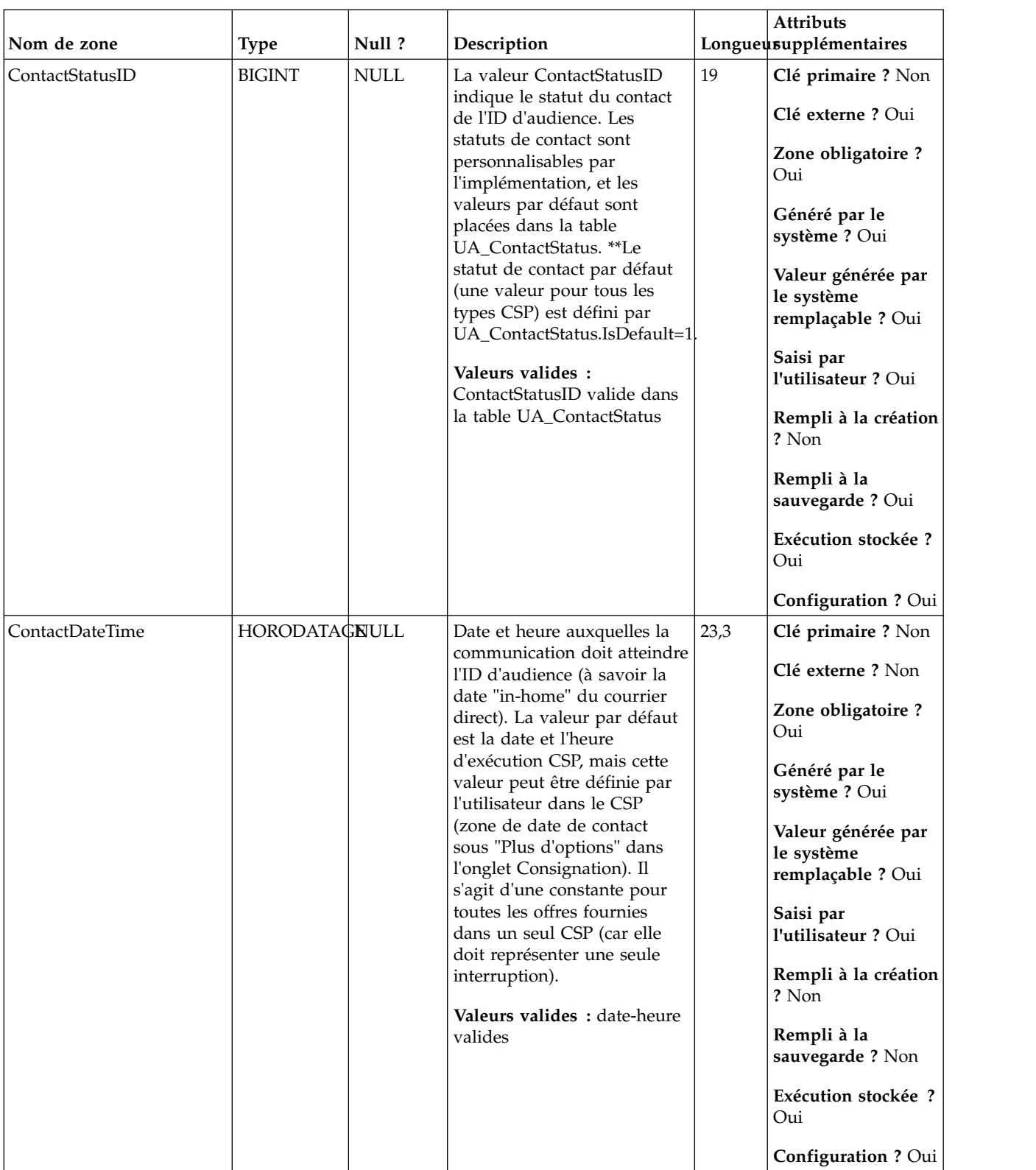

### *Tableau 32. Description des zones UA\_DtlContactHist (suite)*

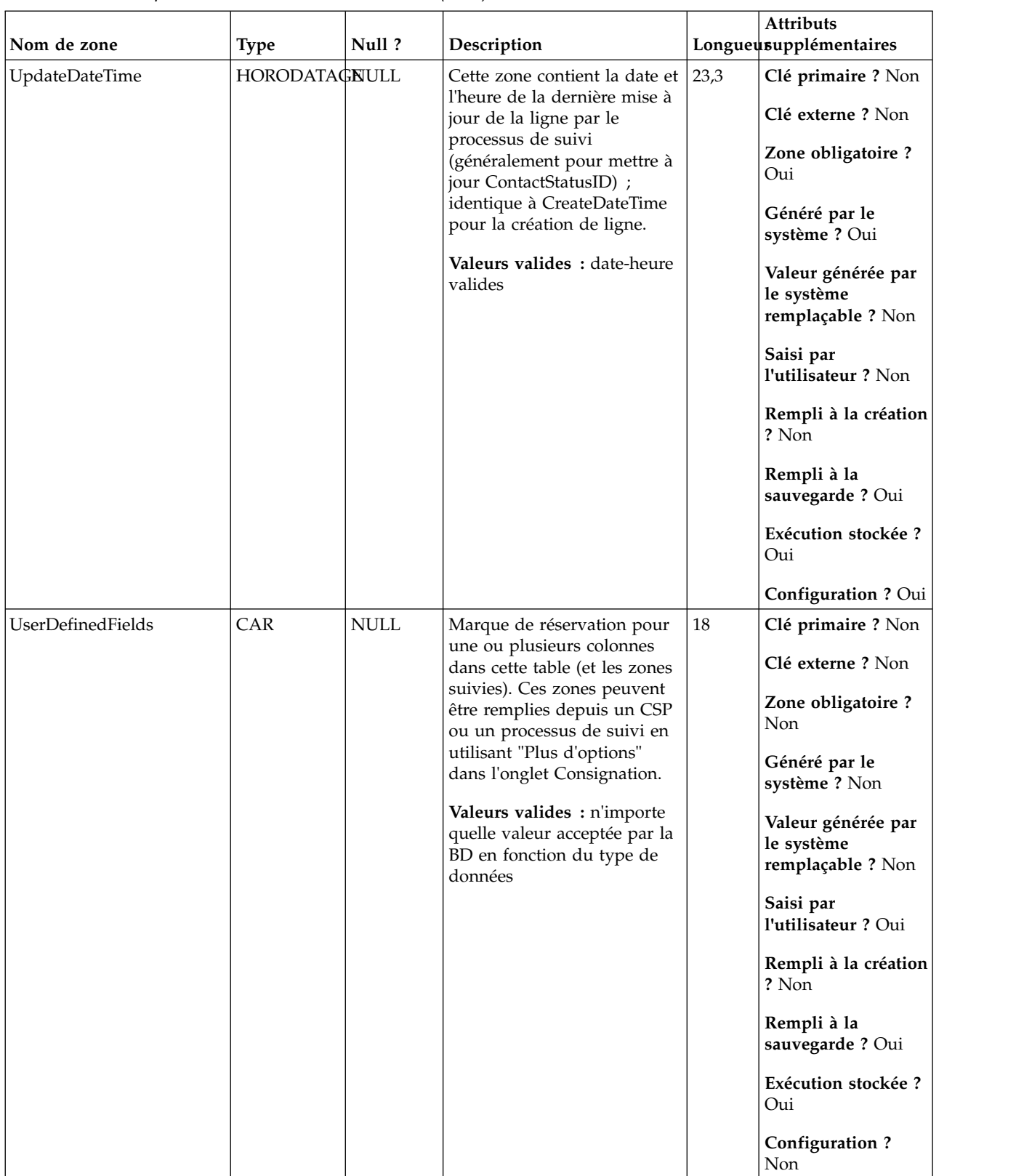

### *Tableau 32. Description des zones UA\_DtlContactHist (suite)*

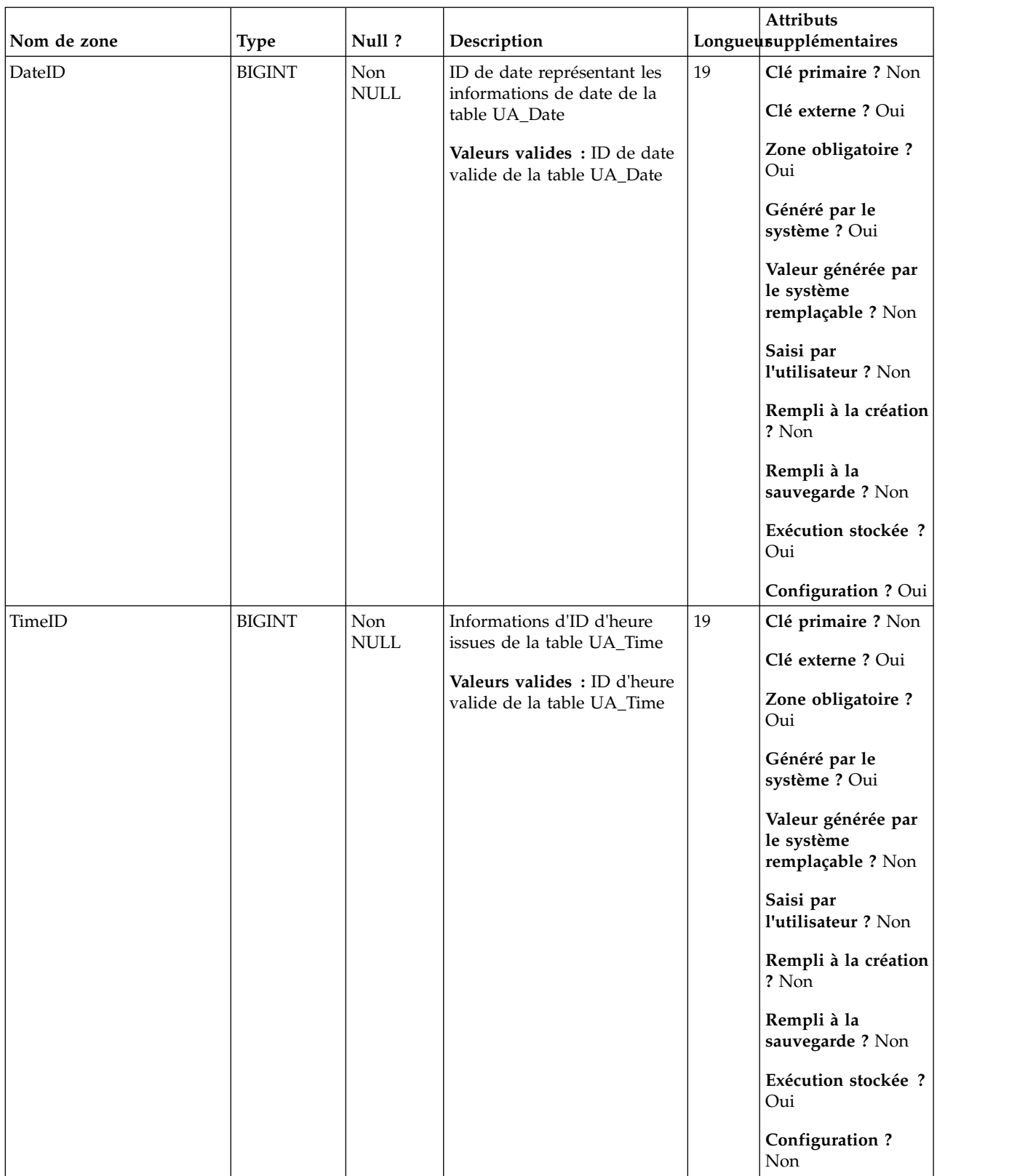

### *Tableau 32. Description des zones UA\_DtlContactHist (suite)*

| Nom de zone | <b>Type</b>   | Null?                        | Description                                                            |    | Attributs<br>Longueusupplémentaires                   |
|-------------|---------------|------------------------------|------------------------------------------------------------------------|----|-------------------------------------------------------|
| ValueBefore | <b>BIGINT</b> | $\ensuremath{\mathsf{NULL}}$ | Zone supplémentaire utilisée<br>pour le suivi et les rapports<br>CH-RH | 19 | Clé primaire ? Non<br>Clé externe ? Non               |
|             |               |                              | Valeurs valides : selon le<br>type de données                          |    | Zone obligatoire ?<br>Non                             |
|             |               |                              |                                                                        |    | Généré par le<br>système ? Non                        |
|             |               |                              |                                                                        |    | Valeur générée par<br>le système<br>remplaçable ? Non |
|             |               |                              |                                                                        |    | Saisi par<br>l'utilisateur ? Oui                      |
|             |               |                              |                                                                        |    | Rempli à la création<br>? Oui                         |
|             |               |                              |                                                                        |    | Rempli à la<br>sauvegarde ? Oui                       |
|             |               |                              |                                                                        |    | Exécution stockée ?<br>Oui                            |
|             |               |                              |                                                                        |    | Configuration?<br>Non                                 |
| UsageBefore | <b>BIGINT</b> | <b>NULL</b>                  | Zone supplémentaire utilisée<br>pour le suivi et les rapports          | 19 | Clé primaire ? Non                                    |
|             |               |                              | CH-RH                                                                  |    | Clé externe ? Non                                     |
|             |               |                              | Valeurs valides : selon le<br>type de données                          |    | Zone obligatoire ?<br>Non                             |
|             |               |                              |                                                                        |    | Généré par le<br>système ? Non                        |
|             |               |                              |                                                                        |    | Valeur générée par<br>le système<br>remplaçable ? Non |
|             |               |                              |                                                                        |    | Saisi par<br>l'utilisateur ? Oui                      |
|             |               |                              |                                                                        |    | Rempli à la création<br>? Oui                         |
|             |               |                              |                                                                        |    | Rempli à la<br>sauvegarde ? Oui                       |
|             |               |                              |                                                                        |    | Exécution stockée ?<br>Oui                            |
|             |               |                              |                                                                        |    | Configuration?<br>Non                                 |

*Tableau 32. Description des zones UA\_DtlContactHist (suite)*

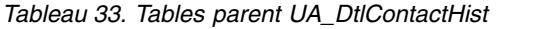

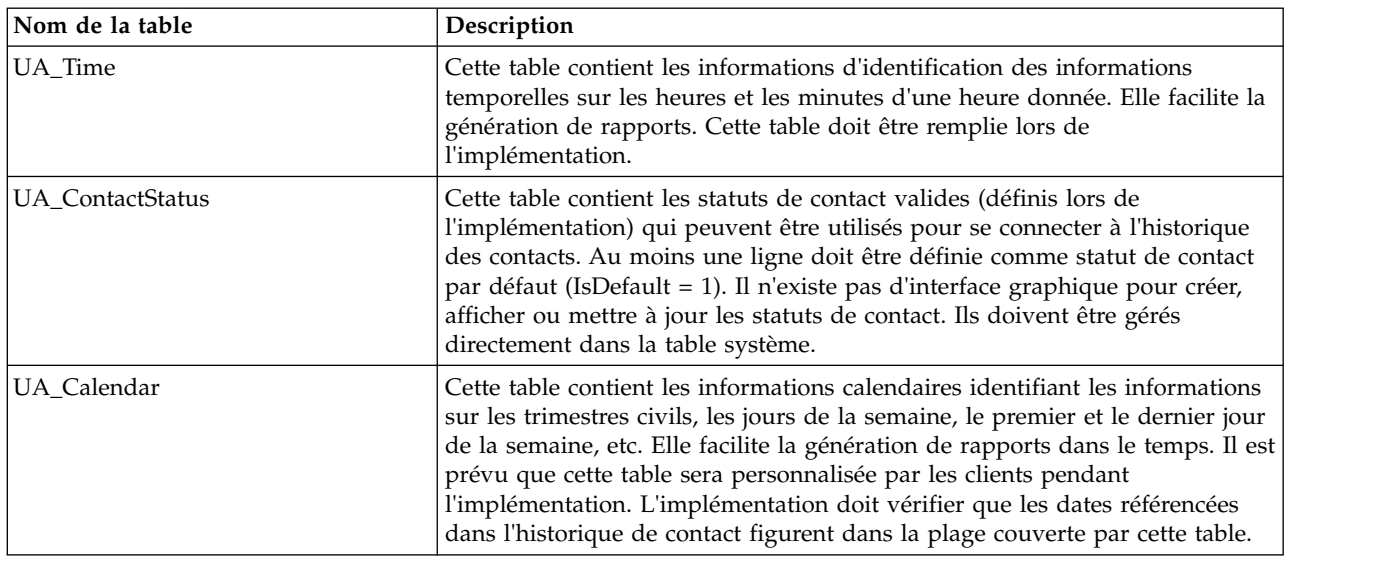

# **UA\_EnumAttrValues**

Cette table contient toutes les valeurs de données (énumérées) de liste déroulante des attributs personnalisés où UA\_AttributeDef.EnumType = 1 ou 2.

*Tableau 34. Description des zones UA\_EnumAttrValues*

| <b>Type</b>   | Null? | Description                               |                                            | Attributs<br>Longueusupplémentaires                   |
|---------------|-------|-------------------------------------------|--------------------------------------------|-------------------------------------------------------|
| <b>BIGINT</b> | Non   | L'ID d'attribut auquel la                 | 19                                         | Clé primaire ? Non                                    |
|               |       |                                           |                                            | Clé externe ? Oui                                     |
|               |       | d'attribut valide dans<br>UA_AttributeDef |                                            | Zone obligatoire?<br>Oui                              |
|               |       |                                           |                                            | Généré par le<br>système ? Oui                        |
|               |       |                                           |                                            | Valeur générée par<br>le système<br>remplaçable ? Non |
|               |       |                                           |                                            | Saisi par<br>l'utilisateur ? Non                      |
|               |       |                                           |                                            | Rempli à la création<br>? Oui                         |
|               |       |                                           |                                            | Rempli à la<br>sauvegarde? Non                        |
|               |       |                                           |                                            | Exécution stockée ?<br>Non                            |
|               |       |                                           |                                            | <b>Configuration?</b><br>Non                          |
|               |       | <b>NULL</b>                               | valeur appartient.<br>Valeurs valides : ID |                                                       |

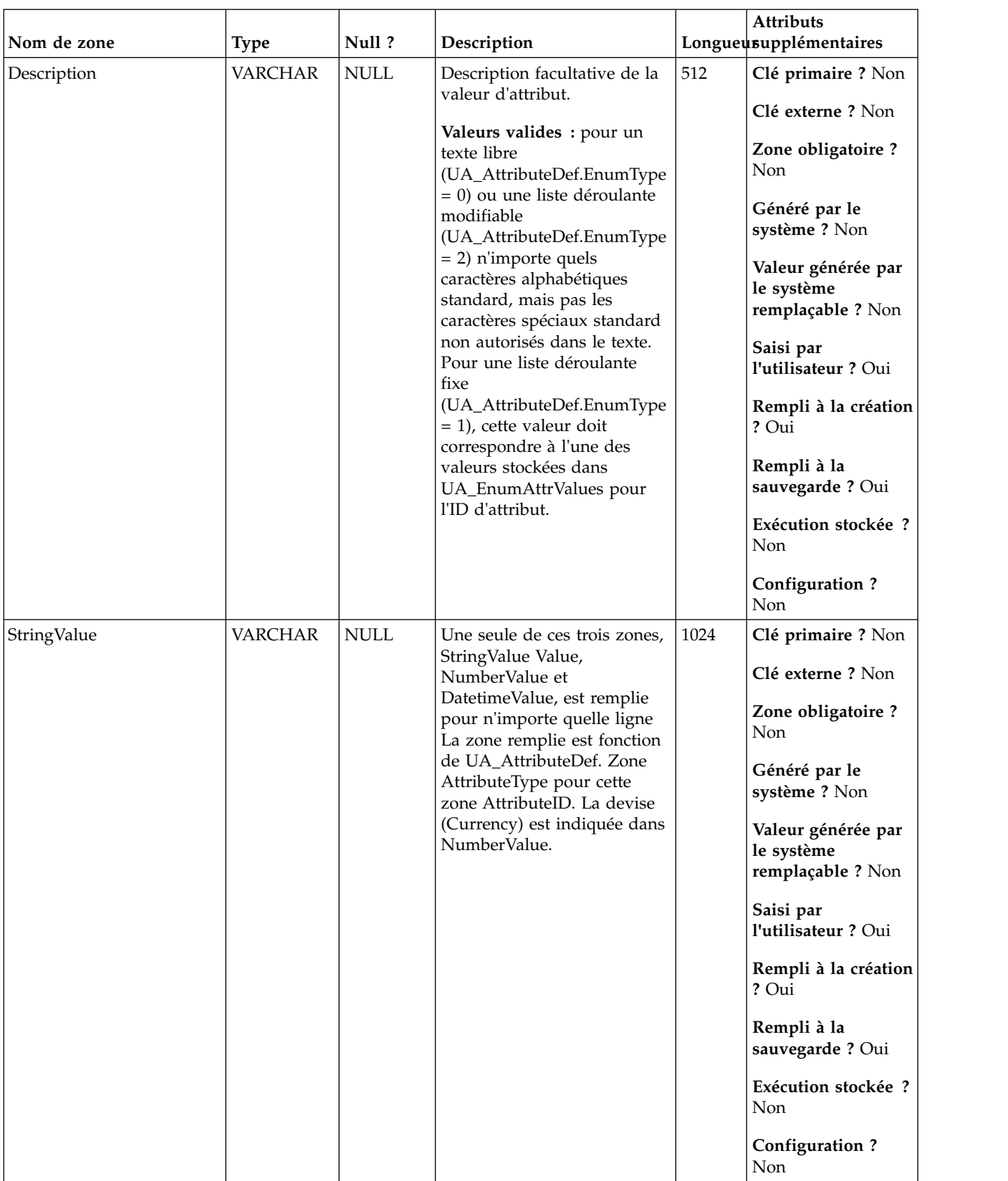

### *Tableau 34. Description des zones UA\_EnumAttrValues (suite)*

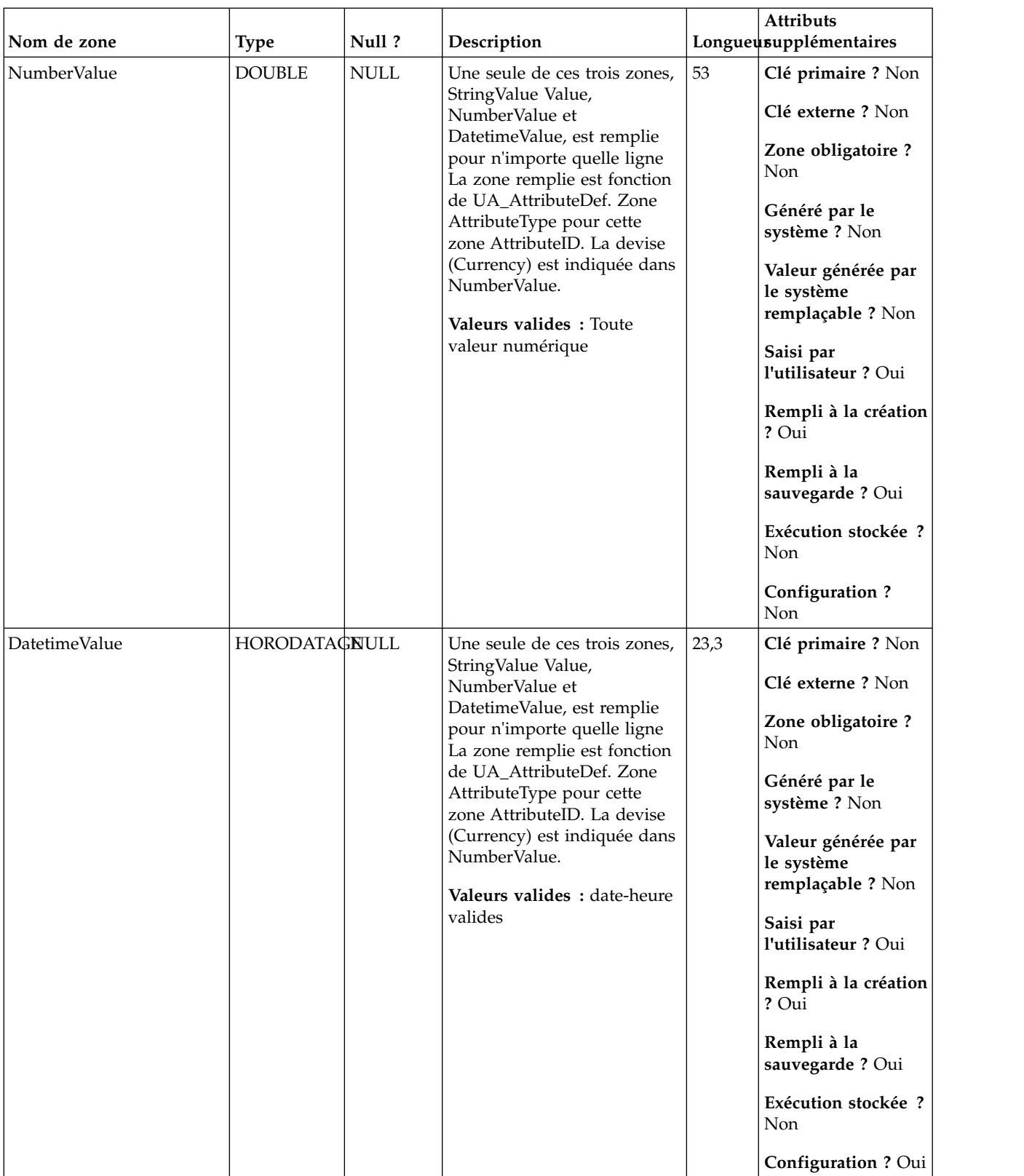

### *Tableau 34. Description des zones UA\_EnumAttrValues (suite)*

| Nom de zone | <b>Type</b>   | Null?       | Description                                                                                |    | Attributs<br>Longueusupplémentaires                   |
|-------------|---------------|-------------|--------------------------------------------------------------------------------------------|----|-------------------------------------------------------|
| isDefault   | <b>ENTIER</b> | <b>NULL</b> | Indique si la valeur est une<br>valeur par défaut pour un<br>attribut de type choix unique | 10 | Clé primaire ? Non<br>Clé externe ? Non               |
|             |               |             | Valeurs valides : 0,1                                                                      |    | Zone obligatoire?<br>Non                              |
|             |               |             |                                                                                            |    | Généré par le<br>système ? Non                        |
|             |               |             |                                                                                            |    | Valeur générée par<br>le système<br>remplaçable ? Non |
|             |               |             |                                                                                            |    | Saisi par<br>l'utilisateur ? Oui                      |
|             |               |             |                                                                                            |    | Rempli à la création<br>? Oui                         |
|             |               |             |                                                                                            |    | Rempli à la<br>sauvegarde ? Oui                       |
|             |               |             |                                                                                            |    | Exécution stockée ?<br>Non                            |
|             |               |             |                                                                                            |    | Configuration?<br>Non                                 |

*Tableau 34. Description des zones UA\_EnumAttrValues (suite)*

*Tableau 35. Tables parent UA\_EnumAttrValues*

| Nom de la table | Description                                                                                                    |
|-----------------|----------------------------------------------------------------------------------------------------|
| UA AttributeDef | La table UA AttributeDef contient les définitions des attributs système et<br>personnalisés des offres et des cellules (les attributs personnalisés de<br>campagne sont stockés dans la table UA_CampAttribute). Les attributs<br>définis par le système ont la zone SystemDefined=1. Les offres<br>(OfferTemplates, Offers, OfferHistory) et les cellules utilisent ces définitions<br>d'attribut. Des données sont écrites dans cette table lorsque le bouton<br>Enregistrer est appelé depuis la page de définition d'attribut personnalisé.<br>Chaque attribut crée une ligne dans cette table, identifié par l'ID d'attribut<br>unique Lors de la création d'un attribut, certaines zones, telles que<br>AttributeType et Length, ne peuvent pas être modifiées (voir les zones<br>individuelles pour plus d'informations). |

# **UA\_Flowchart**

Cette table contient les informations de tous les diagrammes. Elle contient une ligne pour chaque diagramme dans le système et elle est utilisée également sur les diagrammes actifs (statut) dans le système.

*Tableau 36. Description des zones UA\_Flowchart*

| Nom de zone | <b>Type</b>   | Null ?      | Description                                                               |    | <b>Attributs</b><br>Longueusupplémentaires            |
|-------------|---------------|-------------|---------------------------------------------------------------------------|----|-------------------------------------------------------|
| FlowchartID | <b>BIGINT</b> | Non         | Identificateur unique du                                                  | 19 | Clé primaire ? Oui                                    |
|             |               | <b>NULL</b> | diagramme. Cet ID est<br>affecté par le système                           |    | Clé externe ? Non                                     |
|             |               |             | lorsqu'un diagramme est<br>créé.                                          |    | Zone obligatoire ?<br>Oui                             |
|             |               |             | Valeurs valides : ID de<br>diagramme valide dans la<br>table UA_Flowchart |    | Généré par le<br>système ? Oui                        |
|             |               |             |                                                                           |    | Valeur générée par<br>le système<br>remplaçable ? Non |
|             |               |             |                                                                           |    | Saisi par<br>l'utilisateur ? Non                      |
|             |               |             |                                                                           |    | Rempli à la création<br>? Oui                         |
|             |               |             |                                                                           |    | Rempli à la<br>sauvegarde? Non                        |
|             |               |             |                                                                           |    | Exécution stockée ?<br>Non                            |
|             |               |             |                                                                           |    | Configuration?<br>Non                                 |

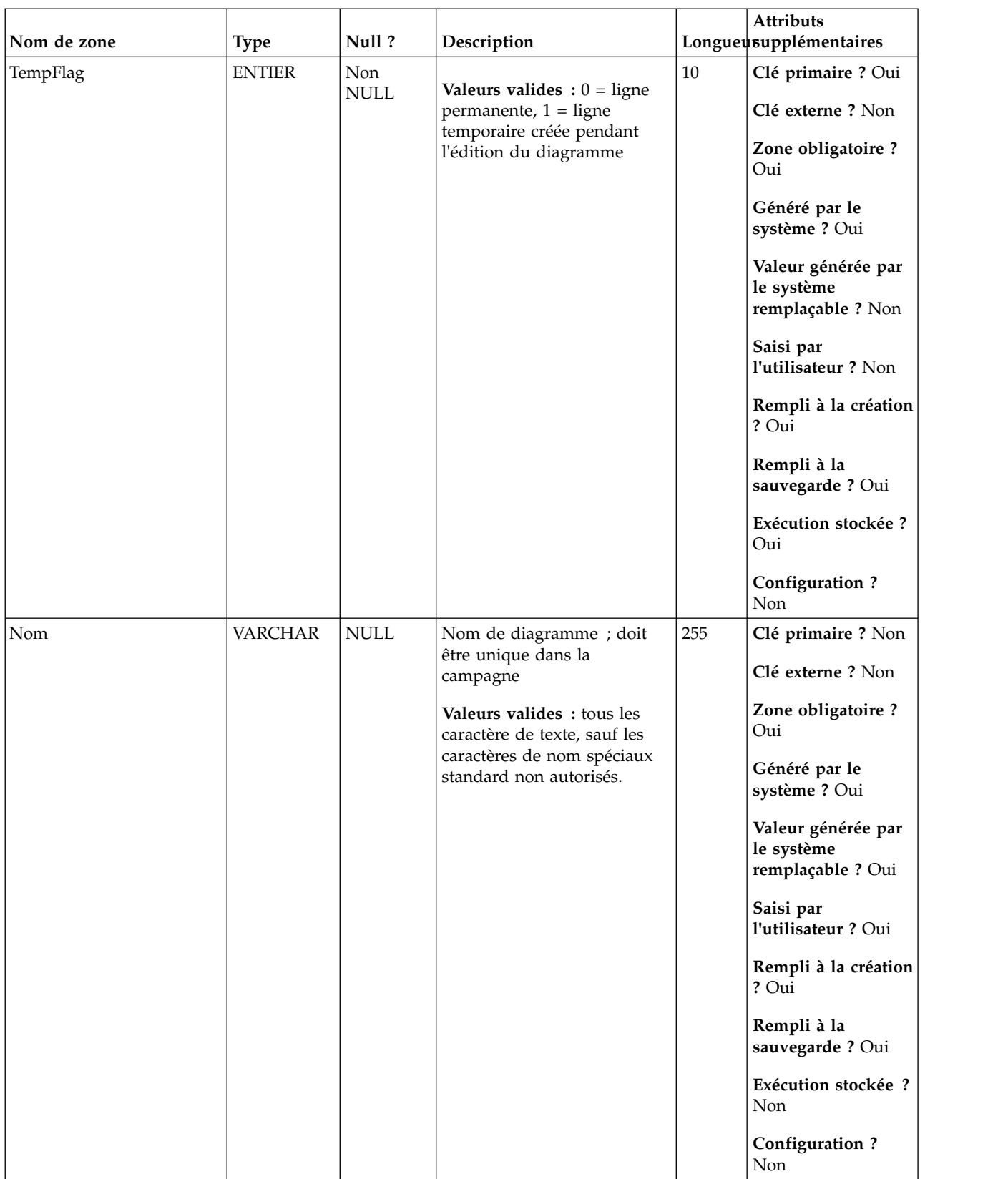

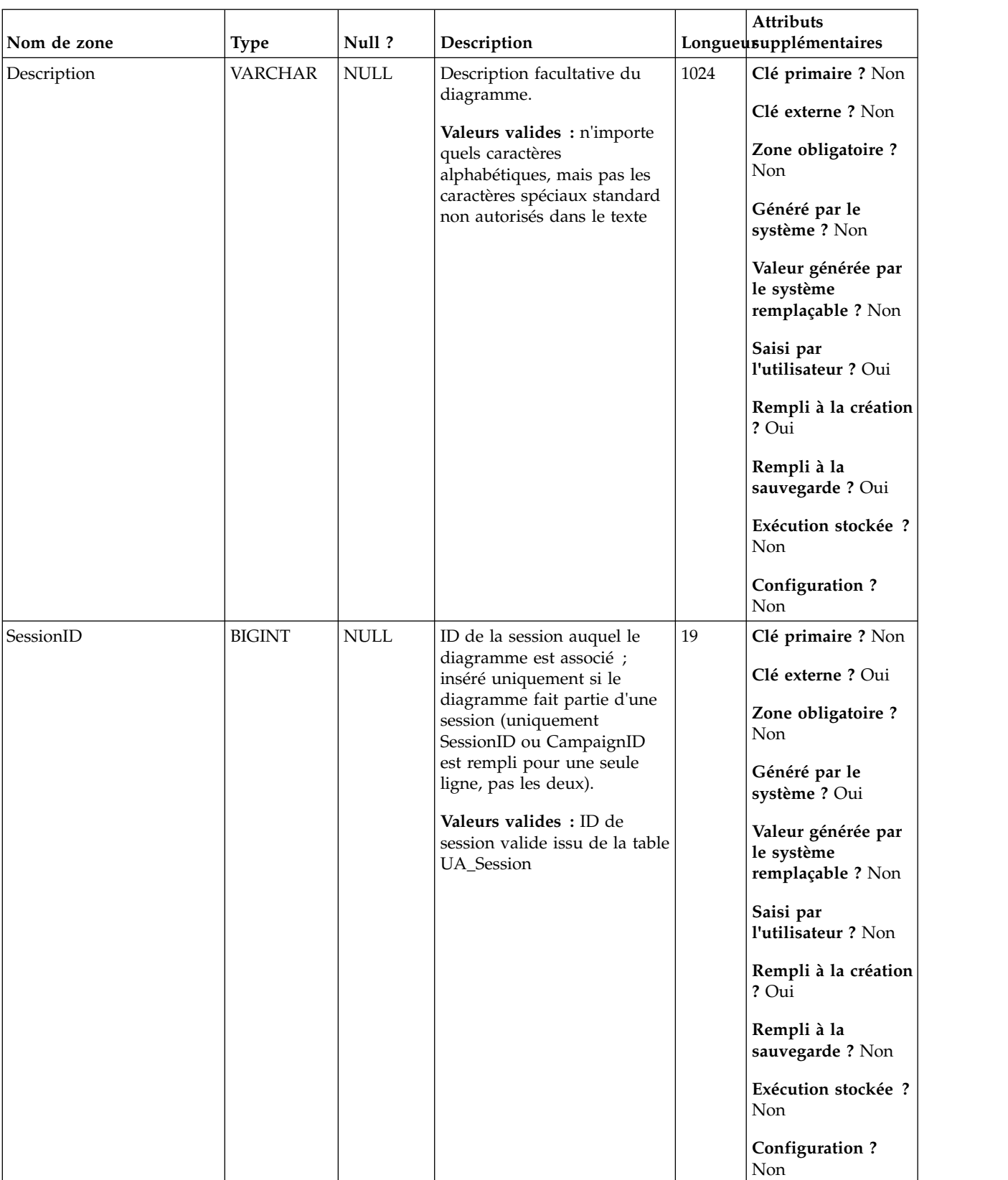

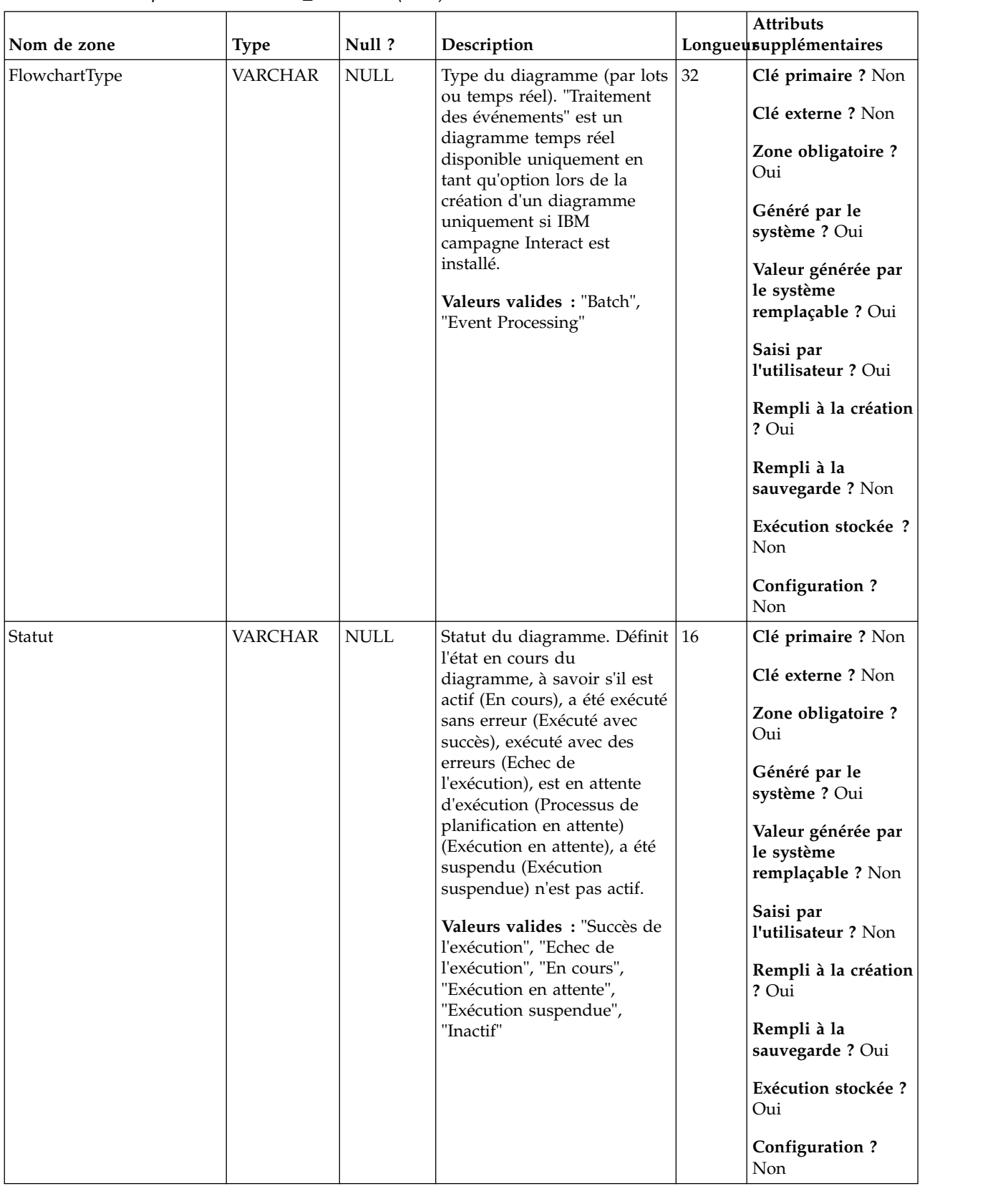

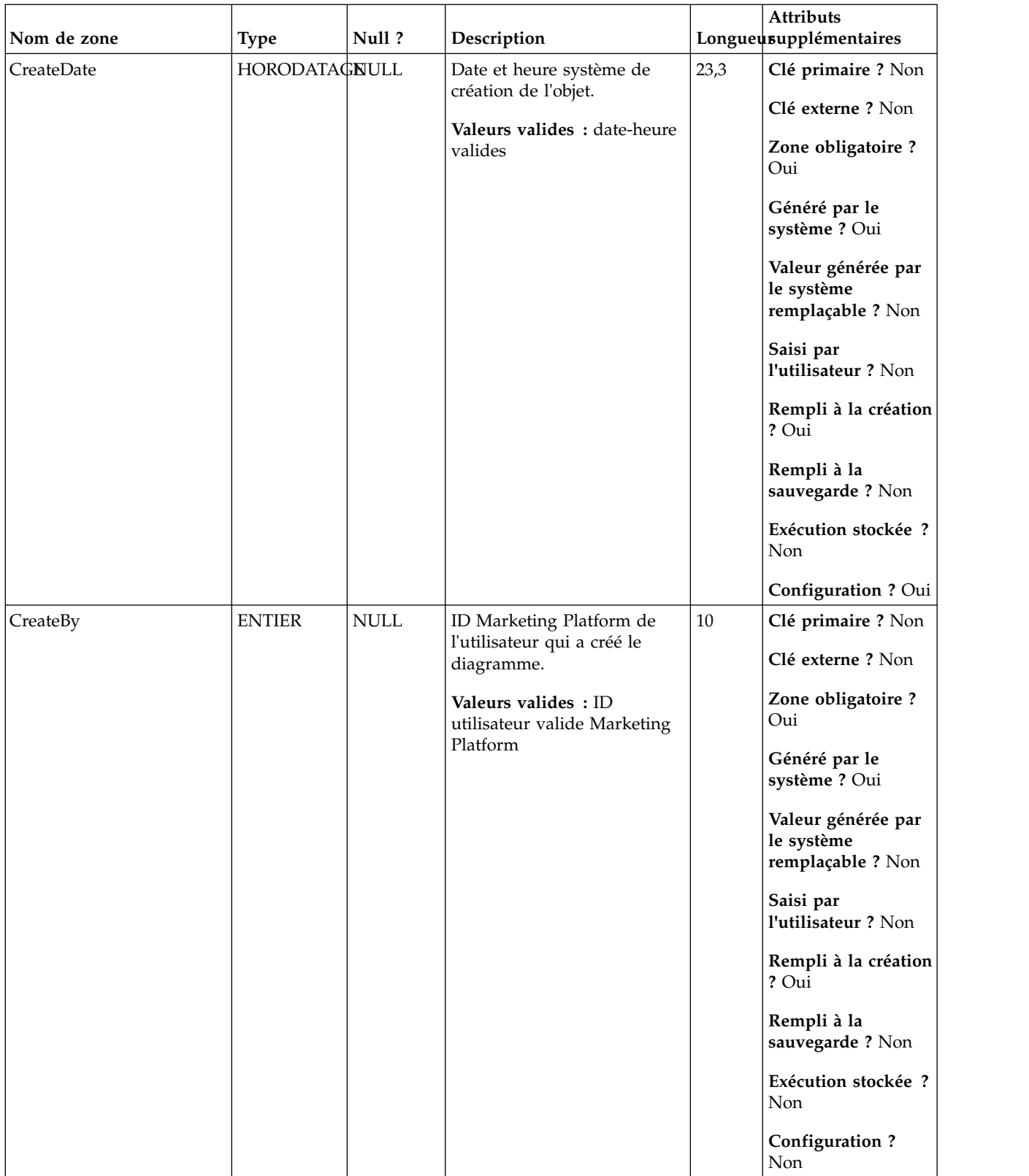

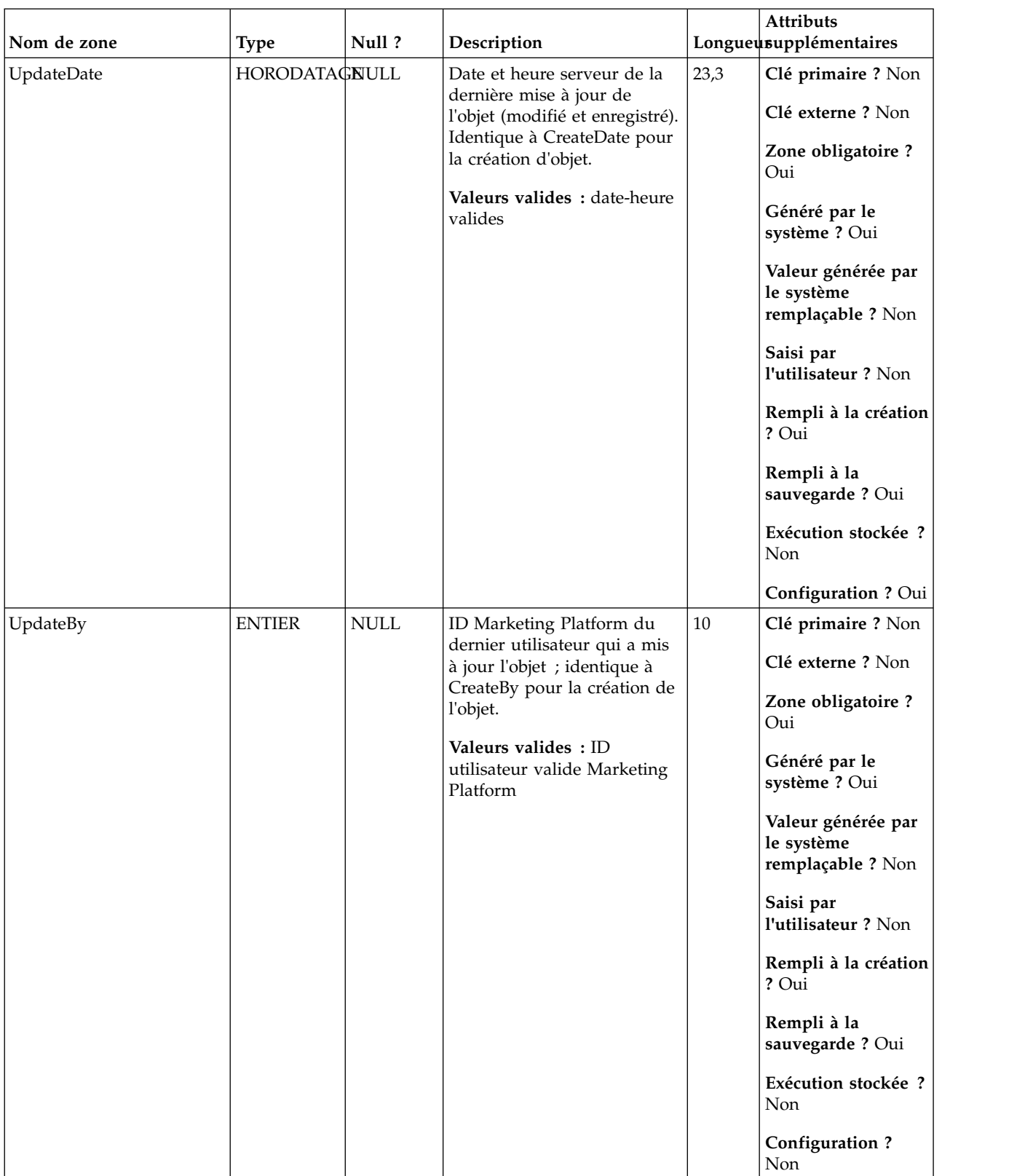

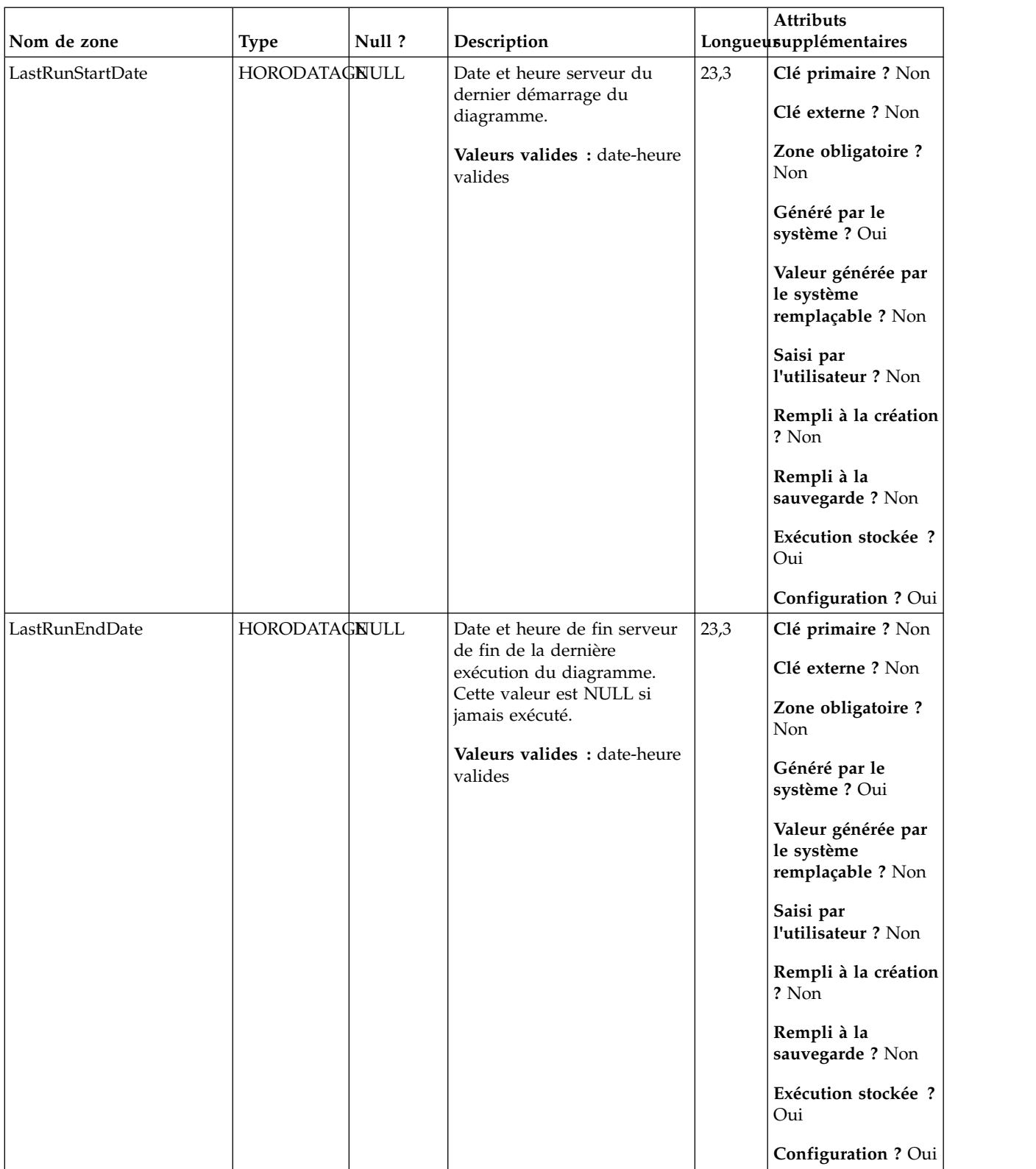
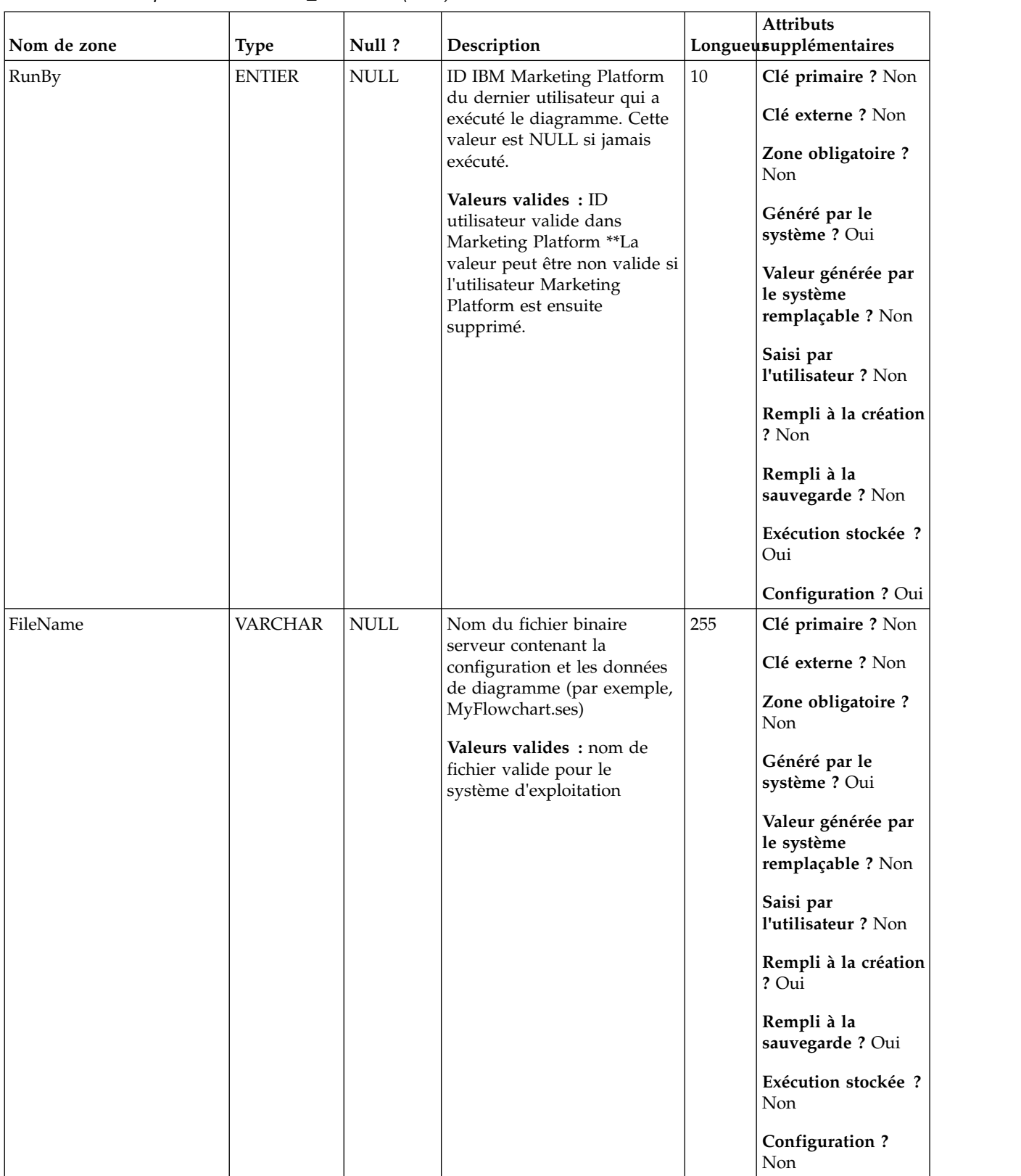

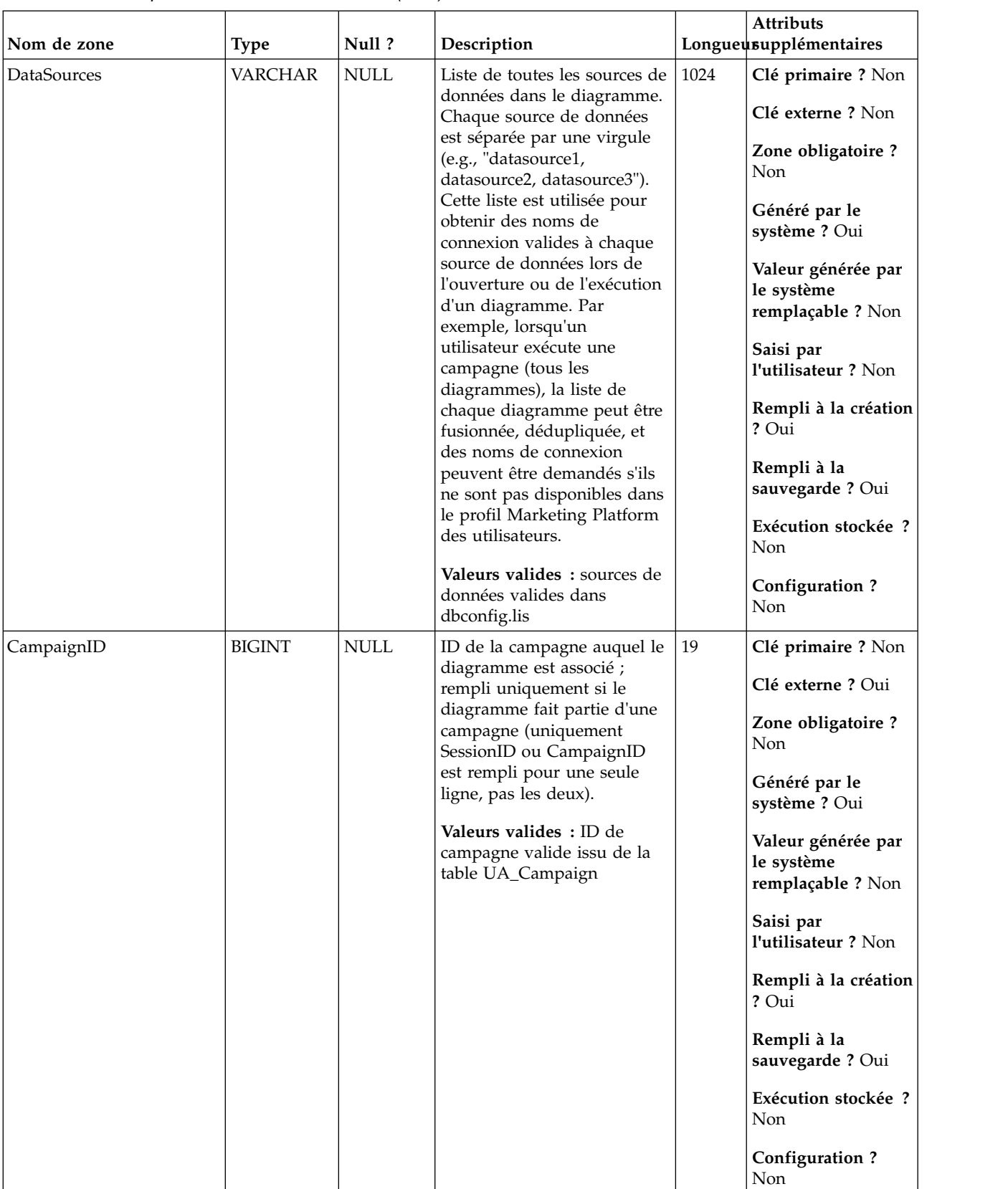

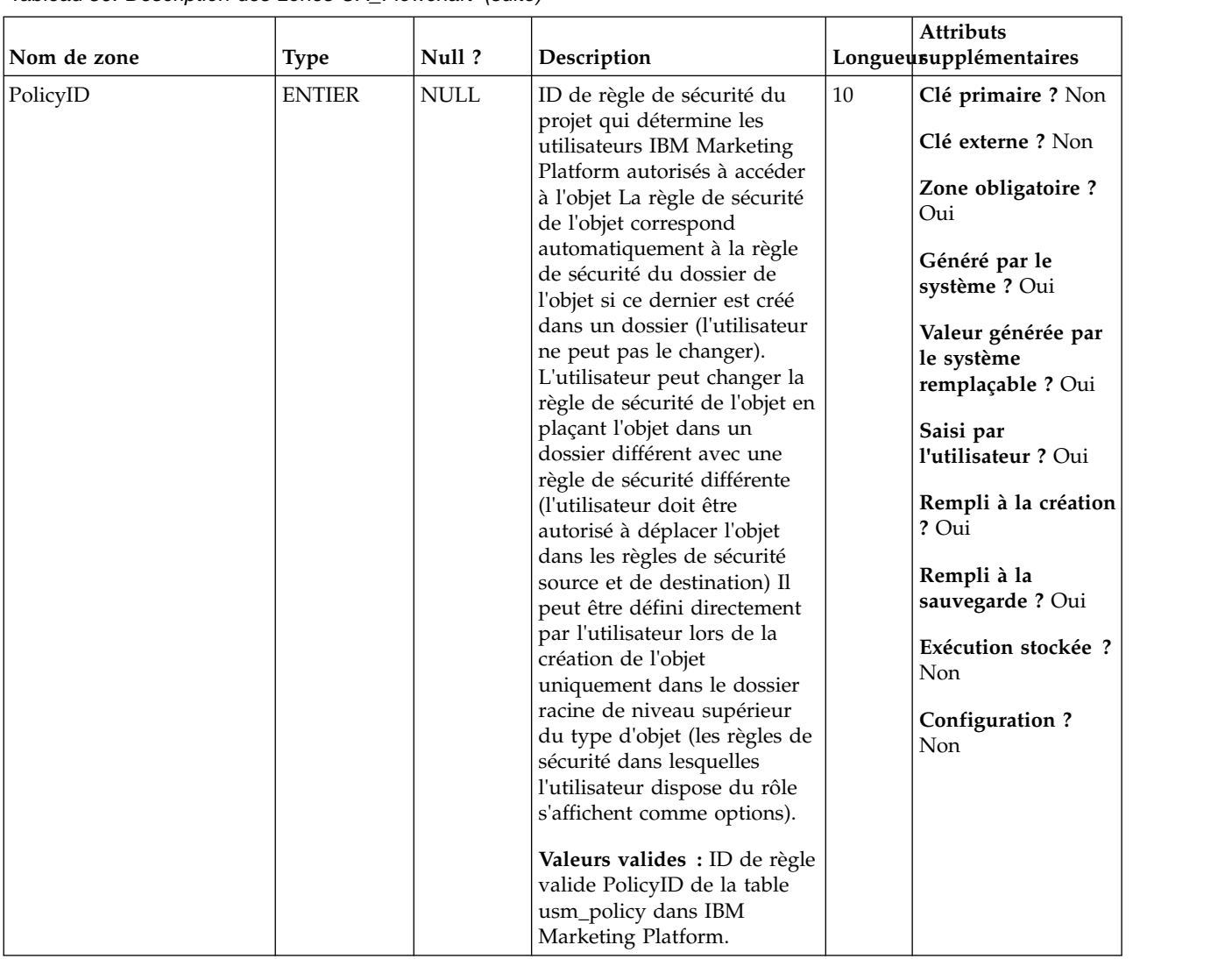

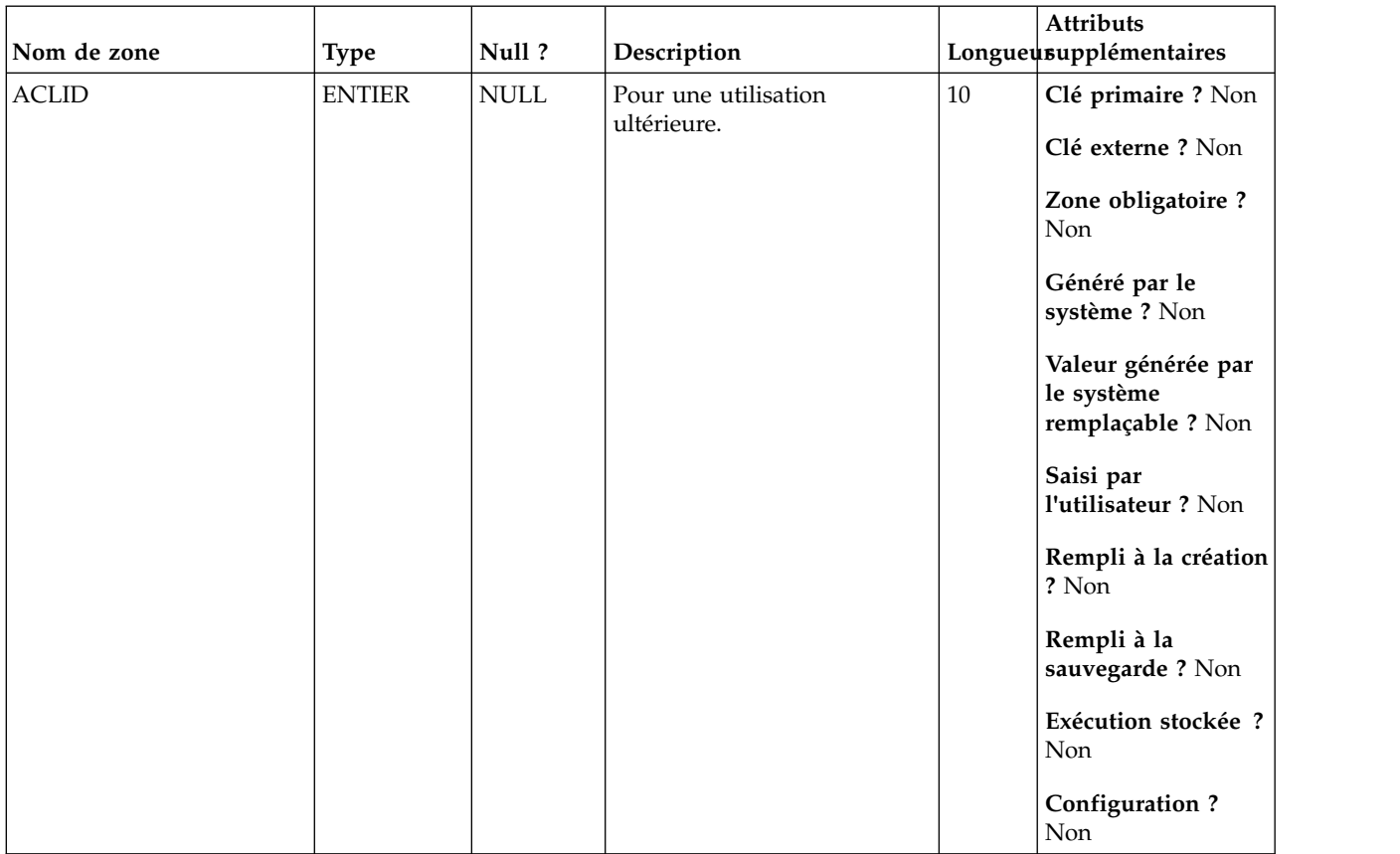

*Tableau 37. Tables parent UA\_Flowchart*

| Nom de la table | Description                                                                                                    |
|-----------------|----------------------------------------------------------------------------------------------------|
| UA Session      | Stocke des informations sur les sessions créées dans Campaign.                                                                                                    |
| UA_Campaign     | Cette table contient les métadonnées fournies par l'utilisateur, ainsi que les<br>informations d'exécution de base. Une ligne est écrite dans cette table<br>chaque fois qu'une campagne est créée et enregistrée. Les tables associées<br>(UA_CampToSegment, UA_CampToOffer et UA_Flowchart) ne sont pas<br>mises à jour tant que ces relations/liens ou objets ne sont pas créés. A<br>savoir, un enregistrement UA_Flowchart est créé uniquement lorsqu'un<br>diagramme est ajouté à la campagne. La table UA_CampaignExtAttr est<br>remplie au même moment avec les valeurs d'attributs personnalisés de la<br>campagne. |

### **UA\_FlowchartSeg**

La table contient tous les relations entre les segments et les diagrammes. Elle définit le moment de création d'un segment par un diagramme et/ou quand un segment est simplement référencé par le diagramme. En disposant de cette table, nous pouvons garantir l'application des relations FK au niveau de la BD.

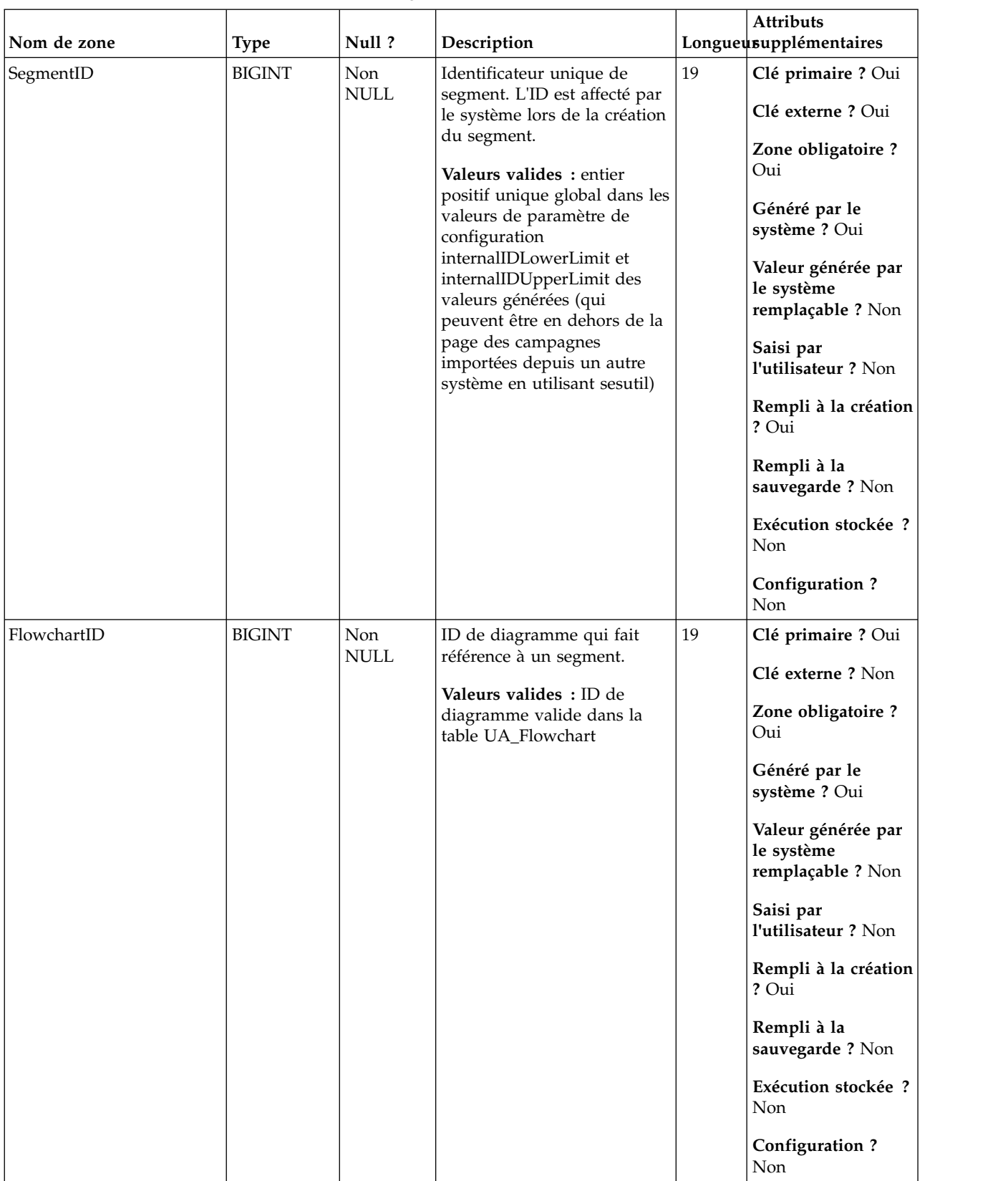

#### *Tableau 38. Description des zones UA\_FlowchartSeg*

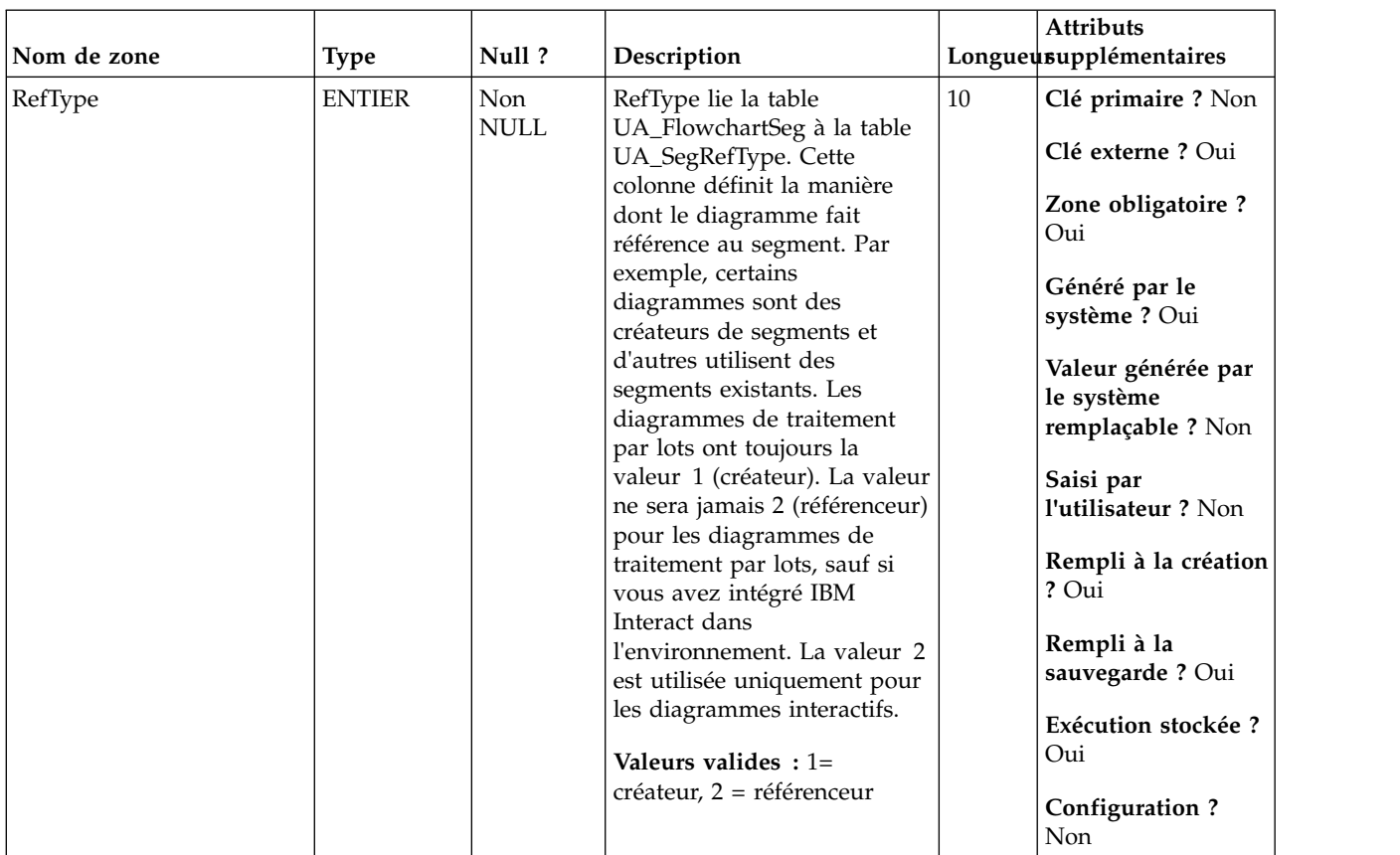

*Tableau 39. Tables parent UA\_FlowchartSeg*

| Nom de la table | Description                                                                                                    |
|-----------------|----------------------------------------------------------------------------------------------------|
| UA_SegRefType   | Table de recherche remplie avec les types de références valides.                                                                                                    |
| UA Segment      | Cette table contient des informations sur les segments stratégiques créés par<br>le processus de création de segment. Elle est remplie lorsqu'un processus<br>CreateSeg est créé et enregistré dans un diagramme, puis mise à jour<br>lorsqu'un processus CreateSeg est exécuté. Une copie temporaire de la ligne<br>est créée (avec TempFlag=1) lorsque le diagramme contenant le processus de<br>création de segment CreateSeg est en cours de modification ou d'exécution. |

# **UA\_FlowchartTmpl**

Cette table contient les métadonnées des modèles de diagrammes. Elle est remplie lorsqu'un utilisateur choisit Outils->Modèles stockés dans le menu de diagramme.

| Nom de zone | <b>Type</b>   | Null ?             | Description                                                                                  |    | <b>Attributs</b><br>Longueusupplémentaires            |
|-------------|---------------|--------------------|----------------------------------------------------------------------------------------------|----|-------------------------------------------------------|
| FolderID    | <b>BIGINT</b> | Non<br><b>NULL</b> | ID de dossier de stockage de<br>l'objet. La valeur est placée<br>automatiquement en fonction | 19 | Clé primaire ? Oui<br>Clé externe ? Oui               |
|             |               |                    | du dossier de stockage de<br>l'objet. L'utilisateur peut<br>changer cette valeur en          |    | Zone obligatoire ?<br>Oui                             |
|             |               |                    | "plaçant" l'objet dans un<br>dossier différent.                                              |    | Généré par le<br>système ? Oui                        |
|             |               |                    | Valeurs valides: valeur<br>valide FolderID de la table<br>UA_Folder                          |    | Valeur générée par<br>le système<br>remplaçable ? Oui |
|             |               |                    |                                                                                              |    | Saisi par<br>l'utilisateur ? Oui                      |
|             |               |                    |                                                                                              |    | Rempli à la création<br>? Oui                         |
|             |               |                    |                                                                                              |    | Rempli à la<br>sauvegarde? Non                        |
|             |               |                    |                                                                                              |    | Exécution stockée ?<br>Non                            |
|             |               |                    |                                                                                              |    | <b>Configuration?</b><br>Non                          |

*Tableau 40. Description des zones UA\_FlowchartTmpl*

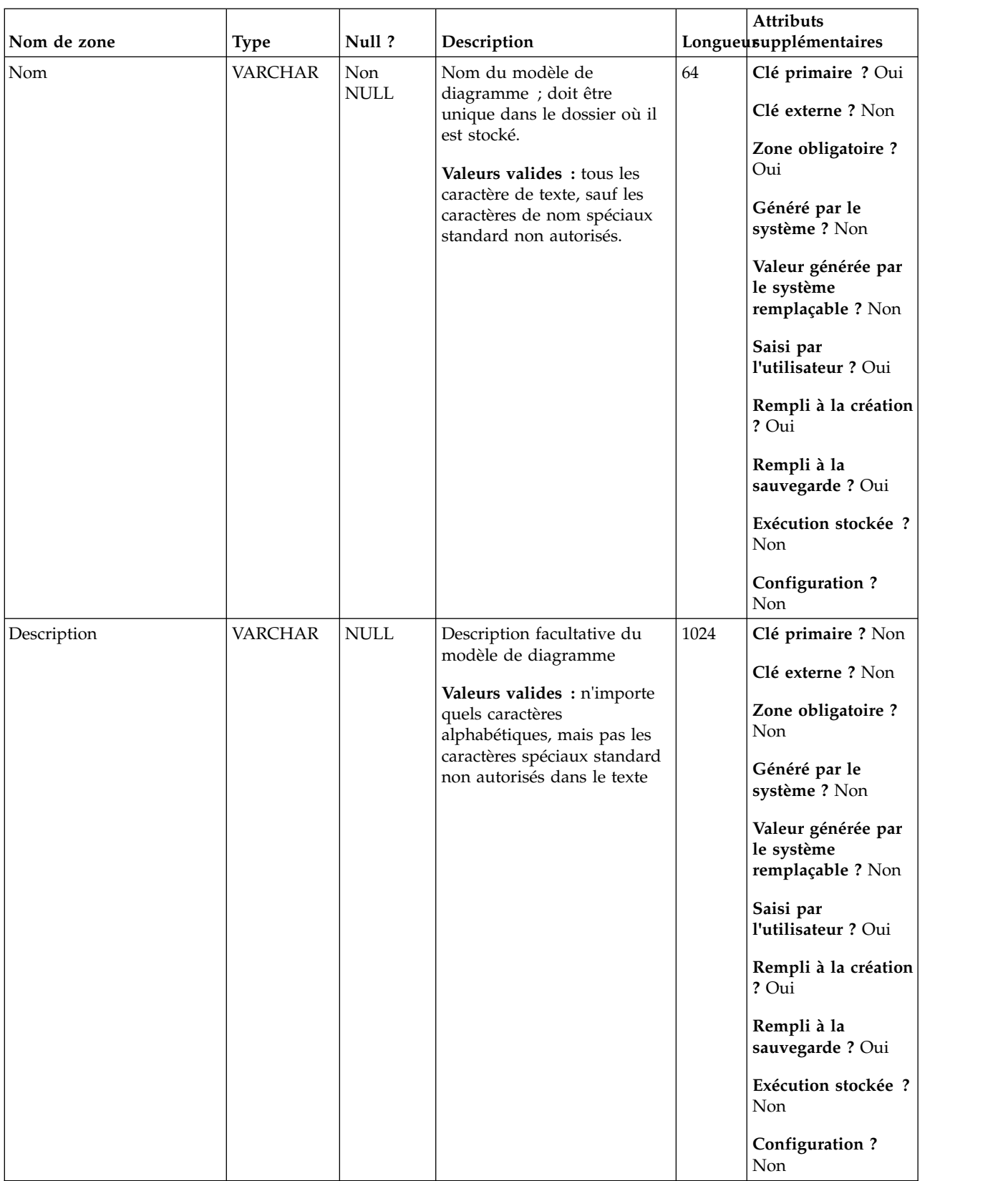

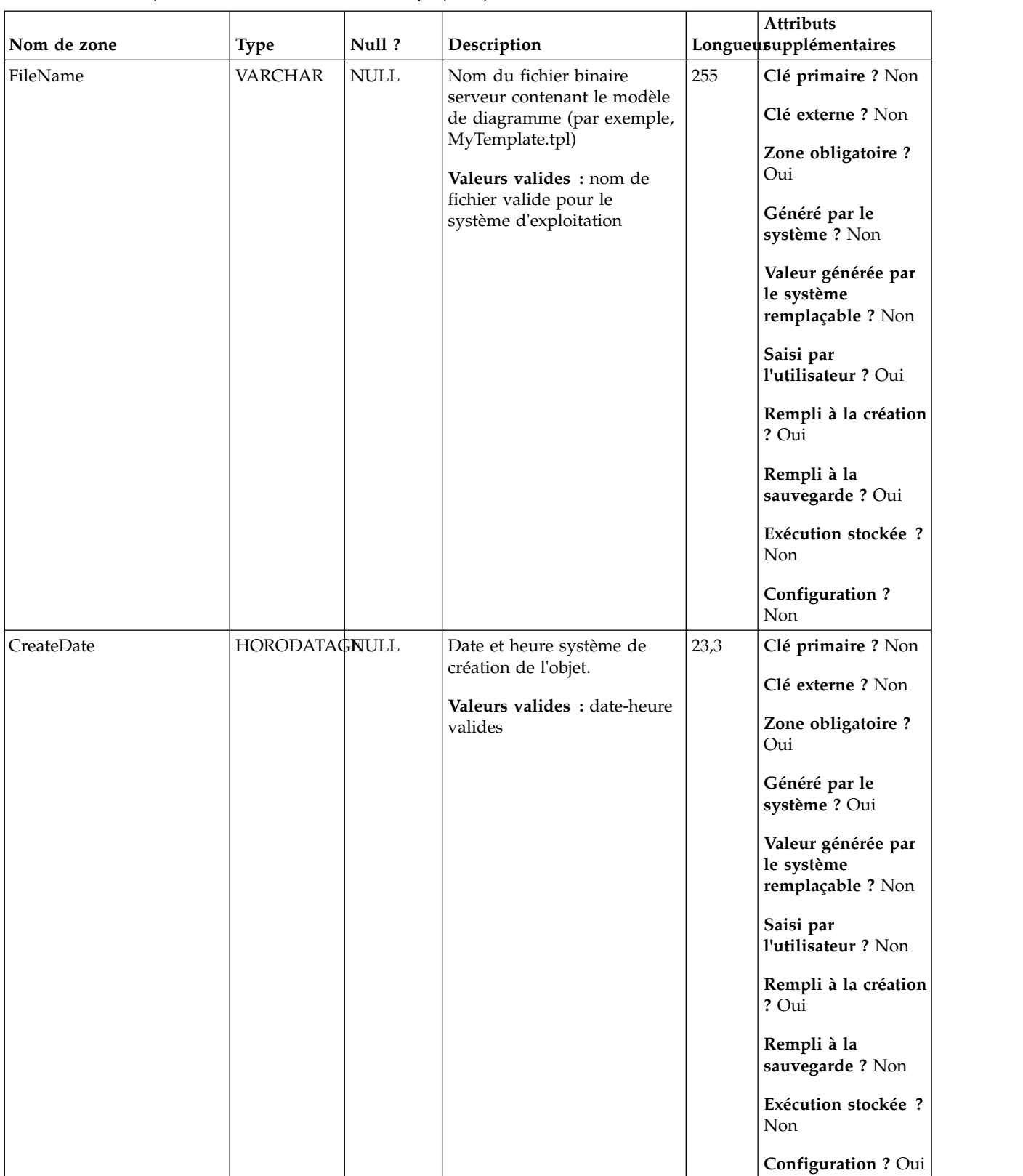

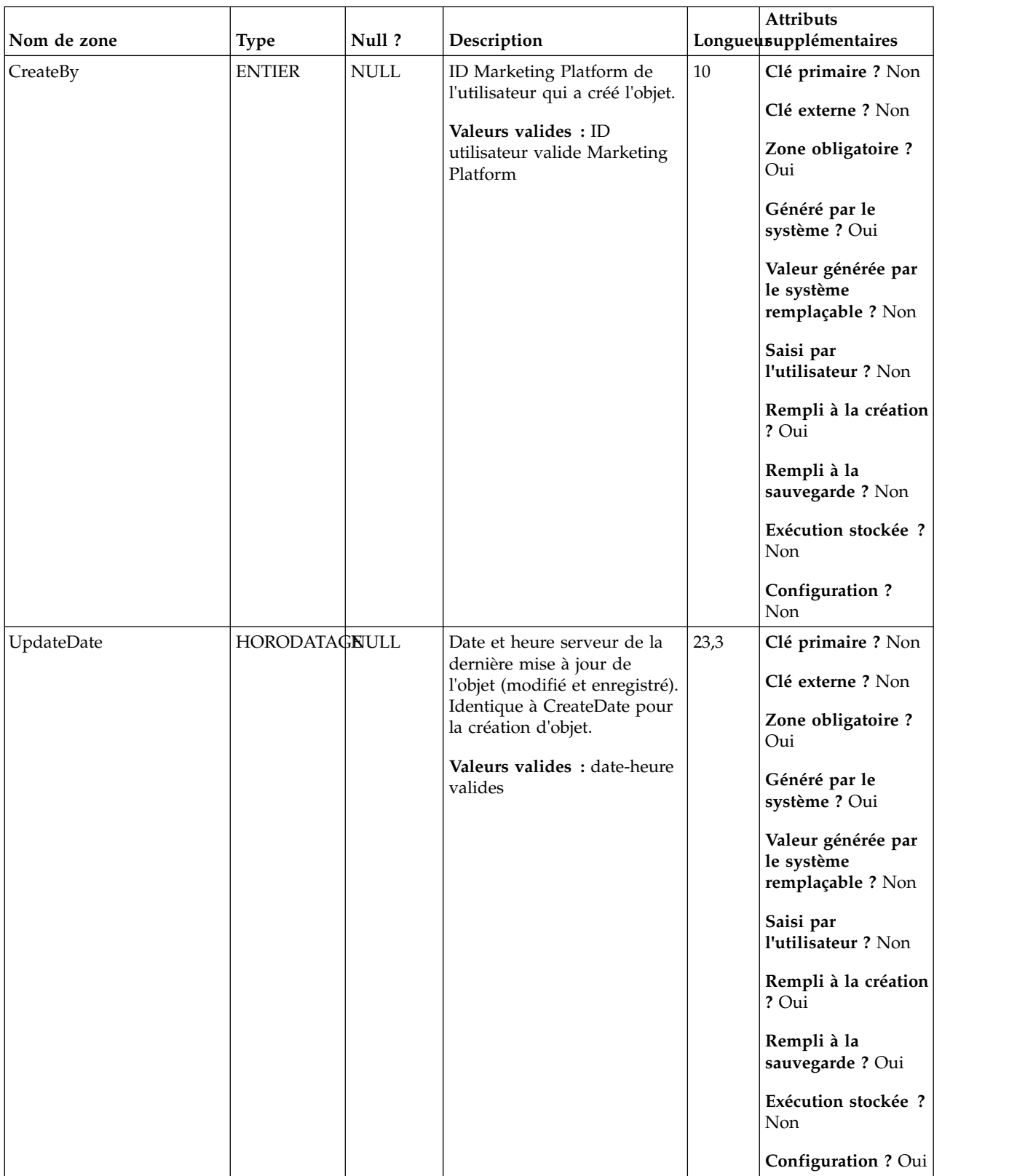

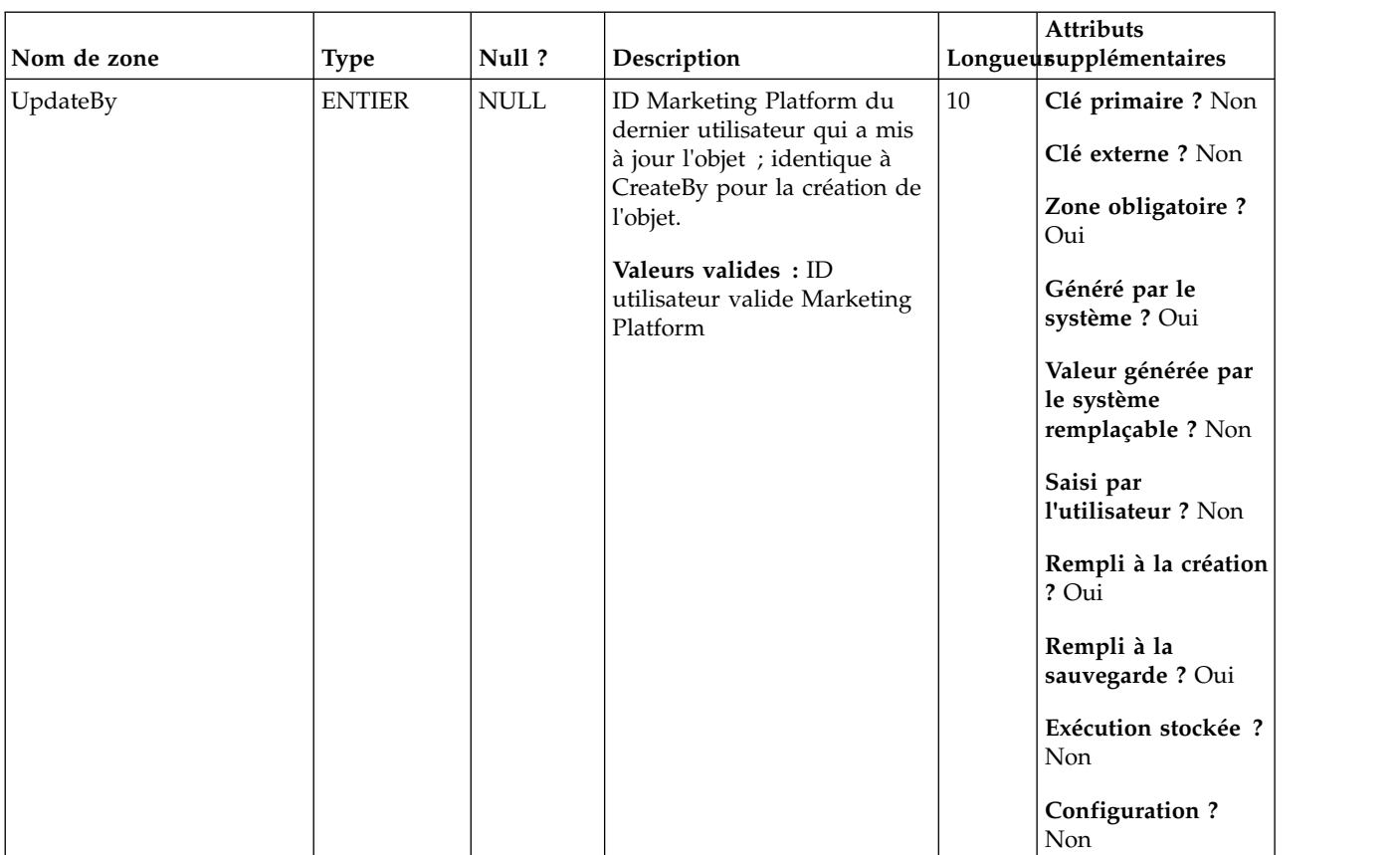

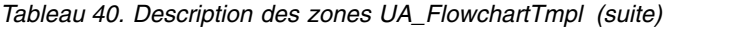

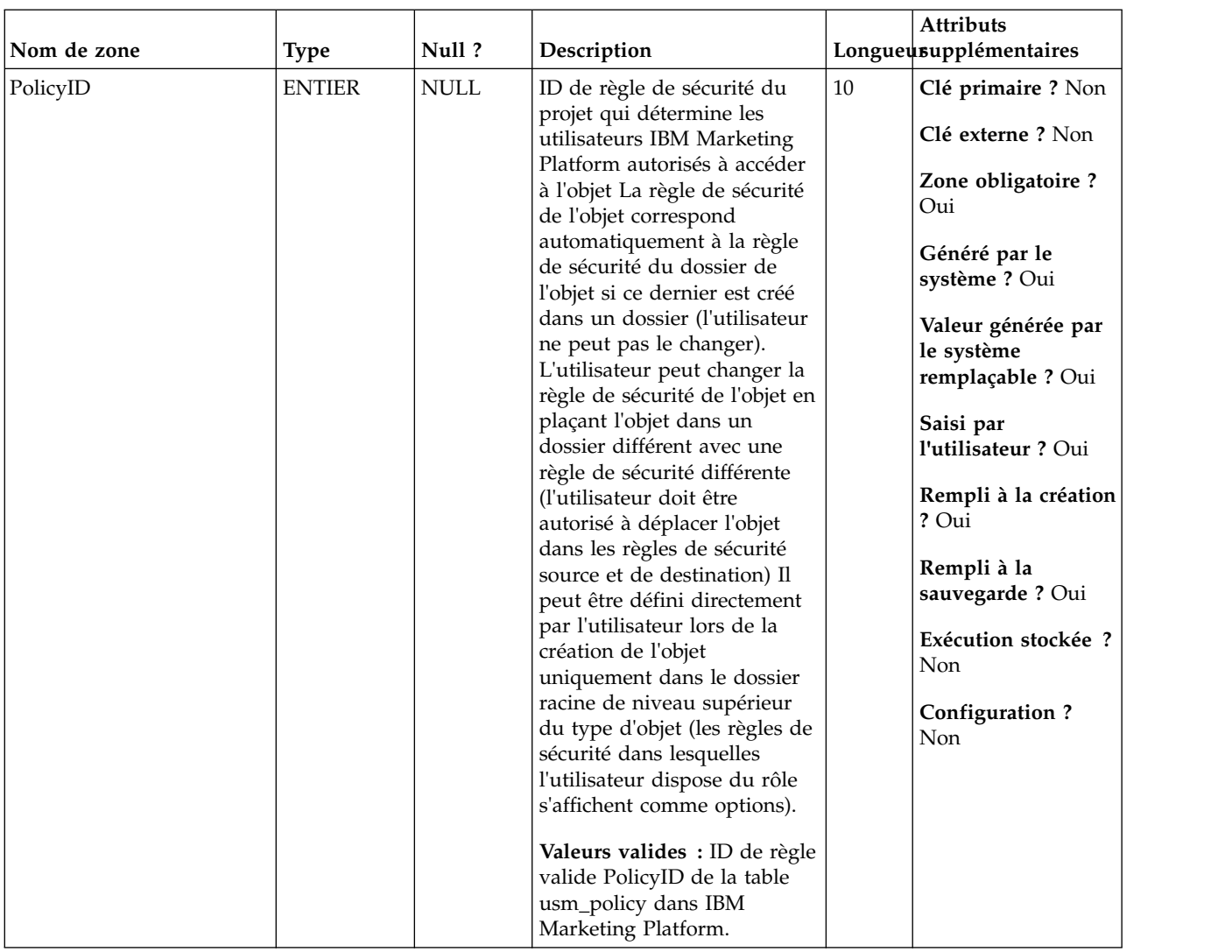

| Nom de zone  | <b>Type</b>   | Null?                        | Description                             |    | Attributs<br>Longueusupplémentaires |
|--------------|---------------|------------------------------|-----------------------------------------|----|-------------------------------------|
| <b>ACLID</b> | <b>ENTIER</b> | $\ensuremath{\mathsf{NULL}}$ | Réservé pour une utilisation<br>future. | 10 | Clé primaire ? Non                  |
|              |               |                              |                                         |    | Clé externe ? Non                   |
|              |               |                              |                                         |    | Zone obligatoire ?<br>Non           |
|              |               |                              |                                         |    | Généré par le<br>système ? Non      |
|              |               |                              |                                         |    | Valeur générée par                  |
|              |               |                              |                                         |    | le système<br>remplaçable ? Non     |
|              |               |                              |                                         |    | Saisi par<br>l'utilisateur ? Non    |
|              |               |                              |                                         |    | Rempli à la création<br>? Non       |
|              |               |                              |                                         |    | Rempli à la<br>sauvegarde? Non      |
|              |               |                              |                                         |    | Exécution stockée ?<br>Non          |
|              |               |                              |                                         |    | Configuration?<br>Non               |

*Tableau 40. Description des zones UA\_FlowchartTmpl (suite)*

*Tableau 41. Tables parent UA\_FlowchartTmpl*

| Nom de la table | Description                                                                                                    |
|-----------------|----------------------------------------------------------------------------------------------------|
| UA Folder       | Cette table contient les données de base de tous les dossiers internes du<br>stockage des objets dans le système. Une ligne est créée chaque fois qu'un<br>nouveau dossier est créé pour stocker un objet système (campagne, session,<br>offre, segment, macro personnalisée, zone dérivée, etc.) |

# **UA\_Folder**

Cette table contient les données de base de tous les dossiers internes du stockage des objets dans le système. Une ligne est créée chaque fois qu'un nouveau dossier est créé pour stocker un objet système (campagne, session, offre, segment, macro personnalisée, zone dérivée, etc.)

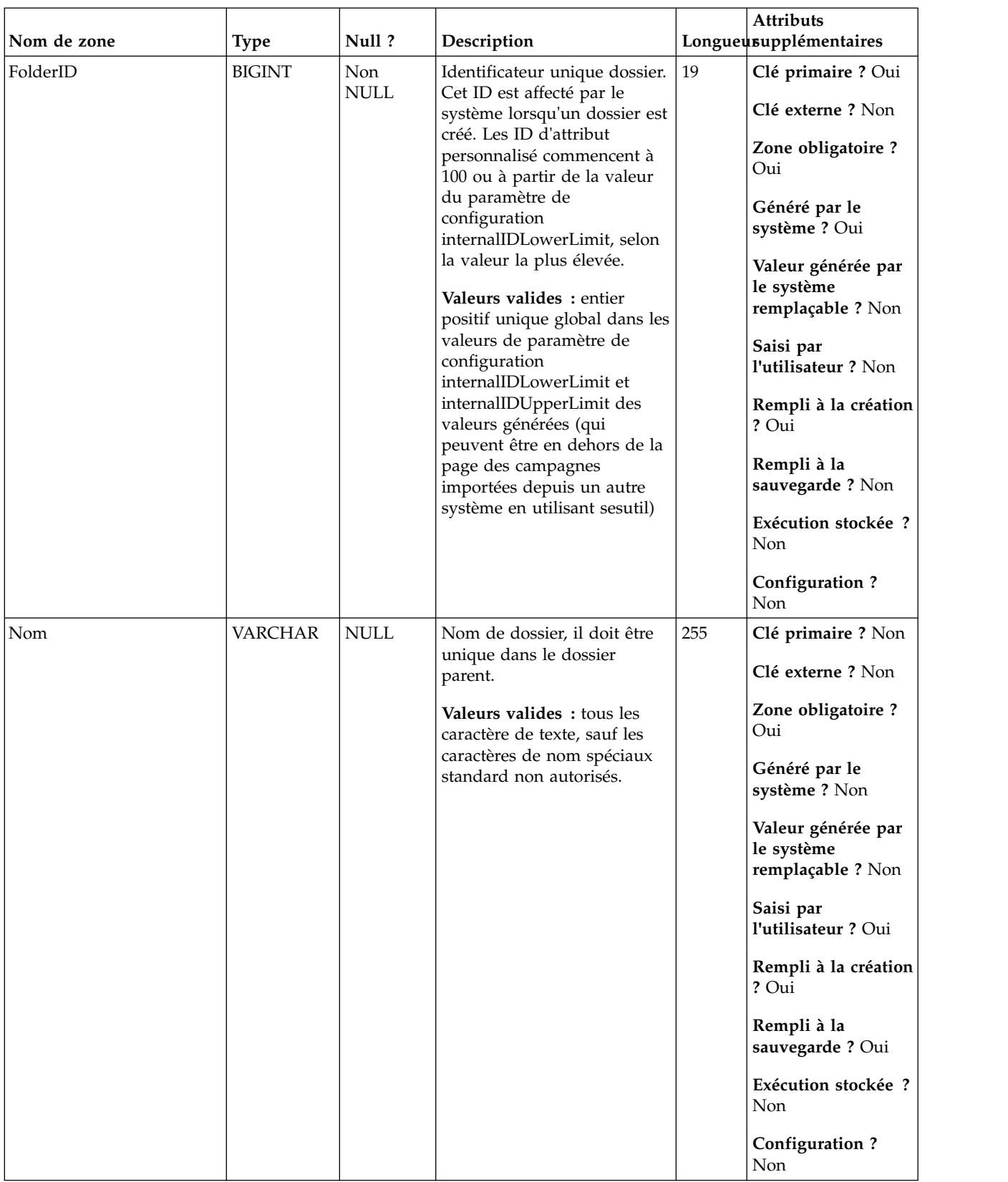

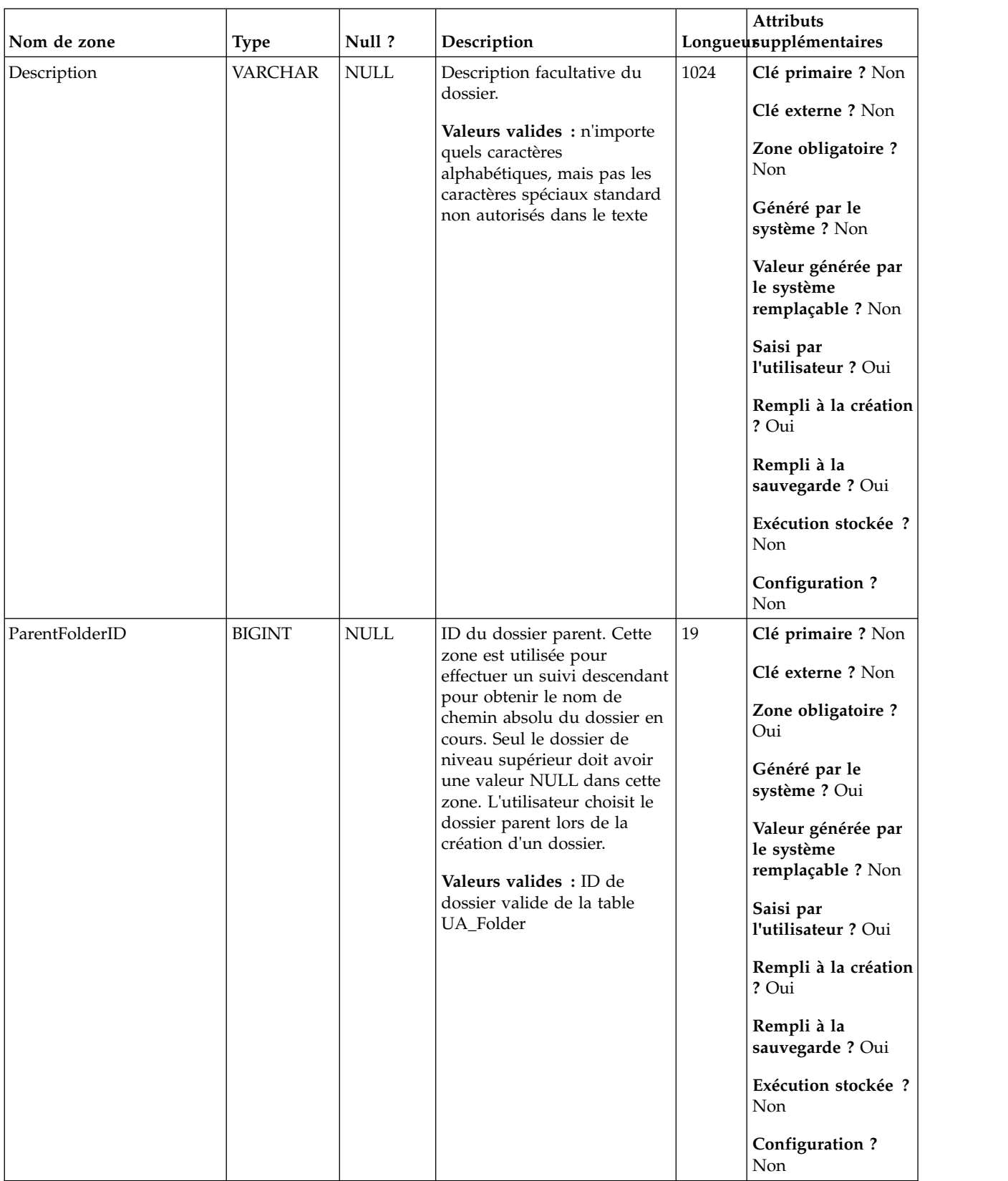

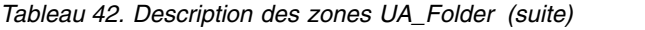

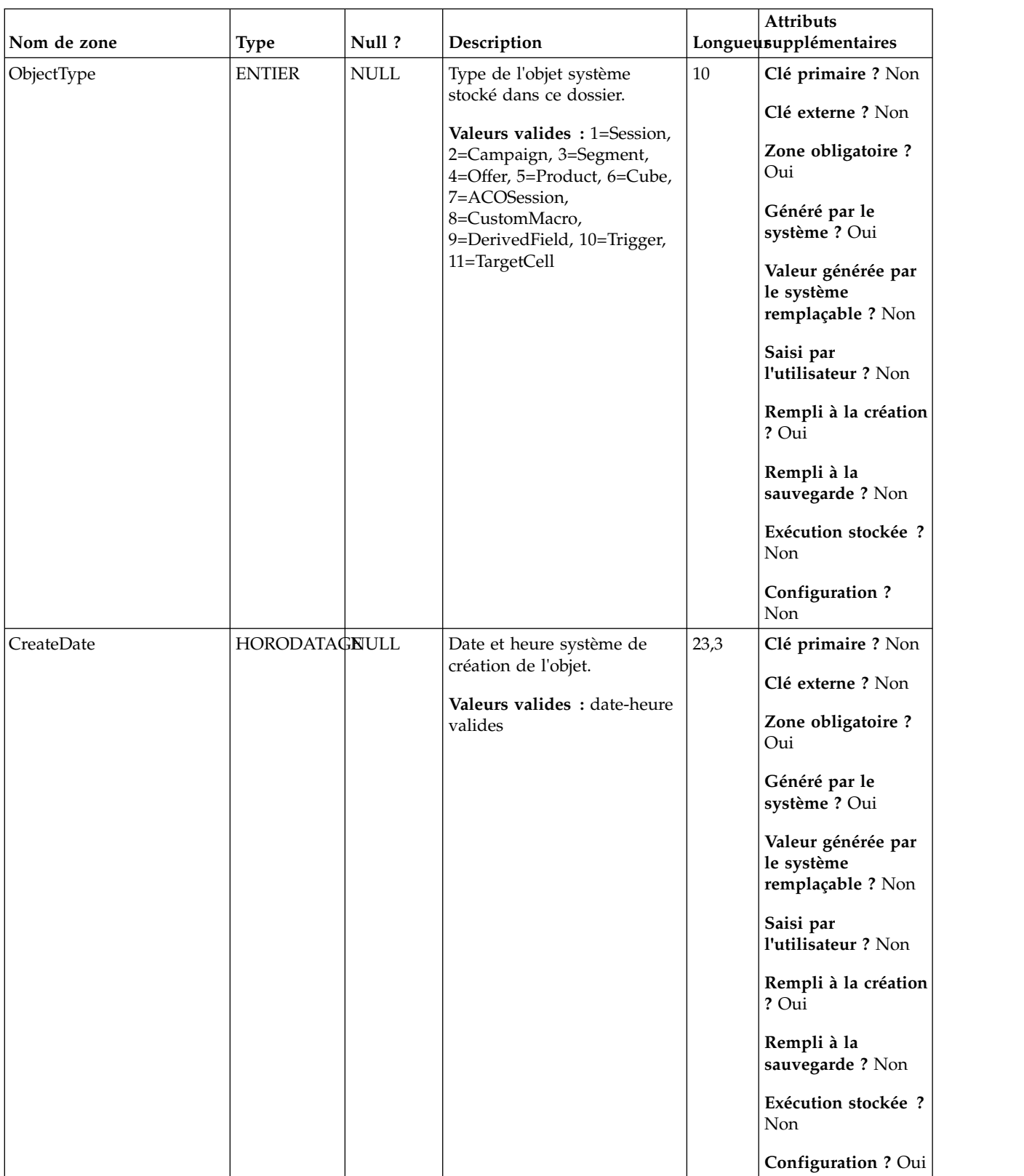

| Nom de zone | <b>Type</b>          | Null?       | Description                                                                                                    |        | Attributs<br>Longueusupplémentaires                   |
|-------------|----------------------|-------------|----------------------------------------------------------------------------------------------------|--------|-------------------------------------------------------|
| CreateBy    | <b>ENTIER</b>        | <b>NULL</b> | ID IBM Marketing Platform<br>de l'utilisateur qui a créé le<br>dossier                                                                                                    | $10\,$ | Clé primaire ? Non<br>Clé externe ? Non               |
|             |                      |             | Valeurs valides : ID<br>utilisateur valide Marketing                                                                                                    |        | Zone obligatoire?<br>Oui                              |
|             |                      |             | Platform                                                                                                    |        | Généré par le<br>système ? Oui                        |
|             |                      |             |                                                                                                    |        | Valeur générée par<br>le système<br>remplaçable ? Non |
|             |                      |             |                                                                                                    |        | Saisi par<br>l'utilisateur ? Non                      |
|             |                      |             |                                                                                                    |        | Rempli à la création<br>? Oui                         |
|             |                      |             |                                                                                                    |        | Rempli à la<br>sauvegarde? Non                        |
|             |                      |             |                                                                                                    |        | Exécution stockée ?<br>Non                            |
|             |                      |             |                                                                                                    |        | Configuration?<br>Non                                 |
| UpdateDate  | <b>HORODATAGNULL</b> |             | Date et heure serveur de la<br>dernière mise à jour de<br>l'objet (modifié et enregistré).<br>Identique à CreateDate pour<br>la création d'objet.<br>Valeurs valides : date-heure<br>valides | 23,3   | Clé primaire ? Non<br>Clé externe ? Non               |
|             |                      |             |                                                                                                    |        | Zone obligatoire?<br>Oui                              |
|             |                      |             |                                                                                                    |        | Généré par le<br>système ? Oui                        |
|             |                      |             |                                                                                                    |        | Valeur générée par<br>le système<br>remplaçable ? Non |
|             |                      |             |                                                                                                    |        | Saisi par<br>l'utilisateur ? Non                      |
|             |                      |             |                                                                                                    |        | Rempli à la création<br>? Oui                         |
|             |                      |             |                                                                                                    |        | Rempli à la<br>sauvegarde ? Oui                       |
|             |                      |             |                                                                                                    |        | Exécution stockée ?<br>Non                            |
|             |                      |             |                                                                                                    |        | Configuration ? Oui                                   |

*Tableau 42. Description des zones UA\_Folder (suite)*

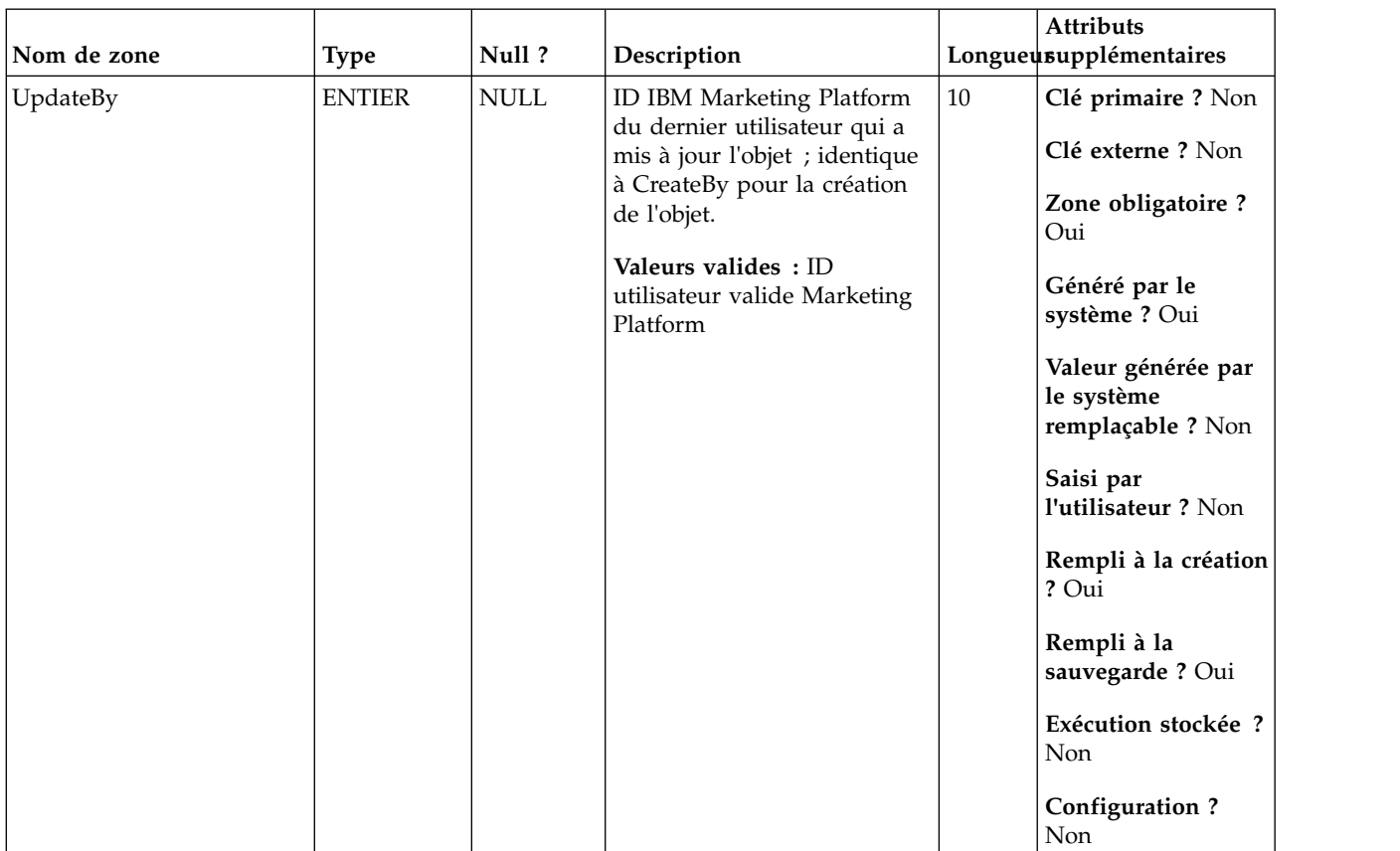

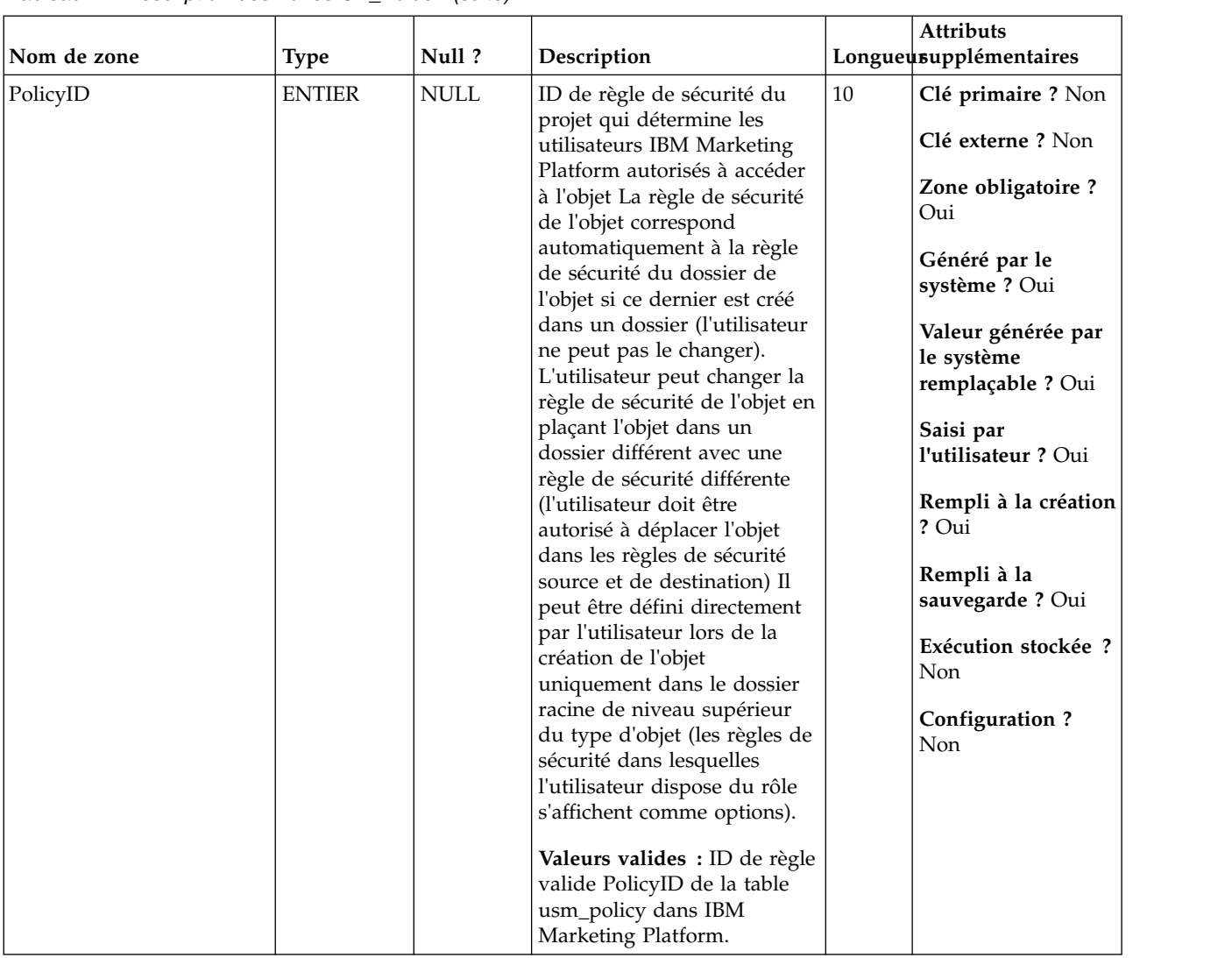

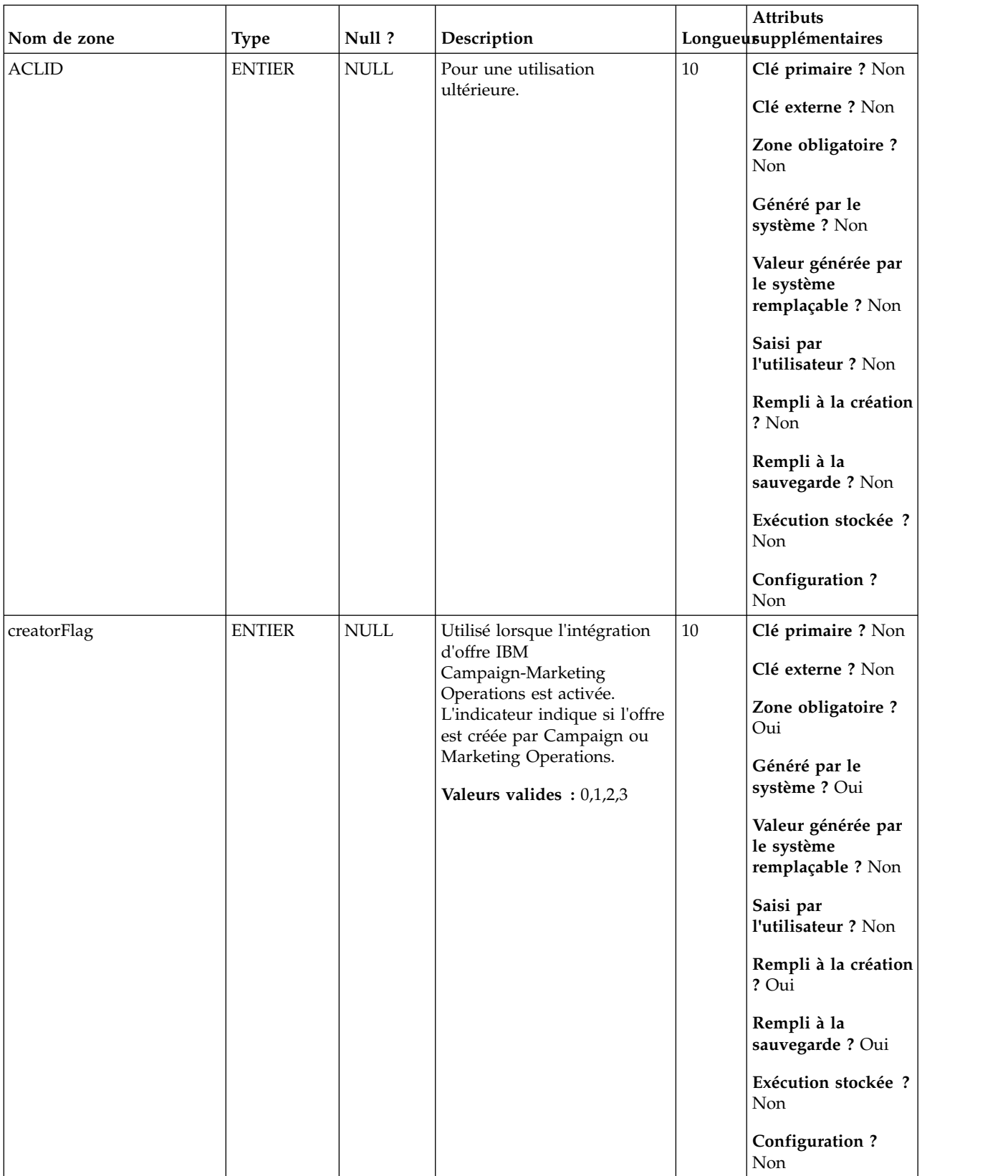

| Nom de zone     | <b>Type</b>   | Null ?      | Description                                                                                                    |    | <b>Attributs</b><br>Longueusupplémentaires                                                                                                    |
|-----------------|---------------|-------------|----------------------------------------------------------------------------------------------------|----|----------------------------------------------------------------------------------------------------|
| creatorObjectId | <b>BIGINT</b> | <b>NULL</b> | Utilisée dans l'intégration<br>d'offre Campaign-Marketing<br>Operations. La zone est<br>utilisée par Marketing<br>Operations pou associer le<br>dossier IBM Campaign et<br>l'objet de dossier Marketing<br>Operations.<br>Valeurs valides : Long | 19 | Clé primaire ? Non<br>Clé externe ? Non<br>Zone obligatoire?<br>Non<br>Généré par le<br>système ? Non<br>Valeur générée par<br>le système<br>remplaçable ? Non<br>Saisi par<br>l'utilisateur ? Non<br>Rempli à la création<br>? Non<br>Rempli à la<br>sauvegarde ? Oui<br>Exécution stockée ?<br>Non<br><b>Configuration?</b><br>Non |

*Tableau 42. Description des zones UA\_Folder (suite)*

*Tableau 43. Tables enfant UA\_Folder*

| Nom de la table  | Description                                                                                                    |
|------------------|----------------------------------------------------------------------------------------------------|
| UA_Campaign      | Cette table contient les métadonnées fournies par l'utilisateur, ainsi que les<br>informations d'exécution de base. Une ligne est écrite dans cette table<br>chaque fois qu'une campagne est créée et enregistrée. Les tables associées<br>(UA_CampToSegment, UA_CampToOffer et UA_Flowchart) ne sont pas<br>mises à jour tant que ces relations/liens ou objets ne sont pas créés. A<br>savoir, un enregistrement UA_Flowchart est créé uniquement lorsqu'un<br>diagramme est ajouté à la campagne. La table UA_CampaignExtAttr est<br>remplie au même moment avec les valeurs d'attributs personnalisés de la<br>campagne. |
| UA_CustomMacros  | Cette table stocke les macros personnalisées en vue de leur réutilisation<br>dans les utilisateurs et les diagrammes. Elle contient le nom de la requête, la<br>requête (qui peur être en langage SQL brut ou de macro IBM Campaign) et<br>une description. La macro personnalisée peut prendre des paramètres<br>d'entrée et renvoyer une valeur de données avec chaque ID d'audience.                                                                                                    |
| UA_DerivedField  | Cette table stocke les zones dérivées pour les réutiliser dans les utilisateurs<br>et les diagrammes. Elle contient le nom, la définition et la description. Les<br>nouvelles zones dérivées créées dans la campagne sont stockées dans cette<br>table en utilisant la fenêtre de création de zone dérivée. Les longues<br>expressions de prédicat peuvent couvrir plusieurs lignes en utilisant la zone<br>de description comme index numérique pour lier plusieurs lignes.                                                                                                    |
| UA_FlowchartTmpl | Cette table contient les métadonnées des modèles de diagrammes. Elle est<br>remplie lorsqu'un utilisateur choisit Outils->Modèles stockés dans le menu<br>de diagramme.                                                                                                    |

*Tableau 43. Tables enfant UA\_Folder (suite)*

| Nom de la table | Description                                                                                                    |
|-----------------|----------------------------------------------------------------------------------------------------|
| UA_Offer        | Cette table contient les informations de base des offre. Tous les attributs<br>d'offre sont maintenant stockés dans la table UA_OfferAttribut. Chaque offre<br>est associée au modèle d'offre utilisé pour créer l'offre. Lors de la création<br>de l'offre, le créateur change les valeurs des attributs statiques et les valeurs<br>par défaut des attributs paramétrés. Les valeurs réelles des attributs<br>paramétrés sont affectées lors de la conception de diagramme ou lors de<br>l'exécution du diagramme.                                                |
| UA_OfferList    | Cette table contient les listes d'offres internes et créées par l'utilisateur. Les<br>listes d'offres créées par l'utilisateur peuvent être statiques (liste fixe d'offres)<br>ou dynamiques (en fonction de la requête). Les listes d'offres générées en<br>interne sont utilisées pour regrouper la liste des offres affectées à une cellule<br>dans un CSP lorsque plusieurs offres sont affectées. Les listes d'offres<br>internes peuvent faire référence à des listes d'offres créées par l'utilisateur<br>(un seul niveau d'imbrication est pris en charge). |
| UA_Segment      | Cette table contient des informations sur les segments stratégiques créés par<br>le processus de création de segment. Elle est remplie lorsqu'un processus<br>CreateSeg est créé et enregistré dans un diagramme, puis mise à jour<br>lorsqu'un processus CreateSeg est exécuté. Une copie temporaire de la ligne<br>est créée (avec TempFlag=1) lorsque le diagramme contenant le processus de<br>création de segment CreateSeg est en cours de modification ou d'exécution.                                                                                       |
| UA_Session      | Stocke des informations sur les sessions créées dans Campaign.                                                                                                    |
| UA_TableCatalog | Cette table contient des informations sur tous les catalogues de tables<br>disponibles dans IBM Campaign.                                                                                                    |
| UA_Triggerlist  | Cette table stocke un nom, une définition et une note pour chaque<br>déclencheur sortant envoyé via la planification et les processus de<br>planification et de contact. Un déclencheur exécute une ligne de commande,<br>qui peut être un fichier de traitement par lots ou un script.                                                                                                    |
| UACO_OptSession | Une entrée dans cette table représente une seule session d'optimisation avec<br>toutes ses métadonnées.                                                                                                    |

### **UA\_IDSByType**

Cette table contient les ID valides suivants de divers types d'objets (pour la clé primaire à utiliser pour une nouvelle ligne à insérer dans chaque table dans le système Campaign). Ils sont utilisés par le système pour générer des ID globaux uniques dans le système et ne pas avoir à vérifier l'unicité. Cette table tient à jour un compteur pour chaque type d'objet (table). Chaque fois qu'une ligne est créée, la valeur du compteur est utilisée pour la clé primaire, et le compteur est incrémenté.

| Nom de zone | <b>Type</b>   | Null?              | Description                                                                                                    |    | Attributs<br>Longueusupplémentaires                                                                                                    |
|-------------|---------------|--------------------|----------------------------------------------------------------------------------------------------|----|----------------------------------------------------------------------------------------------------|
| TypeID      | <b>BIGINT</b> | Non<br><b>NULL</b> | Identificateur unique du type<br>d'objet spécifique.                                                                                                    | 19 | Clé primaire ? Oui                                                                                                    |
|             |               |                    | <b>Valeurs valides</b> : $0$ à $49$ ,<br>comme défini ici :<br>ID_CampaignID=0,<br>ID_ChannelID=1,<br>ID_CreativeID=2,<br>ID_CubeID=3,<br>ID_FlowchartID=4,<br>ID_FolderID=5,<br>ID_OfferID=6,<br>ID_OfferTrackID=7,<br>ID_ResponseID=8,<br>ID_SegmentID=9,<br>ID_SessionID=10,<br>ID_ACOSessionID=11,<br>ID_OptimizeID=12,<br>ID_ContactTrackID=13,<br>ID_ResponseTrackID=14,<br>ID_OfferGroupID=15,<br>ID_OfferHistoryID=16,<br>ID_RunID=17,<br>ID_TreatmentID=18,<br>ID_TargetCellID=19,<br>ID_OfferTemplateID=20,<br>ID_RuleID=21,<br>ID_OfferListId=22,<br>ID_AttributeDef=23,<br>ID_ResponseTypeID=24,<br>ID_ContactStatusID=25,<br>ID_PackageID=26,<br>ID_ResponsePackID=27,<br>ID_CriteriaID=28,<br>ID_OfferListResolveID=29,<br>ID_EmsgOutputList=30,<br>ID_ACI_RuleGroupID=31,<br>ID_ACI_RuleID=32,<br>ID_ACI_DeploymentID=33,<br>ID_ACI_CategoryID=34,<br>ID_ACI_MessageID=35,<br>ID_ACI_InteractionPointID<br>$=36$ , ID_ACI_ZoneID=37,<br>ID_ACI_<br>InteractiveChannelID =38,<br>ID_ACI_StrategyID=39,<br>ID_ACI_PredicateID=40,<br>ID_EmsgPFMappingID=41,<br>ID_EmsgPFUseID=42,<br>ID_TmpTableID=43,<br>ID_ExRuleID=44, |    | Clé externe ? Non<br>Zone obligatoire?<br>Oui<br>Généré par le<br>système ? Oui<br>Valeur générée par<br>le système<br>remplaçable ? Non<br>Saisi par<br>l'utilisateur ? Non<br>Rempli à la création<br>? Oui<br>Rempli à la<br>sauvegarde ? Non<br>Exécution stockée ?<br>Oui<br><b>Configuration?</b><br>Non |
|             |               |                    | ID_ACI_ConstraintID=45,<br>ID_ACI_LearningModelID<br>$=46$ , ID_ACI_<br>LearningModelAttrID =47,<br>ID_ACI_DepVersionID=48,<br>ID_ACI_EventActionID=49                                                                                                    |    |                                                                                                    |

*Tableau 44. Description des zones UA\_IDSByType*

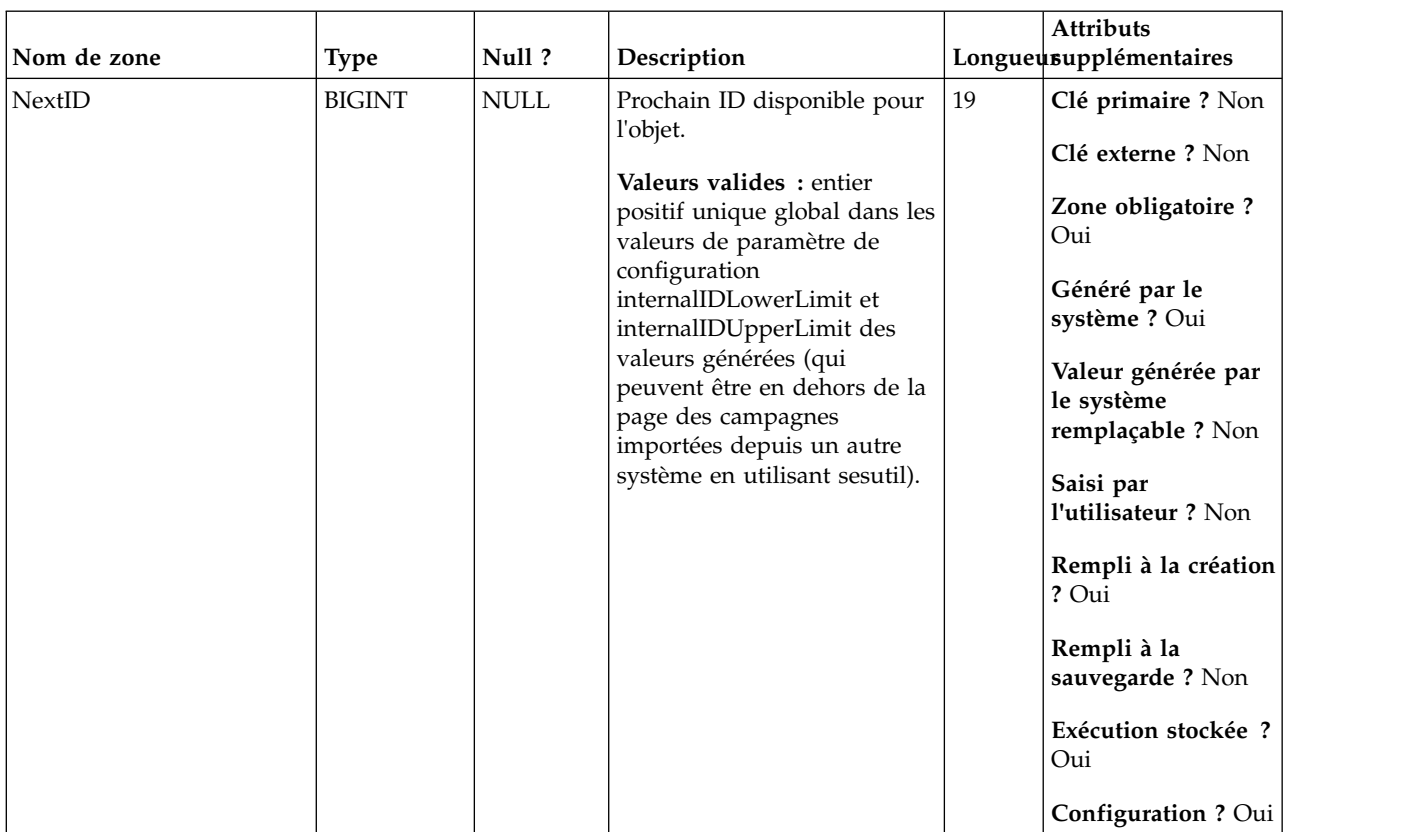

#### *Tableau 44. Description des zones UA\_IDSByType (suite)*

## **UA\_Initiatives**

Contient les noms des initiatives marketing (remplit une initiative zone dans la page de synthèse de la campagne).

| Nom de zone           | <b>Type</b> | Null ?             | Description                                                                                                    |     | <b>Attributs</b><br>Longueusupplémentaires                                                                                                    |
|-----------------------|-------------|--------------------|----------------------------------------------------------------------------------------------------|-----|----------------------------------------------------------------------------------------------------|
| <b>InitiativeName</b> | VARCHAR     | Non<br><b>NULL</b> | Nom de l'initiative ; doit être<br>unique. **Il n'existe<br>actuellement aucune<br>interface graphique pour<br>entrer ces valeurs.<br>Valeurs valides : n'importe<br>quels caractères<br>alphabétiques, mais pas les<br>caractères spéciaux standard<br>non autorisés dans le texte | 255 | Clé primaire ? Non<br>Clé externe ? Non<br>Zone obligatoire?<br>Oui<br>Généré par le<br>système ? Non<br>Valeur générée par<br>le système<br>remplaçable ? Non<br>Saisi par<br>l'utilisateur ? Non<br>Rempli à la création<br>? Non<br>Rempli à la<br>sauvegarde? Non<br>Exécution stockée ?<br>Non<br>Configuration ? Oui |

*Tableau 45. Description des zones UA\_Initiatives*

### **UA\_Offer**

Cette table contient les informations de base des offre. Tous les attributs d'offre sont maintenant stockés dans la table UA\_OfferAttribut. Chaque offre est associée au modèle d'offre utilisé pour créer l'offre. Lors de la création de l'offre, le créateur change les valeurs des attributs statiques et les valeurs par défaut des attributs paramétrés. Les valeurs réelles des attributs paramétrés sont affectées lors de la conception de diagramme ou lors de l'exécution du diagramme.

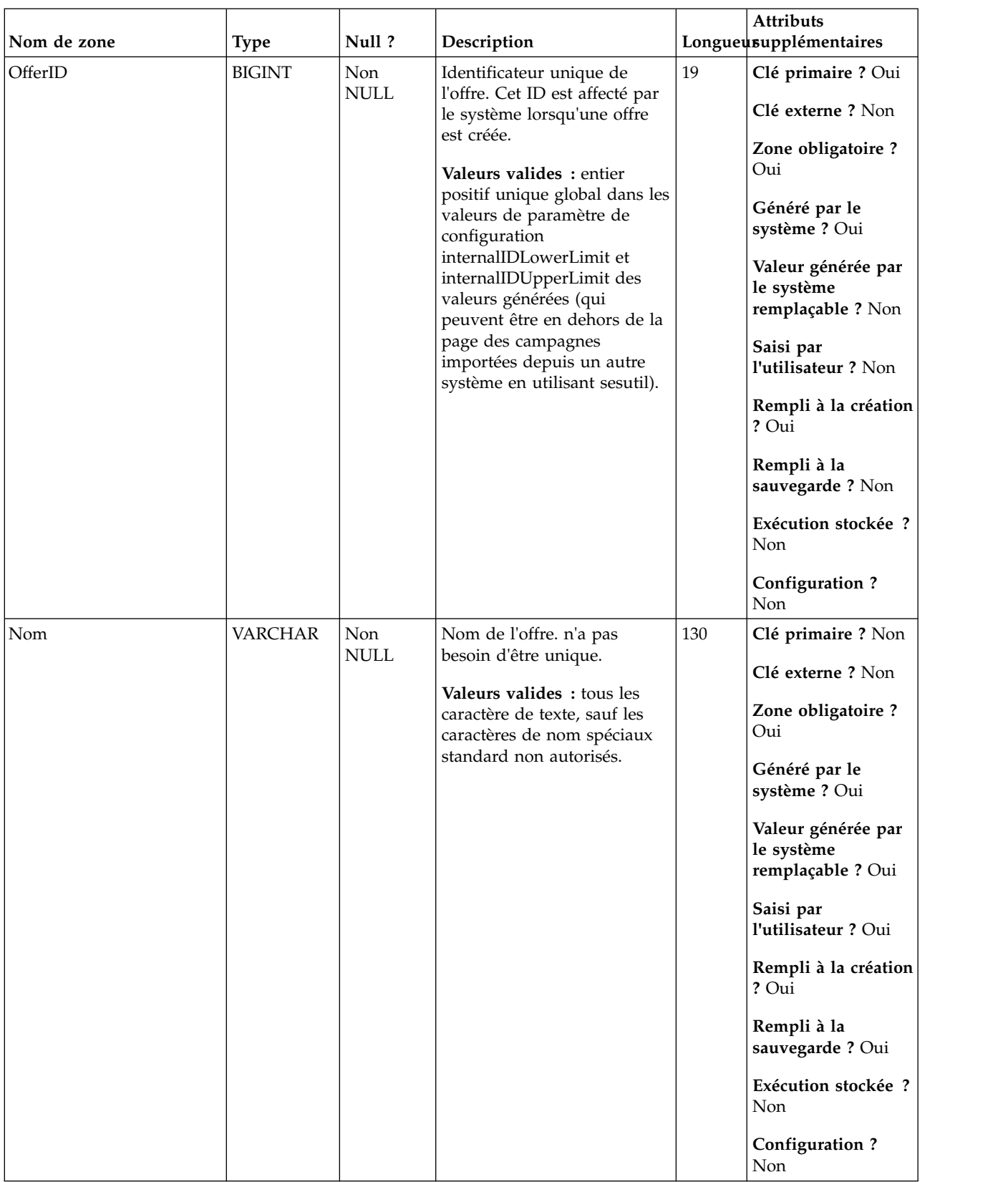

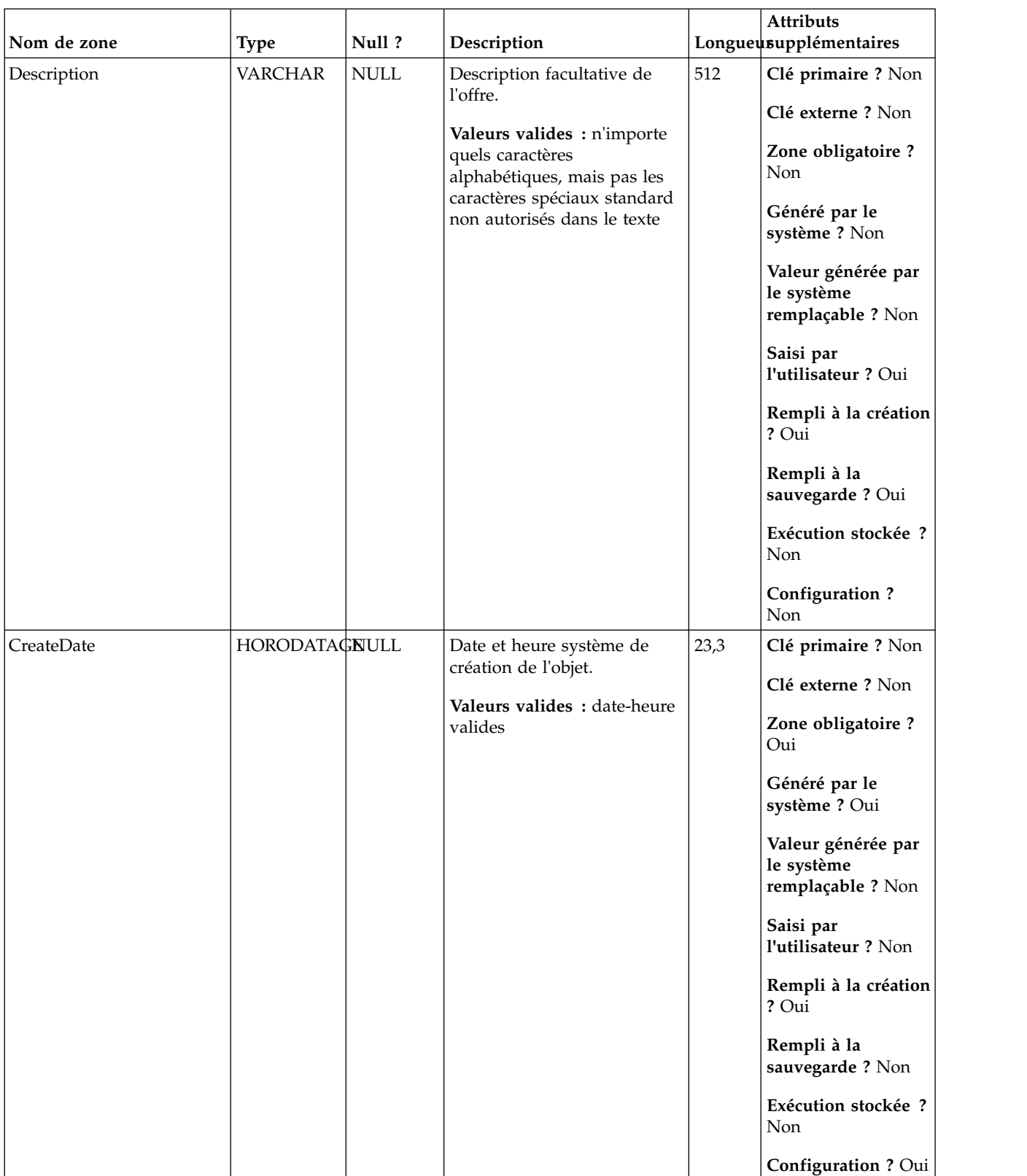

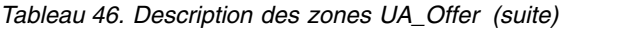

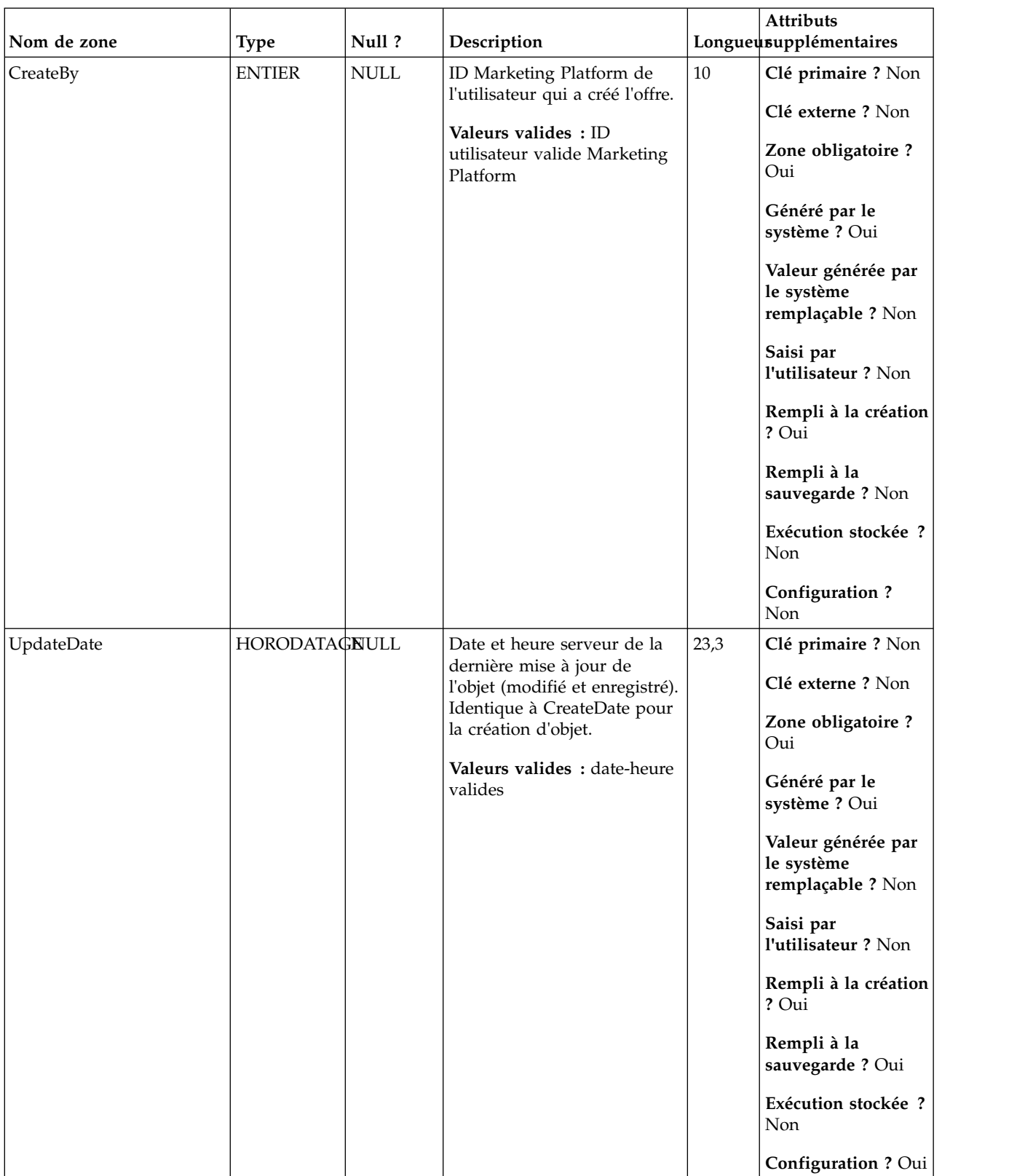

| Nom de zone        | <b>Type</b>   | Null?       | Description                                                                                                    |    | Attributs<br>Longueusupplémentaires                                                                                                    |
|--------------------|---------------|-------------|----------------------------------------------------------------------------------------------------|----|----------------------------------------------------------------------------------------------------|
| UpdateBy           | <b>ENTIER</b> | <b>NULL</b> | ID Marketing Platform du<br>dernier utilisateur qui a mis<br>à jour l'objet ; identique à<br>CreateBy pour la création de<br>l'objet.<br>Valeurs valides : ID<br>utilisateur valide Marketing<br>Platform                                                                                                    | 10 | Clé primaire ? Non<br>Clé externe ? Non<br>Zone obligatoire?<br>Oui<br>Généré par le<br>système ? Oui<br>Valeur générée par<br>le système<br>remplaçable ? Non<br>Saisi par<br>l'utilisateur ? Non<br>Rempli à la création<br>? Oui<br>Rempli à la<br>sauvegarde ? Oui<br>Exécution stockée ?<br>Non<br><b>Configuration?</b><br>Non |
| NumberOfOfferCodes | <b>ENTIER</b> | <b>NULL</b> | Cette zone indique le<br>nombre d'éléments dans le<br>code d'offre (jusqu'à 5). Les<br>zones OfferCodeX sont<br>remplies où $X \le$ cette<br>valeur (par exemple, si<br>NumberOfOfferCodes = 2,<br>les zones OfferCode1 et<br>OfferCode2 sont remplies ;<br>les autres codes d'offre 3-5<br>sont NULL). Le code d'offre<br>(tous les éléments N) doit<br>être global unique, mais il<br>n'est pas garanti que les<br>éléments individuels soient<br>uniques. ** Aucune unicité<br>globale n'est appliquée lors<br>de l'enregistrement (il est<br>possible de disposer de<br>codes d'offre en double si les<br>utilisateurs remplacent ces<br>valeurs).<br>Valeurs valides : nombre<br>entier entre 1-5 | 10 | Clé primaire ? Non<br>Clé externe ? Non<br>Zone obligatoire?<br>Oui<br>Généré par le<br>système ? Oui<br>Valeur générée par<br>le système<br>remplaçable ? Oui<br>Saisi par<br>l'utilisateur ? Oui<br>Rempli à la création<br>? Oui<br>Rempli à la<br>sauvegarde? Non<br>Exécution stockée ?<br>Non<br>Configuration?<br>Non         |

*Tableau 46. Description des zones UA\_Offer (suite)*

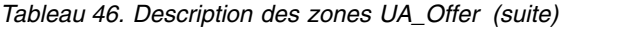

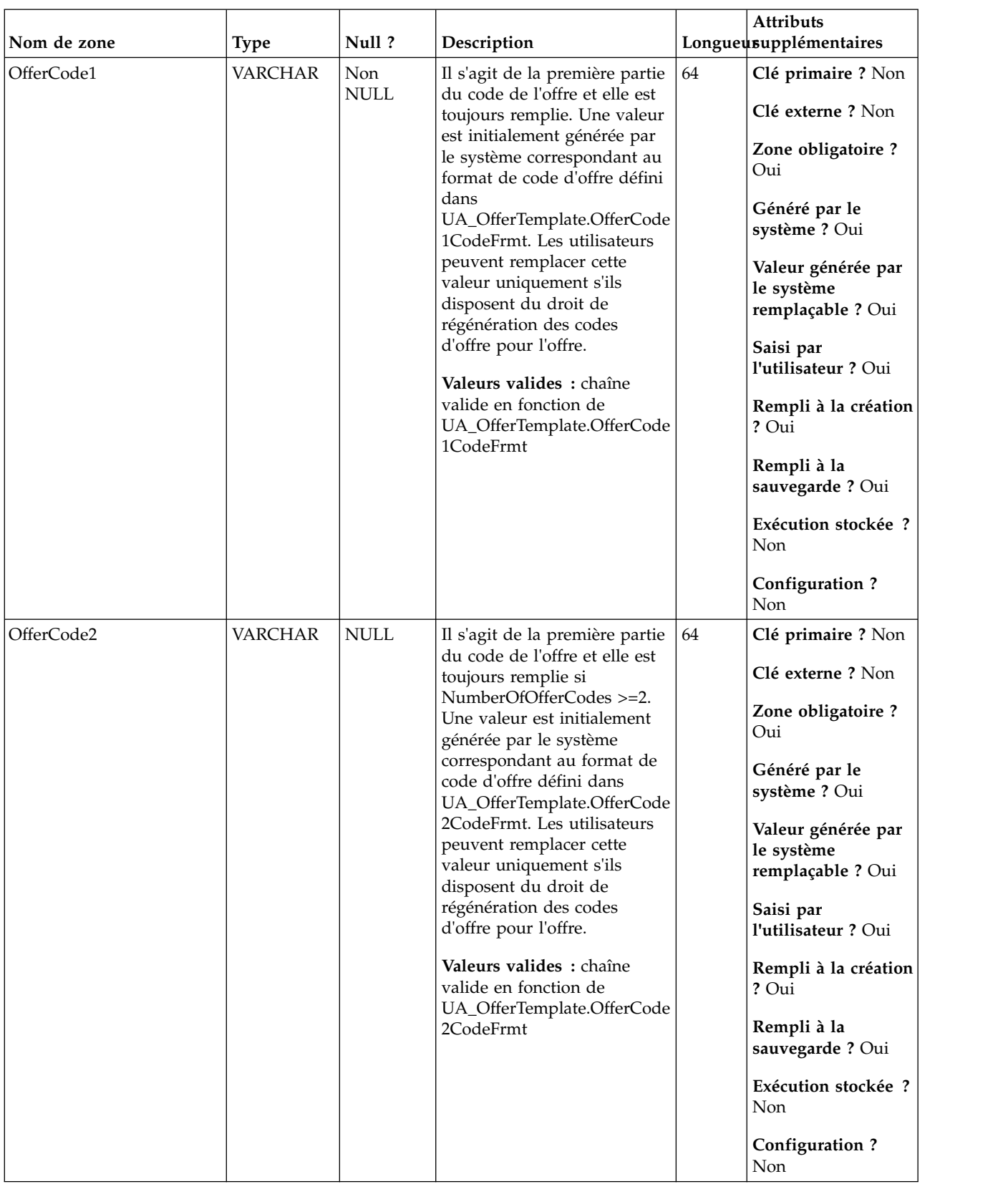

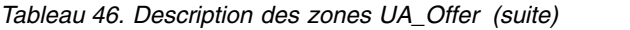

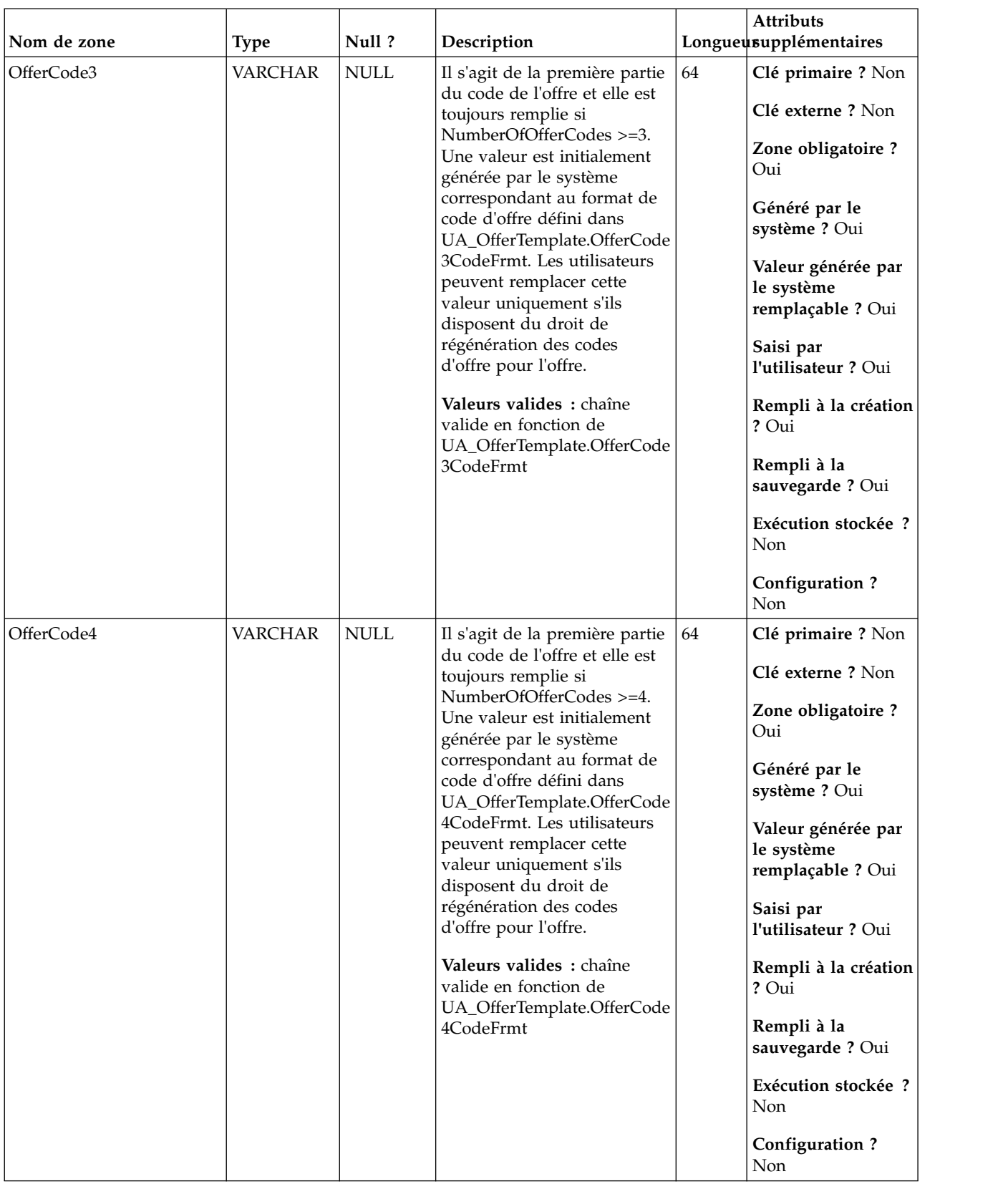

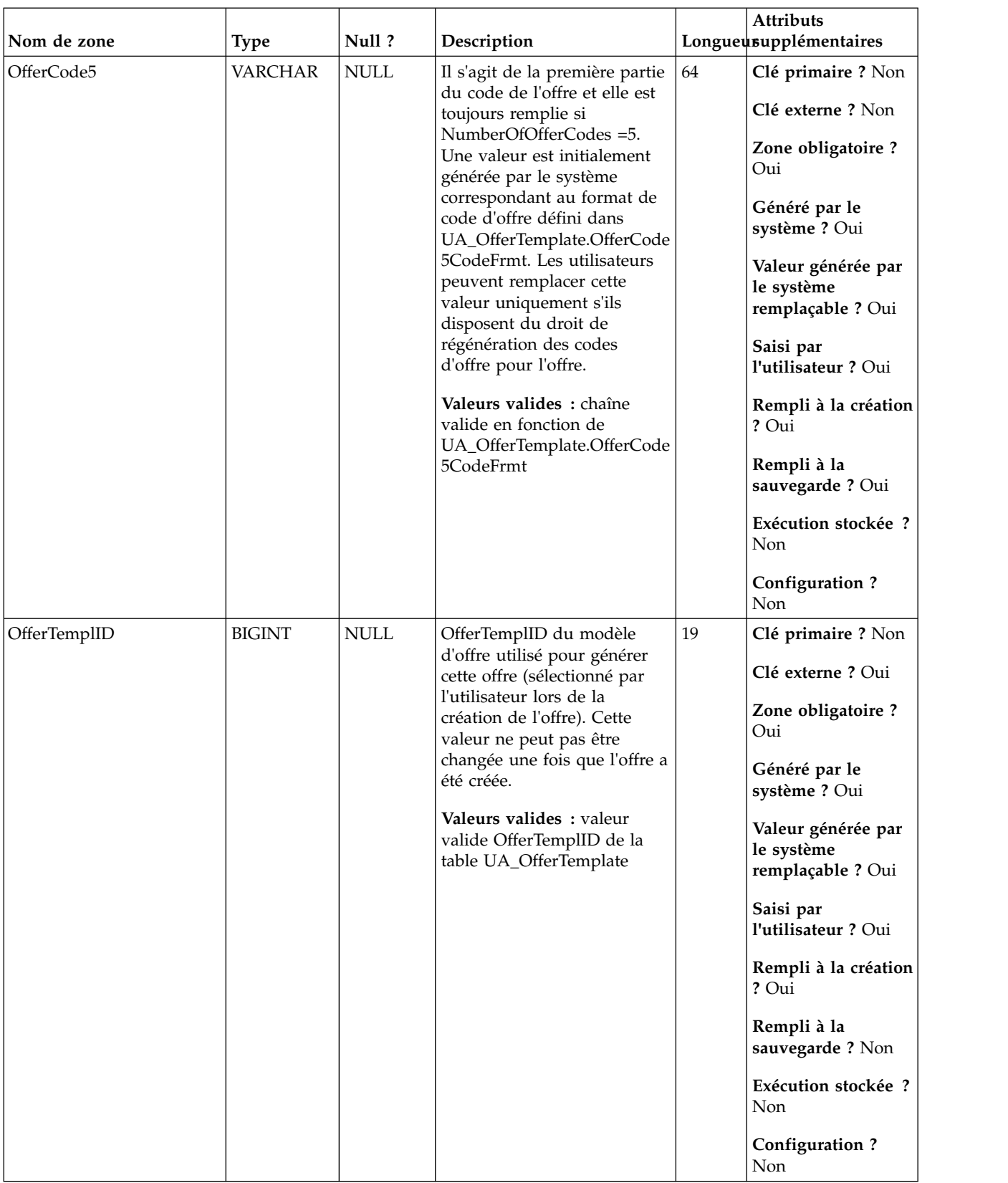

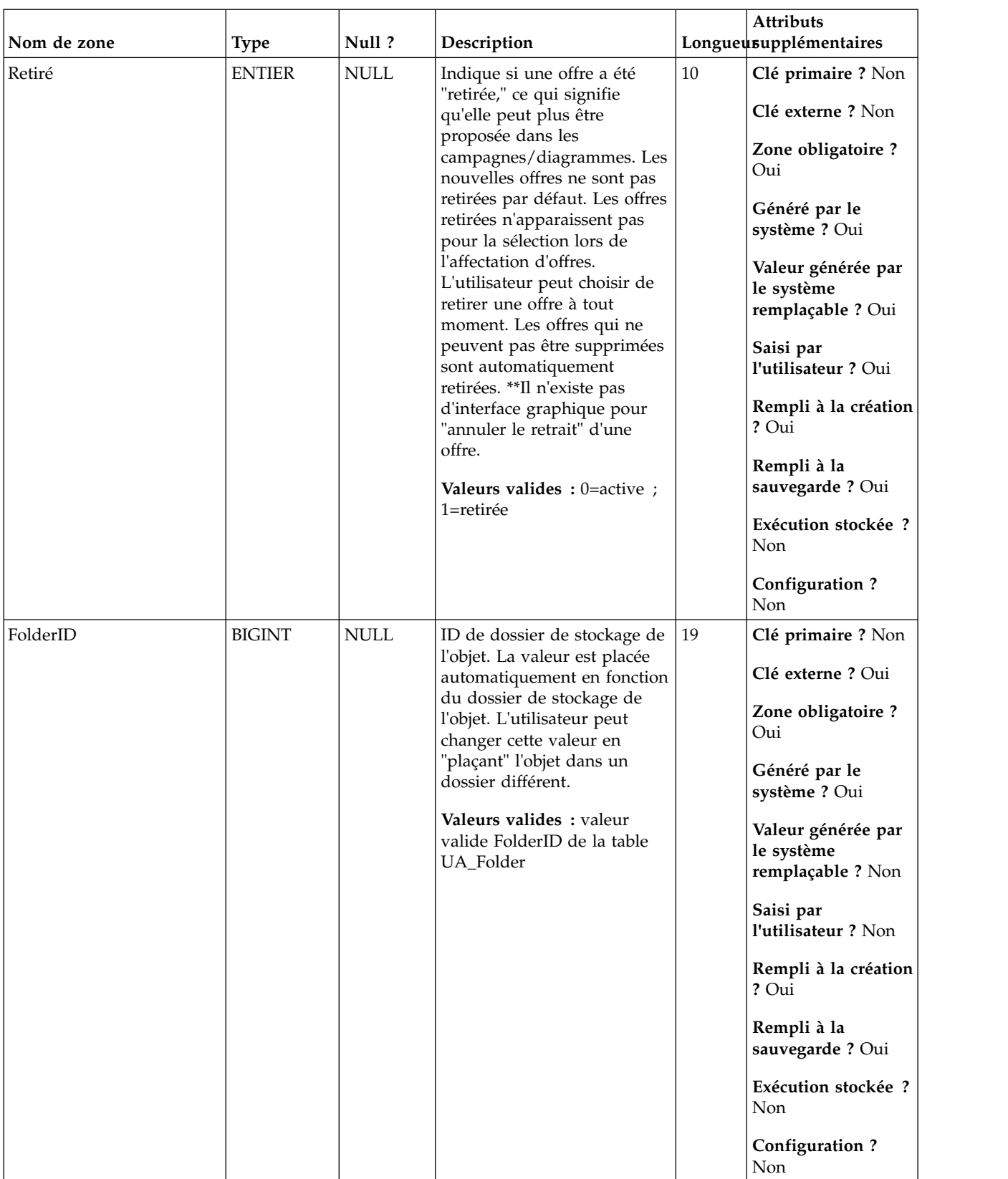

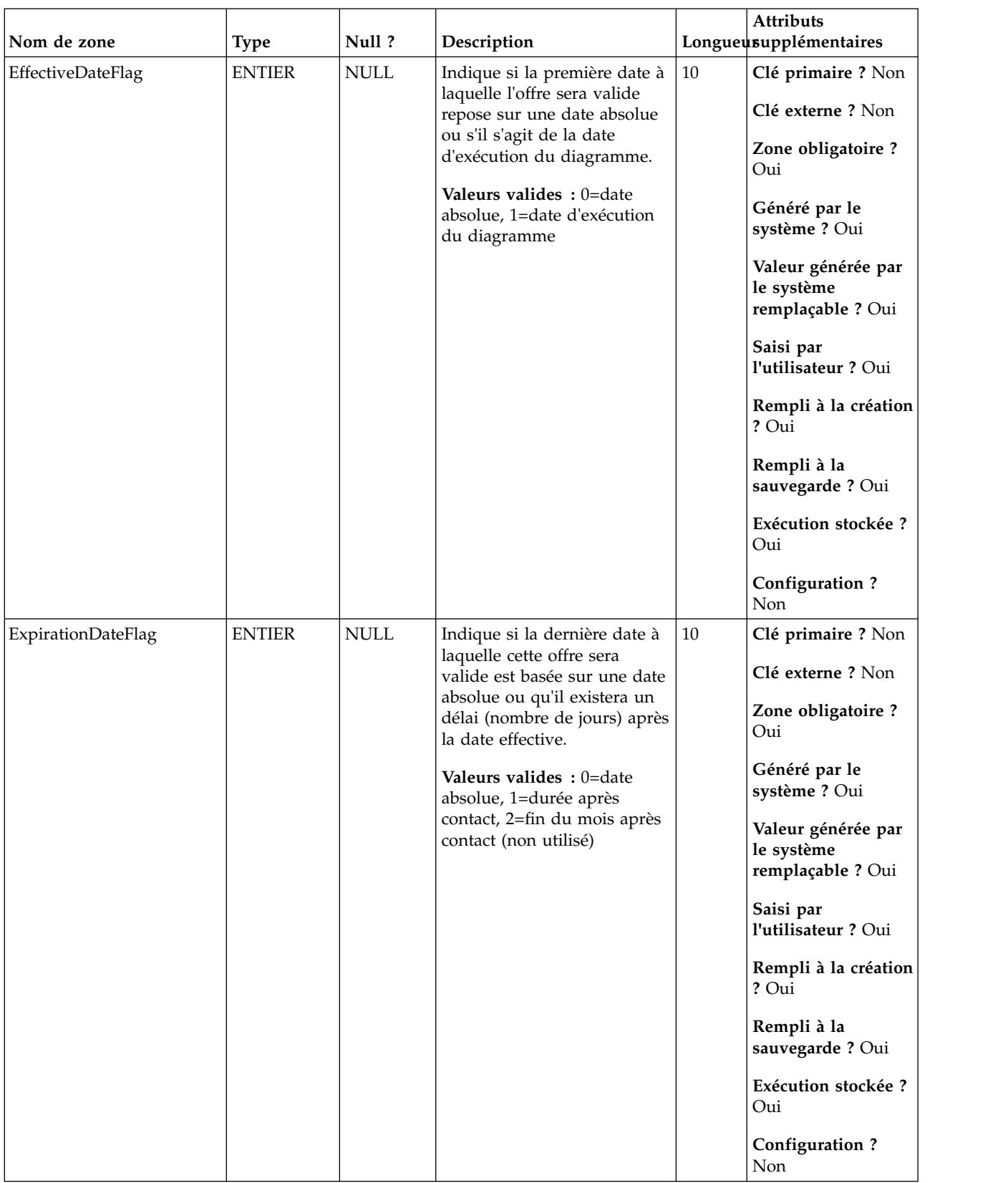

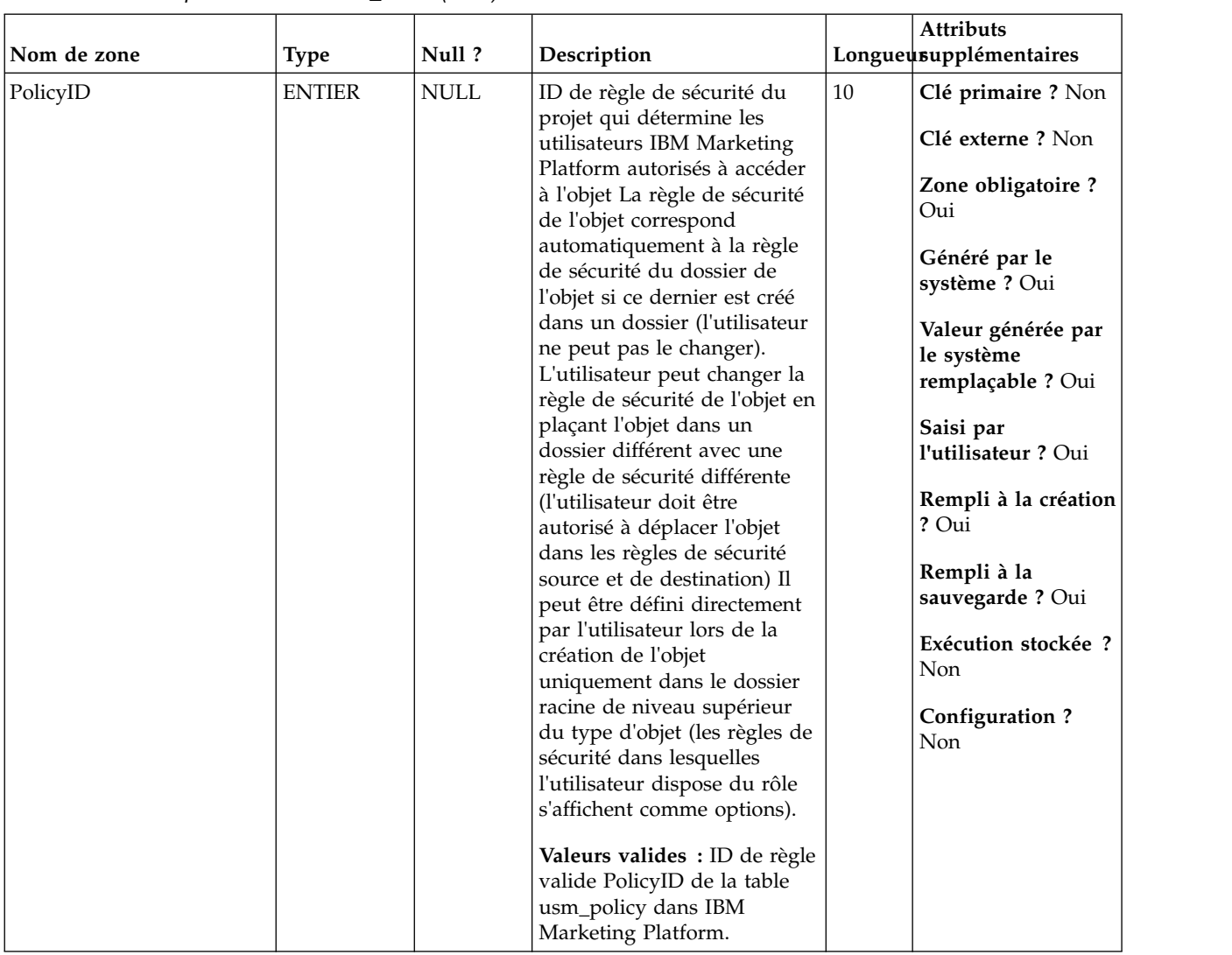

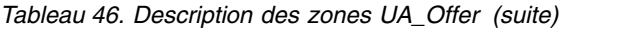

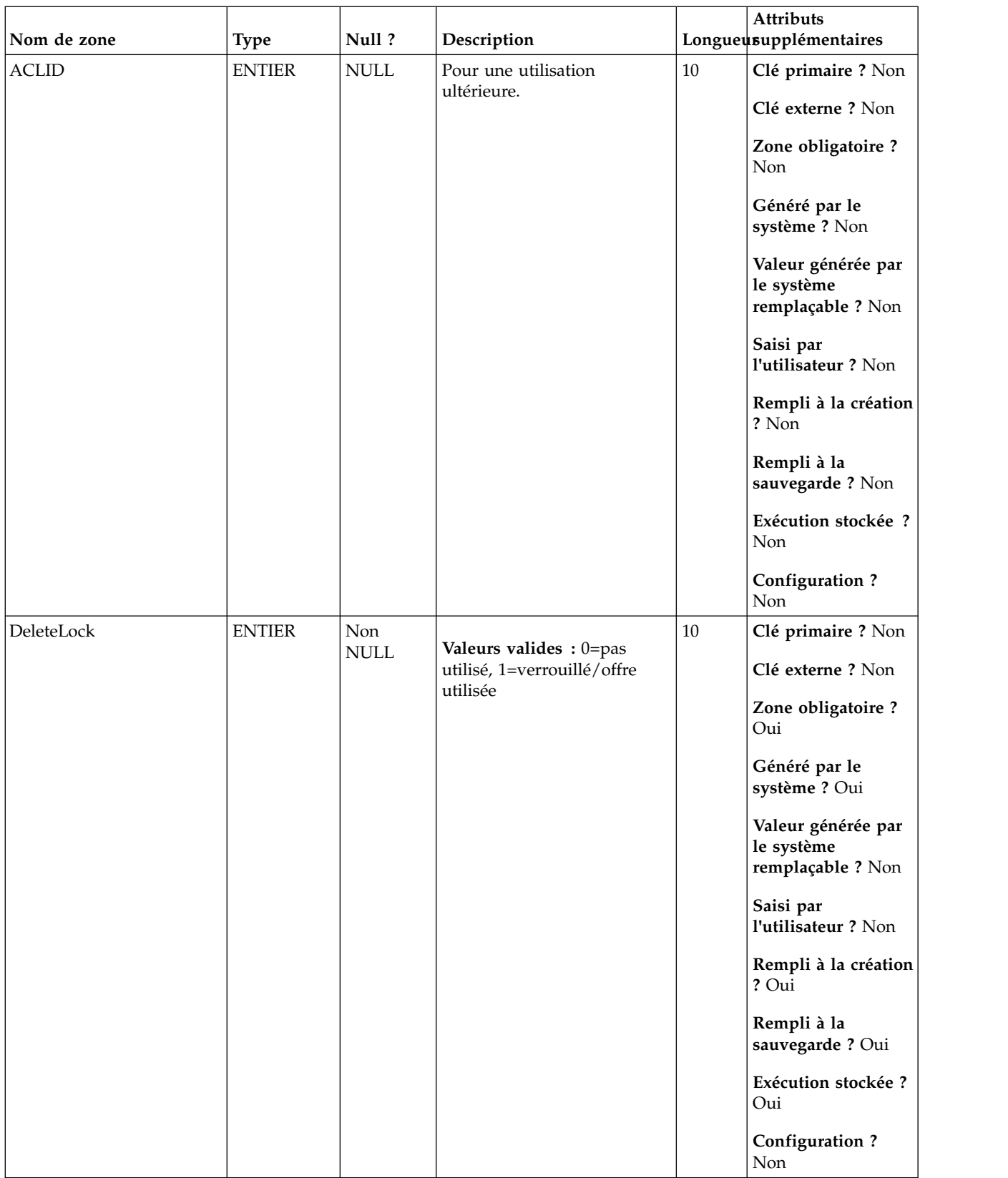
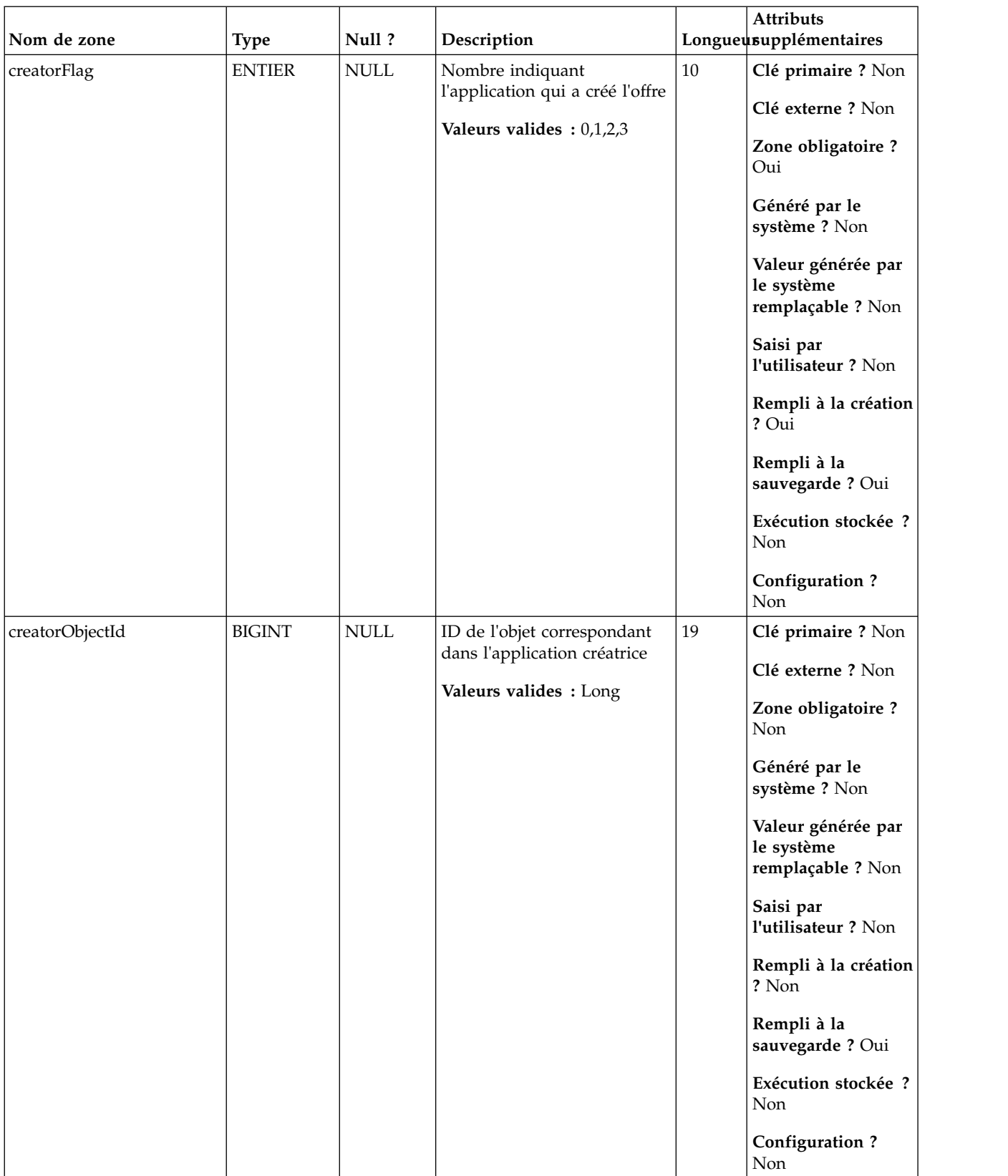

| Nom de la table  | Description                                                                                                    |
|------------------|----------------------------------------------------------------------------------------------------|
| UA_OfferTemplate | Cette table contient une ligne pour chaque modèle d'offre défini dans le<br>système (utilisé pour créer des offres). Pour chaque modèle d'offre, elle<br>définit le nombre de codes d'offre, leurs formats et le générateur de code<br>d'offre, le format et le générateur de code de traitement, et les métadonnées<br>de modèle d'offre générales. |
| UA Folder        | Cette table contient les données de base de tous les dossiers internes du<br>stockage des objets dans le système. Une ligne est créée chaque fois qu'un<br>nouveau dossier est créé pour stocker un objet système (campagne, session,<br>offre, segment, macro personnalisée, zone dérivée, etc.)                                                    |

*Tableau 47. Tables parent UA\_Offer*

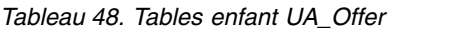

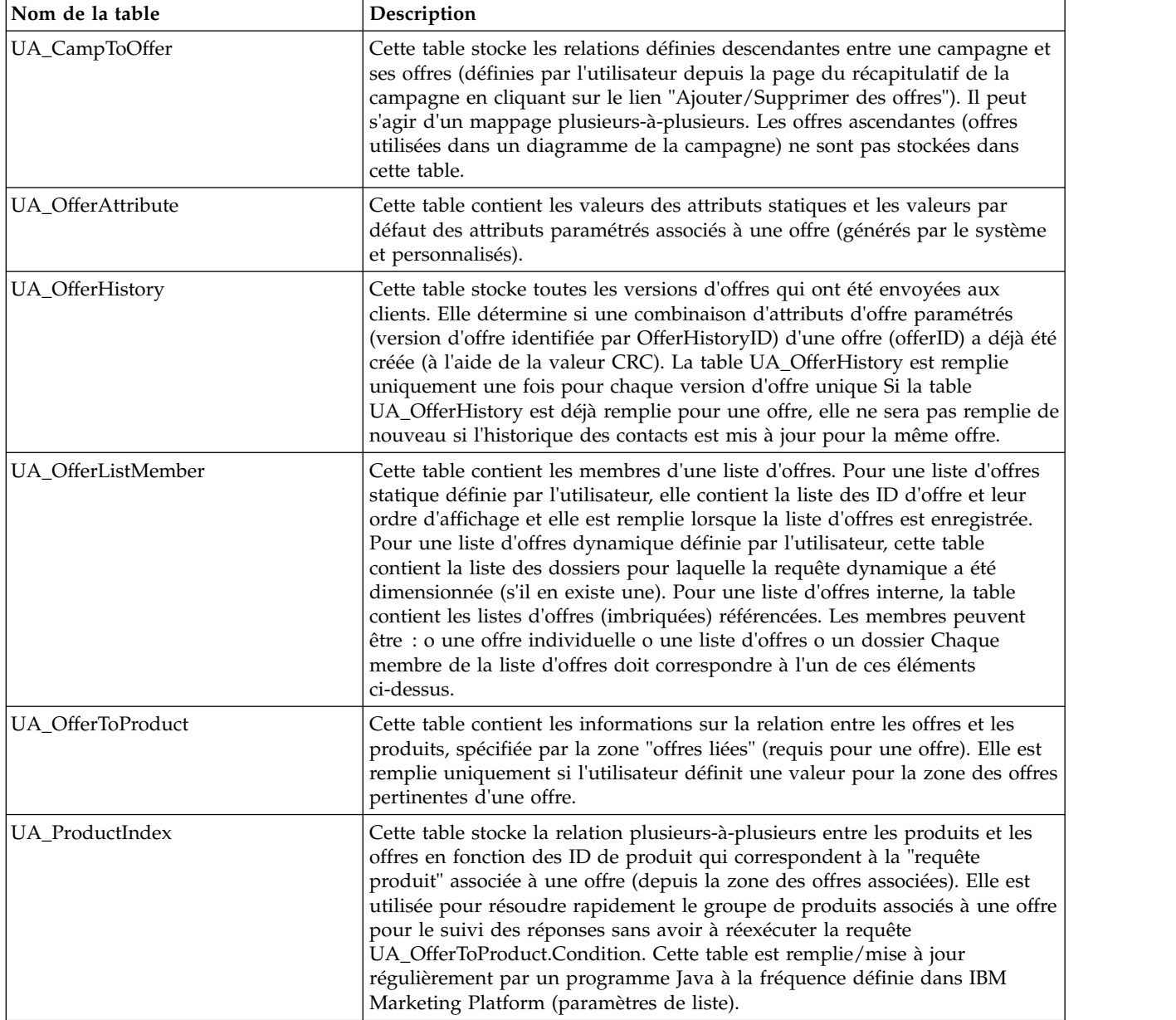

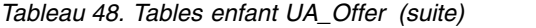

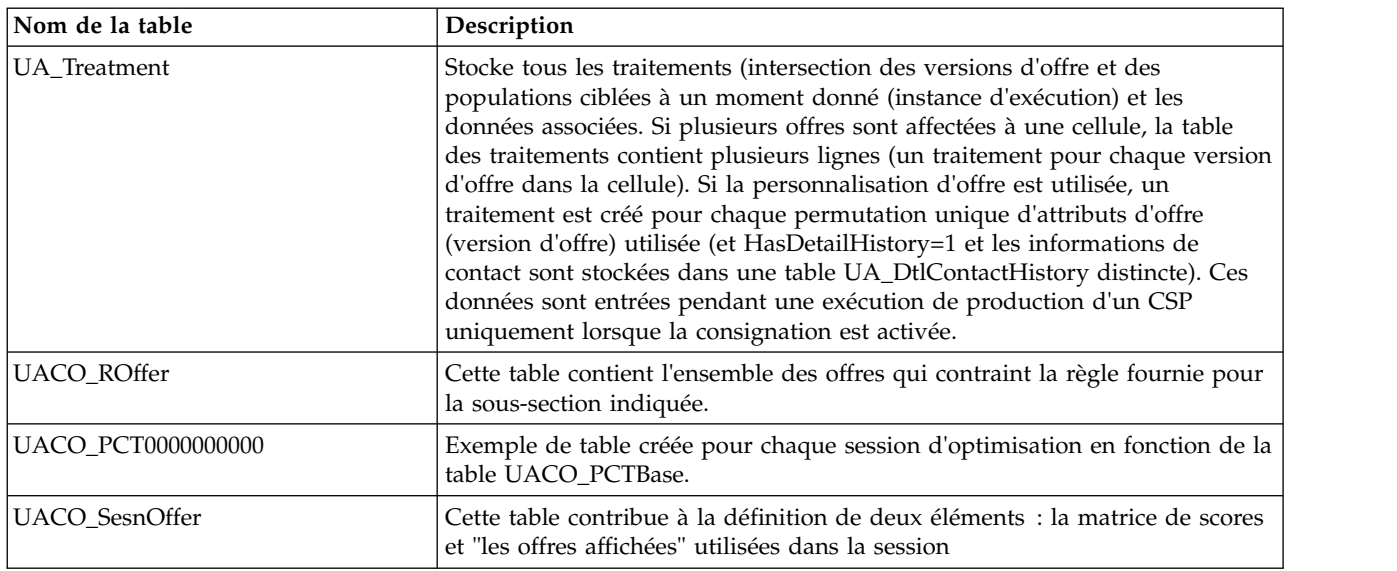

## **UA\_OfferAttribute**

Cette table contient les valeurs des attributs statiques et les valeurs par défaut des attributs paramétrés associés à une offre (générés par le système et personnalisés).

*Tableau 49. Description des zones UA\_OfferAttribute*

| Nom de zone | <b>Type</b>   | Null ?      | Description                                                         |    | <b>Attributs</b><br>Longueusupplémentaires            |
|-------------|---------------|-------------|---------------------------------------------------------------------|----|-------------------------------------------------------|
| OfferID     | <b>BIGINT</b> | Non         | ID de l'offre auquel la valeur                                      | 19 | Clé primaire ? Oui                                    |
|             |               | <b>NULL</b> | d'attribut est associée.                                            |    | Clé externe ? Oui                                     |
|             |               |             | Valeurs valides : Tout<br>OfferID valide dans la table<br>UA_Offer. |    | Zone obligatoire ?<br>Oui                             |
|             |               |             |                                                                     |    | Généré par le<br>système ? Oui                        |
|             |               |             |                                                                     |    | Valeur générée par<br>le système<br>remplaçable ? Non |
|             |               |             |                                                                     |    | Saisi par<br>l'utilisateur ? Non                      |
|             |               |             |                                                                     |    | Rempli à la création<br>? Oui                         |
|             |               |             |                                                                     |    | Rempli à la<br>sauvegarde? Non                        |
|             |               |             |                                                                     |    | Exécution stockée ?<br>Non                            |
|             |               |             |                                                                     |    | Configuration?<br>Non                                 |

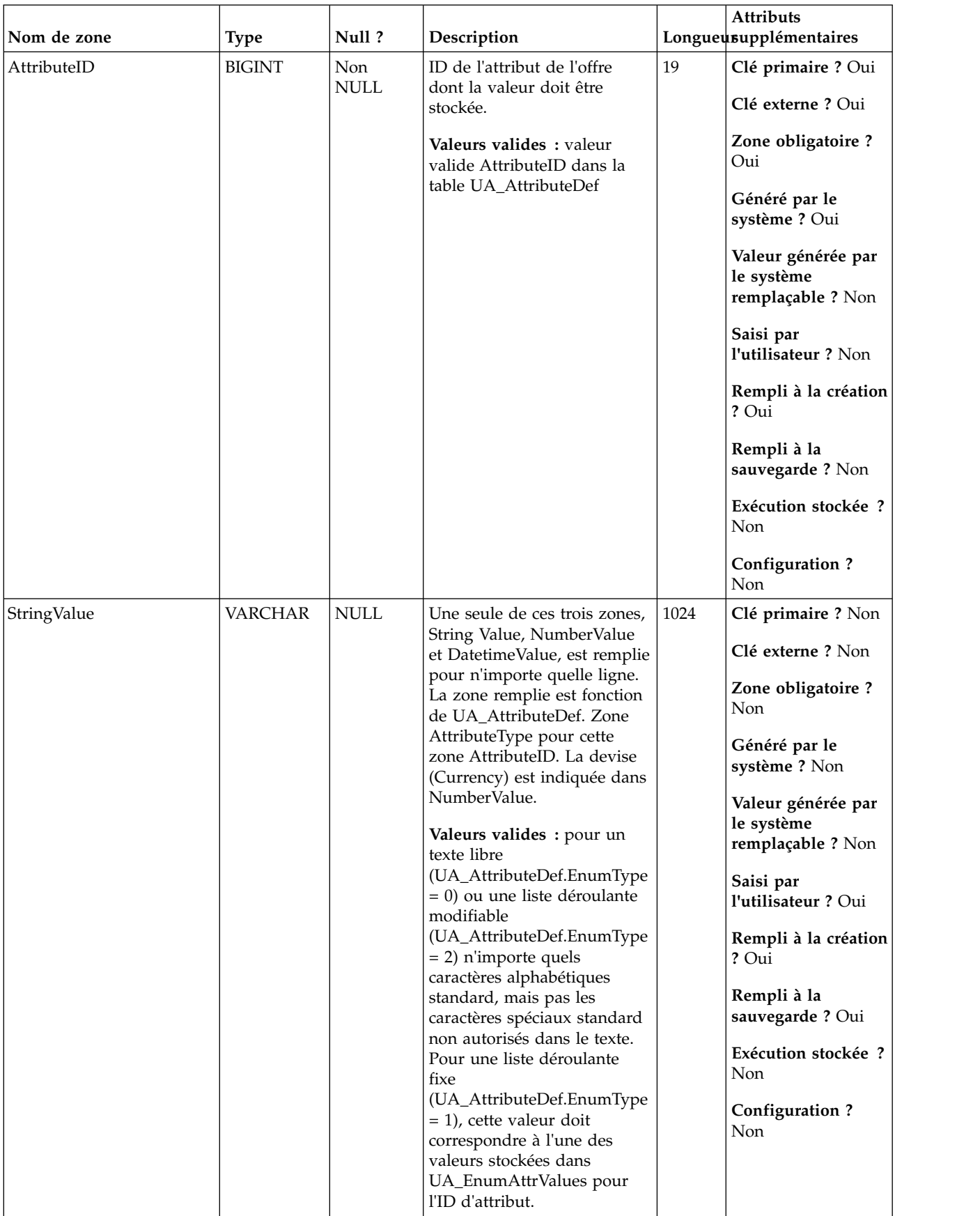

#### *Tableau 49. Description des zones UA\_OfferAttribute (suite)*

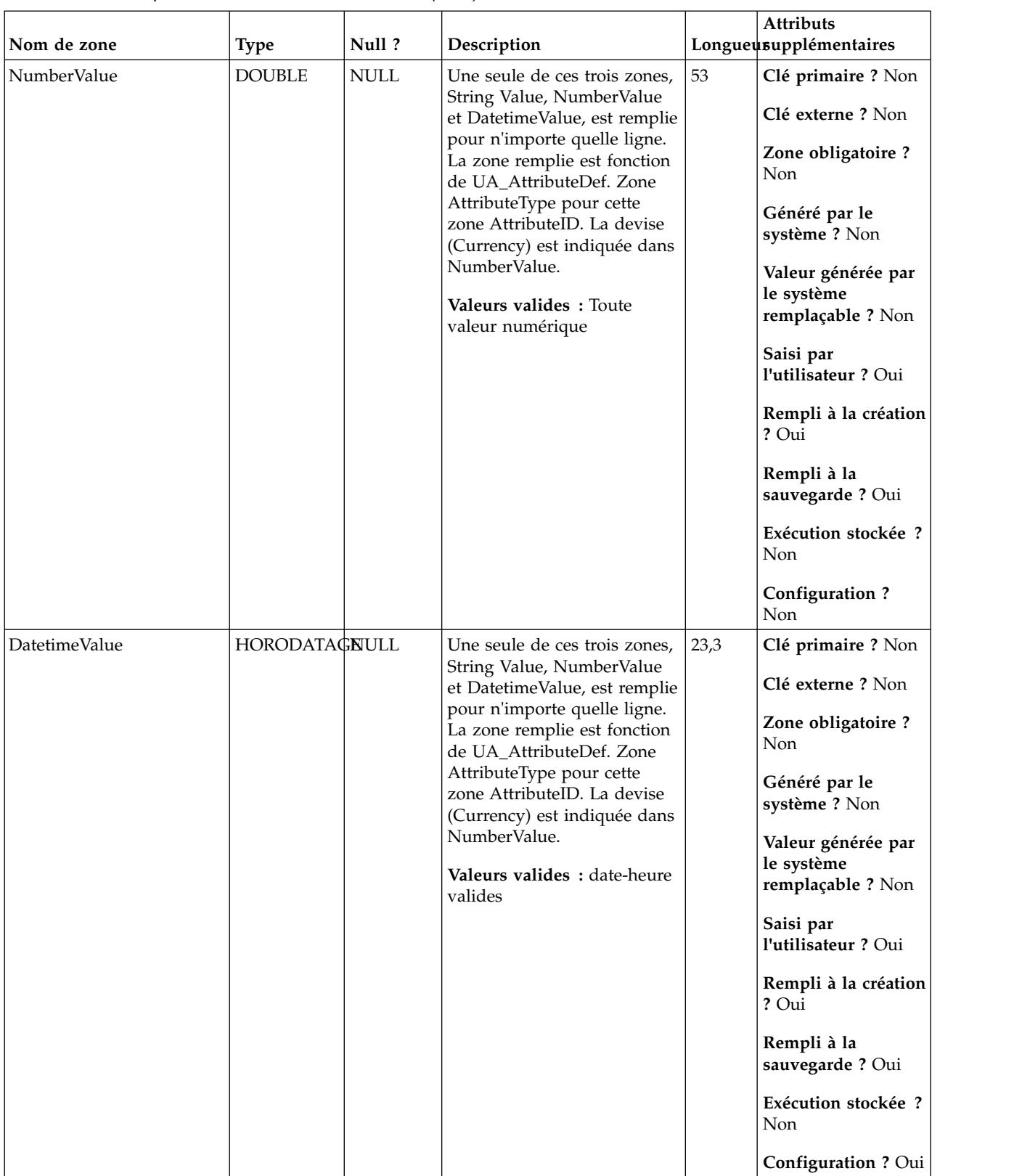

#### *Tableau 49. Description des zones UA\_OfferAttribute (suite)*

*Tableau 50. Tables parent UA\_OfferAttribute*

| Nom de la table | Description                                                                                                    |
|-----------------|----------------------------------------------------------------------------------------------------|
| UA Offer        | Cette table contient les informations de base des offre. Tous les attributs<br>d'offre sont maintenant stockés dans la table UA_OfferAttribut. Chaque offre<br>est associée au modèle d'offre utilisé pour créer l'offre. Lors de la création<br>de l'offre, le créateur change les valeurs des attributs statiques et les valeurs<br>par défaut des attributs paramétrés. Les valeurs réelles des attributs<br>paramétrés sont affectées lors de la conception de diagramme ou lors de<br>l'exécution du diagramme.                                                                                                    |
| UA_AttributeDef | La table UA_AttributeDef contient les définitions des attributs système et<br>personnalisés des offres et des cellules (les attributs personnalisés de<br>campagne sont stockés dans la table UA_CampAttribute). Les attributs<br>définis par le système ont la zone SystemDefined=1. Les offres<br>(OfferTemplates, Offers, OfferHistory) et les cellules utilisent ces définitions<br>d'attribut. Des données sont écrites dans cette table lorsque le bouton<br>Enregistrer est appelé depuis la page de définition d'attribut personnalisé.<br>Chaque attribut crée une ligne dans cette table, identifié par l'ID d'attribut<br>unique Lors de la création d'un attribut, certaines zones, telles que<br>AttributeType et Length, ne peuvent pas être modifiées (voir les zones<br>individuelles pour plus d'informations). |

# **UA\_OfferHistAttrib**

Cette table contient les valeurs réelles utilisées pour les attributs d'offre (uniquement) paramétrés lorsqu'une offre est utilisée (proposée dans une exécution de production de diagramme avec la consignation vers CH activée). Elle est remplie lors de l'exécution du diagramme.

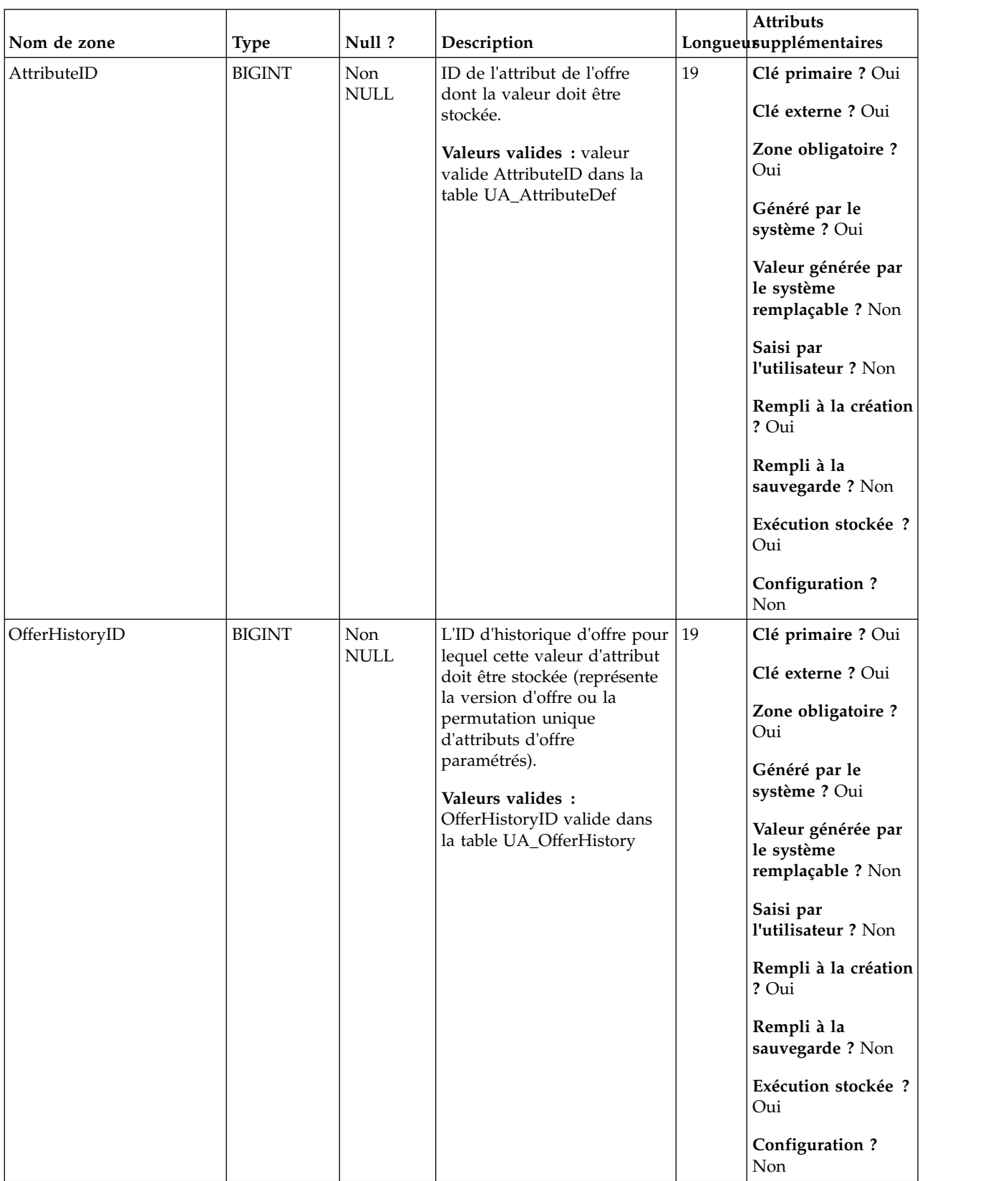

#### *Tableau 51. Description des zones UA\_OfferHistAttrib*

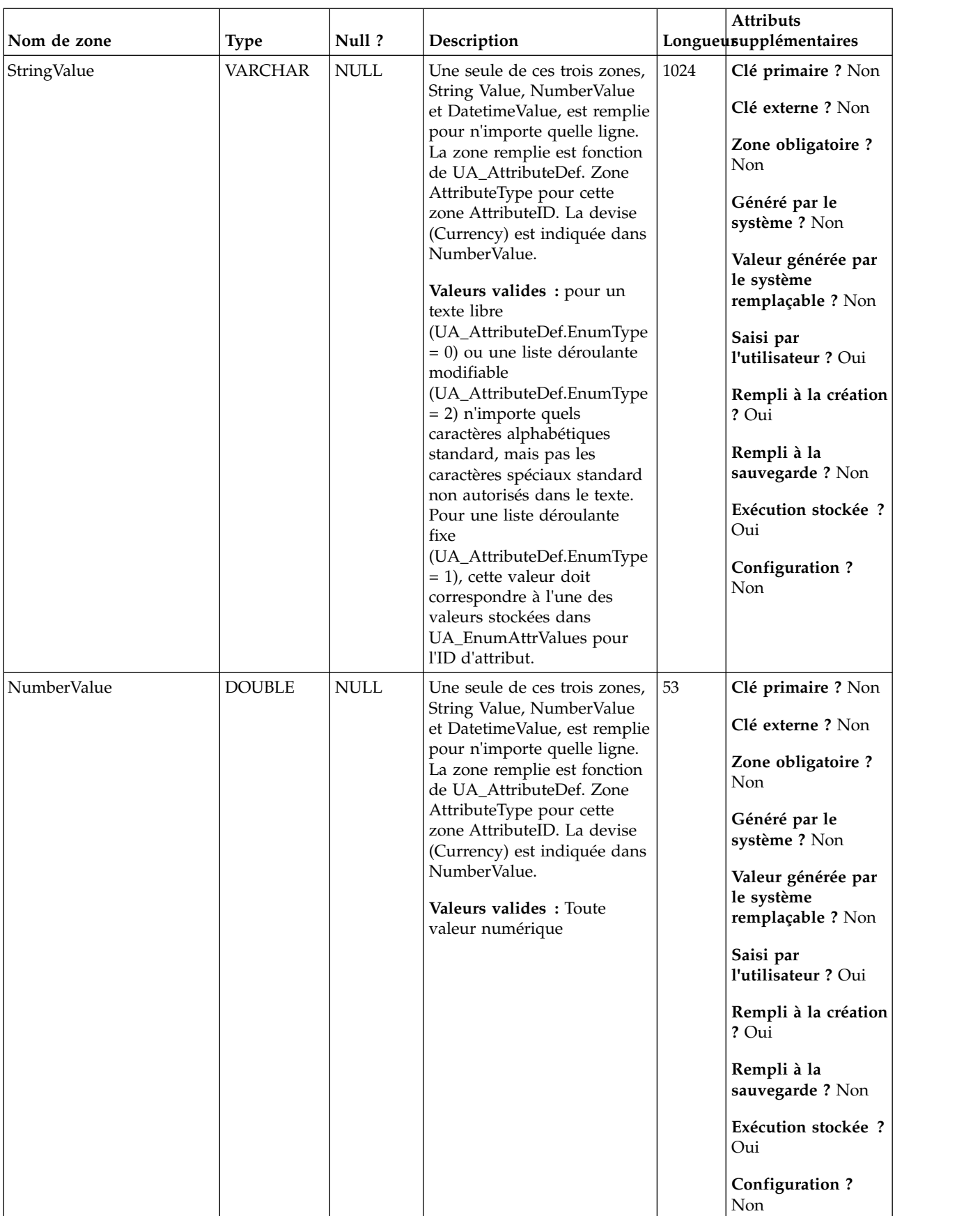

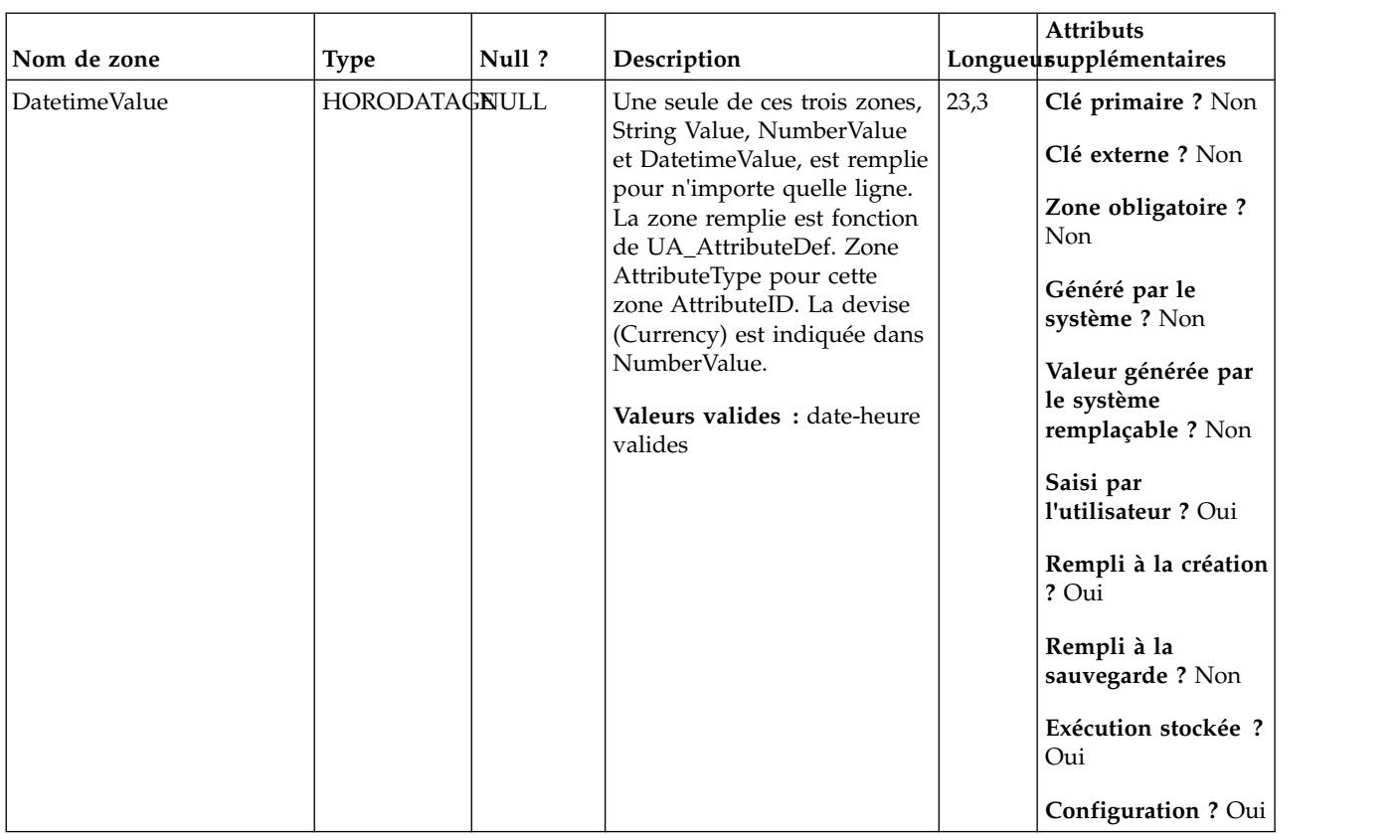

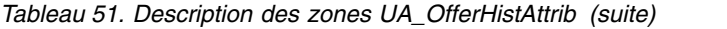

*Tableau 52. Tables parent UA\_OfferHistAttrib*

| Nom de la table | Description                                                                                                    |
|-----------------|----------------------------------------------------------------------------------------------------|
| UA_OfferHistory | Cette table stocke toutes les versions d'offres qui ont été envoyées aux<br>clients. Elle détermine si une combinaison d'attributs d'offre paramétrés<br>(version d'offre identifiée par OfferHistoryID) d'une offre (offerID) a déjà été<br>créée (à l'aide de la valeur CRC). La table UA_OfferHistory est remplie<br>uniquement une fois pour chaque version d'offre unique Si la table<br>UA_OfferHistory est déjà remplie pour une offre, elle ne sera pas remplie de<br>nouveau si l'historique des contacts est mis à jour pour la même offre.                                                                                                    |
| UA_AttributeDef | La table UA_AttributeDef contient les définitions des attributs système et<br>personnalisés des offres et des cellules (les attributs personnalisés de<br>campagne sont stockés dans la table UA_CampAttribute). Les attributs<br>définis par le système ont la zone SystemDefined=1. Les offres<br>(OfferTemplates, Offers, OfferHistory) et les cellules utilisent ces définitions<br>d'attribut. Des données sont écrites dans cette table lorsque le bouton<br>Enregistrer est appelé depuis la page de définition d'attribut personnalisé.<br>Chaque attribut crée une ligne dans cette table, identifié par l'ID d'attribut<br>unique Lors de la création d'un attribut, certaines zones, telles que<br>AttributeType et Length, ne peuvent pas être modifiées (voir les zones<br>individuelles pour plus d'informations). |

### **UA\_OfferHistory**

Cette table stocke toutes les versions d'offres qui ont été envoyées aux clients. Elle détermine si une combinaison d'attributs d'offre paramétrés (version d'offre identifiée par OfferHistoryID) d'une offre (offerID) a déjà été créée (à l'aide de la valeur CRC). La table UA\_OfferHistory est remplie uniquement une fois pour

chaque version d'offre unique Si la table UA\_OfferHistory est déjà remplie pour une offre, elle ne sera pas remplie de nouveau si l'historique des contacts est mis à jour pour la même offre.

*Tableau 53. Description des zones UA\_OfferHistory*

| Nom de zone    | <b>Type</b>   | Null?              | Description                                                                                                    |    | Attributs<br>Longueusupplémentaires                   |
|----------------|---------------|--------------------|----------------------------------------------------------------------------------------------------|----|-------------------------------------------------------|
| OfferHistoryID | <b>BIGINT</b> | Non<br><b>NULL</b> | OfferHistoryID de la version<br>d'offre représentée par la<br>valeur CRC.                                                                           | 19 | Clé primaire ? Oui<br>Clé externe ? Non               |
|                |               |                    | Valeurs valides : valeur<br>valide OfferHistoryID de la                                                                                             |    | Zone obligatoire?<br>Oui                              |
|                |               |                    | table UA_OfferHistAttrib                                                                                                    |    | Généré par le<br>système ? Oui                        |
|                |               |                    |                                                                                                    |    | Valeur générée par<br>le système<br>remplaçable ? Non |
|                |               |                    |                                                                                                    |    | Saisi par<br>l'utilisateur ? Non                      |
|                |               |                    |                                                                                                    |    | Rempli à la création<br>? Oui                         |
|                |               |                    |                                                                                                    |    | Rempli à la<br>sauvegarde? Non                        |
|                |               |                    |                                                                                                    |    | Exécution stockée ?<br>Oui                            |
|                |               |                    |                                                                                                    |    | <b>Configuration?</b><br>Non                          |
| <b>CRC</b>     | <b>BIGINT</b> | <b>NULL</b>        | Valeur CRC32 hachée créée                                                                                                    | 19 | Clé primaire ? Non                                    |
|                |               |                    | depuis les attributs d'offre<br>personnalisés ; tentatives<br>d'identification unique d'une<br>version d'offre (représentée<br>par OfferHistoryID). |    | Clé externe ? Non                                     |
|                |               |                    |                                                                                                    |    | Zone obligatoire ?<br>Oui                             |
|                |               |                    | Valeurs valides : n'importe<br>quel bigint                                                                                                    |    | Généré par le<br>système ? Oui                        |
|                |               |                    |                                                                                                    |    | Valeur générée par<br>le système<br>remplaçable ? Non |
|                |               |                    |                                                                                                    |    | Saisi par<br>l'utilisateur ? Non                      |
|                |               |                    |                                                                                                    |    | Rempli à la création<br>? Oui                         |
|                |               |                    |                                                                                                    |    | Rempli à la<br>sauvegarde? Non                        |
|                |               |                    |                                                                                                    |    | Exécution stockée ?<br>Oui                            |
|                |               |                    |                                                                                                    |    | Configuration?<br>Non                                 |

| Nom de zone | <b>Type</b>   | Null?                        | Description                                                                                                    |    | <b>Attributs</b><br>Longueusupplémentaires                                                                                                    |
|-------------|---------------|------------------------------|----------------------------------------------------------------------------------------------------|----|----------------------------------------------------------------------------------------------------|
| OfferID     | <b>BIGINT</b> | $\ensuremath{\mathsf{NULL}}$ | ID de l'offre proposée pour<br>laquelle une version d'offre<br>est générée (il doit s'agir<br>d'une offre créée depuis un<br>modèle d'offre avec au moins<br>un attribut d'offre<br>paramétré).<br>Valeurs valides: Tout<br>OfferID valide dans la table<br>UA_Offer. | 19 | Clé primaire ? Non<br>Clé externe ? Oui<br>Zone obligatoire ?<br>Oui<br>Généré par le<br>système ? Oui<br>Valeur générée par<br>le système<br>remplaçable ? Non<br>Saisi par<br>l'utilisateur ? Non<br>Rempli à la création<br>? Oui<br>Rempli à la<br>sauvegarde? Non<br>Exécution stockée ?<br>Oui<br><b>Configuration?</b><br><b>Non</b> |

*Tableau 53. Description des zones UA\_OfferHistory (suite)*

*Tableau 54. Tables parent UA\_OfferHistory*

| Nom de la table | Description                                                                                                    |
|-----------------|----------------------------------------------------------------------------------------------------|
| UA Offer        | Cette table contient les informations de base des offre. Tous les attributs<br>d'offre sont maintenant stockés dans la table UA_OfferAttribut. Chaque offre<br>est associée au modèle d'offre utilisé pour créer l'offre. Lors de la création<br>de l'offre, le créateur change les valeurs des attributs statiques et les valeurs<br>par défaut des attributs paramétrés. Les valeurs réelles des attributs<br>paramétrés sont affectées lors de la conception de diagramme ou lors de<br>l'exécution du diagramme. |

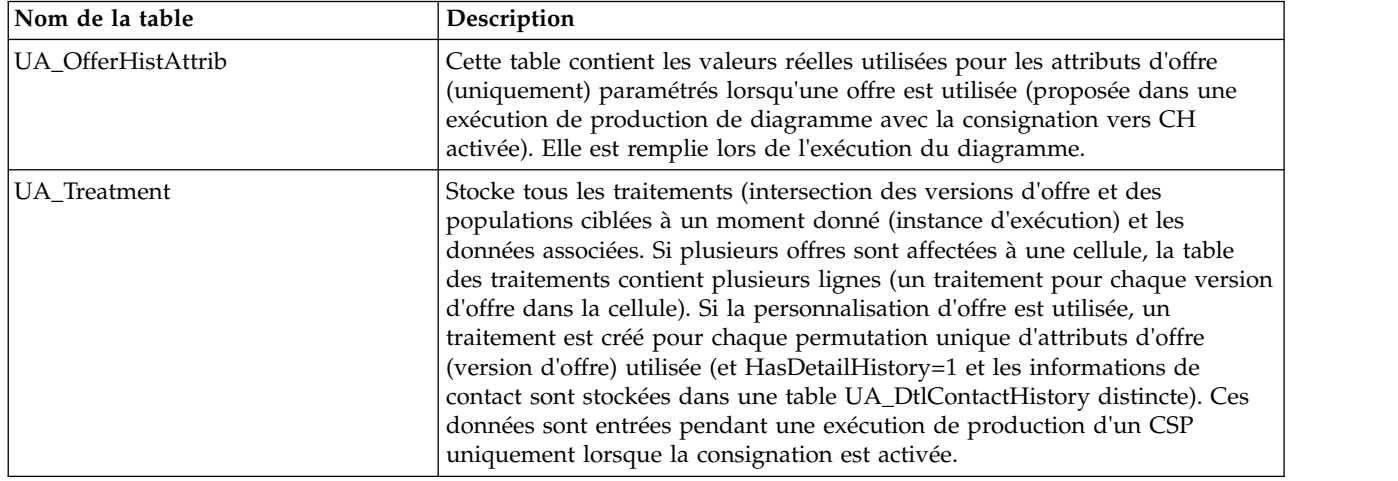

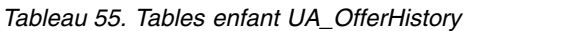

### **UA\_OfferList**

Cette table contient les listes d'offres internes et créées par l'utilisateur. Les listes d'offres créées par l'utilisateur peuvent être statiques (liste fixe d'offres) ou dynamiques (en fonction de la requête). Les listes d'offres générées en interne sont utilisées pour regrouper la liste des offres affectées à une cellule dans un CSP lorsque plusieurs offres sont affectées. Les listes d'offres internes peuvent faire référence à des listes d'offres créées par l'utilisateur (un seul niveau d'imbrication est pris en charge).

| Nom de zone | <b>Type</b>                                                                                                  | Null?              | Description                                                                       |    | <b>Attributs</b><br>Longueusupplémentaires |
|-------------|----------------------------------------------------------------------------------------------------|--------------------|-----------------------------------------------------------------------------------|----|--------------------------------------------|
| OfferListID | <b>BIGINT</b>                                                                                                | Non<br><b>NULL</b> | Identificateur unique de la<br>liste d'offres générée par le                      | 19 | Clé primaire ? Oui                         |
|             |                                                                                                    |                    | système lorsqu'une liste<br>d'offres est créée.                                   |    | Clé externe ? Non                          |
|             |                                                                                                    |                    | Valeurs valides: entier                                                           |    | Zone obligatoire?<br>Oui                   |
|             |                                                                                                    |                    | positif unique global dans les<br>valeurs de paramètre de<br>configuration        |    | Généré par le<br>système ? Oui             |
|             | internalIDLowerLimit et<br>internalIDUpperLimit des<br>valeurs générées (qui<br>peuvent être en dehors de la |                    | Valeur générée par<br>le système<br>remplaçable ? Non                             |    |                                            |
|             |                                                                                                    |                    | page des campagnes<br>importées depuis un autre<br>système en utilisant sesutil). |    | Saisi par<br>l'utilisateur ? Non           |
|             |                                                                                                    |                    |                                                                                   |    | Rempli à la création<br>? Oui              |
|             |                                                                                                    |                    |                                                                                   |    | Rempli à la<br>sauvegarde? Non             |
|             |                                                                                                    |                    |                                                                                   |    | Exécution stockée ?<br><b>Non</b>          |
|             |                                                                                                    |                    |                                                                                   |    | <b>Configuration?</b><br><b>Non</b>        |

*Tableau 56. Description des zones UA\_OfferList*

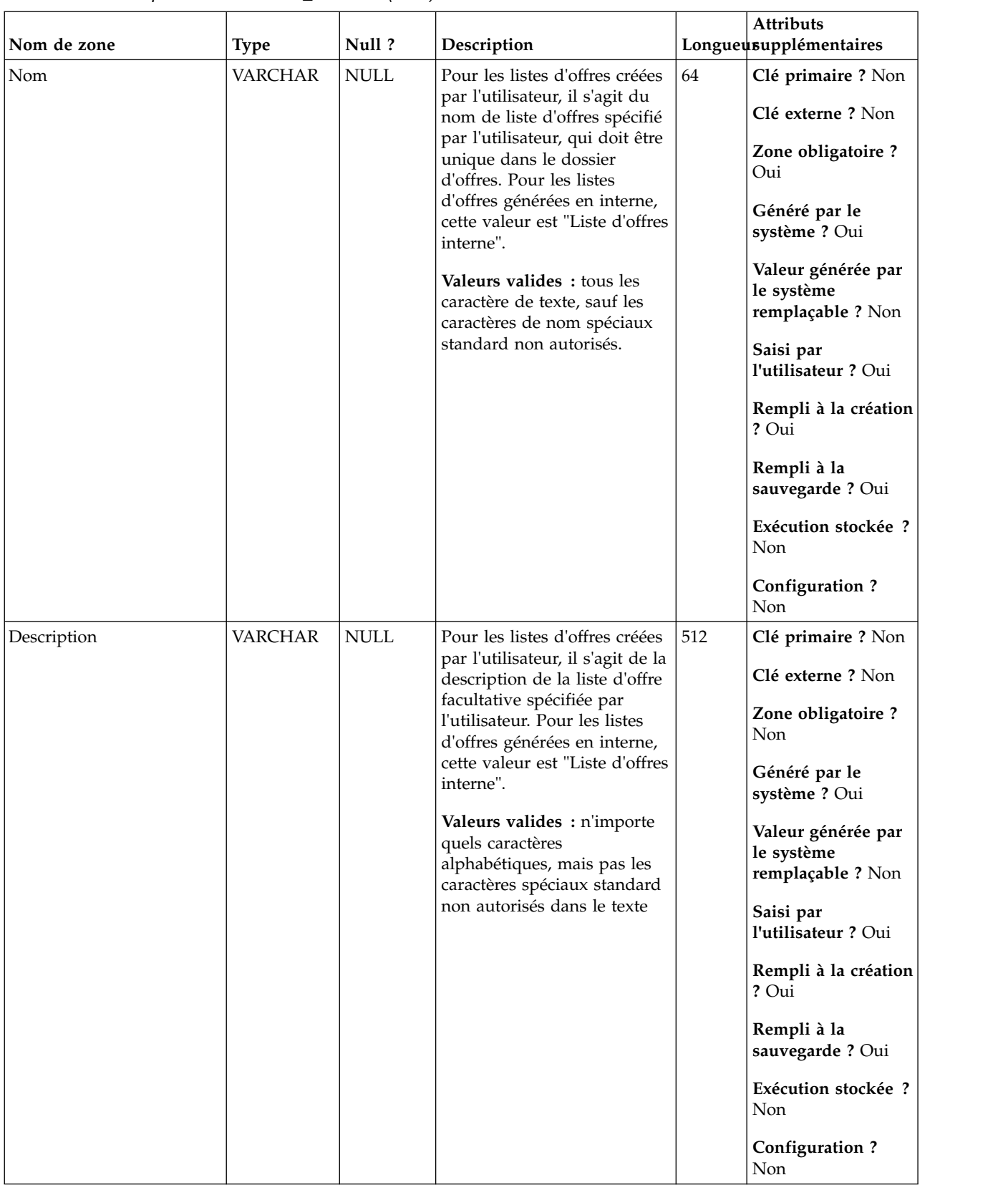

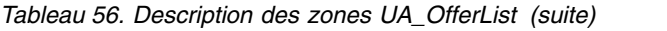

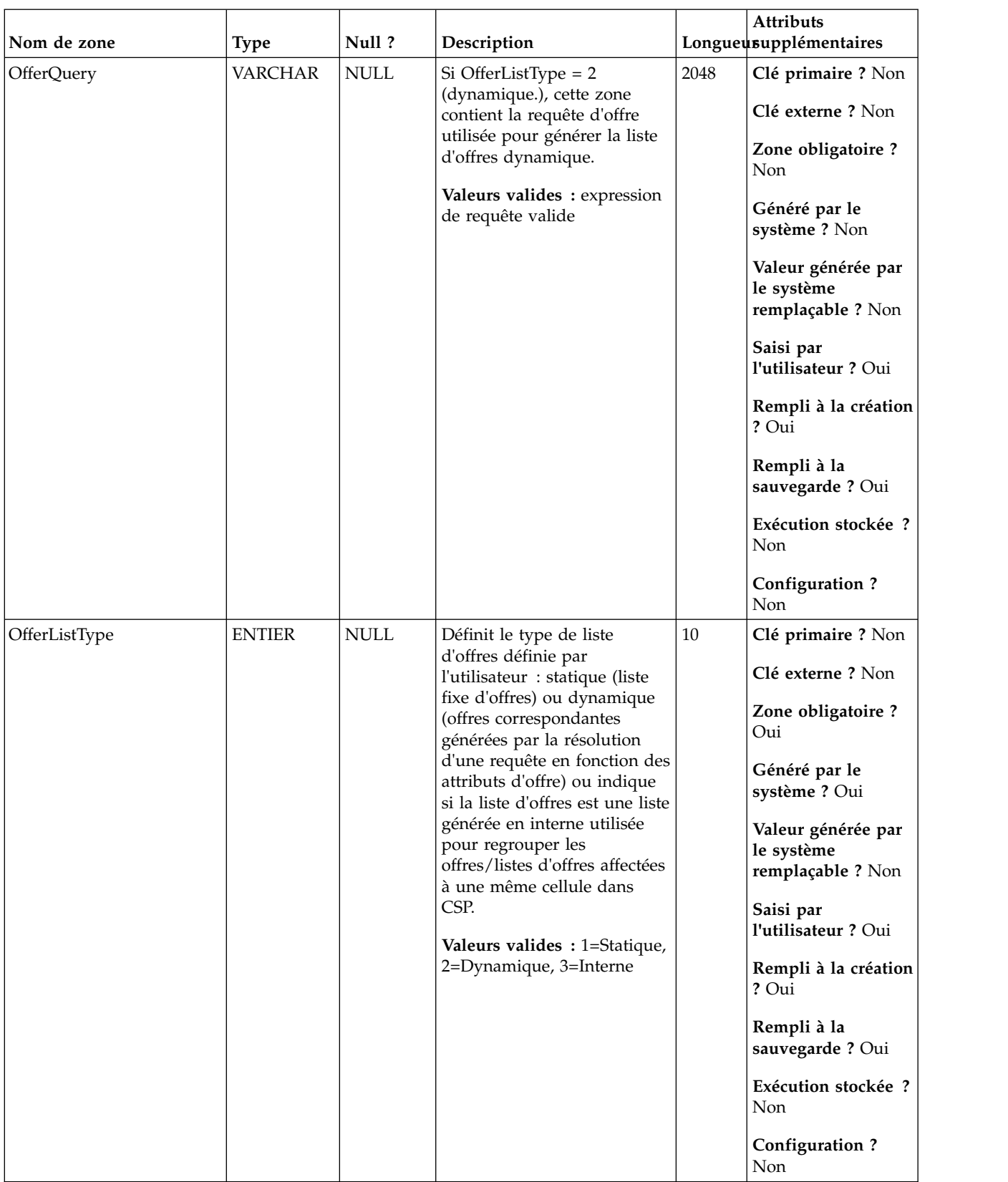

*Tableau 56. Description des zones UA\_OfferList (suite)*

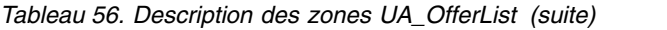

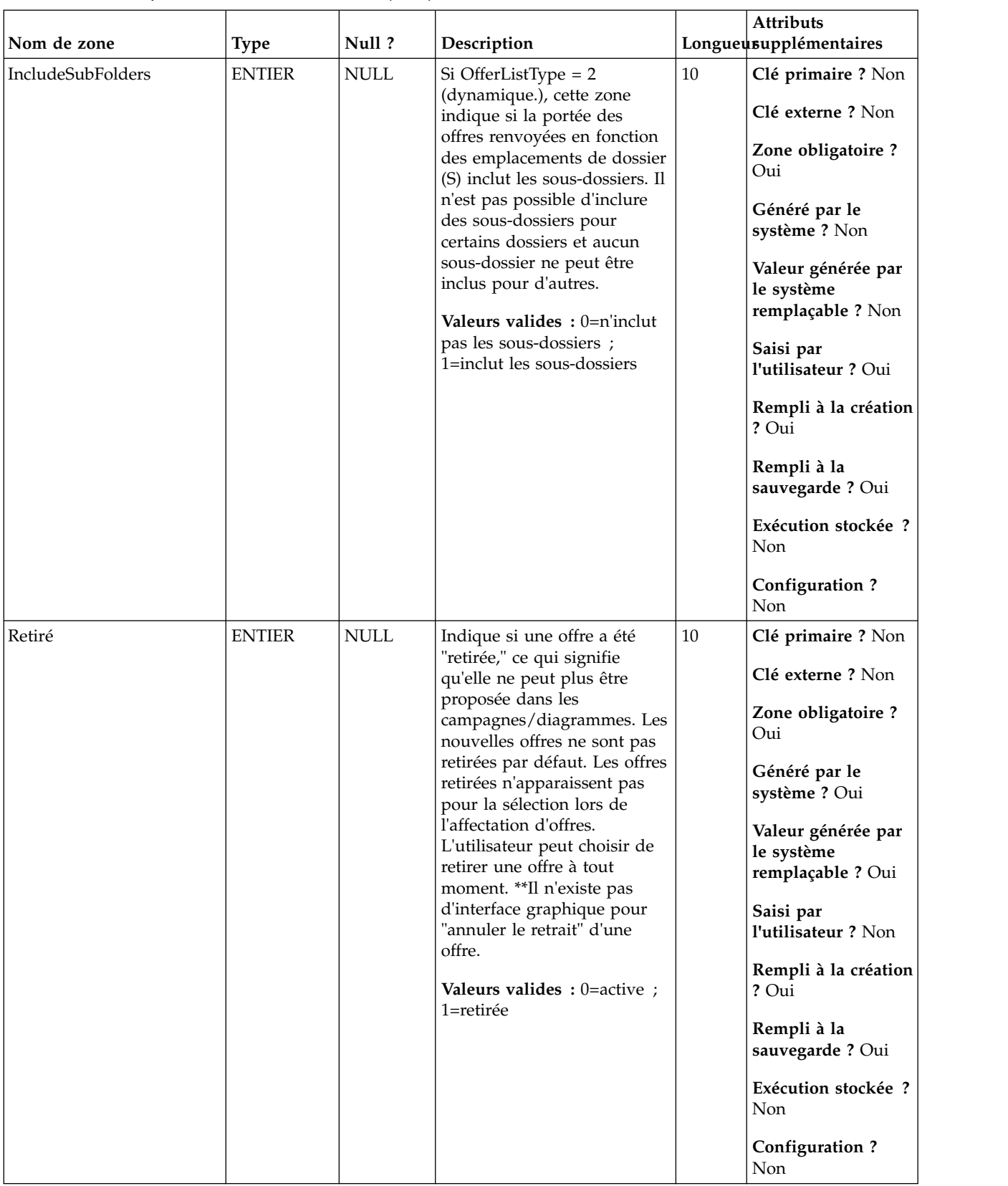

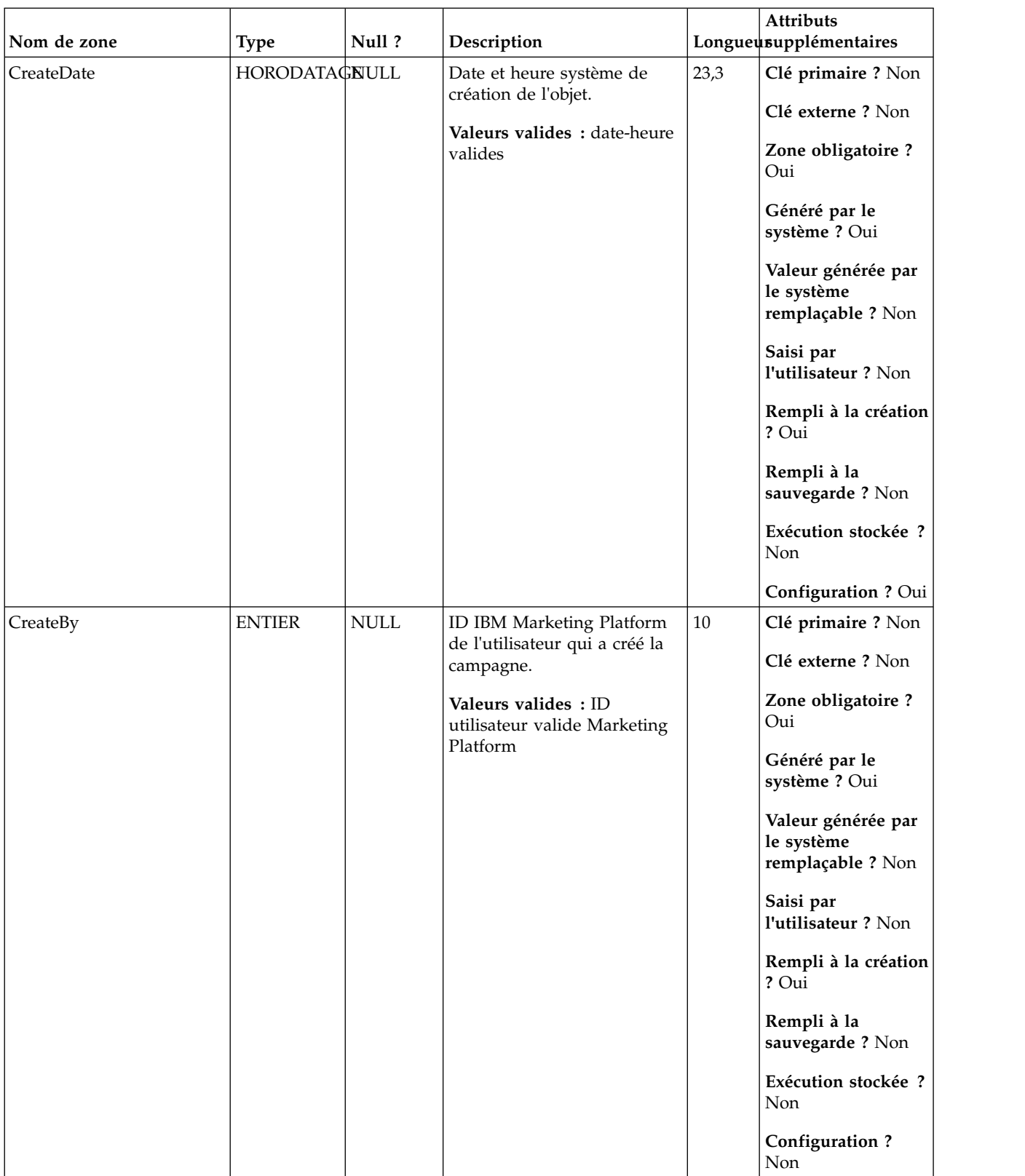

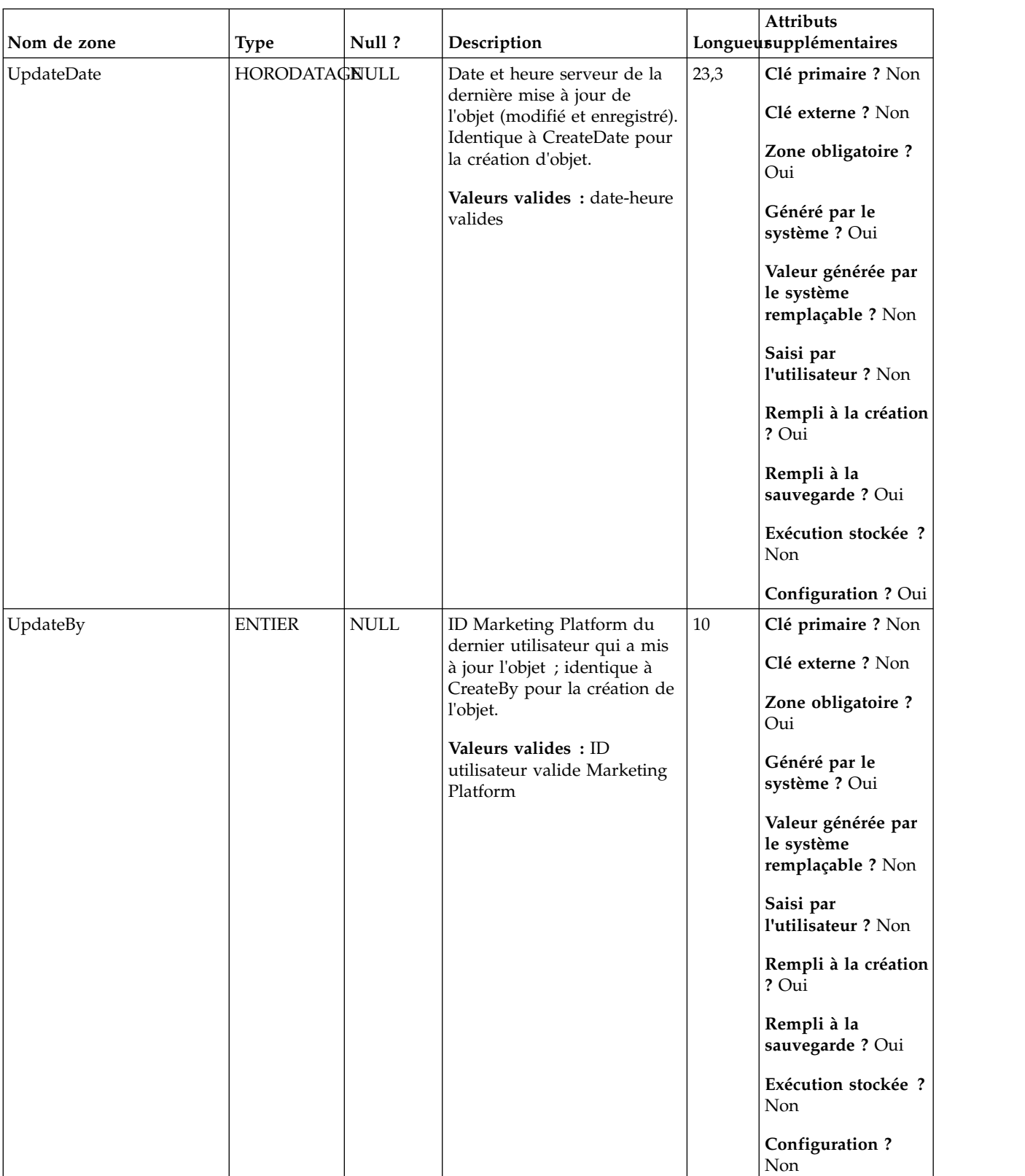

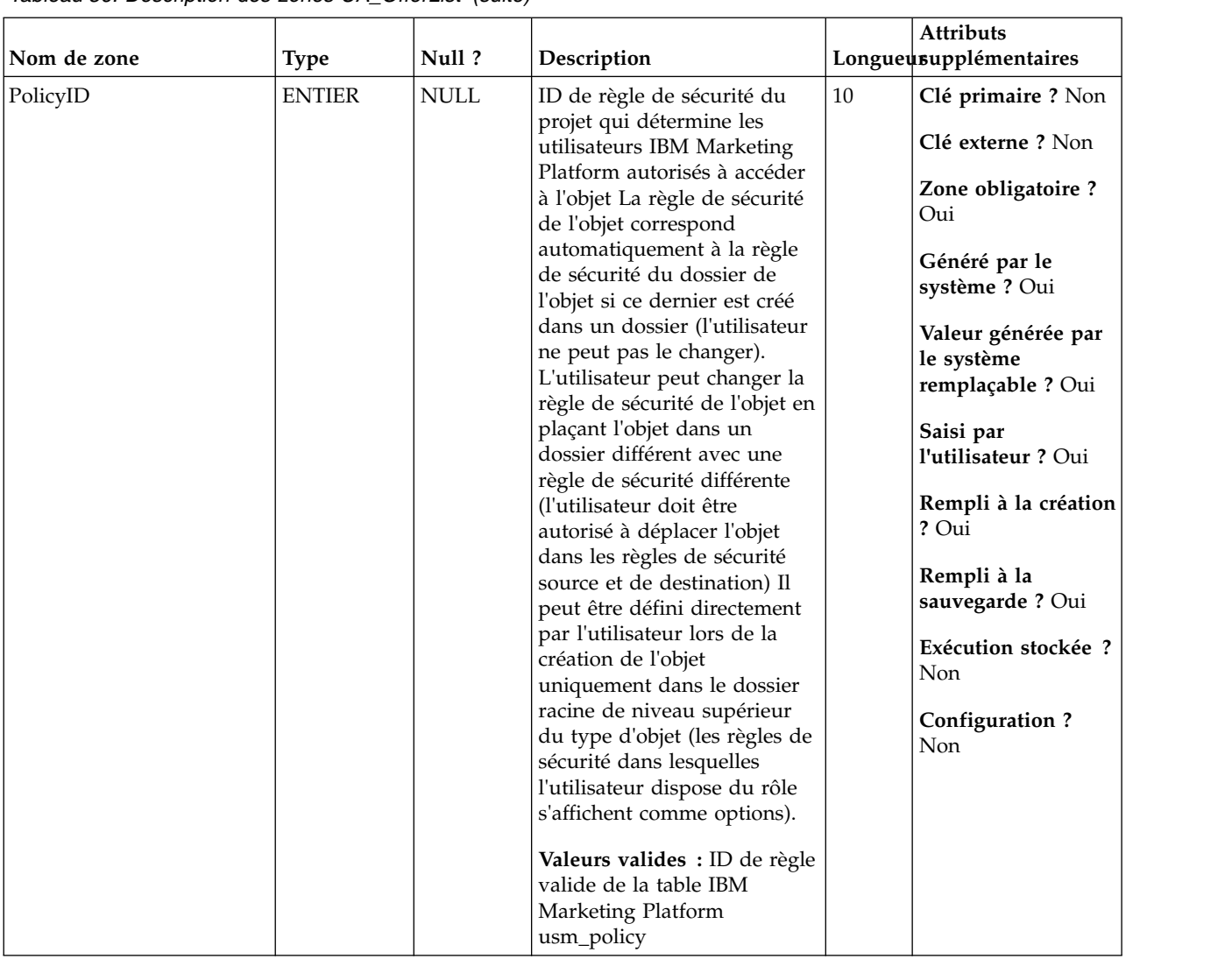

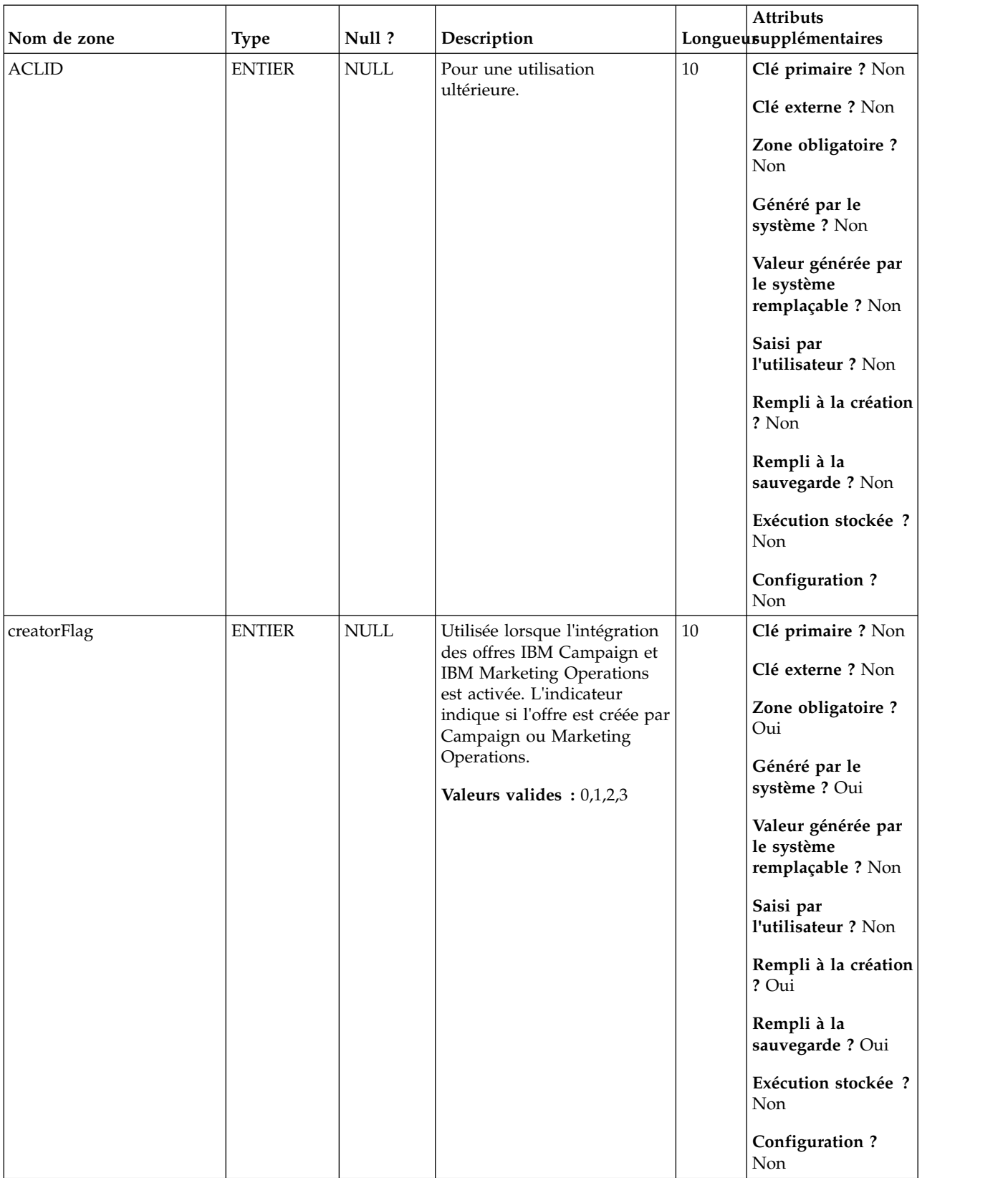

| Nom de zone<br><b>Type</b>       |
|----------------------------------|
| <b>BIGINT</b><br>creatorObjectId |

*Tableau 56. Description des zones UA\_OfferList (suite)*

*Tableau 57. Tables parent UA\_OfferList*

| Nom de la table | Description                                                                                                    |
|-----------------|----------------------------------------------------------------------------------------------------|
| UA Folder       | Cette table contient les données de base de tous les dossiers internes du<br>stockage des objets dans le système. Une ligne est créée chaque fois qu'un<br>nouveau dossier est créé pour stocker un objet système (campagne, session,<br>offre, segment, macro personnalisée, zone dérivée, etc.) |

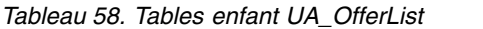

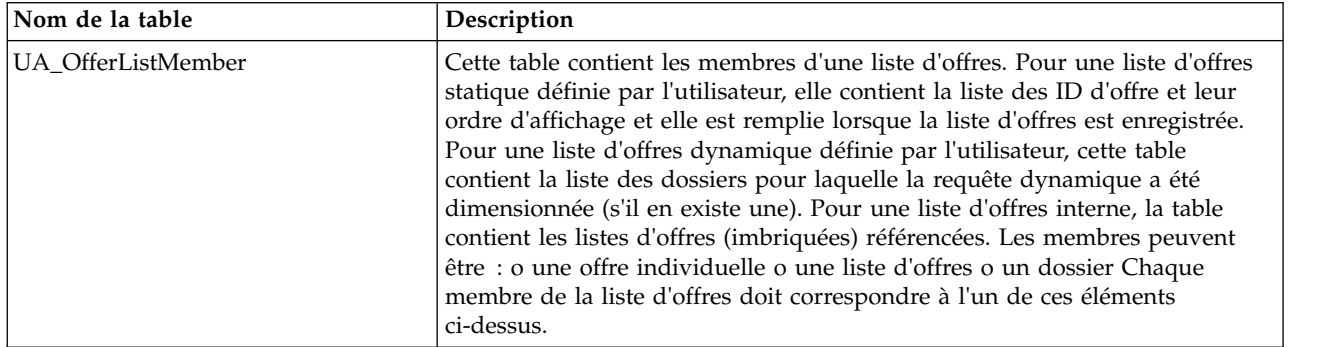

*Tableau 58. Tables enfant UA\_OfferList (suite)*

| Nom de la table    | Description                                                                                                    |  |  |  |
|--------------------|----------------------------------------------------------------------------------------------------|--|--|--|
| UA_OfferListMember | Cette table contient les membres d'une liste d'offres. Pour une liste d'offres<br>statique définie par l'utilisateur, elle contient la liste des ID d'offre et leur<br>ordre d'affichage et elle est remplie lorsque la liste d'offres est enregistrée.<br>Pour une liste d'offres dynamique définie par l'utilisateur, cette table<br>contient la liste des dossiers pour laquelle la requête dynamique a été<br>dimensionnée (s'il en existe une). Pour une liste d'offres interne, la table<br>contient les listes d'offres (imbriquées) référencées. Les membres peuvent<br>être : o une offre individuelle o une liste d'offres o un dossier Chaque<br>membre de la liste d'offres doit correspondre à l'un de ces éléments<br>ci-dessus. |  |  |  |
| UA_TargetCells     | Cette table contient des informations sur les populations ciblées créées dans<br>tous les diagrammes. Les populations ciblées sont définies comme cellules<br>liées à un processus de sortie (liste d'adresses, liste d'appel,<br>recommandation, eMessage, instantané ou optimisation). Elle contient les<br>informations de métadonnées (nom, code), les informations source (ID de<br>campagne, ID de diagramme et ID de cellule), les données de traitement<br>(liste des offres affectées/offres et indique s'il s'agit une cellule de contrôle)<br>et indique si la cellule a été créée de manière descendante dans la liste des<br>populations ciblées ou de manière ascendante depuis un diagramme.                                    |  |  |  |
| UACO_ROfferList    | Cette table contient l'ensemble des offres qui contraint la règle fournie pour<br>la sous-section indiquée.                                                                                                    |  |  |  |

### **UA\_OfferListMember**

Cette table contient les membres d'une liste d'offres. Pour une liste d'offres statique définie par l'utilisateur, elle contient la liste des ID d'offre et leur ordre d'affichage et elle est remplie lorsque la liste d'offres est enregistrée. Pour une liste d'offres dynamique définie par l'utilisateur, cette table contient la liste des dossiers pour laquelle la requête dynamique a été dimensionnée (s'il en existe une). Pour une liste d'offres interne, la table contient les listes d'offres (imbriquées) référencées. Les membres peuvent être : o une offre individuelle o une liste d'offres o un dossier Chaque membre de la liste d'offres doit correspondre à l'un de ces éléments ci-dessus.

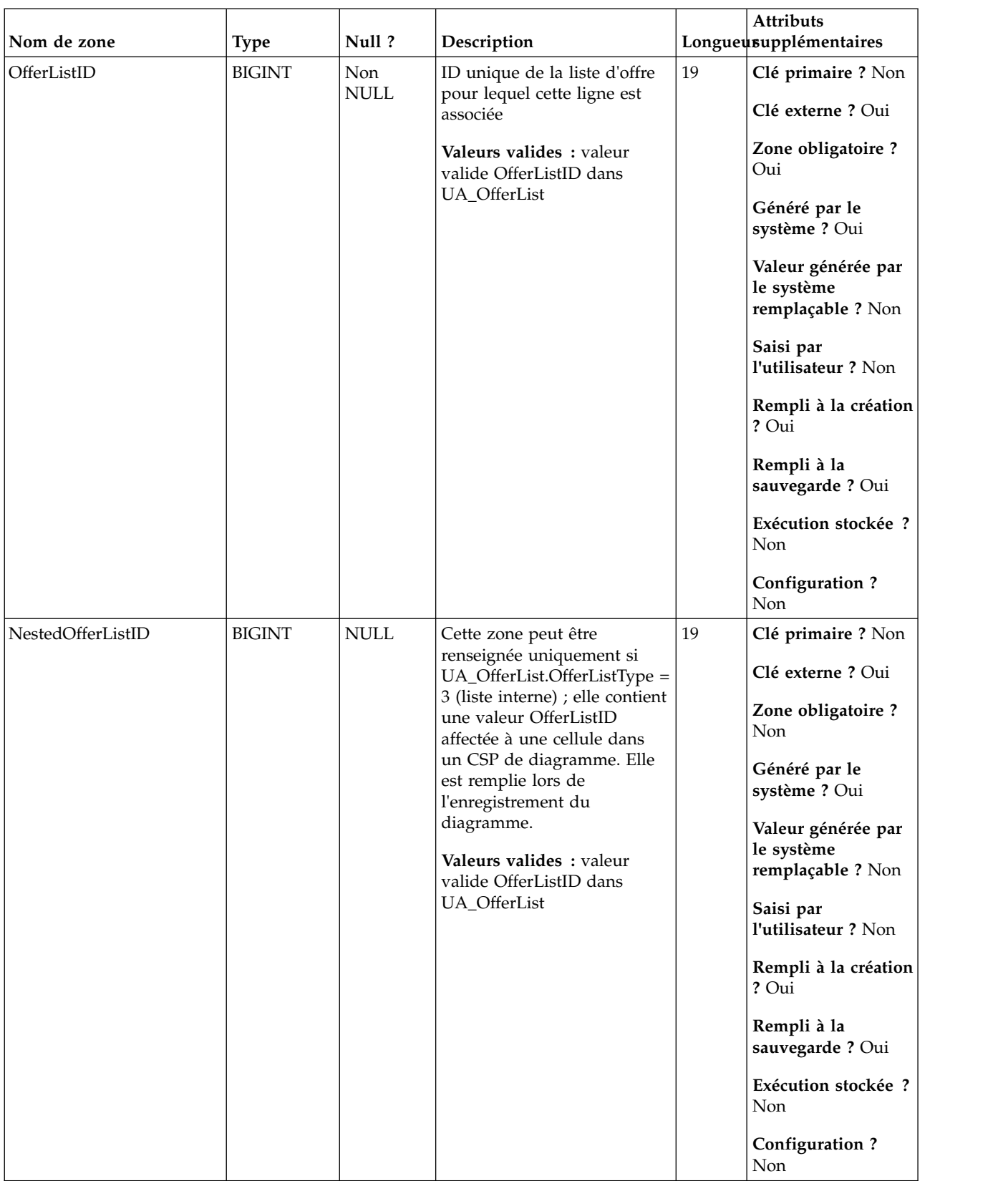

#### *Tableau 59. Description des zones UA\_OfferListMember*

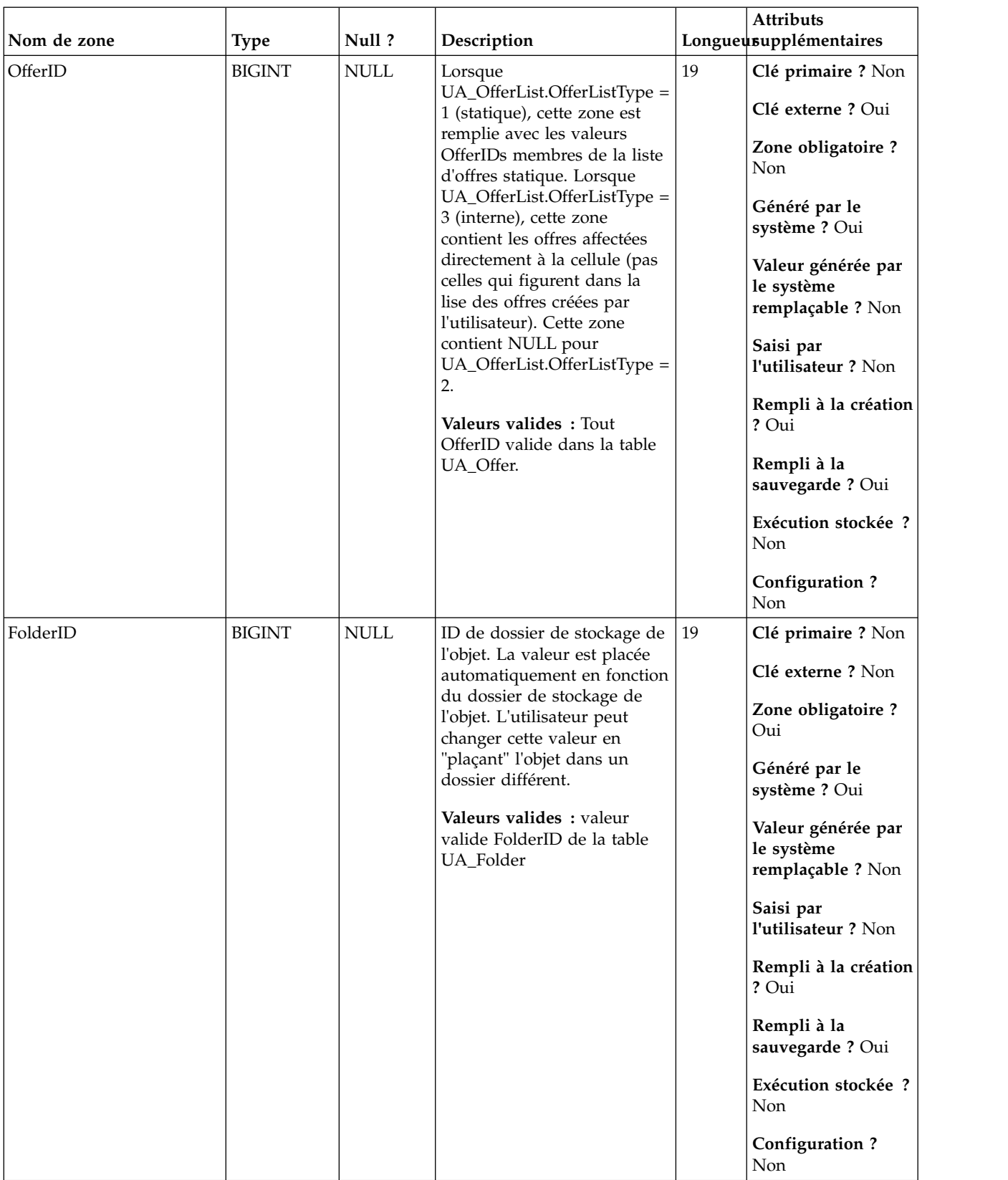

| Nom de zone  | <b>Type</b>   | Null ?      | Description                                                                                                    |    | <b>Attributs</b><br>Longueusupplémentaires                                                                                                    |
|--------------|---------------|-------------|----------------------------------------------------------------------------------------------------|----|----------------------------------------------------------------------------------------------------|
| DisplayOrder | <b>ENTIER</b> | <b>NULL</b> | Cette zone indique l'ordre<br>dans lequel les offres dans<br>une liste d'offres statique<br>sont présentées à<br>l'utilisateur ; elle est<br>renseignée uniquement<br>lorsque<br>UA_OfferList.OfferListType =<br>1 (sinon sa valeur est null).<br>Valeurs valides : NULL ou<br>entier positif commençant à<br>1 et incrémentée d'une unité<br>pour chaque membre<br>OfferID du même ID de liste<br>d'offres | 10 | Clé primaire ? Non<br>Clé externe ? Non<br>Zone obligatoire ?<br>Oui<br>Généré par le<br>système ? Non<br>Valeur générée par<br>le système<br>remplaçable ? Non<br>Saisi par<br>l'utilisateur ? Oui<br>Rempli à la création<br>? Oui<br>Rempli à la<br>sauvegarde ? Oui<br>Exécution stockée ?<br>Non<br><b>Configuration?</b><br>Non |

*Tableau 59. Description des zones UA\_OfferListMember (suite)*

*Tableau 60. Tables parent UA\_OfferListMember*

| Nom de la table | Description                                                                                                    |
|-----------------|----------------------------------------------------------------------------------------------------|
| UA OfferList    | Cette table contient les listes d'offres internes et créées par l'utilisateur. Les<br>listes d'offres créées par l'utilisateur peuvent être statiques (liste fixe d'offres)<br>ou dynamiques (en fonction de la requête). Les listes d'offres générées en<br>interne sont utilisées pour regrouper la liste des offres affectées à une cellule<br>dans un CSP lorsque plusieurs offres sont affectées. Les listes d'offres<br>internes peuvent faire référence à des listes d'offres créées par l'utilisateur<br>(un seul niveau d'imbrication est pris en charge). |
| UA OfferList    | Cette table contient les listes d'offres internes et créées par l'utilisateur. Les<br>listes d'offres créées par l'utilisateur peuvent être statiques (liste fixe d'offres)<br>ou dynamiques (en fonction de la requête). Les listes d'offres générées en<br>interne sont utilisées pour regrouper la liste des offres affectées à une cellule<br>dans un CSP lorsque plusieurs offres sont affectées. Les listes d'offres<br>internes peuvent faire référence à des listes d'offres créées par l'utilisateur<br>(un seul niveau d'imbrication est pris en charge). |
| UA_Offer        | Cette table contient les informations de base des offre. Tous les attributs<br>d'offre sont maintenant stockés dans la table UA_OfferAttribut. Chaque offre<br>est associée au modèle d'offre utilisé pour créer l'offre. Lors de la création<br>de l'offre, le créateur change les valeurs des attributs statiques et les valeurs<br>par défaut des attributs paramétrés. Les valeurs réelles des attributs<br>paramétrés sont affectées lors de la conception de diagramme ou lors de<br>l'exécution du diagramme.                                                |

## **UA\_OfferListRes**

Cette table stocke les ID d'offre qu'une liste d'offres dynamique résout lors de l'exécution.

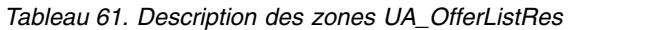

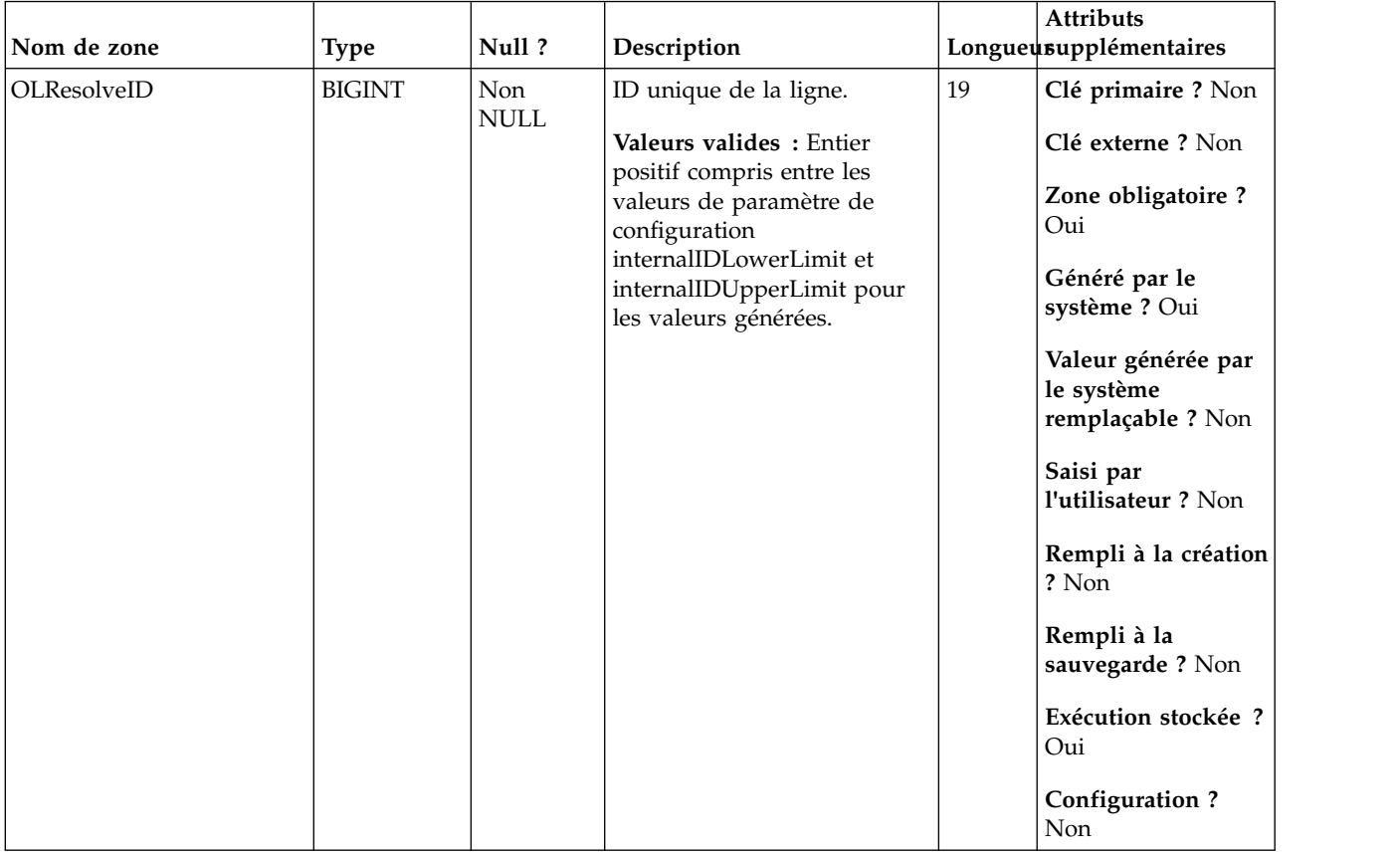

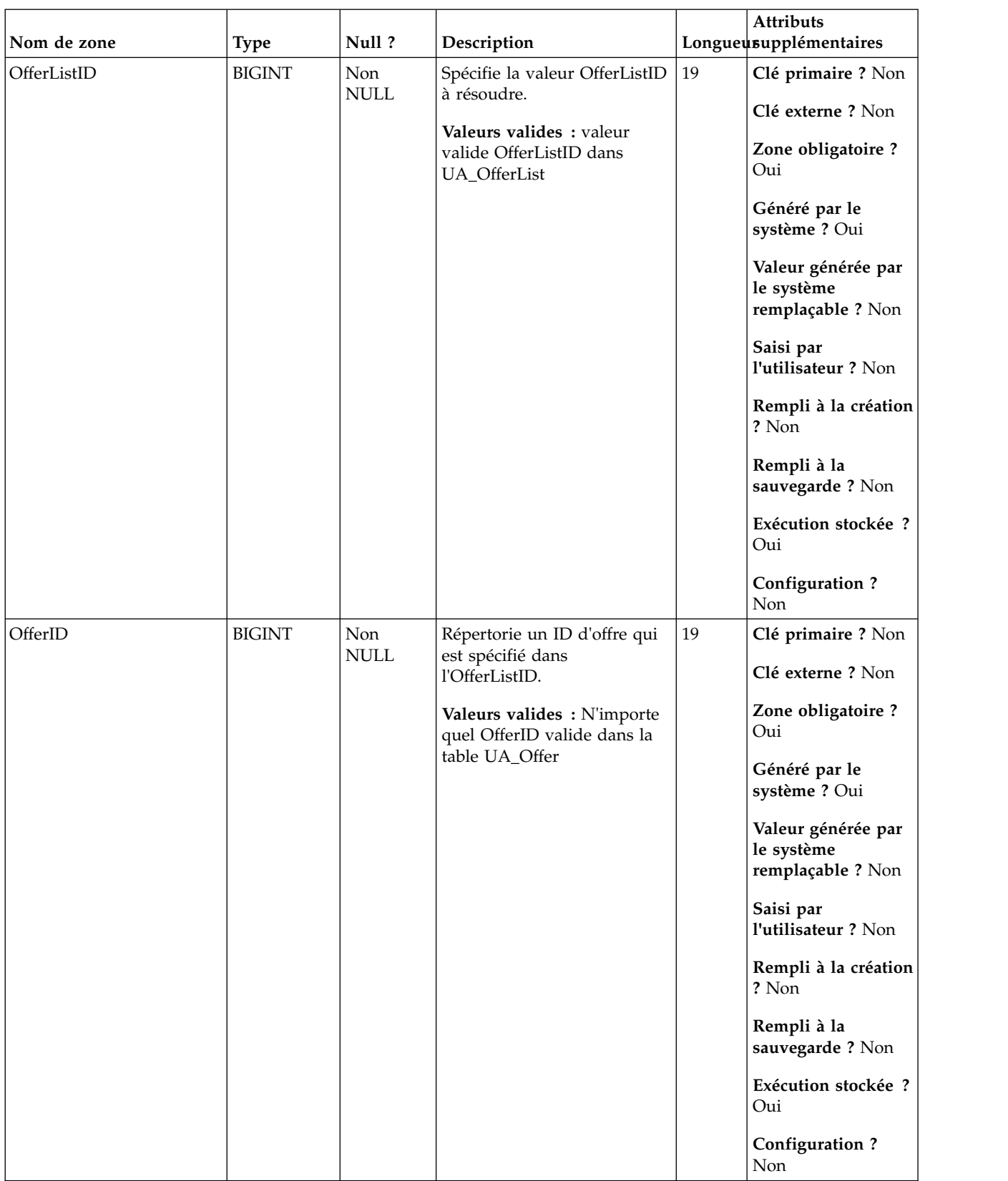

### **UA\_OfferSuppression**

La table UA\_OfferSuppression contient des règles de suppression des offres qui sont présentées aux visiteurs au cours des sessions interactives. Les règles de suppression des offres sont déclenchées par les événements d'acceptation ou de rejet, par la fréquence de présentation ou par la similarité de la règle par rapport à une règle associée qui est également supprimée. Cette table contient également les critères de non-suppression de règle par Interact, comme après un délai défini.

| Nom de zone       | <b>Type</b>    | Null?                        | Description                                                                                                    |      | <b>Attributs</b><br>Longueusupplémentaires |
|-------------------|----------------|------------------------------|----------------------------------------------------------------------------------------------------|------|--------------------------------------------|
| OfferID           | <b>BIGINT</b>  | Non<br>NULL                  | L'ID d'offre ciblé par la règle<br>de suppression.                                                                                                    | 19   | Clé primaire ? Oui                         |
| SuppressionType   | <b>ENTIER</b>  | Non<br><b>NULL</b>           | Le type de cette règle de<br>suppression, à savoir, le type<br>d'événement qui déclenche la<br>règle de suppression :<br>1=événement d'acceptation,<br>2=événement de rejet,<br>3=événement de contact.                                                                                                    | 10   | Clé primaire ? Oui                         |
| ResponseTypeCode  | <b>VARCHAR</b> | $\ensuremath{\mathsf{NULL}}$ | En plus du type<br>d'événement, le code de type<br>de réponse qui doit être<br>inclus dans l'événement afin<br>de déclencher la règle.                                                                                                    | 64   | Clé primaire ? Non                         |
| <b>EventCount</b> | <b>ENTIER</b>  | NULL                         | Nombre d'occurrences<br>devant être envoyées pour<br>déclencher la règle.                                                                                                    | 10   | Clé primaire ? Non                         |
| AttributeID       | <b>BIGINT</b>  | NULL                         | Une fois que cette règle de<br>suppression est déclenchée,<br>outre la même offre, elle<br>peut également s'appliquer à<br>d'autres offres ayant le même<br>attribut et la même valeur<br>pour cet attribut. Si cette<br>colonne est null, aucune<br>autre offre n'est affectée.<br>Autrement, si une autre offre<br>a le même attribut ayant la<br>même valeur que celle<br>définie dans StringValue,<br>NumberValue ou<br>DatetimeValue, l'offre est<br>supprimée. | 19   | Clé primaire ? Non                         |
| StringValue       | VARCHAR        | NULL                         | Valeur de l'attribut de type<br>chaîne pour faire<br>correspondre les autres offres<br>associées.                                                                                                    | 1024 | Clé primaire ? Non                         |
| NumberValue       | <b>DOUBLE</b>  | NULL                         | Valeur de l'attribut de type<br>nombre pour la<br>correspondance avec les<br>autres offres associées.                                                                                                    | 53   | Clé primaire ? Non                         |

*Tableau 62. Description des zones UA\_OfferSuppression*

| Nom de zone         | Type                 | Null ? | Description                                                                                               |      | <b>Attributs</b><br>Longueusupplémentaires |
|---------------------|----------------------|--------|----------------------------------------------------------------------------------------------------|------|--------------------------------------------|
| DatetimeValue       | <b>HORODATAGNULL</b> |        | Valeur de l'attribut de type<br>date-heure pour la<br>correspondance avec les<br>autres offres associées. | 23,3 | Clé primaire ? Non                         |
| SuppressionDuration | <b>ENTIER</b>        | NULL   | Délai en jours d'application<br>de la règle de suppression à<br>partir de son déclenchement.              | 10   | Clé primaire ? Non                         |

*Tableau 62. Description des zones UA\_OfferSuppression (suite)*

### **UA\_OfferTemplate**

Cette table contient une ligne pour chaque modèle d'offre défini dans le système (utilisé pour créer des offres). Pour chaque modèle d'offre, elle définit le nombre de codes d'offre, leurs formats et le générateur de code d'offre, le format et le générateur de code de traitement, et les métadonnées de modèle d'offre générales.

*Tableau 63. Description des zones UA\_OfferTemplate*

| Nom de zone  | <b>Type</b>   | Null?              | Description                                                                                                    |    | <b>Attributs</b><br>Longueusupplémentaires |
|--------------|---------------|--------------------|----------------------------------------------------------------------------------------------------|----|--------------------------------------------|
| OfferTemplID | <b>BIGINT</b> | Non<br><b>NULL</b> | Identificateur unique du                                                                                                    | 19 | Clé primaire ? Oui                         |
|              |               |                    | modèle d'offre généré par le<br>système lors de la création<br>d'un modèle.<br>Valeurs valides: entier<br>positif unique global dans les<br>valeurs de paramètre de |    | Clé externe ? Non                          |
|              |               |                    |                                                                                                    |    | Zone obligatoire?                          |
|              |               |                    |                                                                                                    |    | Oui                                        |
|              |               |                    |                                                                                                    |    | Généré par le                              |
|              |               |                    | configuration<br>internalIDLowerLimit et                                                                                                    |    | système ? Oui                              |
|              |               |                    | internalIDUpperLimit des                                                                                                    |    | Valeur générée par<br>le système           |
|              |               |                    | valeurs générées (qui                                                                                                    |    | remplaçable ? Non                          |
|              |               |                    | peuvent être en dehors de la<br>page des campagnes                                                                                                    |    | Saisi par                                  |
|              |               |                    | importées depuis un autre<br>système en utilisant sesutil).                                                                                                    |    | l'utilisateur ? Non                        |
|              |               |                    |                                                                                                    |    | Rempli à la création                       |
|              |               |                    |                                                                                                    |    | ? Oui                                      |
|              |               |                    |                                                                                                    |    | Rempli à la                                |
|              |               |                    |                                                                                                    |    | sauvegarde? Non                            |
|              |               |                    |                                                                                                    |    | Exécution stockée ?<br>Non                 |
|              |               |                    |                                                                                                    |    | <b>Configuration?</b>                      |
|              |               |                    |                                                                                                    |    | <b>Non</b>                                 |

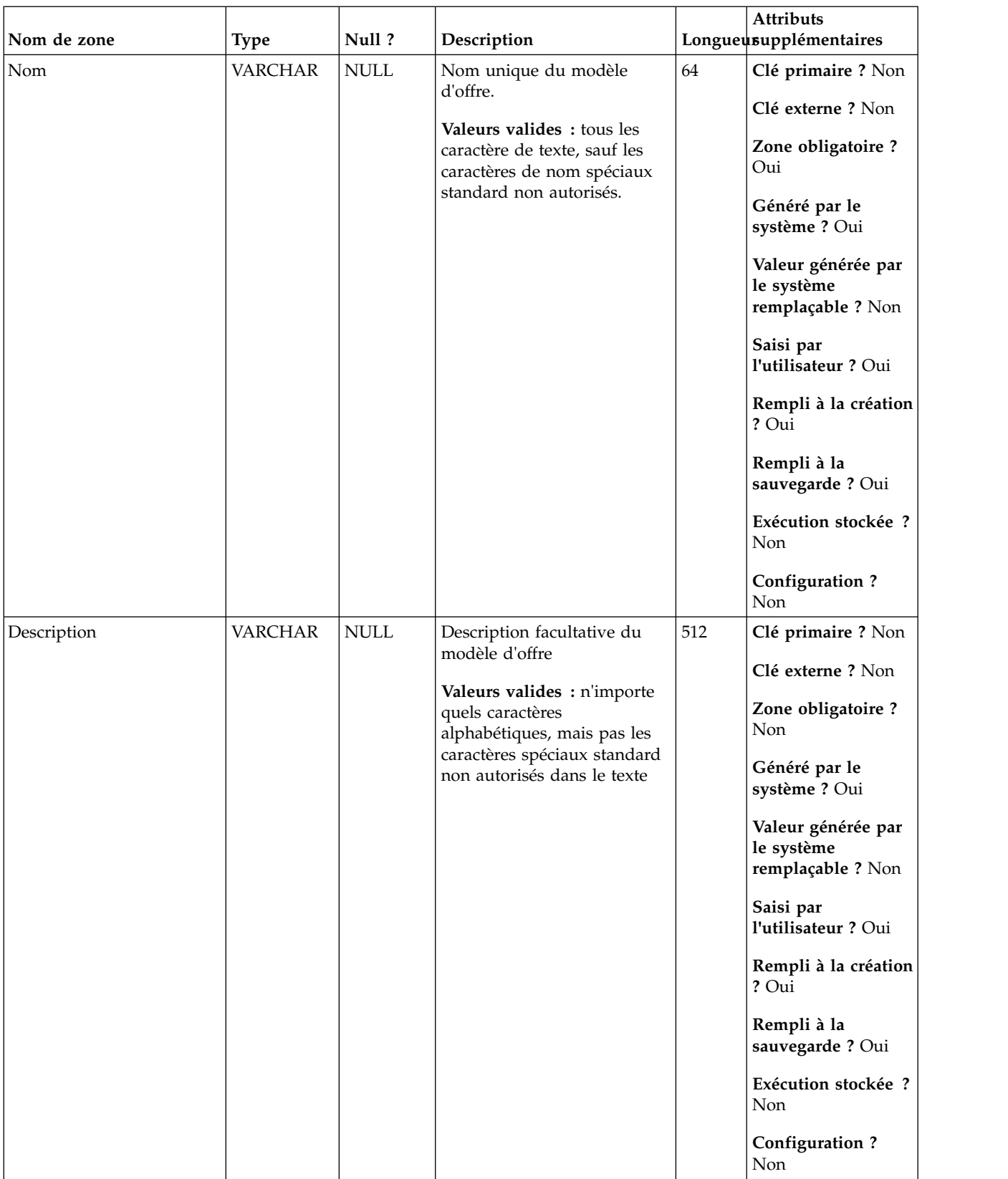

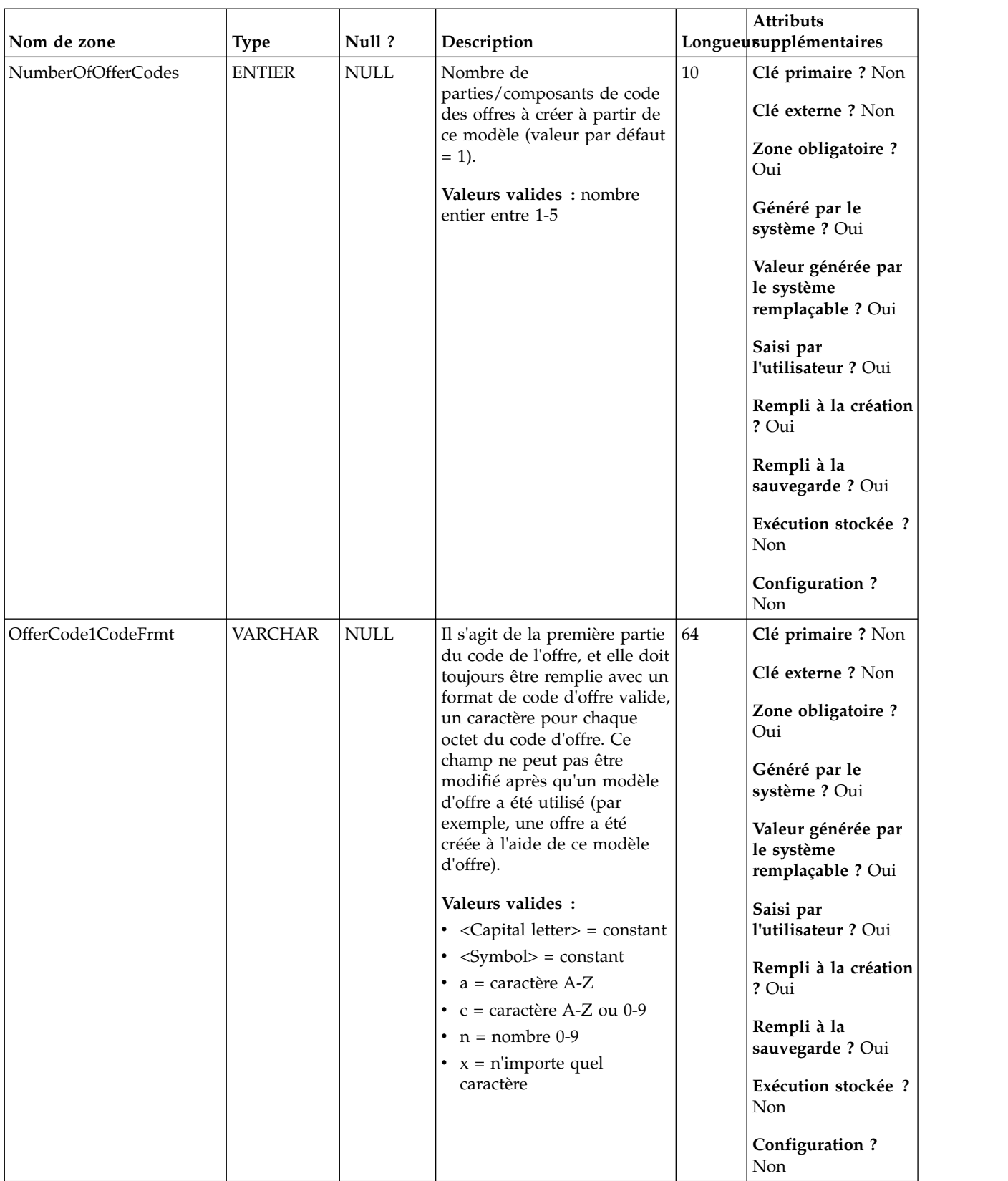

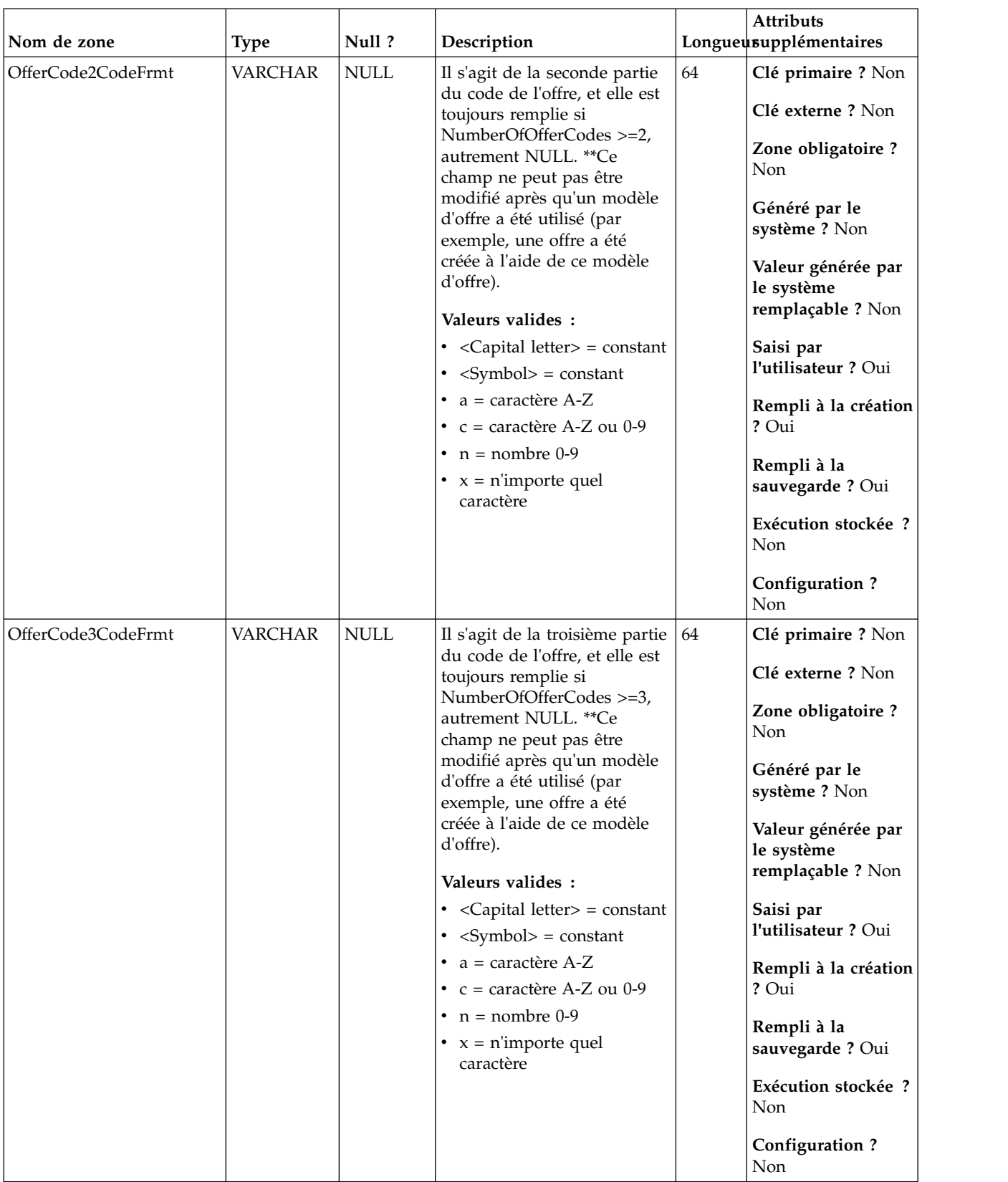

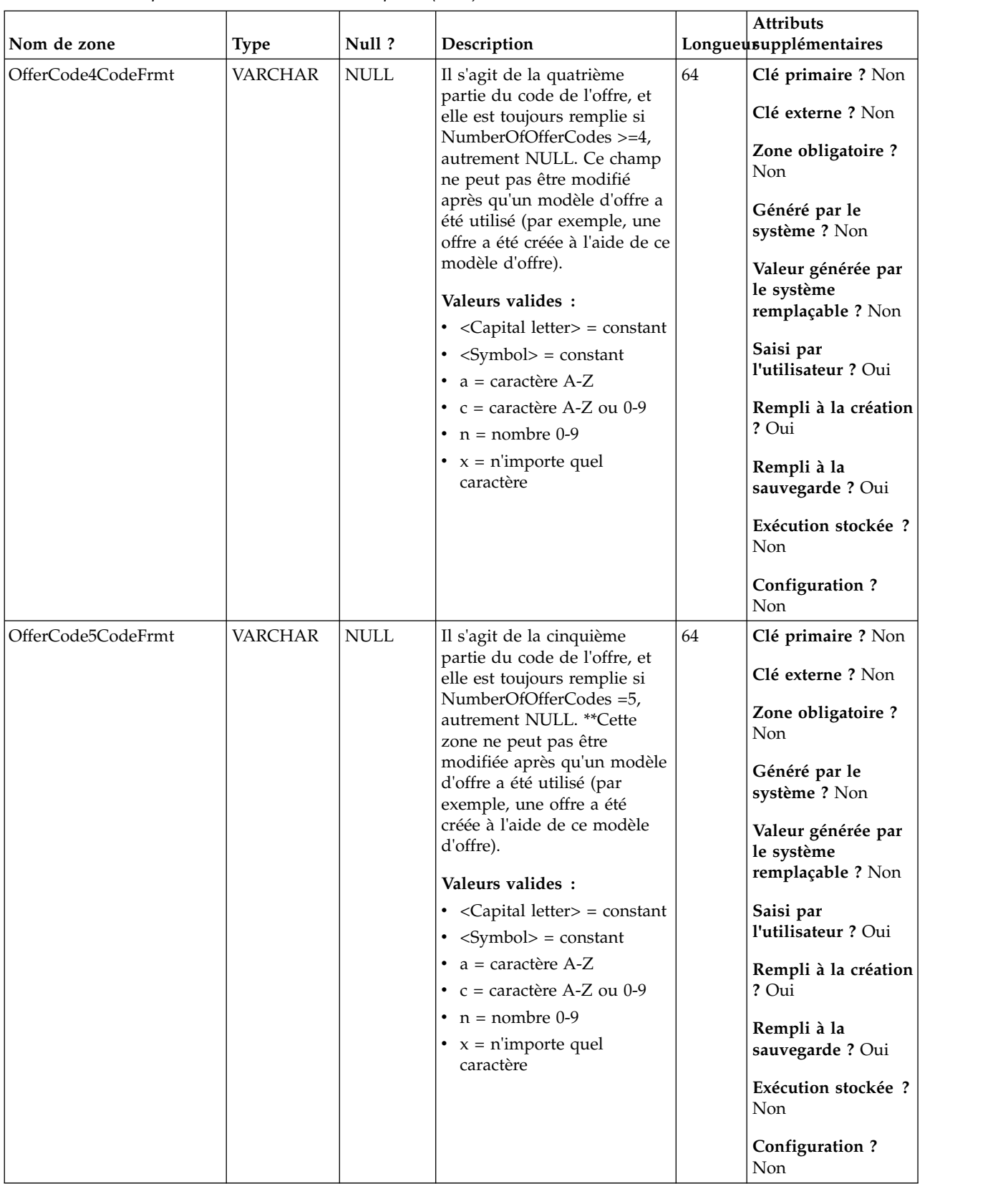

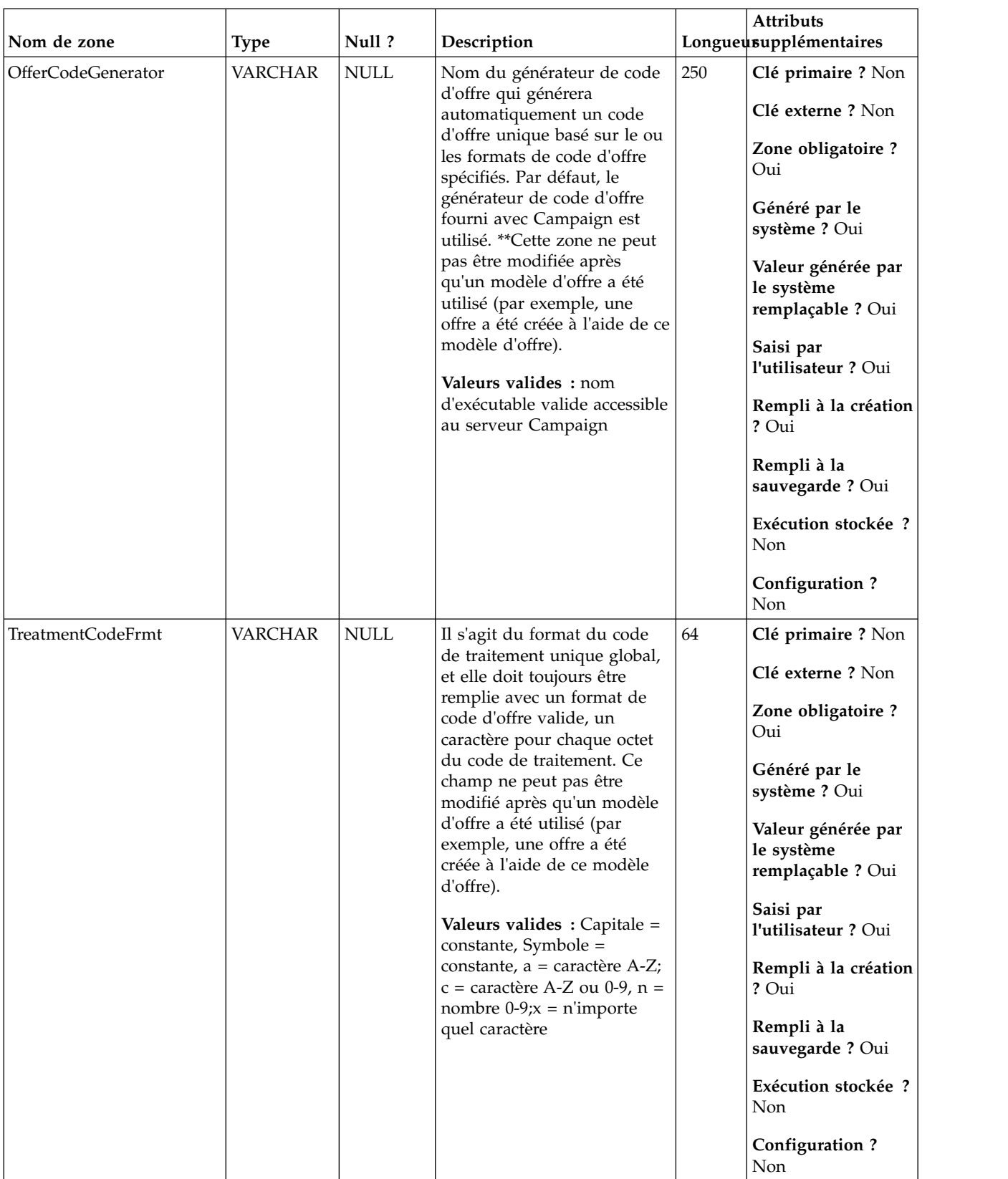

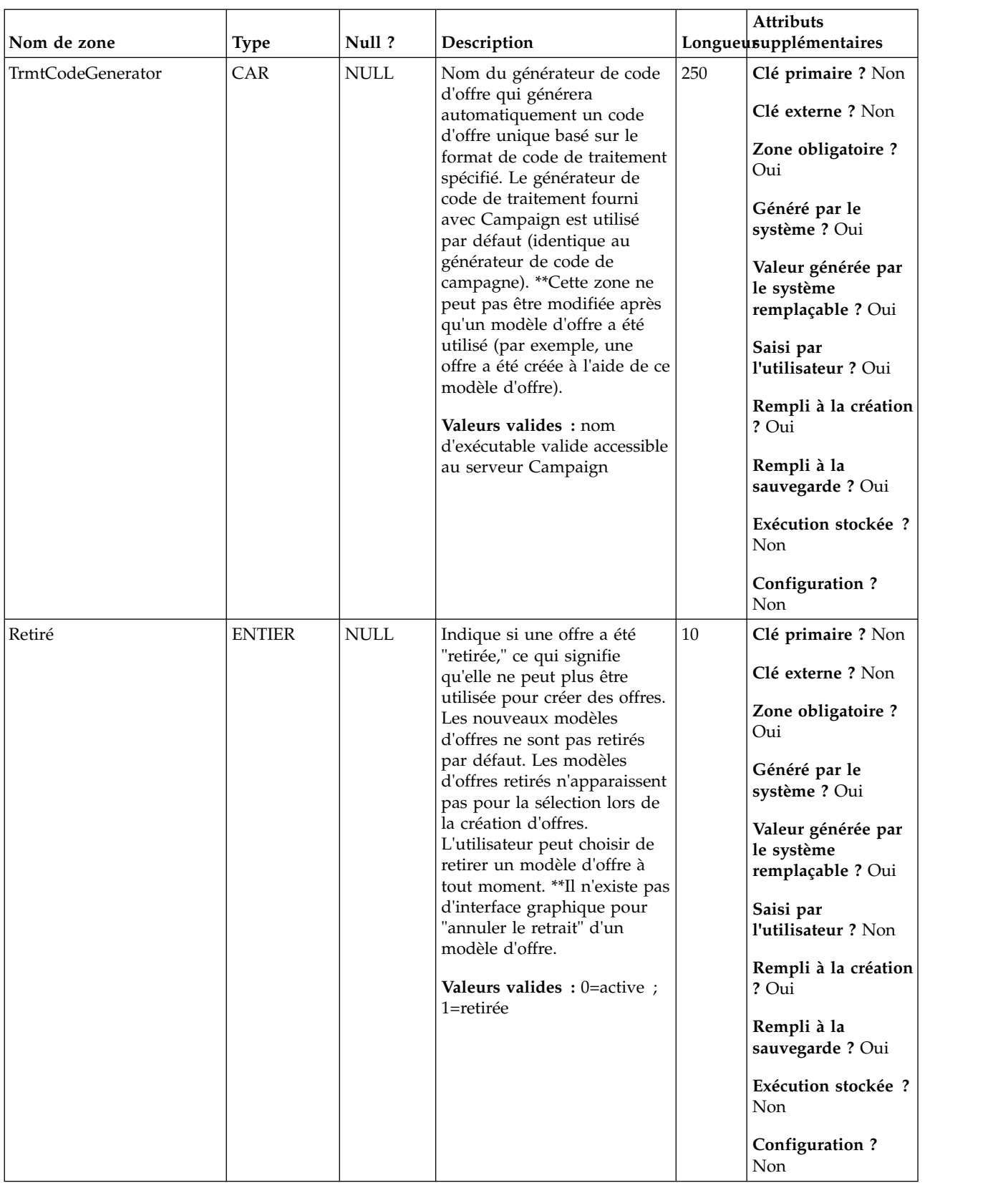

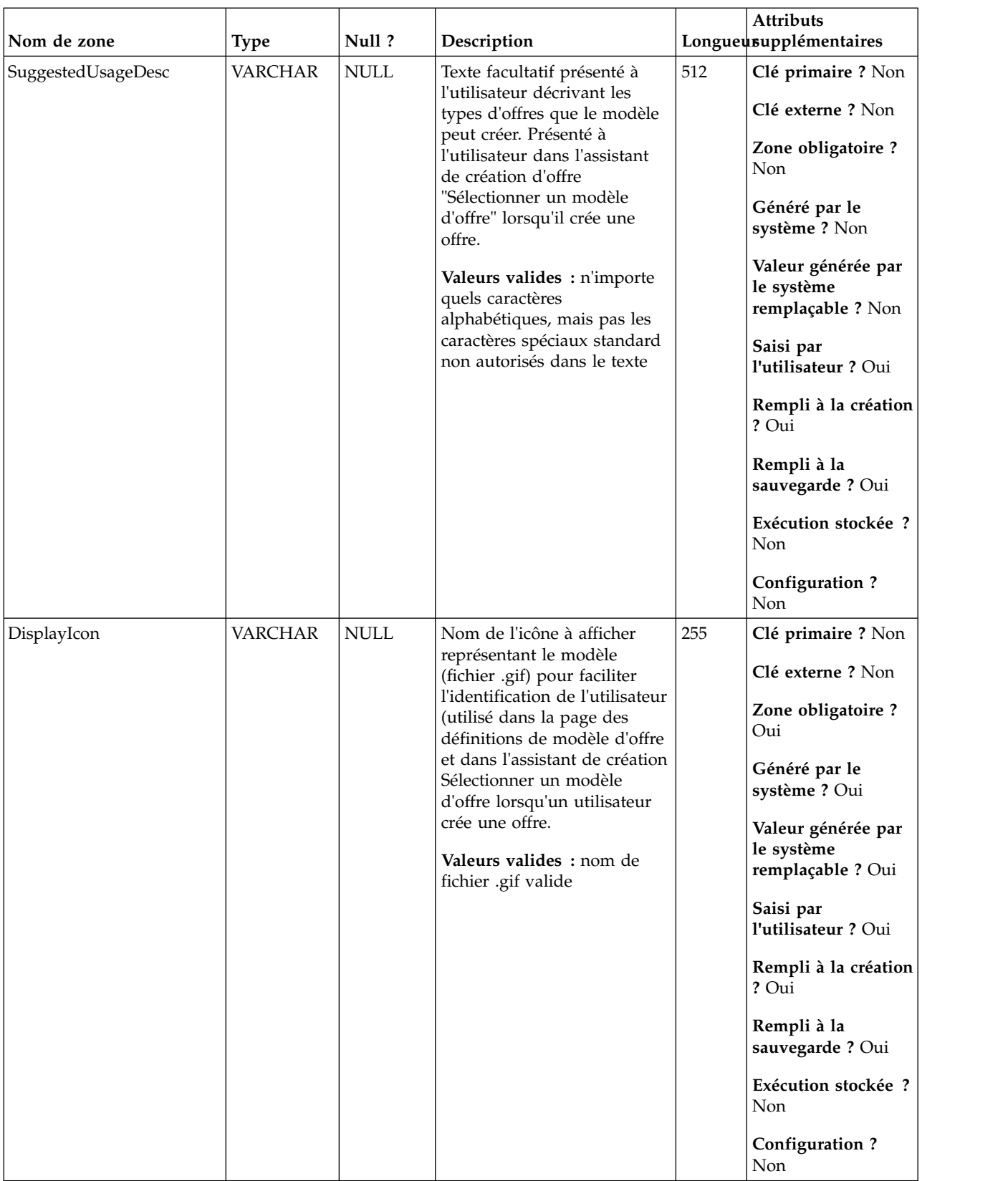
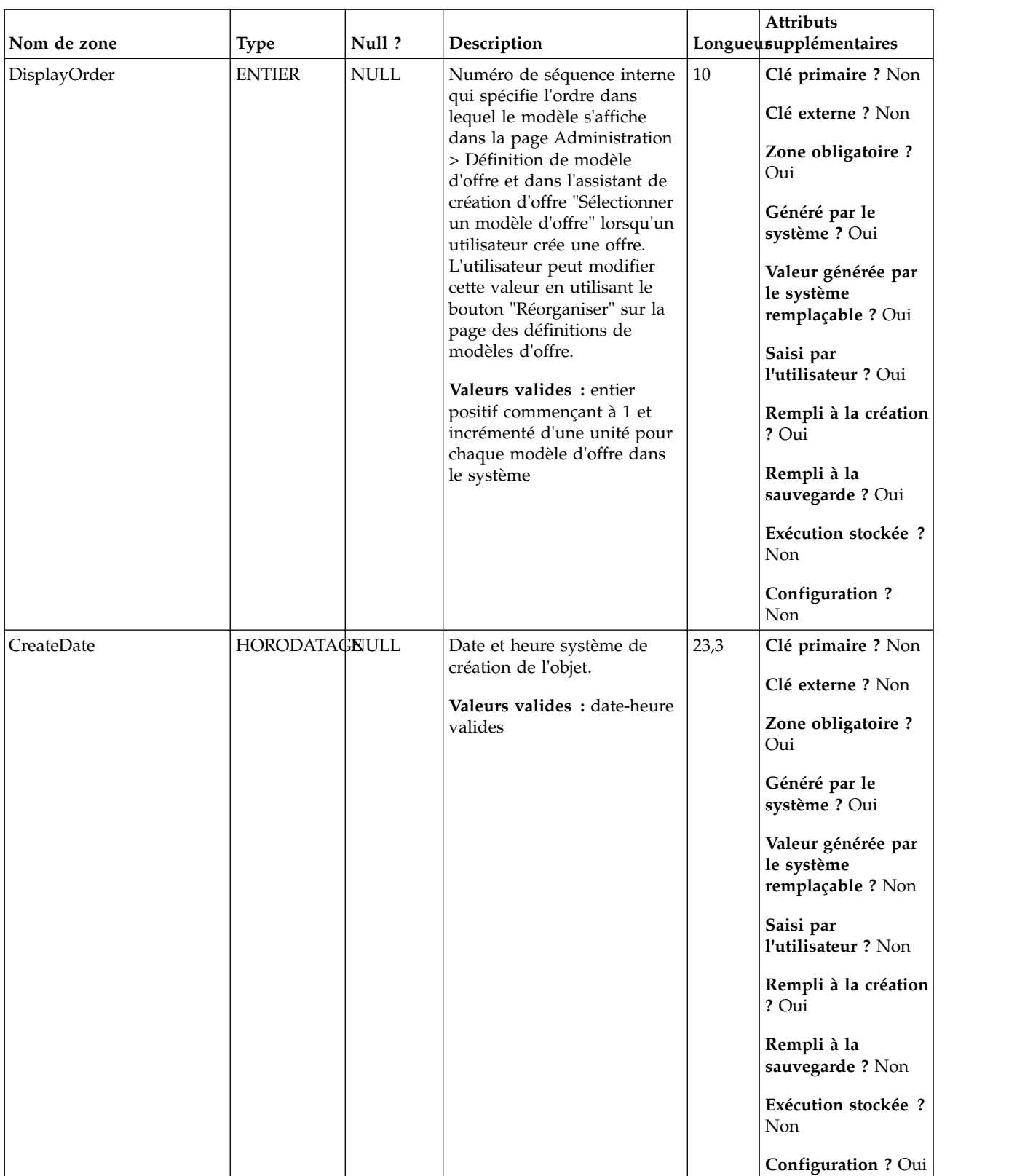

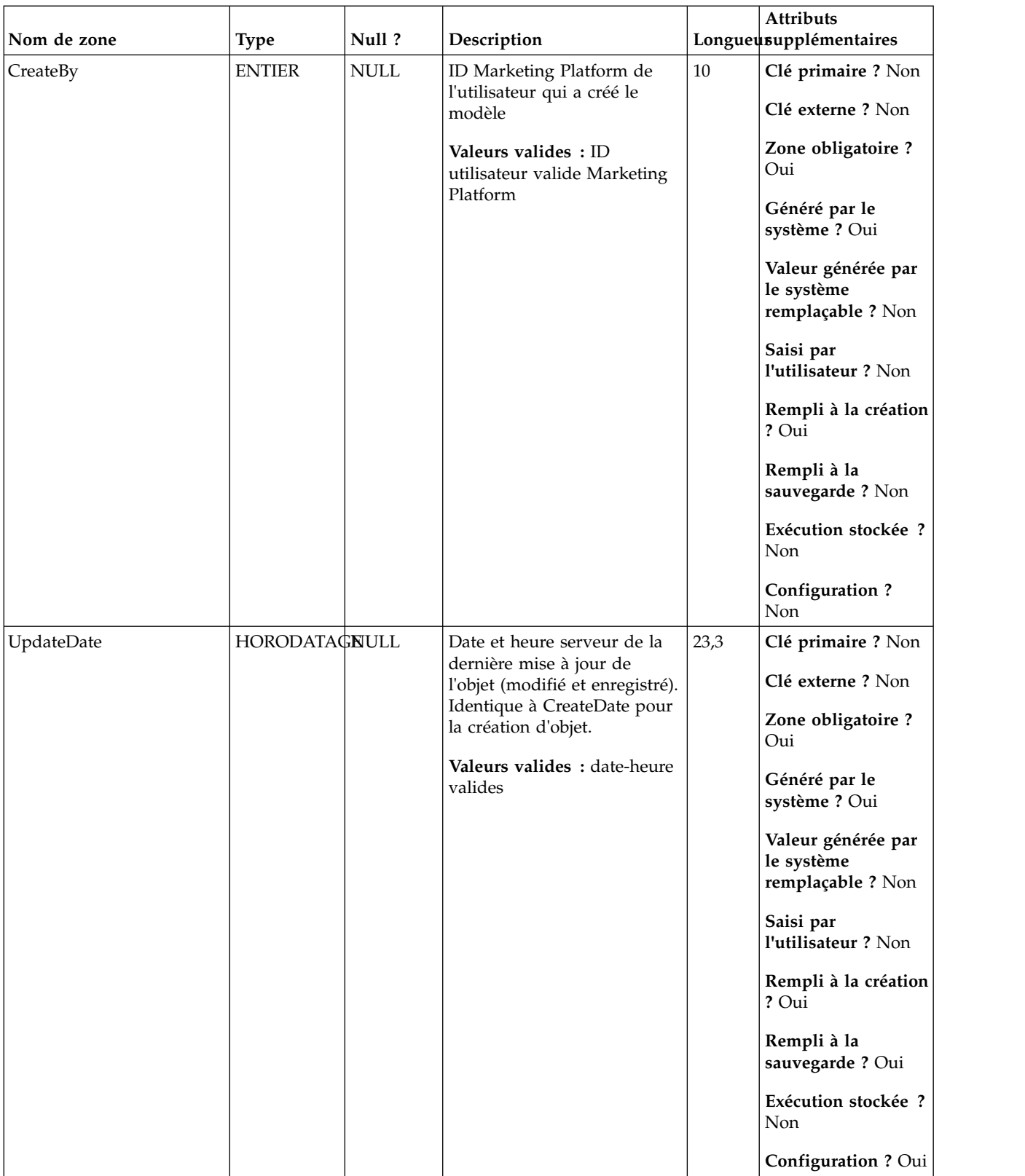

| Nom de zone | <b>Type</b>   | Null ?      | Description                                                                                                    |    | <b>Attributs</b><br>Longueusupplémentaires                                                                                                    |
|-------------|---------------|-------------|----------------------------------------------------------------------------------------------------|----|----------------------------------------------------------------------------------------------------|
| UpdateBy    | <b>ENTIER</b> | <b>NULL</b> | ID Marketing Platform du<br>dernier utilisateur qui a mis<br>à jour l'objet ; identique à<br>CreateBy pour la création de<br>l'objet.<br>Valeurs valides : ID<br>utilisateur valide Marketing<br>Platform | 10 | Clé primaire ? Non<br>Clé externe ? Non<br>Zone obligatoire ?<br>Oui<br>Généré par le<br>système ? Oui<br>Valeur générée par<br>le système<br>remplaçable ? Non<br>Saisi par<br>l'utilisateur ? Non<br>Rempli à la création<br>? Oui<br>Rempli à la<br>sauvegarde ? Oui<br>Exécution stockée ?<br>Non<br>Configuration?<br>Non |

*Tableau 63. Description des zones UA\_OfferTemplate (suite)*

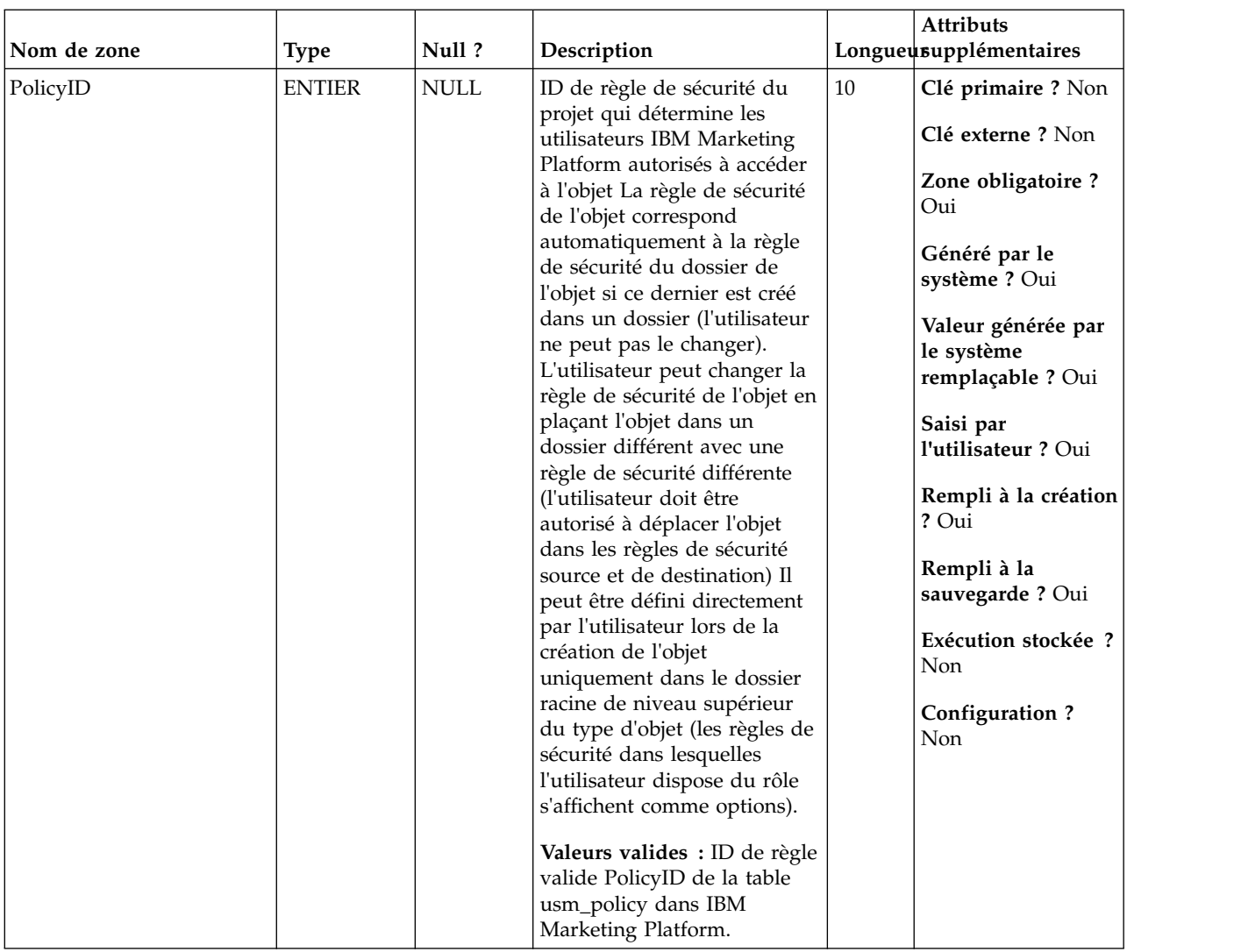

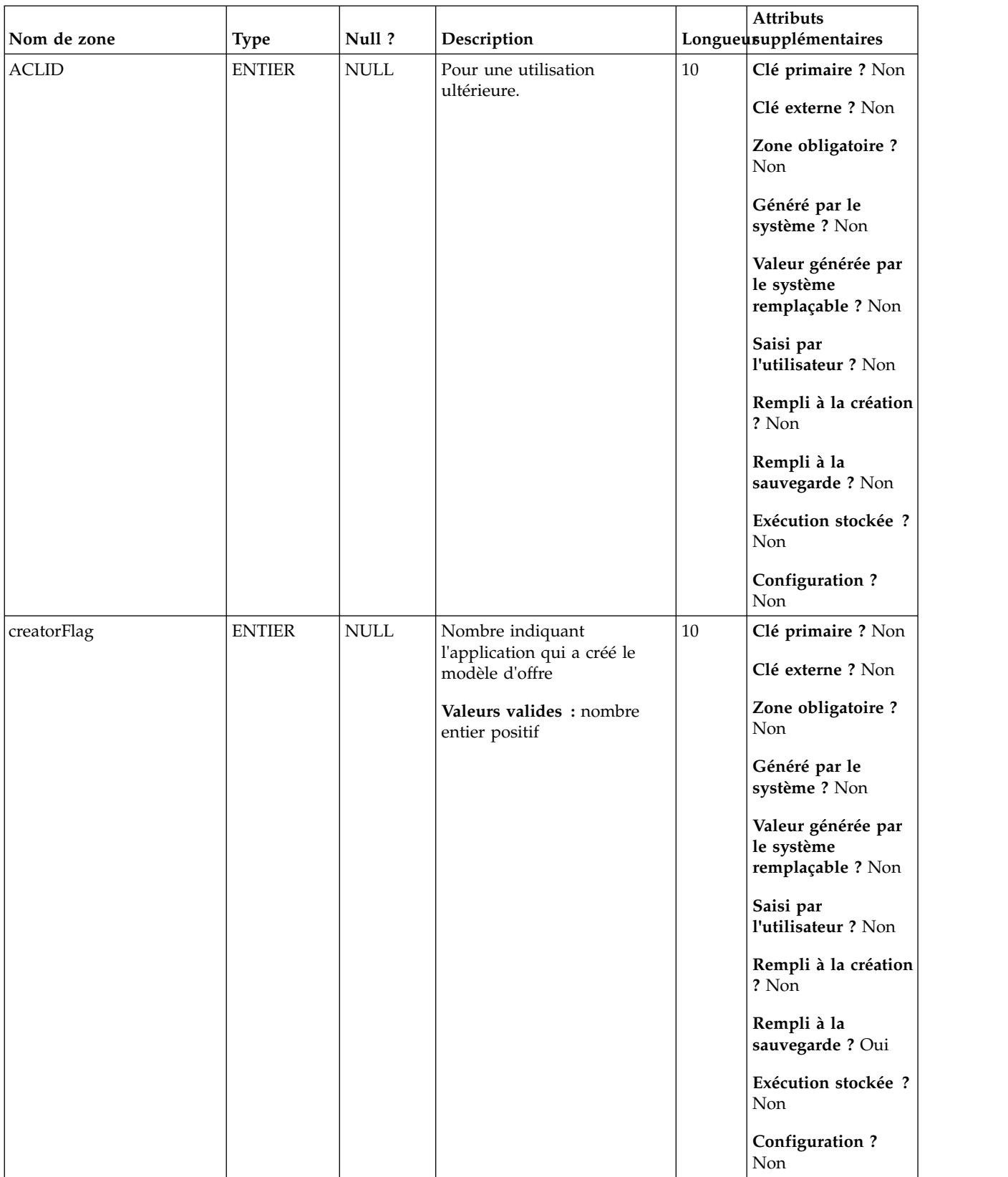

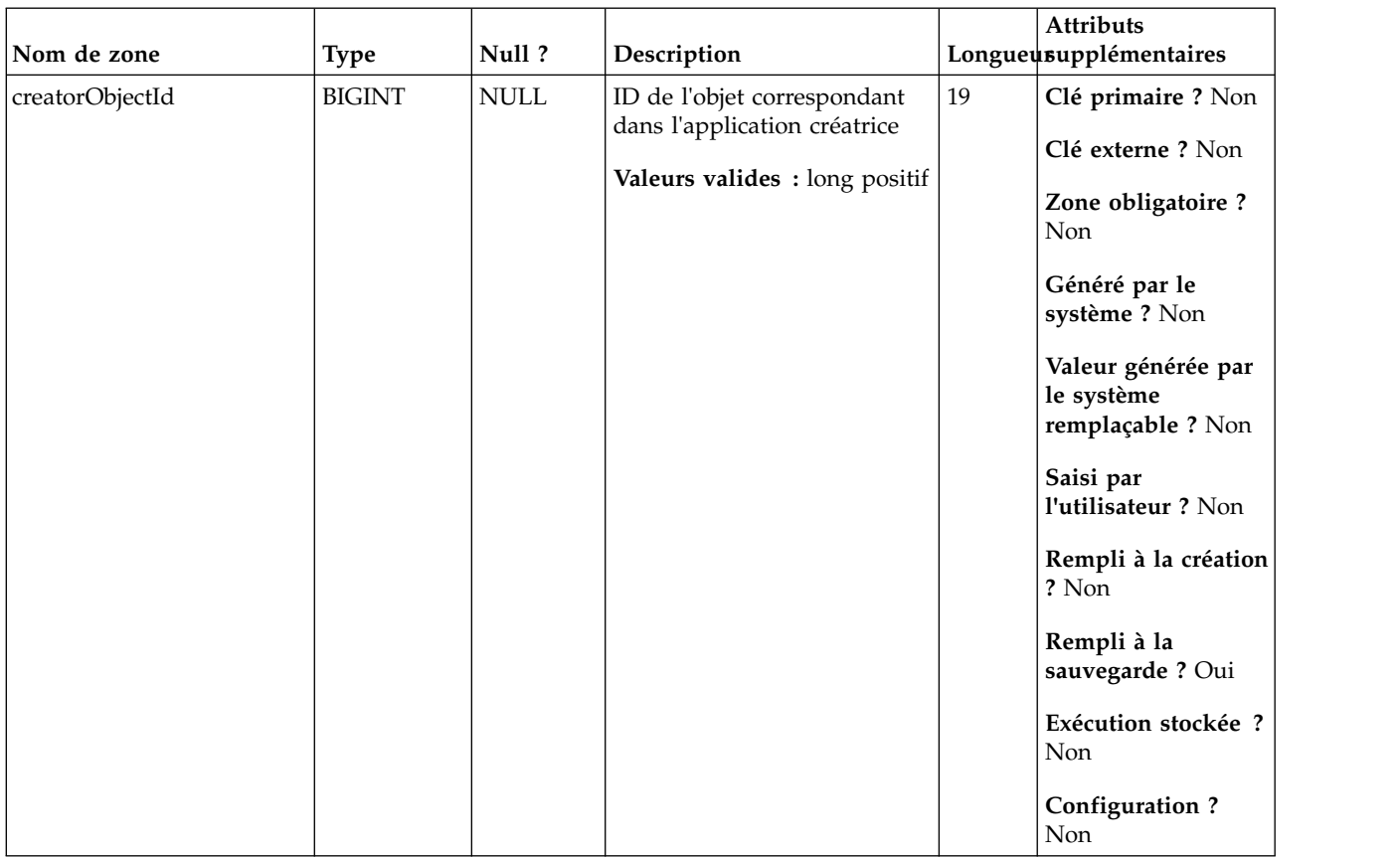

*Tableau 64. Tables enfant UA\_OfferTemplate*

| Nom de la table   | Description                                                                                                    |
|-------------------|----------------------------------------------------------------------------------------------------|
| UA Offer          | Cette table contient les informations de base des offre. Tous les attributs<br>d'offre sont maintenant stockés dans la table UA_OfferAttribut. Chaque offre<br>est associée au modèle d'offre utilisé pour créer l'offre. Lors de la création<br>de l'offre, le créateur change les valeurs des attributs statiques et les valeurs<br>par défaut des attributs paramétrés. Les valeurs réelles des attributs<br>paramétrés sont affectées lors de la conception de diagramme ou lors de<br>l'exécution du diagramme. |
| UA_OfferTemplAttr | Cette table stocke les valeurs d'attribut d'offre associées à un modèle d'offre<br>et indique si chaque attribut est masqué, paramétré, sa valeur par défaut et<br>l'ordre d'affichage. Notez que seules les zones StringValue, NumberValue et<br>Datetime Value contiennent la valeur de l'attribut en fonction de<br>attributeType défini dans la table UA_AttributeDef.                                                                                                    |

### **UA\_OfferTemplAttr**

Cette table stocke les valeurs d'attribut d'offre associées à un modèle d'offre et indique si chaque attribut est masqué, paramétré, sa valeur par défaut et l'ordre d'affichage. Notez que seules les zones StringValue, NumberValue et DatetimeValue contiennent la valeur de l'attribut en fonction de attributeType défini dans la table UA\_AttributeDef.

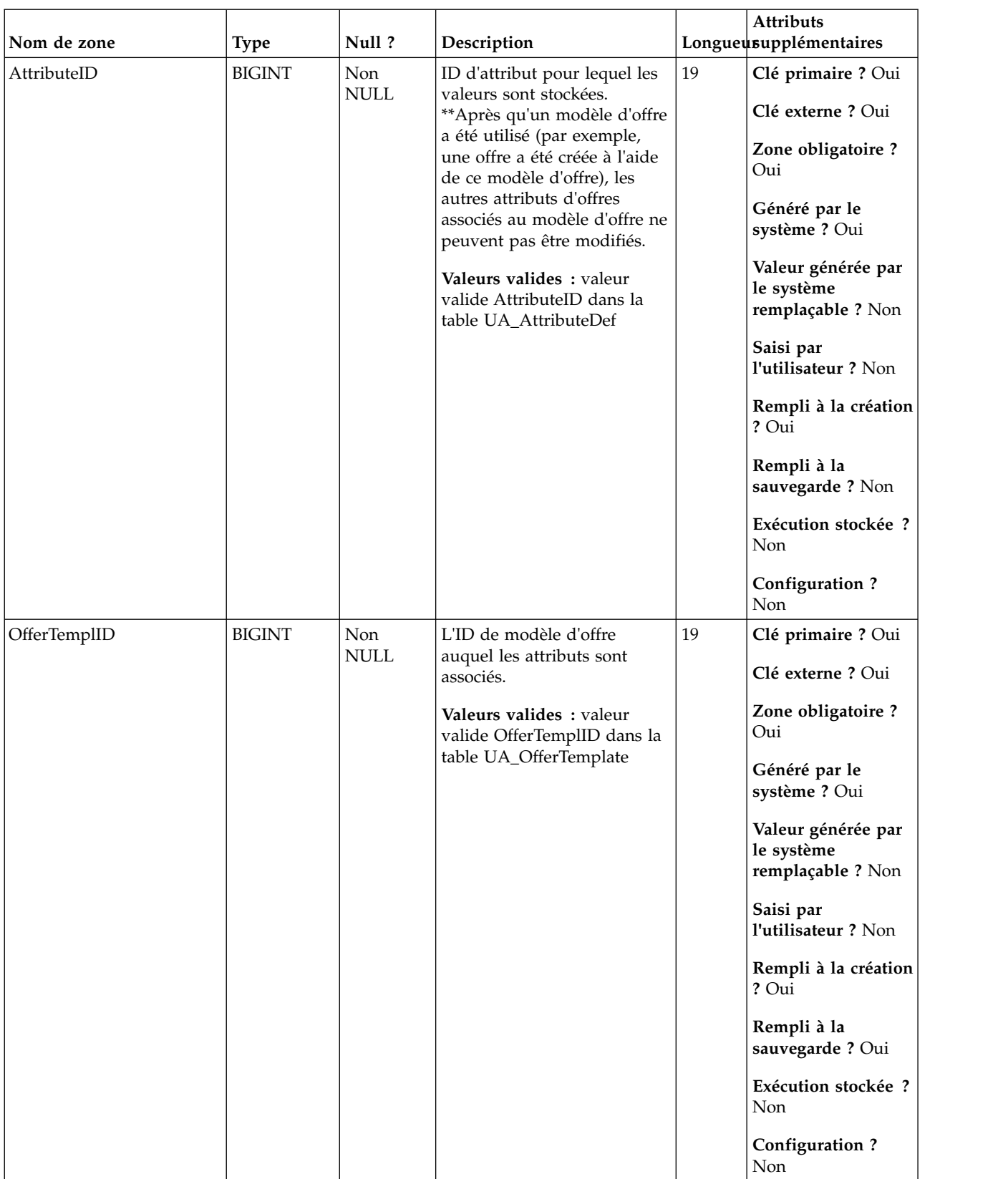

### *Tableau 65. Description des zones UA\_OfferTemplAttr*

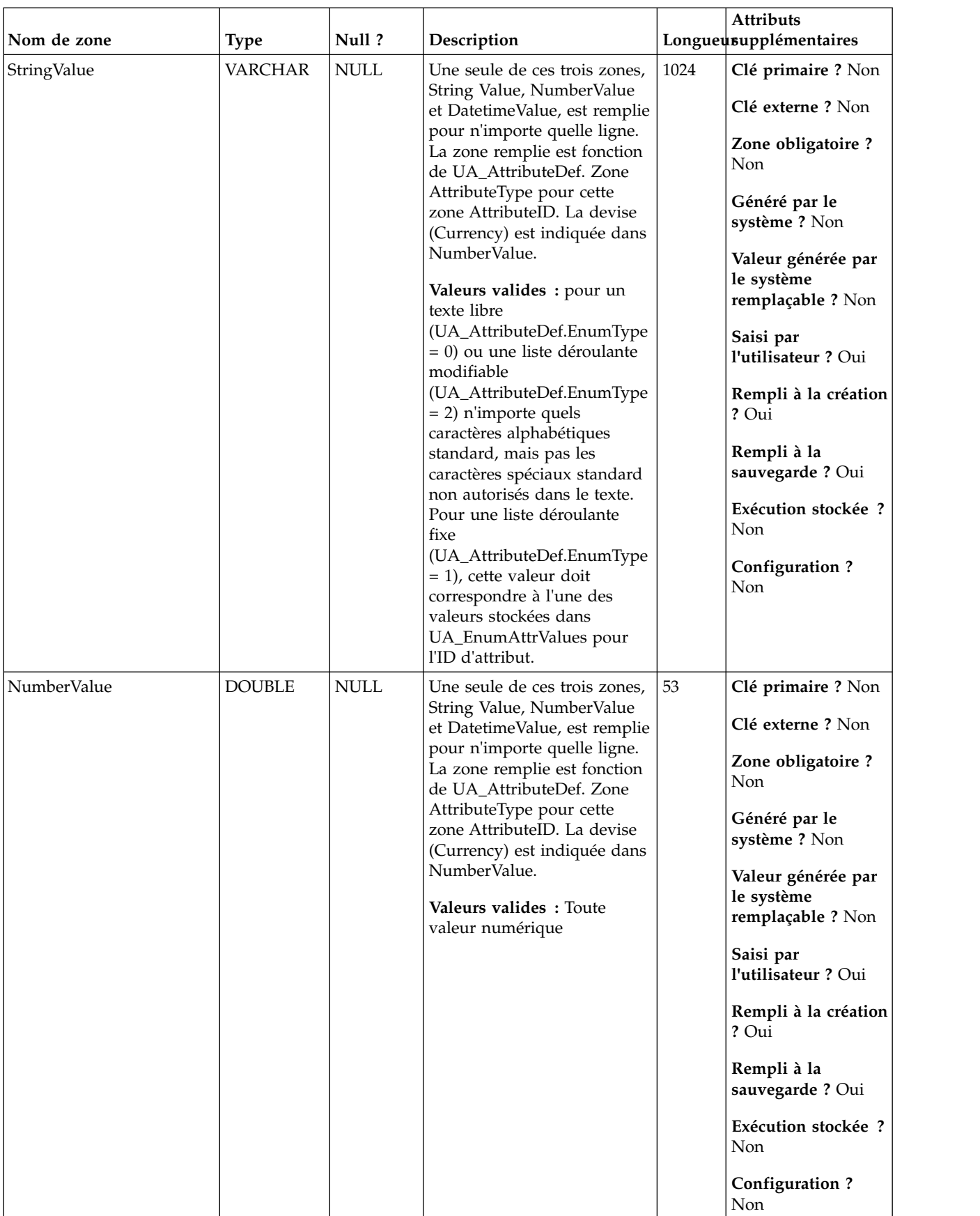

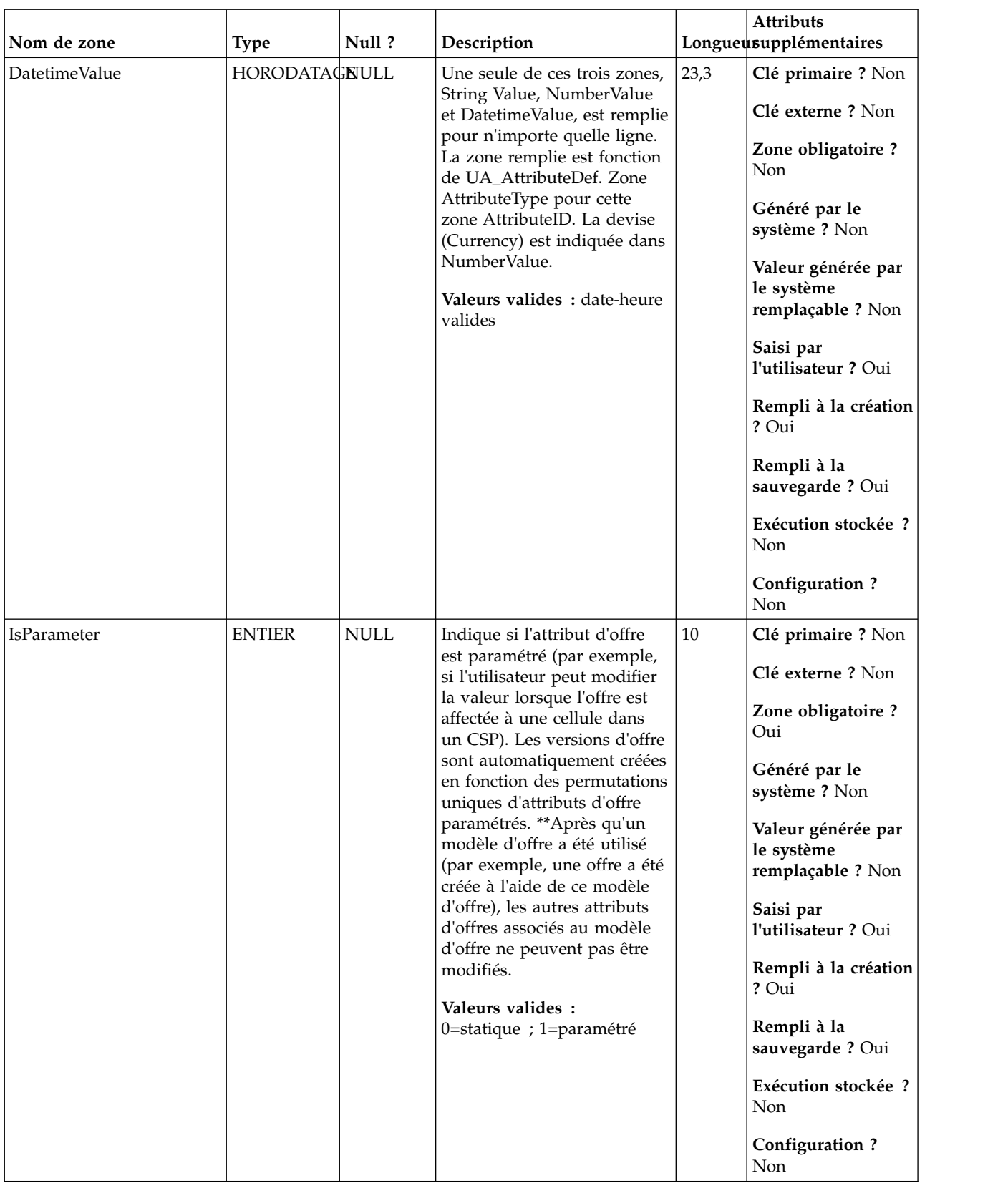

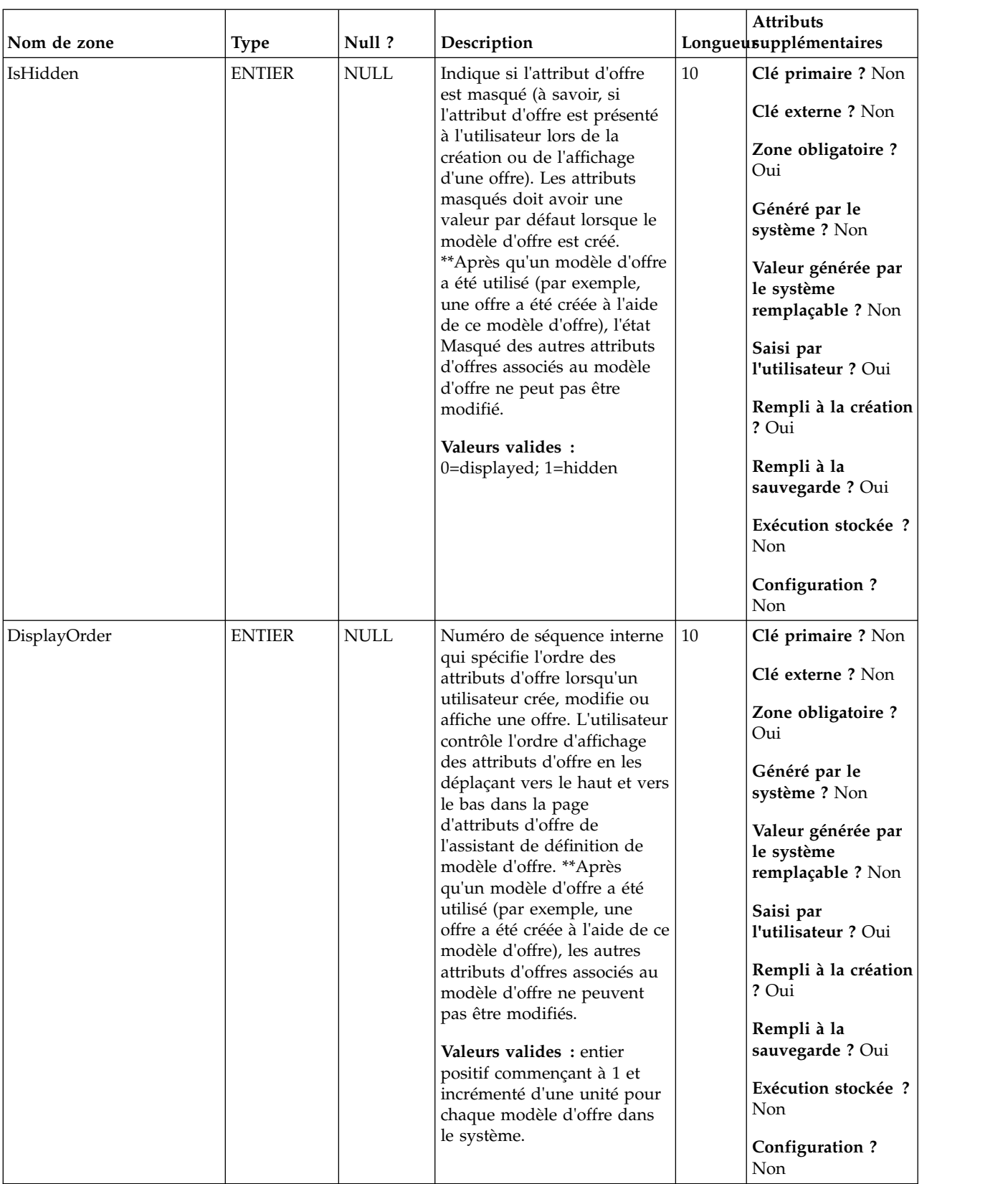

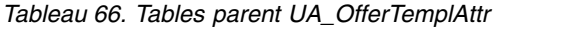

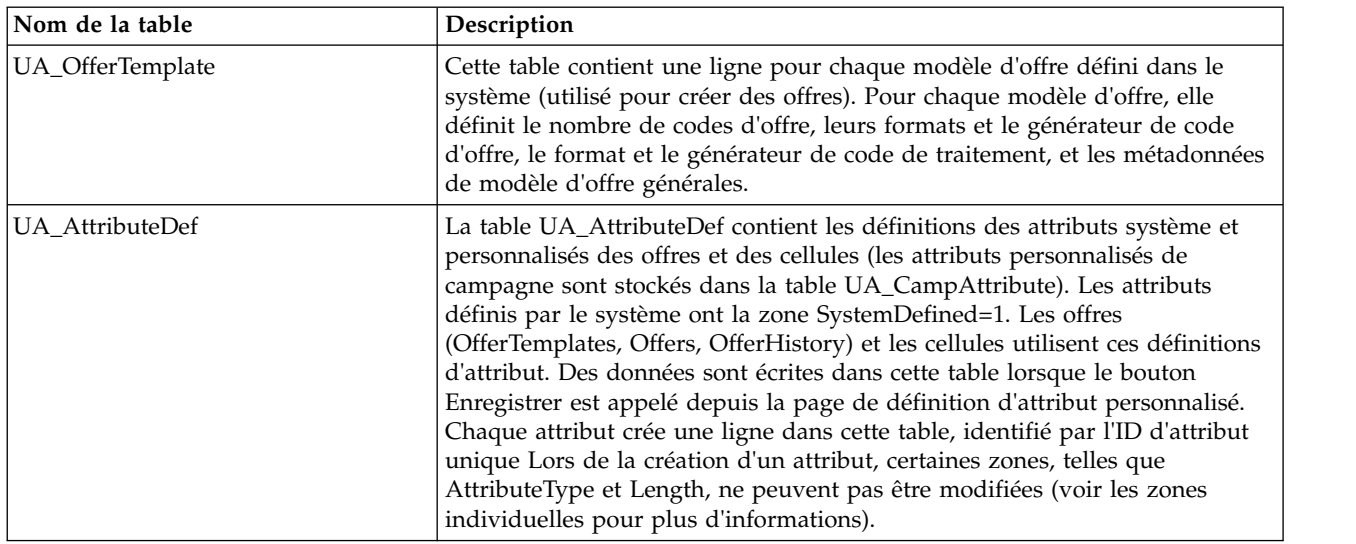

# **UA\_OfferToProduct**

Cette table contient les informations sur la relation entre les offres et les produits, spécifiée par la zone "offres liées" (requis pour une offre). Elle est remplie uniquement si l'utilisateur définit une valeur pour la zone des offres pertinentes d'une offre.

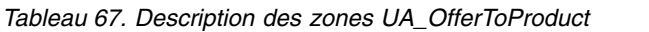

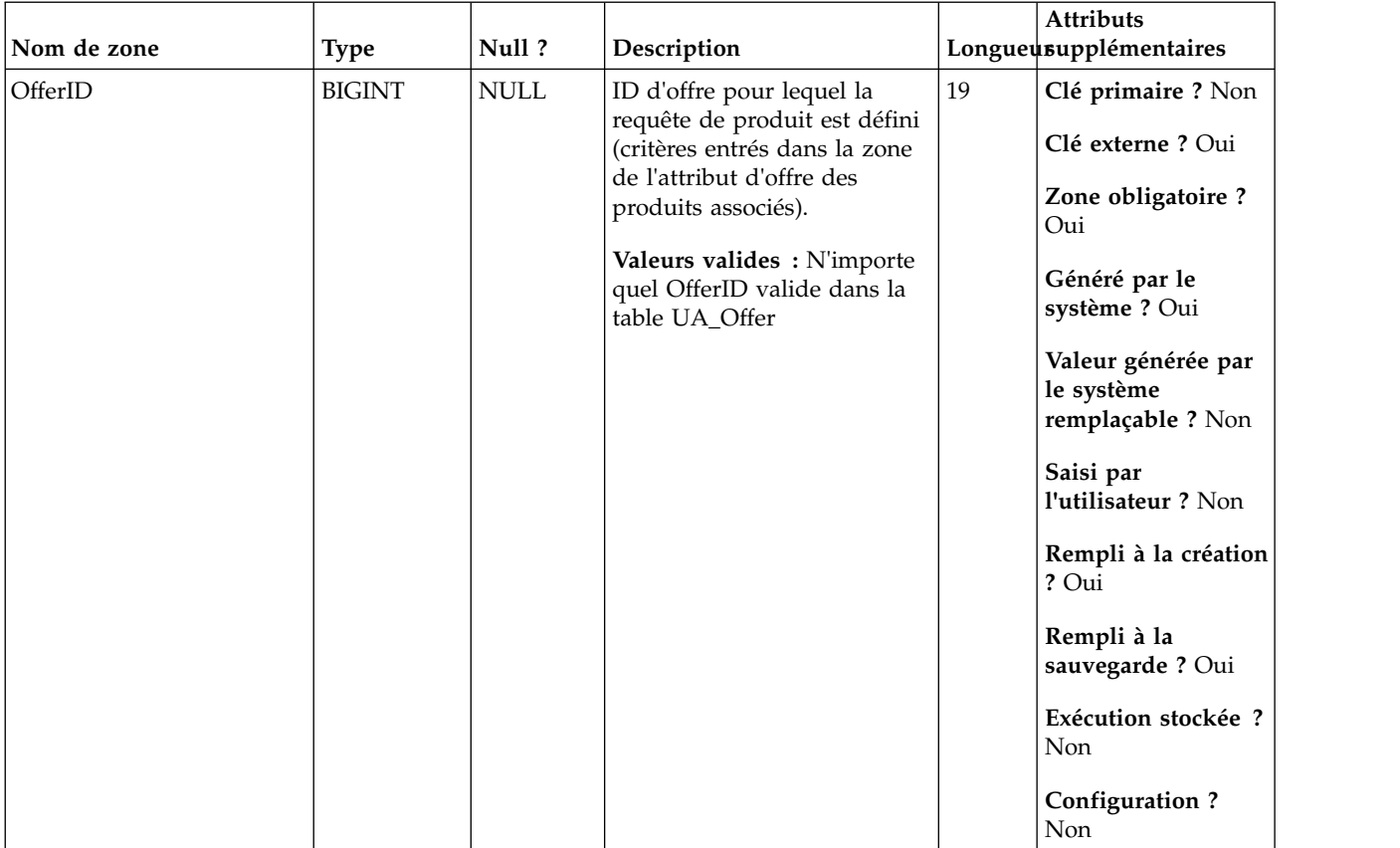

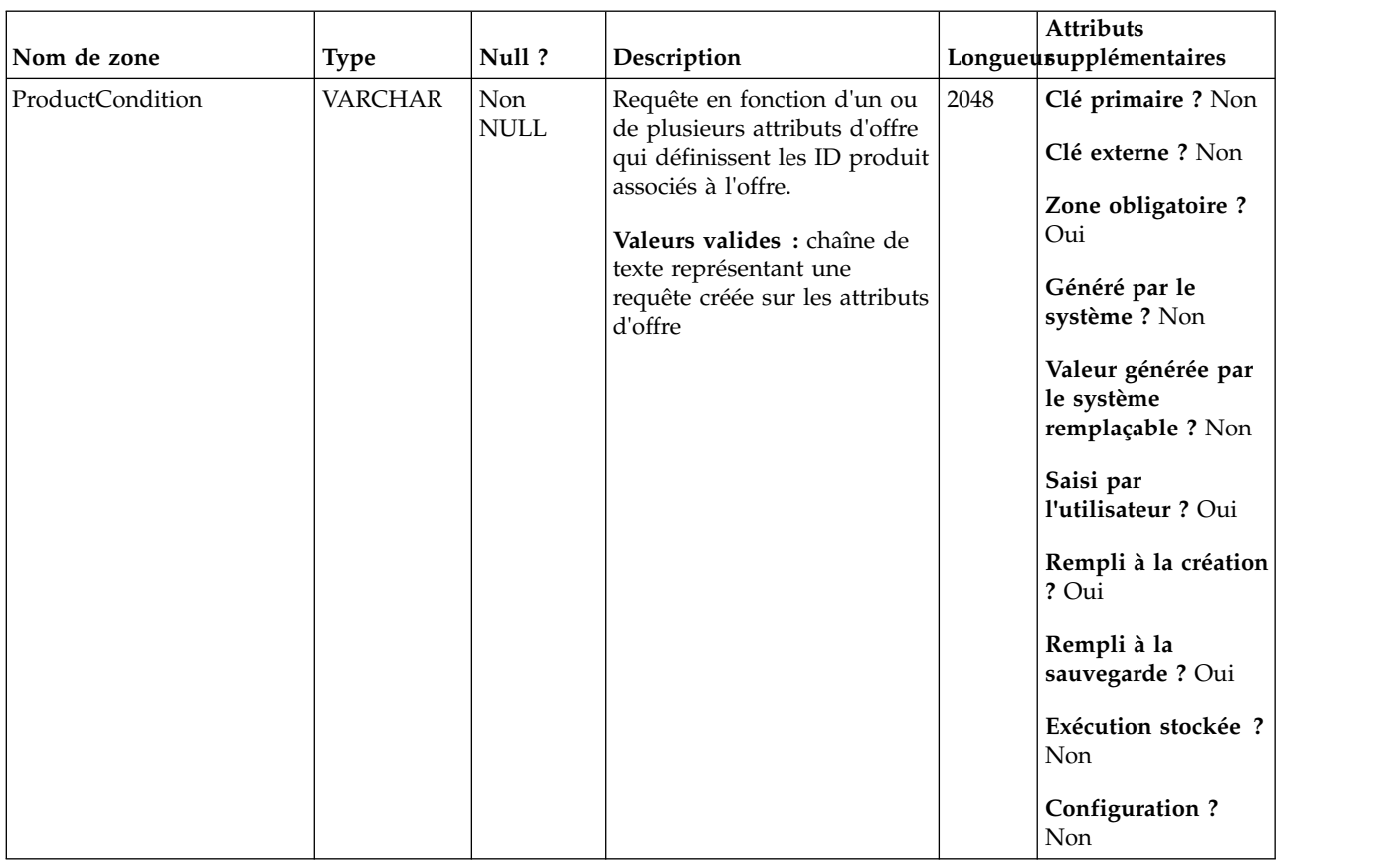

#### *Tableau 67. Description des zones UA\_OfferToProduct (suite)*

*Tableau 68. Tables parent UA\_OfferToProduct*

| Nom de la table<br>Description |                                                                                                    |  |  |
|--------------------------------|----------------------------------------------------------------------------------------------------|--|--|
| UA Offer                       | Cette table contient les informations de base des offre. Tous les attributs<br>d'offre sont maintenant stockés dans la table UA_OfferAttribut. Chaque offre<br>est associée au modèle d'offre utilisé pour créer l'offre. Lors de la création<br>de l'offre, le créateur change les valeurs des attributs statiques et les valeurs<br>par défaut des attributs paramétrés. Les valeurs réelles des attributs<br>paramétrés sont affectées lors de la conception de diagramme ou lors de<br>l'exécution du diagramme. |  |  |

# **UA\_Personalization**

Stocke les paramètres de personnalisation sur la page d'accueil. Les éléments de personnalisation incluent les derniers éléments affichés pour les campagnes et sessions.

| Nom de zone |               | Null?       |                                                                                                    |    | <b>Attributs</b><br>Longueusupplémentaires            |
|-------------|---------------|-------------|----------------------------------------------------------------------------------------------------|----|-------------------------------------------------------|
|             | <b>Type</b>   |             | Description                                                                                                    |    |                                                       |
| UserID      | <b>BIGINT</b> | <b>NULL</b> | ID utilisateur Marketing<br>Platform auquel l'élément de<br>personnalisation est associé.                                 | 19 | Clé primaire ? Non<br>Clé externe ? Non               |
|             |               |             | Valeurs valides: ID<br>utilisateur valide dans                                                                            |    | Zone obligatoire ?<br>Oui                             |
|             |               |             | Marketing Platform **La<br>valeur peut être non valide si<br>l'utilisateur Marketing<br>Platform est ensuite<br>supprimé. |    | Généré par le<br>système ? Oui                        |
|             |               |             |                                                                                                    |    | Valeur générée par<br>le système<br>remplaçable ? Non |
|             |               |             |                                                                                                    |    | Saisi par<br>l'utilisateur ? Non                      |
|             |               |             |                                                                                                    |    | Rempli à la création<br>? Oui                         |
|             |               |             |                                                                                                    |    | Rempli à la<br>sauvegarde ? Oui                       |
|             |               |             |                                                                                                    |    | Exécution stockée ?<br>Non                            |
|             |               |             |                                                                                                    |    | Configuration?<br>Non                                 |

*Tableau 69. Description des zones UA\_Personalization*

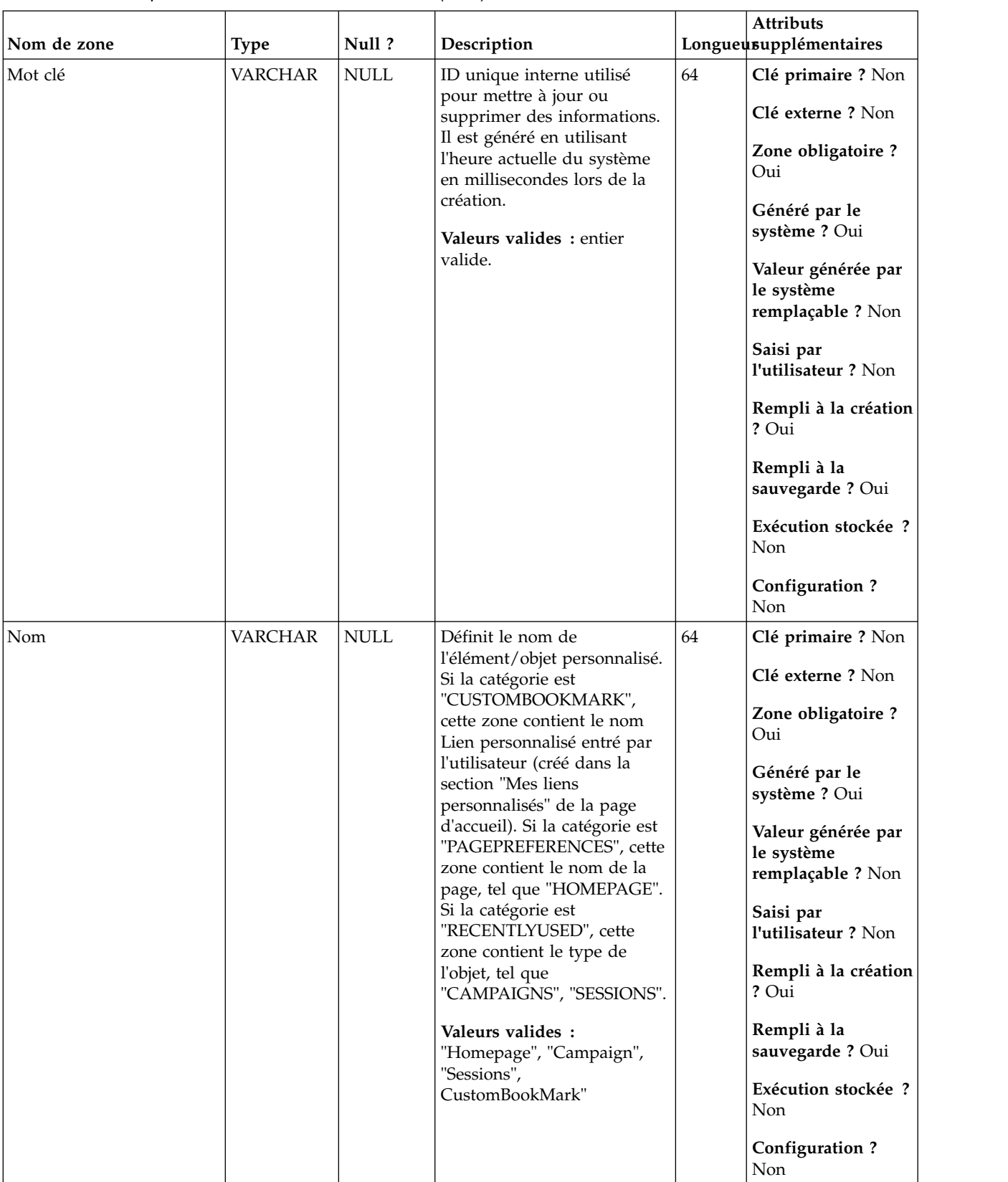

### *Tableau 69. Description des zones UA\_Personalization (suite)*

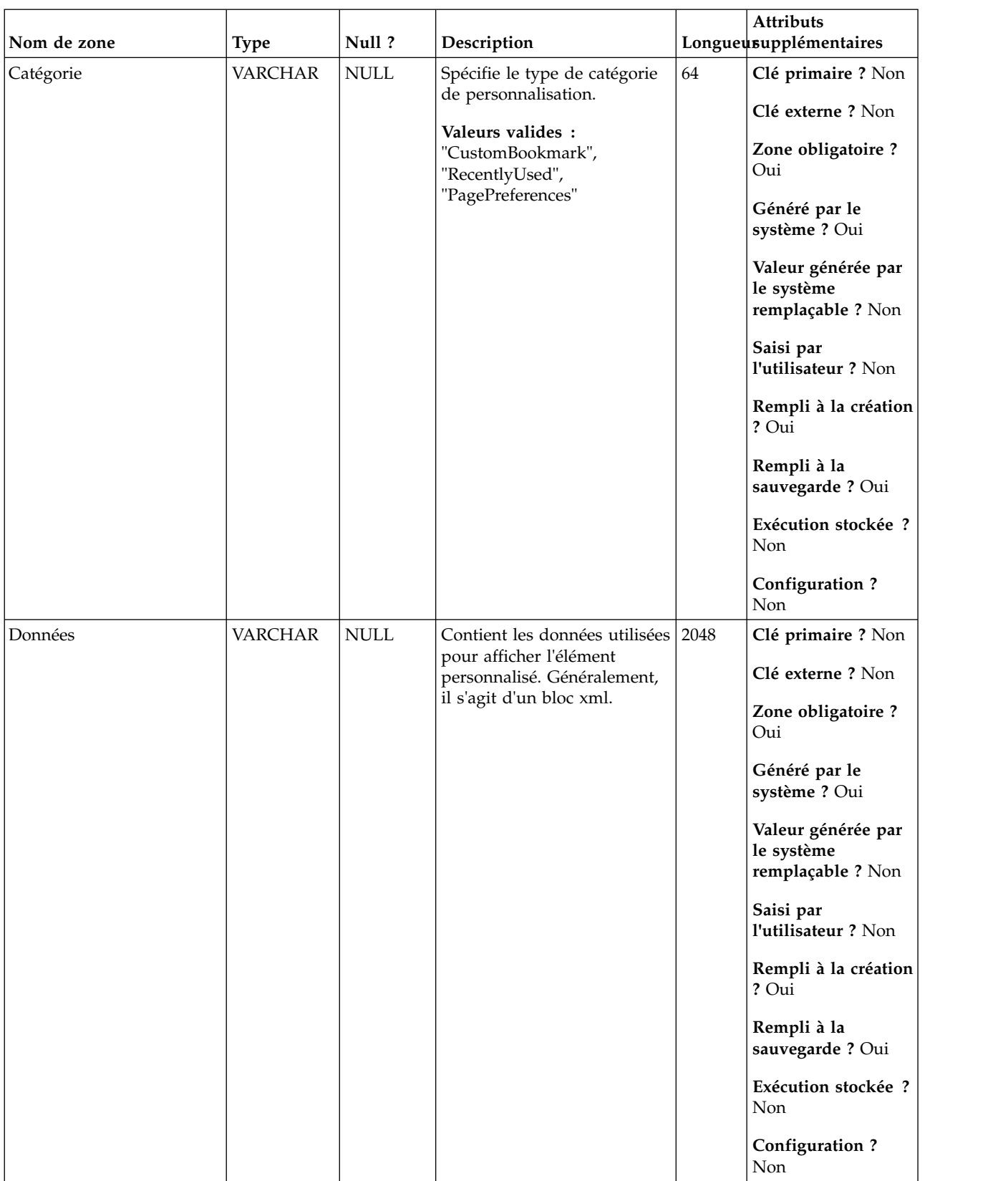

### *Tableau 69. Description des zones UA\_Personalization (suite)*

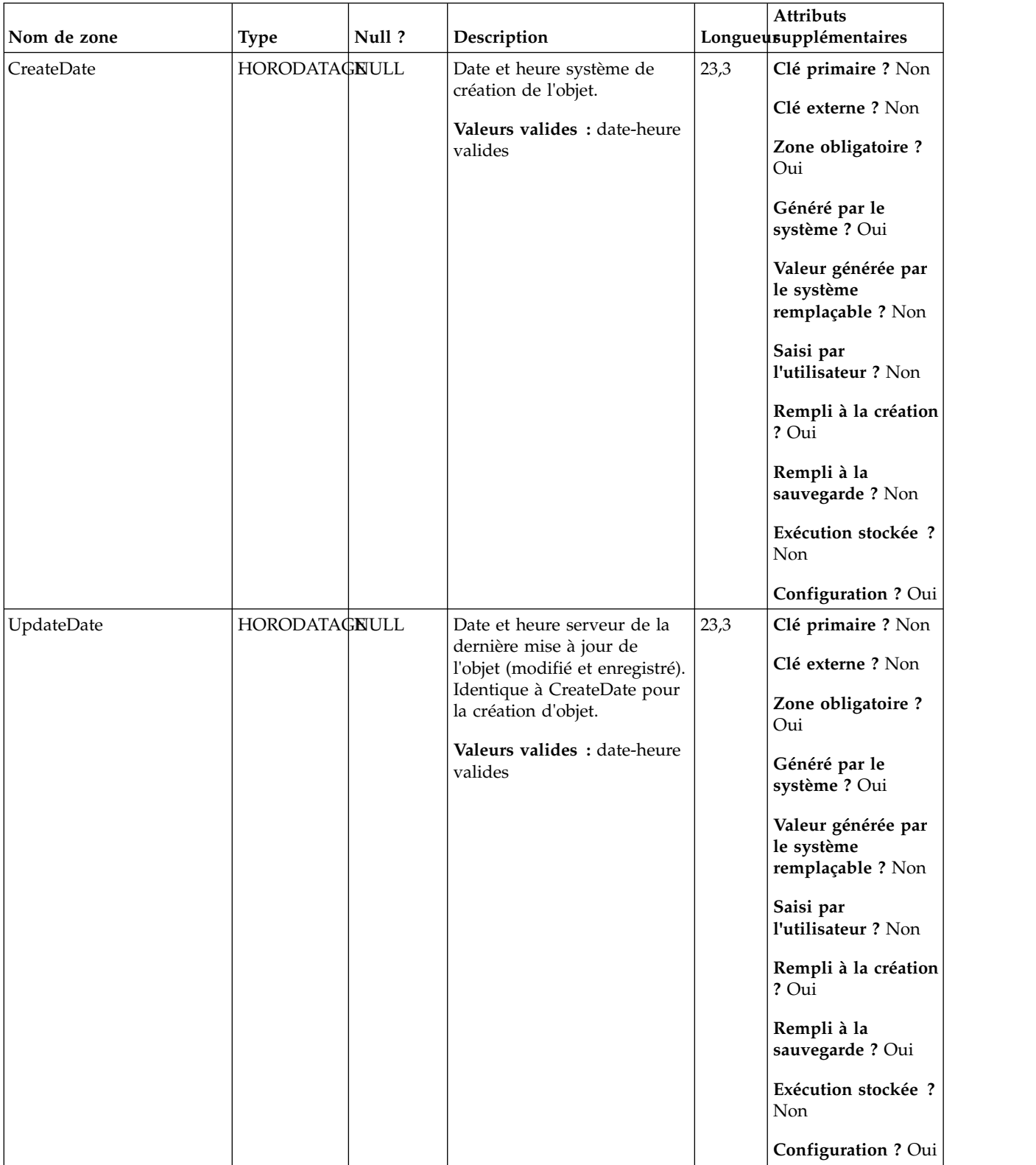

### *Tableau 69. Description des zones UA\_Personalization (suite)*

### **UA\_Product**

Cette table est fournie par le client et doit contenir au minimum une zone ProductID qui identifie de manière unique chaque produit. Les autres zones sont facultatives dans la pratique, mais sont requises dans la pratique pour fournir des zones que l'utilisateur interroge pour définir l'ensemble de produits qualifiants liés à une offre. Cette zone est prévue pour être renseignée et généralement utilisée pour des réponses induites (par exemple, pour les groupes de contrôle disponibles).

| Nom de zone | Type          | Null ?      | Description                          |    | <b>Attributs</b><br>Longueusupplémentaires            |
|-------------|---------------|-------------|--------------------------------------|----|-------------------------------------------------------|
| ProductID   | <b>BIGINT</b> | Non<br>NULL | Identificateur unique du<br>produit. | 19 | Clé primaire ? Oui<br>Clé externe ? Non               |
|             |               |             | Valeurs valides : entier<br>valide.  |    | Zone obligatoire ?<br>Oui                             |
|             |               |             |                                      |    | Généré par le<br>système ? Non                        |
|             |               |             |                                      |    | Valeur générée par<br>le système<br>remplaçable ? Non |
|             |               |             |                                      |    | Saisi par<br>l'utilisateur ? Non                      |
|             |               |             |                                      |    | Rempli à la création<br>? Non                         |
|             |               |             |                                      |    | Rempli à la<br>sauvegarde? Non                        |
|             |               |             |                                      |    | Exécution stockée ?<br>Non                            |
|             |               |             |                                      |    | Configuration ? Oui                                   |

*Tableau 70. Description des zones UA\_Product*

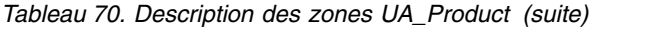

| Nom de zone       | <b>Type</b>   | Null?       | Description                                                                                                    | <b>Attributs</b><br>Longueusupplémentaires                                                                                                    |
|-------------------|---------------|-------------|----------------------------------------------------------------------------------------------------|----------------------------------------------------------------------------------------------------|
| UserDefinedFields | <b>ENTIER</b> | <b>NULL</b> | Marque de réservation pour<br>les zones fournies par le<br>client pour interroger et<br>identifier les produits<br>associés.<br>Valeurs valides : type de<br>données valides | 10<br>Clé primaire ? Non<br>Clé externe ? Non<br>Zone obligatoire ?<br>Non<br>Généré par le<br>système ? Non<br>Valeur générée par<br>le système<br>remplaçable ? Non<br>Saisi par<br>l'utilisateur ? Non<br>Rempli à la création<br>? Non<br>Rempli à la<br>sauvegarde? Non<br>Exécution stockée?<br>Non<br>Configuration ? Oui |

*Tableau 71. Tables enfant UA\_Product*

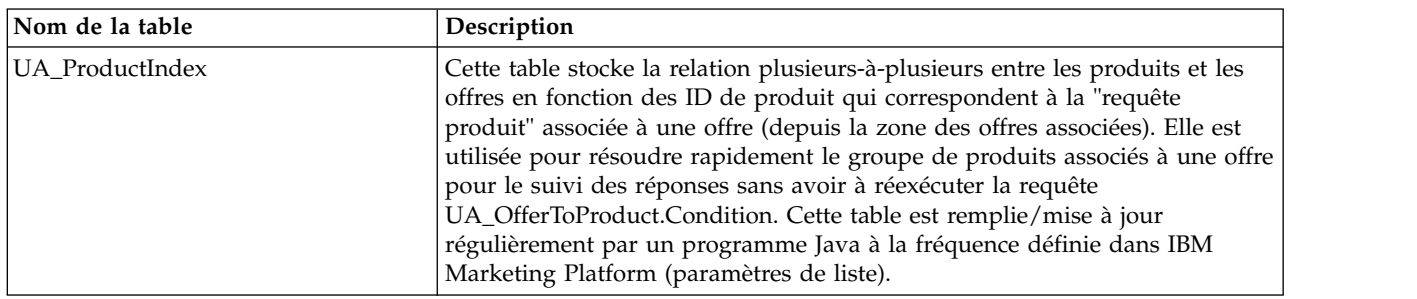

### **UA\_ProductIndex**

Cette table stocke la relation plusieurs-à-plusieurs entre les produits et les offres en fonction des ID de produit qui correspondent à la "requête produit" associée à une offre (depuis la zone des offres associées). Elle est utilisée pour résoudre rapidement le groupe de produits associés à une offre pour le suivi des réponses sans avoir à réexécuter la requête UA\_OfferToProduct.Condition. Cette table est remplie/mise à jour régulièrement par un programme Java à la fréquence définie dans IBM Marketing Platform (paramètres de liste).

|                        | <b>Type</b>   | Null?                               | Description                                                                                                    |    | Attributs<br>Longueusupplémentaires                                                                                                    |
|------------------------|---------------|-------------------------------------|----------------------------------------------------------------------------------------------------|----|----------------------------------------------------------------------------------------------------|
| Nom de zone<br>OfferID | <b>BIGINT</b> | Non<br>$\ensuremath{\mathsf{NULL}}$ | ID de l'offre auquel le<br>produit est associé.<br>Valeurs valides : ID d'offre<br>valide issu de la table<br>UA_Offer. | 19 | Clé primaire ? Oui<br>Clé externe ? Oui<br>Zone obligatoire?<br>Oui<br>Généré par le<br>système ? Oui<br>Valeur générée par<br>le système<br>remplaçable ? Non<br>Saisi par<br>l'utilisateur ? Non                                                                                           |
|                        |               |                                     |                                                                                                    |    | Rempli à la création<br>? Non<br>Rempli à la<br>sauvegarde? Non<br>Exécution stockée ?<br>Non<br>Configuration ? Oui                                                                                                    |
| ProductID              | <b>BIGINT</b> | Non<br><b>NULL</b>                  | ID du produit auquel l'offre<br>est associée.<br>Valeurs valides : ID de<br>produit valide de la table<br>UA_Product    | 19 | Clé primaire ? Oui<br>Clé externe ? Oui<br>Zone obligatoire?<br>Oui<br>Généré par le<br>système ? Oui<br>Valeur générée par<br>le système<br>remplaçable ? Non<br>Saisi par<br>l'utilisateur ? Non<br>Rempli à la création<br>? Non<br>Rempli à la<br>sauvegarde? Non<br>Exécution stockée ? |

*Tableau 72. Description des zones UA\_ProductIndex*

*Tableau 73. Tables parent UA\_ProductIndex*

| Nom de la table | Description                                                                                                    |
|-----------------|----------------------------------------------------------------------------------------------------|
| UA Product      | Cette table est fournie par le client et doit contenir au minimum une zone<br>ProductID qui identifie de manière unique chaque produit. Les autres zones<br>sont facultatives dans la pratique, mais sont requises dans la pratique pour<br>fournir des zones que l'utilisateur interroge pour définir l'ensemble de<br>produits qualifiants liés à une offre. Cette zone est prévue pour être<br>renseignée et généralement utilisée pour des réponses induites (par exemple,<br>pour les groupes de contrôle disponibles). |
| UA Offer        | Cette table contient les informations de base des offre. Tous les attributs<br>d'offre sont maintenant stockés dans la table UA_OfferAttribut. Chaque offre<br>est associée au modèle d'offre utilisé pour créer l'offre. Lors de la création<br>de l'offre, le créateur change les valeurs des attributs statiques et les valeurs<br>par défaut des attributs paramétrés. Les valeurs réelles des attributs<br>paramétrés sont affectées lors de la conception de diagramme ou lors de<br>l'exécution du diagramme.         |

### **UA\_ResponseHistory**

Table créée par l'utilisateur qui stocke les zones de suivi de réponse requises (AudienceID, TreatmentInstID, date de réponse, type de réponse, etc.), ainsi que les zones suivie supplémentaires définies par l'utilisateur. Il existe une table d'historique de réponse distincte pour chaque niveau d'audience. Les lignes dans cette table sont écrites par le processus de réponse.

*Tableau 74. Description des zones UA\_ResponseHistory*

| Nom de zone | <b>Type</b>   | Null? | Description                                                                |    | <b>Attributs</b><br>Longueusupplémentaires            |
|-------------|---------------|-------|----------------------------------------------------------------------------|----|-------------------------------------------------------|
| CustomerID  | <b>BIGINT</b> | Non   | Cette zone représente le                                                   | 19 | Clé primaire ? Oui                                    |
|             |               | NULL  | niveau d'audience qui peut<br>être constitué d'une ou de                   |    | Clé externe ? Non                                     |
|             |               |       | plusieurs zones. Ces zones<br>sont générées<br>automatiquement en fonction |    | Zone obligatoire ?<br>Oui                             |
|             |               |       | du niveau d'audience entrant<br>en cours des cellules<br>d'entrée.         |    | Généré par le<br>système ? Oui                        |
|             |               |       | Valeurs valides : n'importe<br>quel ID d'audience valide                   |    | Valeur générée par<br>le système<br>remplaçable ? Non |
|             |               |       |                                                                            |    | Saisi par<br>l'utilisateur ? Non                      |
|             |               |       |                                                                            |    | Rempli à la création<br>? Non                         |
|             |               |       |                                                                            |    | Rempli à la<br>sauvegarde? Non                        |
|             |               |       |                                                                            |    | Exécution stockée ?<br>Oui                            |
|             |               |       |                                                                            |    | <b>Configuration?</b><br>Non                          |

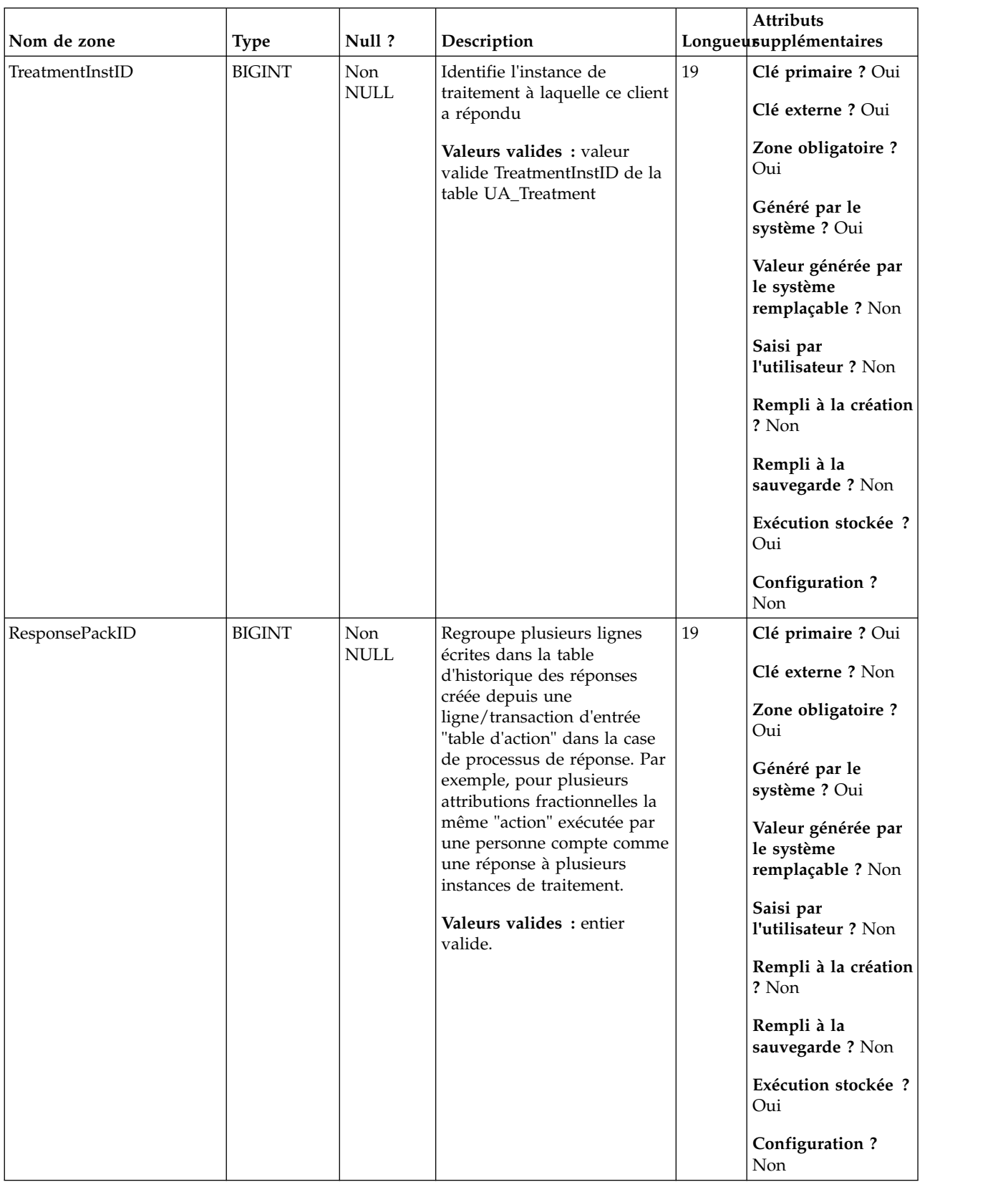

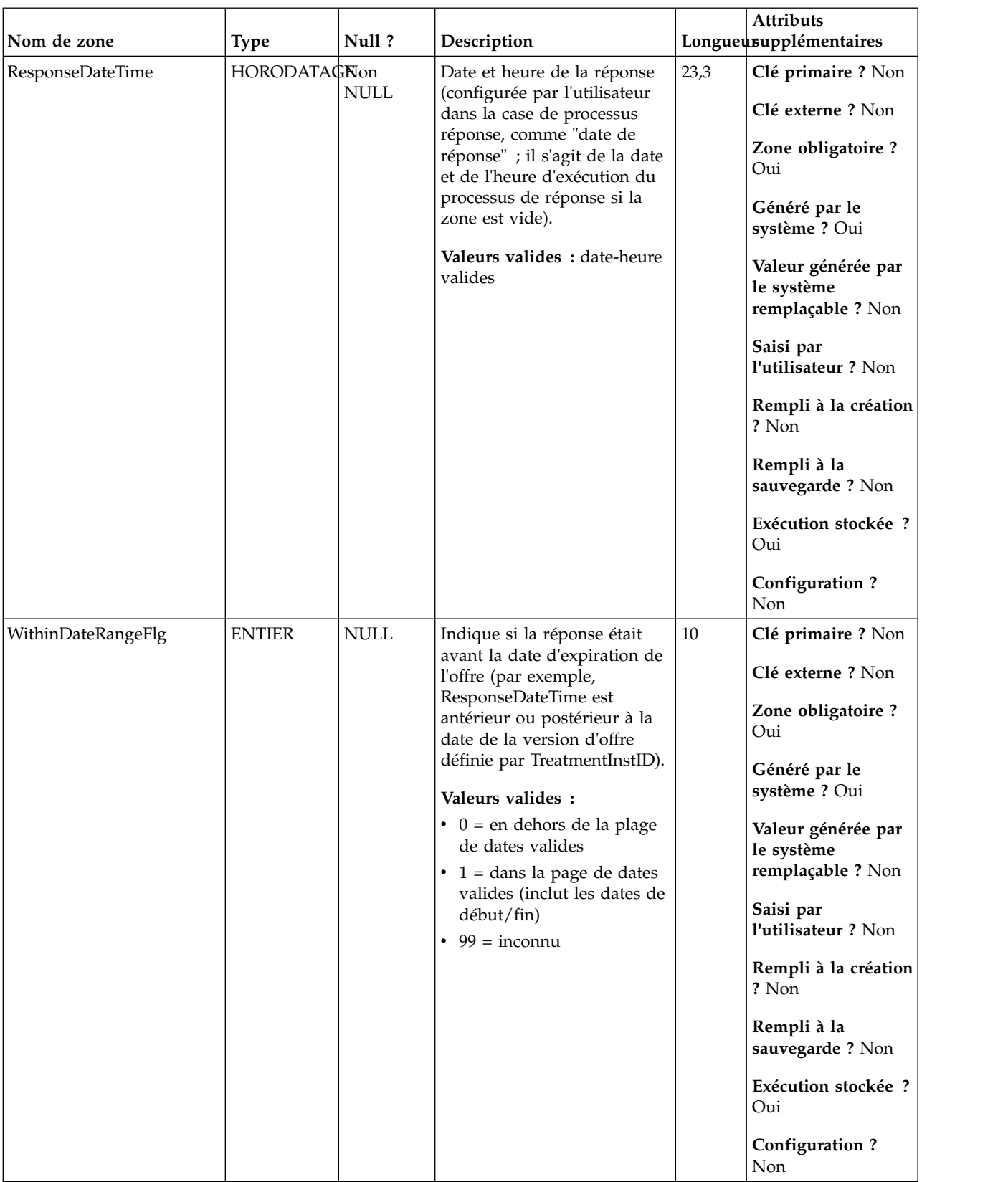

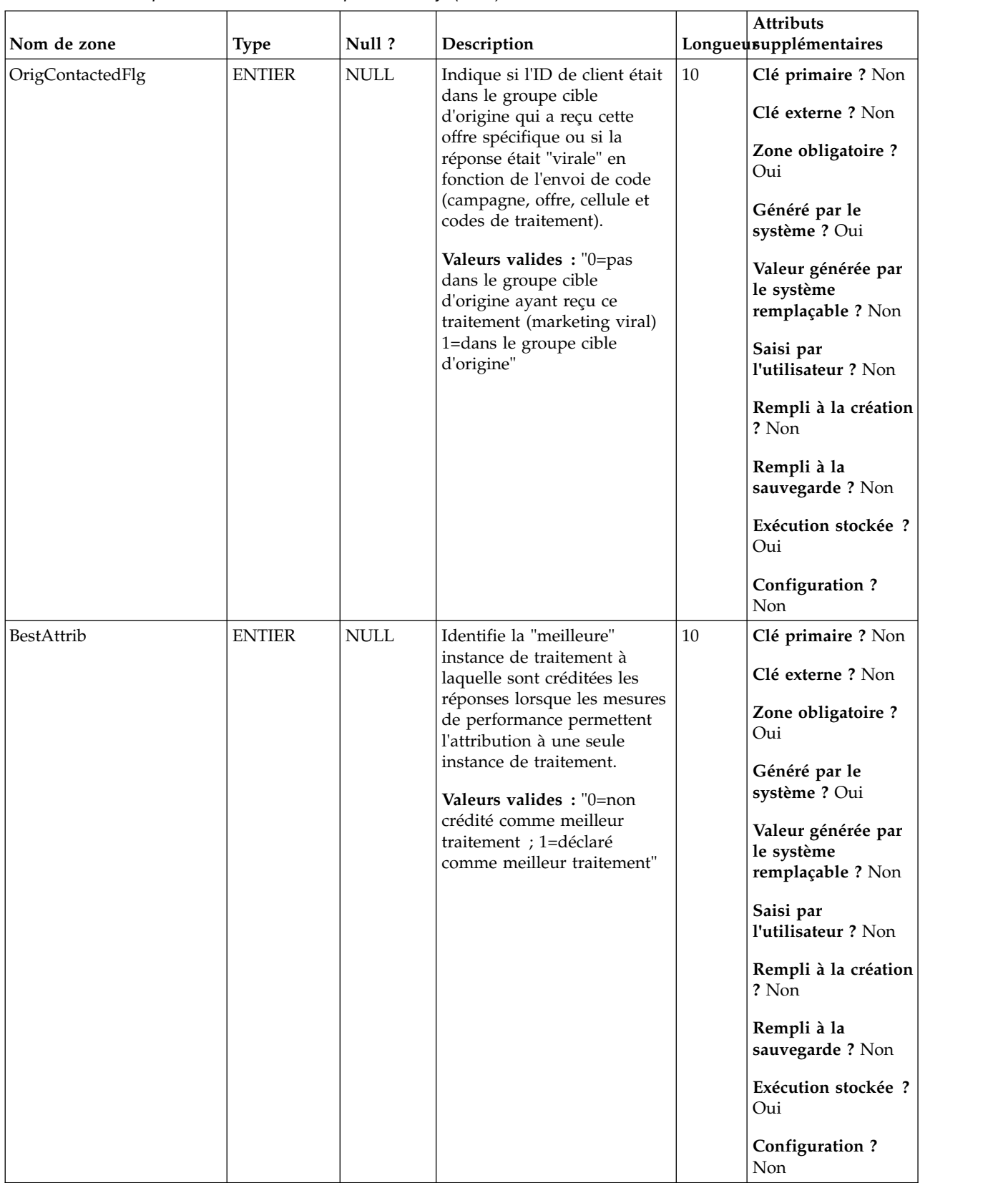

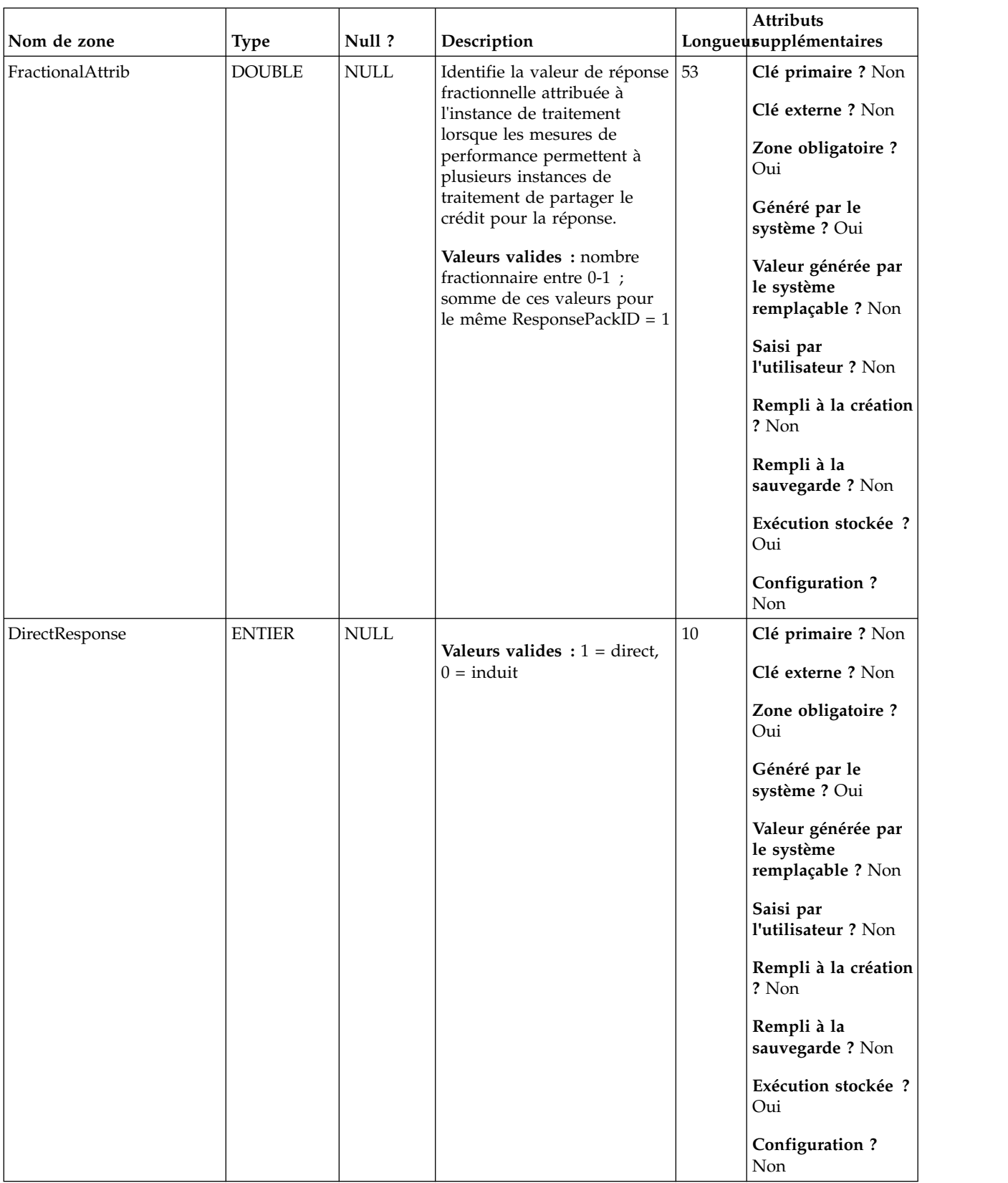

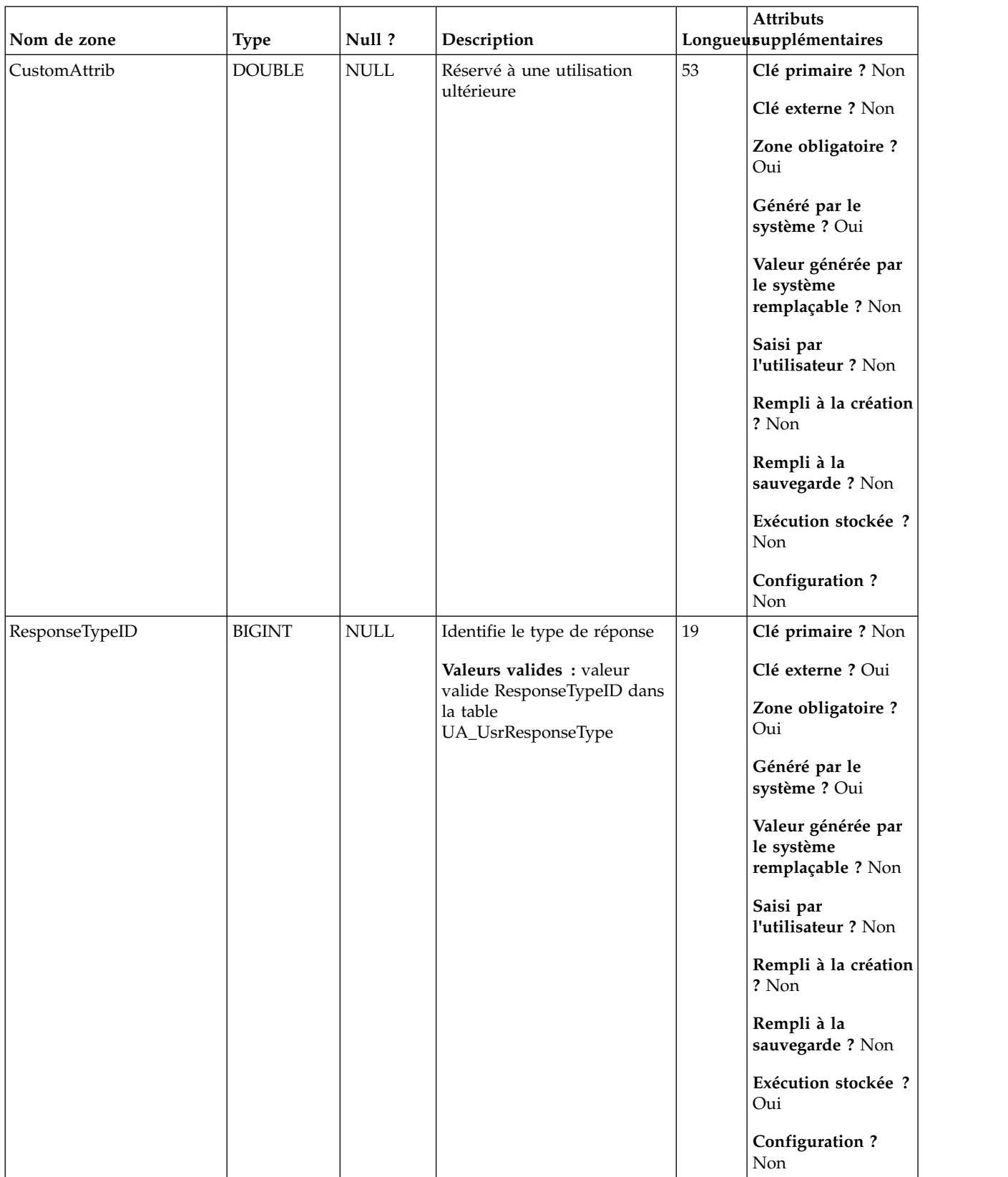

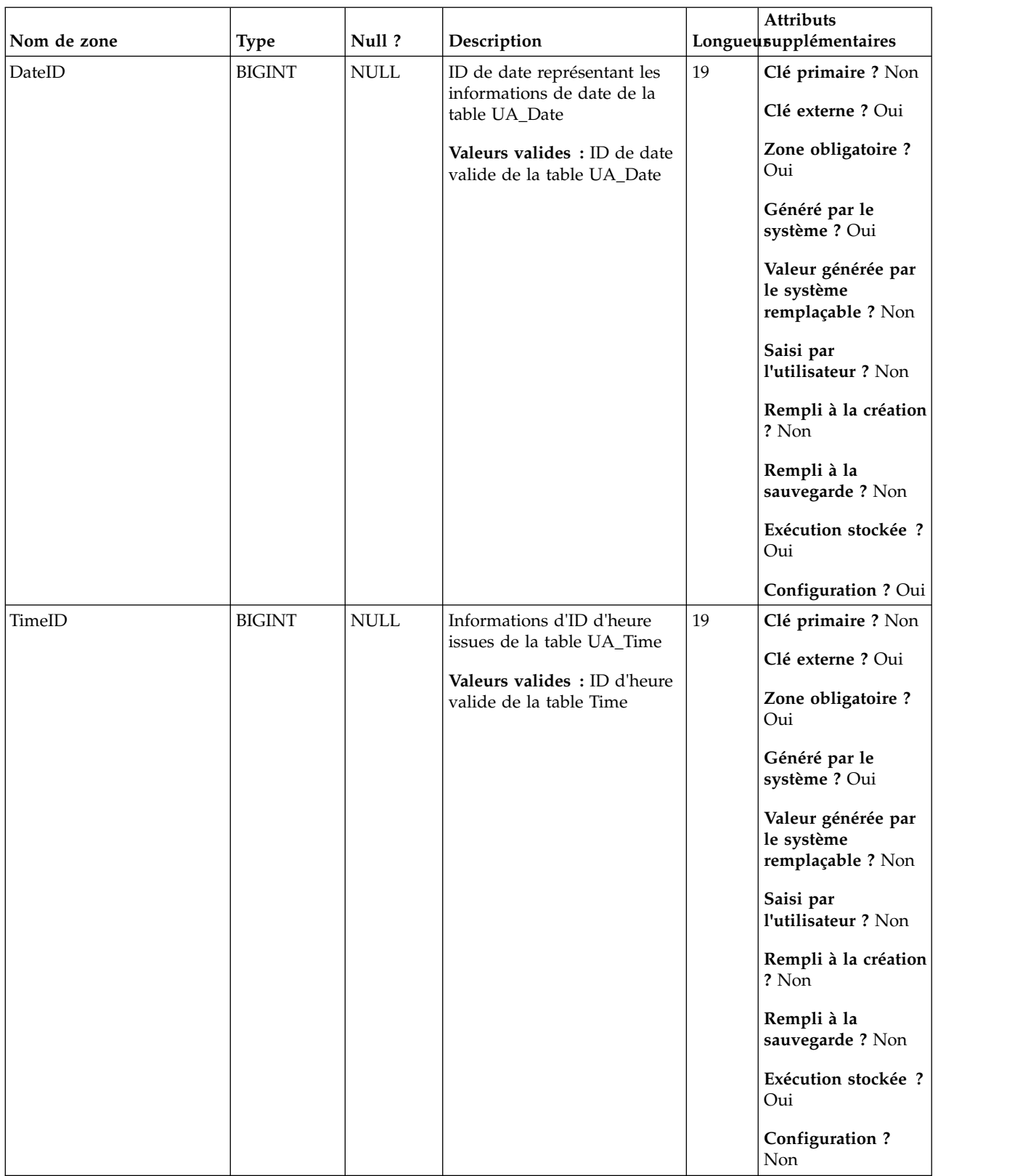

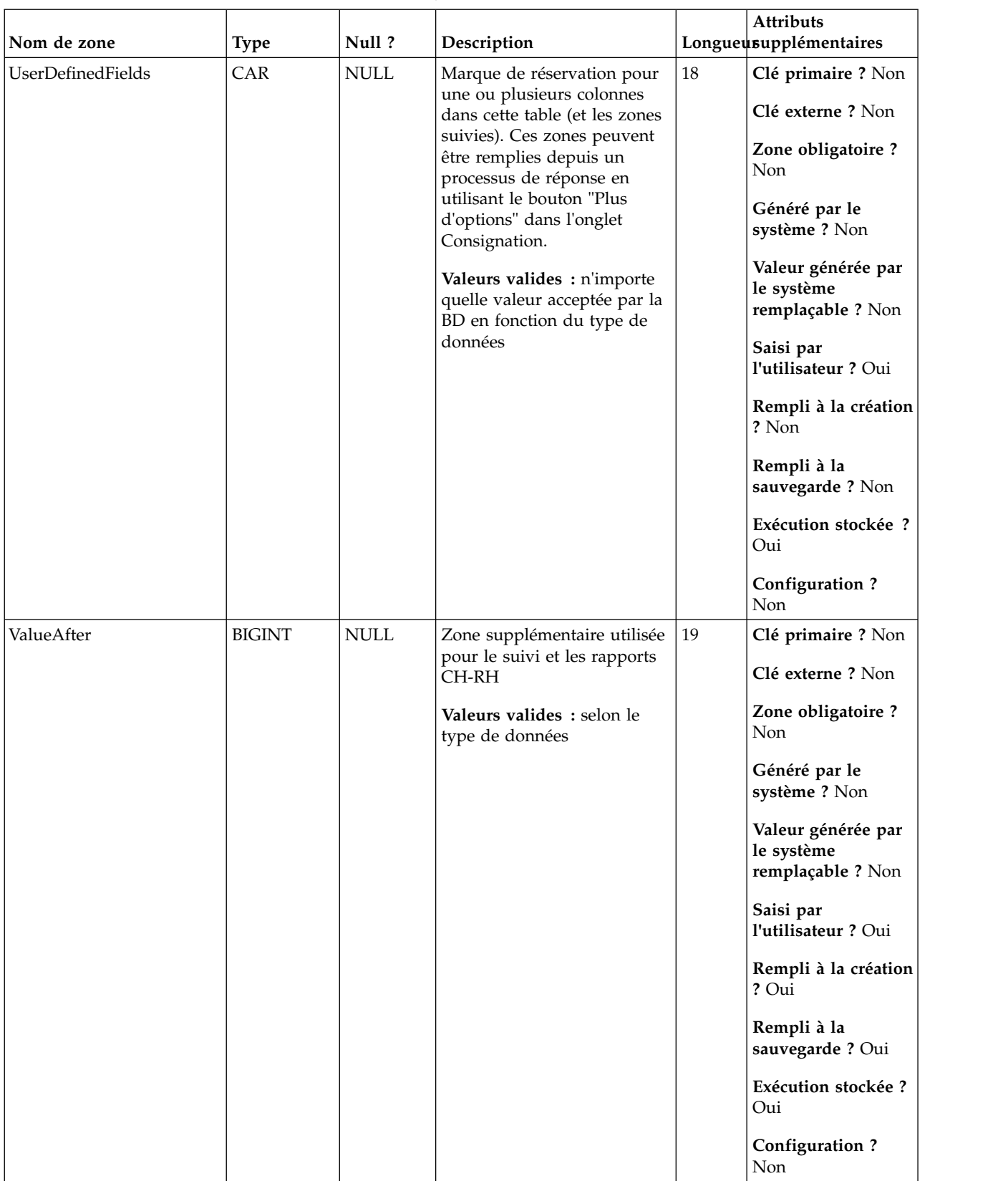

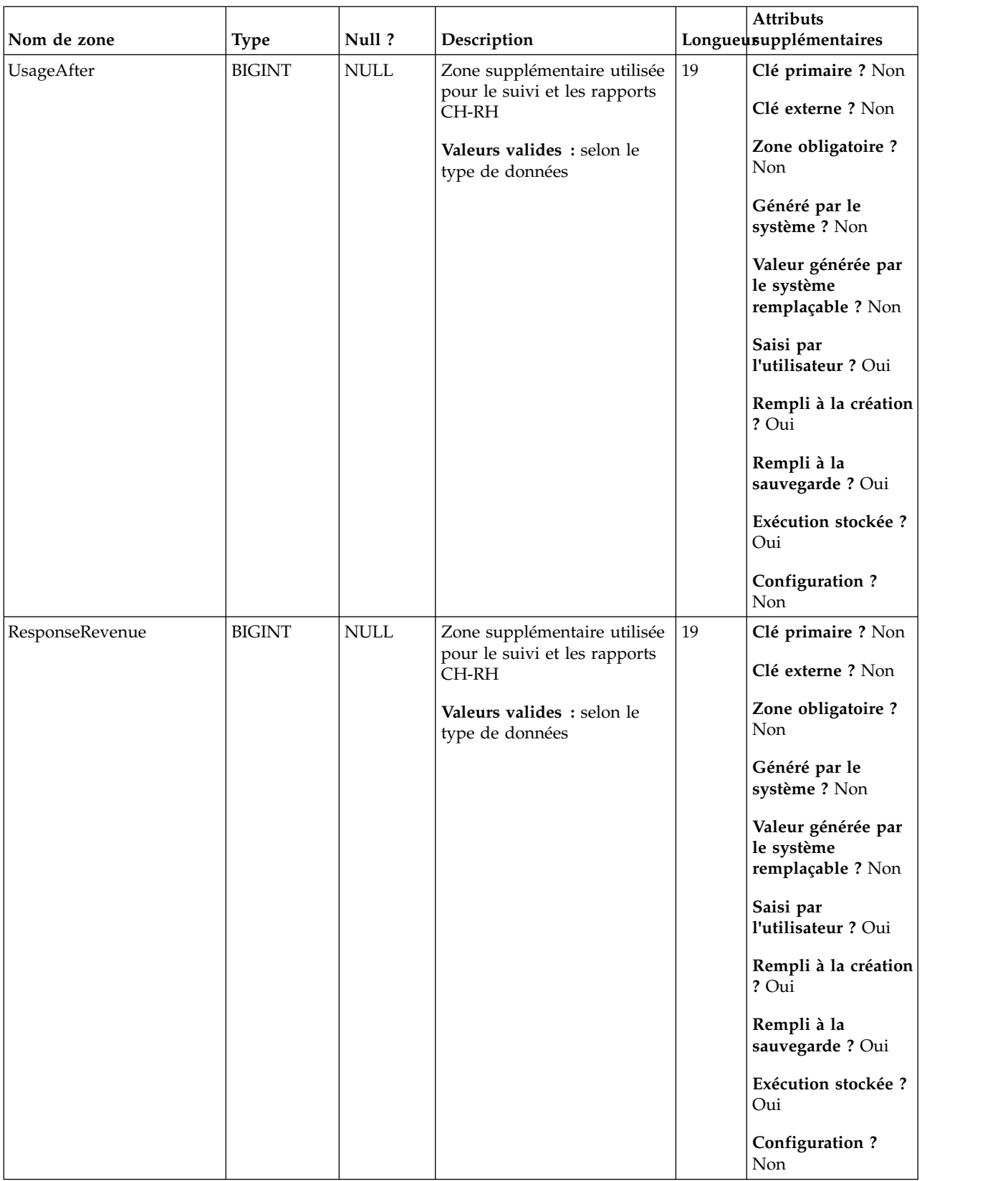

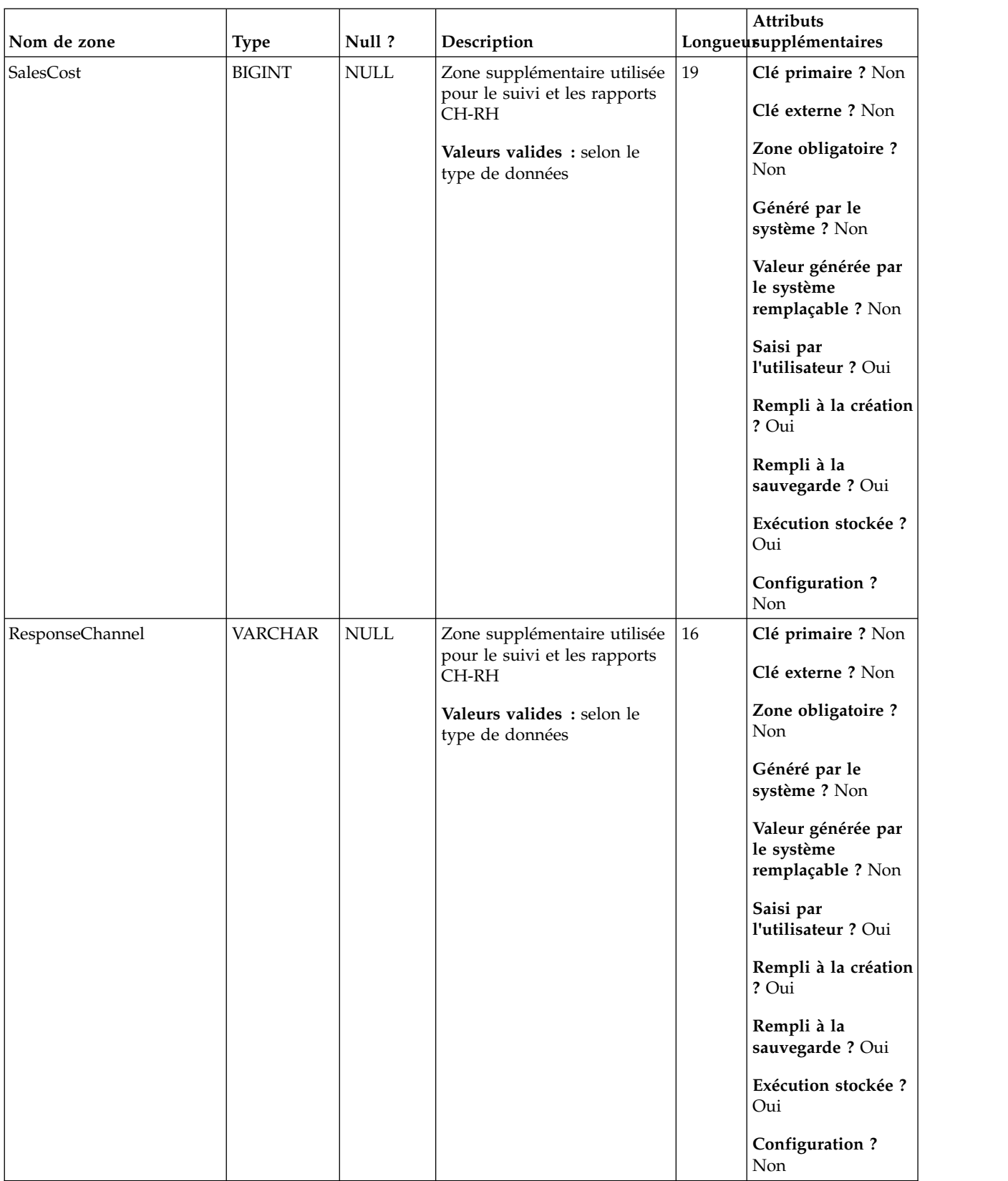

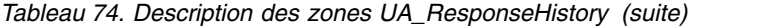

*Tableau 75. Tables parent UA\_ResponseHistory*

| Nom de la table    | Description                                                                                                    |
|--------------------|----------------------------------------------------------------------------------------------------|
| UA_UsrResponseType | Table définie par l'utilisateur à l'implémentation qui stocke la liste des types<br>de réponse avec leurs descriptions. Une fois configuré, le contenu de cette<br>table est affiché dans la configuration d'un processus de réponse.                                                                                                    |
| UA_Treatment       | Stocke tous les traitements (intersection des versions d'offre et des<br>populations ciblées à un moment donné (instance d'exécution) et les<br>données associées. Si plusieurs offres sont affectées à une cellule, la table<br>des traitements contient plusieurs lignes (un traitement pour chaque version<br>d'offre dans la cellule). Si la personnalisation d'offre est utilisée, un<br>traitement est créé pour chaque permutation unique d'attributs d'offre<br>(version d'offre) utilisée (et HasDetailHistory=1 et les informations de<br>contact sont stockées dans une table UA_DtlContactHistory distincte). Ces<br>données sont entrées pendant une exécution de production d'un CSP<br>uniquement lorsque la consignation est activée. |
| UA_Time            | Cette table contient les informations d'identification des informations<br>temporelles sur les heures et les minutes d'une heure donnée. Elle facilite la<br>génération de rapports. Cette table doit être remplie lors de<br>l'implémentation.                                                                                                    |
| UA_Calendar        | Cette table contient les informations calendaires identifiant les informations<br>sur les trimestres civils, les jours de la semaine, le premier et le dernier jour<br>de la semaine, etc. Elle facilite la génération de rapports dans le temps. Il est<br>prévu que cette table sera personnalisée par les clients pendant<br>l'implémentation. L'implémentation doit vérifier que les dates référencées<br>dans l'historique de contact figurent dans la plage couverte par cette table.                                                                                                    |

## **UA\_RespTypeMapping**

La table UA\_RespTypeMapping coordonne le transfert des données dans les tables IBM Campaign et eMessage pour prendre en charge l'intégration des offres. Cette table associe CampaignRespTypeID dans UA\_UsrResponseType à EMessageRespTypeID dans UACE\_ResponseType. Remarque : les mappages de type de réponse prédéfinis pour Campaign-eMessage ETL sont définis comme suit (CampaignRespTypeID,EMessageRespTypeID,ApplicationType) : 9,1,3 pour clic de lien, 10,14,3 pour page d'arrivée et 11,18,3 pour réponse par message SMS.

*Tableau 76. Description des zones UA\_RespTypeMapping*

| Nom de zone        | <b>Type</b>   | Null ?                    | Description                                                                                                    |    | <b>Attributs</b><br>Longueusupplémentaires |
|--------------------|---------------|---------------------------|----------------------------------------------------------------------------------------------------|----|--------------------------------------------|
| CampaignRespTypeID | <b>BIGINT</b> | <b>Non</b><br><b>NULL</b> | Zone numérique qui doit<br>correspondre à une valeur<br>définie dans la colonne<br>ResponseTypeID de la table<br>UA_UsrResponseType. | 19 | Clé primaire ? Non                         |
| EMessageRespTypeID | <b>BIGINT</b> | <b>Non</b><br><b>NULL</b> | Zone numérique qui doit<br>correspondre à une valeur<br>définie dans la colonne<br>ResponseTypeID de la table<br>UACE_ResponseType.  | 19 | Clé primaire ? Non                         |
| ApplicationType    | <b>ENTIER</b> | <b>NULL</b>               | ApplicationType avec la<br>valeur 3 indique eMessage et<br>ne doit pas être changé.                                                  | 10 | Clé primaire ? Non                         |

### **UA\_SegMembership**

Cette table contient les membres de chaque segment stratégique (peut être une relation plusieurs-à-plusieurs). Il existe généralement une table SegMembership par niveau d'audience. Elle est remplie uniquement si la table système est mappée. Elle doit être mappée pour qu'IBM Contact Optimization (ACO) puisse fonctionner. Elle est mise à jour pour contenir les derniers membres chaque fois que le processus CreateSeg qui la crée est exécuté en production.

| Nom de zone | Type          | Null?       | Description                                                                                          |    | <b>Attributs</b><br>Longueusupplémentaires                                                                                                    |
|-------------|---------------|-------------|----------------------------------------------------------------------------------------------------|----|----------------------------------------------------------------------------------------------------|
| SegmentID   | <b>BIGINT</b> | Non<br>NULL | ID de segment.<br>Valeurs valides : n'importe<br>quel ID de segment valide de<br>la table UA_Segment | 19 | Clé primaire ? Non<br>Clé externe ? Non<br>Zone obligatoire?<br>Oui<br>Généré par le<br>système ? Oui<br>Valeur générée par<br>le système<br>remplaçable ? Non<br>Saisi par<br>l'utilisateur ? Non<br>Rempli à la création<br>? Non<br>Rempli à la<br>sauvegarde? Non<br>Exécution stockée ?<br>Oui<br>Configuration? |
|             |               |             |                                                                                                    |    | Non                                                                                                    |

*Tableau 77. Description des zones UA\_SegMembership*

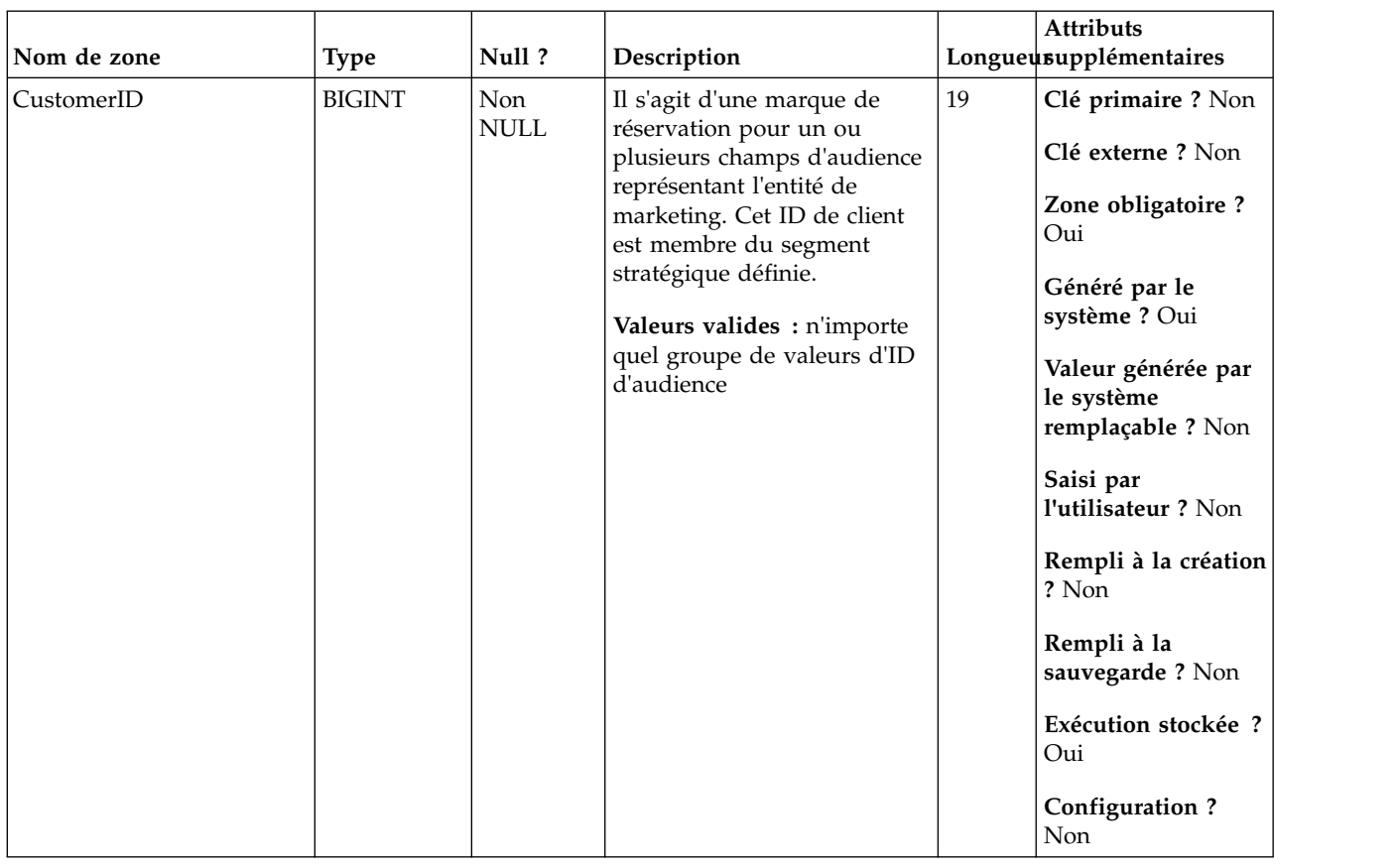

#### *Tableau 77. Description des zones UA\_SegMembership (suite)*

### **UA\_Segment**

Cette table contient des informations sur les segments stratégiques créés par le processus de création de segment. Elle est remplie lorsqu'un processus CreateSeg est créé et enregistré dans un diagramme, puis mise à jour lorsqu'un processus CreateSeg est exécuté. Une copie temporaire de la ligne est créée (avec TempFlag=1) lorsque le diagramme contenant le processus de création de segment CreateSeg est en cours de modification ou d'exécution.

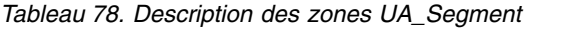

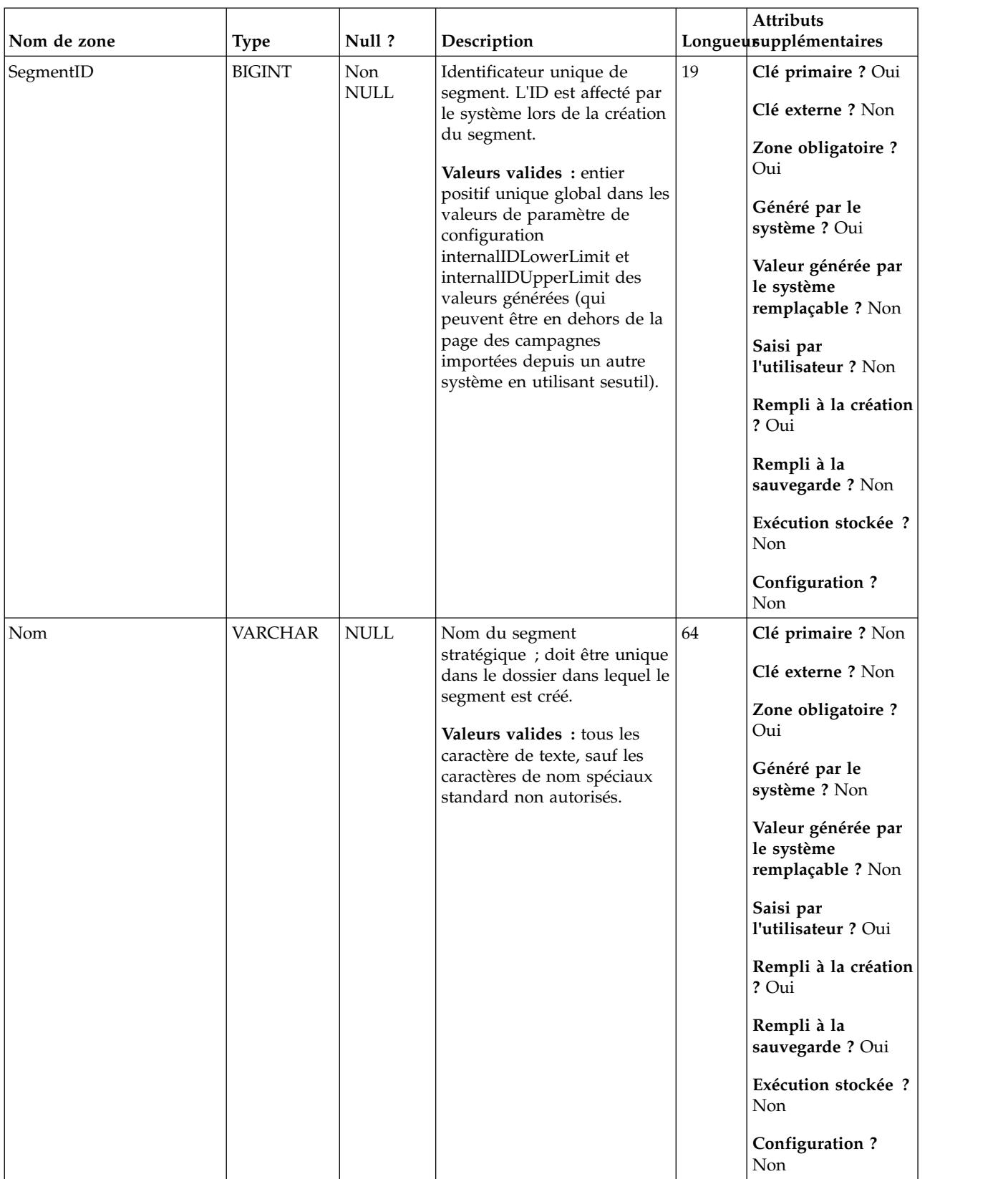

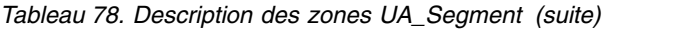

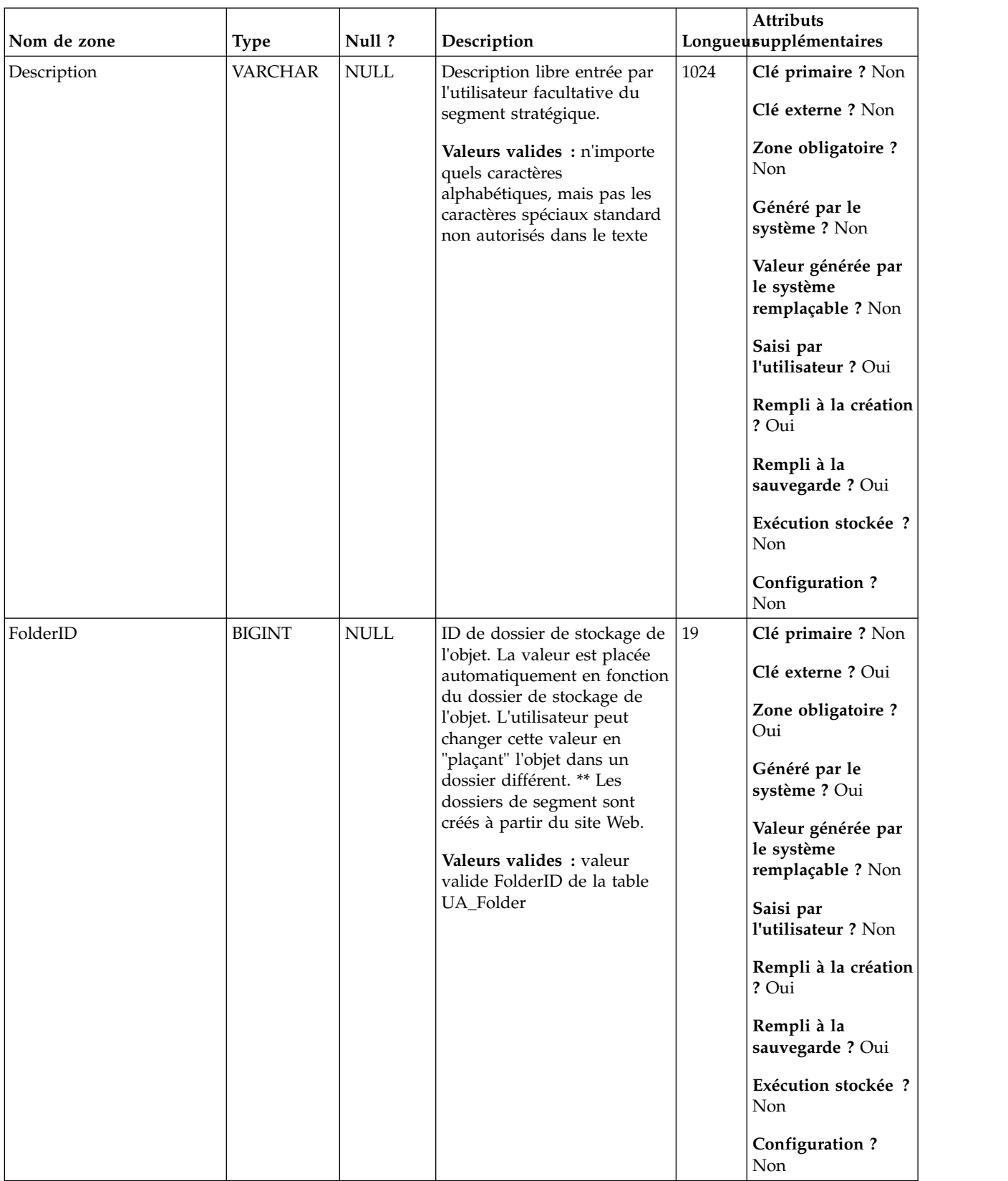

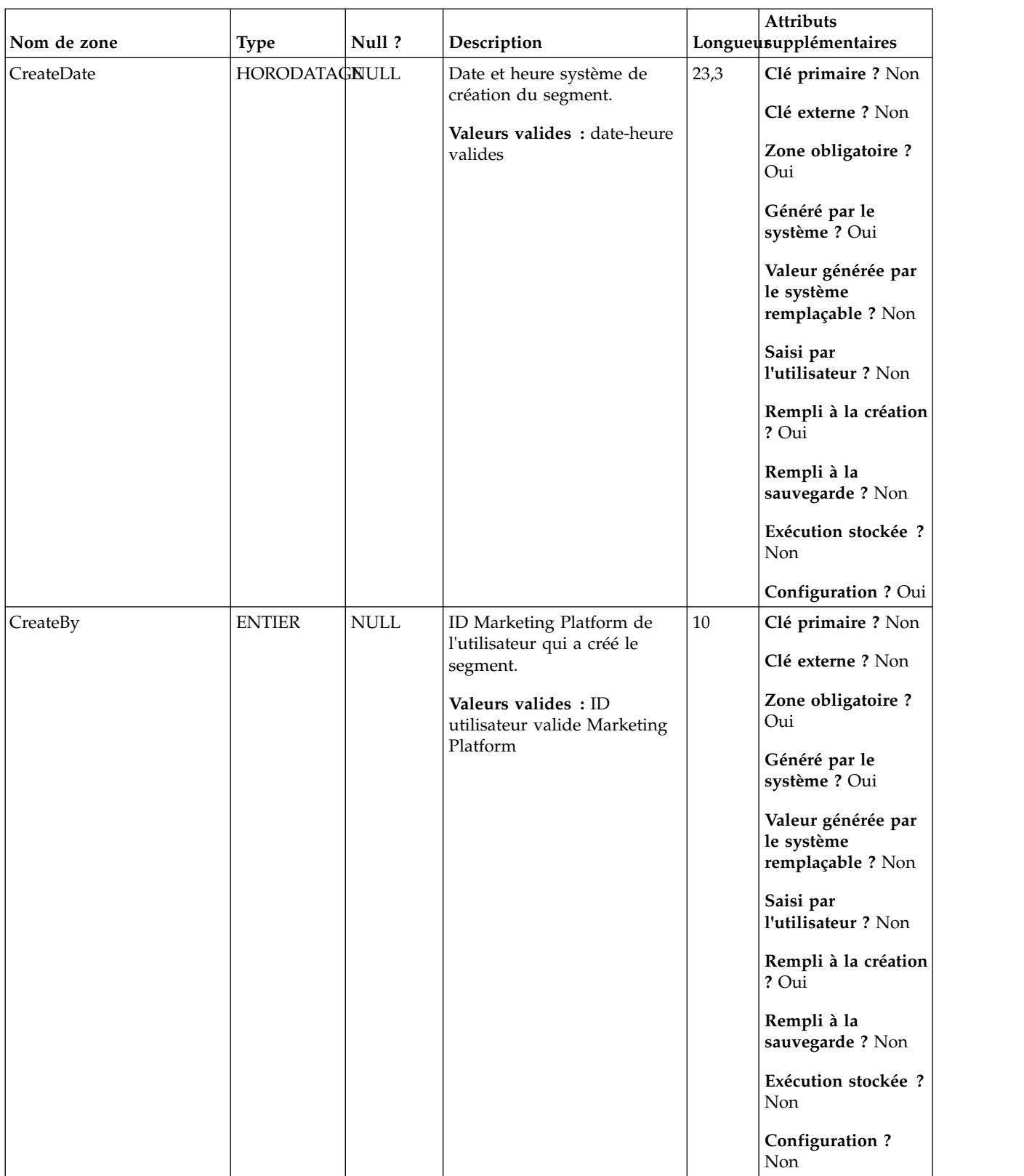

### *Tableau 78. Description des zones UA\_Segment (suite)*

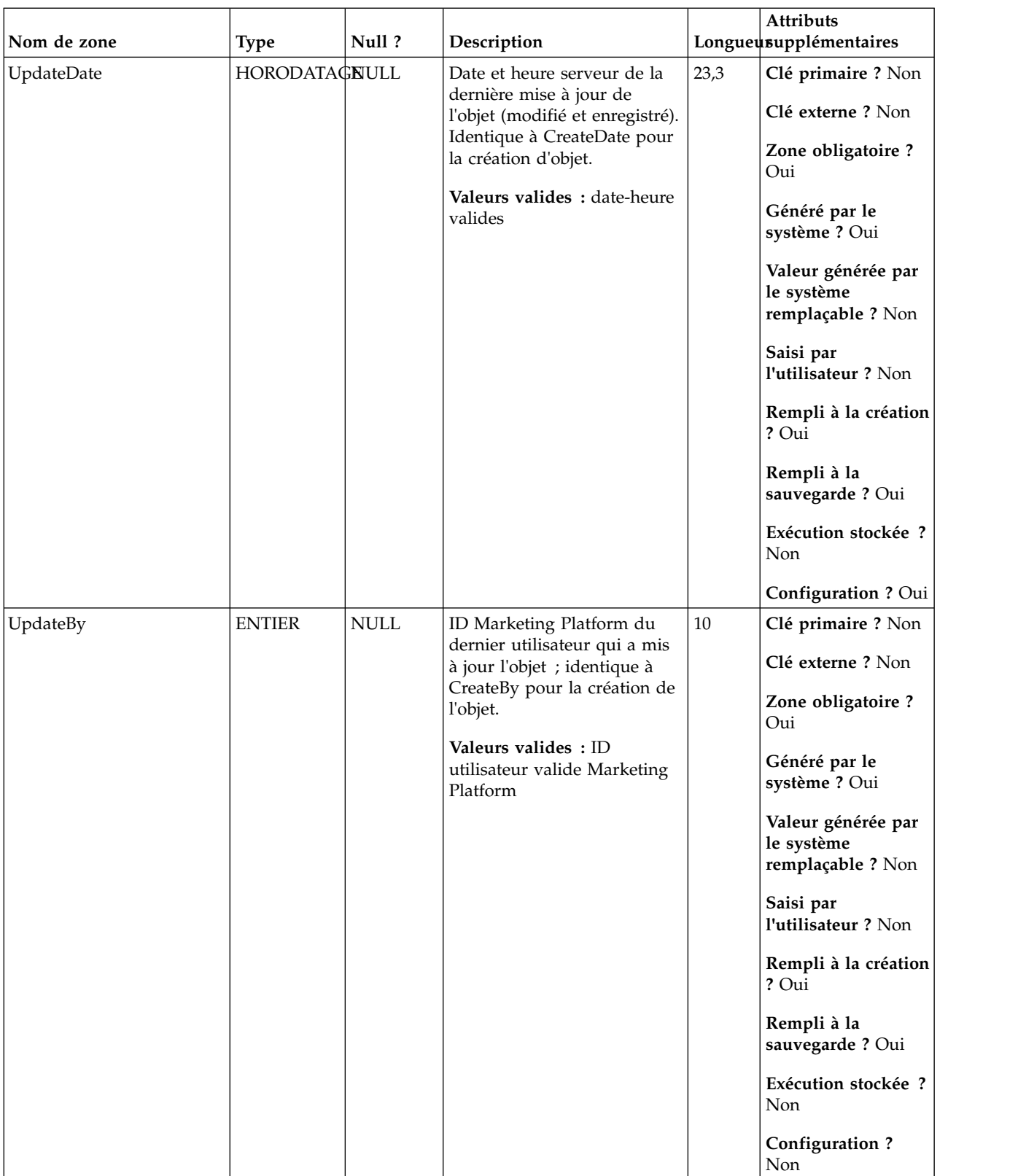

### *Tableau 78. Description des zones UA\_Segment (suite)*
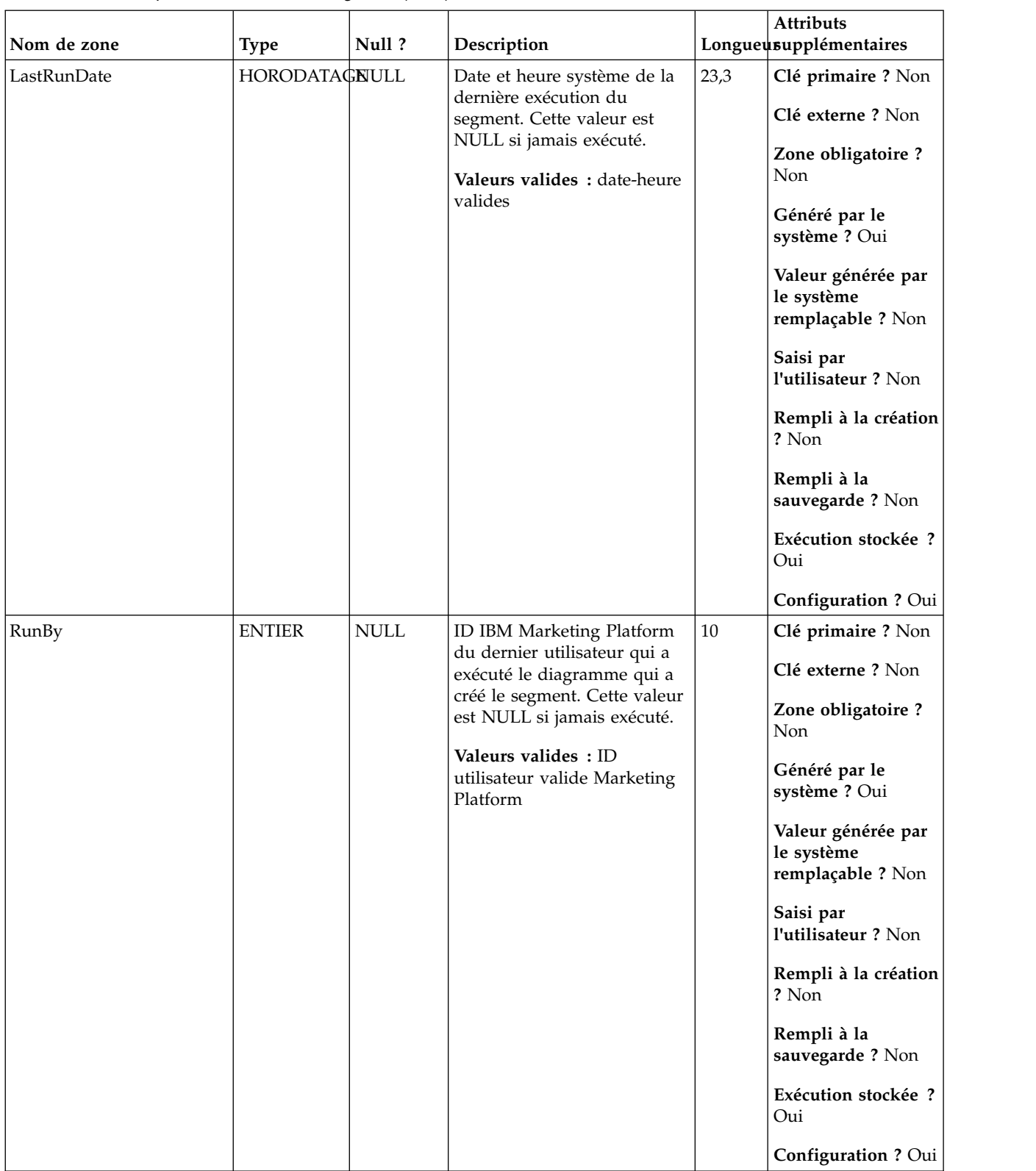

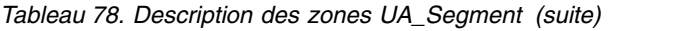

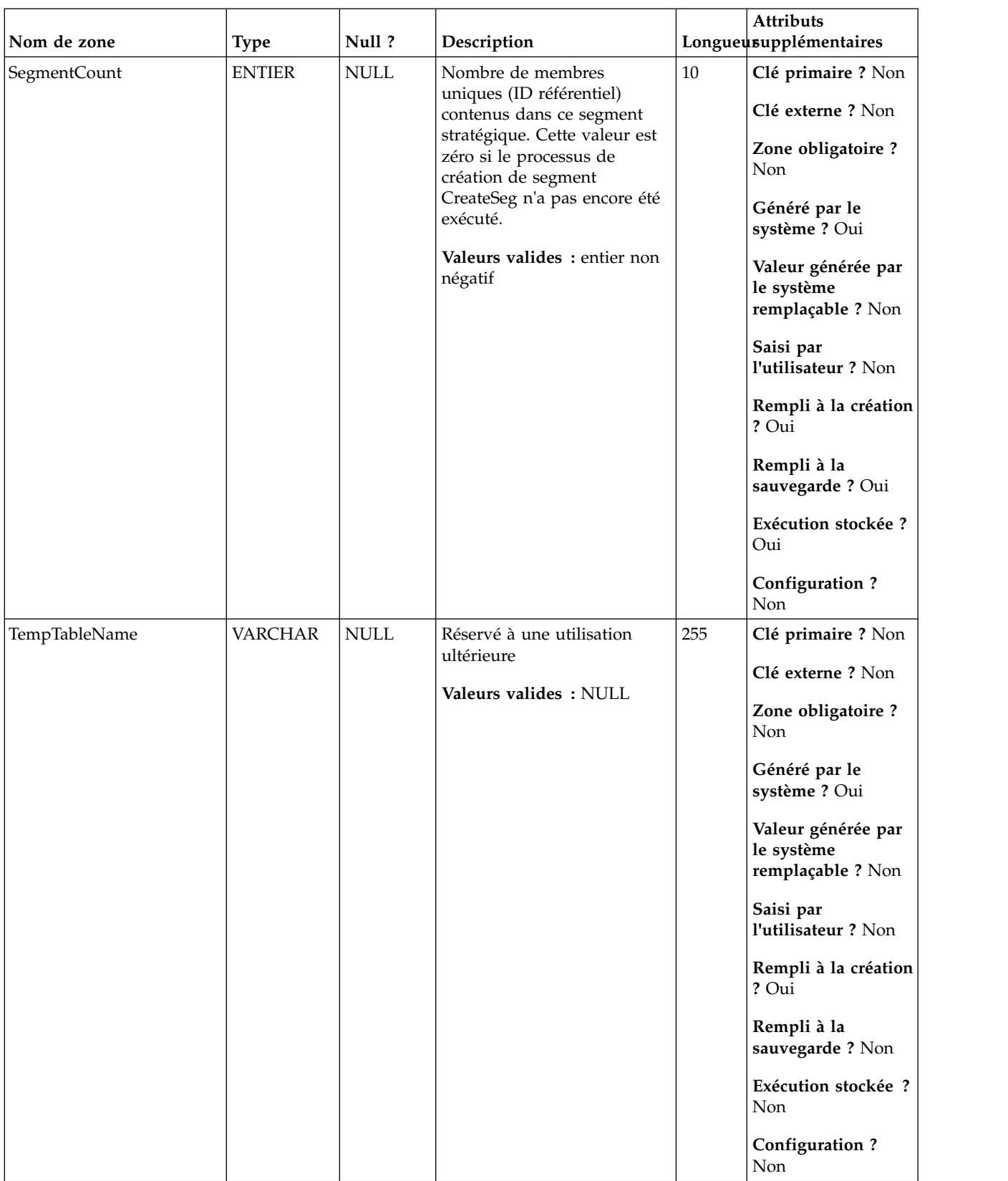

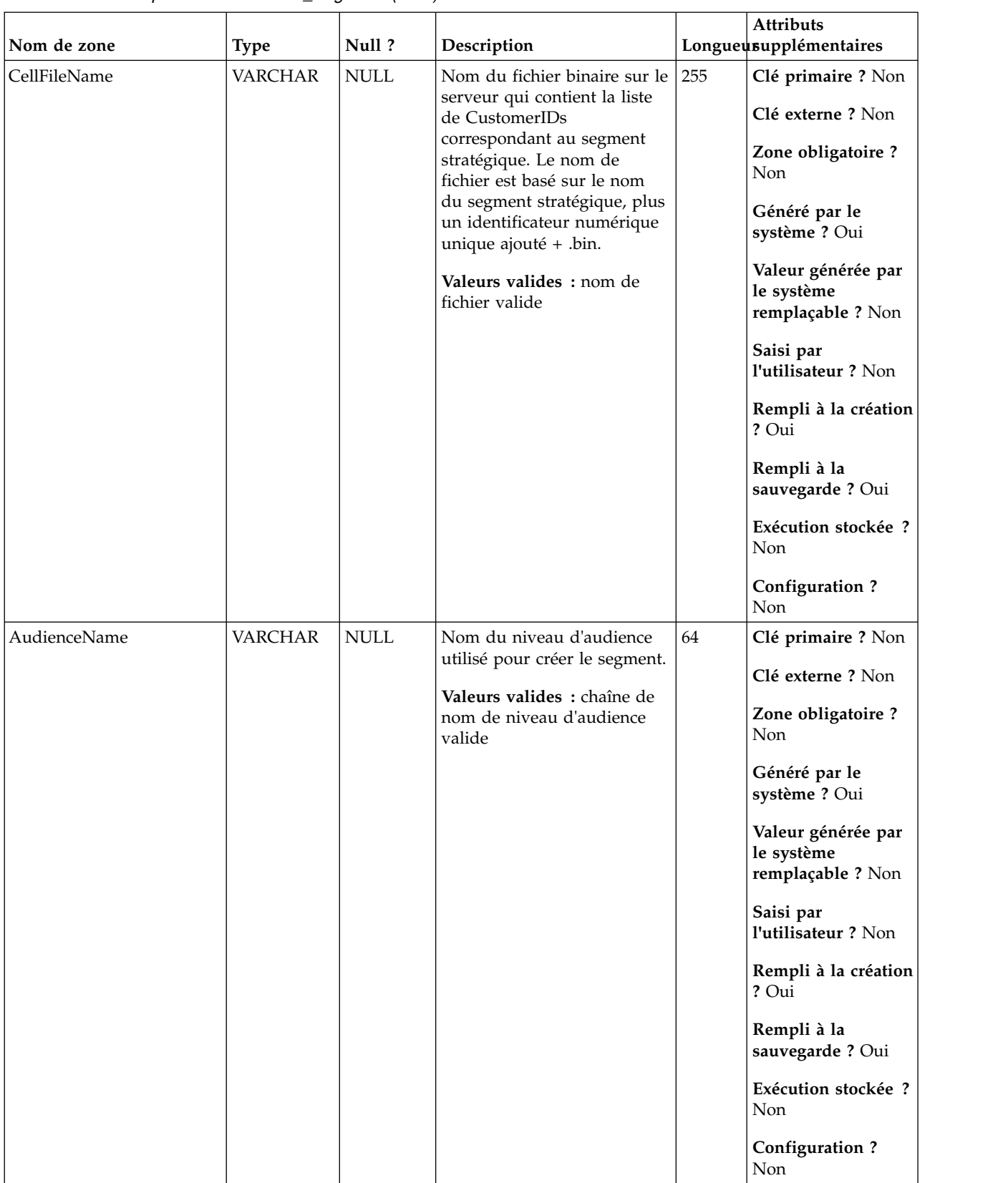

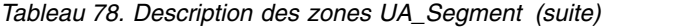

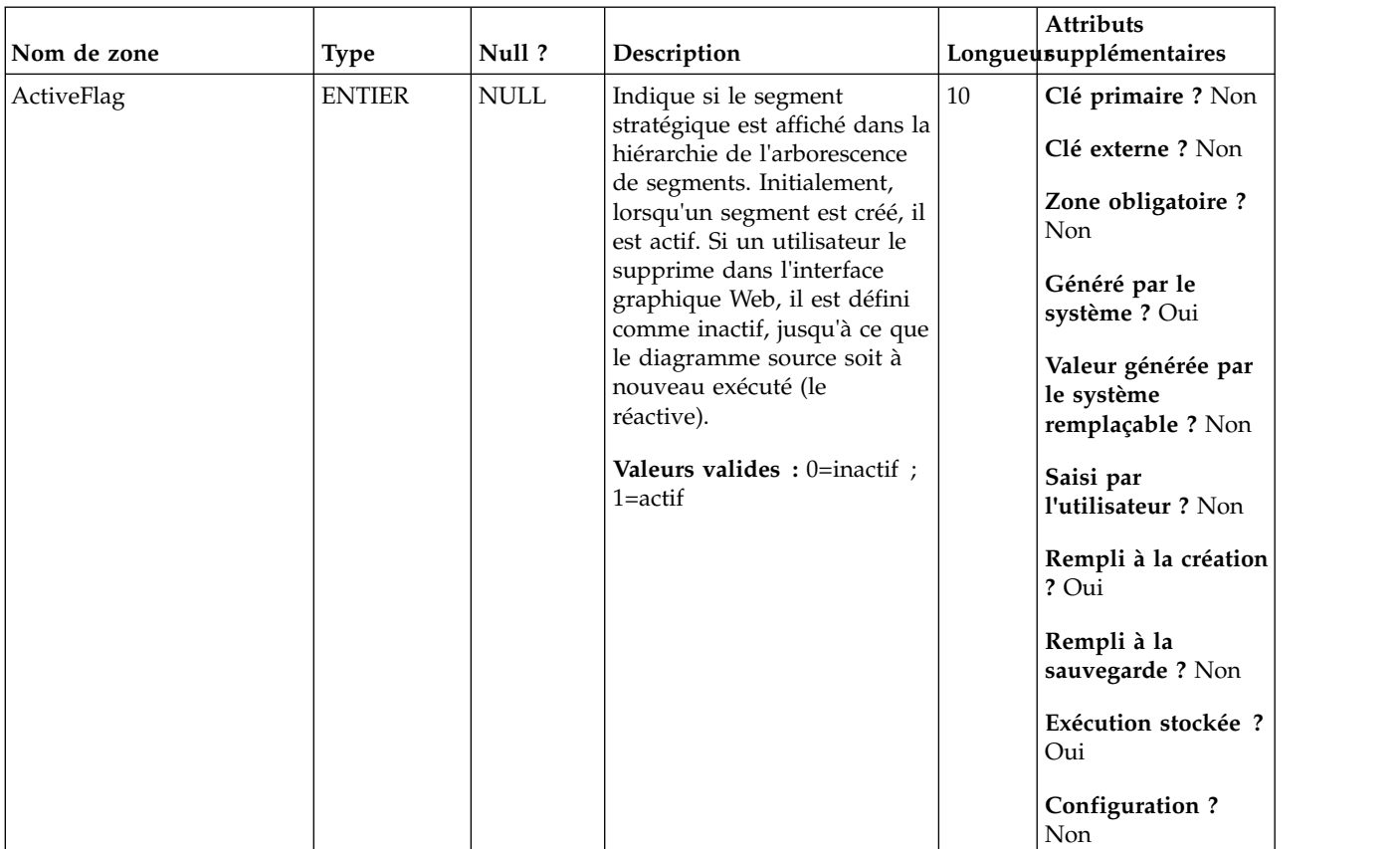

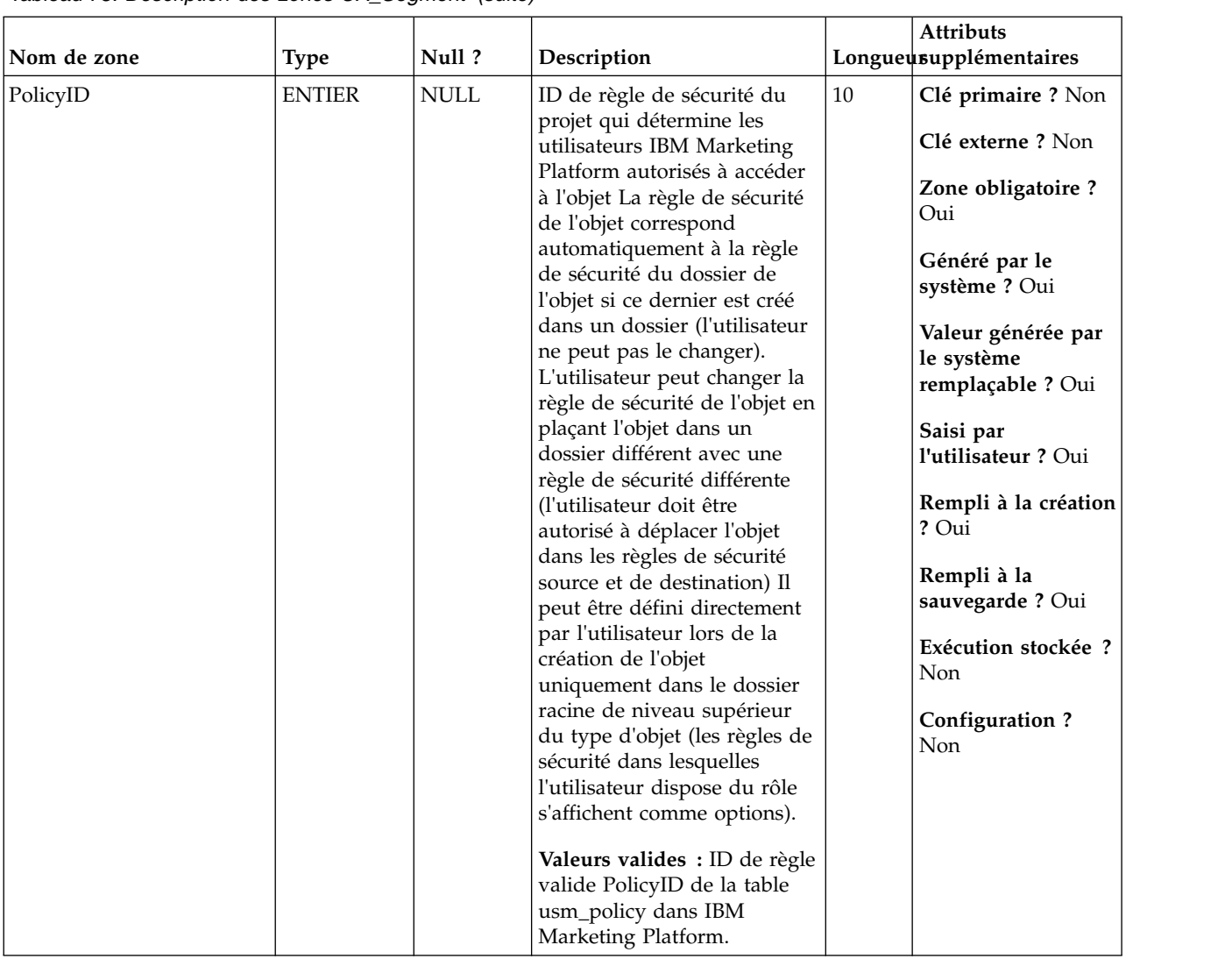

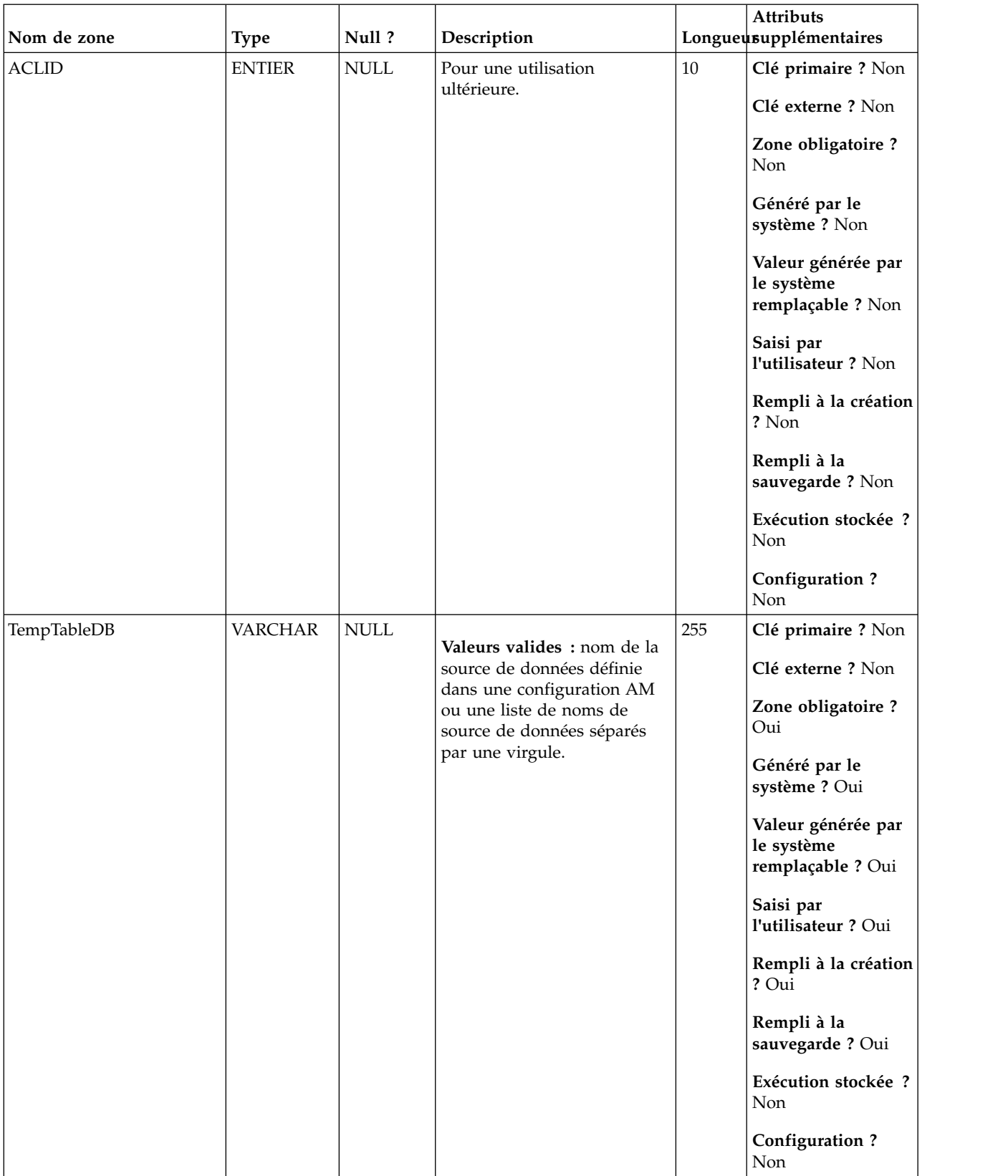

| Nom de zone | <b>Type</b>   | Null?              | Description                                                                                                    |    | Attributs<br>Longueusupplémentaires                                                                                                    |
|-------------|---------------|--------------------|----------------------------------------------------------------------------------------------------|----|----------------------------------------------------------------------------------------------------|
| SegmentType | <b>ENTIER</b> | Non<br><b>NULL</b> | Indique si un segment est un<br>segment statique (liste des ID<br>d'audience dans le segment)<br>ou segment dynamique<br>(évaluation dynamique en<br>fonction des critères<br>d'appartenance)<br><b>Valeurs valides</b> : $1 = \text{batch}$ ,<br>$2 =$ smart | 10 | Clé primaire ? Non<br>Clé externe ? Oui<br>Zone obligatoire?<br>Oui<br>Généré par le<br>système ? Oui<br>Valeur générée par<br>le système<br>remplaçable ? Non<br>Saisi par<br>l'utilisateur ? Non<br>Rempli à la création<br>? Oui<br>Rempli à la<br>sauvegarde? Non<br>Exécution stockée ?<br>Non<br><b>Configuration?</b><br><b>Non</b> |

*Tableau 78. Description des zones UA\_Segment (suite)*

*Tableau 79. Tables parent UA\_Segment*

| Nom de la table | Description                                                                                                    |
|-----------------|----------------------------------------------------------------------------------------------------|
| UA_SegmentType  | Une table enum qui est préremplie lors de la création de la table système.<br>Cette table permet d'identifier le groupe de valeurs valides de type de<br>segment.                                                                                                    |
| UA Folder       | Cette table contient les données de base de tous les dossiers internes du<br>stockage des objets dans le système. Une ligne est créée chaque fois qu'un<br>nouveau dossier est créé pour stocker un objet système (campagne, session,<br>offre, segment, macro personnalisée, zone dérivée, etc.) |

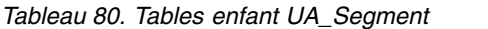

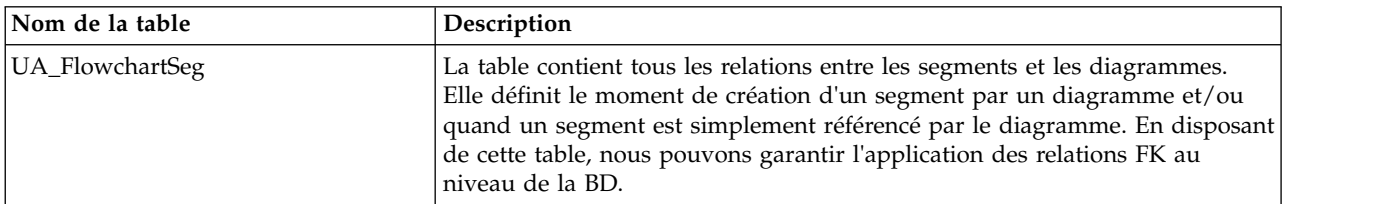

## **UA\_SegmentType**

Une table enum qui est préremplie lors de la création de la table système. Cette table permet d'identifier le groupe de valeurs valides de type de segment.

| Nom de zone | <b>Type</b>   | Null? | Description                                                                  |    | <b>Attributs</b><br>Longueusupplémentaires            |
|-------------|---------------|-------|------------------------------------------------------------------------------|----|-------------------------------------------------------|
| SegmentType | <b>ENTIER</b> | Non   | Il s'agit de l'ID du type de                                                 | 10 | Clé primaire ? Oui                                    |
|             |               | NULL  | segment. Il existe<br>actuellement deux types de<br>segments : interactif et |    | Clé externe ? Non                                     |
|             |               |       | traitement par lots                                                          |    | Zone obligatoire ?<br>Oui                             |
|             |               |       | Valeurs valides : $1 =$ Lot, 2<br>$=$ Interactif                             |    | Généré par le<br>système ? Oui                        |
|             |               |       |                                                                              |    | Valeur générée par<br>le système<br>remplaçable ? Non |
|             |               |       |                                                                              |    | Saisi par<br>l'utilisateur ? Non                      |
|             |               |       |                                                                              |    | Rempli à la création<br>? Oui                         |
|             |               |       |                                                                              |    | Rempli à la<br>sauvegarde? Non                        |
|             |               |       |                                                                              |    | Exécution stockée ?<br>Non                            |
|             |               |       |                                                                              |    | <b>Configuration?</b><br>Non                          |

*Tableau 81. Description des zones UA\_SegmentType*

| Nom de zone | <b>Type</b>    | Null?       | Description                                                                        |    | Attributs<br>Longueusupplémentaires                                                                                                    |
|-------------|----------------|-------------|------------------------------------------------------------------------------------|----|----------------------------------------------------------------------------------------------------|
| Description | <b>VARCHAR</b> | <b>NULL</b> | Description du type de<br>segment.<br>Valeurs valides : N'importe<br>quelle chaîne | 64 | Clé primaire ? Non<br>Clé externe ? Non<br>Zone obligatoire?<br>Non<br>Généré par le<br>système ? Oui<br>Valeur générée par<br>le système<br>remplaçable ? Non<br>Saisi par<br>l'utilisateur ? Non<br>Rempli à la création<br>? Oui<br>Rempli à la<br>sauvegarde? Non<br>Exécution stockée ?<br>Non<br>Configuration?<br>Non |

*Tableau 81. Description des zones UA\_SegmentType (suite)*

*Tableau 82. Tables enfant UA\_SegmentType*

| Nom de la table | Description                                                                                                    |
|-----------------|----------------------------------------------------------------------------------------------------|
| UA_Segment      | Cette table contient des informations sur les segments stratégiques créés par<br>le processus de création de segment. Elle est remplie lorsqu'un processus<br>CreateSeg est créé et enregistré dans un diagramme, puis mise à jour<br>Iorsqu'un processus CreateSeg est exécuté. Une copie temporaire de la ligne<br>est créée (avec TempFlag=1) lorsque le diagramme contenant le processus de<br>création de segment CreateSeg est en cours de modification ou d'exécution. |

# **UA\_SegRefType**

Table de recherche remplie avec les types de références valides.

*Tableau 83. Description des zones UA\_SegRefType*

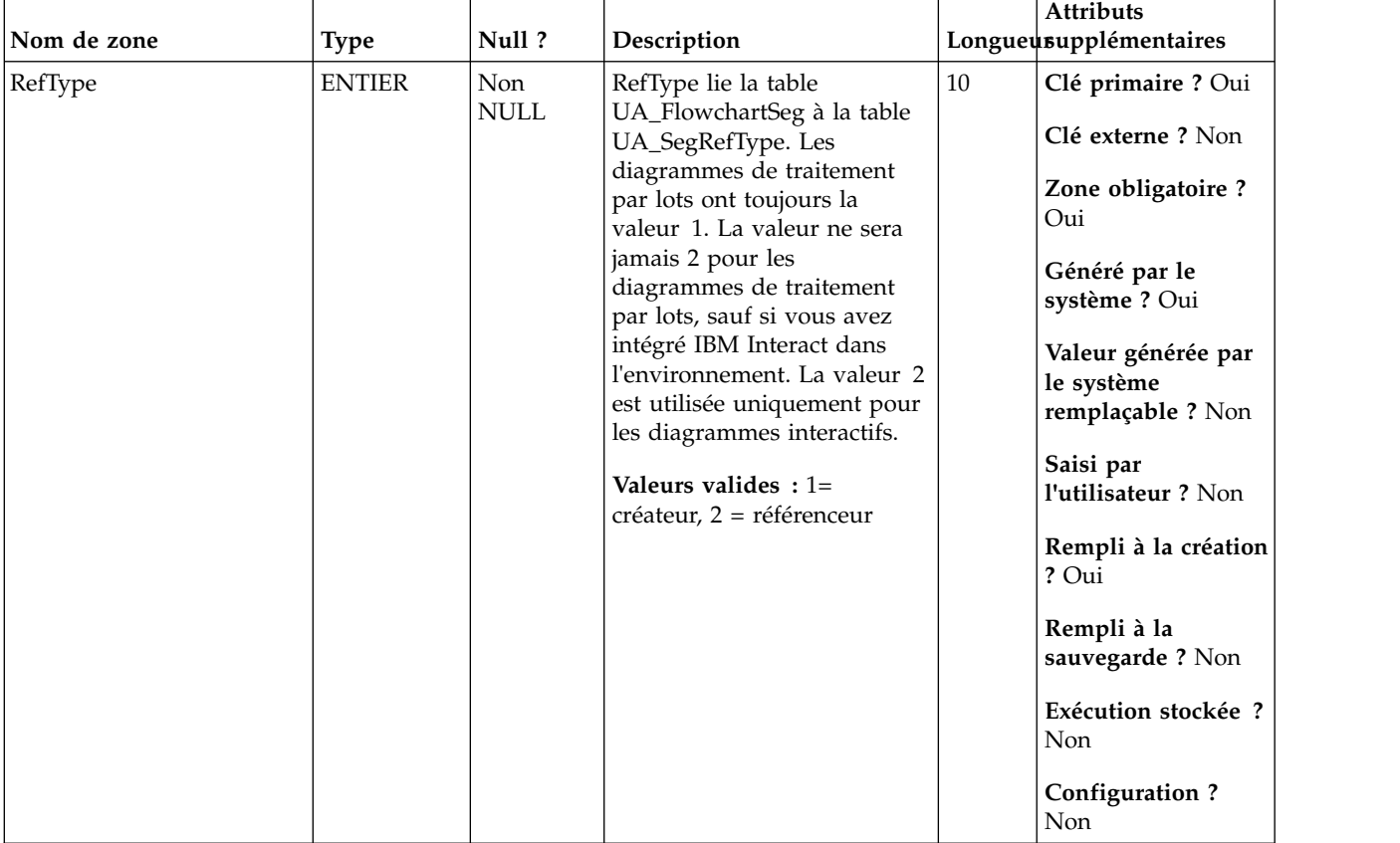

| Nom de zone | <b>Type</b>    | Null?       | Description                                                                          |    | Attributs<br>Longueusupplémentaires                                                                                                    |
|-------------|----------------|-------------|--------------------------------------------------------------------------------------|----|----------------------------------------------------------------------------------------------------|
| Description | <b>VARCHAR</b> | <b>NULL</b> | Description du type de<br>référence.<br>Valeurs valides : N'importe<br>quelle chaîne | 64 | Clé primaire ? Non<br>Clé externe ? Non<br>Zone obligatoire?<br>Non<br>Généré par le<br>système ? Oui<br>Valeur générée par<br>le système<br>remplaçable ? Non<br>Saisi par<br>l'utilisateur ? Non<br>Rempli à la création<br>? Oui<br>Rempli à la<br>sauvegarde? Non<br>Exécution stockée ?<br>Non<br>Configuration?<br>Non |

*Tableau 83. Description des zones UA\_SegRefType (suite)*

*Tableau 84. Tables enfant UA\_SegRefType*

| Nom de la table | Description                                                                                                    |
|-----------------|----------------------------------------------------------------------------------------------------|
| UA_FlowchartSeg | La table contient tous les relations entre les segments et les diagrammes.<br>Elle définit le moment de création d'un segment par un diagramme et/ou<br>quand un segment est simplement référencé par le diagramme. En disposant<br>de cette table, nous pouvons garantir l'application des relations FK au<br>niveau de la BD. |

# **UA\_SesnRunType**

Enumère les types d'exécution de session Campaign (mode de test exclu)

*Tableau 85. Description des zones UA\_SesnRunType*

|             |               |                    |                                                                                                    |    | <b>Attributs</b>                                      |
|-------------|---------------|--------------------|----------------------------------------------------------------------------------------------------|----|-------------------------------------------------------|
| Nom de zone | <b>Type</b>   | Null?              | Description                                                                                             |    | Longueusupplémentaires                                |
| RunType     | <b>ENTIER</b> | Non<br><b>NULL</b> | ID unique d'un type<br>d'exécution de session<br>Campaign                                               | 10 | Clé primaire ? Oui<br>Clé externe ? Non               |
|             |               |                    | Valeurs valides: entier<br>positif unique global dans les                                               |    | Zone obligatoire ?<br>Oui                             |
|             |               |                    | valeurs de paramètre de<br>configuration<br>internalIDLowerLimit et                                     |    | Généré par le<br>système ? Oui                        |
|             |               |                    | internalIDUpperLimit des<br>valeurs générées (qui<br>peuvent être en dehors de la<br>page des campagnes |    | Valeur générée par<br>le système<br>remplaçable ? Non |
|             |               |                    | importées depuis un autre<br>système en utilisant sesutil).                                             |    | Saisi par<br>l'utilisateur ? Non                      |
|             |               |                    |                                                                                                    |    | Rempli à la création<br>? Oui                         |
|             |               |                    |                                                                                                    |    | Rempli à la<br>sauvegarde? Non                        |
|             |               |                    |                                                                                                    |    | Exécution stockée ?<br>Non                            |
|             |               |                    |                                                                                                    |    | Configuration?<br>Non                                 |

| Nom de zone | <b>Type</b>    | Null?       | Description                                                                                                    |    | Attributs<br>Longueusupplémentaires                                                                                                    |
|-------------|----------------|-------------|----------------------------------------------------------------------------------------------------|----|----------------------------------------------------------------------------------------------------|
| Description | <b>VARCHAR</b> | <b>NULL</b> | Description du type<br>d'exécution de session (non<br>visibles dans interface<br>utilisateur)<br>Valeurs valides: chaîne<br>valide | 64 | Clé primaire ? Non<br>Clé externe ? Non<br>Zone obligatoire?<br>Oui<br>Généré par le<br>système ? Non<br>Valeur générée par<br>le système<br>remplaçable ? Non<br>Saisi par<br>l'utilisateur ? Oui<br>Rempli à la création<br>? Oui<br>Rempli à la<br>sauvegarde ? Oui<br>Exécution stockée ?<br>Non<br>Configuration?<br>Non |

*Tableau 85. Description des zones UA\_SesnRunType (suite)*

*Tableau 86. Tables enfant UA\_SesnRunType*

| Nom de la table                                                                                                    |
|----------------------------------------------------------------------------------------------------|
| UA_CCRunLog<br>Cette table stocke chaque fois qu'un diagramme est exécuté en production<br>(non remplie par les tests d'exécution) en fournissant un historique |

# **UA\_Session**

Stocke des informations sur les sessions créées dans Campaign.

*Tableau 87. Description des zones UA\_Session*

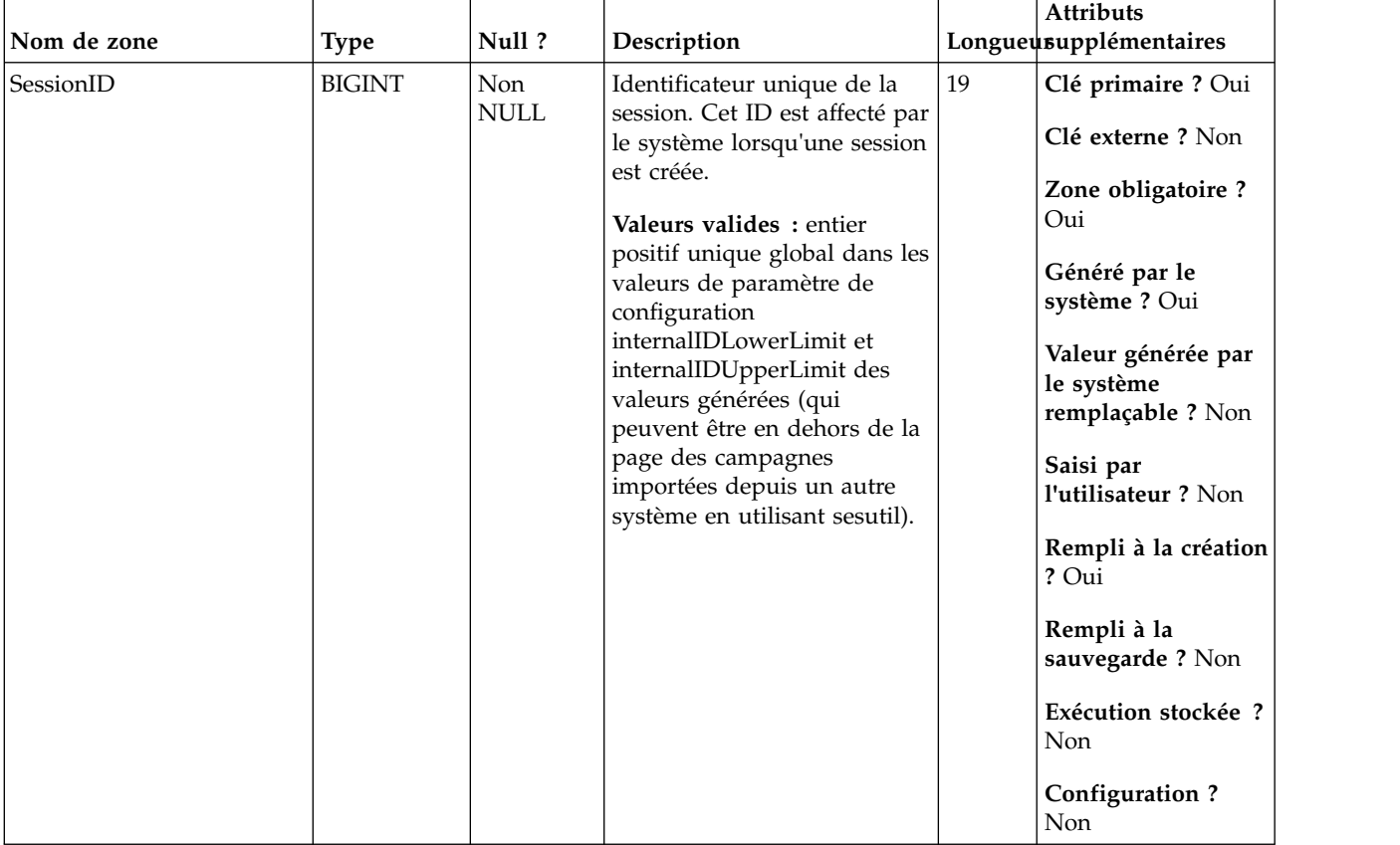

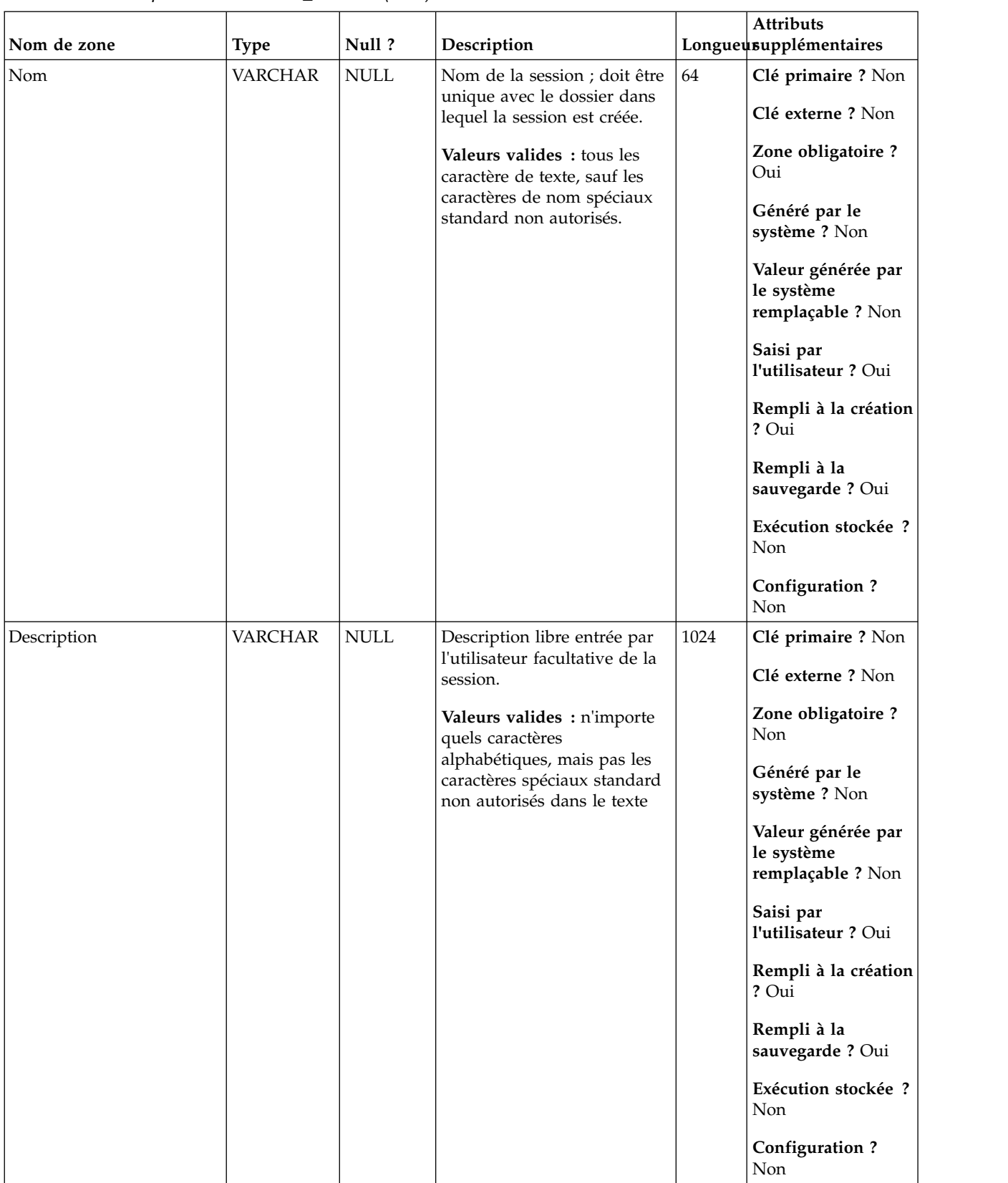

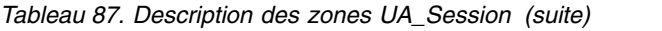

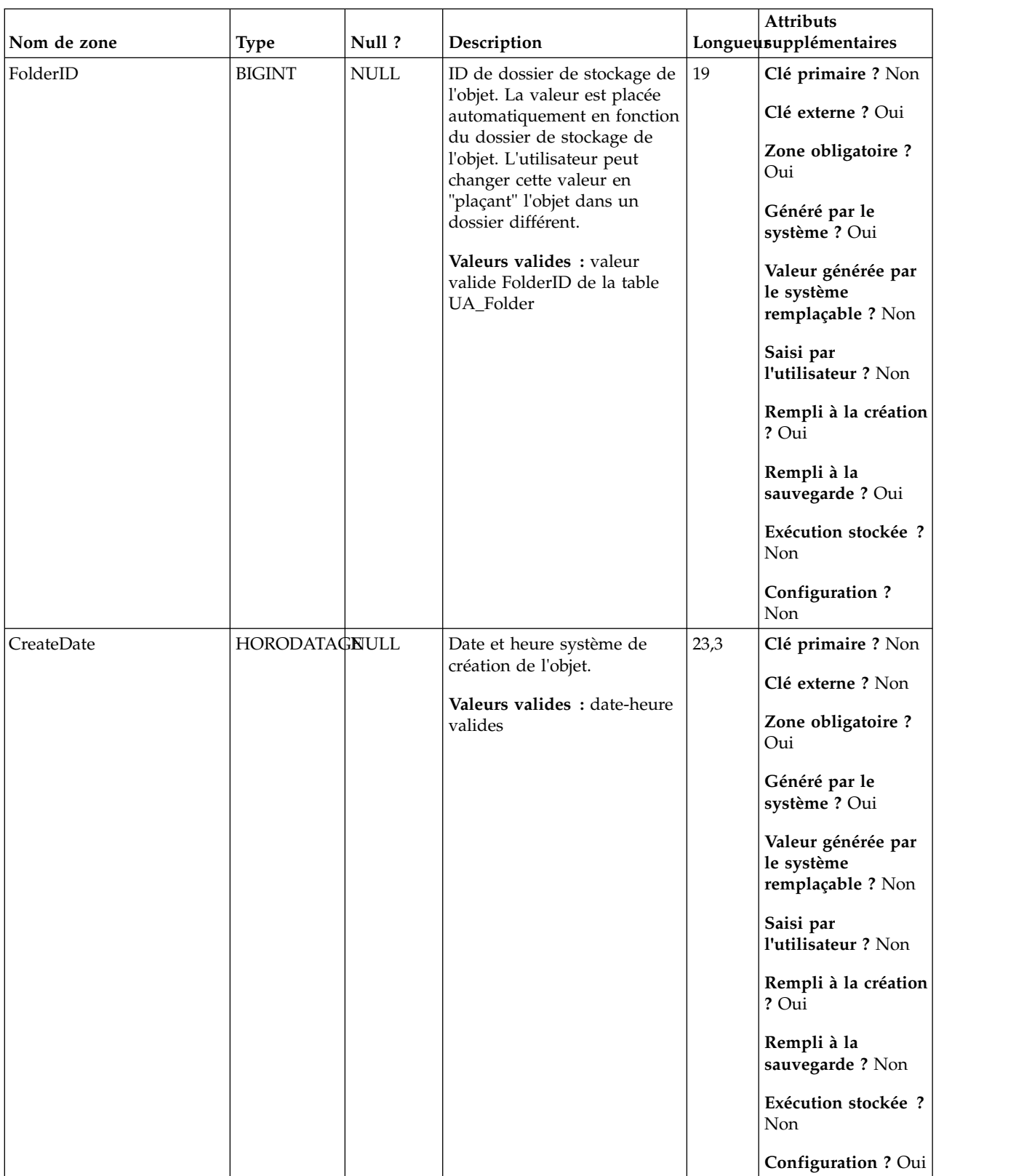

| Nom de zone | <b>Type</b>   | Null?       | Description                                                                                                    |        | Attributs<br>Longueusupplémentaires                                                                                                    |
|-------------|---------------|-------------|----------------------------------------------------------------------------------------------------|--------|----------------------------------------------------------------------------------------------------|
| CreateBy    | <b>ENTIER</b> | <b>NULL</b> | ID Marketing Platform de<br>l'utilisateur qui a créé la<br>session.<br>Valeurs valides : ID<br>utilisateur valide Marketing<br>Platform                                                      | $10\,$ | Clé primaire ? Non<br>Clé externe ? Non<br>Zone obligatoire ?<br>Oui<br>Généré par le<br>système ? Oui<br>Valeur générée par<br>le système<br>remplaçable ? Non<br>Saisi par<br>l'utilisateur ? Non                                                                     |
|             |               |             |                                                                                                    |        | Rempli à la création<br>? Oui<br>Rempli à la<br>sauvegarde? Non<br>Exécution stockée ?<br>Non<br>Configuration?<br>Non                                                                                                    |
| UpdateDate  | HORODATAGNULL |             | Date et heure serveur de la<br>dernière mise à jour de<br>l'objet (modifié et enregistré).<br>Identique à CreateDate pour<br>la création d'objet.<br>Valeurs valides : date-heure<br>valides | 23,3   | Clé primaire ? Non<br>Clé externe ? Non<br>Zone obligatoire ?<br>Oui<br>Généré par le<br>système ? Oui<br>Valeur générée par<br>le système<br>remplaçable ? Non<br>Saisi par<br>l'utilisateur ? Non<br>Rempli à la création<br>? Oui<br>Rempli à la<br>sauvegarde ? Oui |

*Tableau 87. Description des zones UA\_Session (suite)*

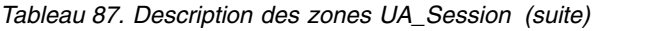

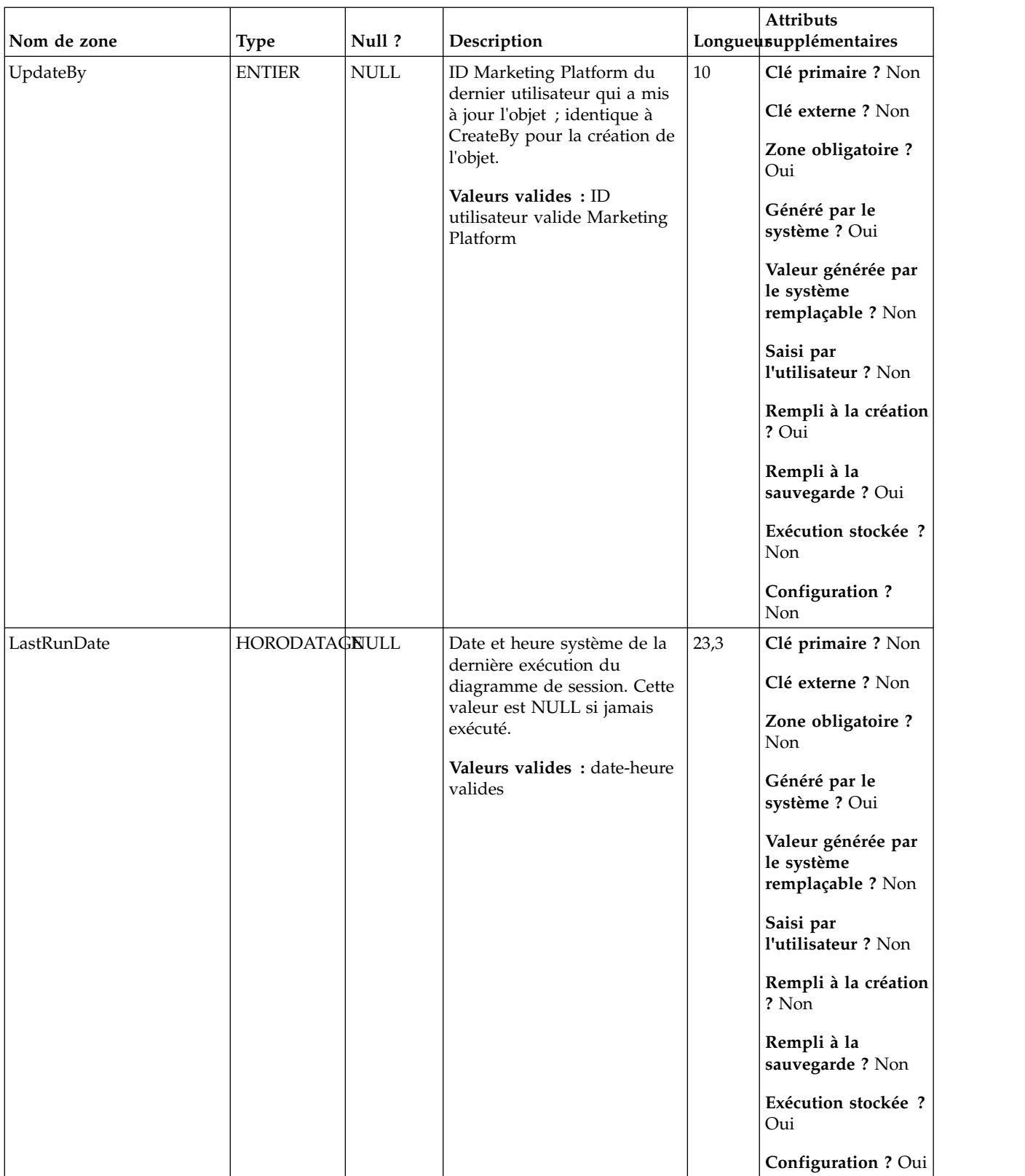

| Nom de zone | <b>Type</b>   | Null?       | Description                                               |    | <b>Attributs</b><br>Longueusupplémentaires |
|-------------|---------------|-------------|-----------------------------------------------------------|----|--------------------------------------------|
| RunBy       | <b>ENTIER</b> | <b>NULL</b> | ID IBM Marketing Platform<br>du dernier utilisateur qui a | 10 | Clé primaire ? Non                         |
|             |               |             | exécuté le diagramme. Cette<br>valeur est NULL si jamais  |    | Clé externe ? Non                          |
|             |               |             | exécuté.                                                  |    | Zone obligatoire?<br>Non                   |
|             |               |             | Valeurs valides : ID                                      |    | Généré par le                              |
|             |               |             | utilisateur valide Marketing<br>Platform                  |    | système ? Oui                              |
|             |               |             |                                                           |    | Valeur générée par                         |
|             |               |             |                                                           |    | le système                                 |
|             |               |             |                                                           |    | remplaçable ? Non                          |
|             |               |             |                                                           |    | Saisi par                                  |
|             |               |             |                                                           |    | l'utilisateur ? Non                        |
|             |               |             |                                                           |    | Rempli à la création                       |
|             |               |             |                                                           |    | ? Non                                      |
|             |               |             |                                                           |    | Rempli à la                                |
|             |               |             |                                                           |    | sauvegarde? Non                            |
|             |               |             |                                                           |    | Exécution stockée ?                        |
|             |               |             |                                                           |    | Oui                                        |
|             |               |             |                                                           |    | Configuration ? Oui                        |

*Tableau 87. Description des zones UA\_Session (suite)*

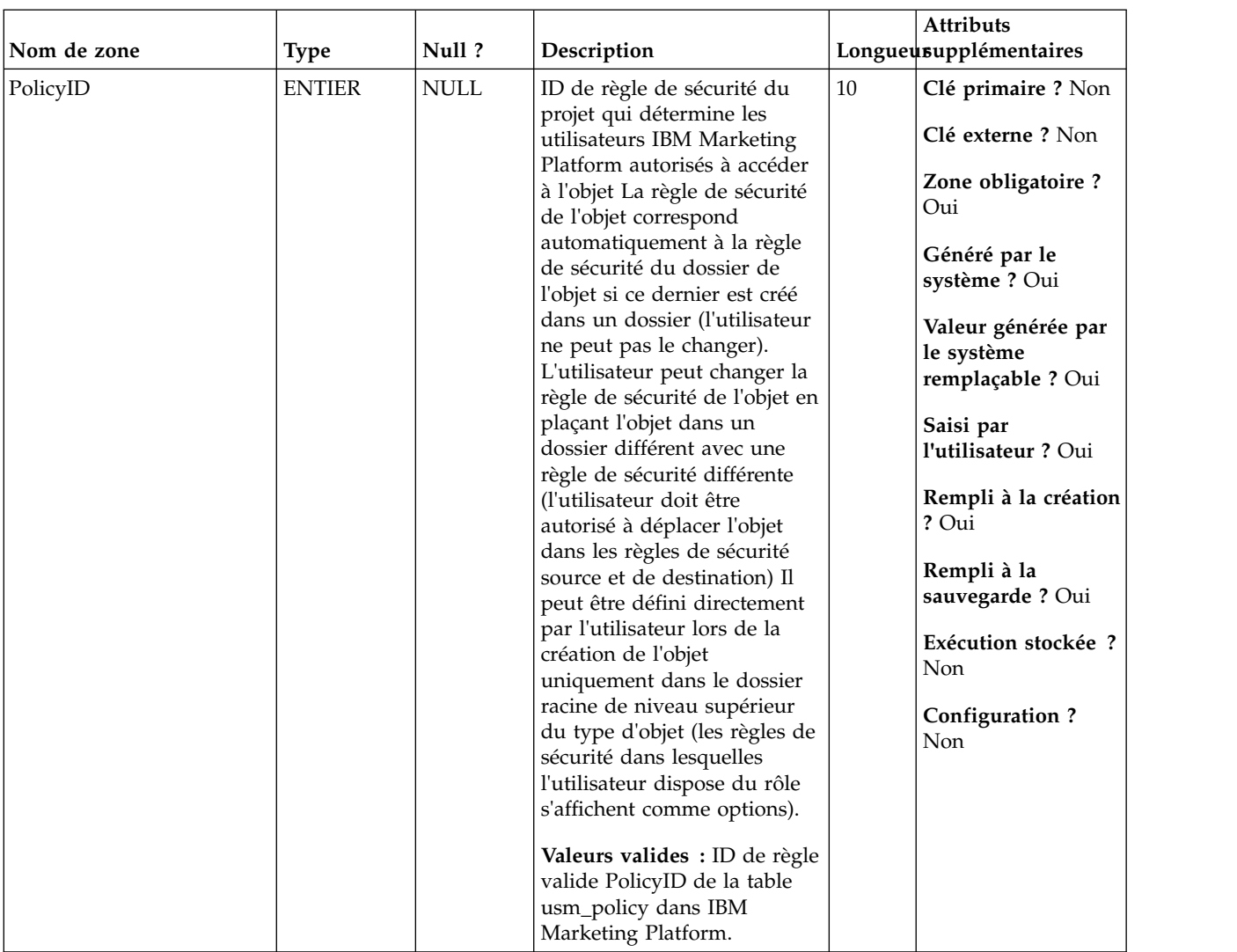

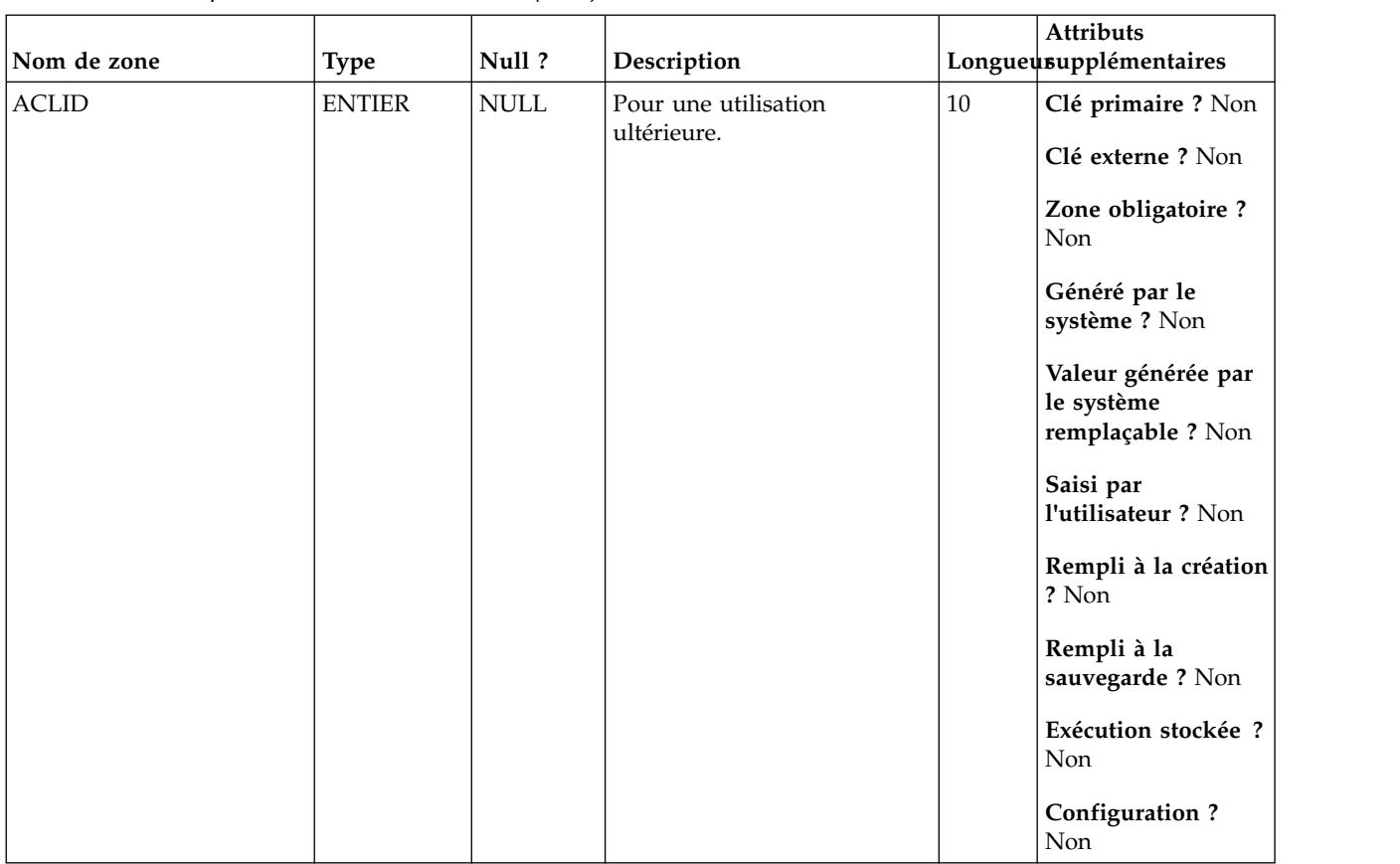

*Tableau 88. Tables parent UA\_Session*

| Nom de la table | Description                                                                                                    |
|-----------------|----------------------------------------------------------------------------------------------------|
| UA Folder       | Cette table contient les données de base de tous les dossiers internes du<br>stockage des objets dans le système. Une ligne est créée chaque fois qu'un<br>nouveau dossier est créé pour stocker un objet système (campagne, session,<br>offre, segment, macro personnalisée, zone dérivée, etc.) |

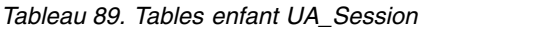

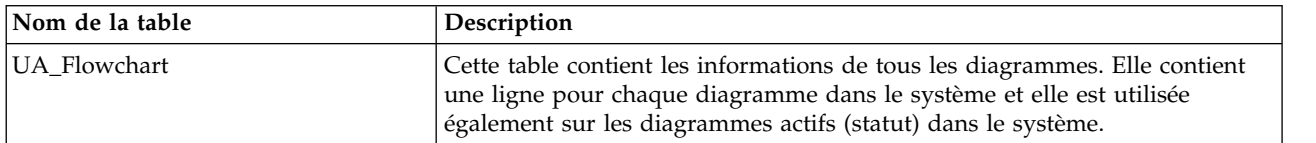

### **UA\_SummaryCube**

Contient des informations sur toutes les cubes créés avec le processus Cube et fournit des informations d'état et un pointeur vers le nom CubeDataFile stocké sur le serveur de Campaign.

| Nom de zone | <b>Type</b>   | Null ?             | Description                                                                                                    |    | <b>Attributs</b><br>Longueusupplémentaires                                                                                                    |
|-------------|---------------|--------------------|----------------------------------------------------------------------------------------------------|----|----------------------------------------------------------------------------------------------------|
| CubeID      | <b>BIGINT</b> | Non<br><b>NULL</b> | Identificateur unique de<br>cube. Cet ID est affecté par le<br>système lorsqu'un cube est<br>créé.<br>Valeurs valides: entier<br>positif unique global dans les<br>valeurs de paramètre de<br>configuration<br>internalIDLowerLimit et<br>internalIDUpperLimit des<br>valeurs générées (qui<br>peuvent être en dehors de la<br>page des campagnes<br>importées depuis un autre<br>système en utilisant sesutil). | 19 | Clé primaire ? Oui<br>Clé externe ? Non<br>Zone obligatoire ?<br>Oui<br>Généré par le<br>système ? Oui<br>Valeur générée par<br>le système<br>remplaçable ? Non<br>Saisi par<br>l'utilisateur ? Non<br>Rempli à la création<br>? Oui<br>Rempli à la<br>sauvegarde? Non<br>Exécution stockée ?<br>Non<br><b>Configuration?</b> |
|             |               |                    |                                                                                                    |    | Non                                                                                                    |

*Tableau 90. Description des zones UA\_SummaryCube*

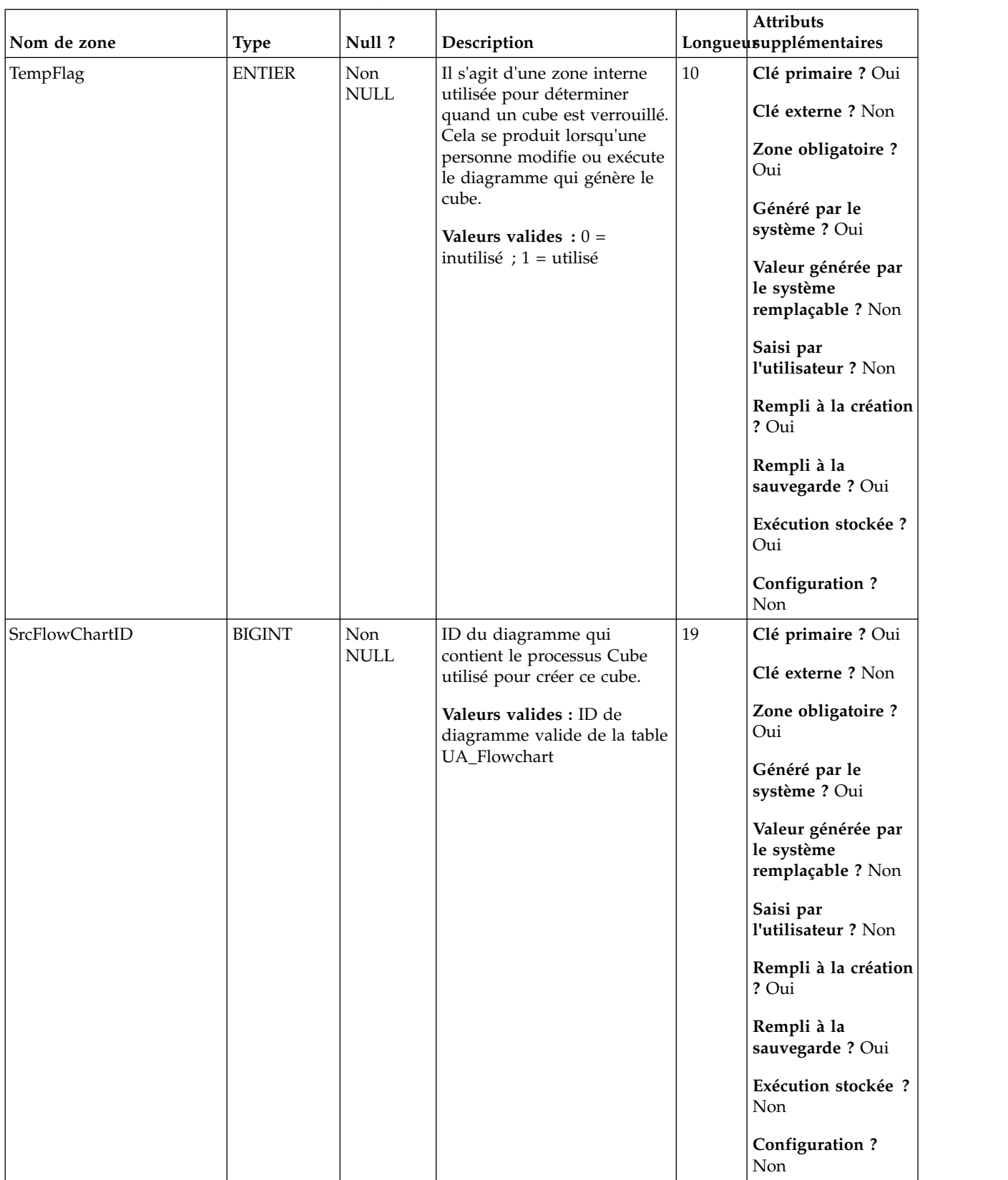

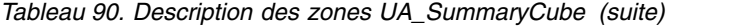

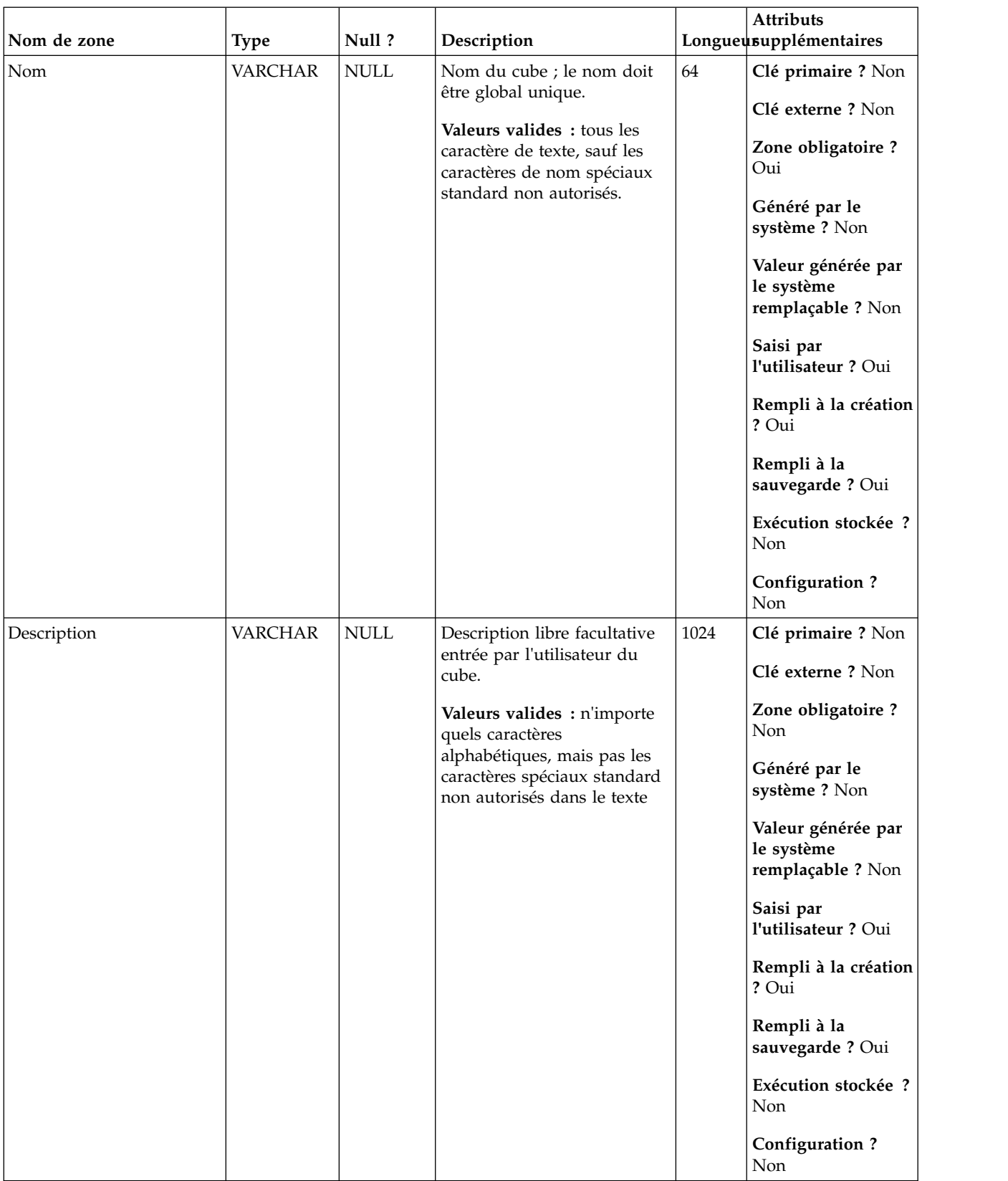

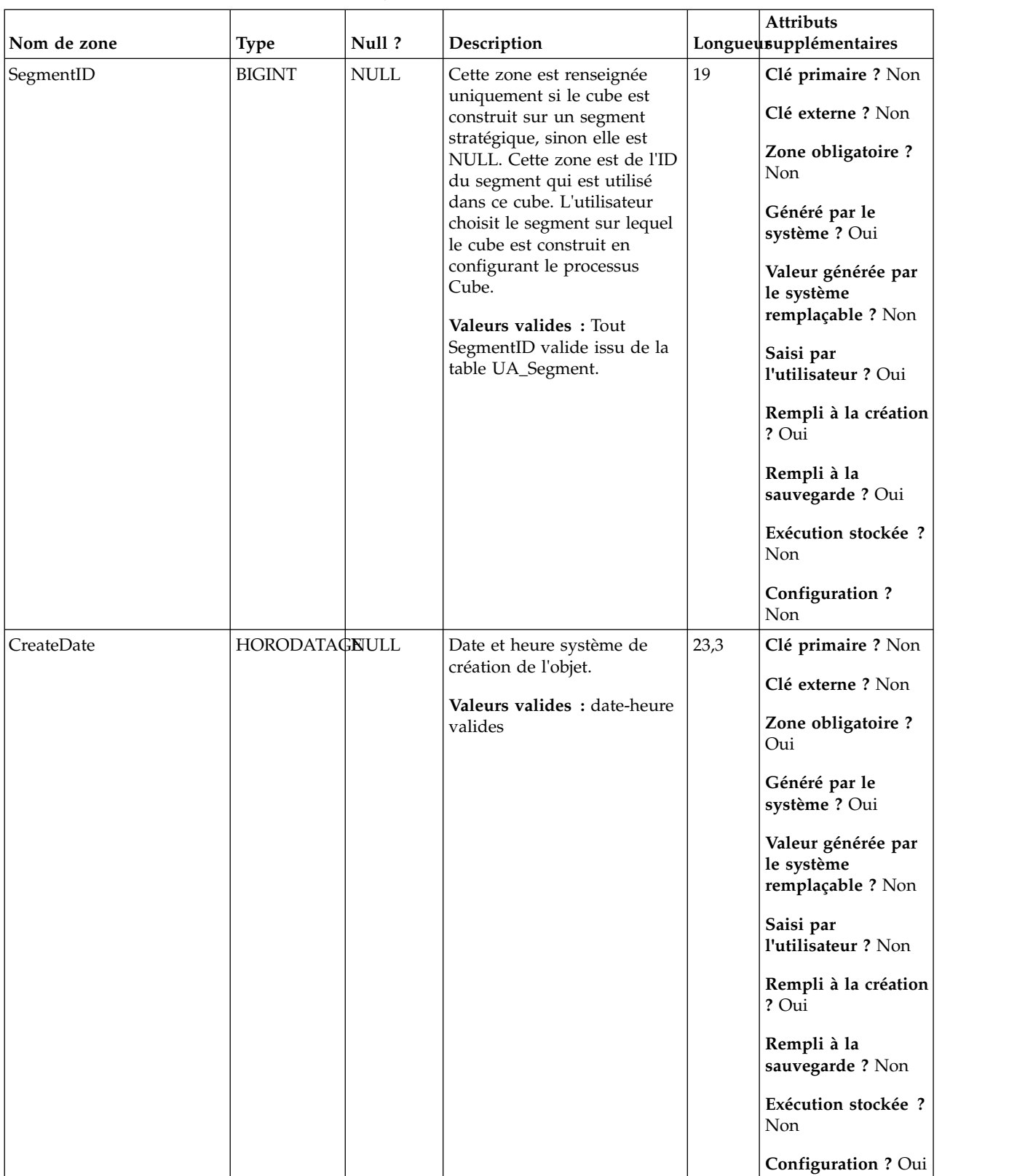

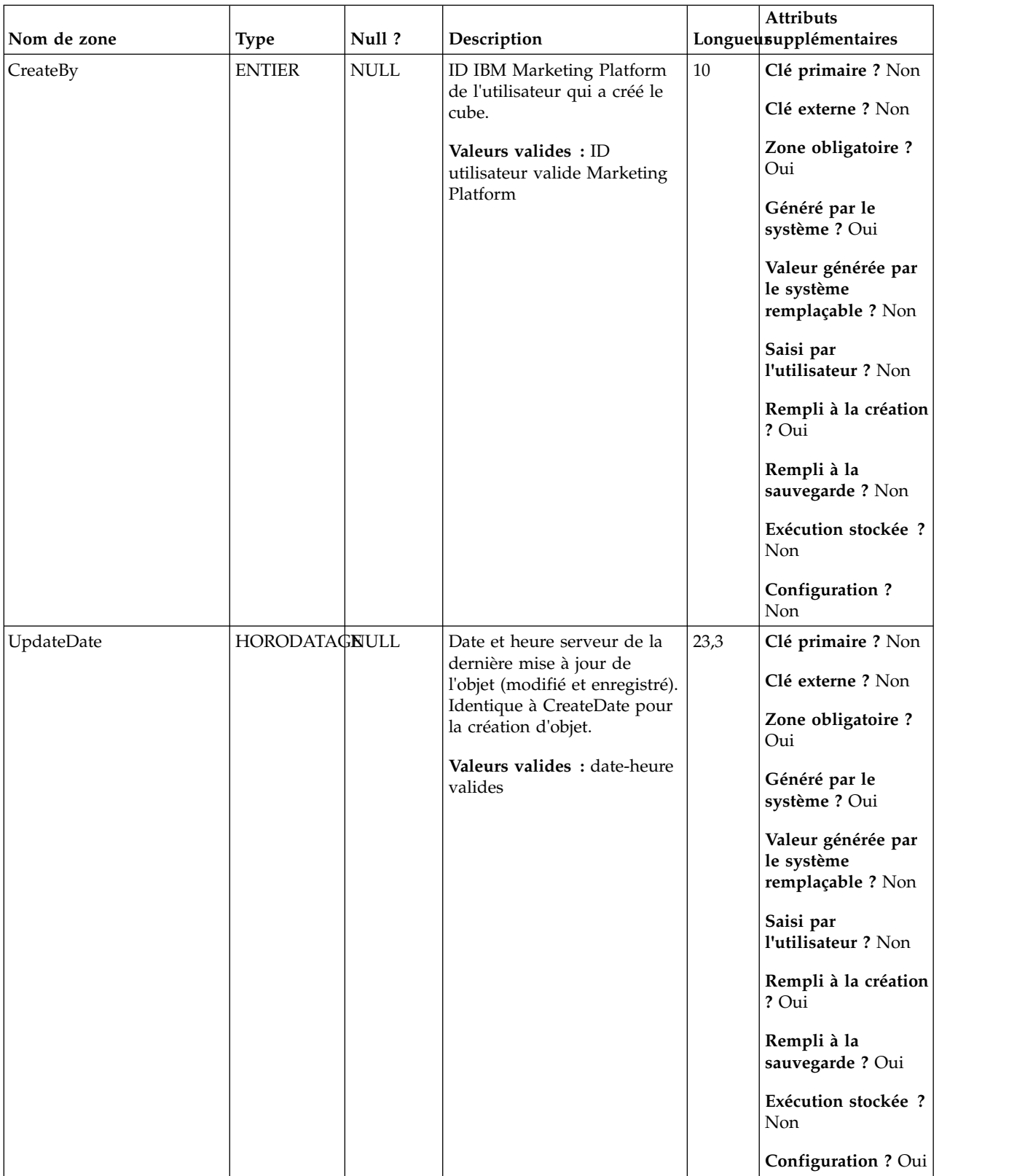

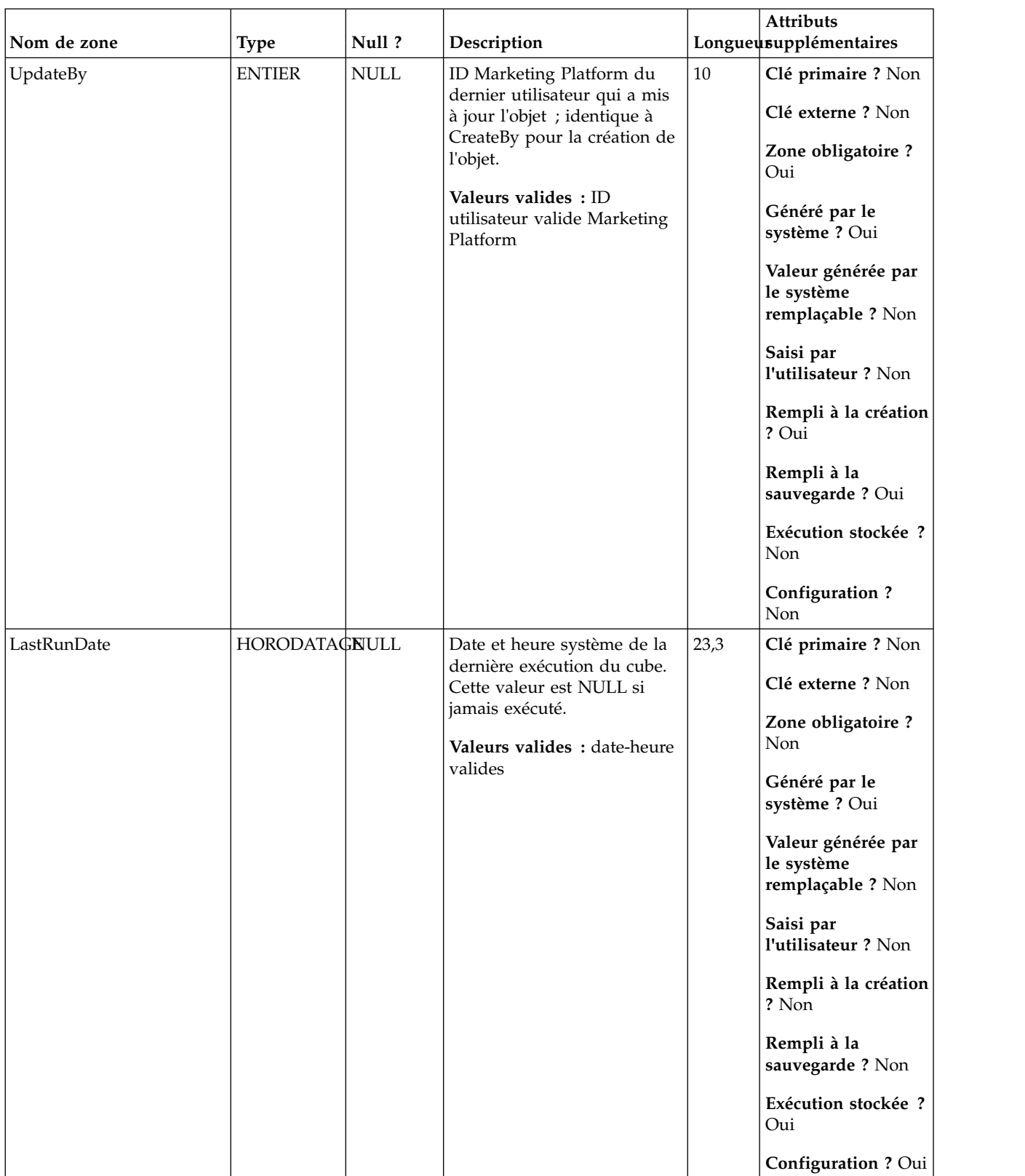

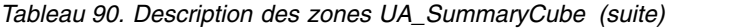

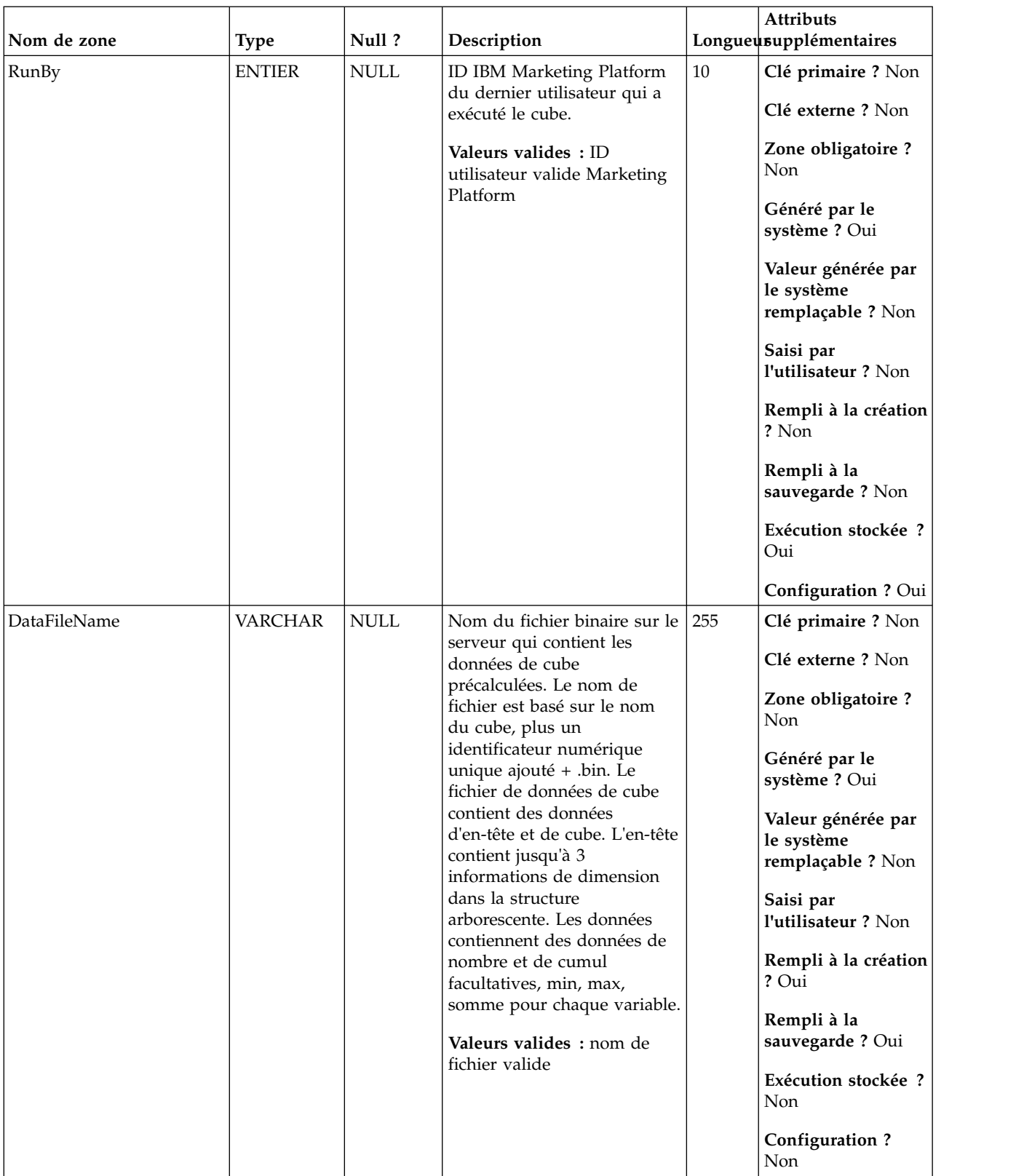

### **UA\_TableCatalog**

Cette table contient des informations sur tous les catalogues de tables disponibles dans IBM Campaign.

| Nom de zone | <b>Type</b>   | Null ?                    | Description                                                                                                    |    | <b>Attributs</b><br>Longueusupplémentaires                                              |
|-------------|---------------|---------------------------|----------------------------------------------------------------------------------------------------|----|-----------------------------------------------------------------------------------------|
| FolderID    | <b>BIGINT</b> | <b>Non</b><br><b>NULL</b> | ID de dossier de stockage de<br>l'objet. La valeur est placée<br>automatiquement en fonction<br>du dossier de stockage de<br>l'objet. L'utilisateur peut<br>changer cette valeur en<br>"plaçant" l'objet dans un | 19 | Clé primaire ? Oui<br>Clé externe ? Oui<br>Zone obligatoire?<br>Oui                     |
|             |               |                           | dossier différent.<br>Valeurs valides : valeur<br>valide FolderID de la table<br>UA_Folder                                                                                                    |    | Généré par le<br>système ? Oui<br>Valeur générée par<br>le système<br>remplaçable ? Non |
|             |               |                           |                                                                                                    |    | Saisi par<br>l'utilisateur ? Non<br>Rempli à la création<br>? Oui                       |
|             |               |                           |                                                                                                    |    | Rempli à la<br>sauvegarde ? Oui<br>Exécution stockée ?<br>Non                           |
|             |               |                           |                                                                                                    |    | <b>Configuration?</b><br><b>Non</b>                                                     |

*Tableau 91. Description des zones UA\_TableCatalog*

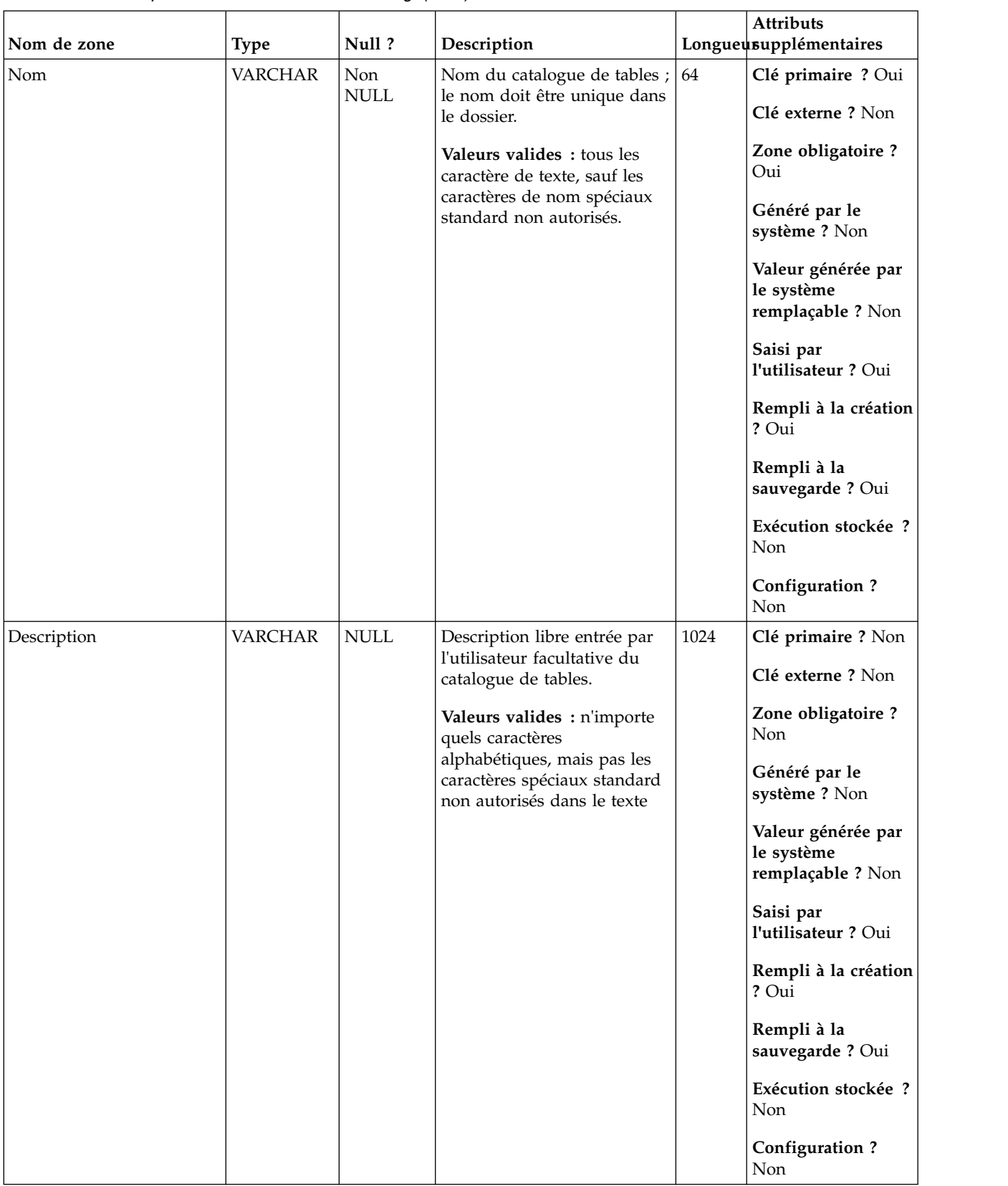

### *Tableau 91. Description des zones UA\_TableCatalog (suite)*

| Nom de zone | <b>Type</b>    | Null?       | Description                                                                                                    |      | Attributs<br>Longueusupplémentaires                                                                                                    |
|-------------|----------------|-------------|----------------------------------------------------------------------------------------------------|------|----------------------------------------------------------------------------------------------------|
| FileName    | <b>VARCHAR</b> | <b>NULL</b> | Nom du fichier XML ou<br>binaire sur le serveur qui<br>contient les mappages de<br>table utilisateur. Le nom de<br>fichier est basé sur le nom<br>du catalogue de tables et<br>porte l'extension .cat ou .xml<br>(en fonction du type de<br>format de sortie).<br>Valeurs valides : nom de<br>fichier valide | 255  | Clé primaire ? Non<br>Clé externe ? Non<br>Zone obligatoire ?<br>Non<br>Généré par le<br>système ? Oui<br>Valeur générée par<br>le système<br>remplaçable ? Non<br>Saisi par<br>l'utilisateur ? Non<br>Rempli à la création<br>? Oui<br>Rempli à la<br>sauvegarde ? Oui<br>Exécution stockée ?<br>Non<br>Configuration?<br>Non |
| CreateDate  | HORODATAGNULL  |             | Date et heure système de<br>création de l'objet.<br>Valeurs valides : date-heure<br>valides                                                                                                    | 23,3 | Clé primaire ? Non<br>Clé externe ? Non<br>Zone obligatoire ?<br>Oui<br>Généré par le<br>système ? Oui<br>Valeur générée par<br>le système<br>remplaçable ? Non<br>Saisi par<br>l'utilisateur ? Non<br>Rempli à la création<br>? Oui<br>Rempli à la<br>sauvegarde? Non<br>Exécution stockée ?<br>Non<br>Configuration ? Oui    |

*Tableau 91. Description des zones UA\_TableCatalog (suite)*

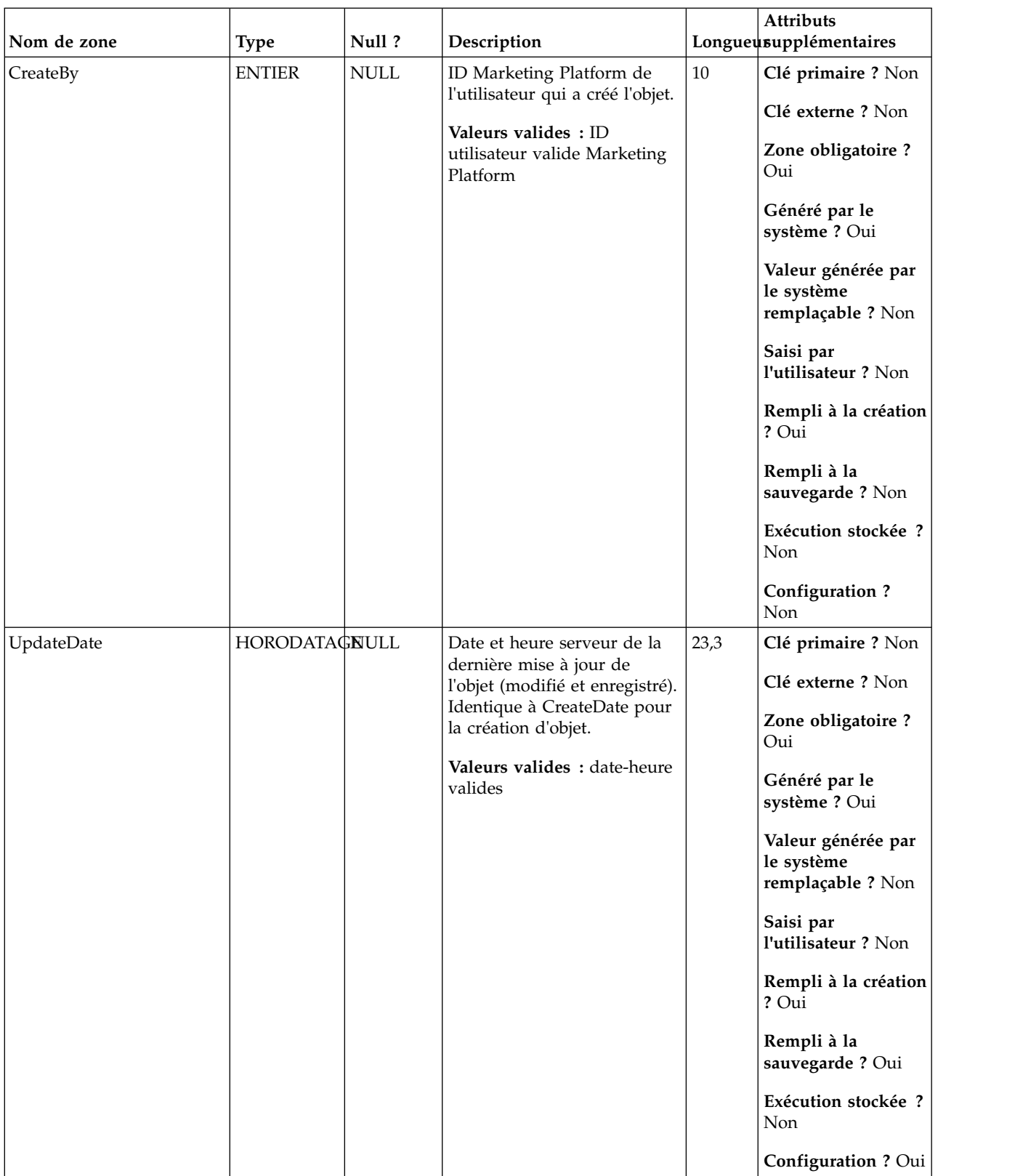

### *Tableau 91. Description des zones UA\_TableCatalog (suite)*

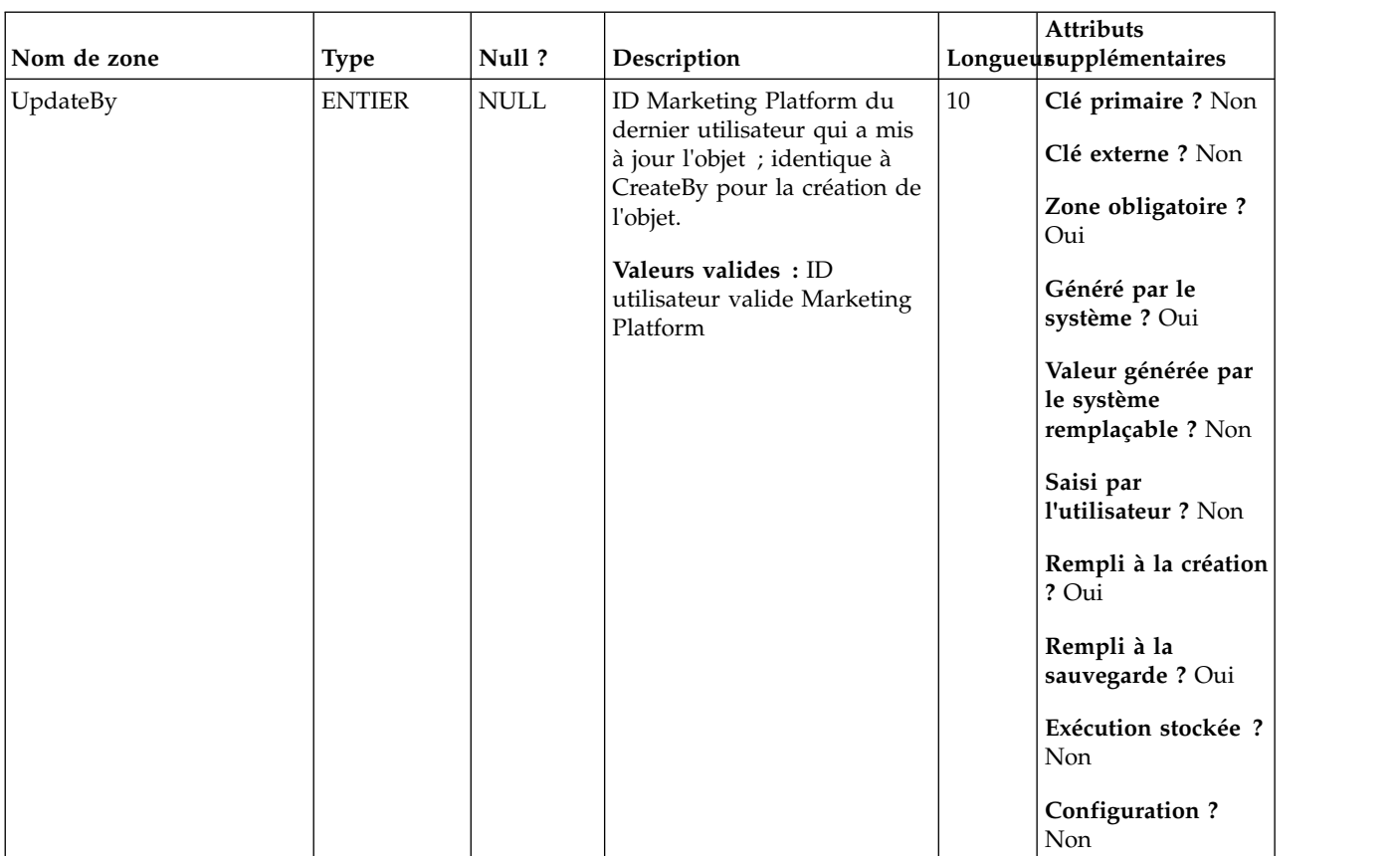

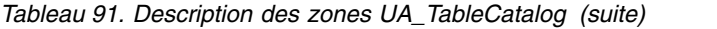

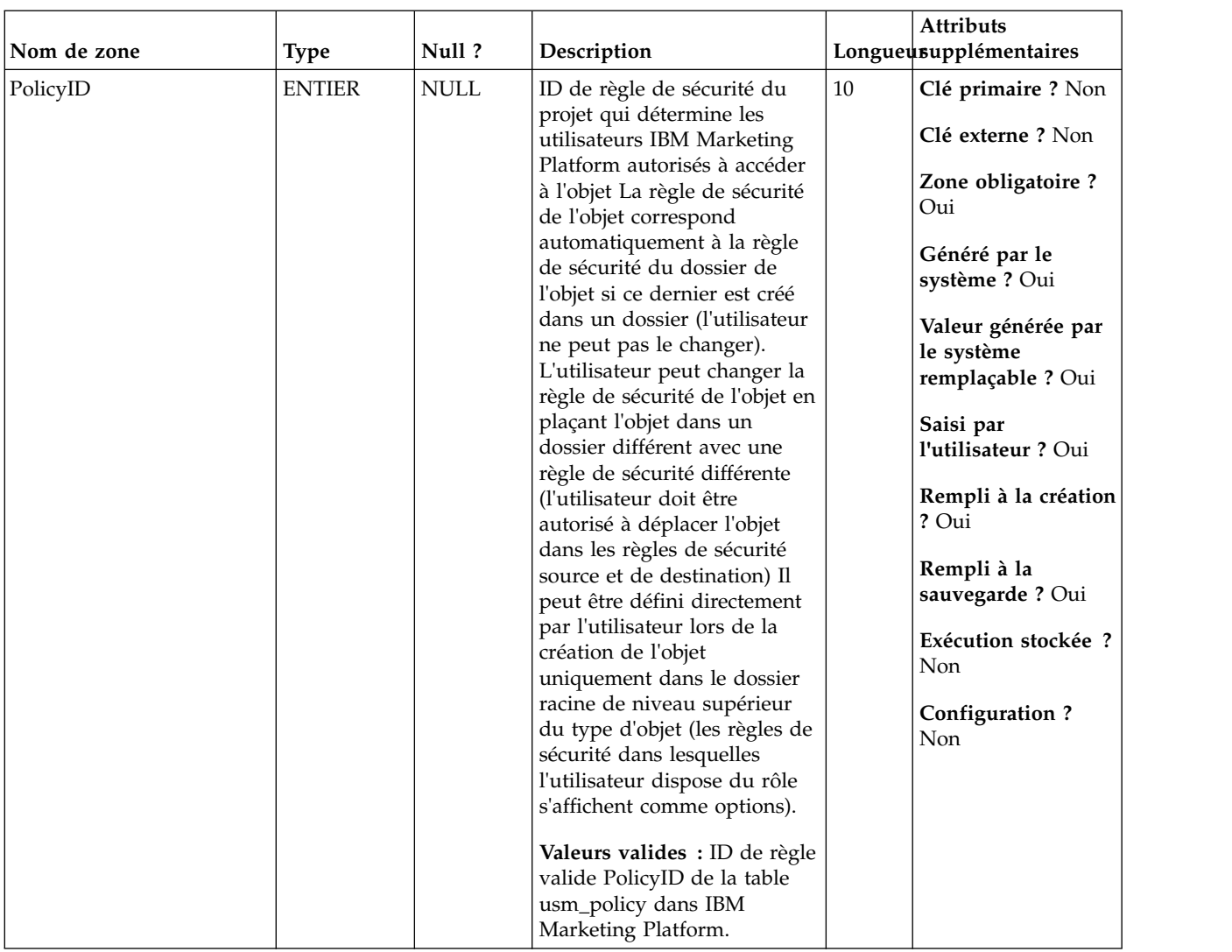

### *Tableau 91. Description des zones UA\_TableCatalog (suite)*

| Nom de zone  | <b>Type</b>   | Null?       | Description                         | Attributs<br>Longueusupplémentaires                                                                                                    |
|--------------|---------------|-------------|-------------------------------------|----------------------------------------------------------------------------------------------------|
| <b>ACLID</b> | <b>ENTIER</b> | <b>NULL</b> | Pour une utilisation<br>ultérieure. | 10<br>Clé primaire ? Non<br>Clé externe ? Non<br>Zone obligatoire?<br>Non<br>Généré par le<br>système ? Non<br>Valeur générée par<br>le système<br>remplaçable ? Non<br>Saisi par<br>l'utilisateur ? Non<br>Rempli à la création<br>? Non<br>Rempli à la<br>sauvegarde? Non<br>Exécution stockée ?<br>Non |

*Tableau 91. Description des zones UA\_TableCatalog (suite)*

*Tableau 92. Tables parent UA\_TableCatalog*

| Nom de la table | Description                                                                                                    |
|-----------------|----------------------------------------------------------------------------------------------------|
| UA Folder       | Cette table contient les données de base de tous les dossiers internes du<br>stockage des objets dans le système. Une ligne est créée chaque fois qu'un<br>nouveau dossier est créé pour stocker un objet système (campagne, session,<br>offre, segment, macro personnalisée, zone dérivée, etc.) |

### **UA\_TargetCells**

Cette table contient des informations sur les populations ciblées créées dans tous les diagrammes. Les populations ciblées sont définies comme cellules liées à un processus de sortie (liste d'adresses, liste d'appel, recommandation, eMessage, instantané ou optimisation). Elle contient les informations de métadonnées (nom, code), les informations source (ID de campagne, ID de diagramme et ID de cellule), les données de traitement (liste des offres affectées/offres et indique s'il s'agit une cellule de contrôle) et indique si la cellule a été créée de manière descendante dans la liste des populations ciblées ou de manière ascendante depuis un diagramme.

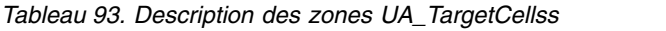

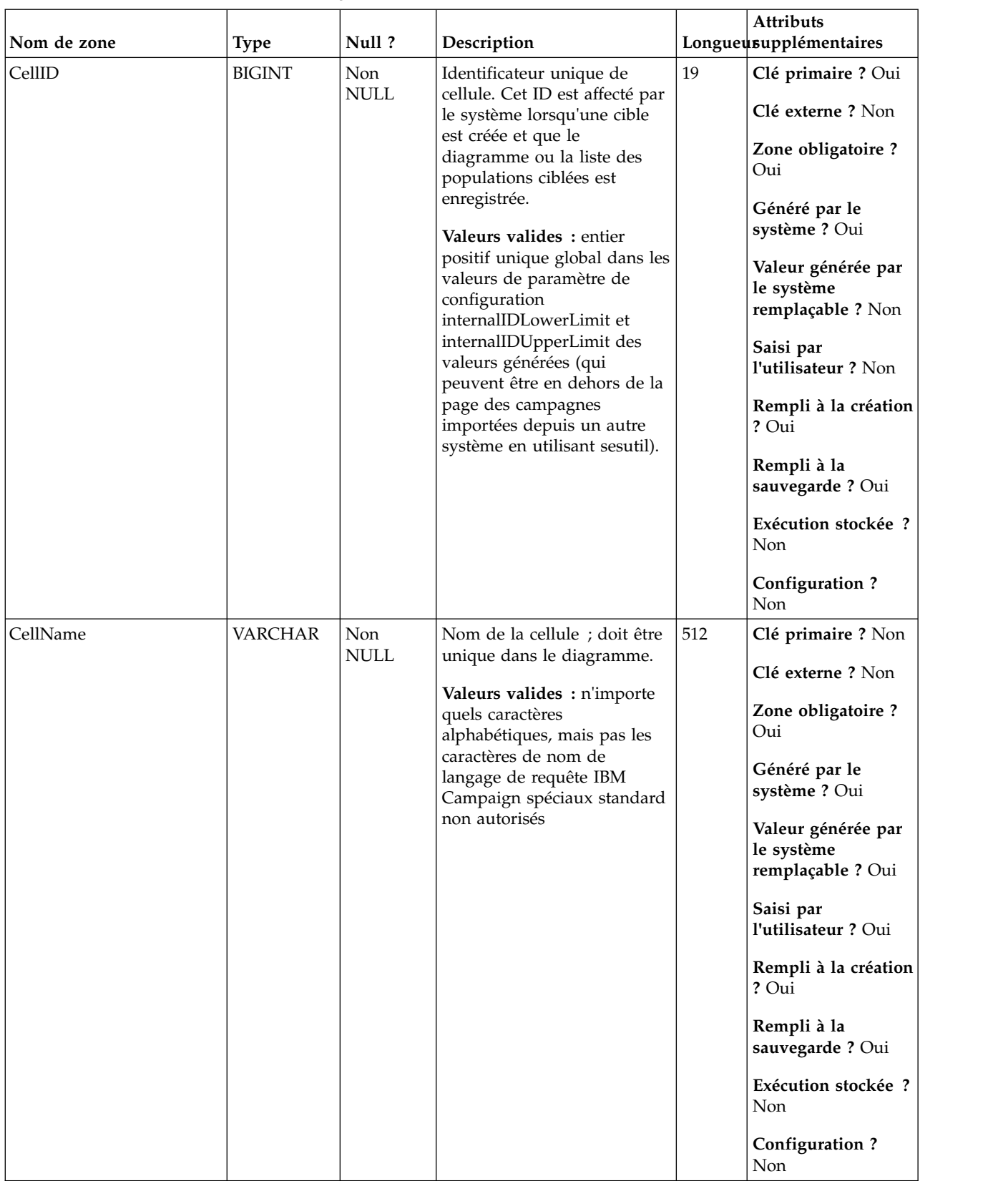
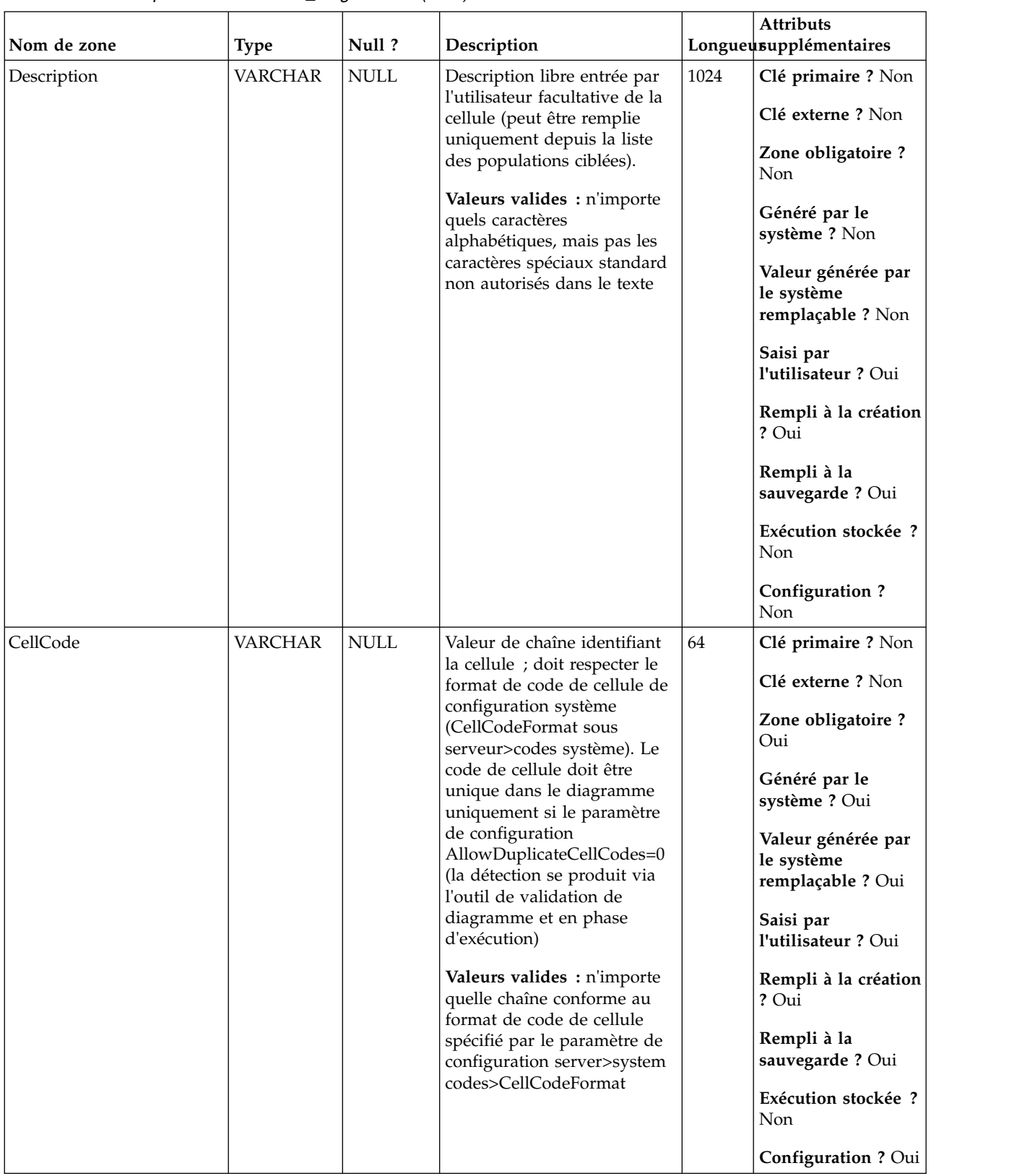

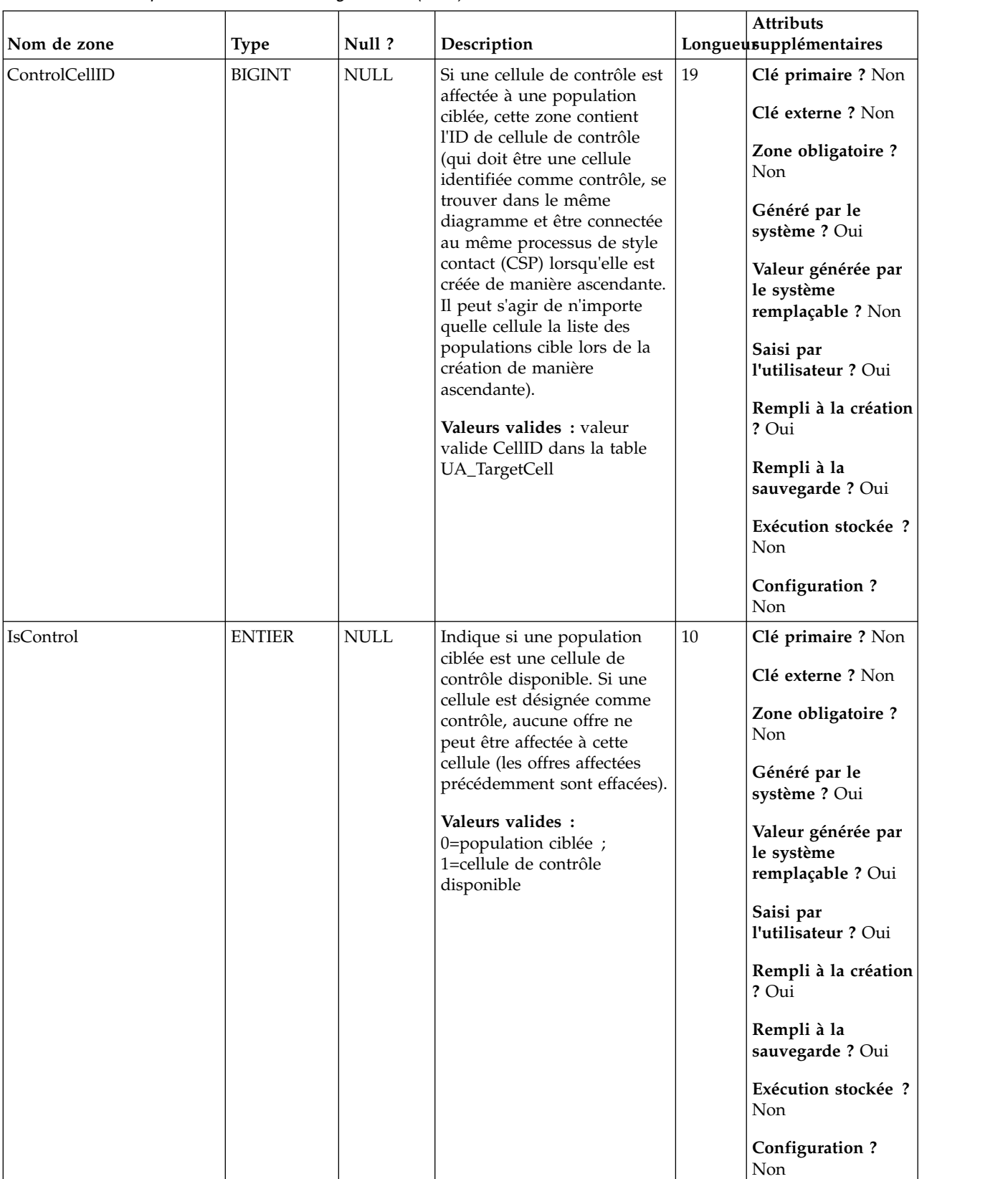

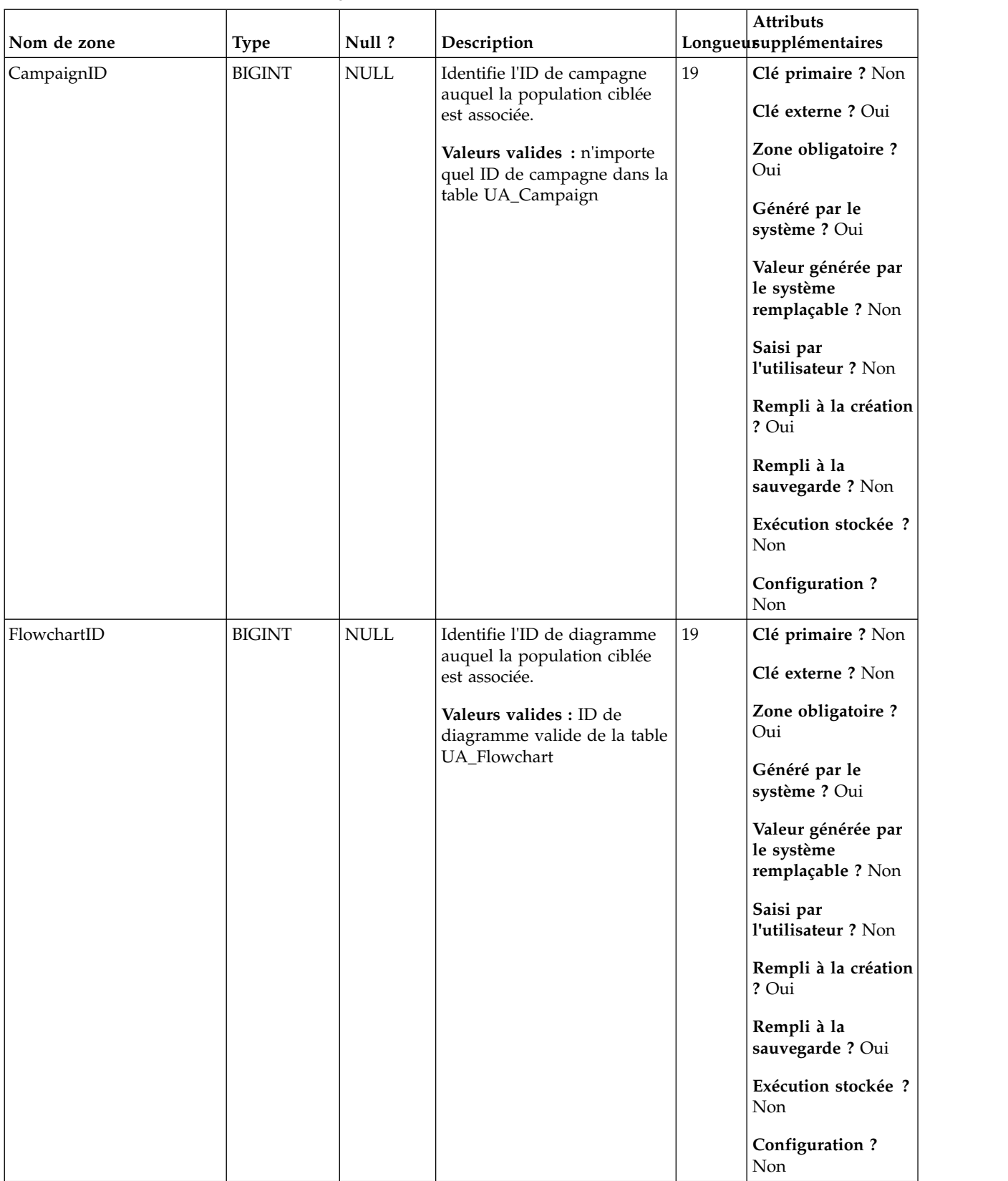

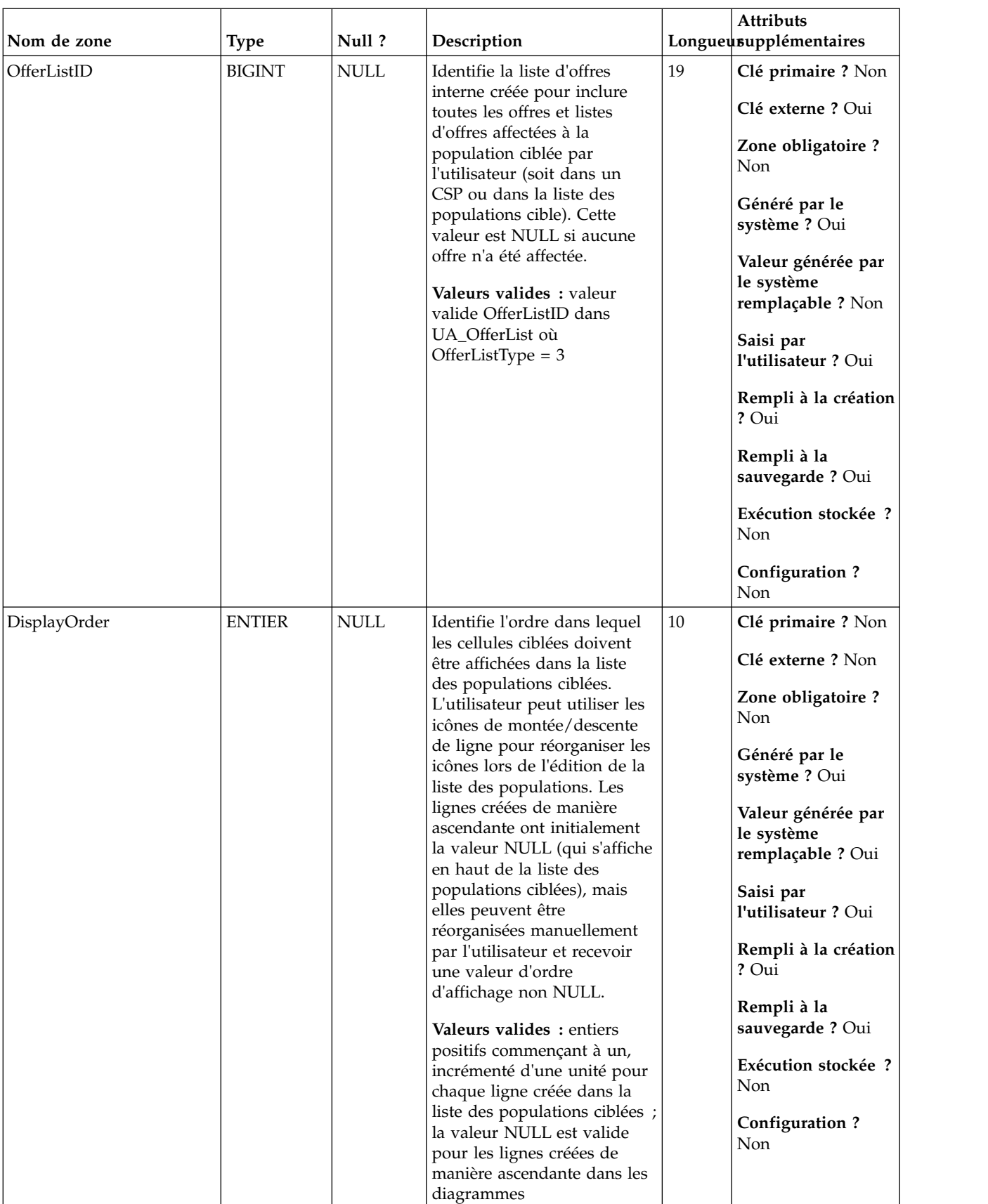

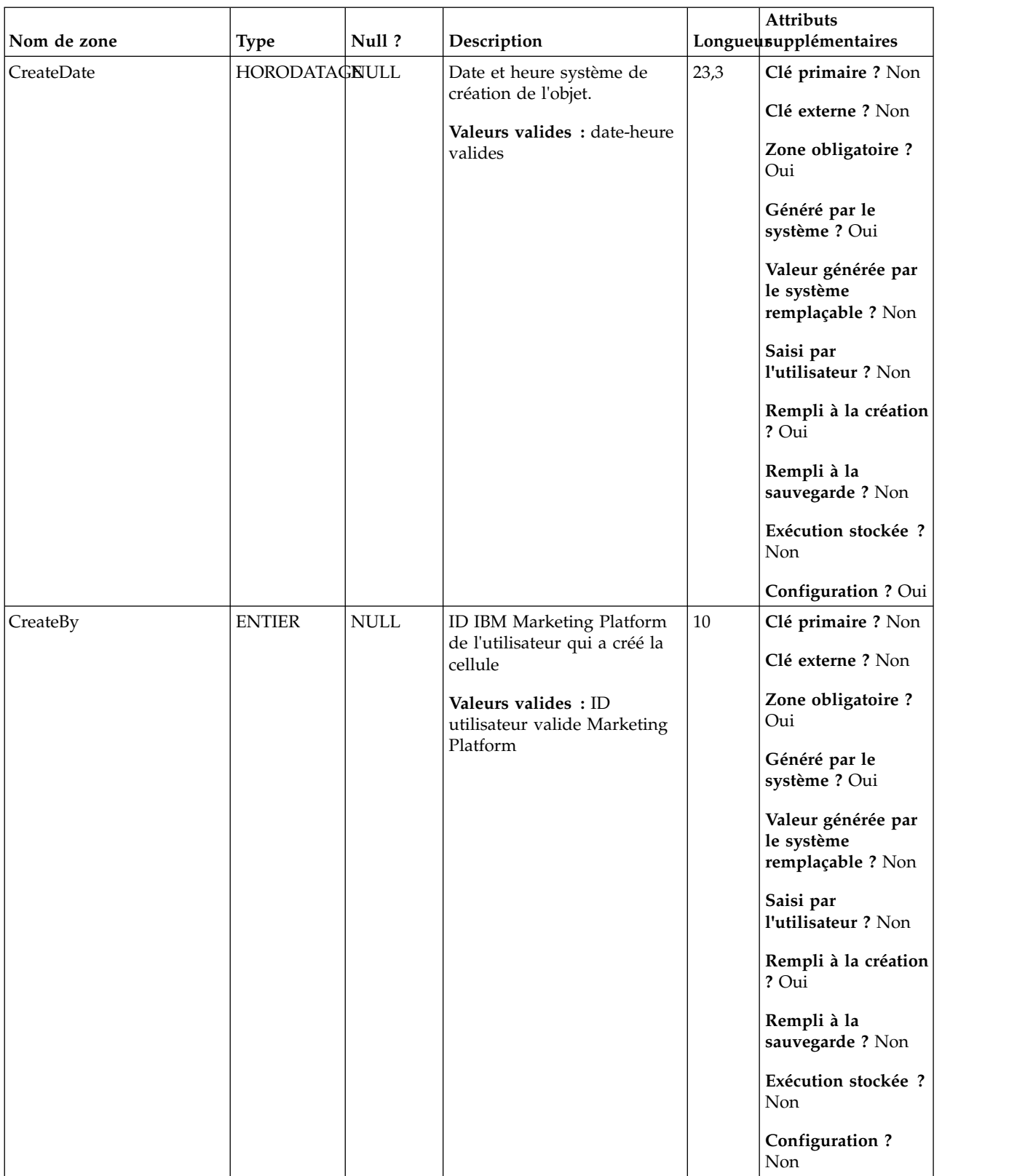

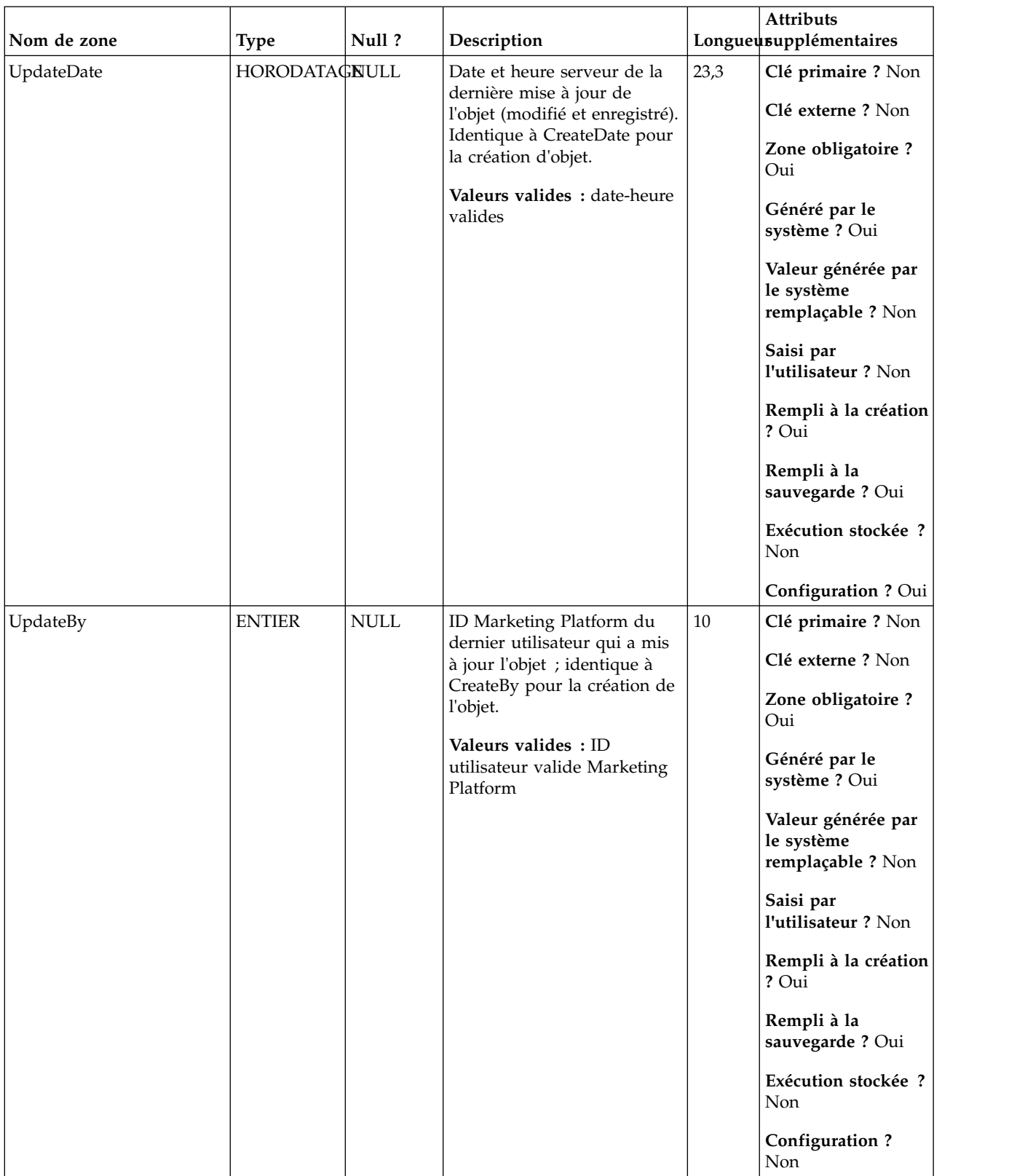

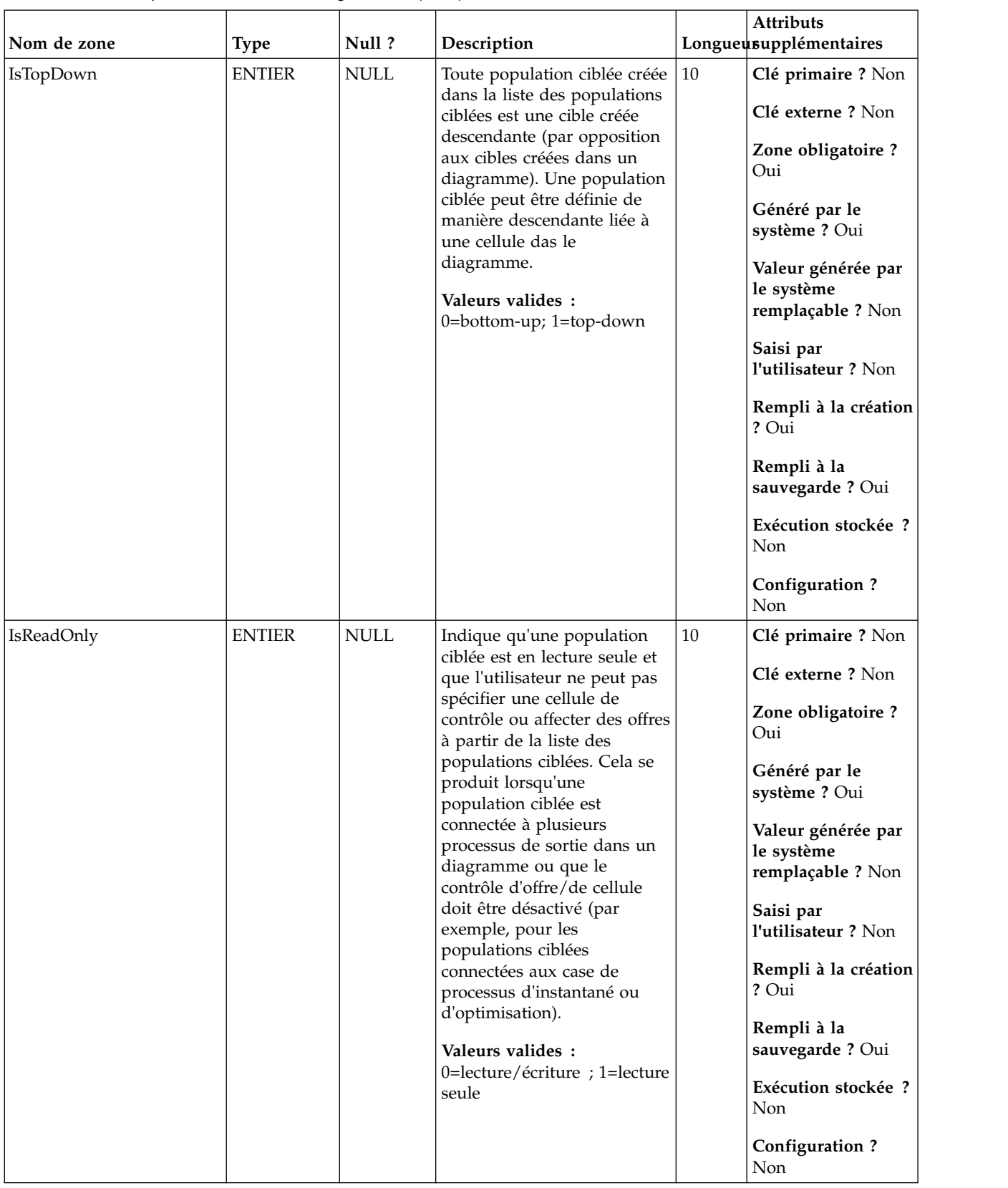

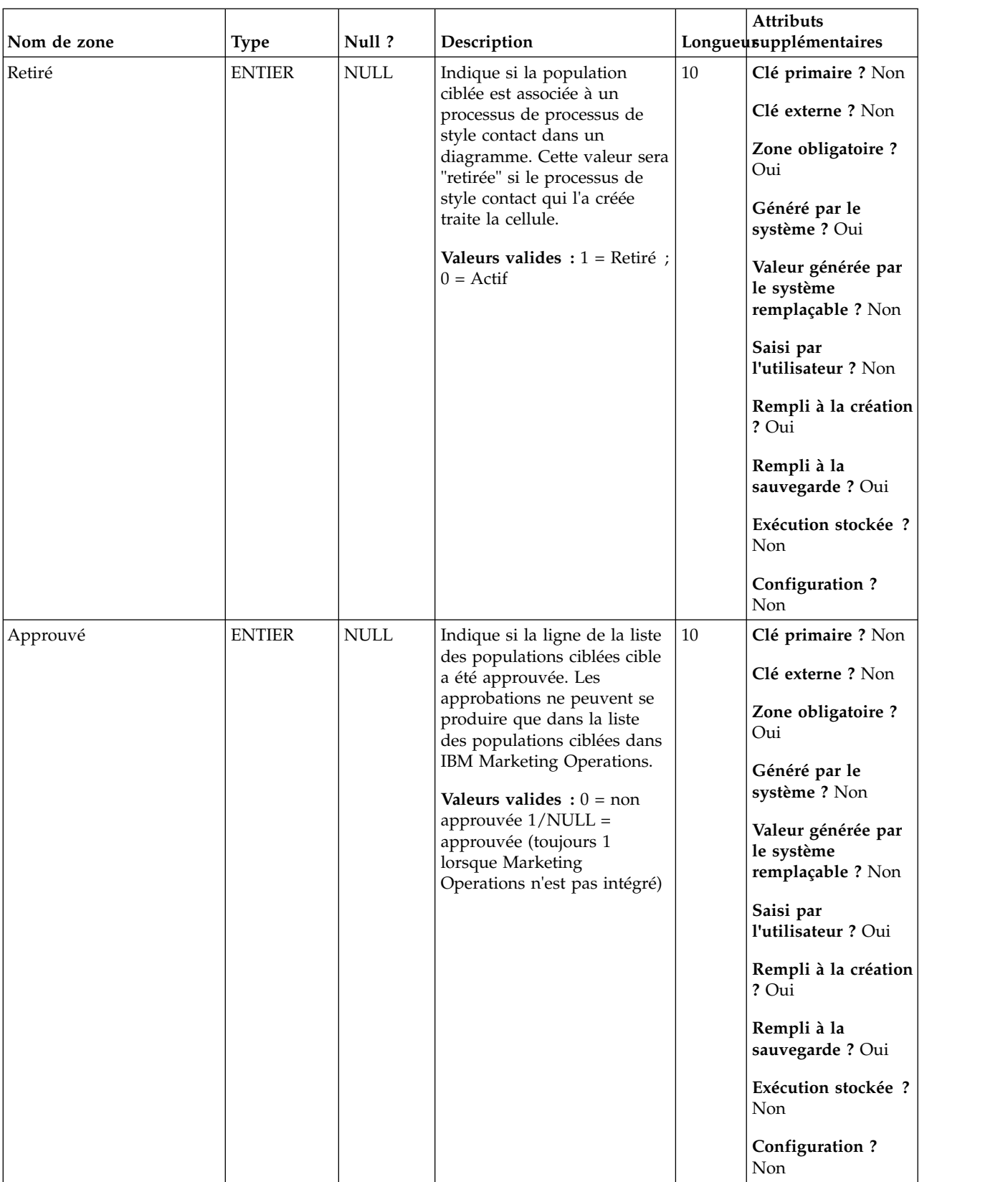

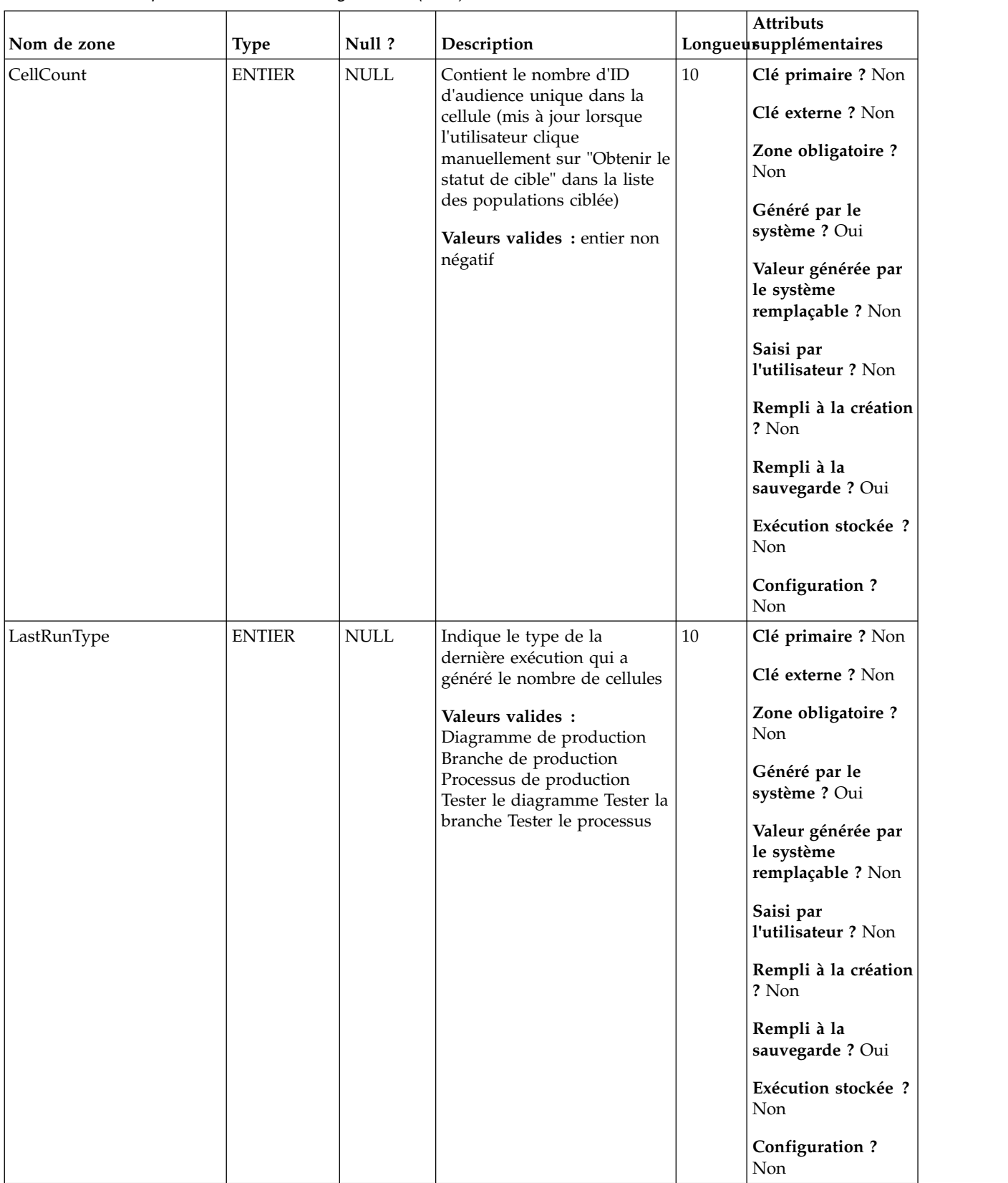

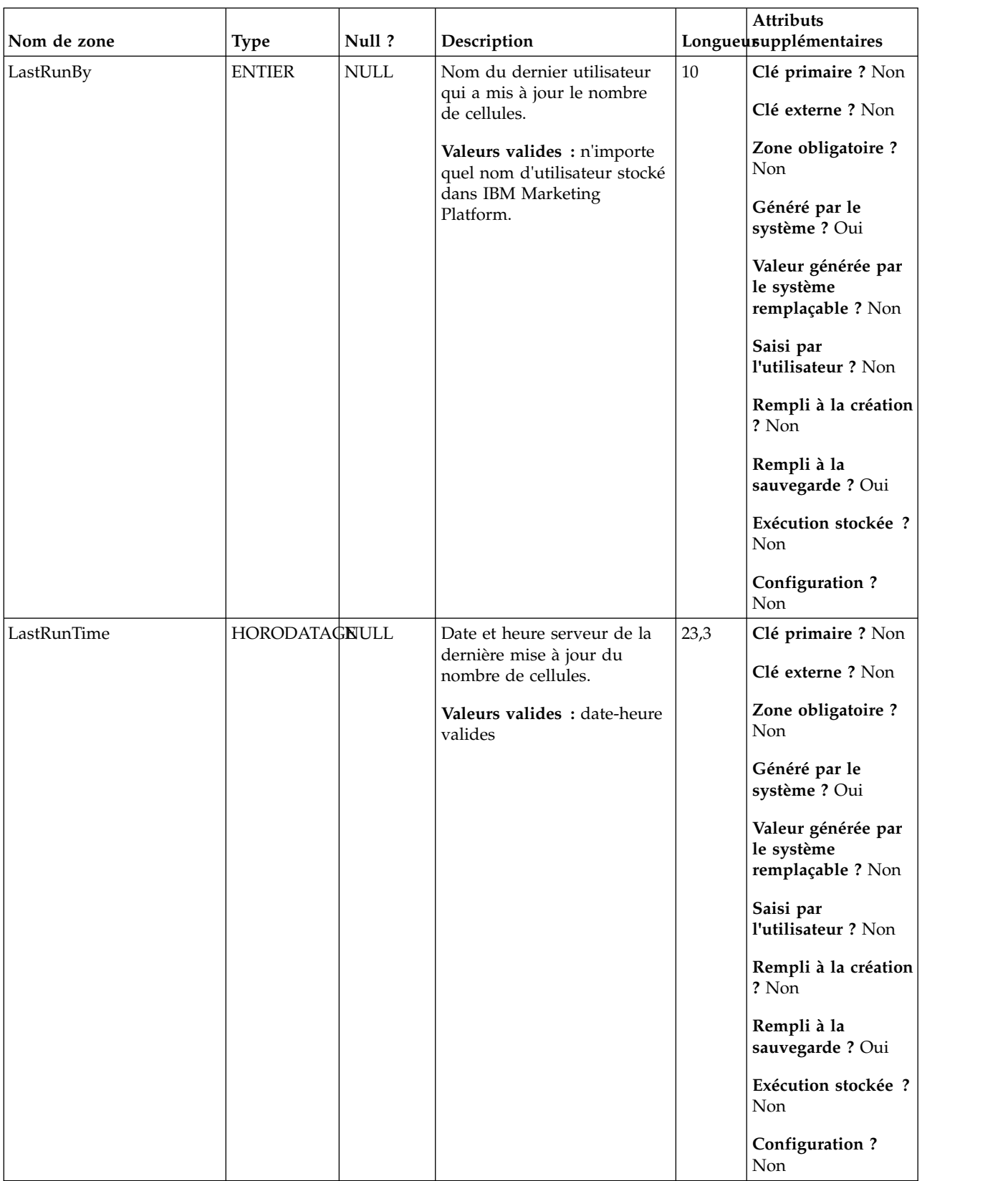

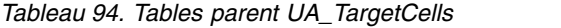

| Nom de la table | Description                                                                                                    |
|-----------------|----------------------------------------------------------------------------------------------------|
| UA_OfferList    | Cette table contient les listes d'offres internes et créées par l'utilisateur. Les<br>listes d'offres créées par l'utilisateur peuvent être statiques (liste fixe d'offres)<br>ou dynamiques (en fonction de la requête). Les listes d'offres générées en<br>interne sont utilisées pour regrouper la liste des offres affectées à une cellule<br>dans un CSP lorsque plusieurs offres sont affectées. Les listes d'offres<br>internes peuvent faire référence à des listes d'offres créées par l'utilisateur<br>(un seul niveau d'imbrication est pris en charge).                                                          |
| UA_Campaign     | Cette table contient les métadonnées fournies par l'utilisateur, ainsi que les<br>informations d'exécution de base. Une ligne est écrite dans cette table<br>chaque fois qu'une campagne est créée et enregistrée. Les tables associées<br>(UA_CampToSegment, UA_CampToOffer et UA_Flowchart) ne sont pas<br>mises à jour tant que ces relations/liens ou objets ne sont pas créés. A<br>savoir, un enregistrement UA_Flowchart est créé uniquement lorsqu'un<br>diagramme est ajouté à la campagne. La table UA_CampaignExtAttr est<br>remplie au même moment avec les valeurs d'attributs personnalisés de la<br>campagne. |

*Tableau 95. Tables enfant UA\_TargetCells*

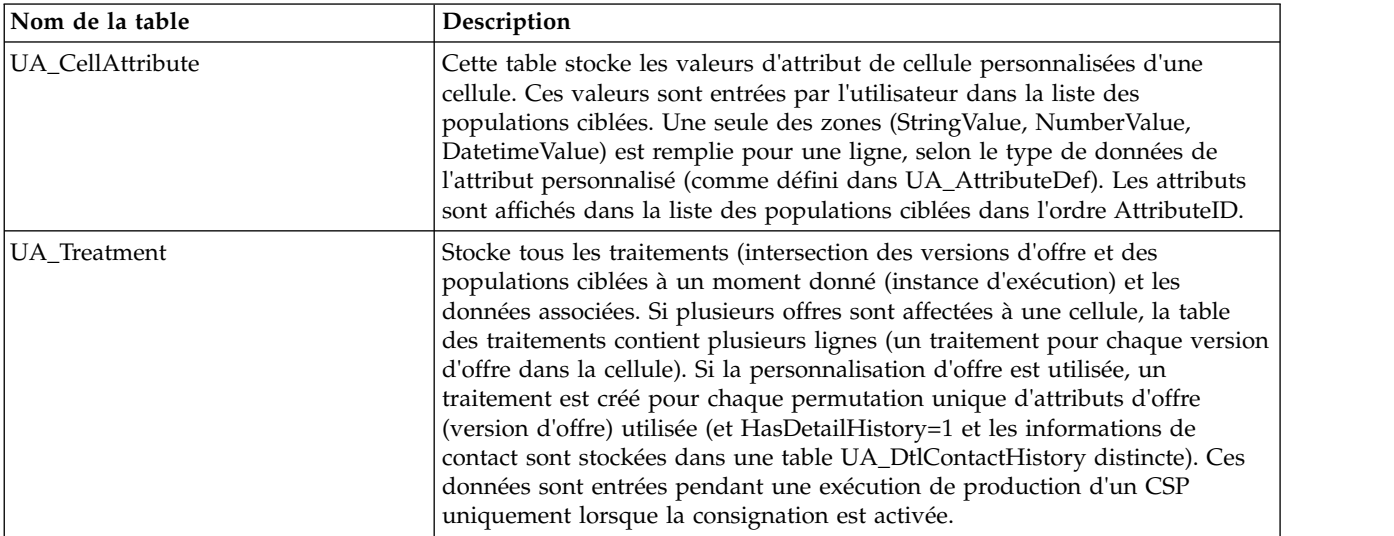

# **UA\_Time**

Cette table contient les informations d'identification des informations temporelles sur les heures et les minutes d'une heure donnée. Elle facilite la génération de rapports. Cette table doit être remplie lors de l'implémentation.

*Tableau 96. Description des zones UA\_Time*

| Nom de zone | <b>Type</b>   | Null?       | Description                                                                                                    |    | <b>Attributs</b><br>Longueusupplémentaires                                                                                                    |
|-------------|---------------|-------------|----------------------------------------------------------------------------------------------------|----|----------------------------------------------------------------------------------------------------|
| TimeID      | <b>BIGINT</b> | Non<br>NULL | Identificateur unique d'une<br>ligne de cette table.<br>Valeurs valides : heure dans<br>le format HHMMSS<br>(actuellement SS est toujours<br>(00) | 19 | Clé primaire ? Oui<br>Clé externe ? Non<br>Zone obligatoire ?<br>Oui<br>Généré par le<br>système ? Non<br>Valeur générée par<br>le système<br>remplaçable ? Non<br>Saisi par<br>l'utilisateur ? Non<br>Rempli à la création<br>? Non<br>Rempli à la<br>sauvegarde? Non |
|             |               |             |                                                                                                    |    | Exécution stockée ?<br>Non<br>Configuration ? Oui                                                                                                    |

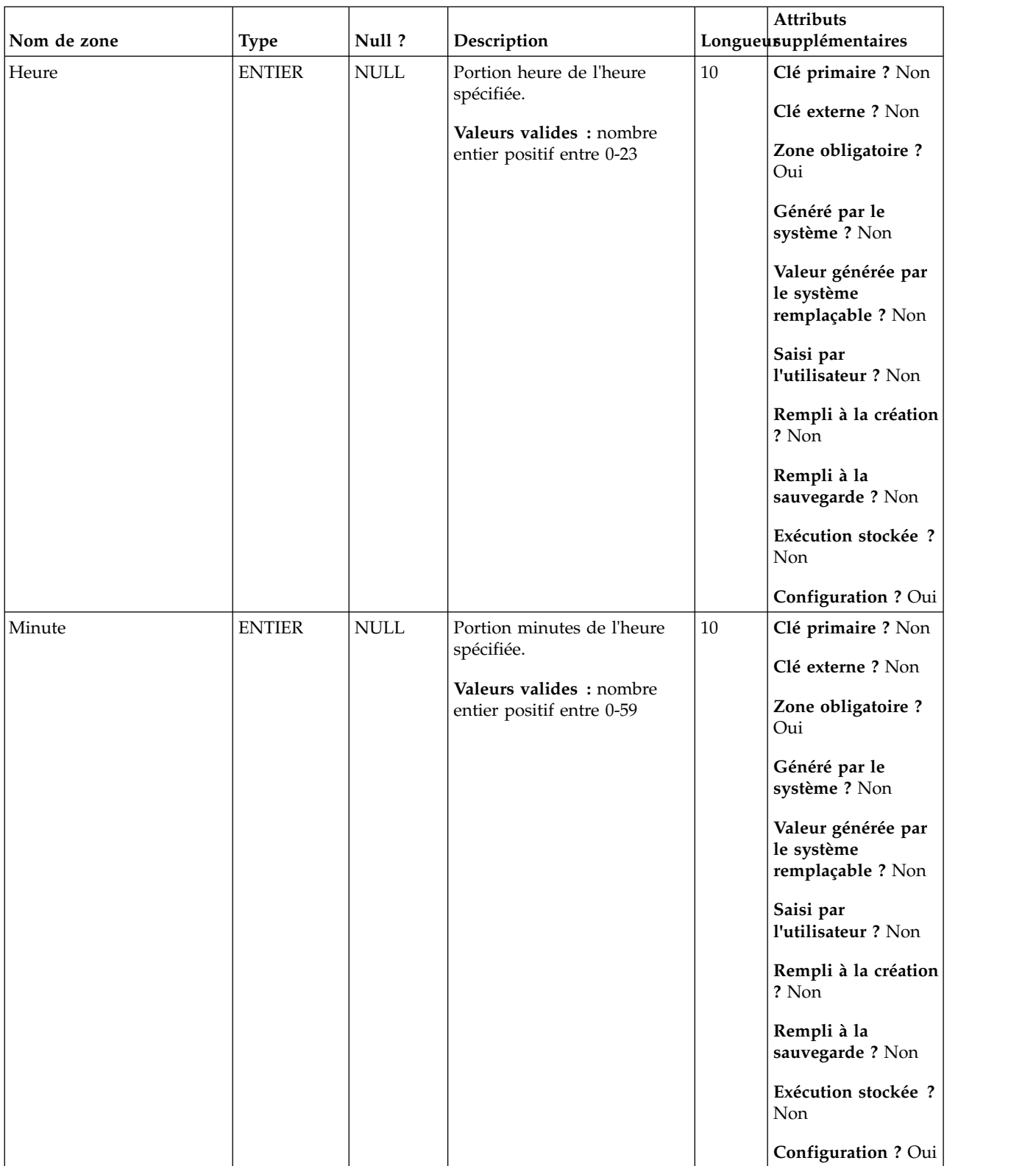

*Tableau 97. Tables enfant UA\_Time*

| Nom de la table    | Description                                                                                                    |
|--------------------|----------------------------------------------------------------------------------------------------|
| UA_ContactHistory  | Table créée par l'utilisateur qui contient les zones de contact requises<br>(AudienceID, CellID, PackageID, ContactDateTime, ContactStatusID, and so<br>forth) plus les zones suivies supplémentaires définies par l'utilisateur. Il<br>existe une table distincte pour chaque niveau d'audience. Les lignes de la<br>table sont écrites si la table de consignation CSP a la fonction de<br>consignation dans les tables d'historique de contact activée. Cette table<br>capture les informations d'appartenance à une cellule et identifie les cellules<br>dans le même CSP par ID de package (tous les contacts effectués pour la<br>même entité d'audience dans le même CSP font partie du même "package",<br>ce qui représente une interruption). Les populations ciblées et les contrôles<br>disponibles sont écrits dans l'historique des contacts (CH). Les entrées<br>existantes dans la table peuvent être mises à jour (zones définies par<br>l'utilisateur, ContactStatus, UpdateDateTime) en utilisant le processus de<br>suivi. Ce processus ne peut pas créer de lignes dans la table. La table est<br>requise pour suivre les contacts. Elle est également utilisée par IBM Contact<br>Optimization (ACO) pour optimiser les contacts. Cette table d'historique des<br>contacts de "base" est remplie simultanément avec les tables UA_Treatment,<br>UA_OfferHistory et UA_OfferHistAttrib (ensemble toutes ces tables<br>constituent l'"historique des contacts"). Aucune de ces tables n'est écrite si la<br>consignation dans l'historique des contacts n'est pas activée dans un CSP. |
| UA_DtlContactHist  | Cette table stocke les ID d'audience reçus qui offrent des versions dans le<br>cas de personnalisation de l'offre (sous-cellule) où toutes les personnes dans<br>une même cellule ne reçoivent pas toutes les mêmes offres Elles peuvent<br>recevoir un nombre différent d'offres et/ou des versions d'offre différents.<br>Des lignes sont écrites dans cette table uniquement lorsque<br>$UA$ Treatment. Has Detail History = 1.                                                                                                    |
| UA_ResponseHistory | Table créée par l'utilisateur qui stocke les zones de suivi de réponse requises<br>(AudienceID, TreatmentInstID, date de réponse, type de réponse, etc.), ainsi<br>que les zones suivie supplémentaires définies par l'utilisateur. Il existe une<br>table d'historique de réponse distincte pour chaque niveau d'audience. Les<br>lignes dans cette table sont écrites par le processus de réponse.                                                                                                    |

# **UA\_TmpTablePool**

Cette table est utilisée par le module Gestionnaire de pool de tables temporaires du serveur Campaign pour stocker les ID de table et leurs schémas. Configuration : le paramètre UseTempTablePool dans campaign | partitions | partition1 | datasources | data\_source contrôle l'utilisation de cette table.

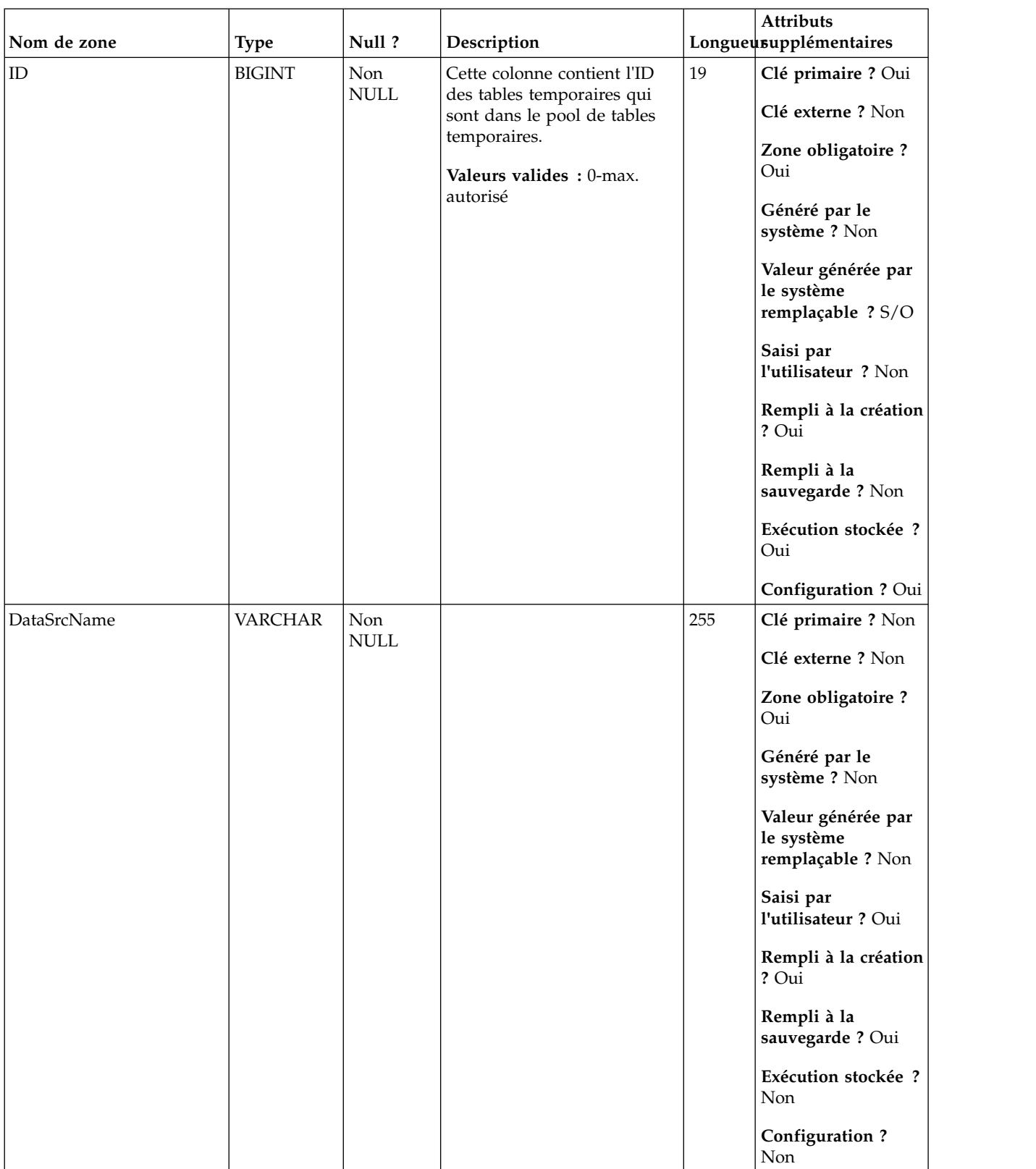

### *Tableau 98. Description des zones UA\_TmpTablePool*

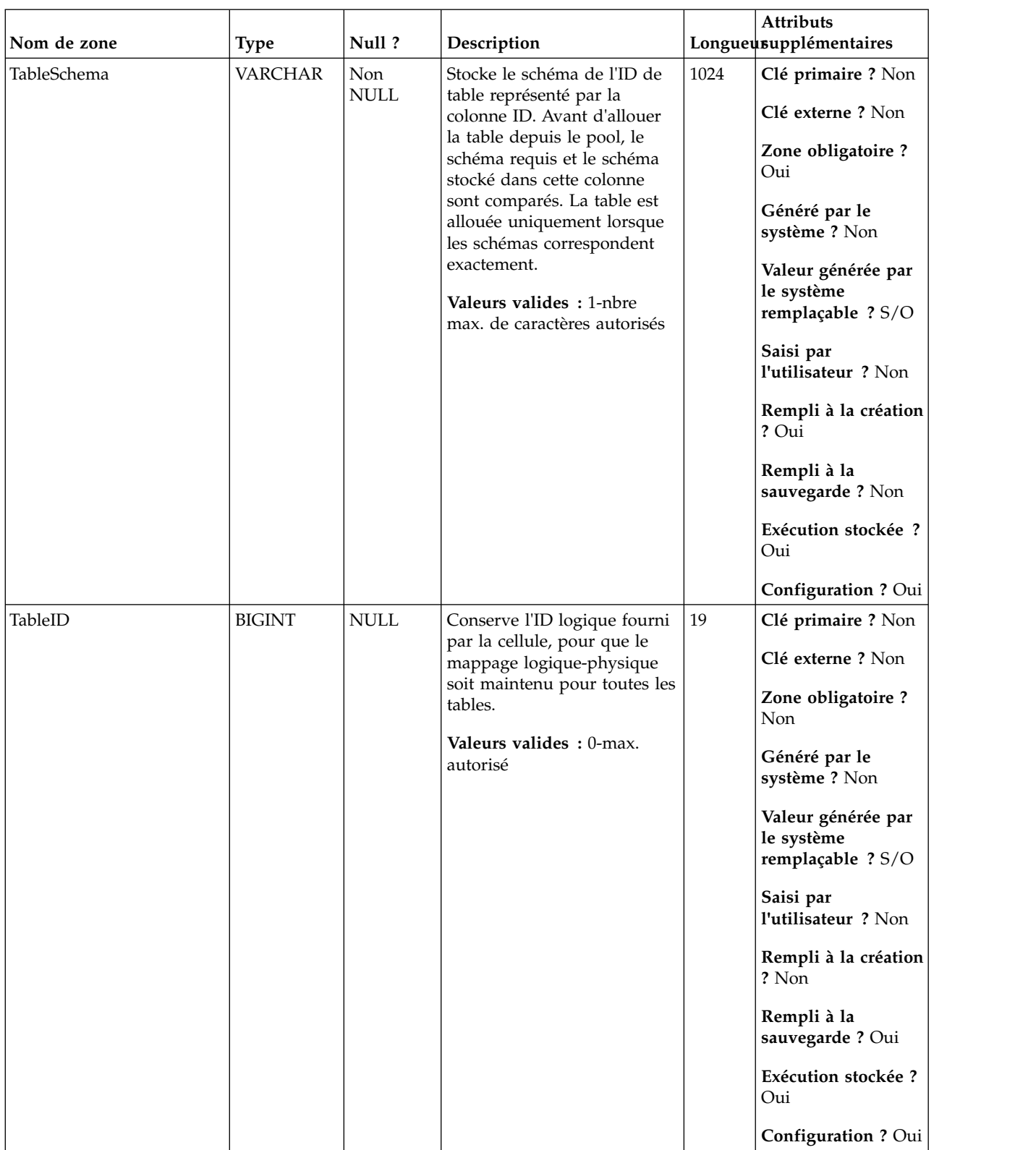

#### *Tableau 98. Description des zones UA\_TmpTablePool (suite)*

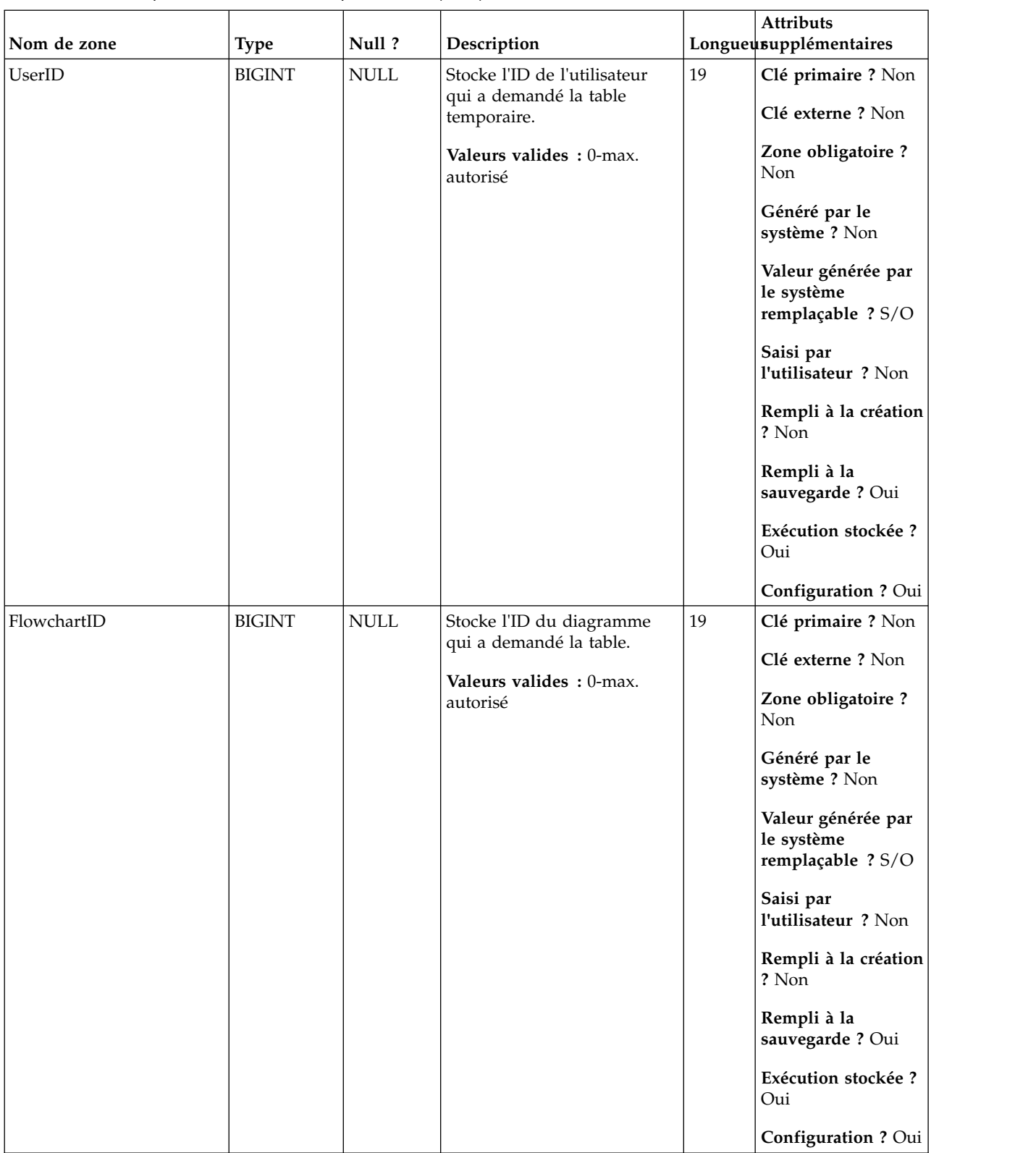

#### *Tableau 98. Description des zones UA\_TmpTablePool (suite)*

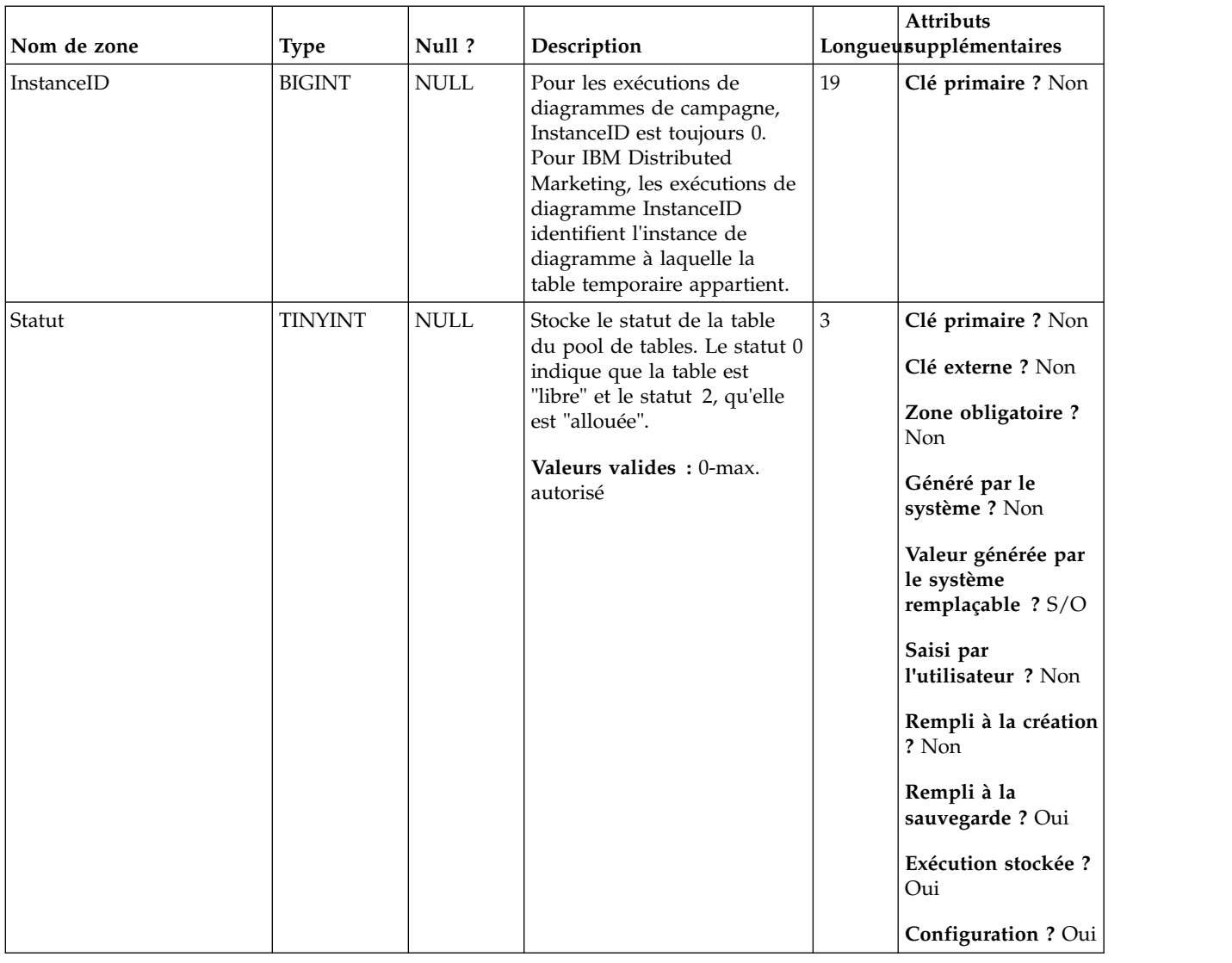

#### *Tableau 98. Description des zones UA\_TmpTablePool (suite)*

# **UA\_Treatment**

Stocke tous les traitements (intersection des versions d'offre et des populations ciblées à un moment donné (instance d'exécution) et les données associées. Si plusieurs offres sont affectées à une cellule, la table des traitements contient plusieurs lignes (un traitement pour chaque version d'offre dans la cellule). Si la personnalisation d'offre est utilisée, un traitement est créé pour chaque permutation unique d'attributs d'offre (version d'offre) utilisée (et HasDetailHistory=1 et les informations de contact sont stockées dans une table UA\_DtlContactHistory distincte). Ces données sont entrées pendant une exécution de production d'un CSP uniquement lorsque la consignation est activée.

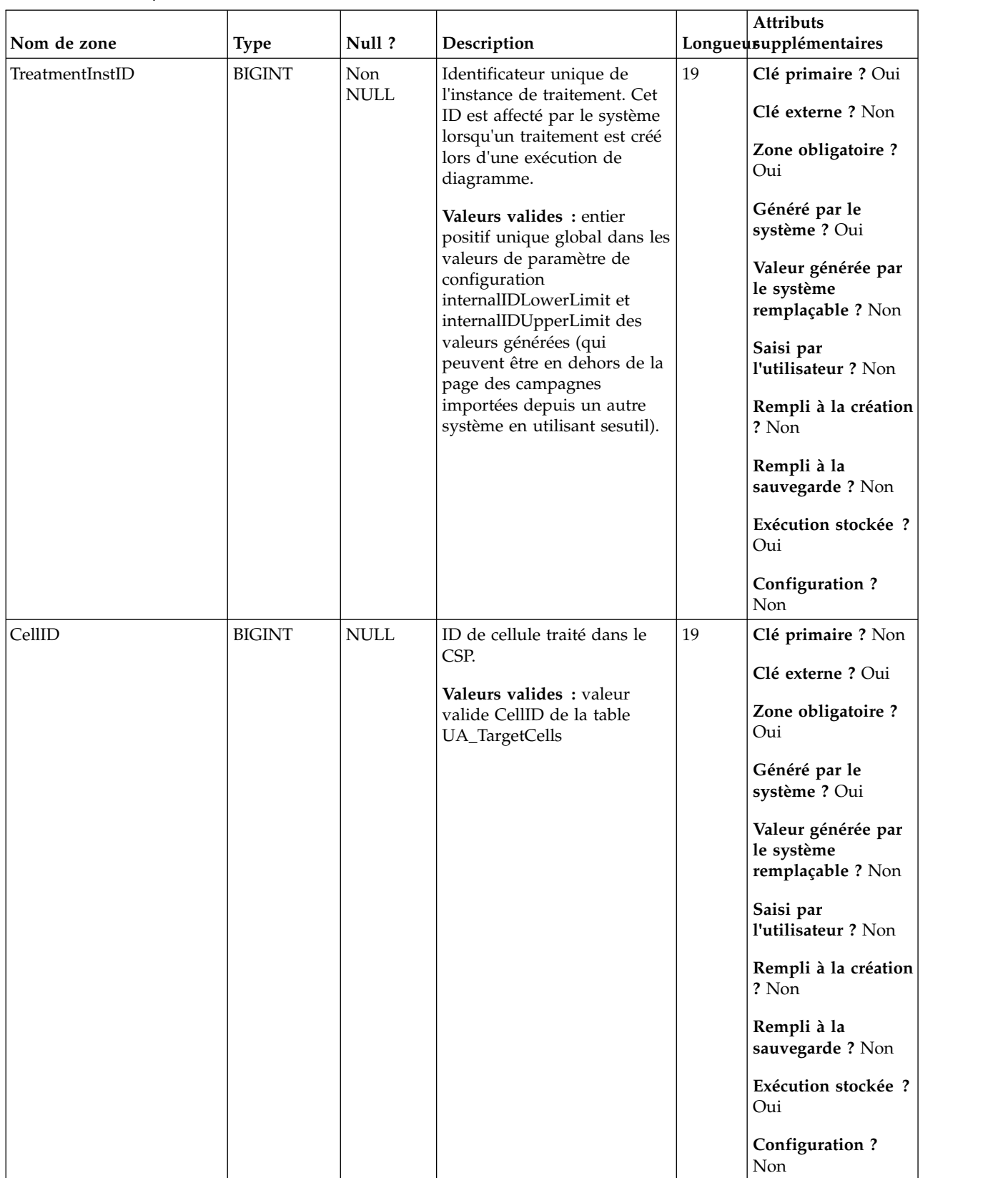

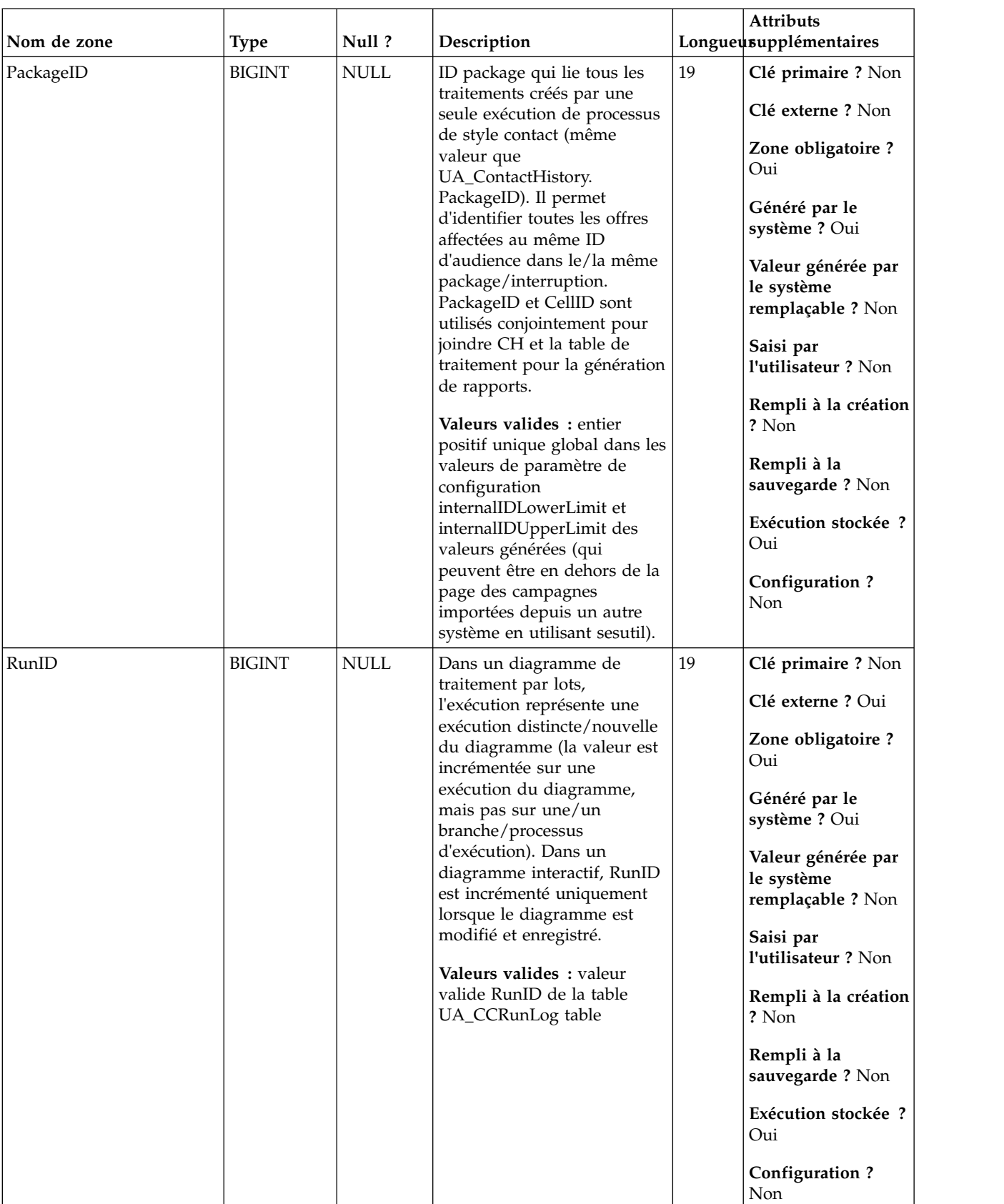

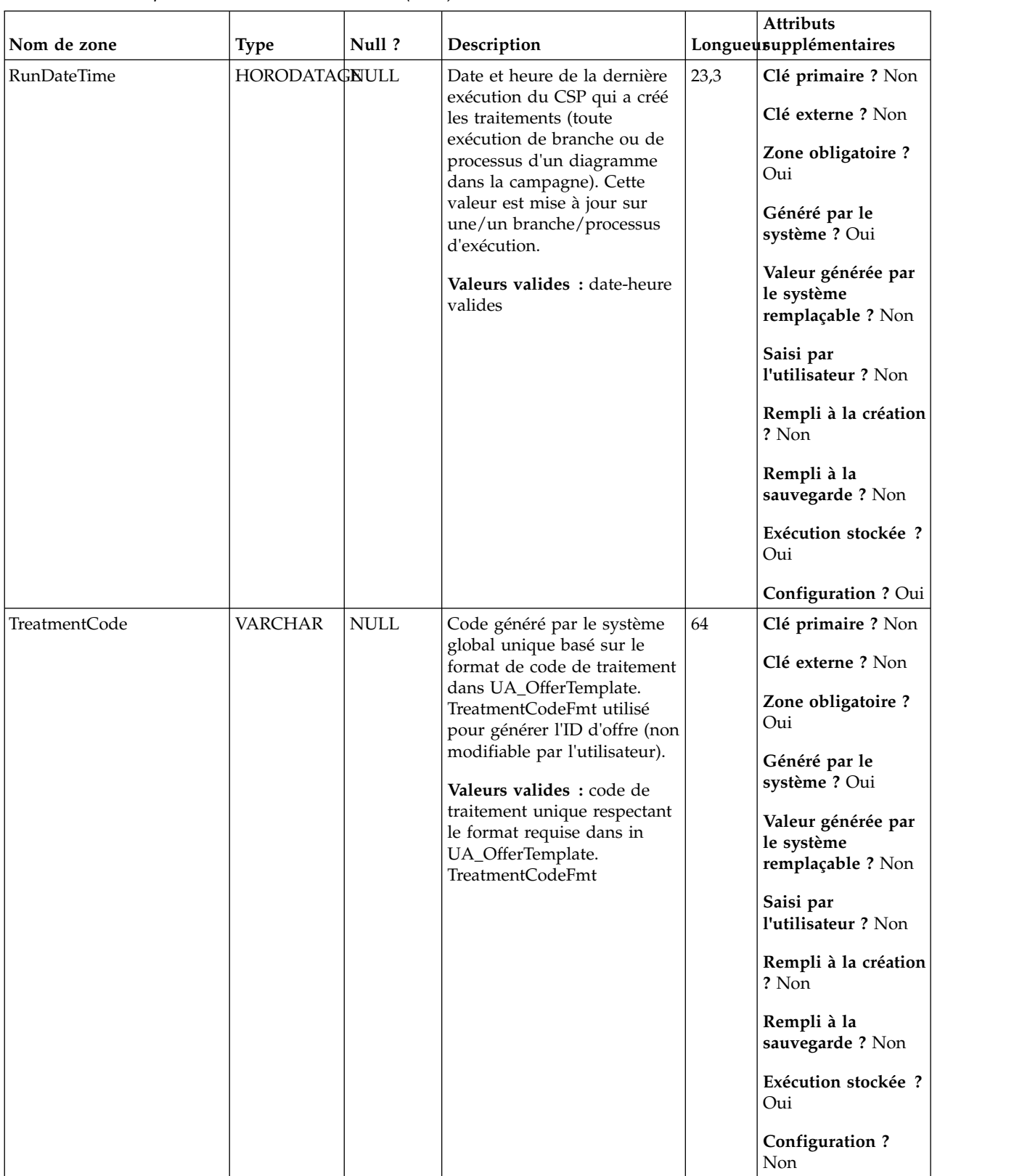

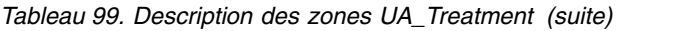

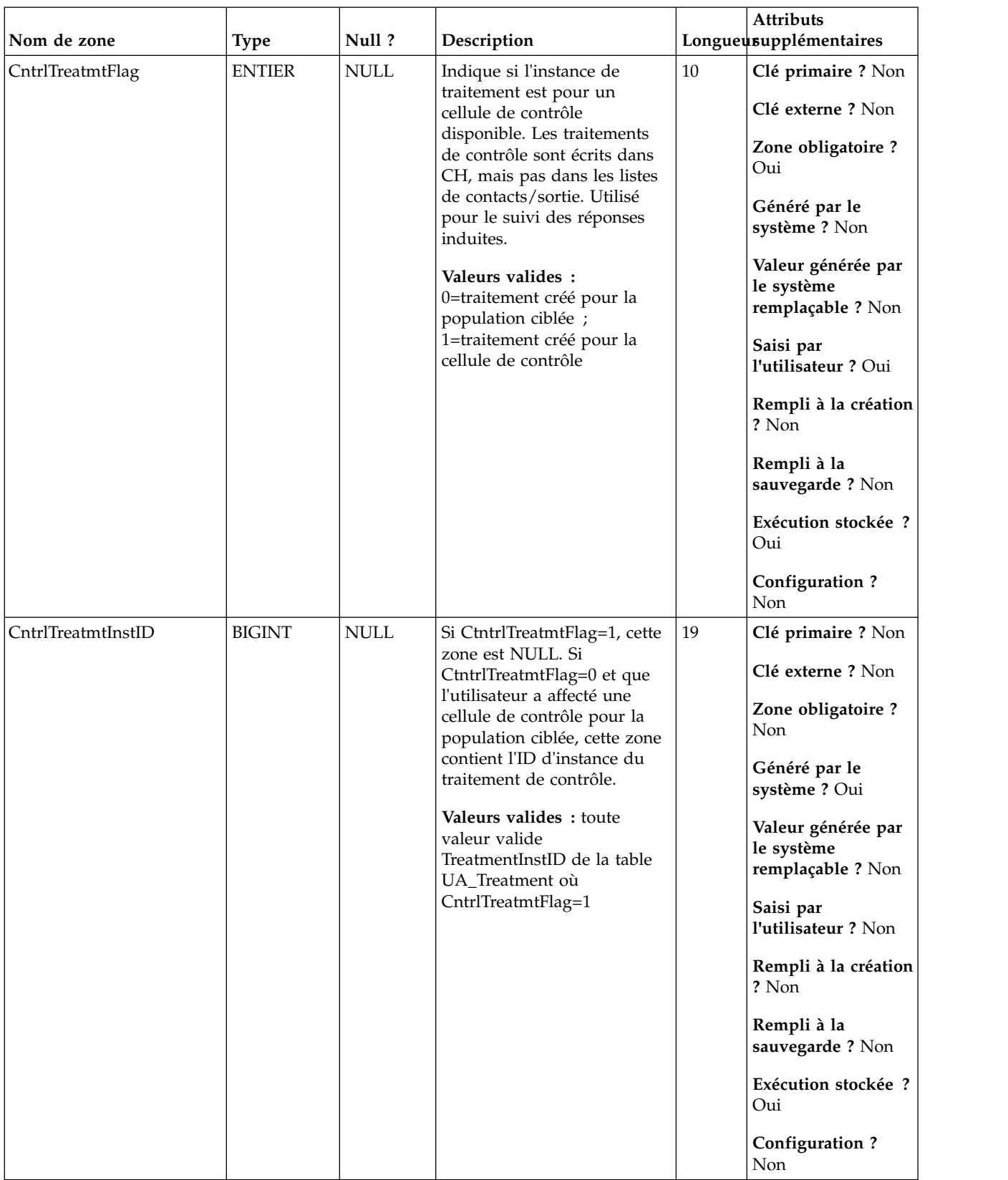

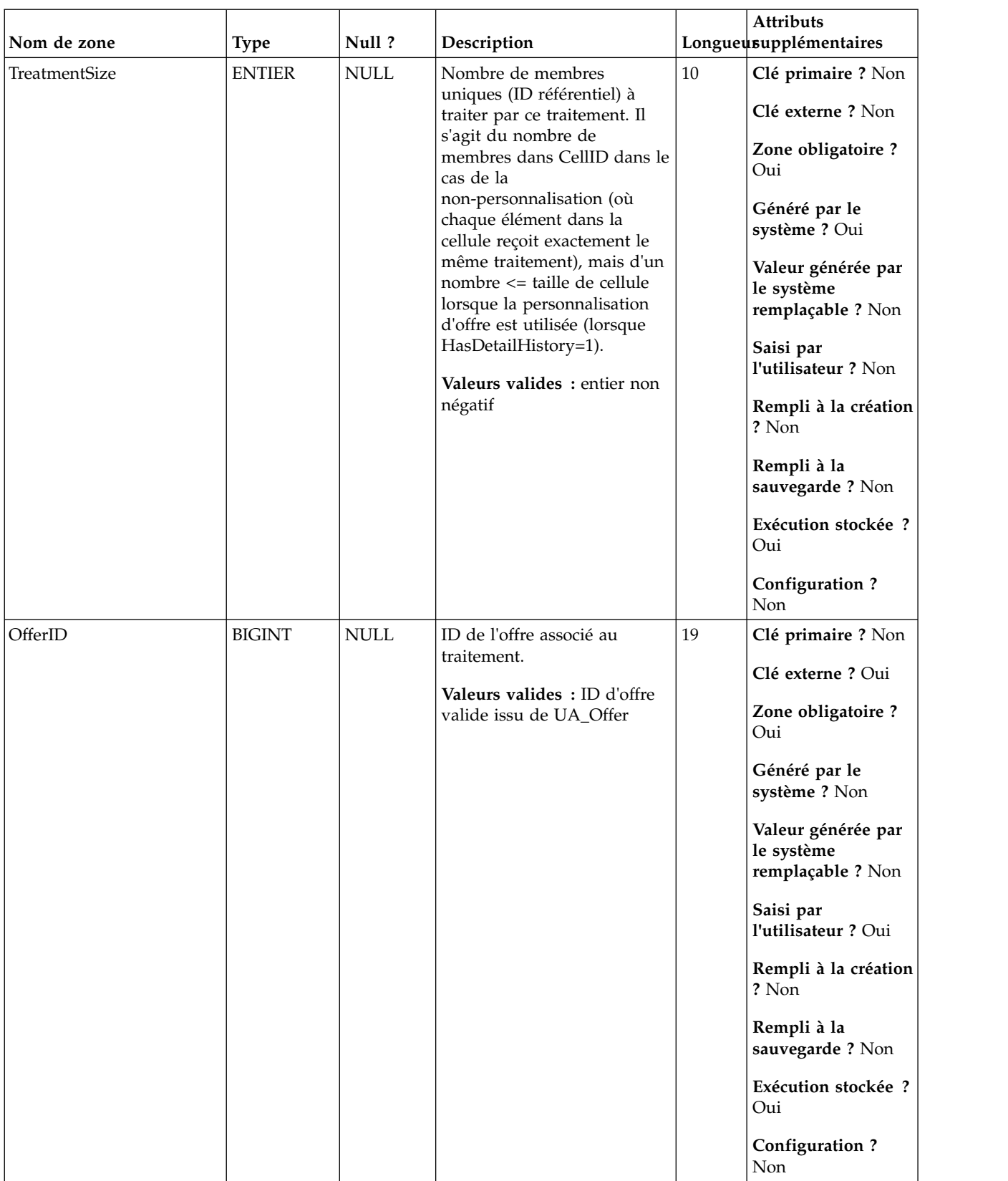

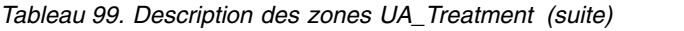

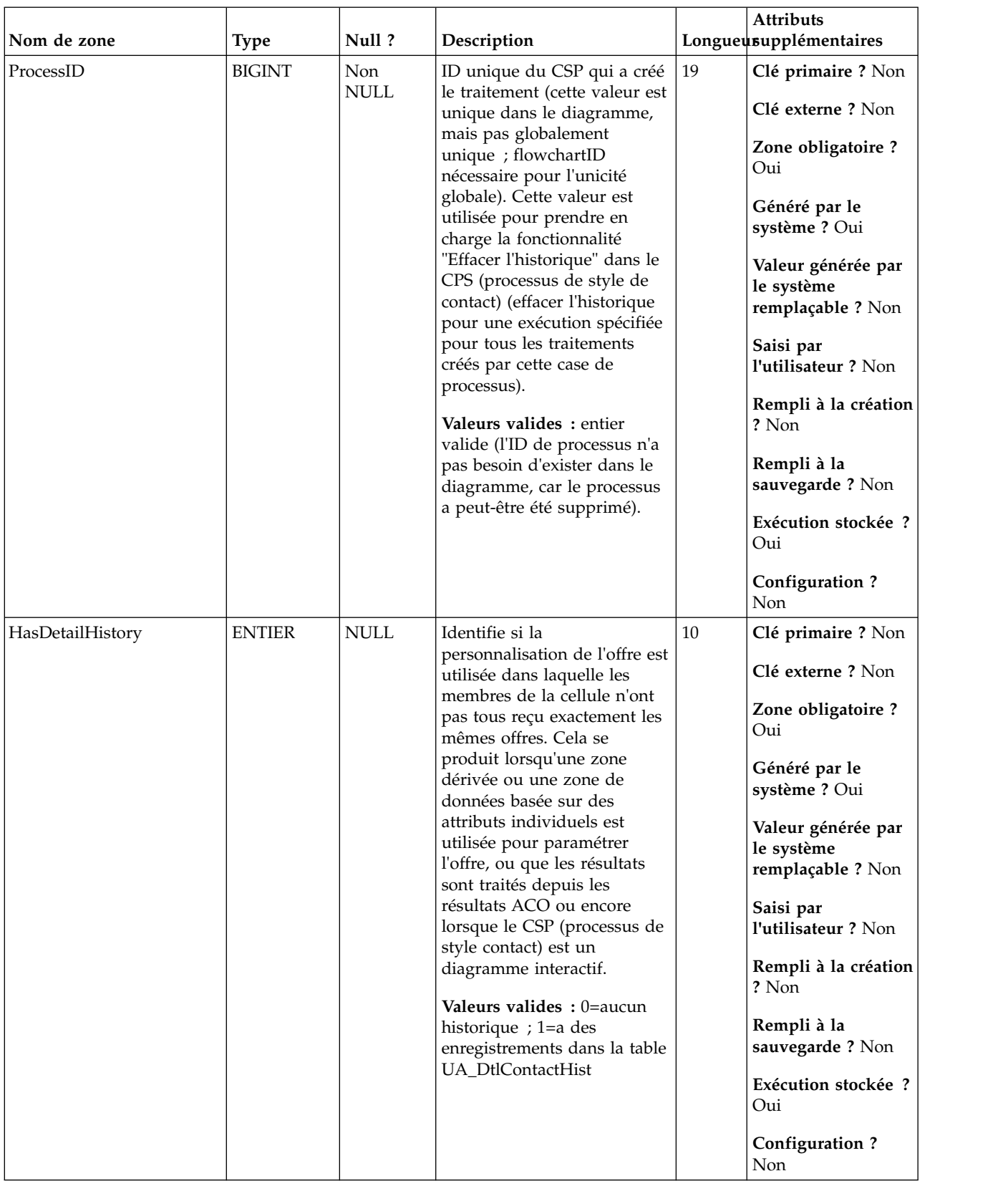

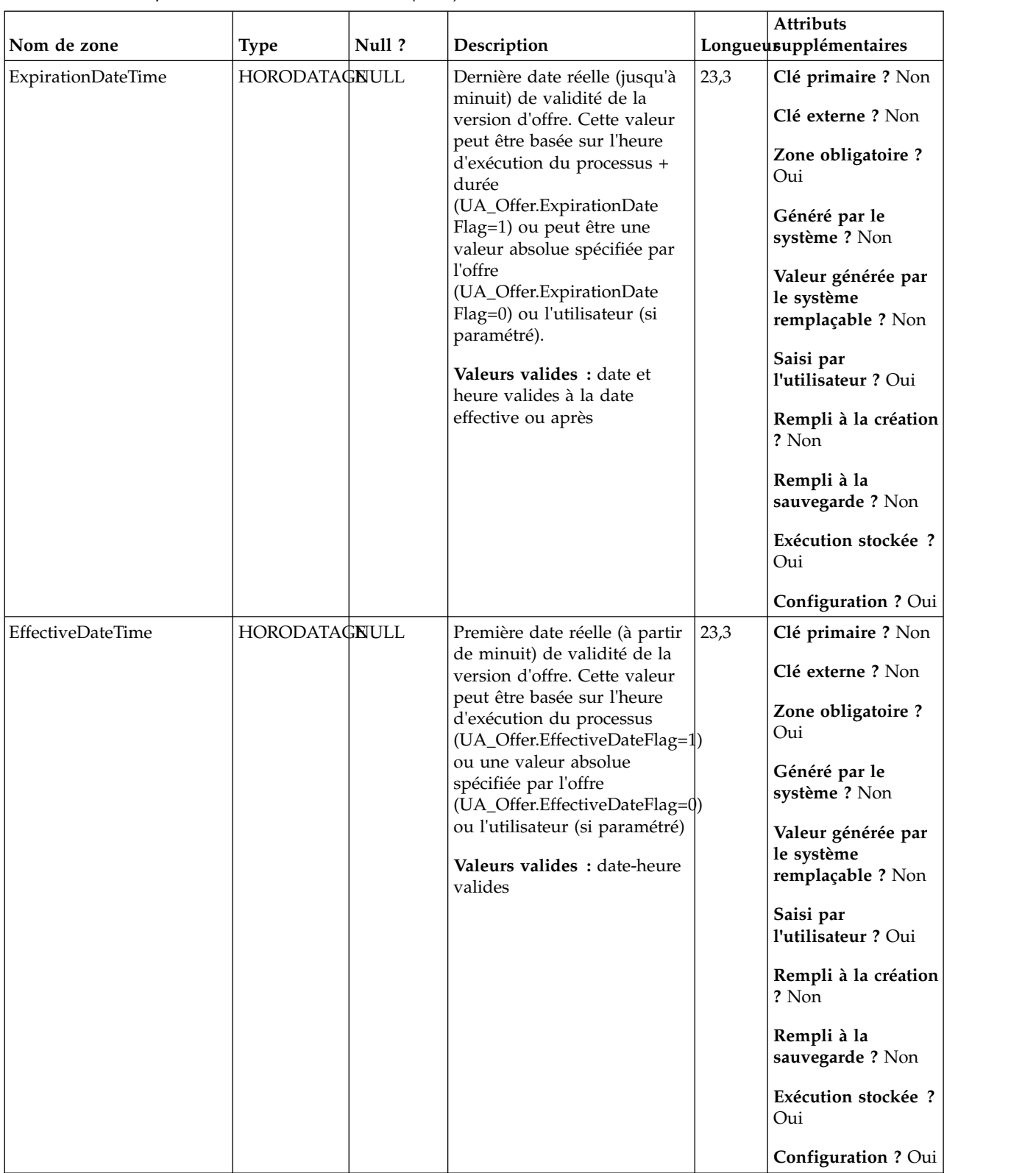

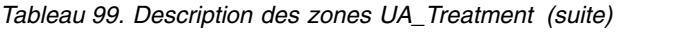

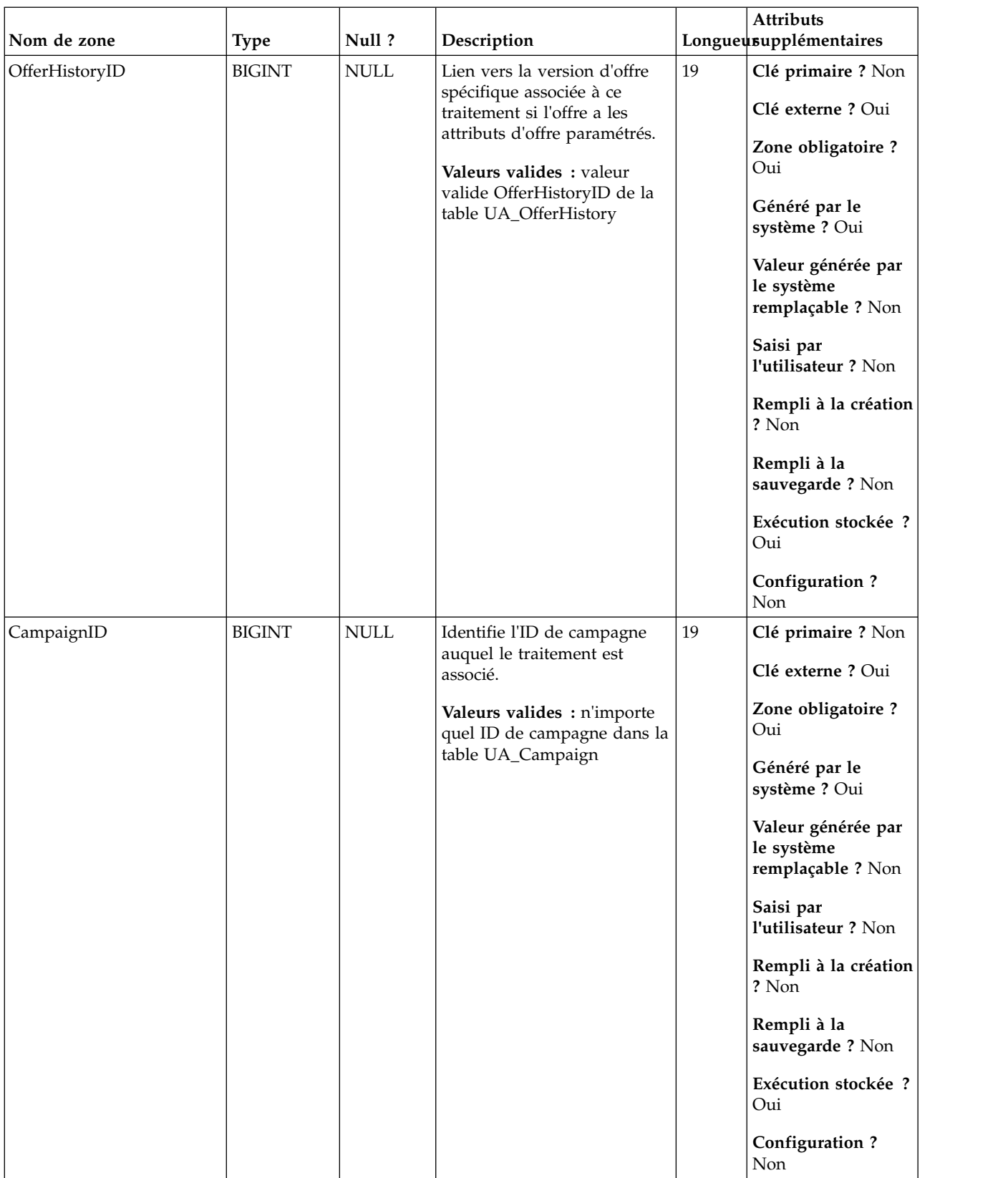

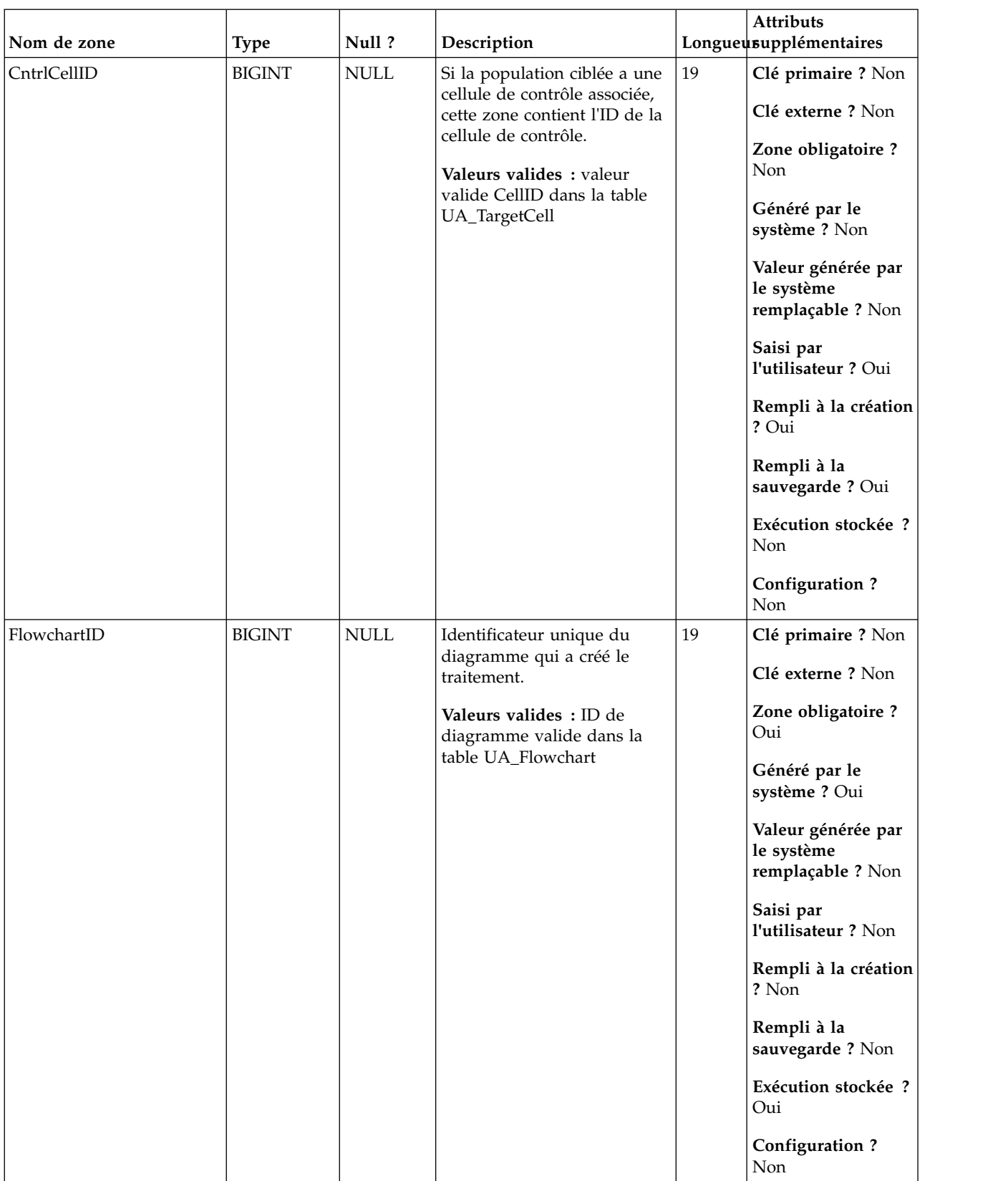

*Tableau 100. Tables parent UA\_Treatment*

| Nom de la table | Description                                                                                                    |
|-----------------|----------------------------------------------------------------------------------------------------|
| UA_TargetCells  | Cette table contient des informations sur les populations ciblées créées dans<br>tous les diagrammes. Les populations ciblées sont définies comme cellules<br>liées à un processus de sortie (liste d'adresses, liste d'appel,<br>recommandation, eMessage, instantané ou optimisation). Elle contient les<br>informations de métadonnées (nom, code), les informations source (ID de<br>campagne, ID de diagramme et ID de cellule), les données de traitement<br>(liste des offres affectées/offres et indique s'il s'agit une cellule de contrôle)<br>et indique si la cellule a été créée de manière descendante dans la liste des<br>populations ciblées ou de manière ascendante depuis un diagramme. |
| UA_OfferHistory | Cette table stocke toutes les versions d'offres qui ont été envoyées aux<br>clients. Elle détermine si une combinaison d'attributs d'offre paramétrés<br>(version d'offre identifiée par OfferHistoryID) d'une offre (offerID) a déjà été<br>créée (à l'aide de la valeur CRC). La table UA_OfferHistory est remplie<br>uniquement une fois pour chaque version d'offre unique Si la table<br>UA_OfferHistory est déjà remplie pour une offre, elle ne sera pas remplie de<br>nouveau si l'historique des contacts est mis à jour pour la même offre.                                                                                                    |
| UA_Offer        | Cette table contient les informations de base des offre. Tous les attributs<br>d'offre sont maintenant stockés dans la table UA_OfferAttribut. Chaque offre<br>est associée au modèle d'offre utilisé pour créer l'offre. Lors de la création<br>de l'offre, le créateur change les valeurs des attributs statiques et les valeurs<br>par défaut des attributs paramétrés. Les valeurs réelles des attributs<br>paramétrés sont affectées lors de la conception de diagramme ou lors de<br>l'exécution du diagramme.                                                                                                    |
| UA_CCRunLog     | Cette table stocke chaque fois qu'un diagramme est exécuté en production<br>(non remplie par les tests d'exécution) en fournissant un historique<br>d'exécution de diagramme. Un ID d'exécution unique est généré sur chaque<br>exécution de diagramme (mais pas pour une branche/un processus<br>d'exécution). Elle enregistre la date et l'heure de début/fin et le nom de<br>l'exécuteur du diagramme. Pour les exécutions IBM Distributed Marketing,<br>elle stocke également des informations sur l'utilisateur distant.                                                                                                    |
| UA_Campaign     | Cette table contient les métadonnées fournies par l'utilisateur, ainsi que les<br>informations d'exécution de base. Une ligne est écrite dans cette table<br>chaque fois qu'une campagne est créée et enregistrée. Les tables associées<br>(UA_CampToSegment, UA_CampToOffer et UA_Flowchart) ne sont pas<br>mises à jour tant que ces relations/liens ou objets ne sont pas créés. A<br>savoir, un enregistrement UA_Flowchart est créé uniquement lorsqu'un<br>diagramme est ajouté à la campagne. La table UA_CampaignExtAttr est<br>remplie au même moment avec les valeurs d'attributs personnalisés de la<br>campagne.                                                                                |

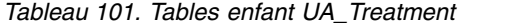

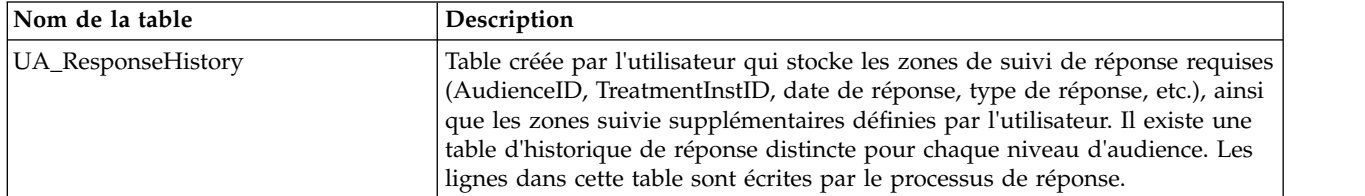

# **UA\_Triggerlist**

Cette table stocke un nom, une définition et une note pour chaque déclencheur sortant envoyé via la planification et les processus de planification et de contact. Un déclencheur exécute une ligne de commande, qui peut être un fichier de traitement par lots ou un script.

|             |               |                    |                                                                                                    |    | <b>Attributs</b>                                      |
|-------------|---------------|--------------------|----------------------------------------------------------------------------------------------------|----|-------------------------------------------------------|
| Nom de zone | <b>Type</b>   | Null?              | Description                                                                                                    |    | Longueusupplémentaires                                |
| FolderID    | <b>BIGINT</b> | Non<br><b>NULL</b> | ID de dossier de stockage de<br>l'objet. La valeur est placée                                                                                                    | 19 | Clé primaire ? Oui                                    |
|             |               |                    | automatiquement en fonction<br>du dossier de stockage de<br>l'objet. L'utilisateur peut<br>changer cette valeur en<br>"plaçant" l'objet dans un<br>dossier différent. |    | Clé externe ? Oui                                     |
|             |               |                    |                                                                                                    |    | Zone obligatoire ?<br>Oui                             |
|             |               |                    |                                                                                                    |    | Généré par le<br>système ? Oui                        |
|             |               |                    | Valeurs valides : valeur<br>valide FolderID de la table<br>UA_Folder                                                                                                  |    | Valeur générée par<br>le système<br>remplaçable ? Non |
|             |               |                    |                                                                                                    |    | Saisi par<br>l'utilisateur ? Non                      |
|             |               |                    |                                                                                                    |    | Rempli à la création<br>? Oui                         |
|             |               |                    |                                                                                                    |    | Rempli à la<br>sauvegarde ? Oui                       |
|             |               |                    |                                                                                                    |    | Exécution stockée ?<br>Non                            |
|             |               |                    |                                                                                                    |    | <b>Configuration?</b><br>Non                          |

*Tableau 102. Description des zones UA\_Triggerlist*

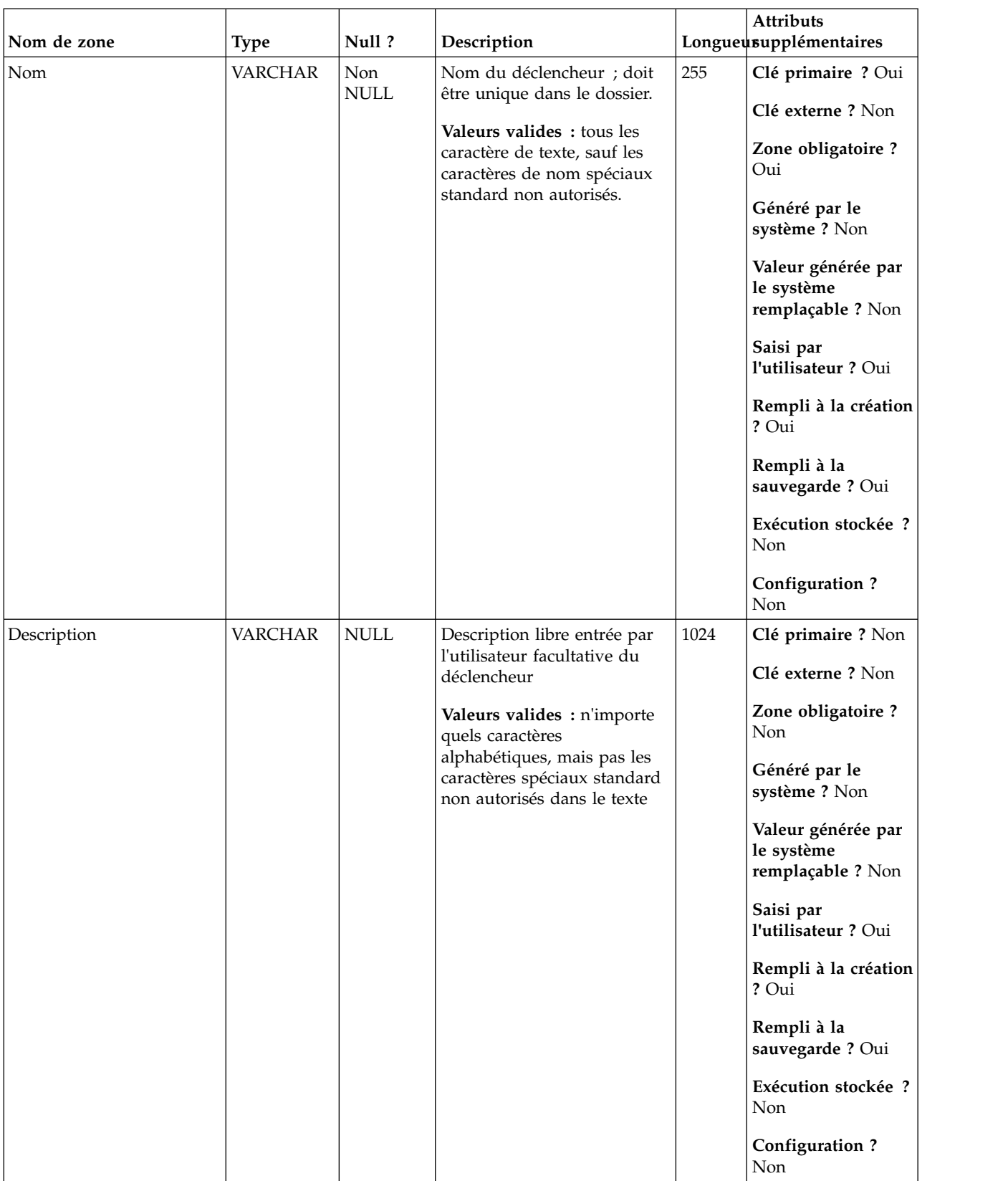

*Tableau 102. Description des zones UA\_Triggerlist (suite)*

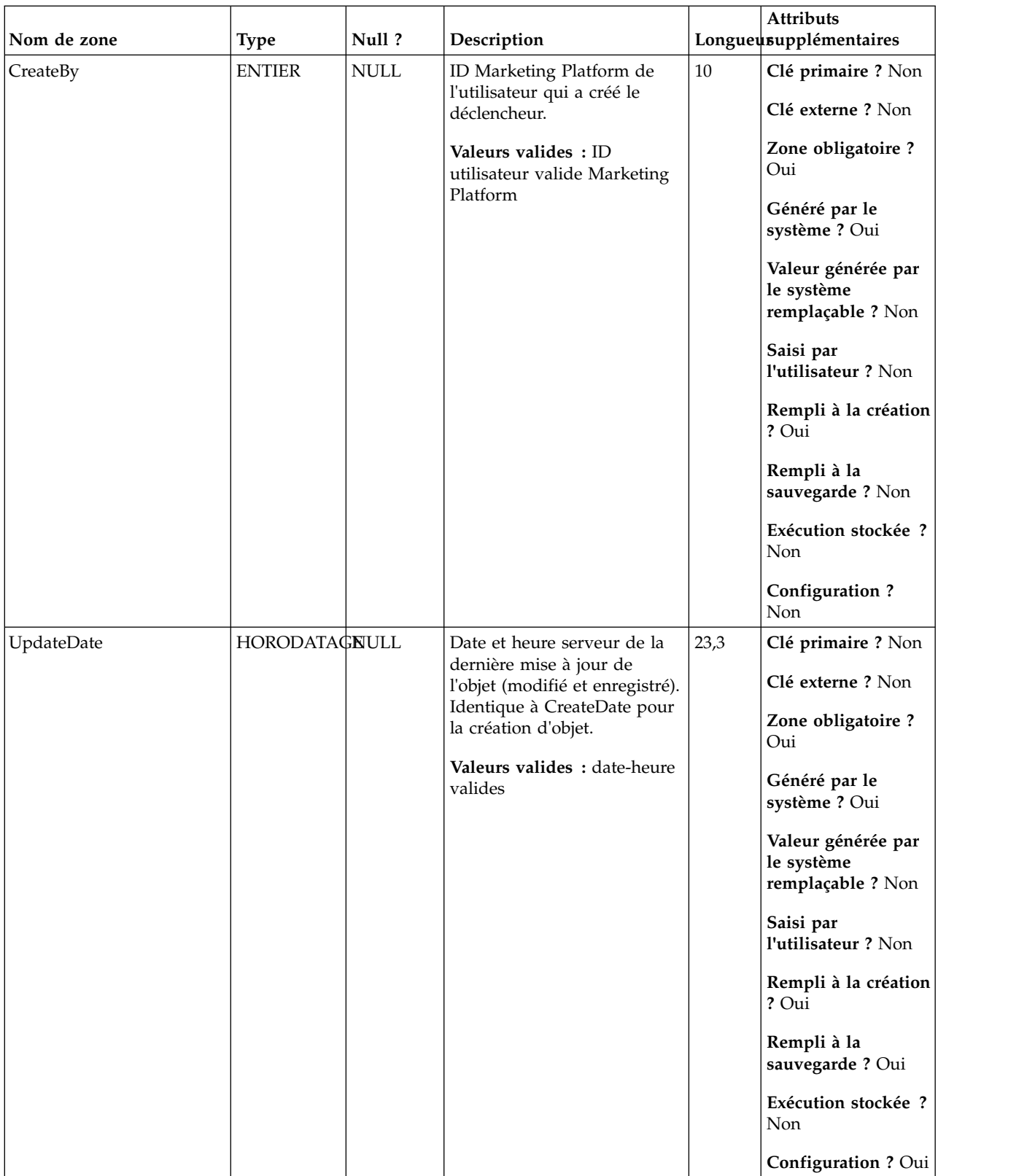

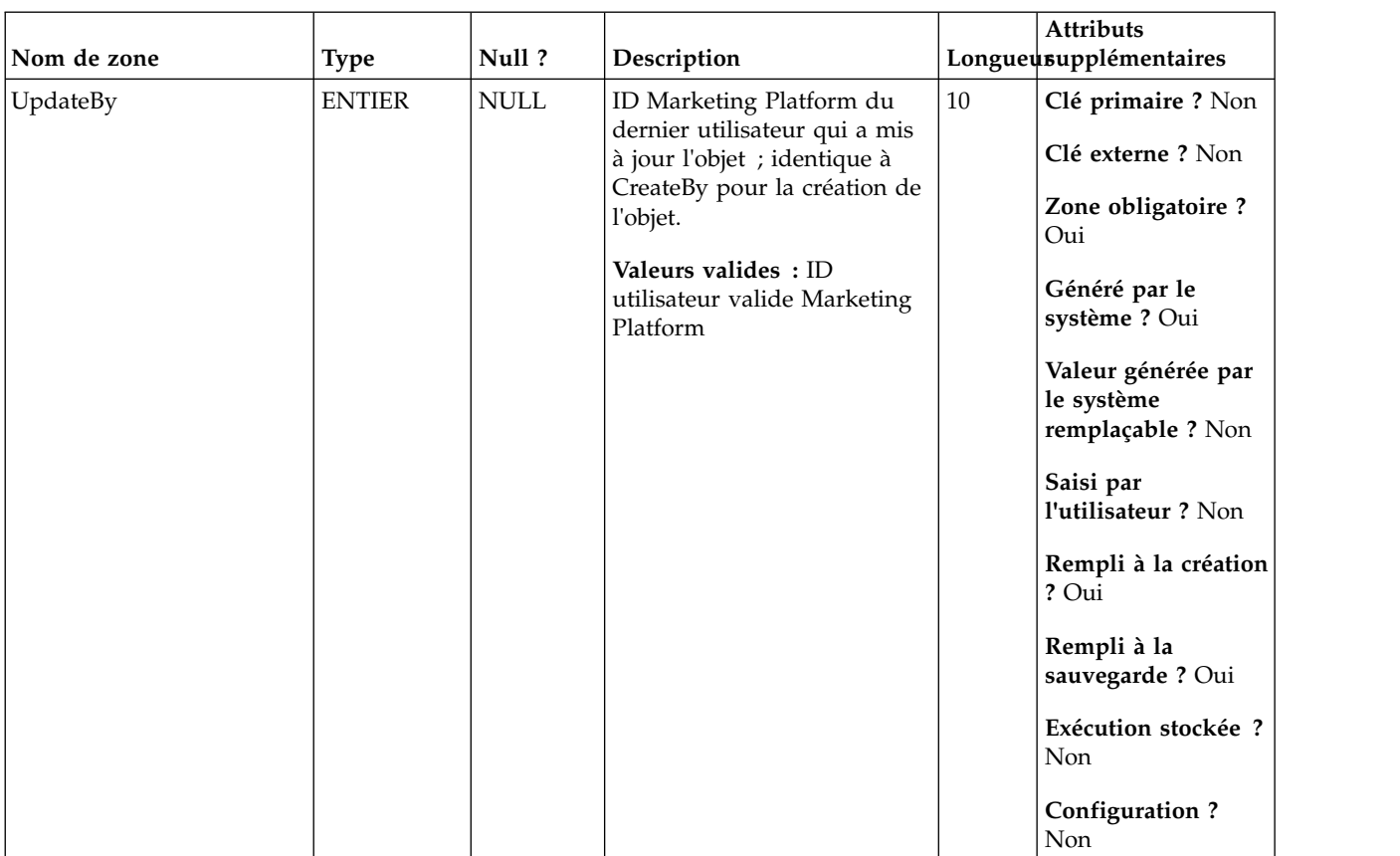

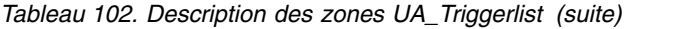

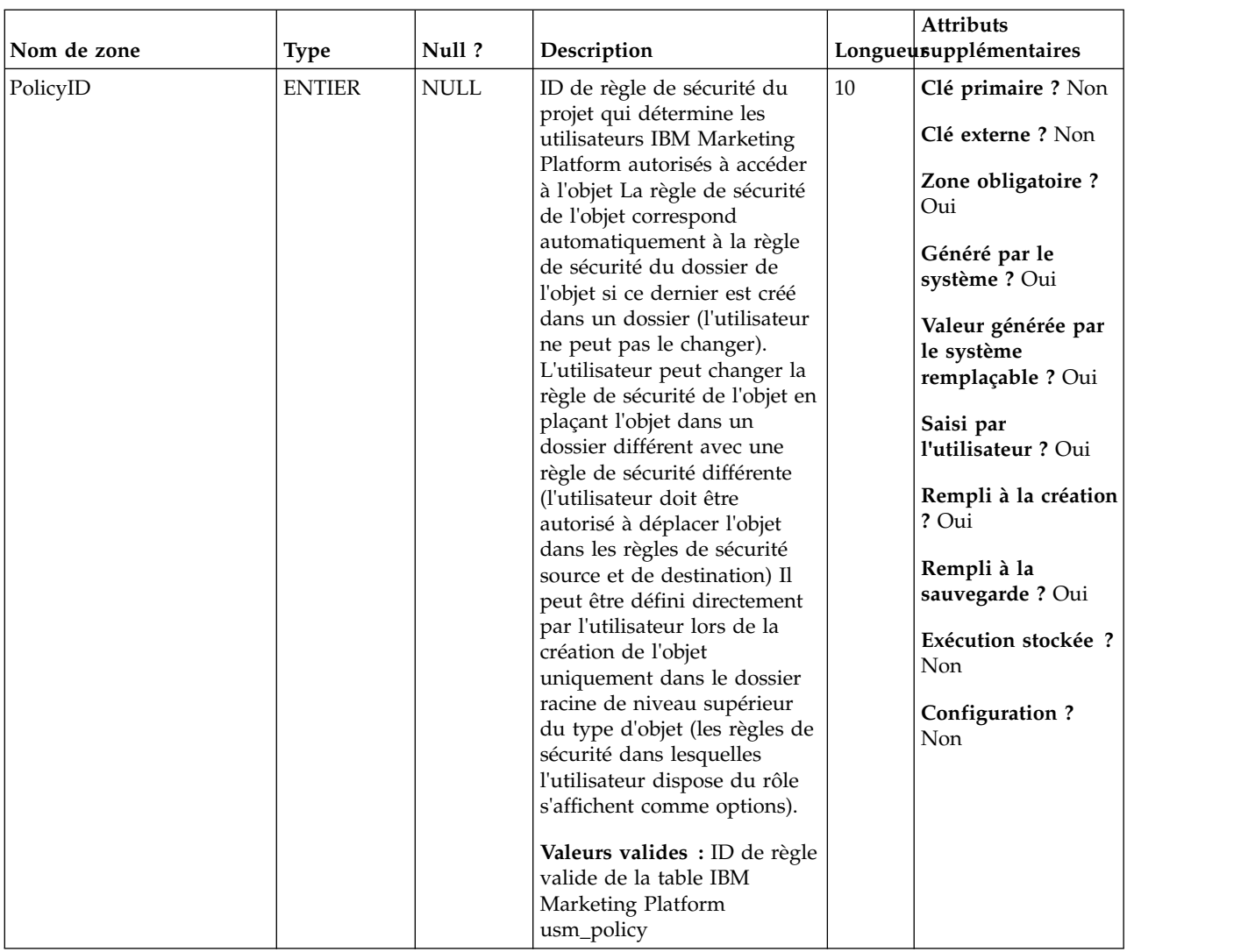

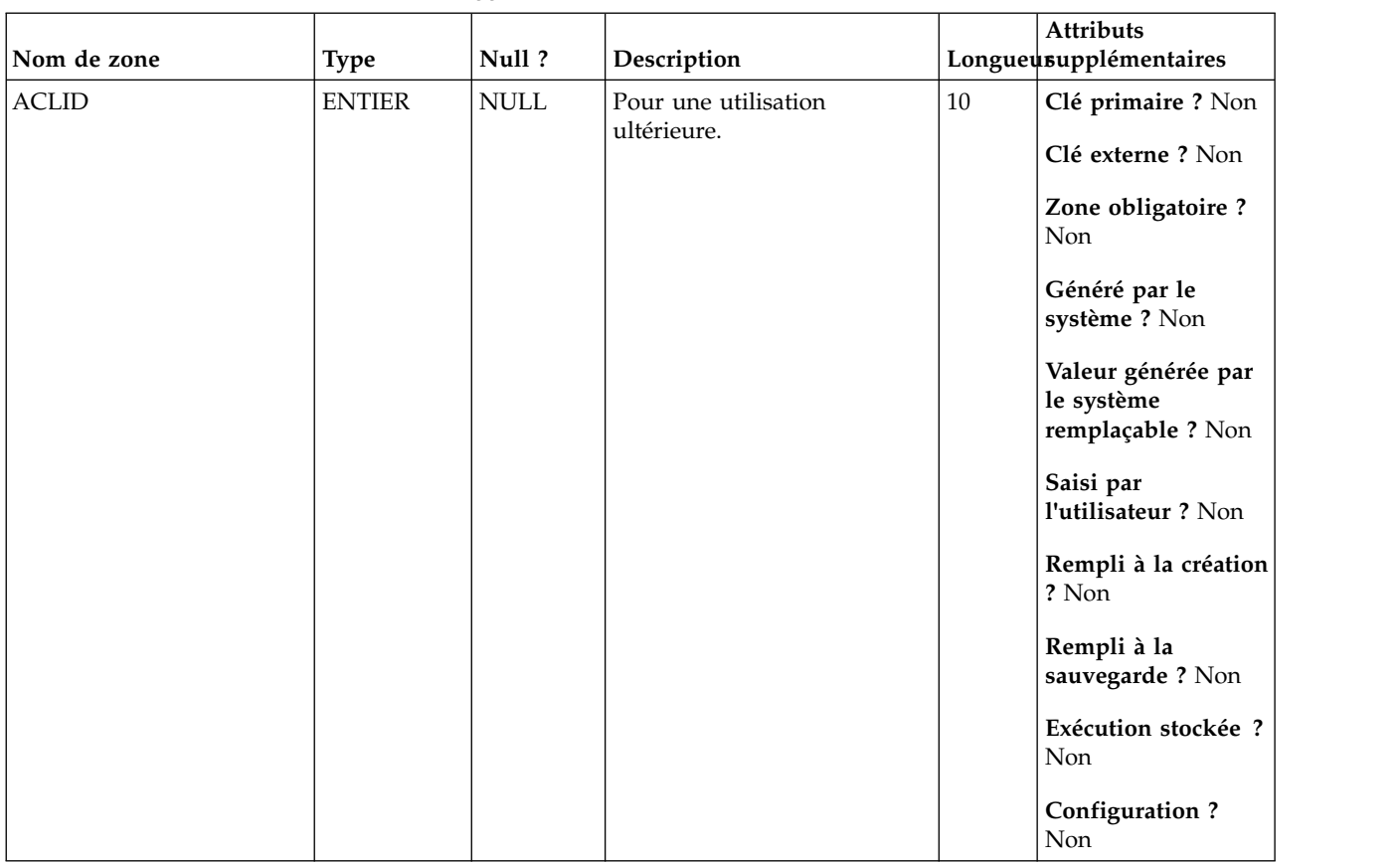

*Tableau 103. Tables parent UA\_Triggerlist*

| Nom de la table | Description                                                                                                    |
|-----------------|----------------------------------------------------------------------------------------------------|
| UA Folder       | Cette table contient les données de base de tous les dossiers internes du<br>stockage des objets dans le système. Une ligne est créée chaque fois qu'un<br>nouveau dossier est créé pour stocker un objet système (campagne, session,<br>offre, segment, macro personnalisée, zone dérivée, etc.) |

# **UA\_UsrResponseType**

Table définie par l'utilisateur à l'implémentation qui stocke la liste des types de réponse avec leurs descriptions. Une fois configuré, le contenu de cette table est affiché dans la configuration d'un processus de réponse.

|                |               |                    |                                                                                                    |        | Attributs                                                                                                    |
|----------------|---------------|--------------------|----------------------------------------------------------------------------------------------------|--------|----------------------------------------------------------------------------------------------------|
| Nom de zone    | <b>Type</b>   | Null ?             | Description                                                                                                    |        | Longueusupplémentaires                                                                                                    |
| ResponseTypeID | <b>BIGINT</b> | Non<br><b>NULL</b> | Identificateur unique pour<br>chaque type de réponse<br>(juste unique dans cette<br>table).<br>Valeurs valides: entier<br>valide unique dans cette<br>table | $19\,$ | Clé primaire ? Oui<br>Clé externe ? Non<br>Zone obligatoire ?<br>Oui<br>Généré par le<br>système ? Non<br>Valeur générée par<br>le système<br>remplaçable ? Non<br>Saisi par<br>l'utilisateur ? Non<br>Rempli à la création<br>? Non<br>Rempli à la<br>sauvegarde? Non<br>Exécution stockée ?<br>Non<br>Configuration ? Oui |

*Tableau 104. Description des zones UA\_UsrResponseType*
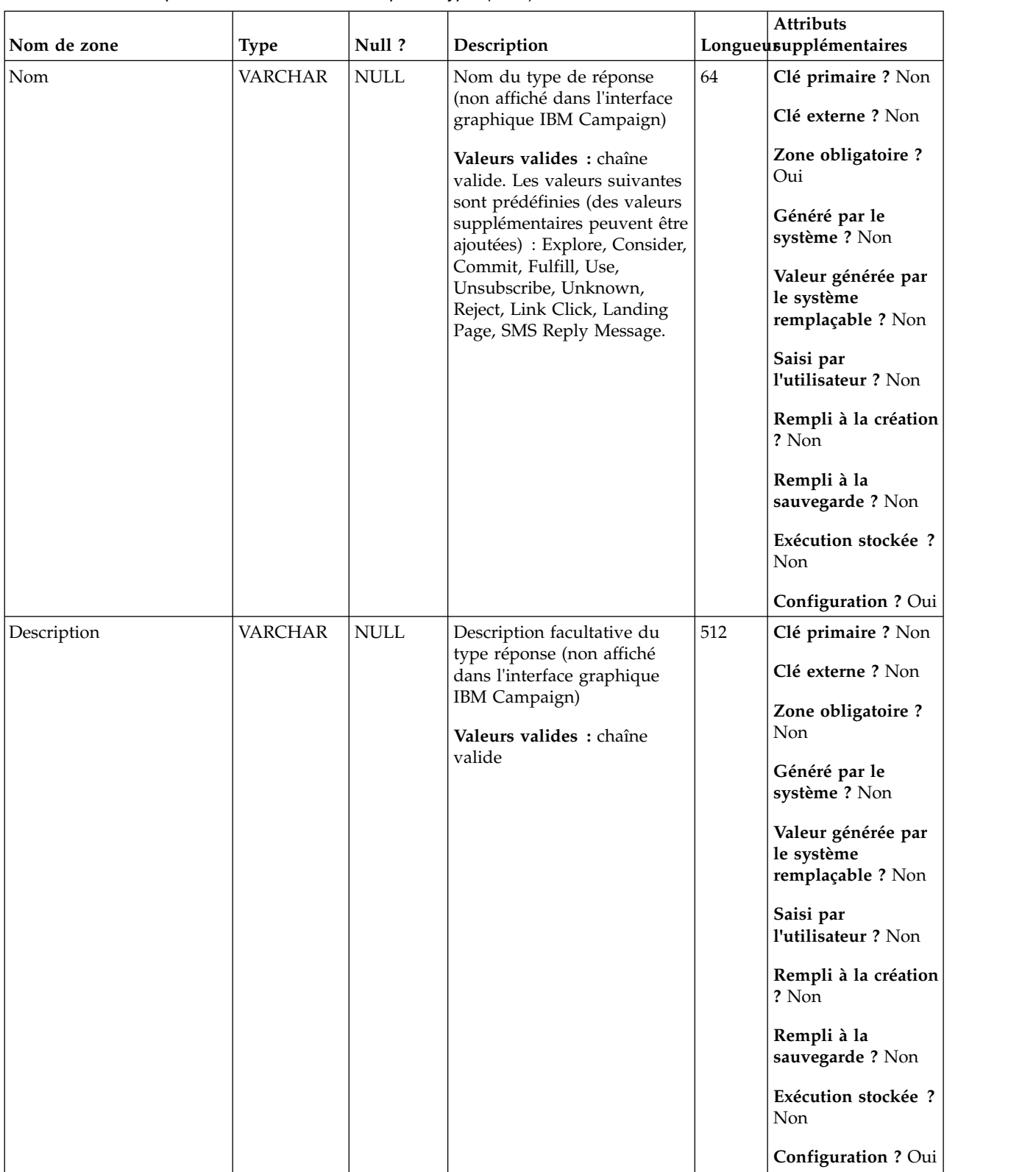

# *Tableau 104. Description des zones UA\_UsrResponseType (suite)*

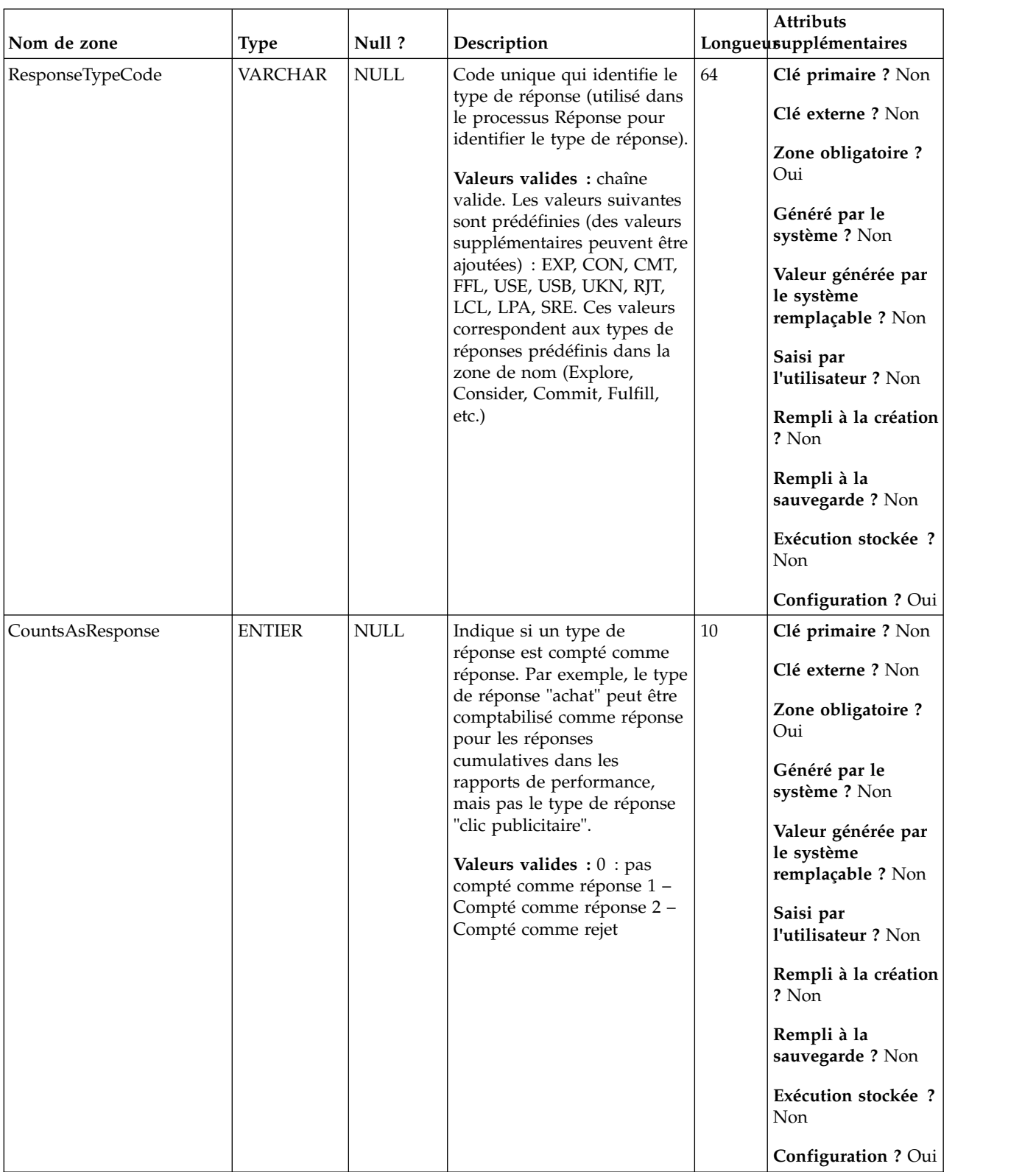

# *Tableau 104. Description des zones UA\_UsrResponseType (suite)*

| Nom de zone | <b>Type</b>   | Null ?      | Description                                                                                                    |    | <b>Attributs</b><br>Longueusupplémentaires                                                                                                    |
|-------------|---------------|-------------|----------------------------------------------------------------------------------------------------|----|----------------------------------------------------------------------------------------------------|
| IsDefault   | <b>ENTIER</b> | <b>NULL</b> | Indique le type de réponse<br>auquel les réponses doivent<br>être attribuées si le type de<br>réponse est NULL/non<br>spécifié dans le suivi des<br>réponse.<br>Valeurs valides $: 0$ =non<br>défaut ; 1=défaut (seule une<br>ligne unique peut avoir la<br>valeur 1) | 10 | Clé primaire ? Non<br>Clé externe ? Non<br>Zone obligatoire ?<br>Oui<br>Généré par le<br>système ? Non<br>Valeur générée par<br>le système<br>remplaçable ? Non<br>Saisi par<br>l'utilisateur ? Non<br>Rempli à la création<br>? Non<br>Rempli à la<br>sauvegarde? Non<br>Exécution stockée?<br>Non<br>Configuration ? Oui |

*Tableau 104. Description des zones UA\_UsrResponseType (suite)*

*Tableau 105. Tables enfant UA\_UsrResponseType*

| Nom de la table    | Description                                                                                                    |
|--------------------|----------------------------------------------------------------------------------------------------|
| UA ResponseHistory | Table créée par l'utilisateur qui stocke les zones de suivi de réponse requises<br>(AudienceID, TreatmentInstID, date de réponse, type de réponse, etc.), ainsi<br>que les zones suivie supplémentaires définies par l'utilisateur. Il existe une<br>table d'historique de réponse distincte pour chaque niveau d'audience. Les<br>lignes dans cette table sont écrites par le processus de réponse. |

# **UA\_Version**

*Tableau 106. Description des zones UA\_Version*

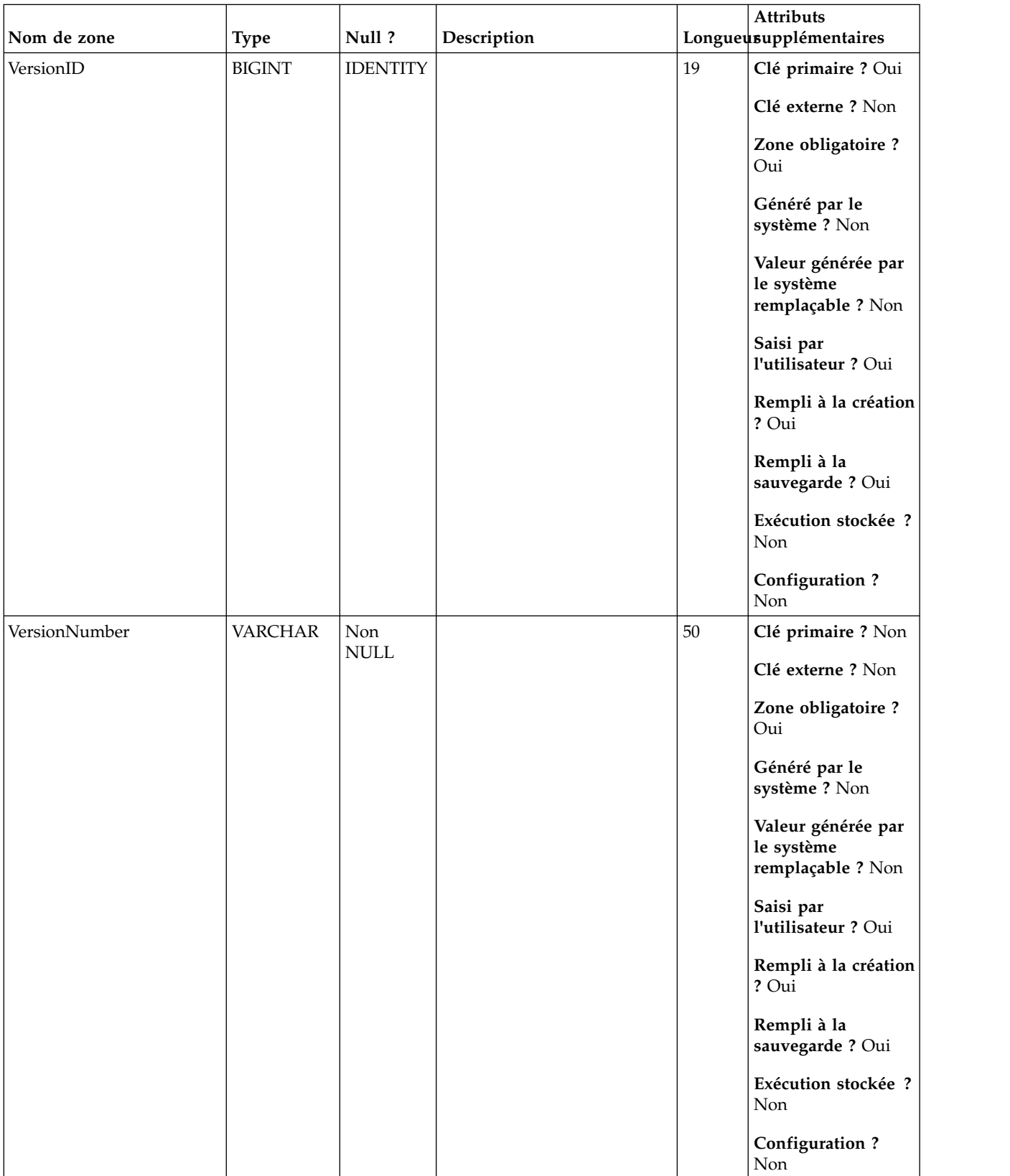

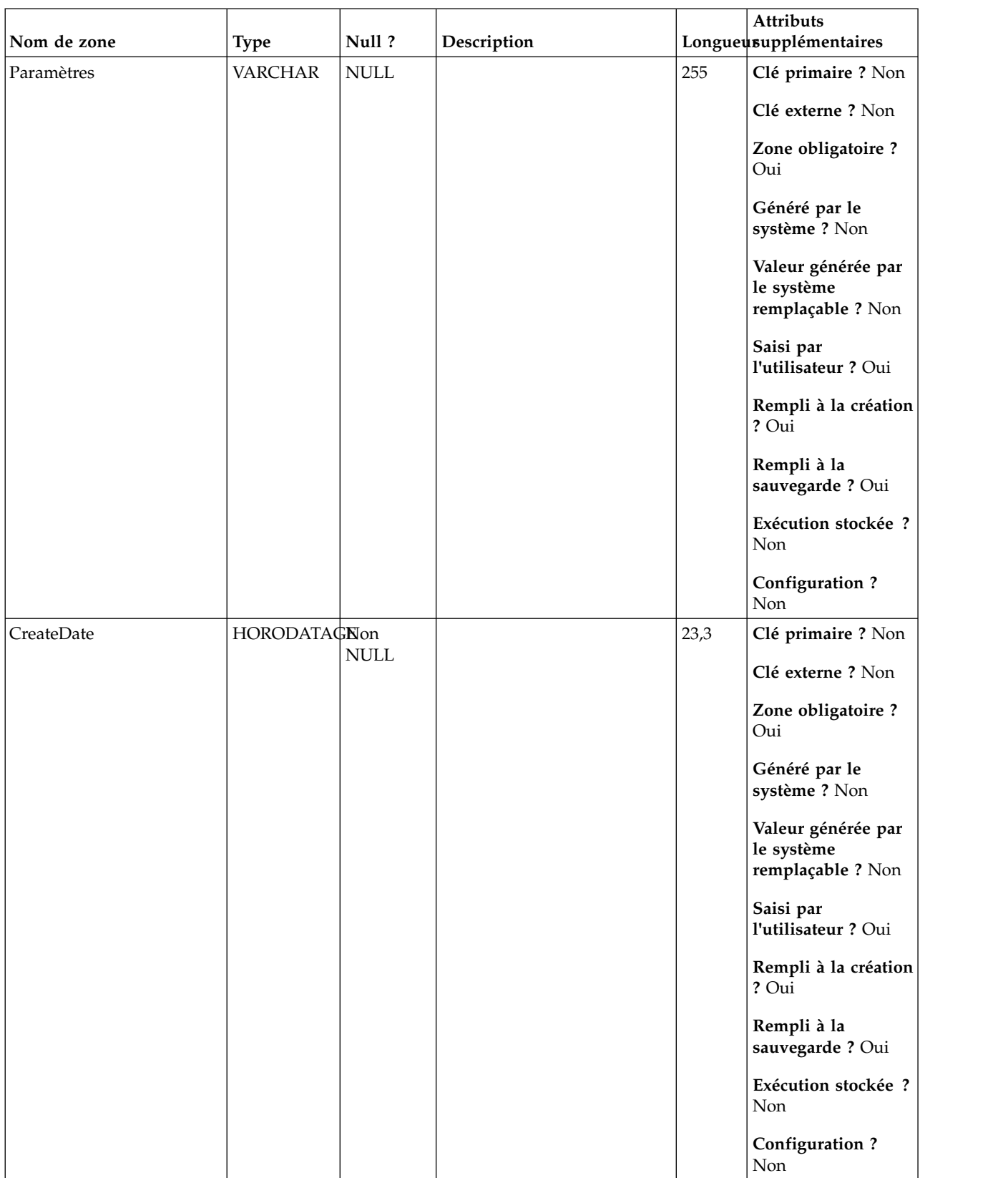

# *Tableau 106. Description des zones UA\_Version (suite)*

# **UA\_APIKEY**

Toutes les API internes utilisées dans Campaign pour la communication interne sont maintenant sécurisées. Cette table contient les clés de sécurité utilisées lors de l'appel des API de campagne interne. Les données échangées dans l'API seront codées en utilisant cette clé.

*Tableau 107. Description des champs UA\_APIKEY*

| Nom de zone | <b>Type</b> | Null?              | Description                                                                                |     | <b>Attributs</b><br>Longueusupplémentaires                                                                                                    |
|-------------|-------------|--------------------|--------------------------------------------------------------------------------------------|-----|----------------------------------------------------------------------------------------------------|
| id          | VARCHAR     | Non<br><b>NULL</b> | Identificateur de l'API<br>Valeurs valides : n'importe<br>quel nom d'API interne<br>valide | 256 | Clé primaire ? Non<br>Clé externe ? Non<br>Zone obligatoire ?<br>Oui<br>Généré par le<br>système ? Oui<br>Valeur générée par<br>le système<br>remplaçable ? Non<br>Saisi par<br>l'utilisateur ? Non<br>Rempli à la création<br>? Oui<br>Rempli à la<br>sauvegarde ? Oui<br>Exécution stockée ?<br>Non |
|             |             |                    |                                                                                            |     | <b>Configuration?</b><br>Non                                                                                                    |

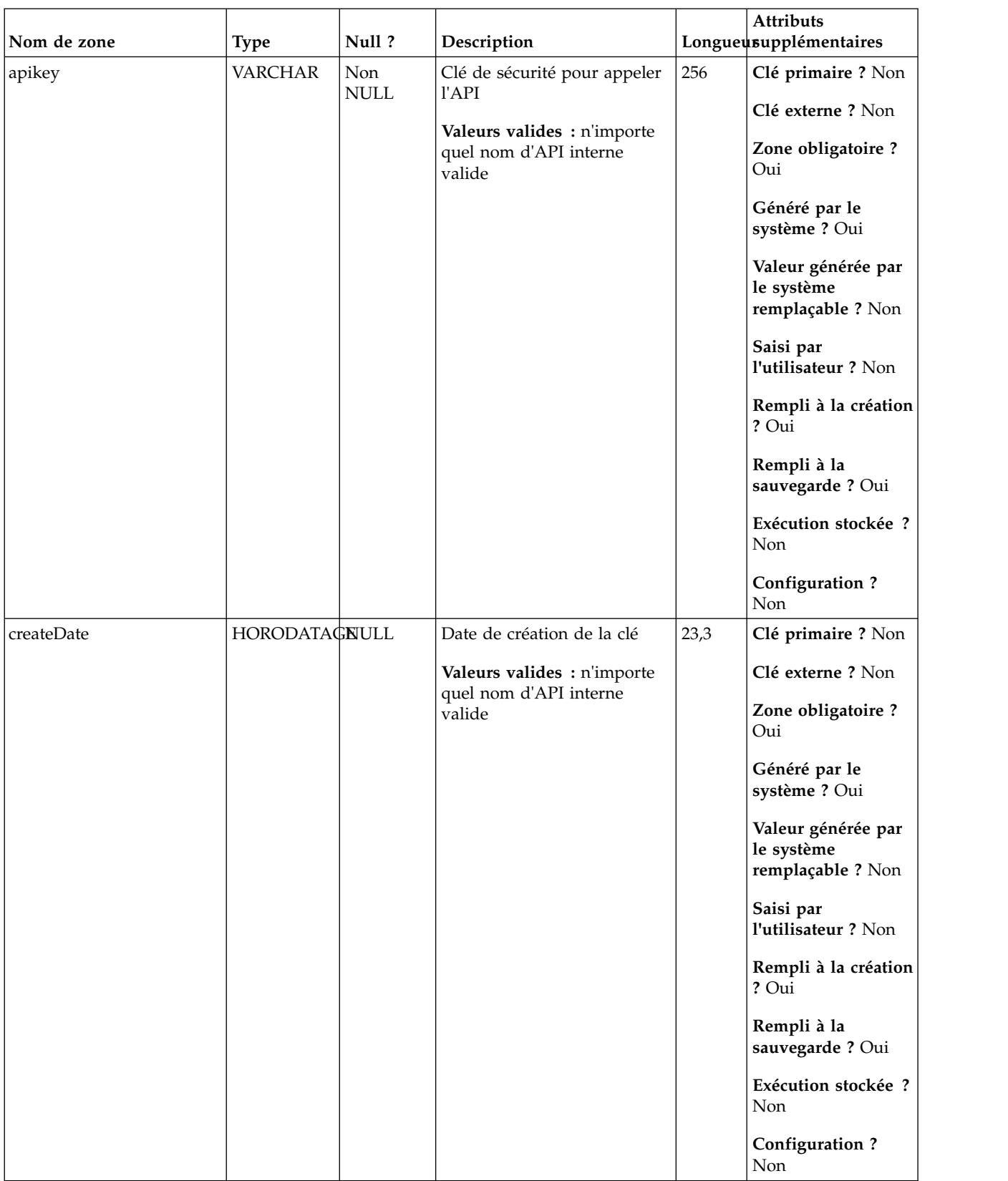

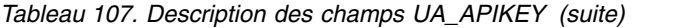

# **UA\_EmailSend**

Cette table prend en charge l'intégration d'IBM Campaign et d'Engage et suit les événements EmailSend.

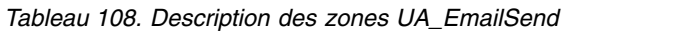

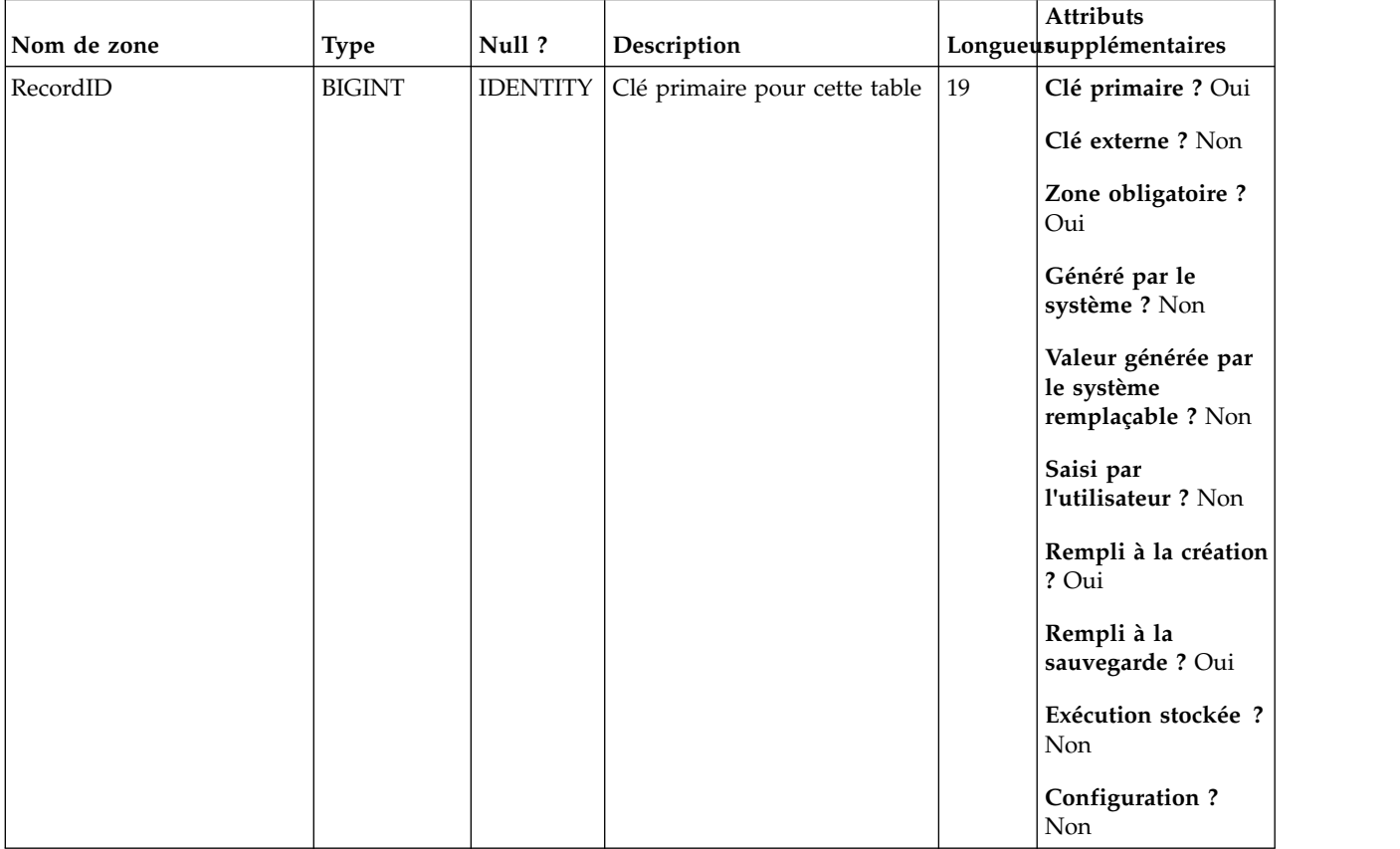

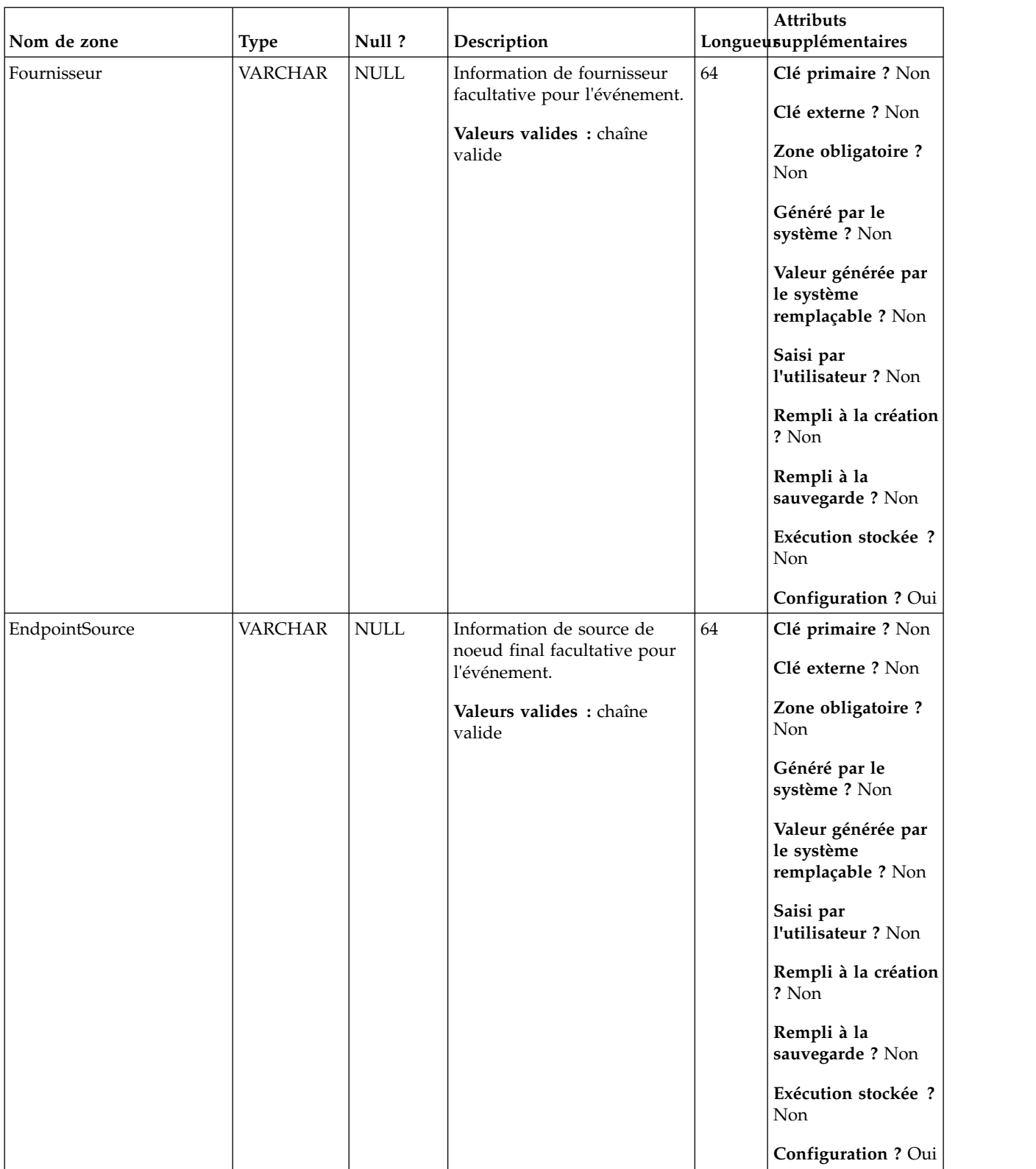

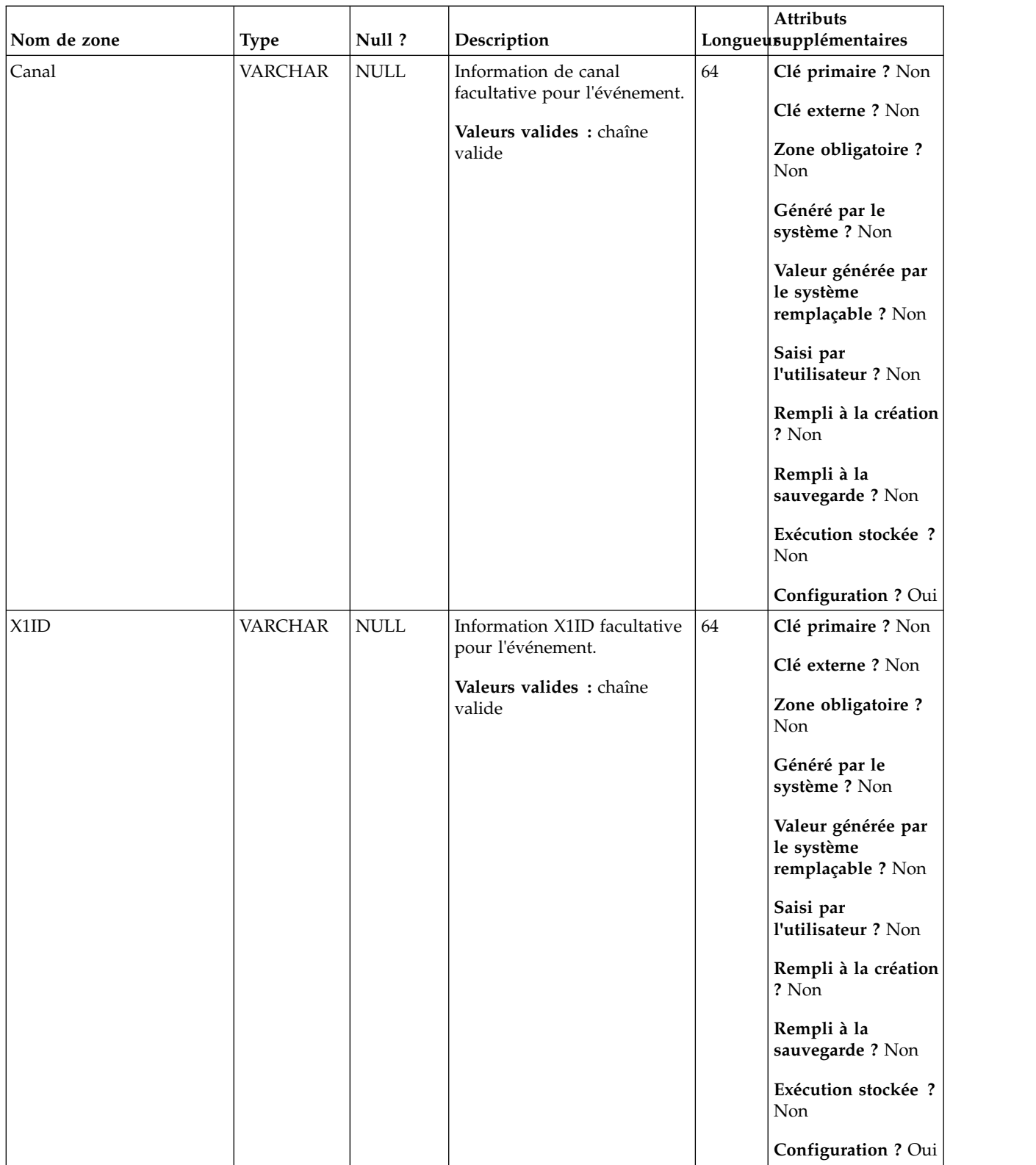

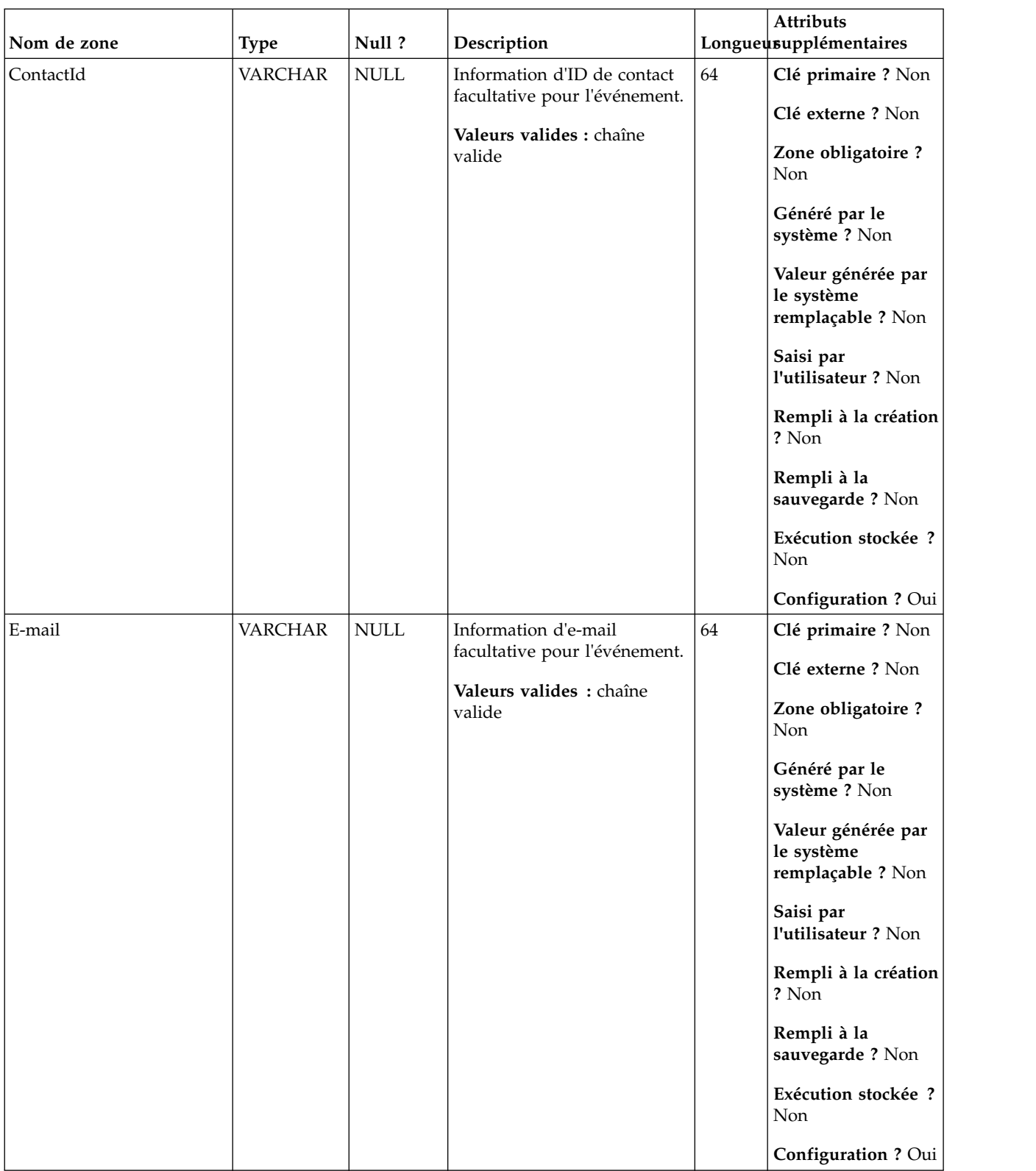

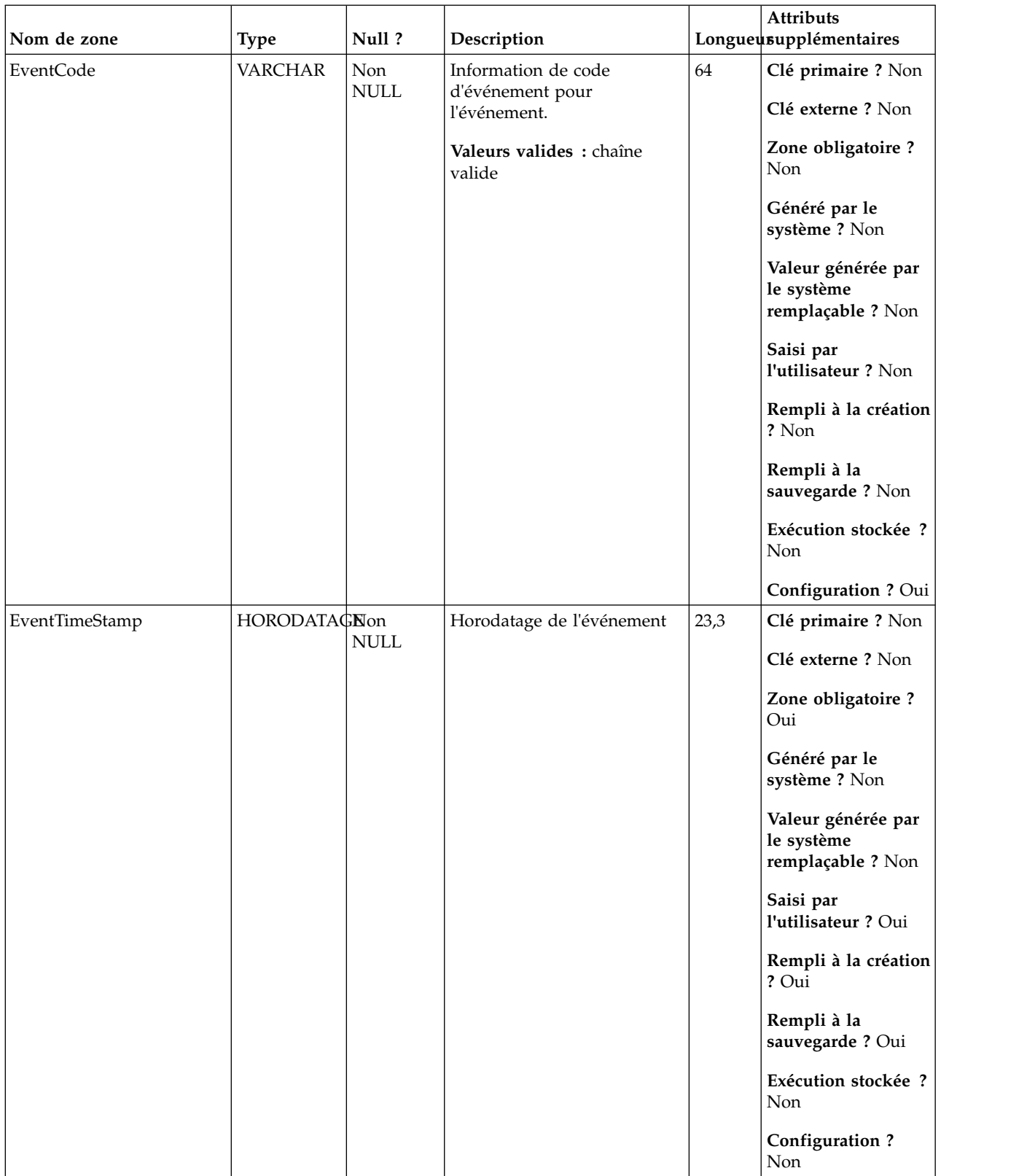

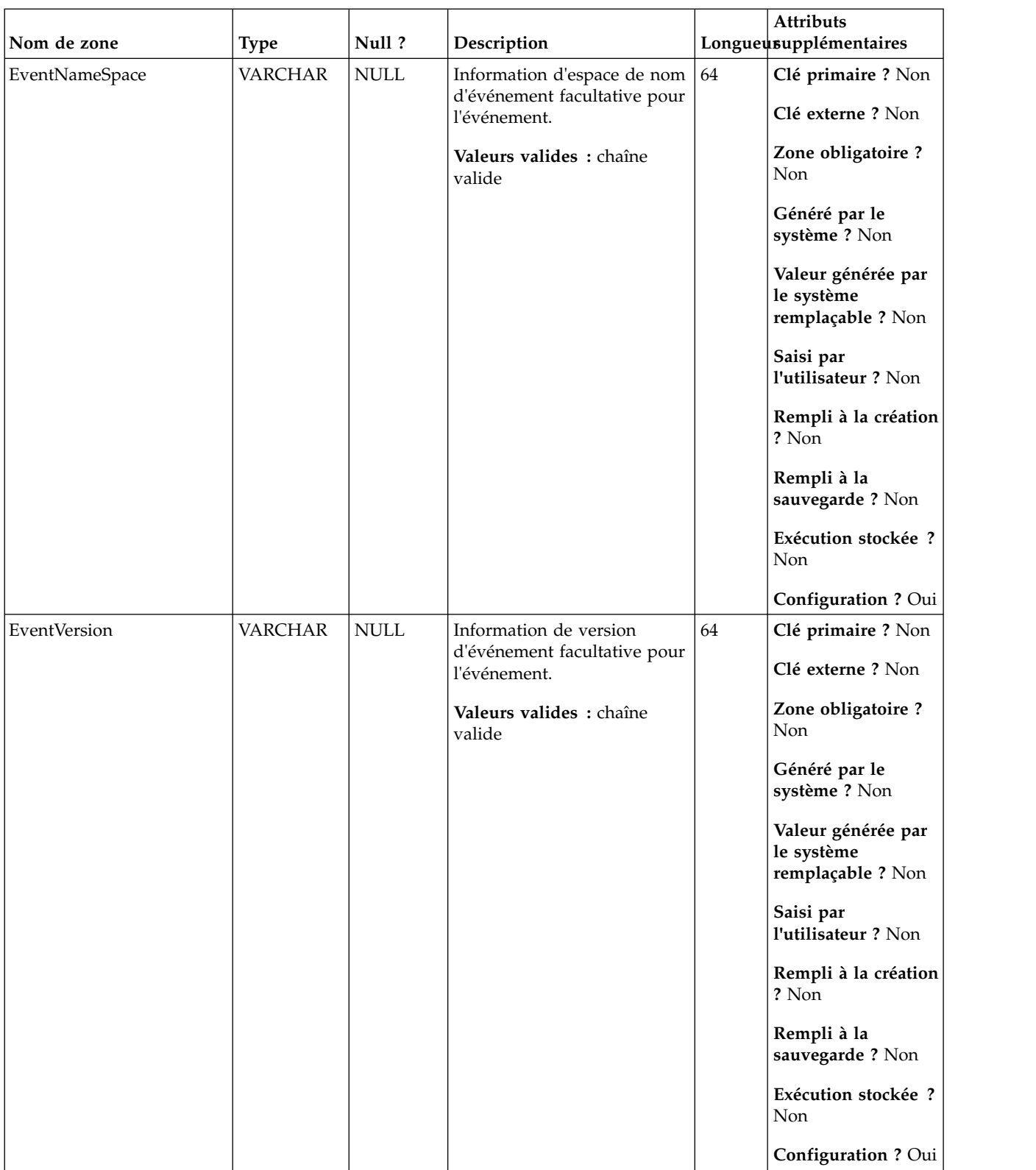

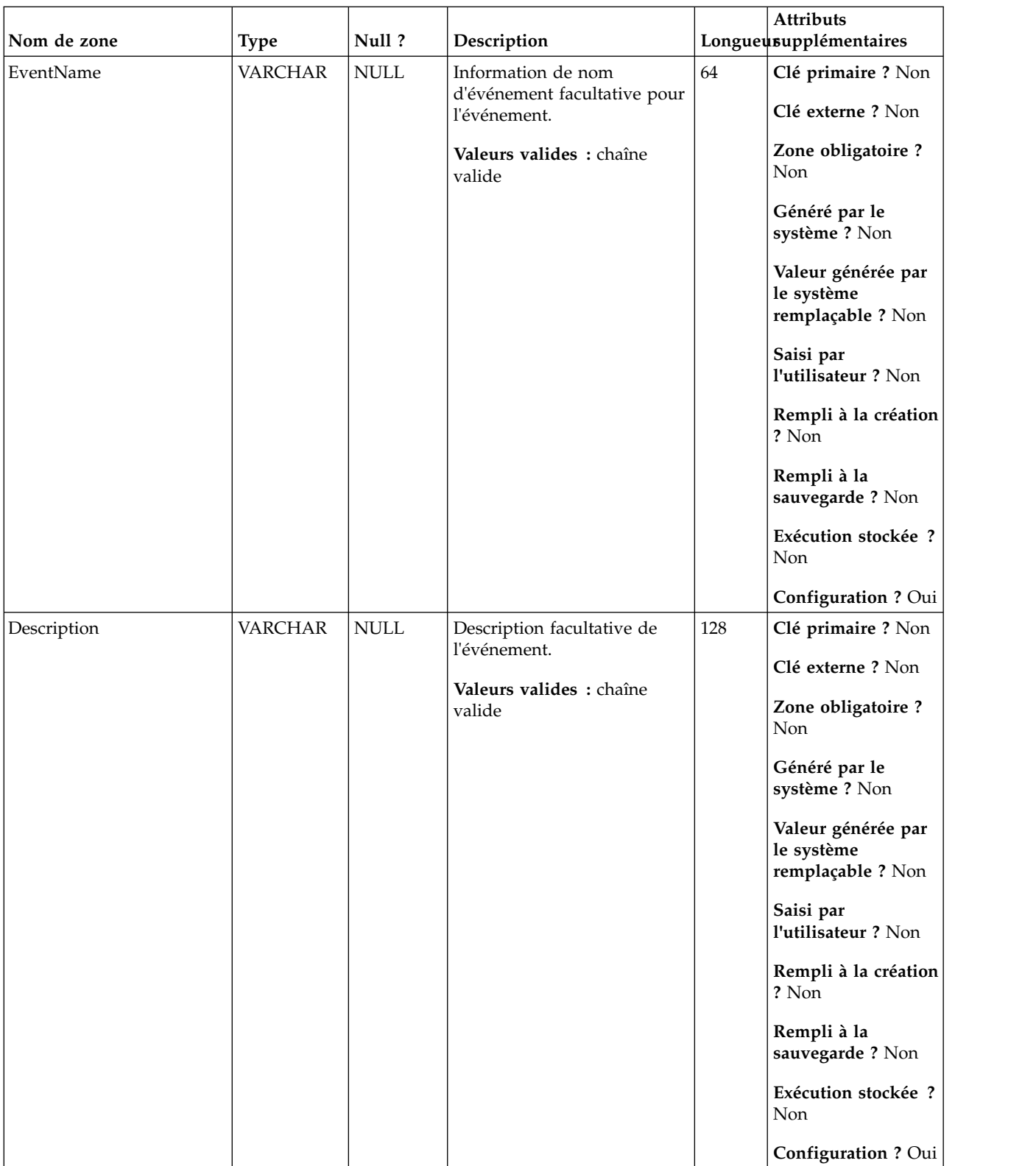

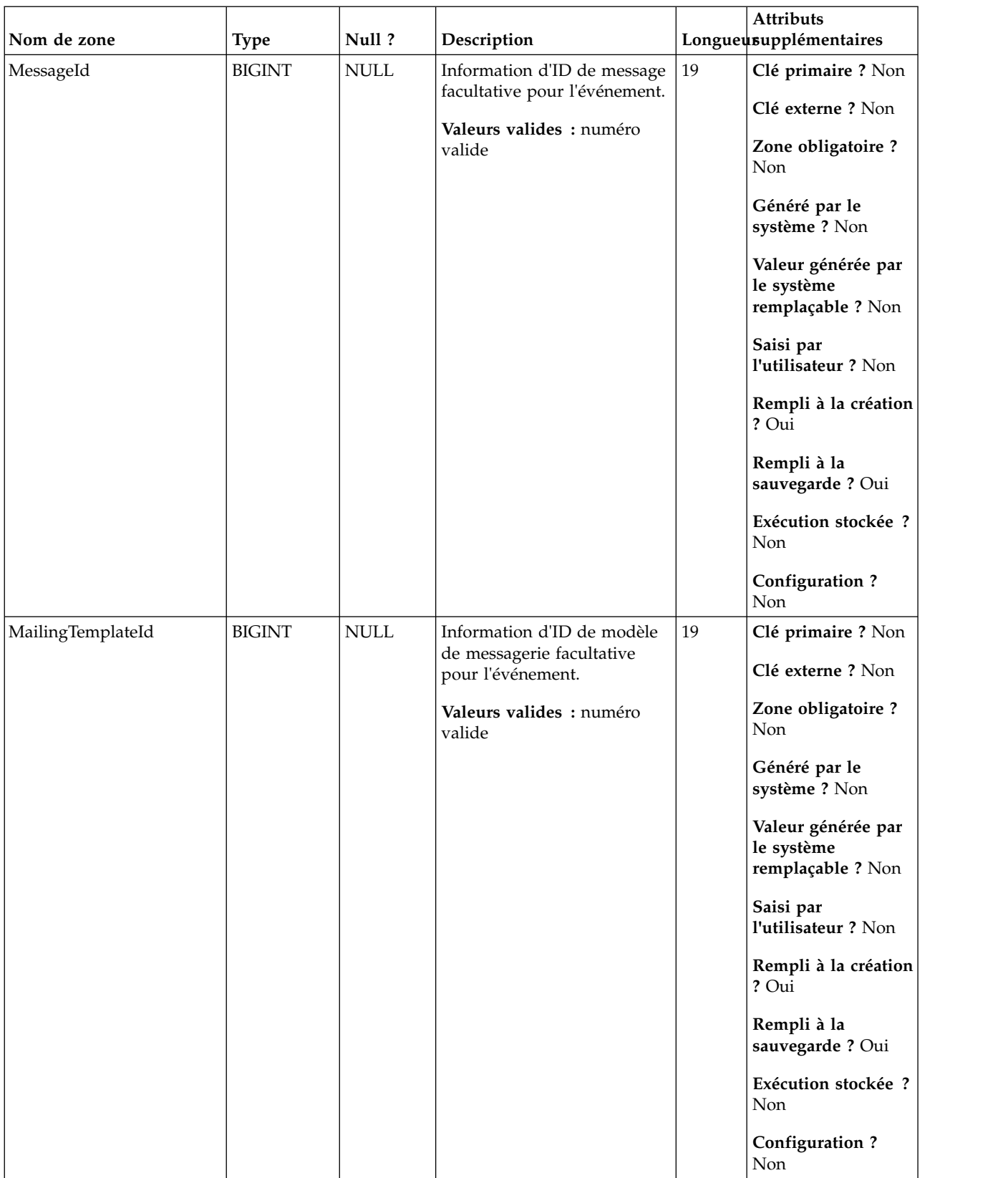

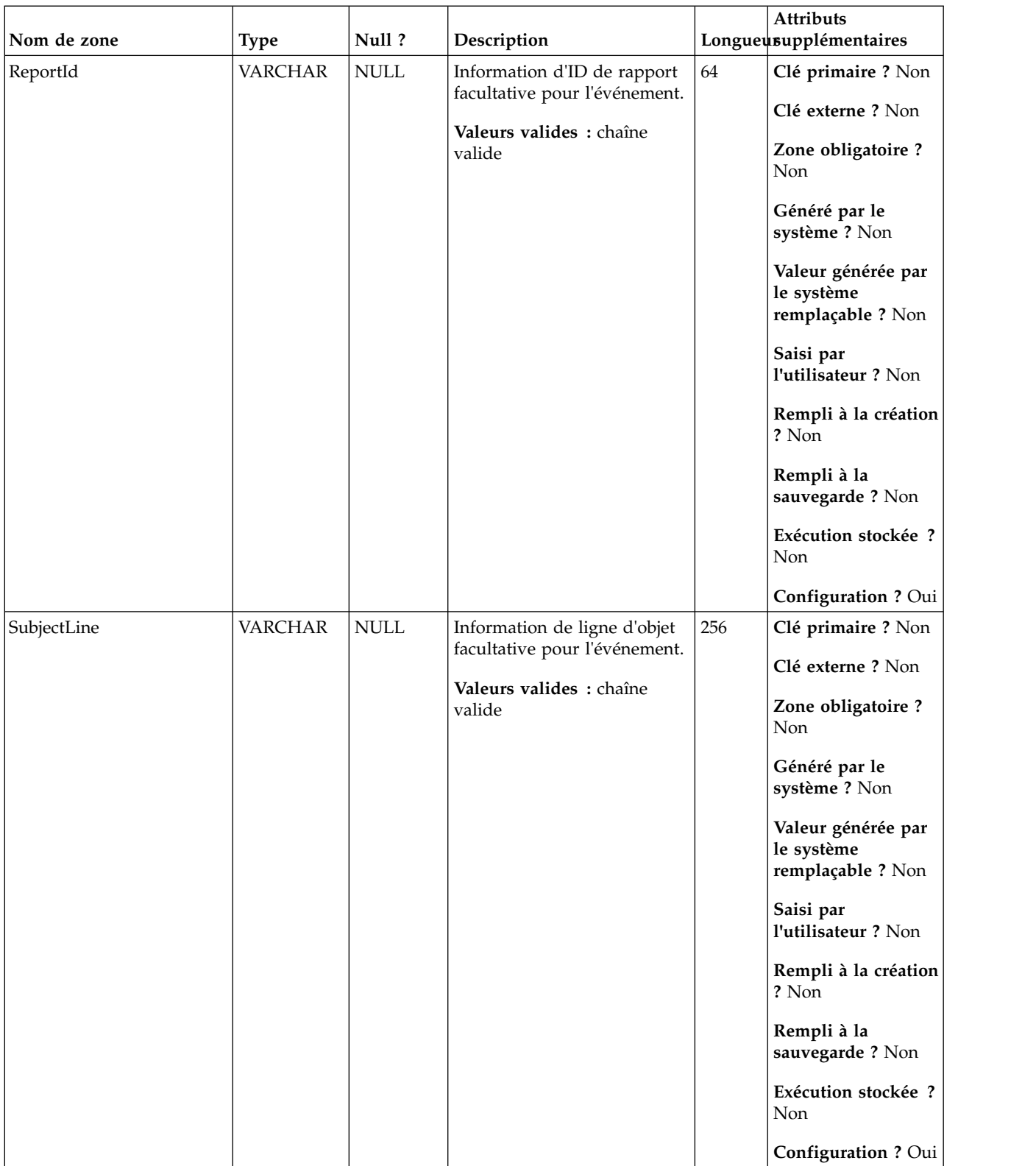

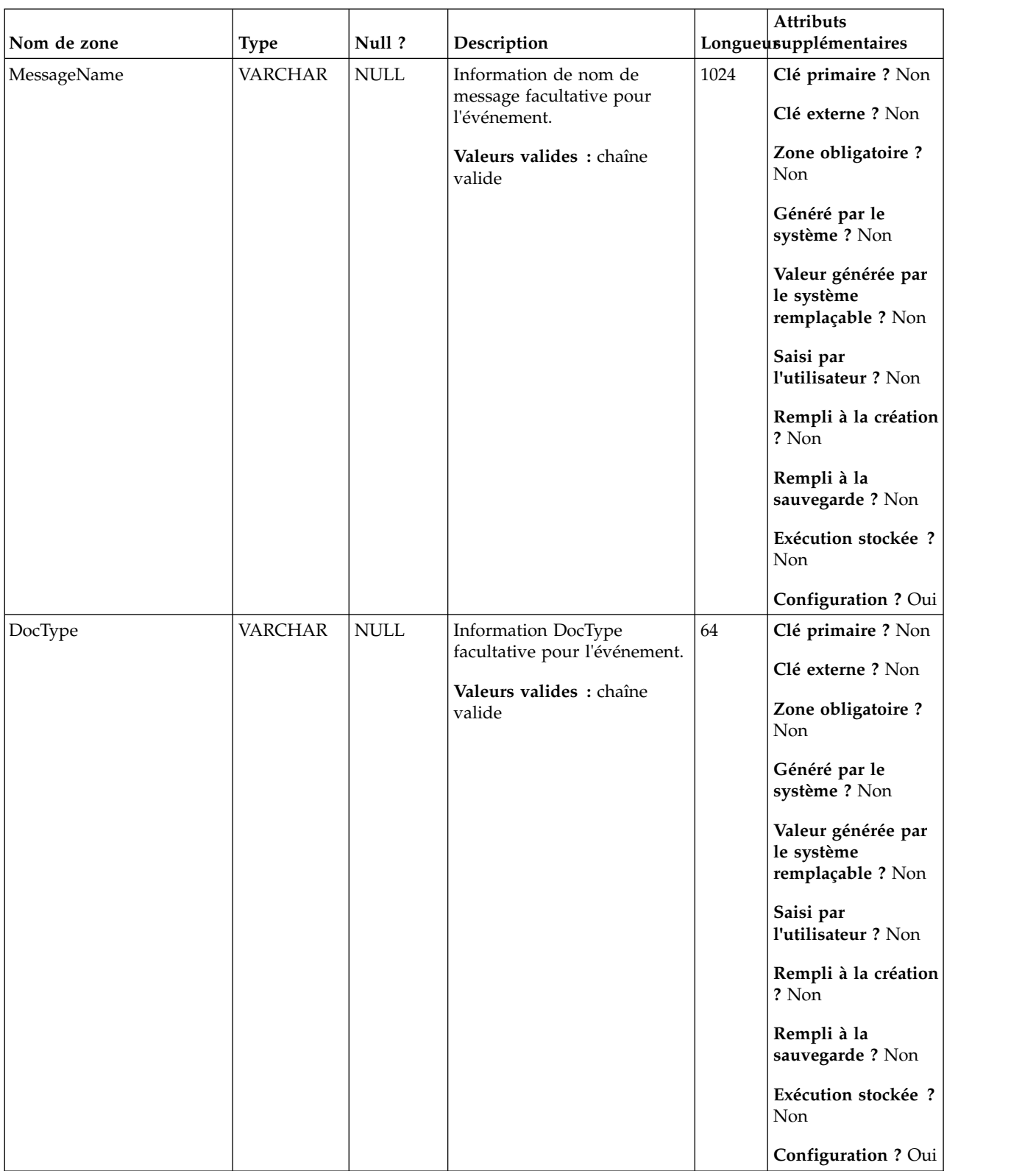

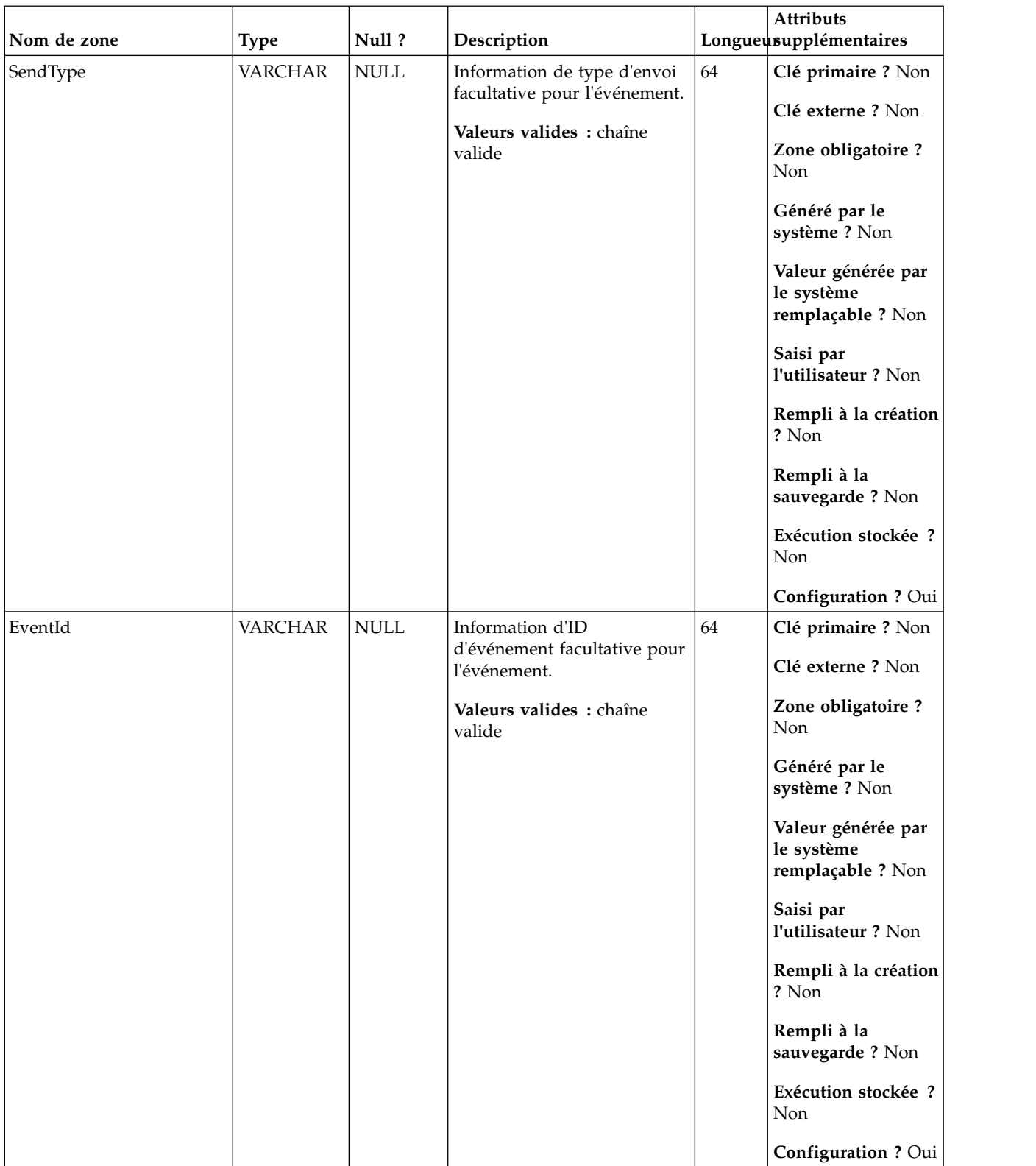

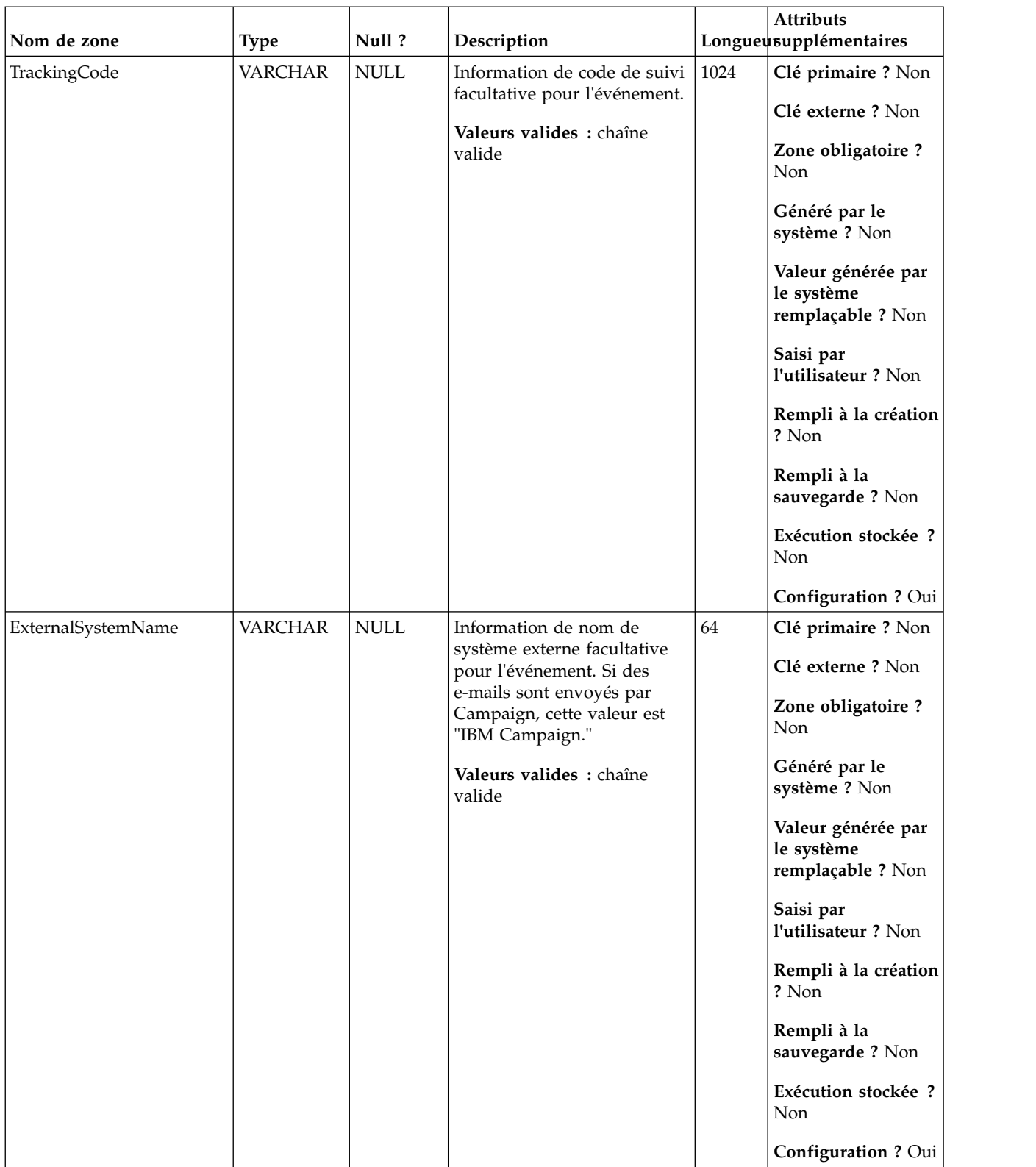

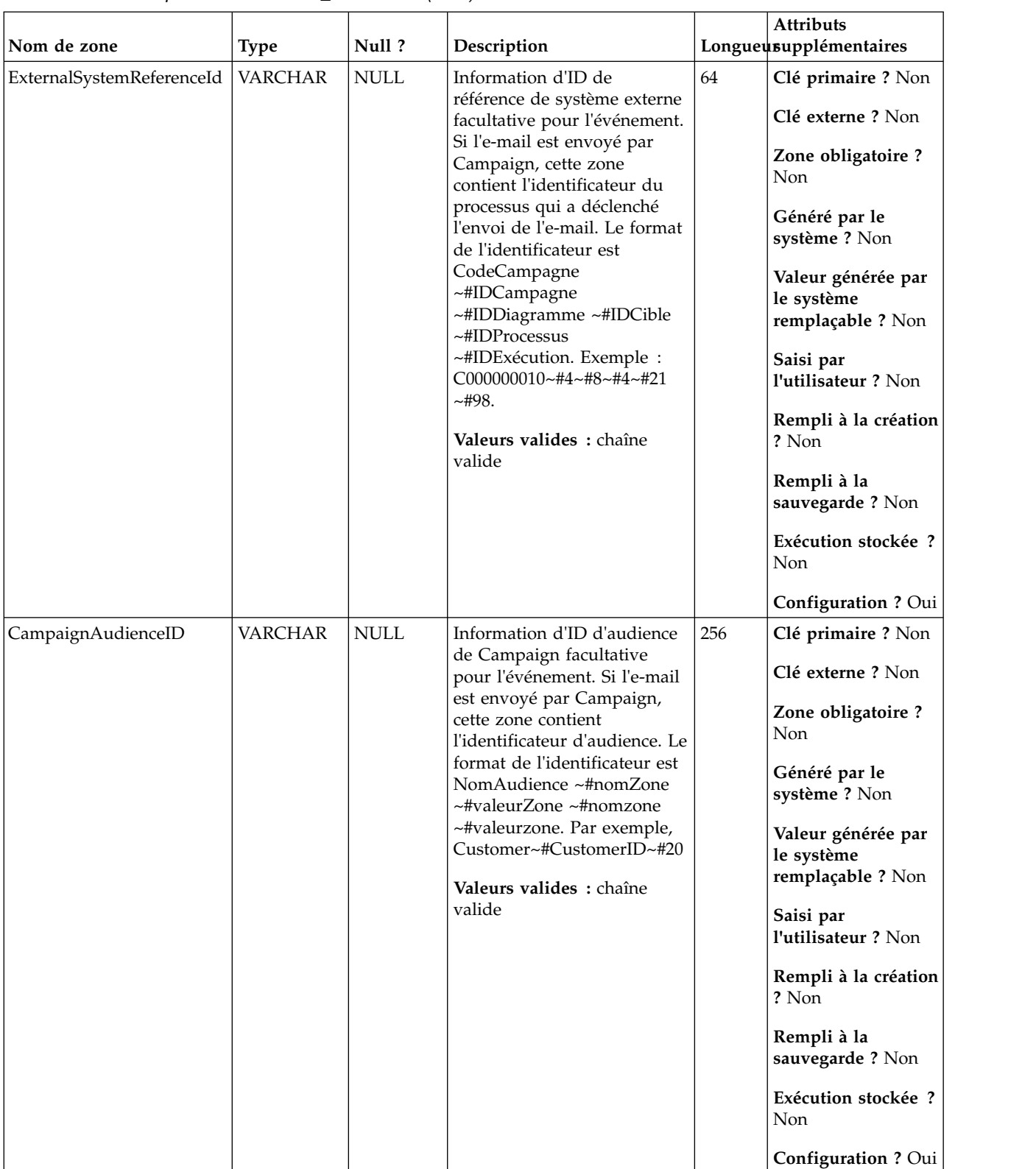

# **UA\_EmailOpen**

Cette table prend en charge l'intégration d'IBM Campaign et d'Engage et suit les événements EmailOpen.

|             |               |                    |                               |    | <b>Attributs</b>                                      |
|-------------|---------------|--------------------|-------------------------------|----|-------------------------------------------------------|
| Nom de zone | Type          | Null?              | Description                   |    | Longueusupplémentaires                                |
| RecordID    | <b>BIGINT</b> | Non<br><b>NULL</b> | Clé primaire pour cette table | 19 | Clé primaire ? Oui                                    |
|             |               |                    |                               |    | Clé externe ? Non                                     |
|             |               |                    |                               |    | Zone obligatoire?<br>Oui                              |
|             |               |                    |                               |    | Généré par le<br>système ? Non                        |
|             |               |                    |                               |    | Valeur générée par<br>le système<br>remplaçable ? Non |
|             |               |                    |                               |    | Saisi par<br>l'utilisateur ? Non                      |
|             |               |                    |                               |    | Rempli à la création<br>? Oui                         |
|             |               |                    |                               |    | Rempli à la<br>sauvegarde ? Oui                       |
|             |               |                    |                               |    | Exécution stockée ?<br>Non                            |
|             |               |                    |                               |    | Configuration?<br>Non                                 |

*Tableau 109. Description des zones UA\_EmailOpen*

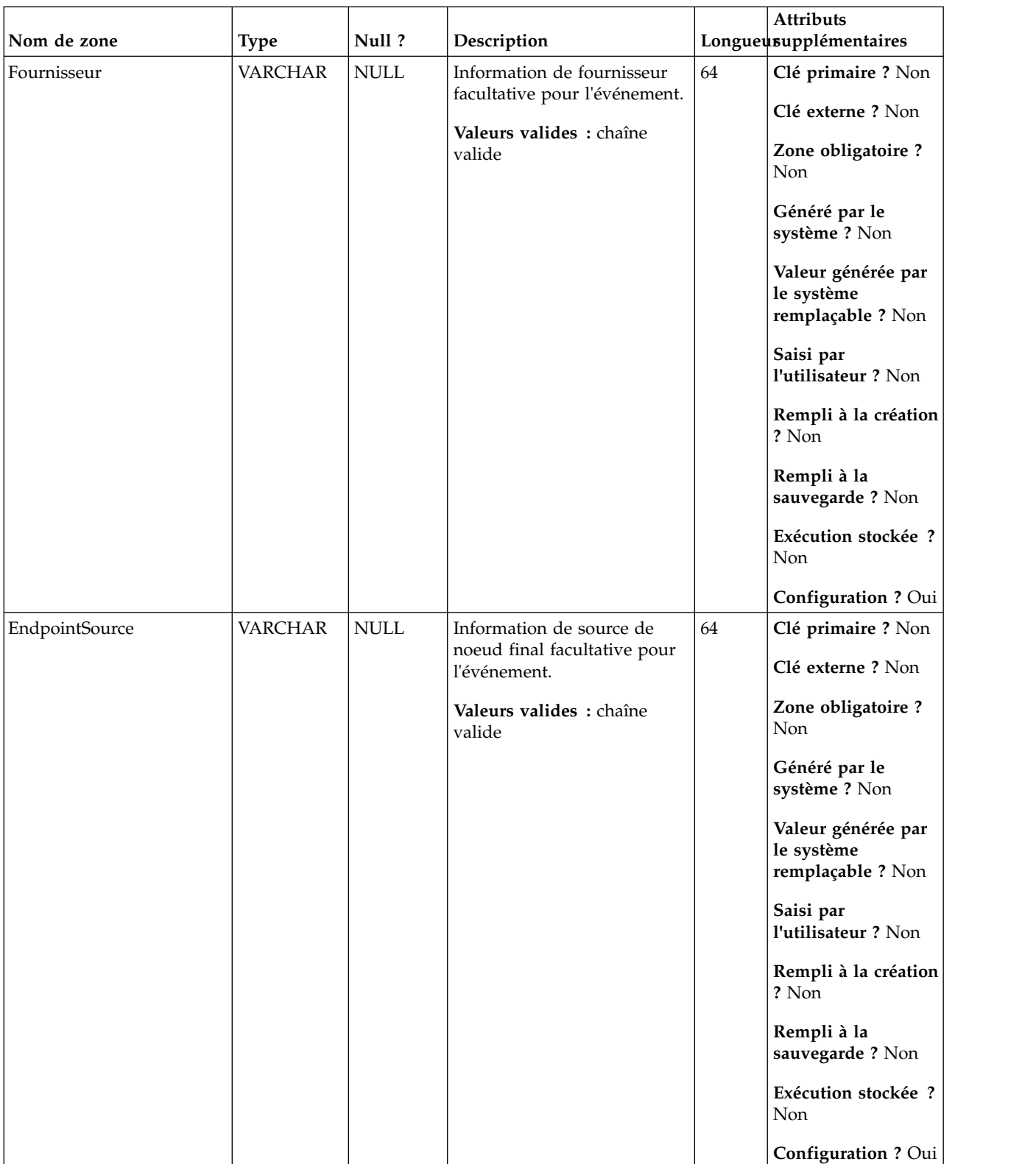

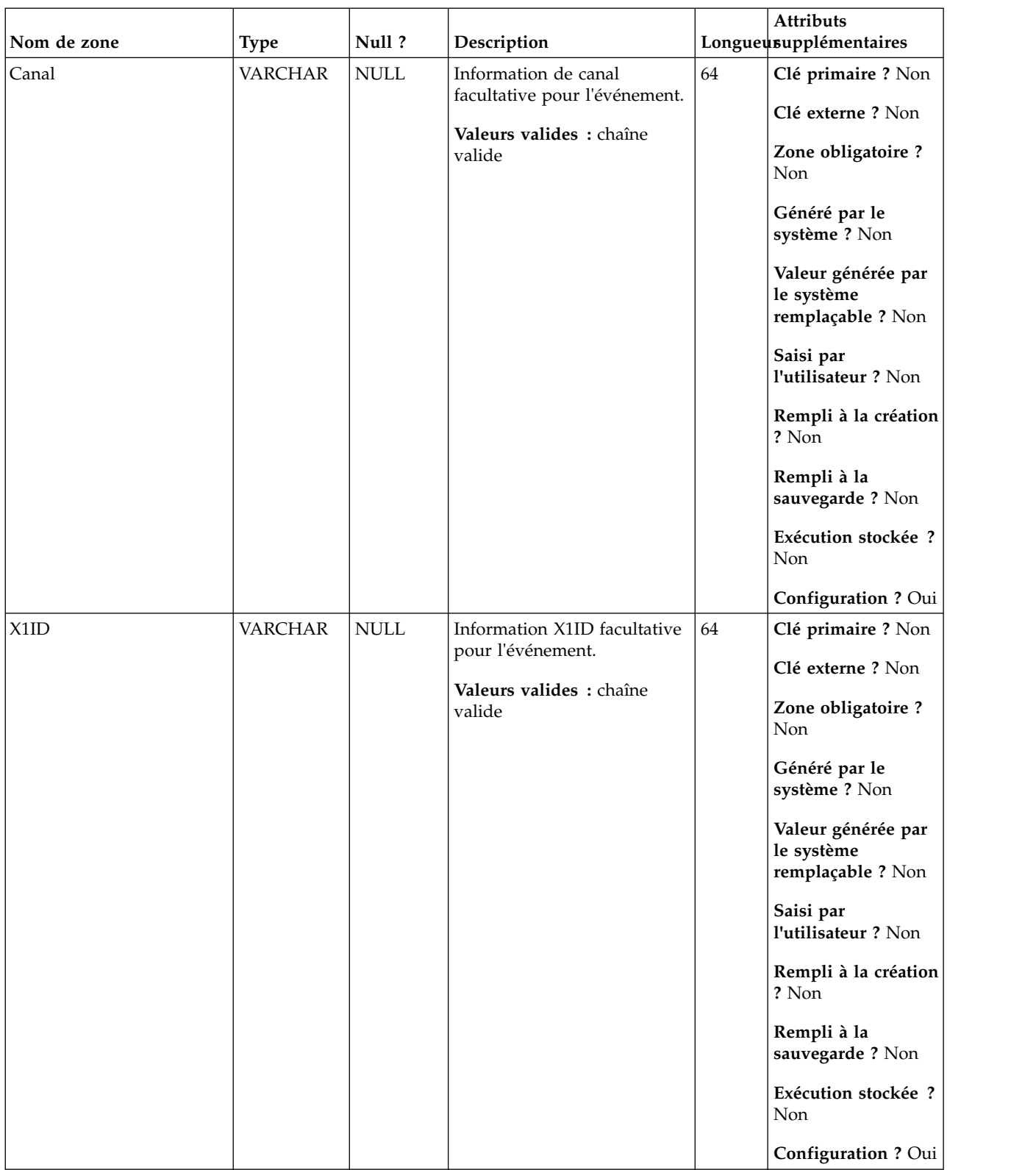

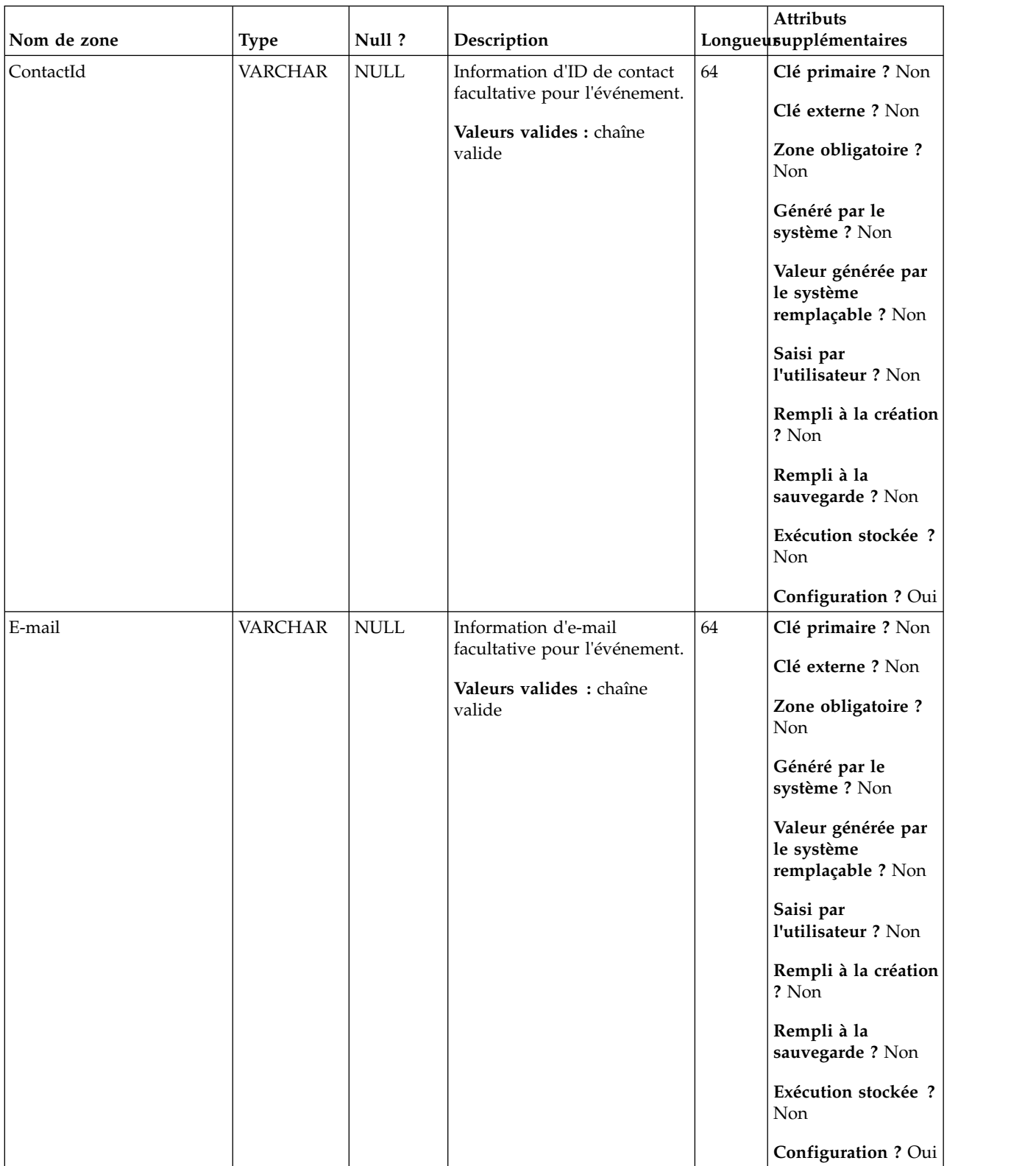

| Nom de zone    | <b>Type</b>    | Null?                               | Description                             |        | Attributs<br>Longueusupplémentaires                   |
|----------------|----------------|-------------------------------------|-----------------------------------------|--------|-------------------------------------------------------|
| EventCode      | <b>VARCHAR</b> | Non<br>$\ensuremath{\mathsf{NULL}}$ | Information de code<br>d'événement pour | $64\,$ | Clé primaire ? Non                                    |
|                |                |                                     | l'événement.                            |        | Clé externe ? Non                                     |
|                |                |                                     | Valeurs valides : chaîne<br>valide      |        | Zone obligatoire?<br>Non                              |
|                |                |                                     |                                         |        | Généré par le<br>système ? Non                        |
|                |                |                                     |                                         |        | Valeur générée par<br>le système<br>remplaçable ? Non |
|                |                |                                     |                                         |        | Saisi par<br>l'utilisateur ? Non                      |
|                |                |                                     |                                         |        | Rempli à la création<br>? Non                         |
|                |                |                                     |                                         |        | Rempli à la<br>sauvegarde? Non                        |
|                |                |                                     |                                         |        | Exécution stockée ?<br>Non                            |
|                |                |                                     |                                         |        | Configuration ? Oui                                   |
| EventTimeStamp | HORODATAGNon   |                                     | Horodatage de l'événement               | 23,3   | Clé primaire ? Non                                    |
|                |                | <b>NULL</b>                         |                                         |        | Clé externe ? Non                                     |
|                |                |                                     |                                         |        | Zone obligatoire ?<br>Oui                             |
|                |                |                                     |                                         |        | Généré par le<br>système ? Non                        |
|                |                |                                     |                                         |        | Valeur générée par<br>le système<br>remplaçable ? Non |
|                |                |                                     |                                         |        | Saisi par<br>l'utilisateur ? Oui                      |
|                |                |                                     |                                         |        | Rempli à la création<br>? Oui                         |
|                |                |                                     |                                         |        | Rempli à la<br>sauvegarde ? Oui                       |
|                |                |                                     |                                         |        | Exécution stockée ?<br>Non                            |
|                |                |                                     |                                         |        | Configuration?<br>Non                                 |

*Tableau 109. Description des zones UA\_EmailOpen (suite)*

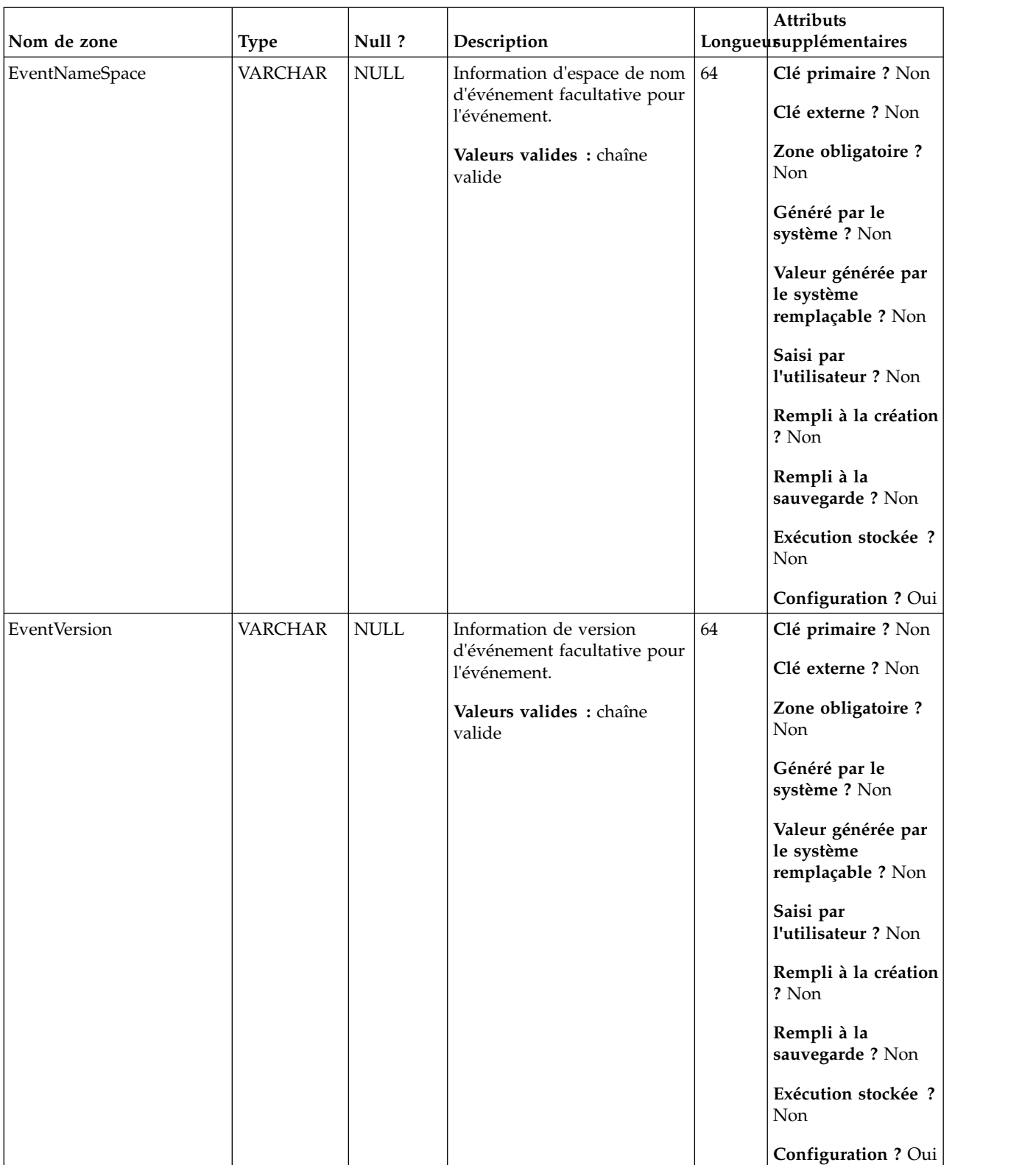

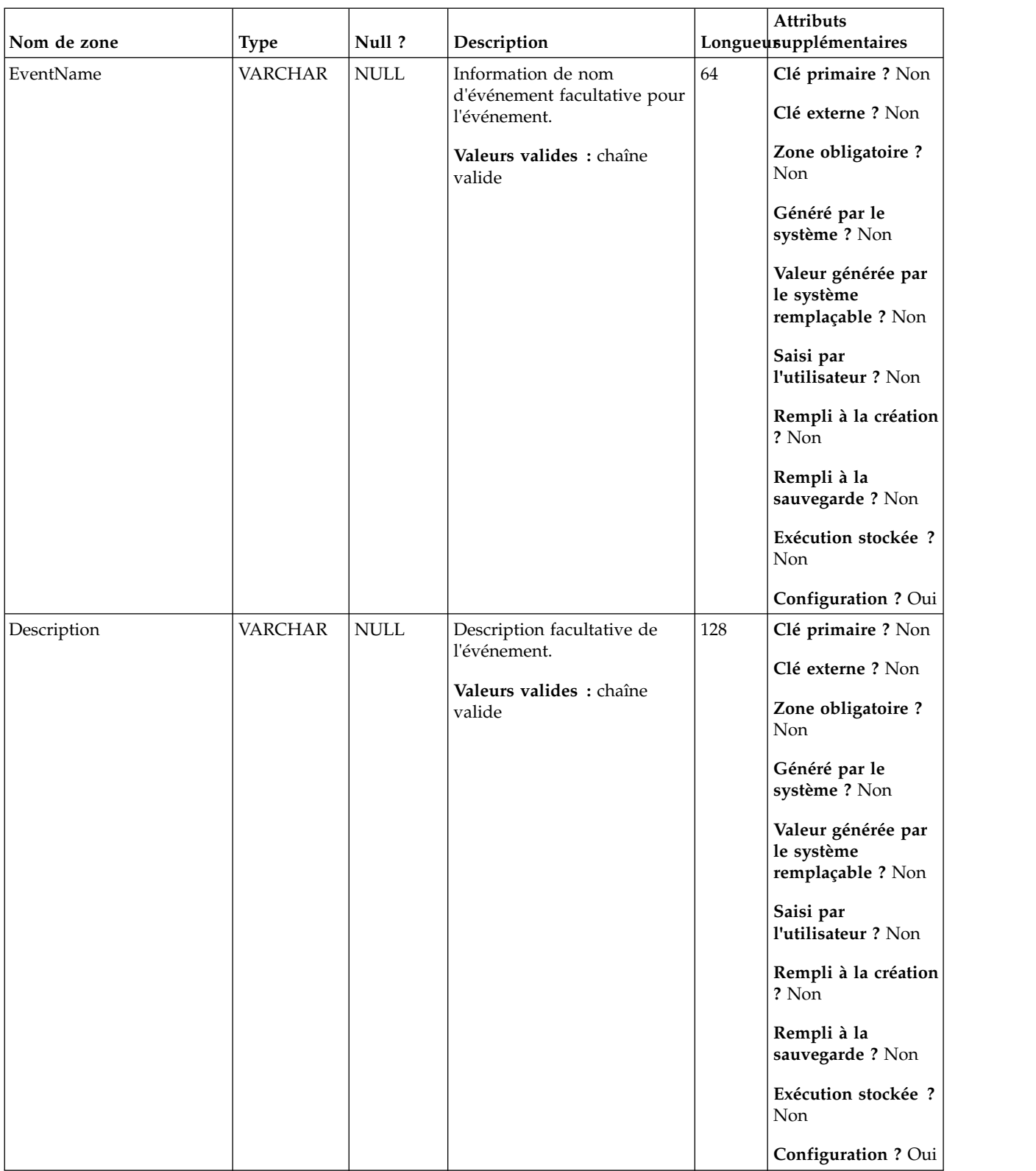

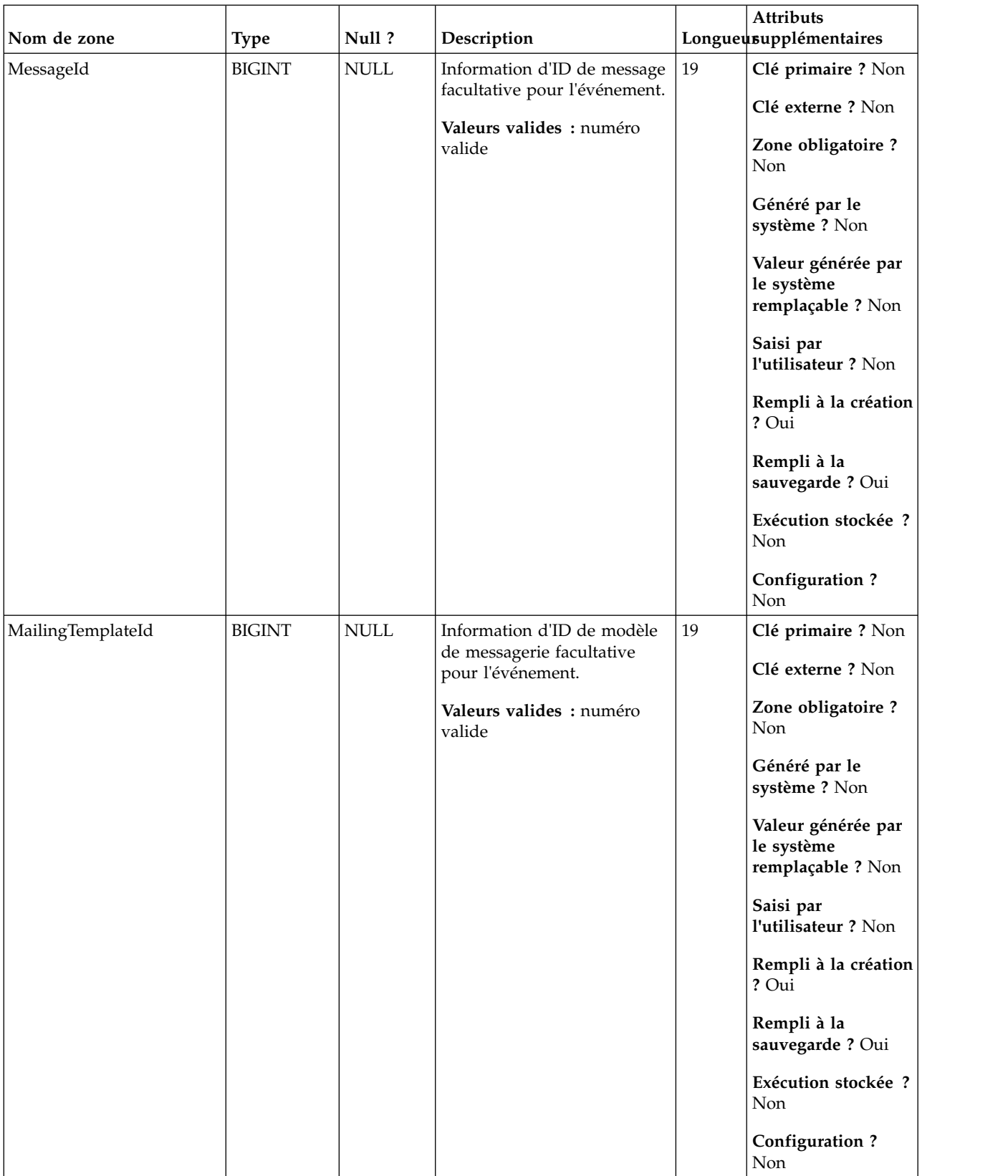

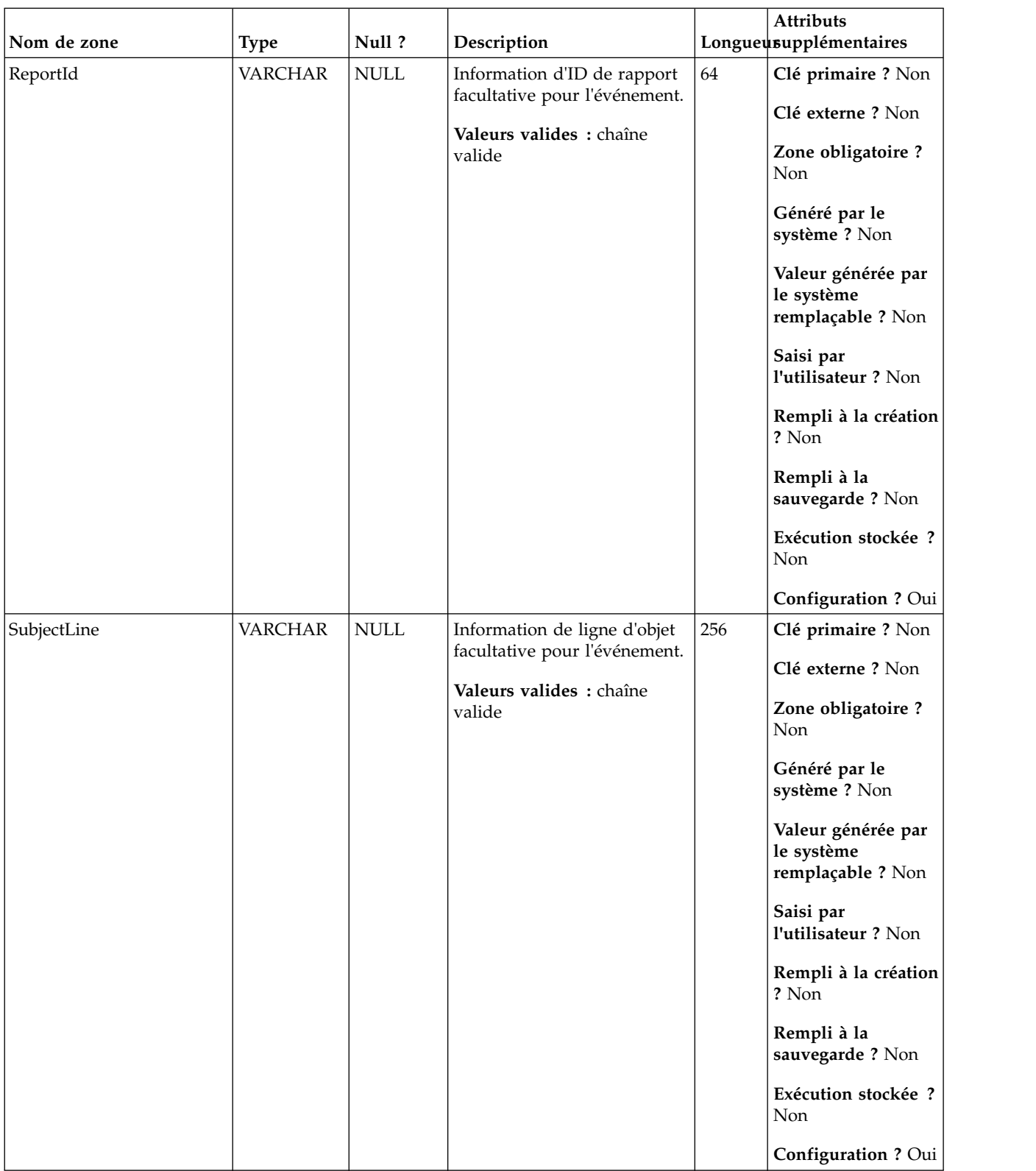

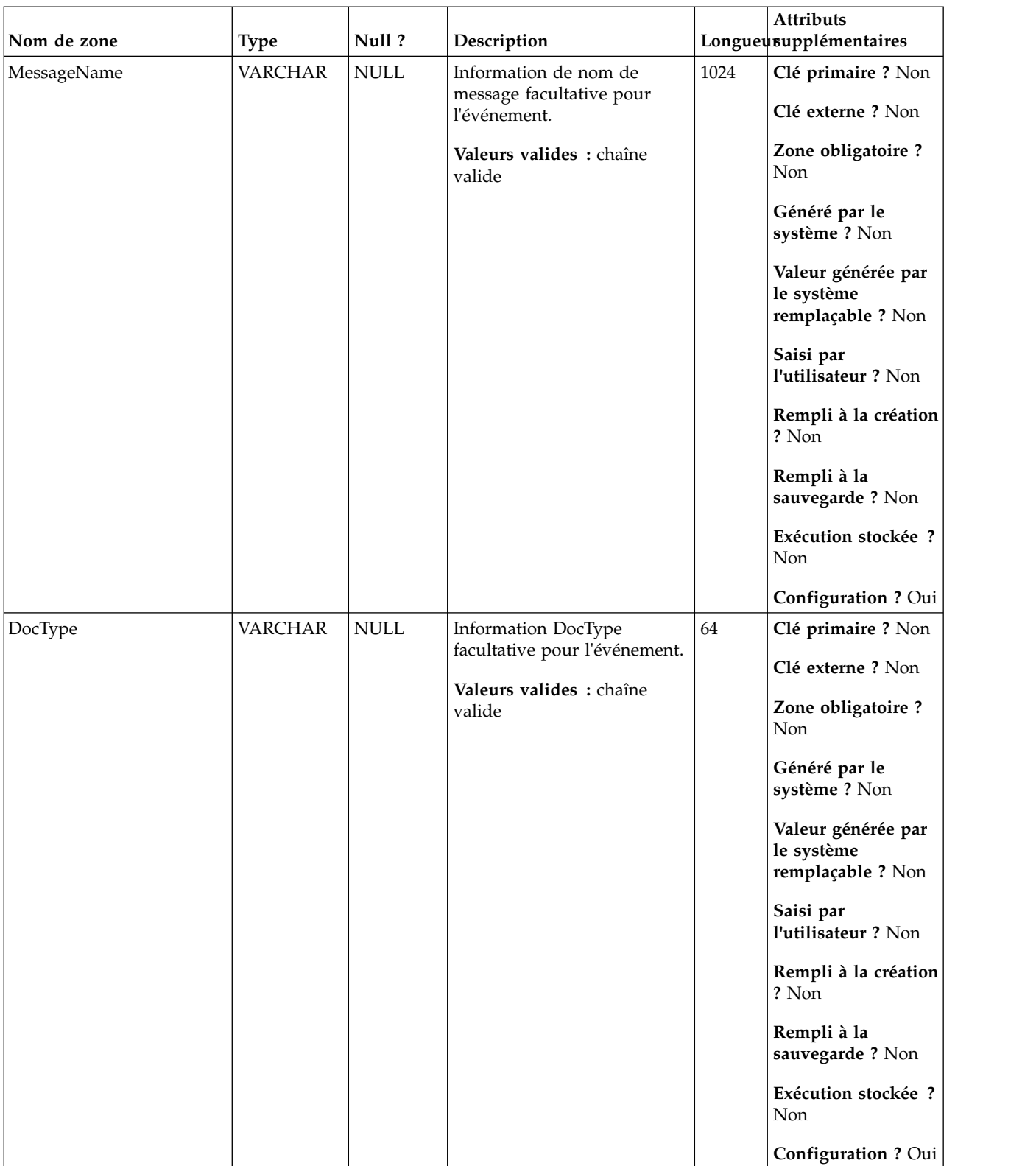

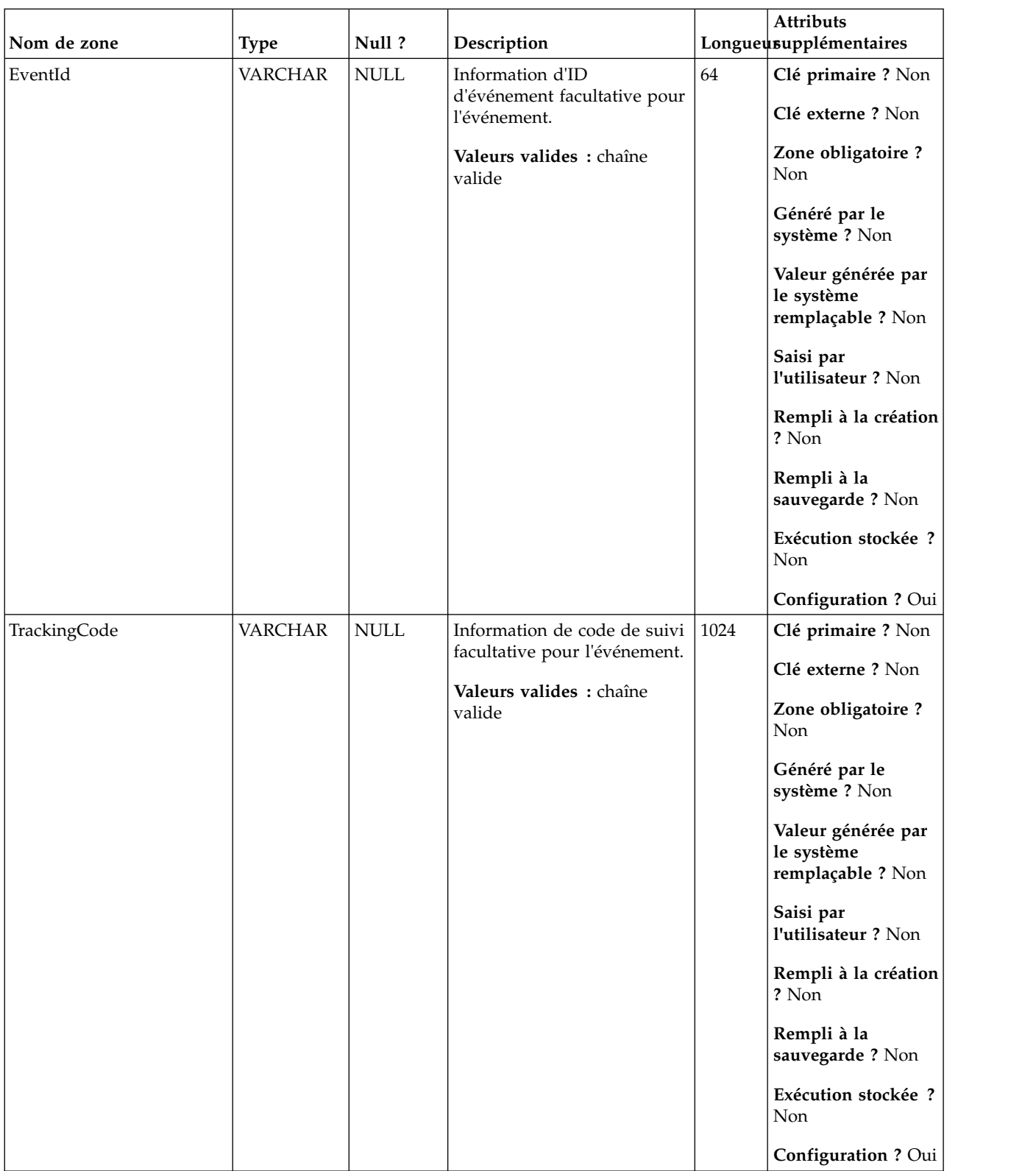

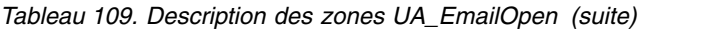

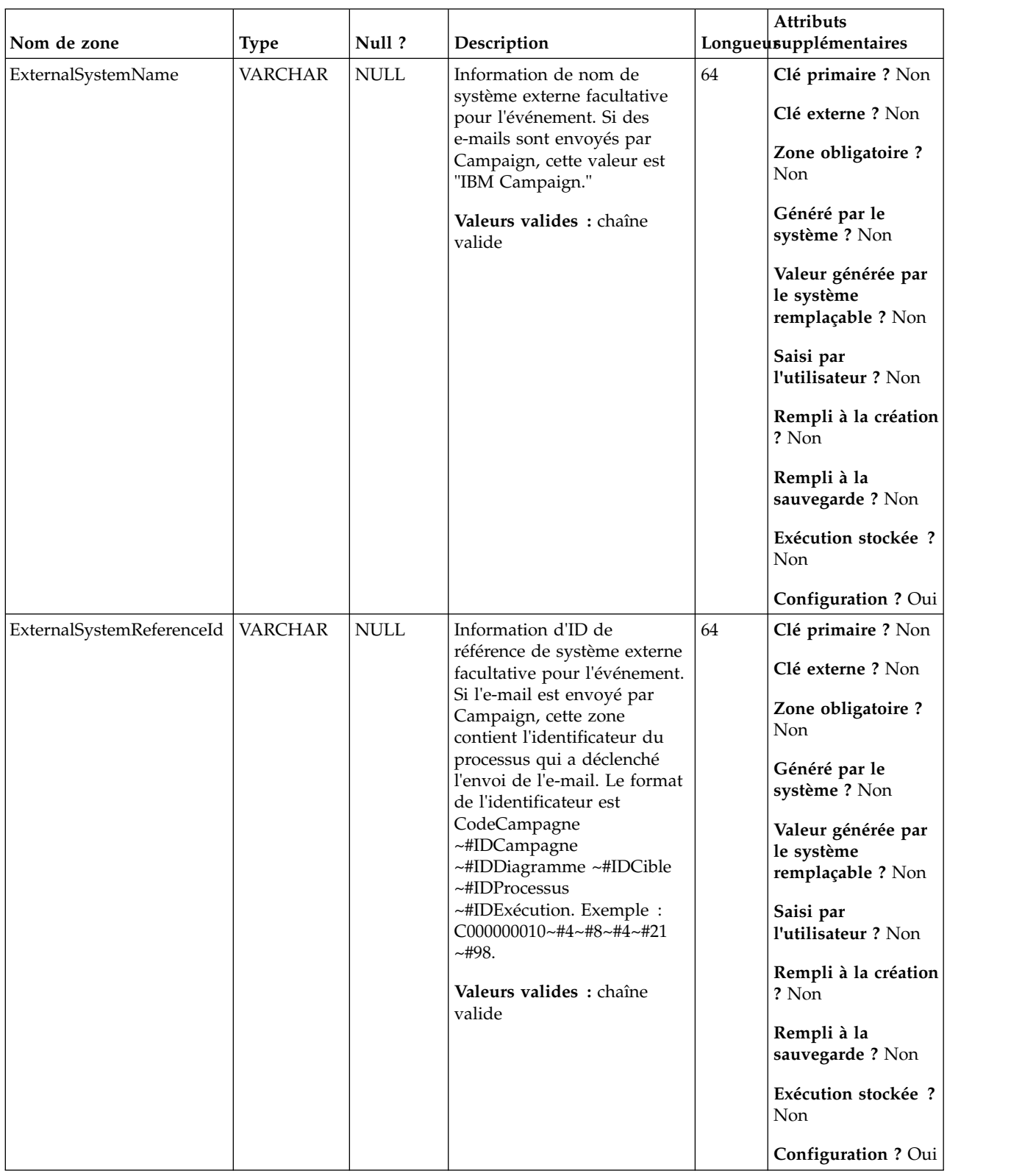

| Nom de zone        | <b>Type</b> | Null ?      | Description                                                                                                    |     | <b>Attributs</b><br>Longueusupplémentaires                                                                                                    |
|--------------------|-------------|-------------|----------------------------------------------------------------------------------------------------|-----|----------------------------------------------------------------------------------------------------|
| CampaignAudienceID | VARCHAR     | <b>NULL</b> | Information d'ID d'audience<br>de Campaign facultative<br>pour l'événement. Si l'e-mail<br>est envoyé par Campaign,<br>cette zone contient<br>l'identificateur d'audience. Le<br>format de l'identificateur est<br>NomAudience ~#nomZone<br>$\sim$ #valeurZone $\sim$ #nomzone<br>~#valeurzone. Par exemple,<br>Customer~#CustomerID~#20<br>Valeurs valides: chaîne<br>valide | 256 | Clé primaire ? Non<br>Clé externe ? Non<br>Zone obligatoire?<br><b>Non</b><br>Généré par le<br>système ? Non<br>Valeur générée par<br>le système<br>remplaçable ? Non<br>Saisi par<br>l'utilisateur ? Non<br>Rempli à la création<br>? Non<br>Rempli à la<br>sauvegarde? Non<br>Exécution stockée ?<br><b>Non</b><br>Configuration ? Oui |

*Tableau 109. Description des zones UA\_EmailOpen (suite)*

# **UA\_EmailClick**

Cette table prend en charge l'intégration d'IBM Campaign et d'Engage et suit les événements EmailClick.

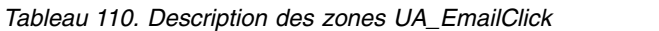

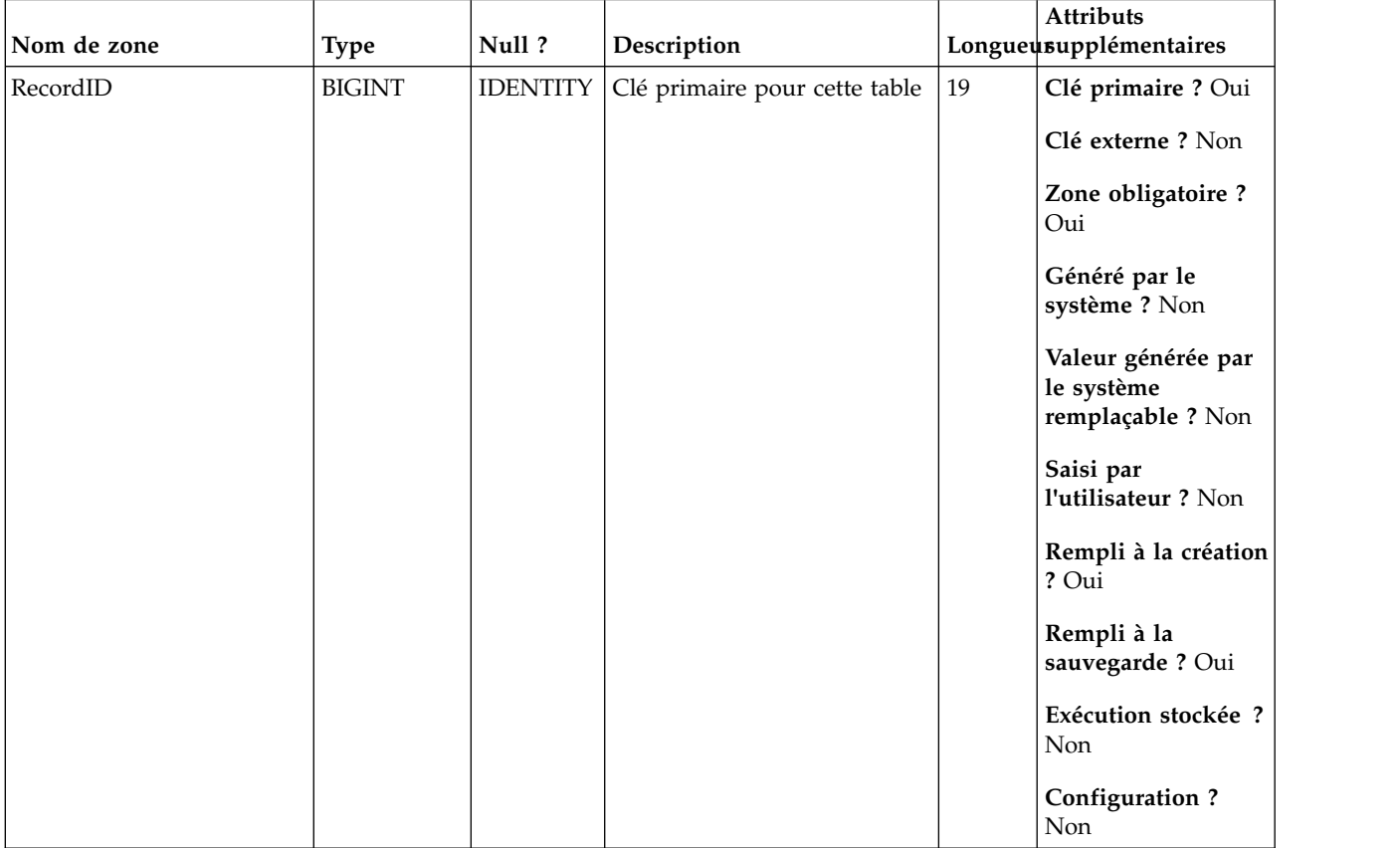

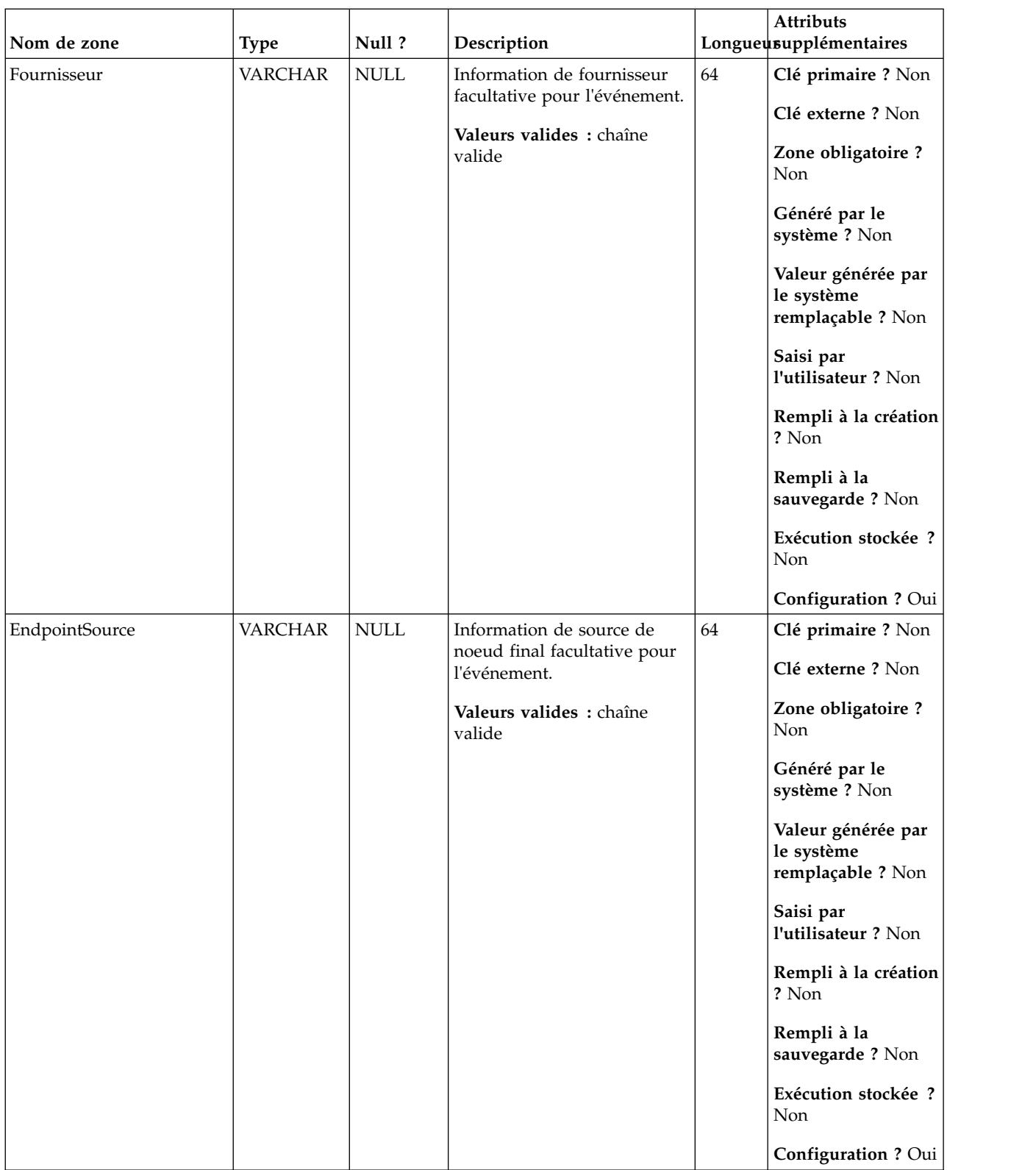

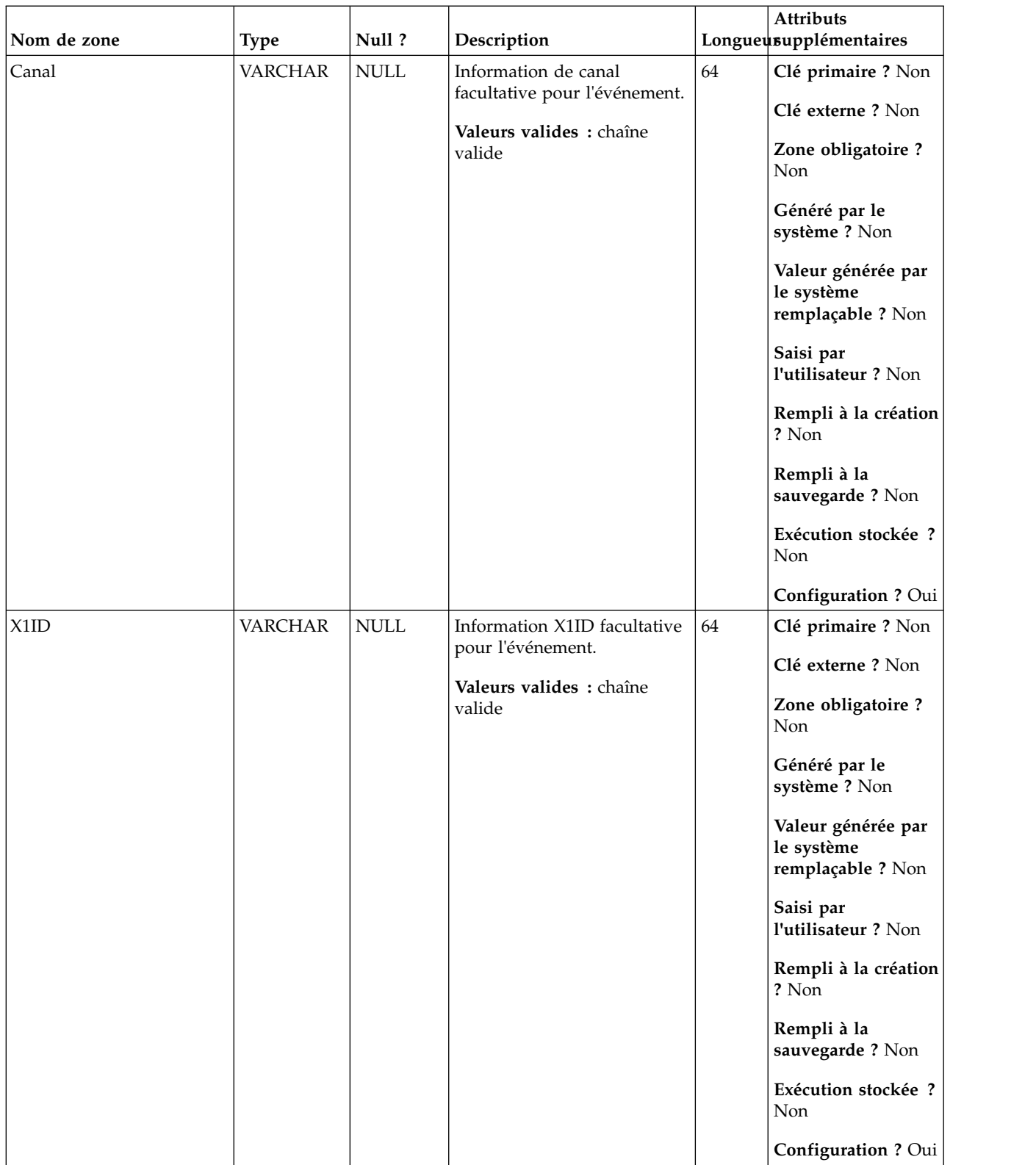
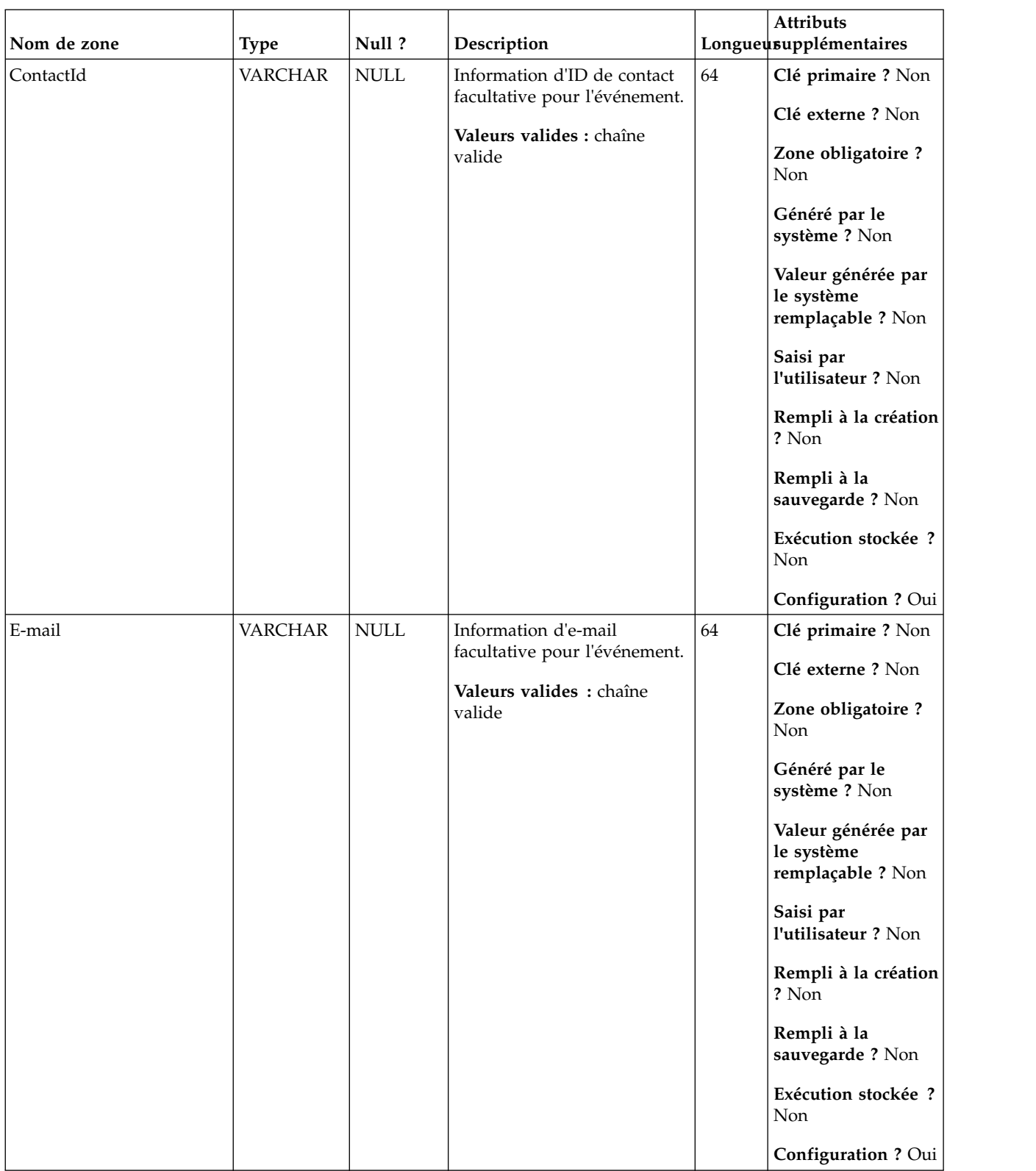

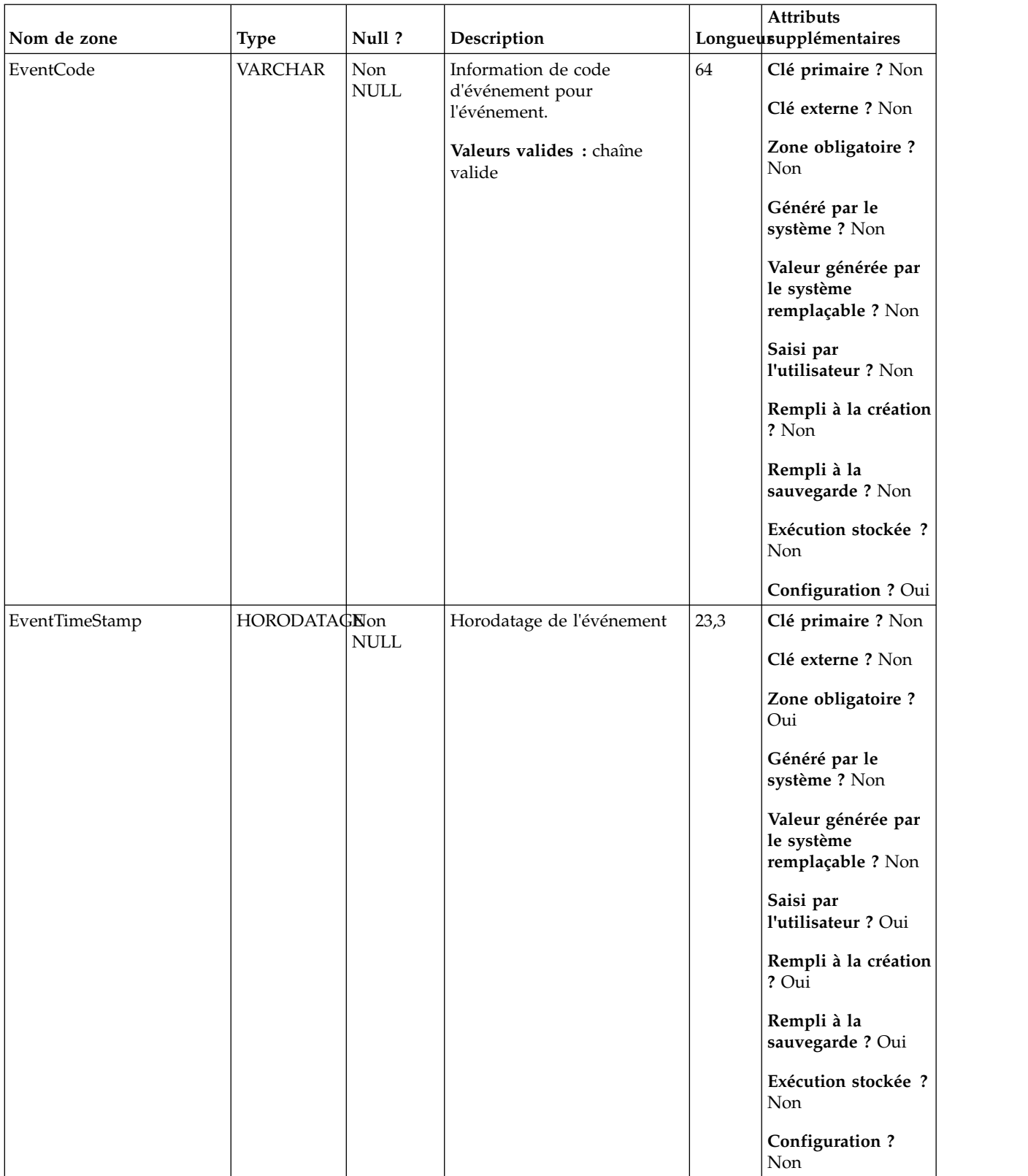

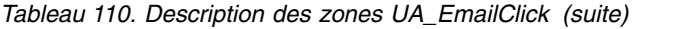

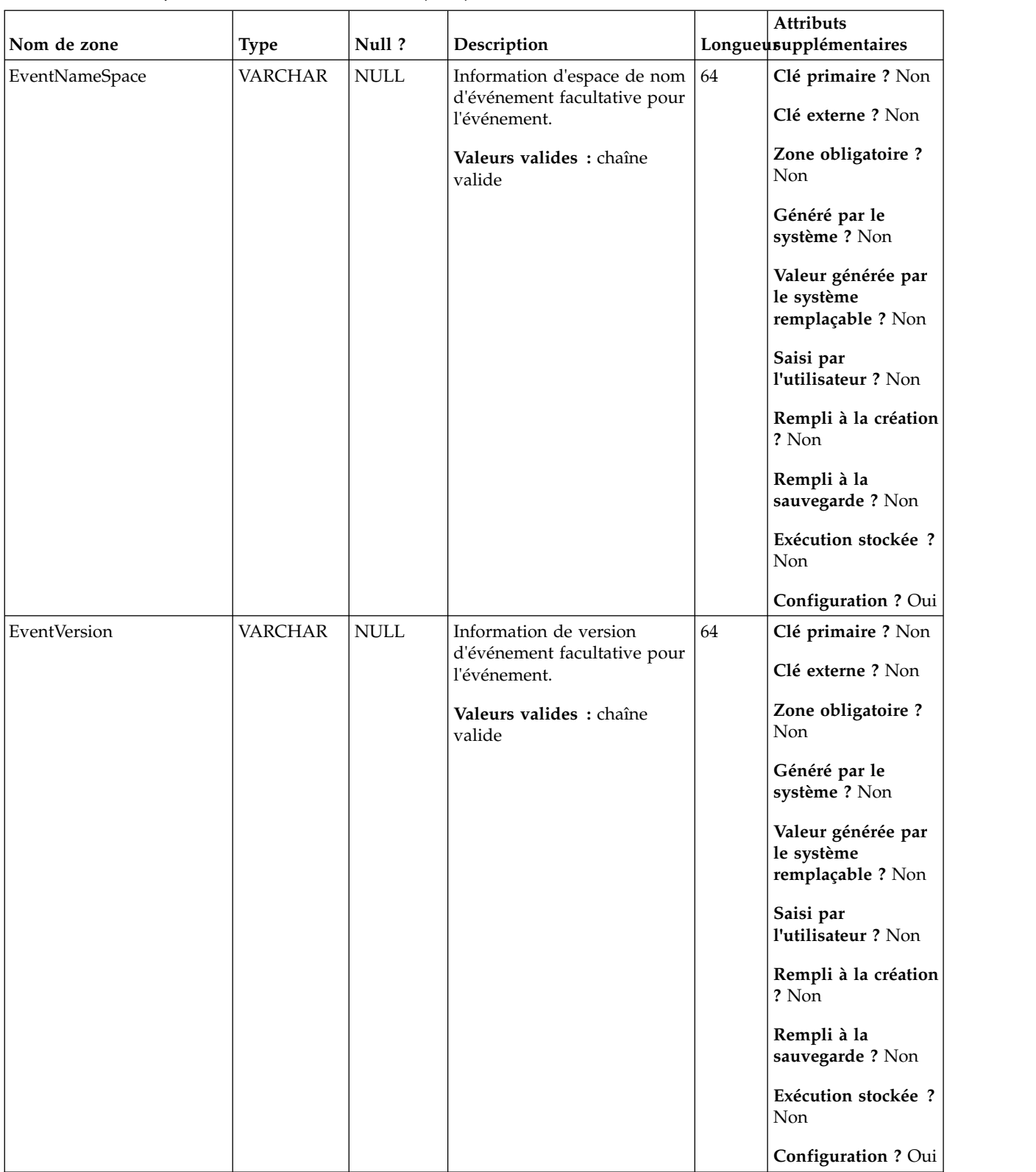

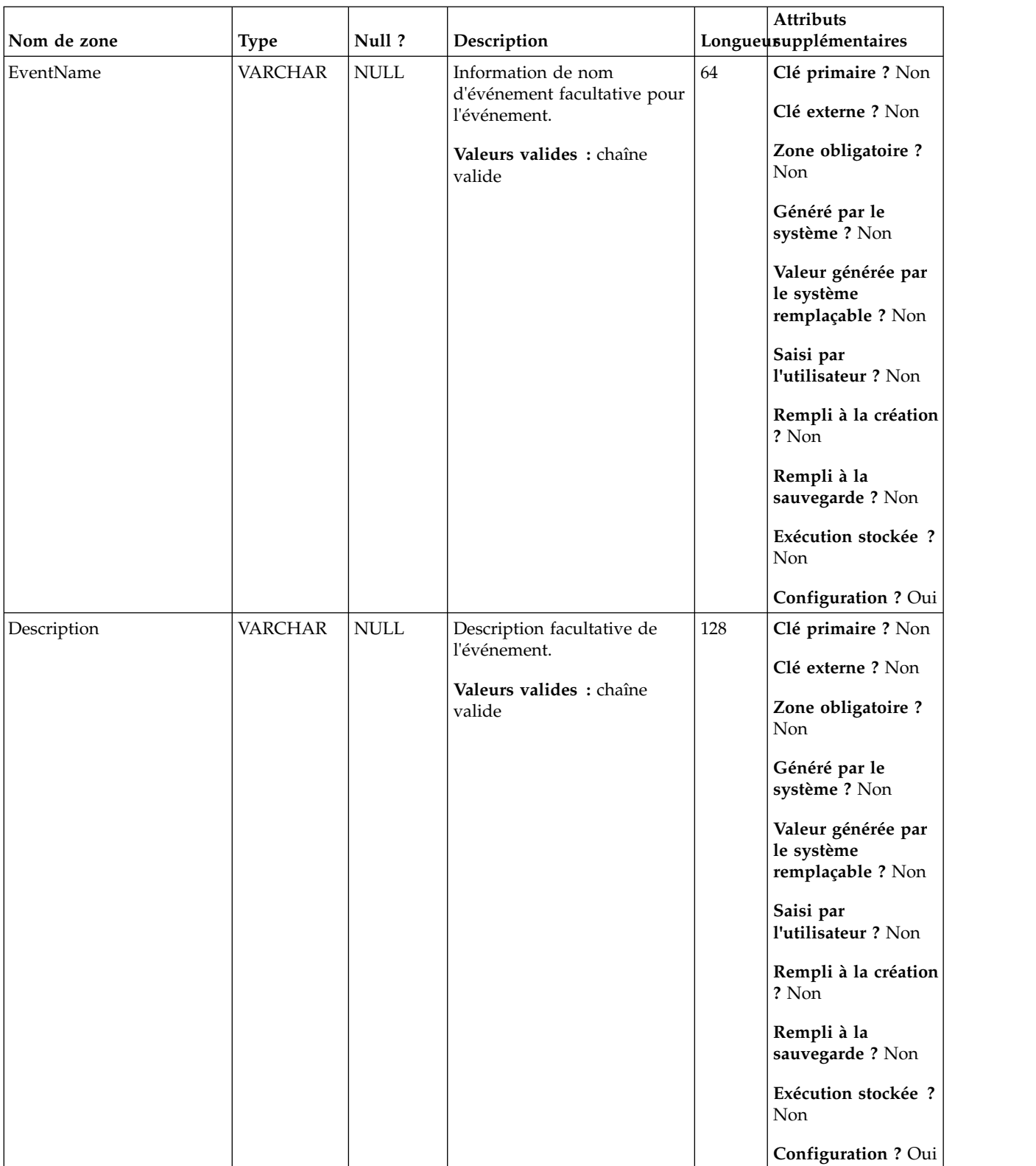

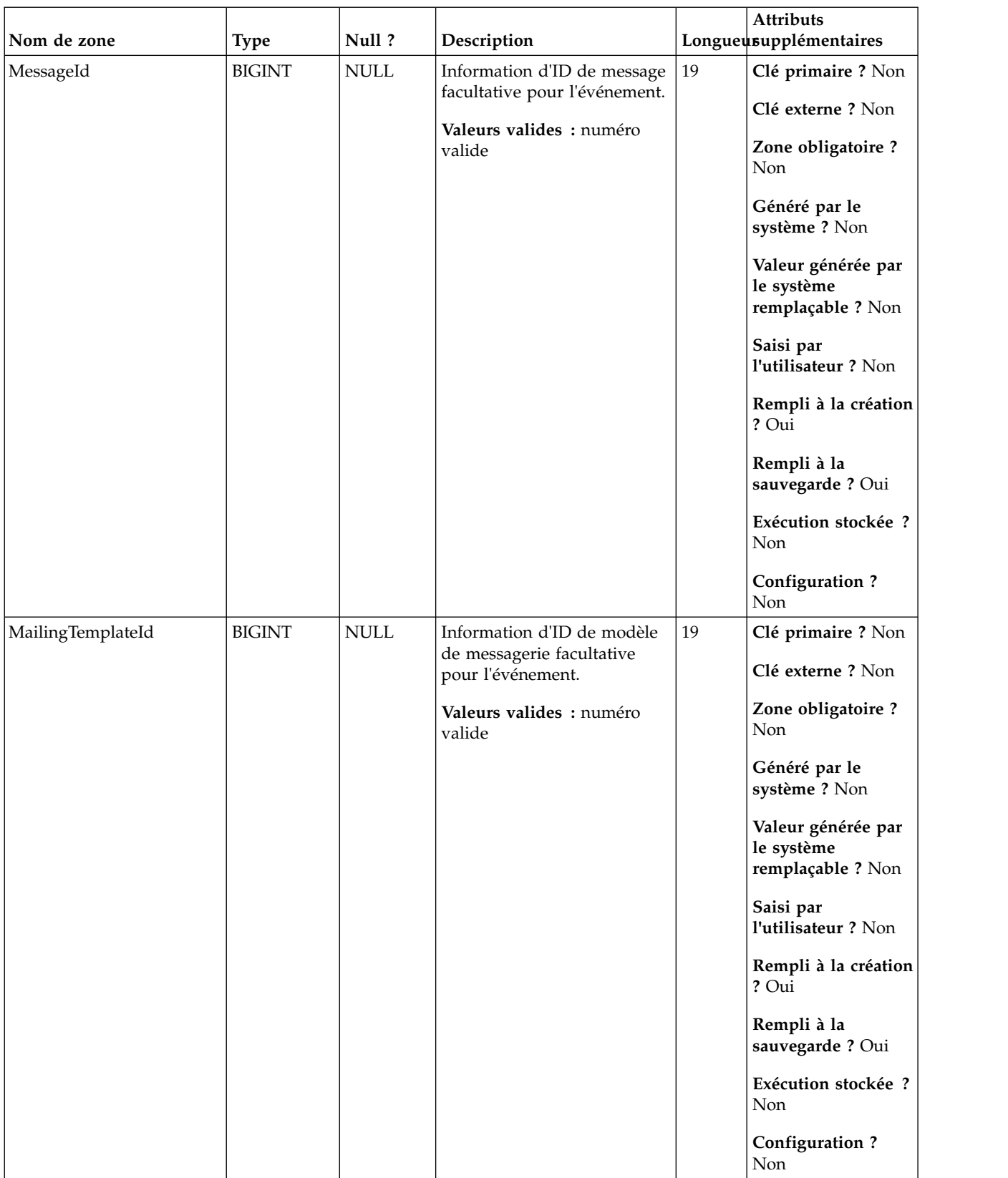

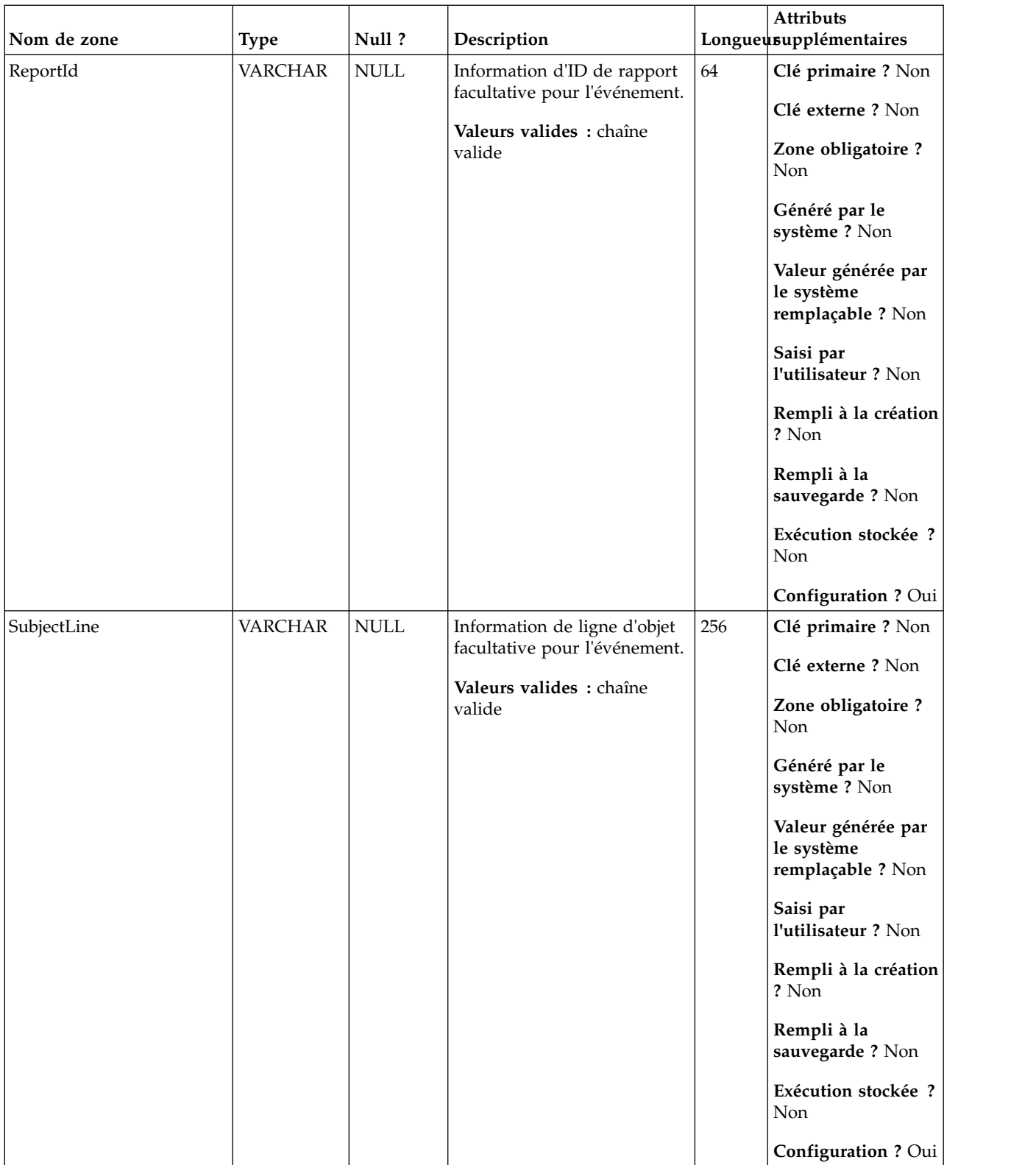

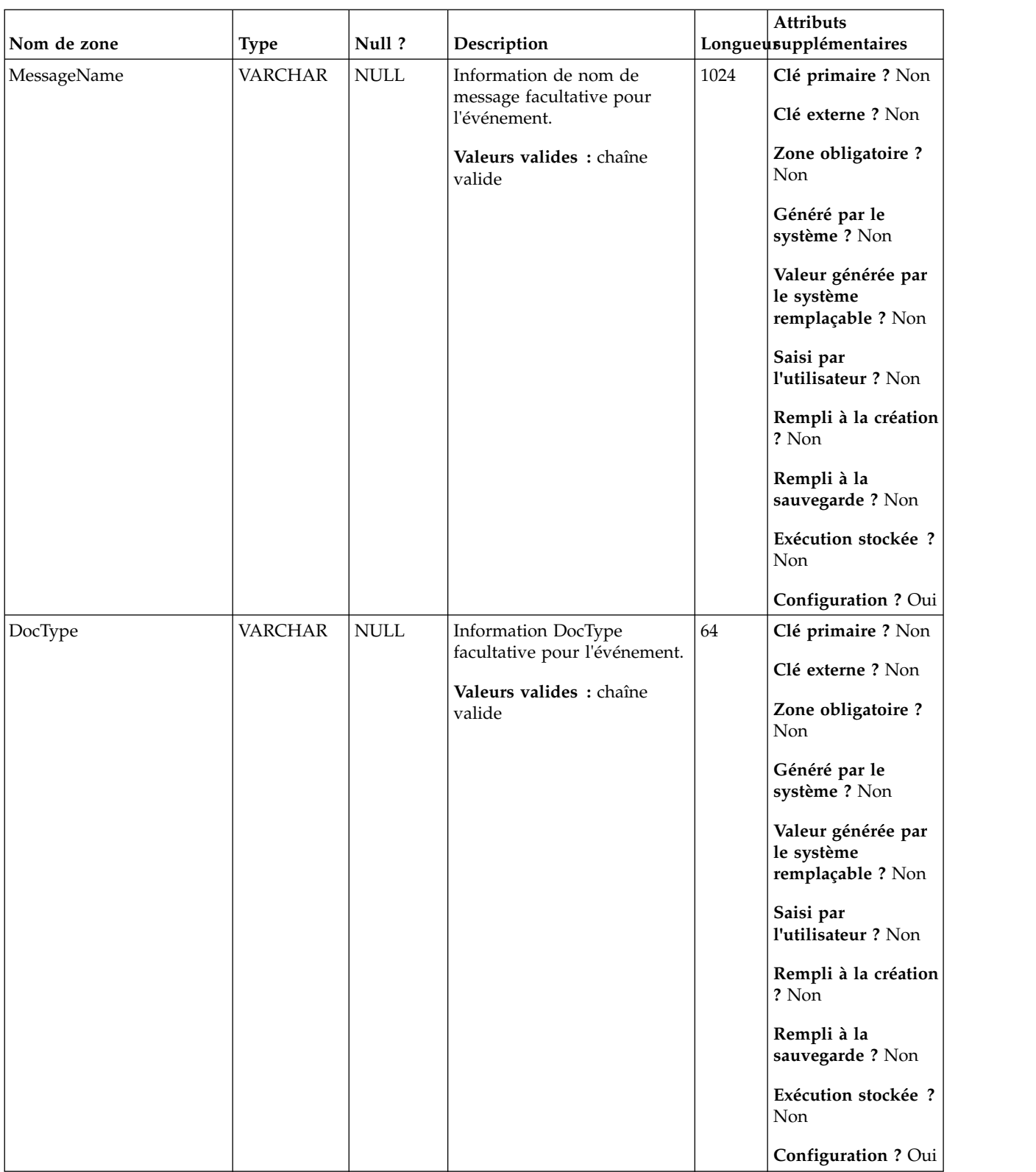

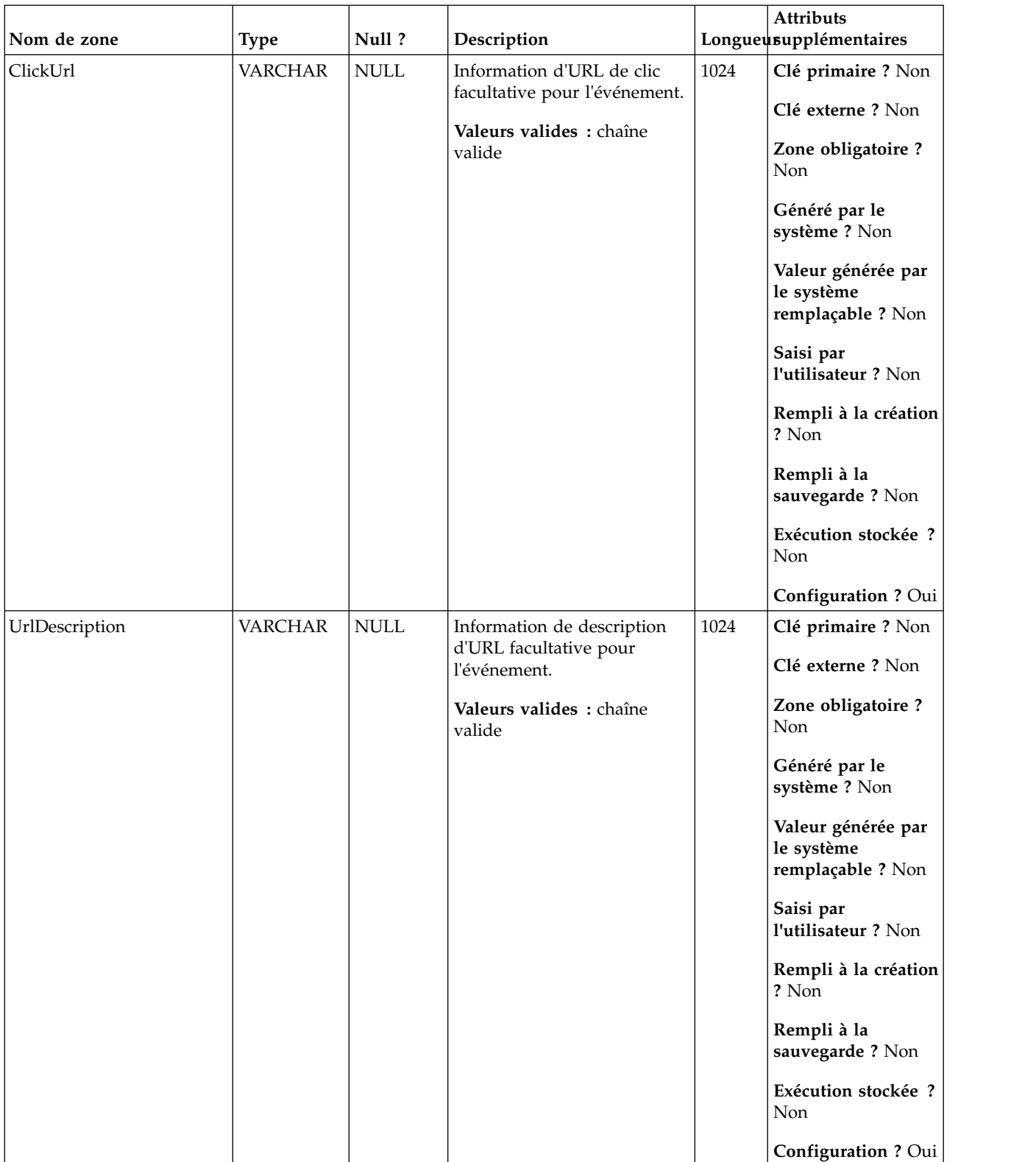

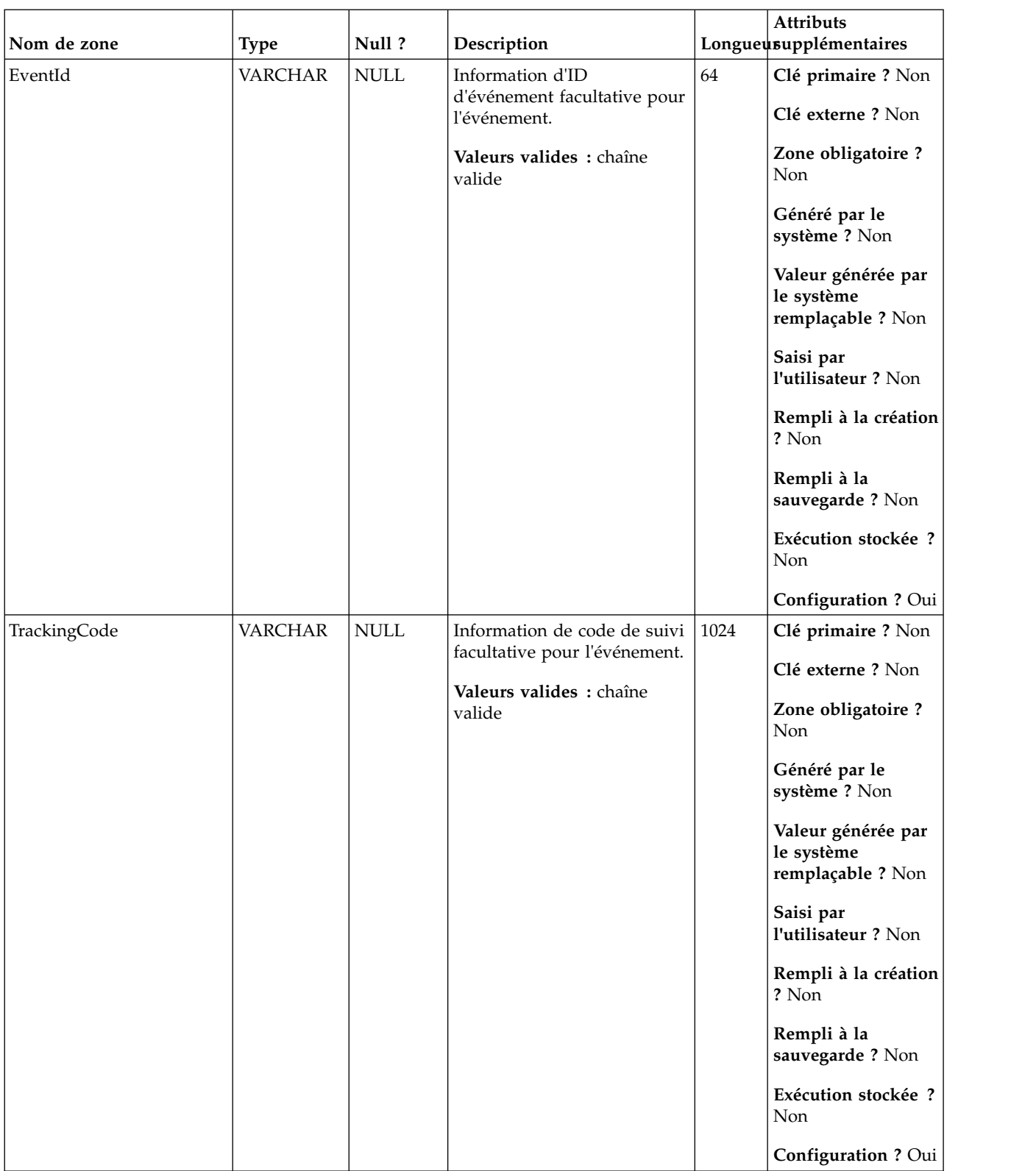

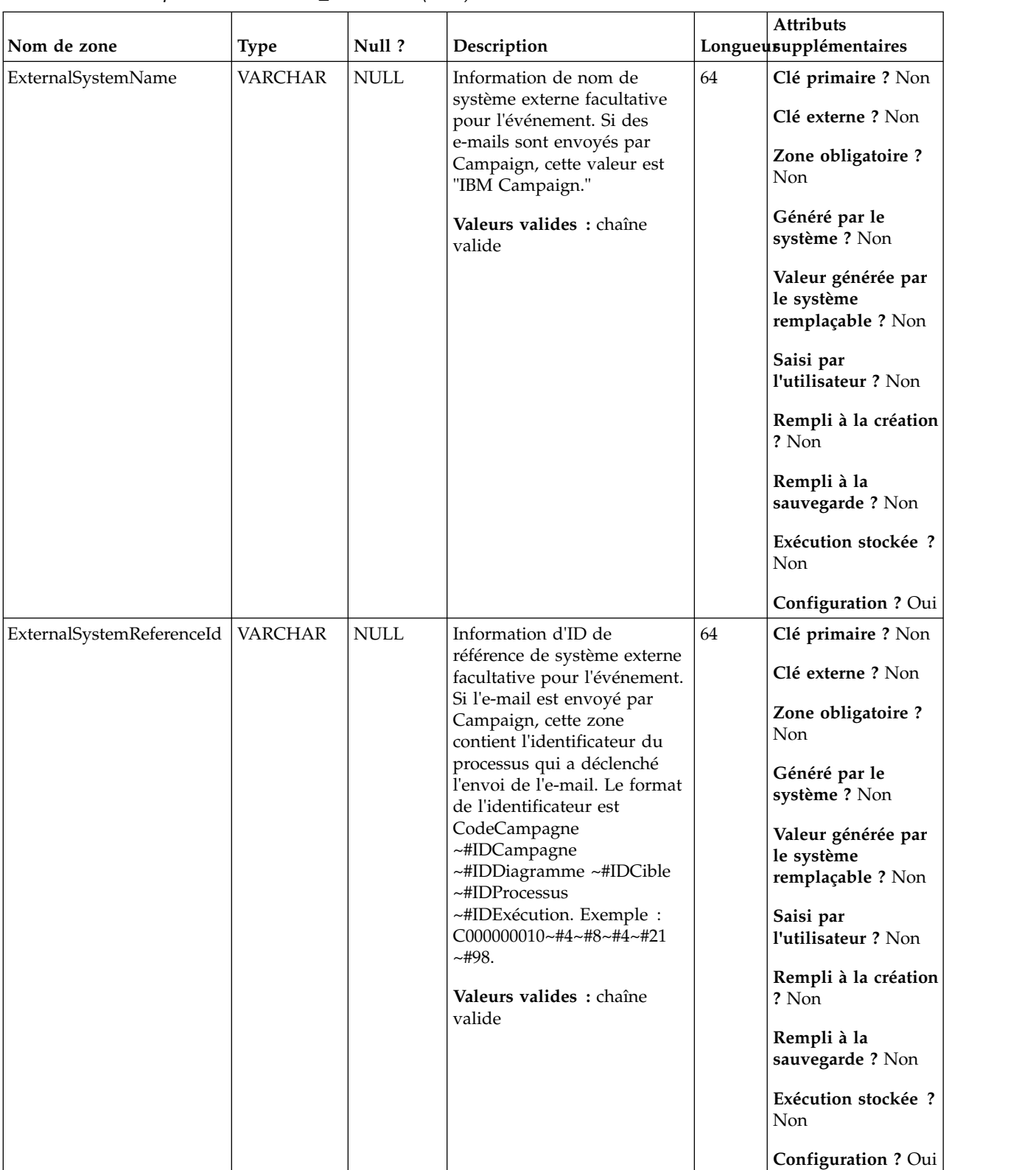

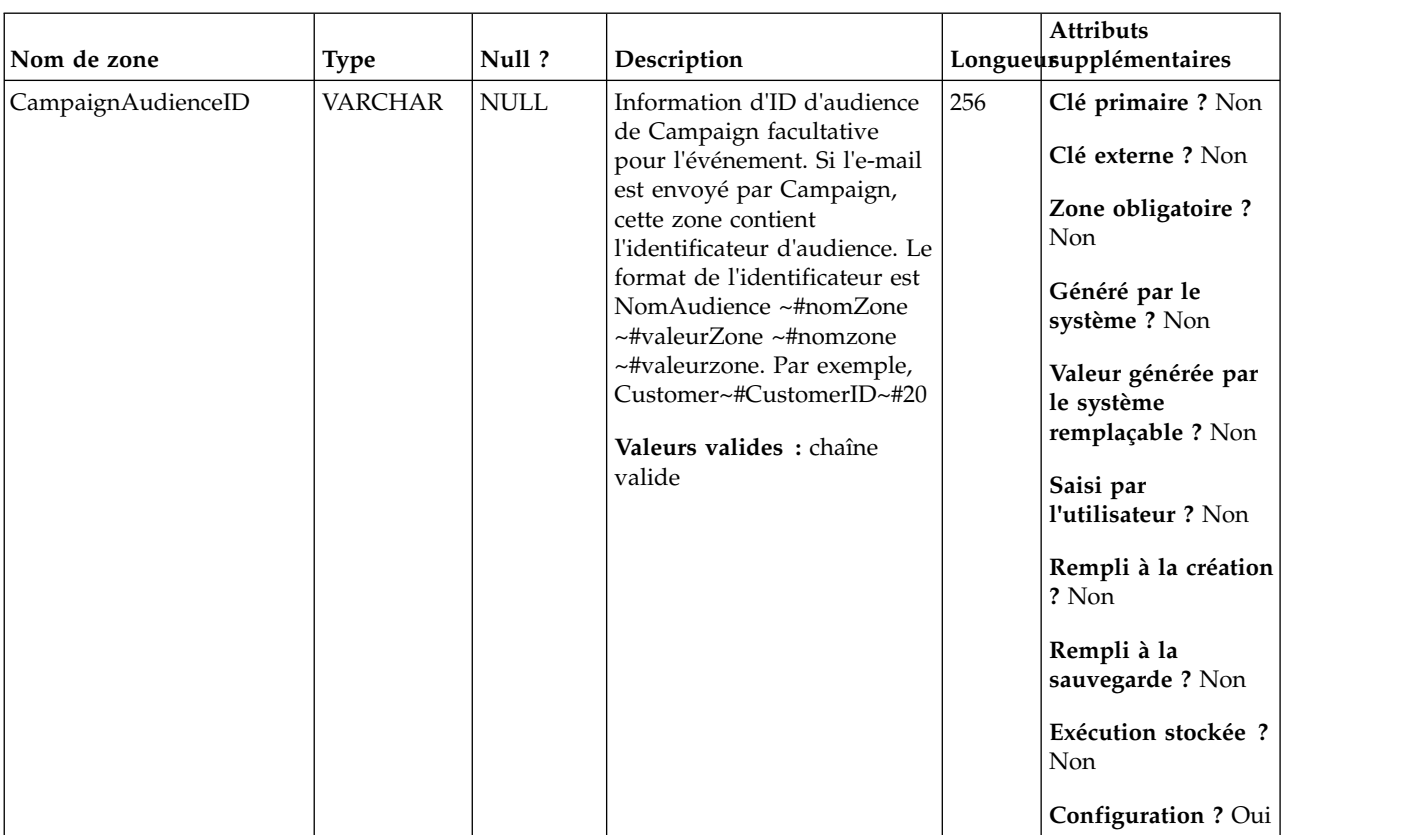

# **UA\_EmailBounce**

Cette table prend en charge l'intégration d'IBM Campaign et d'Engage et suit les événements EmailBounce.

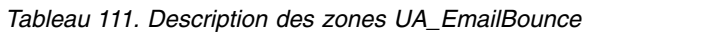

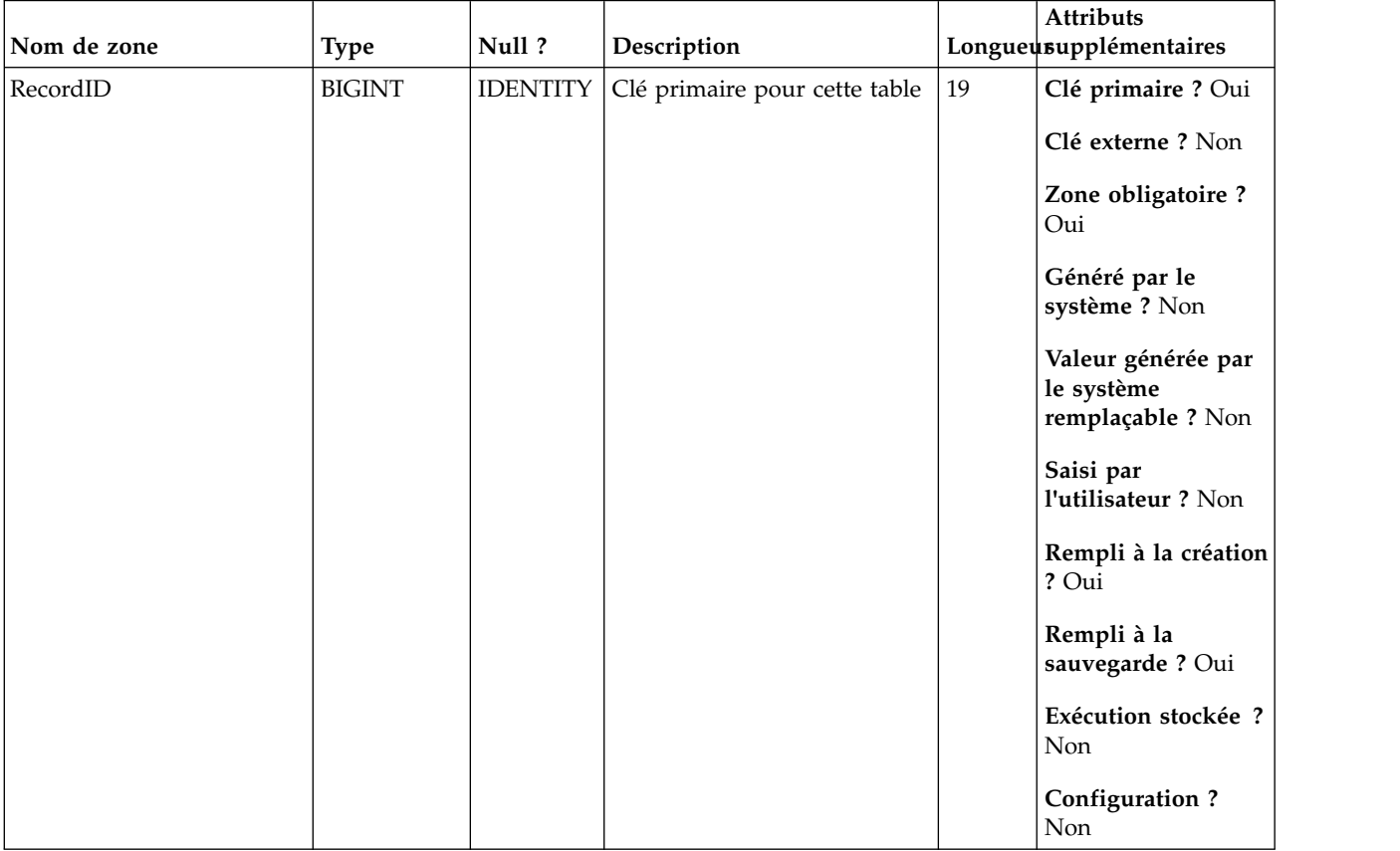

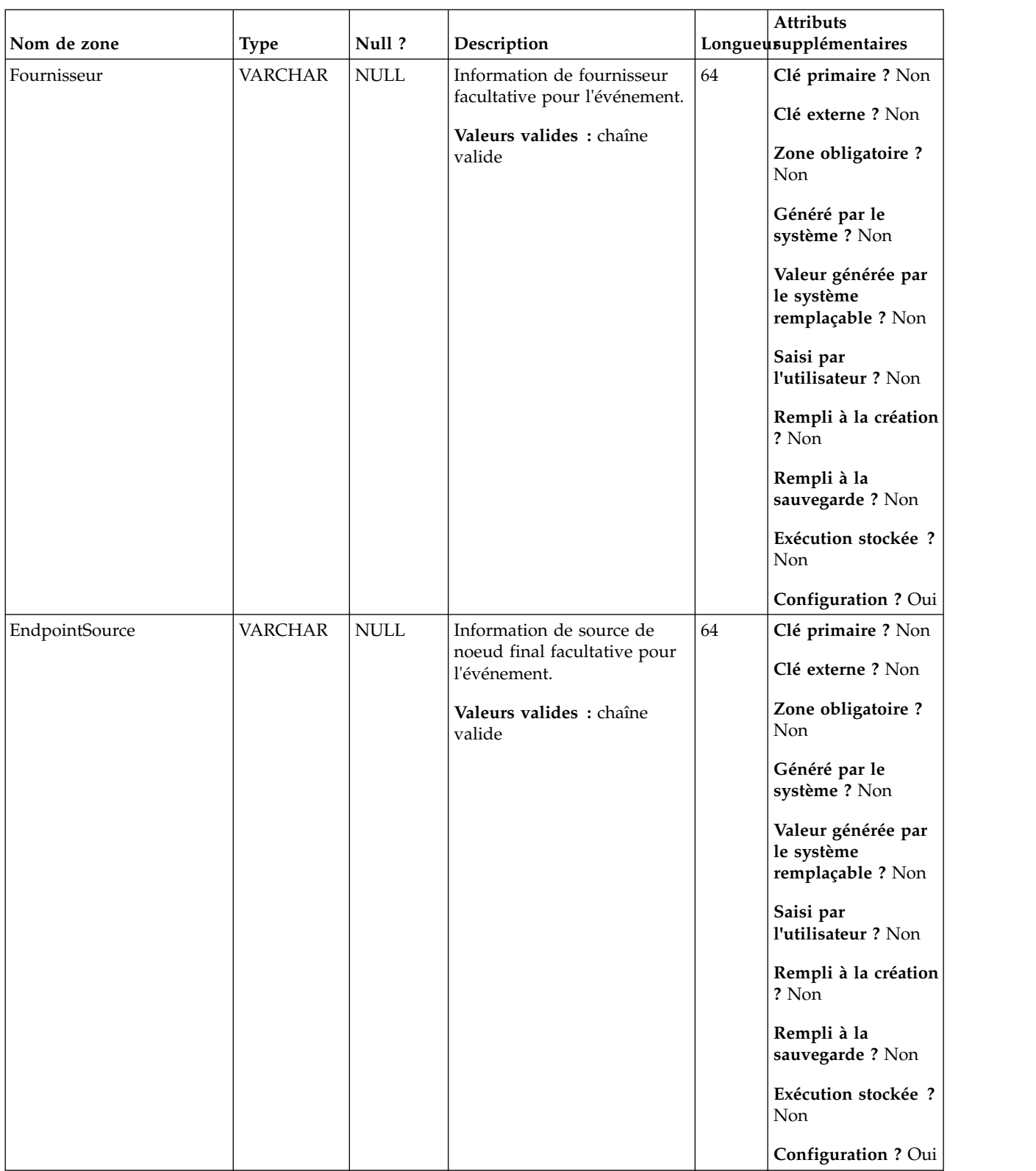

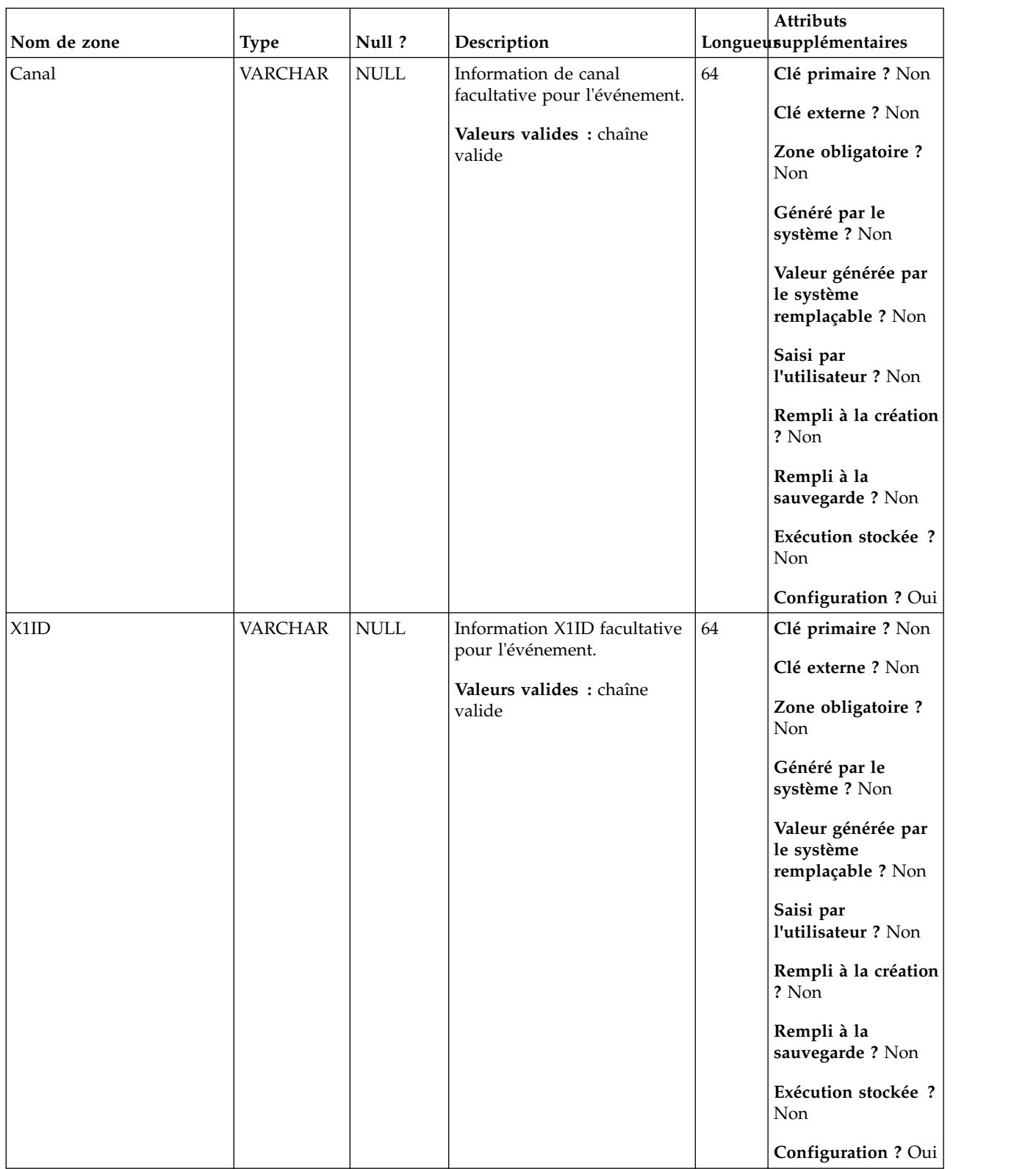

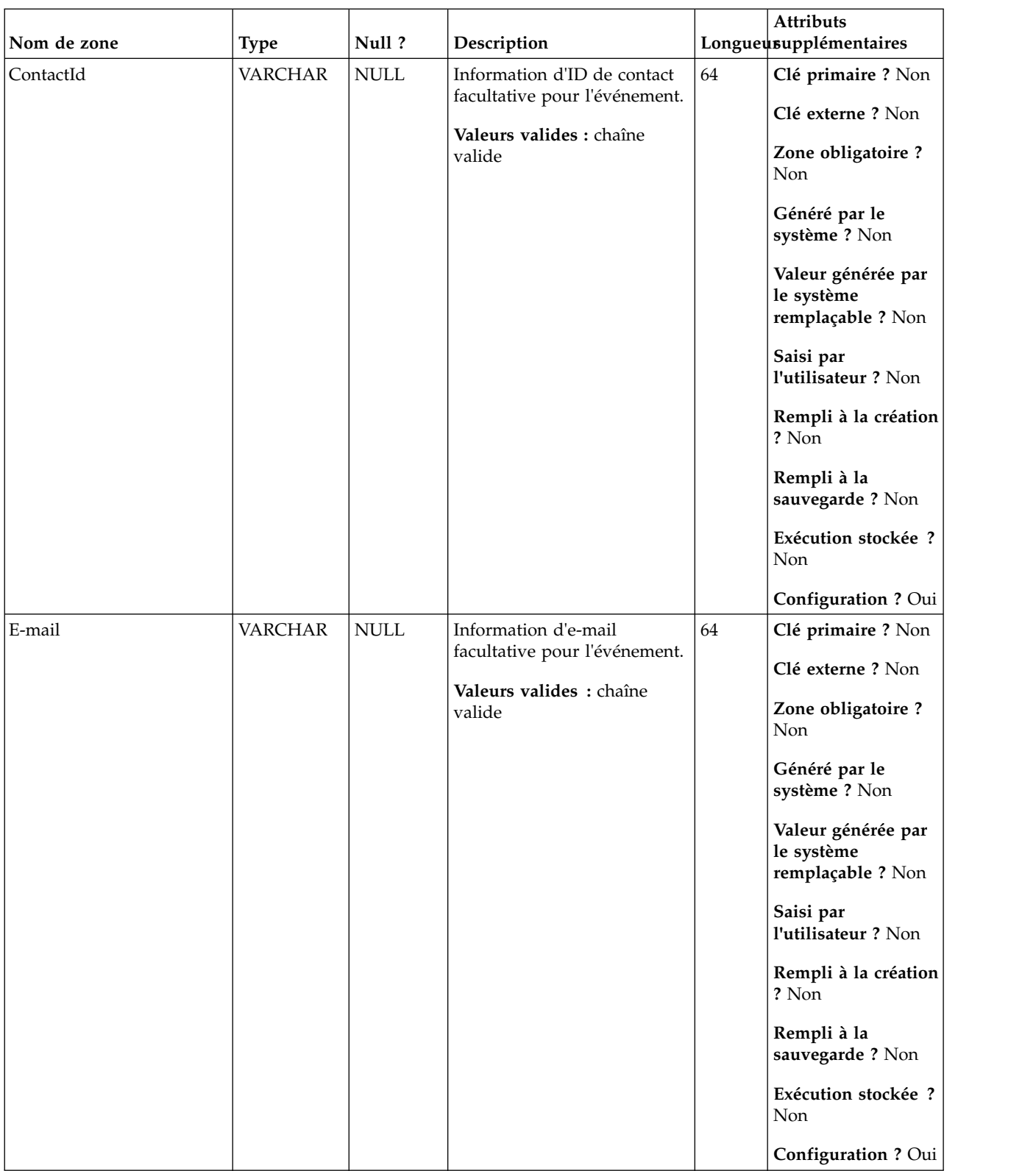

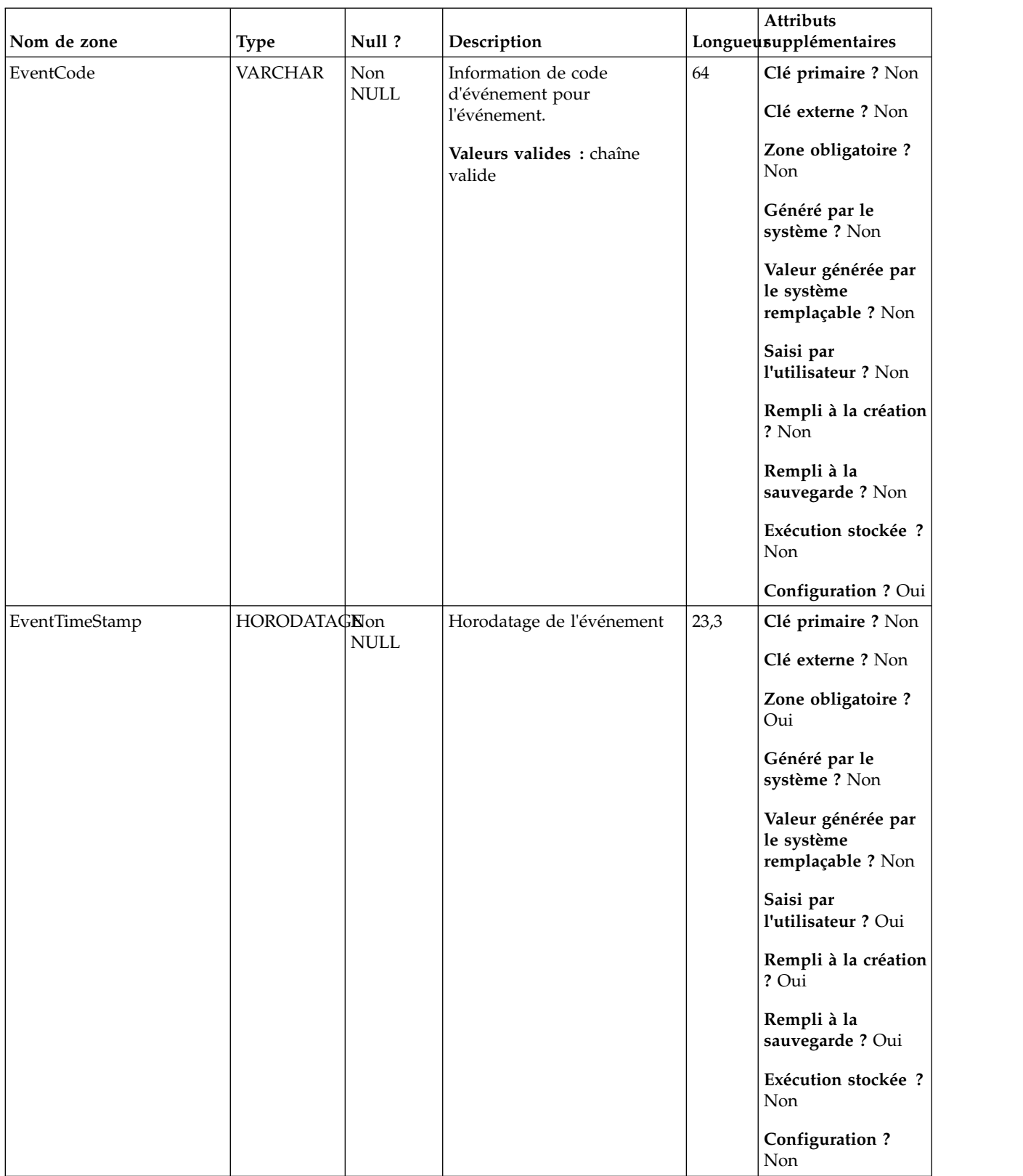

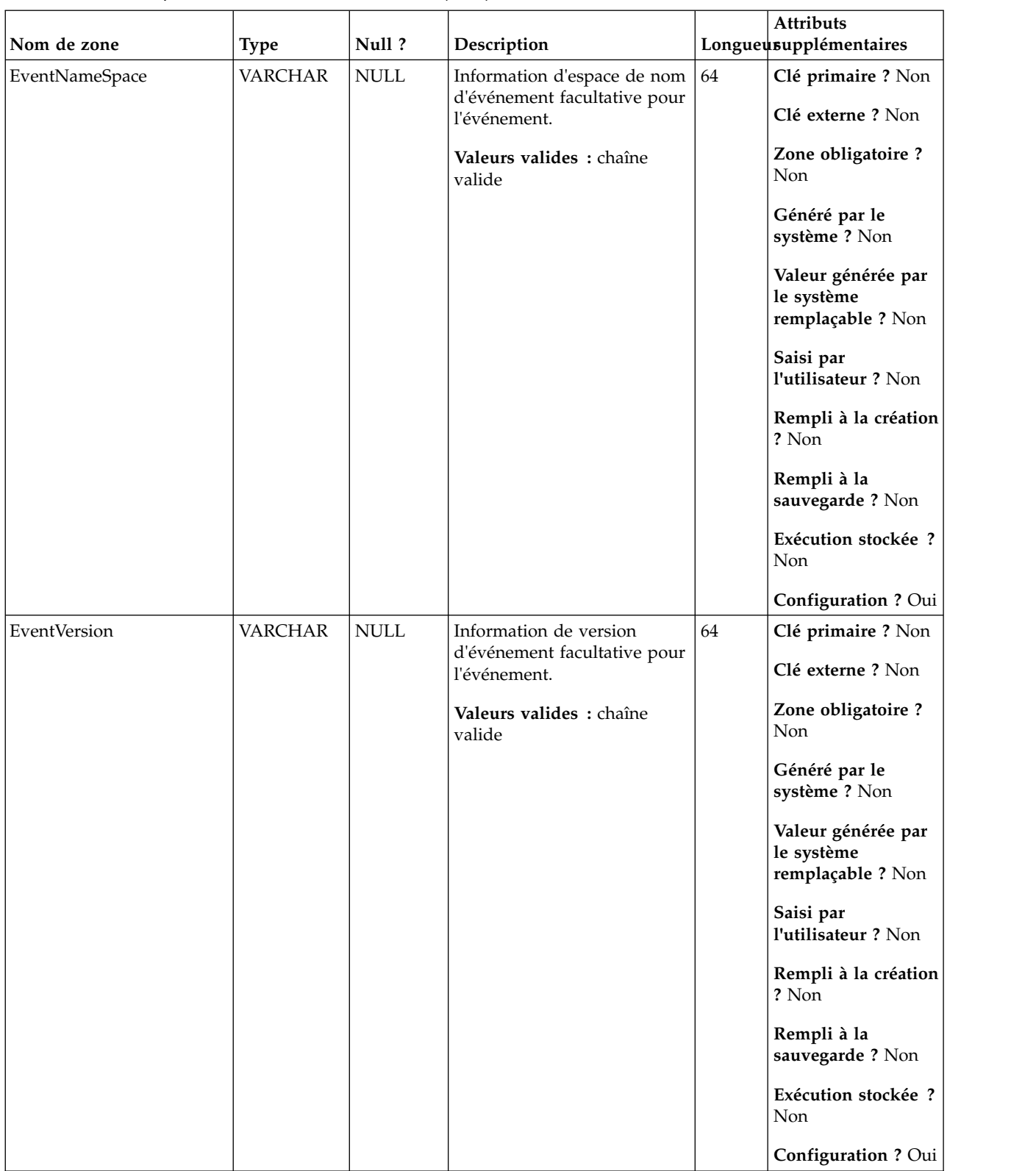

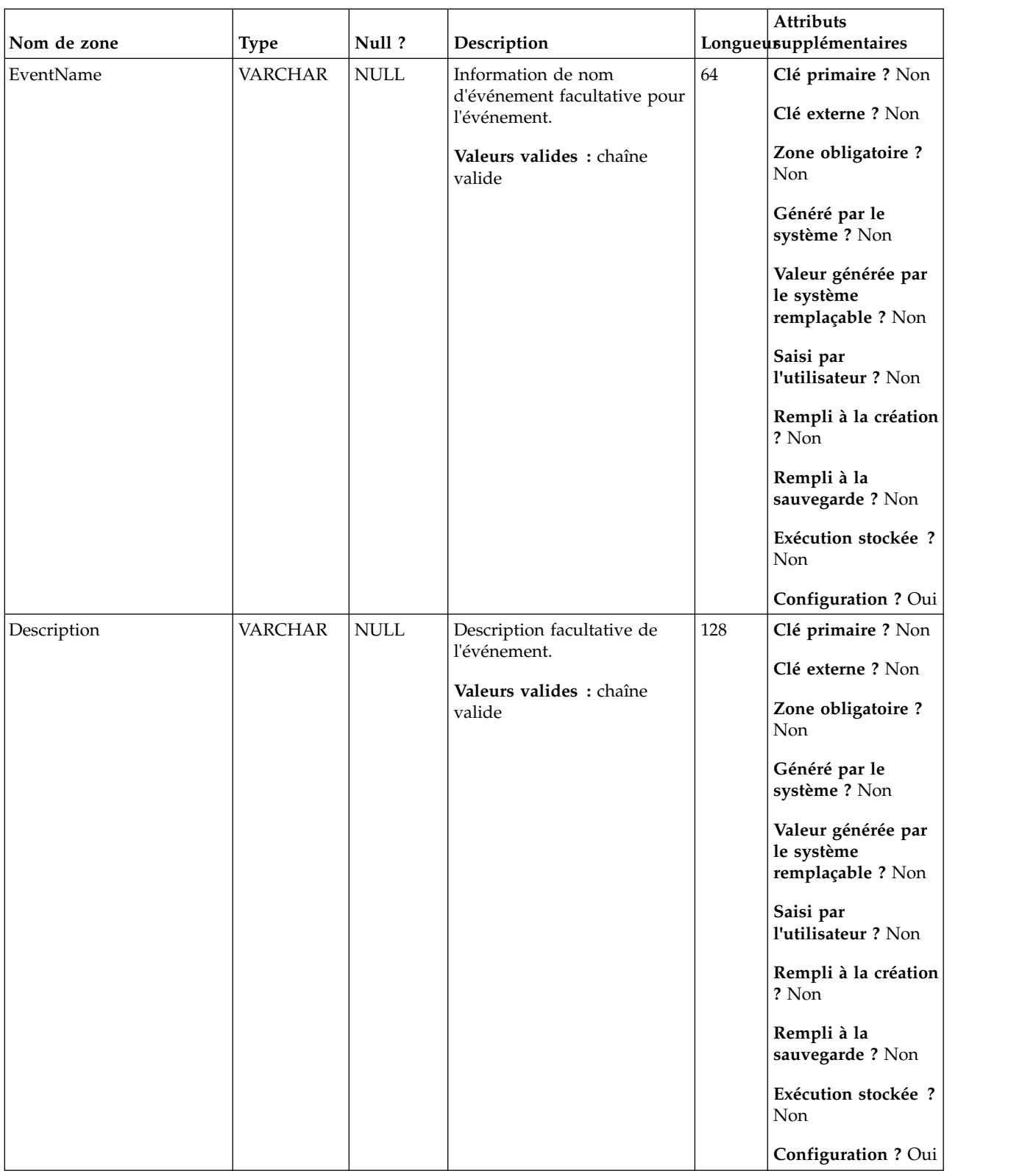

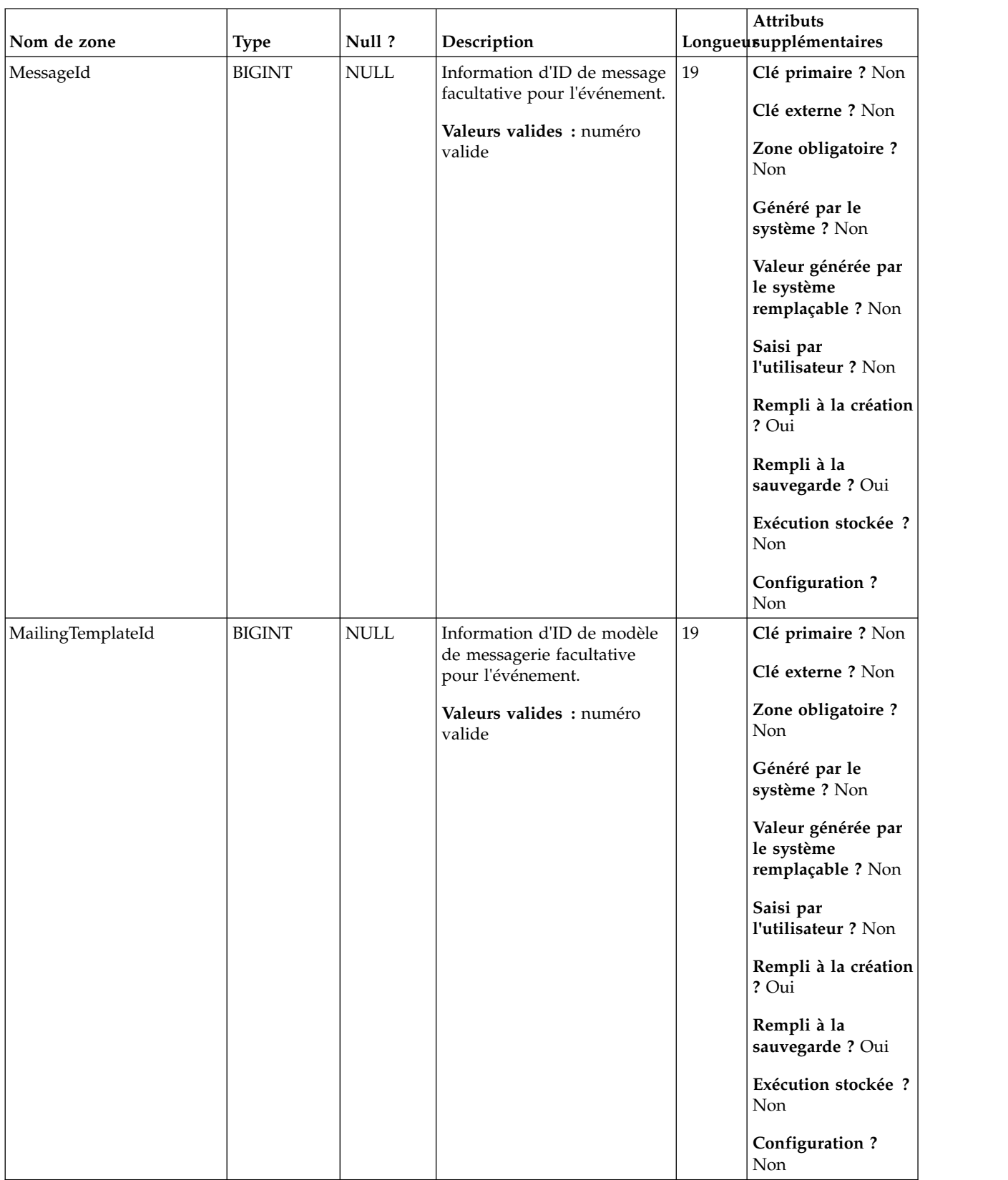

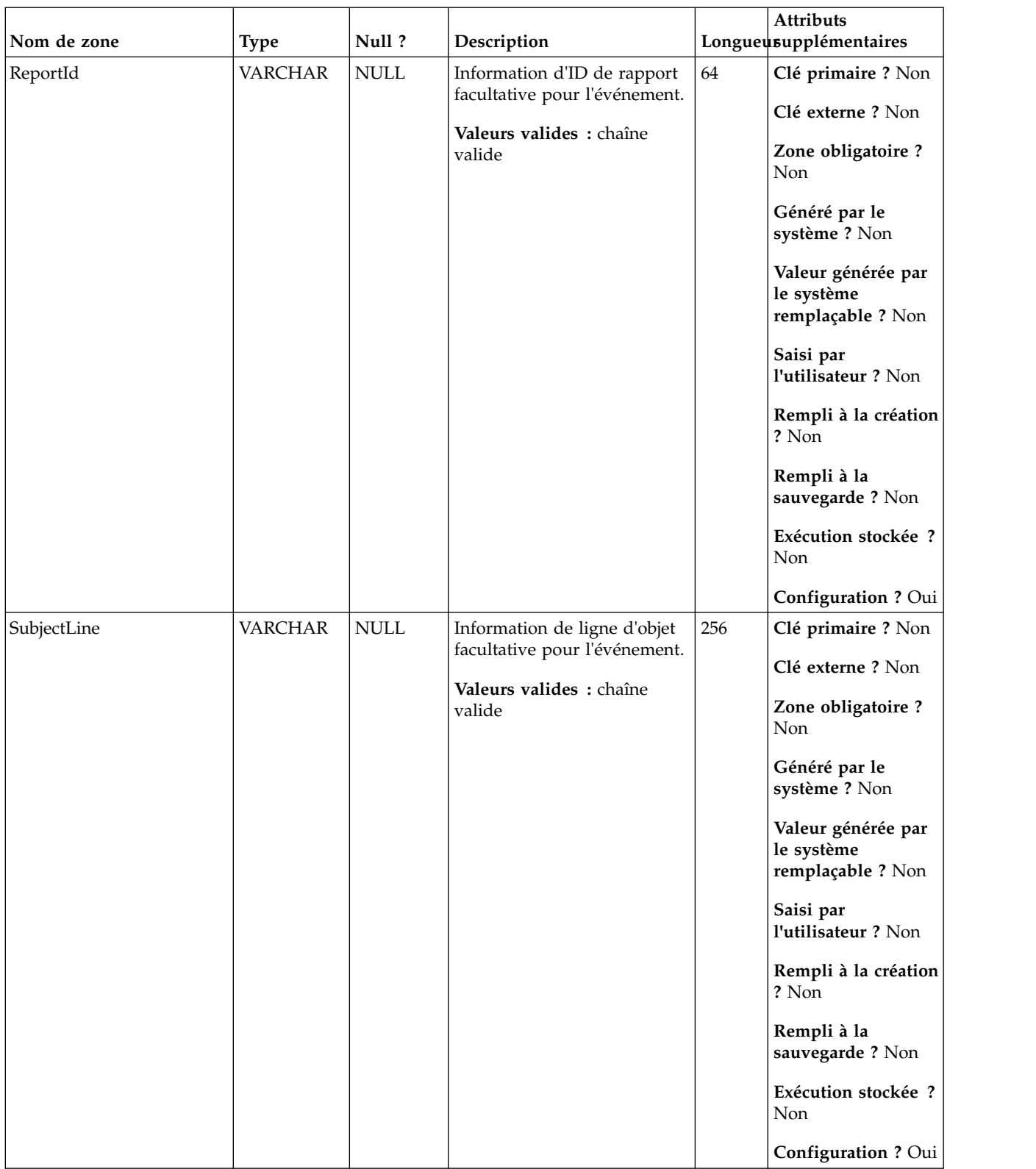

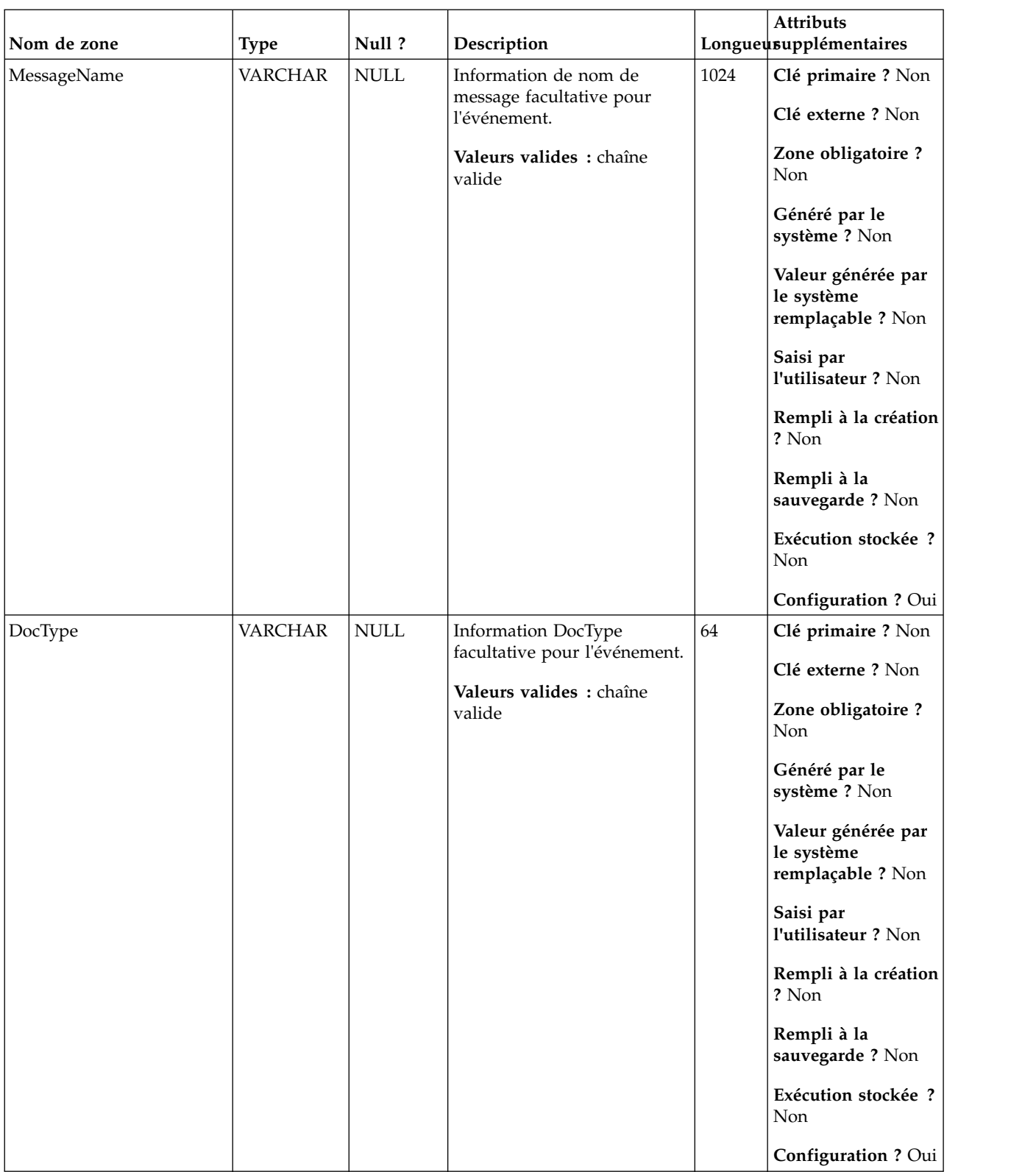

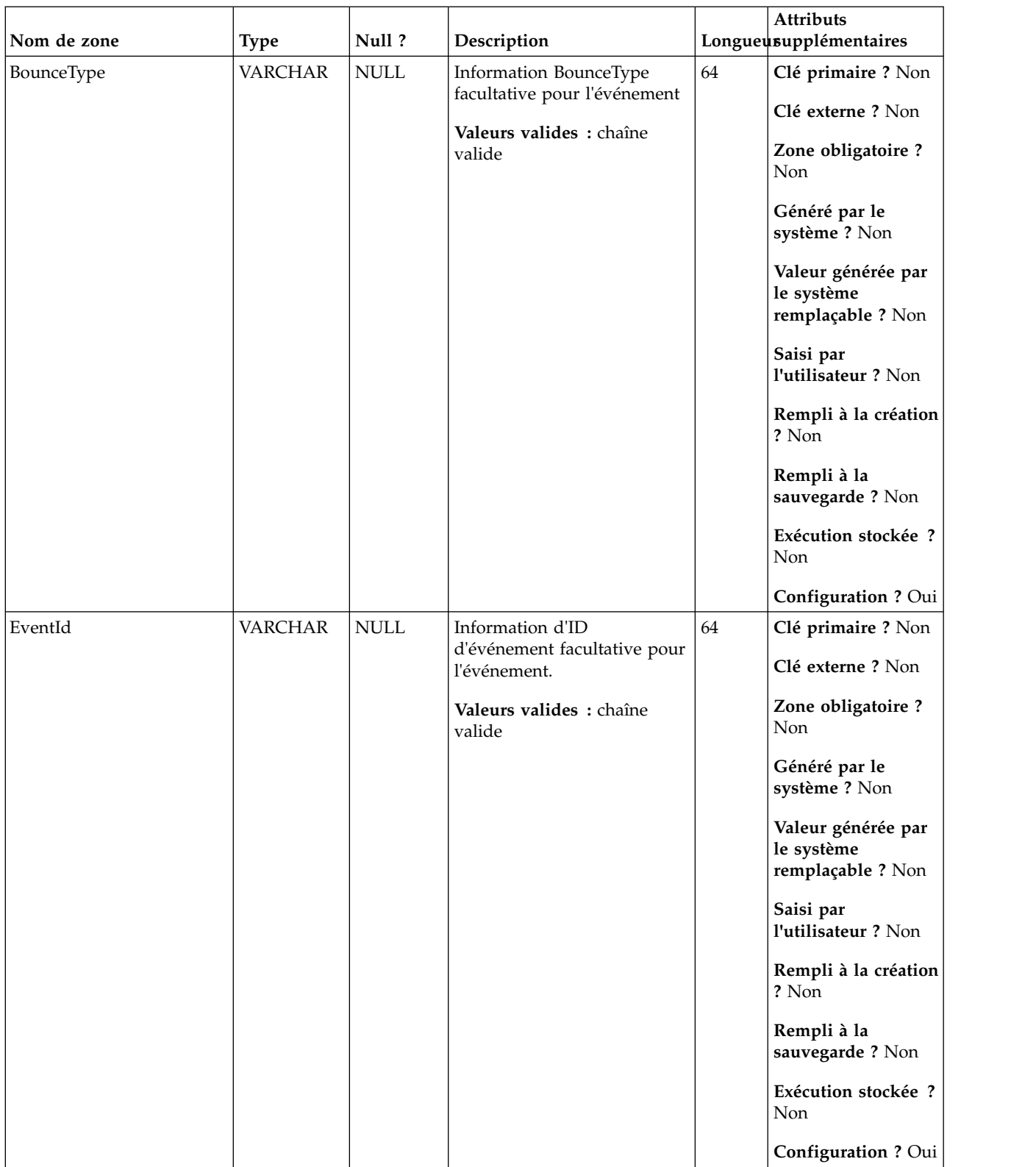

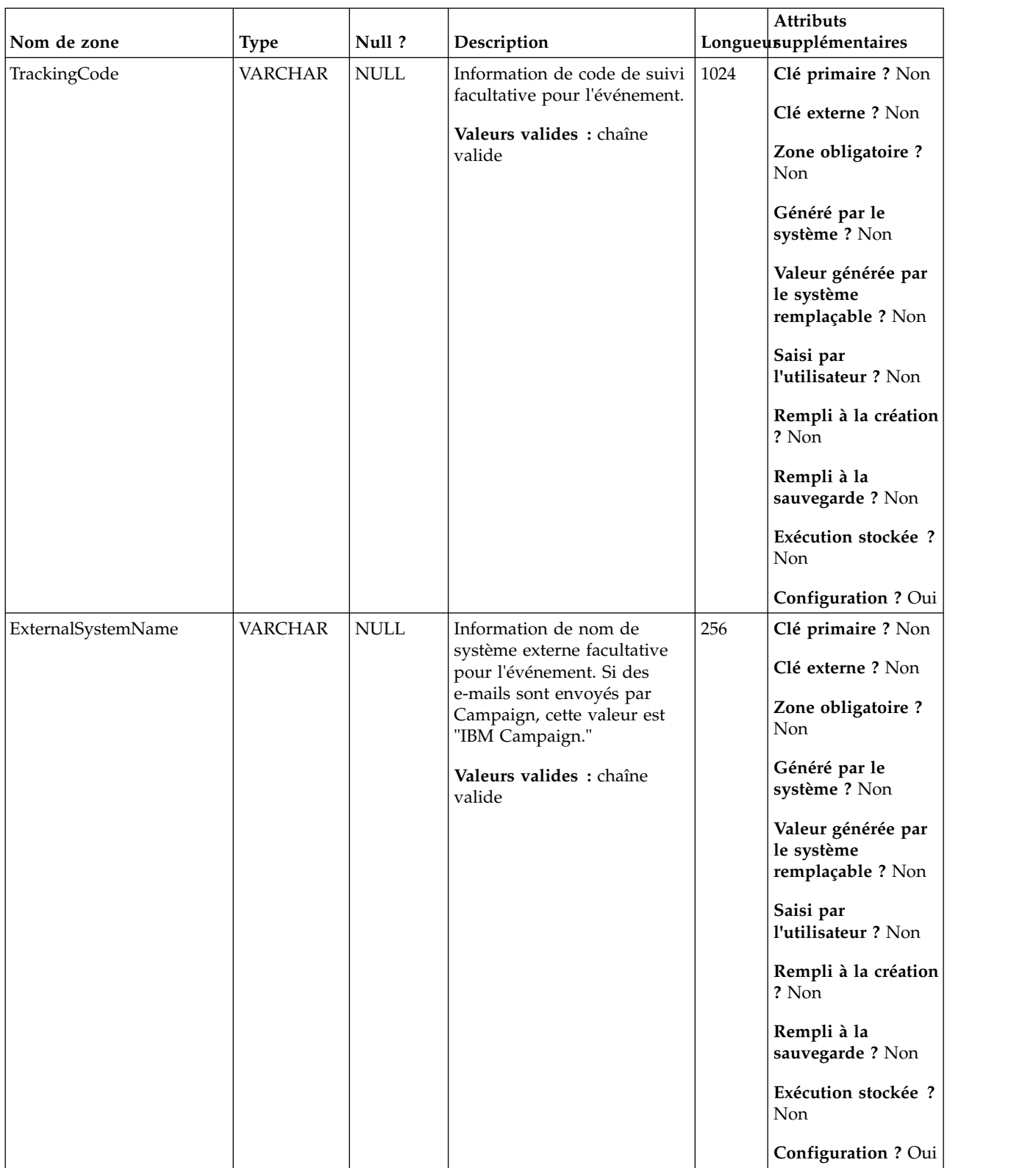

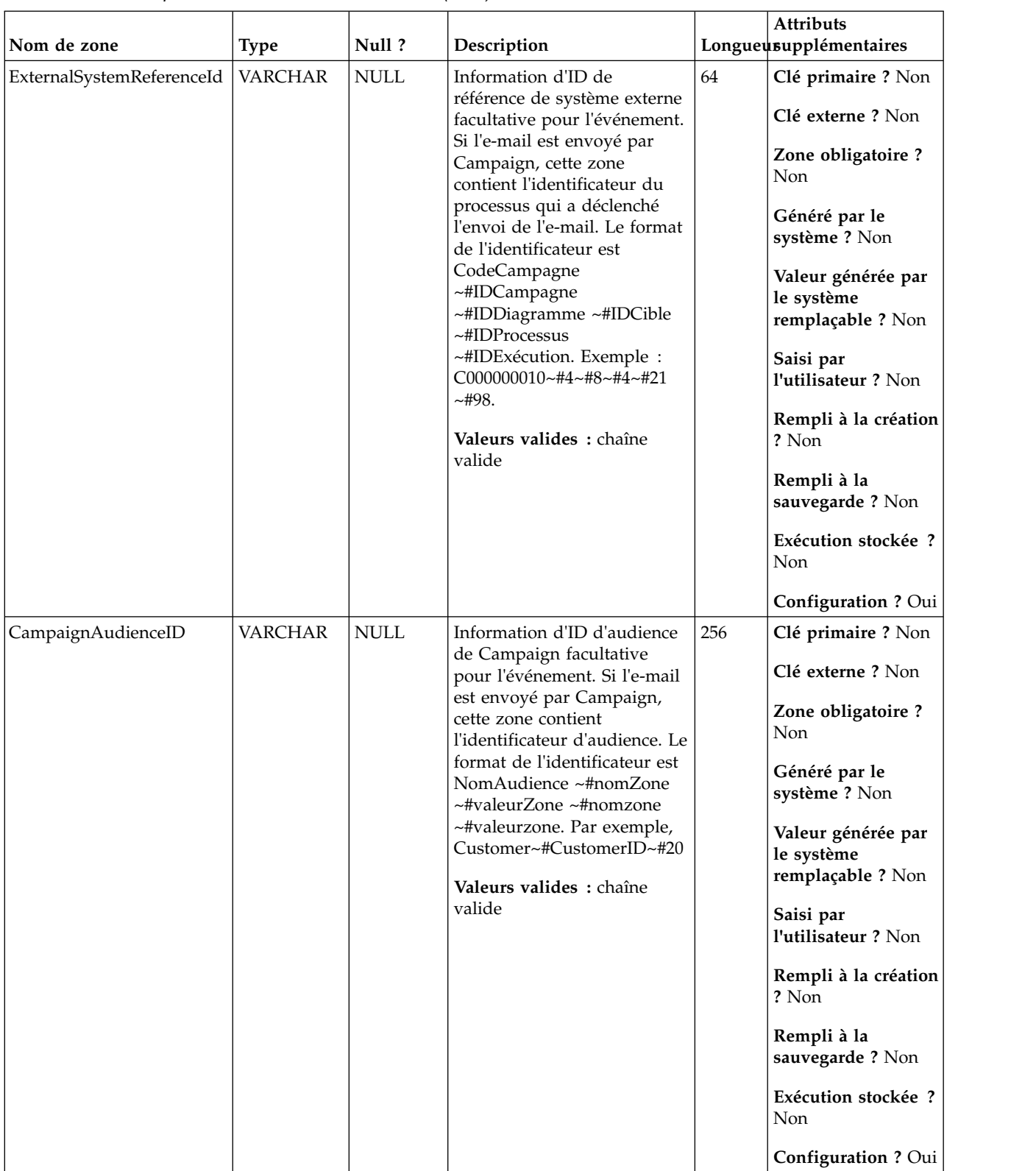

# **UA\_EmailOptOut**

Cette table prend en charge l'intégration d'IBM Campaign et d'Engage et suit les événements EmailOptOut.

|             |               |                 |                               |    | <b>Attributs</b>                                      |
|-------------|---------------|-----------------|-------------------------------|----|-------------------------------------------------------|
| Nom de zone | <b>Type</b>   | Null?           | Description                   |    | Longueusupplémentaires                                |
| RecordID    | <b>BIGINT</b> | <b>IDENTITY</b> | Clé primaire pour cette table | 19 | Clé primaire ? Oui                                    |
|             |               |                 |                               |    | Clé externe ? Non                                     |
|             |               |                 |                               |    | Zone obligatoire?<br>Oui                              |
|             |               |                 |                               |    | Généré par le<br>système ? Non                        |
|             |               |                 |                               |    | Valeur générée par<br>le système<br>remplaçable ? Non |
|             |               |                 |                               |    | Saisi par<br>l'utilisateur ? Non                      |
|             |               |                 |                               |    | Rempli à la création<br>? Oui                         |
|             |               |                 |                               |    | Rempli à la<br>sauvegarde ? Oui                       |
|             |               |                 |                               |    | Exécution stockée ?<br>Non                            |
|             |               |                 |                               |    | Configuration?<br>Non                                 |

*Tableau 112. Descriptions de zone UA\_EmailOptOut*

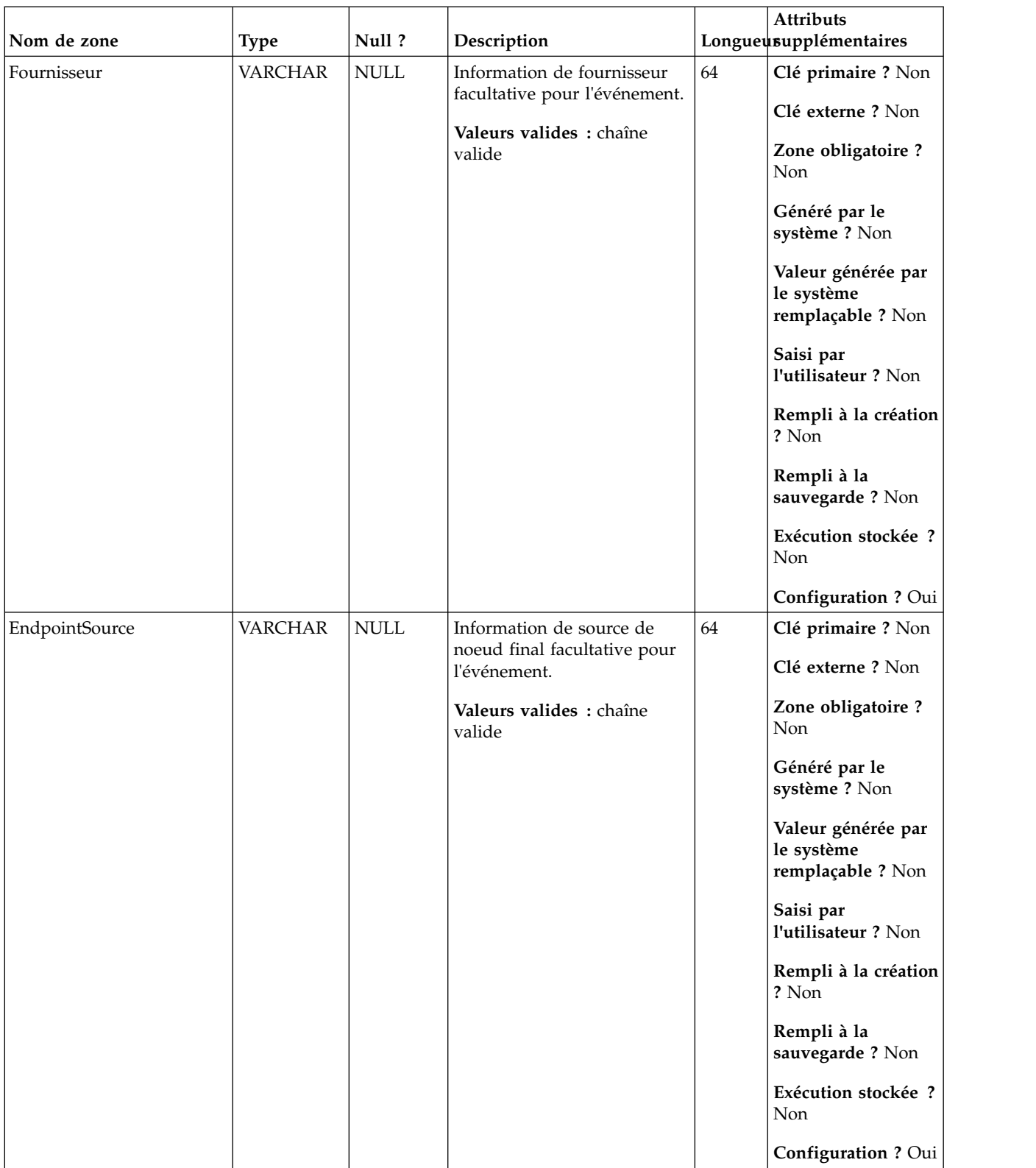

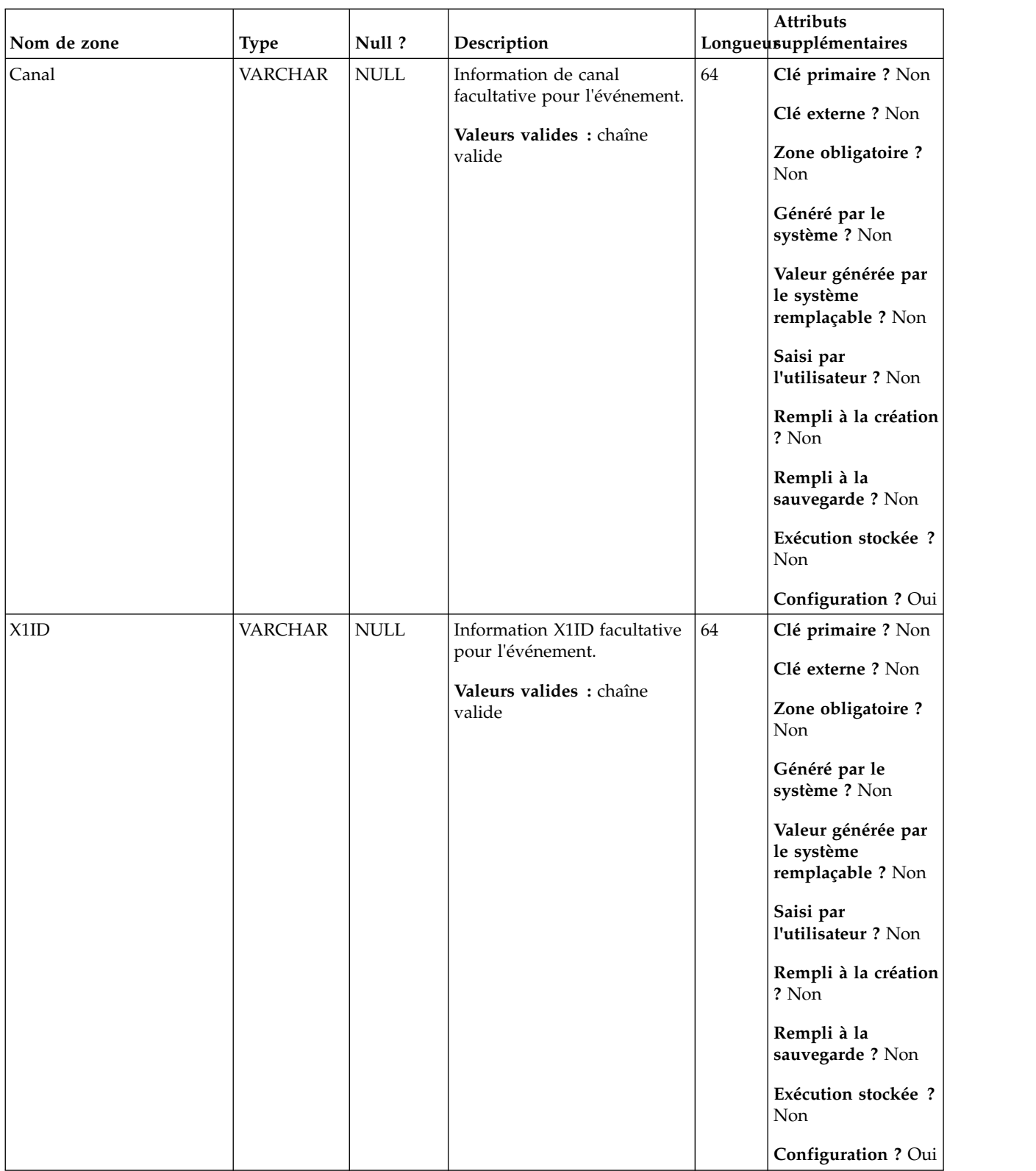

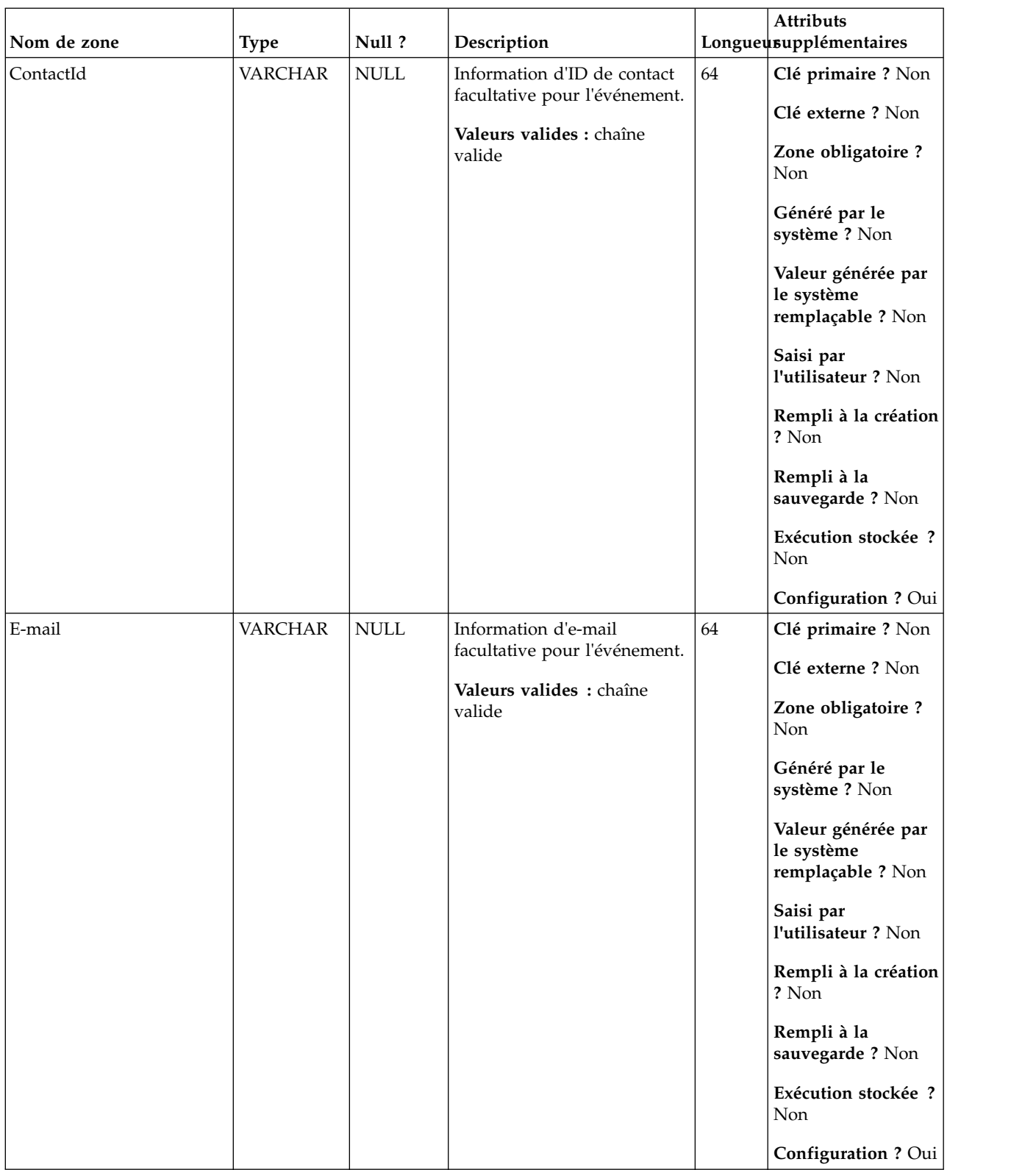

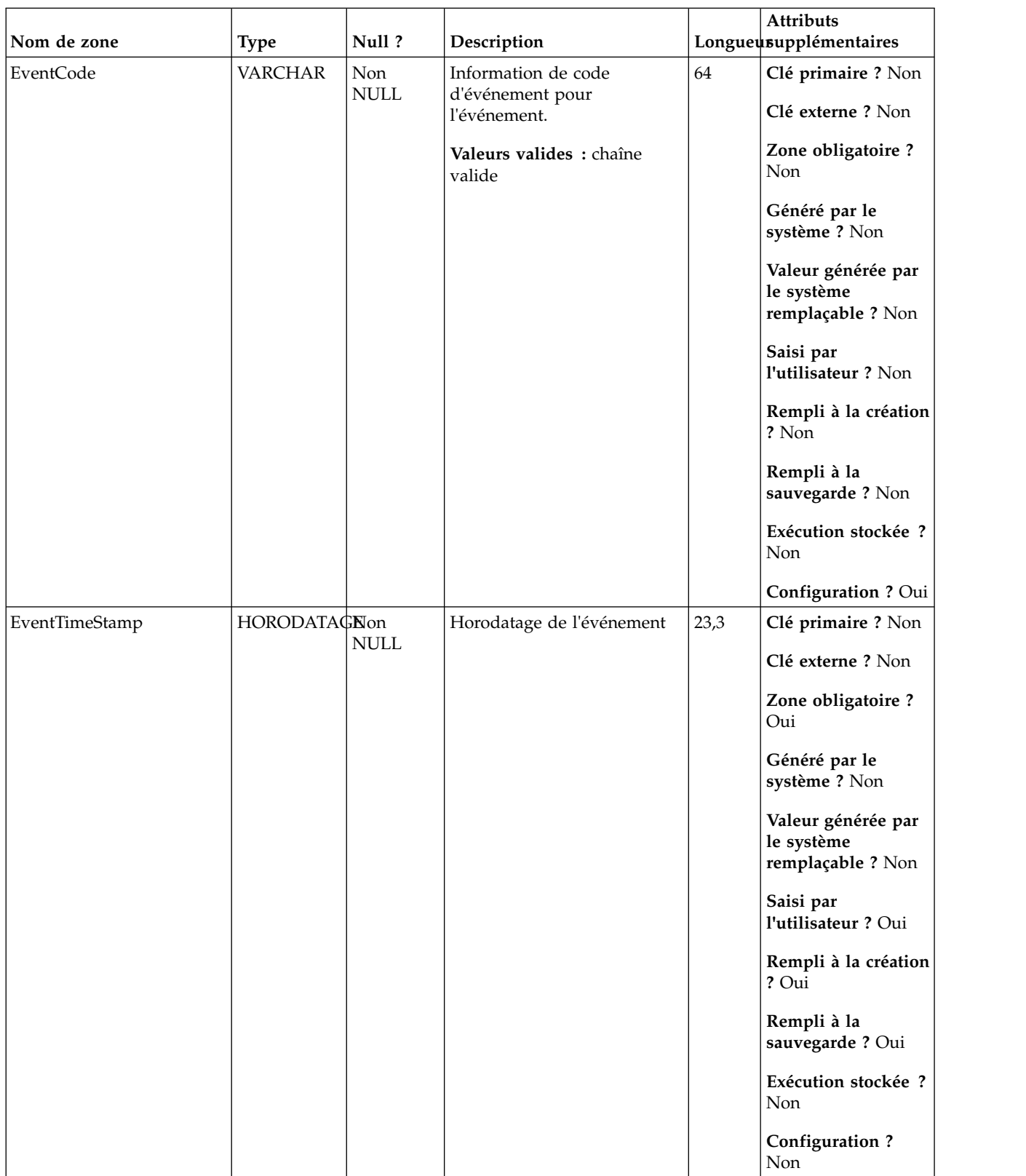

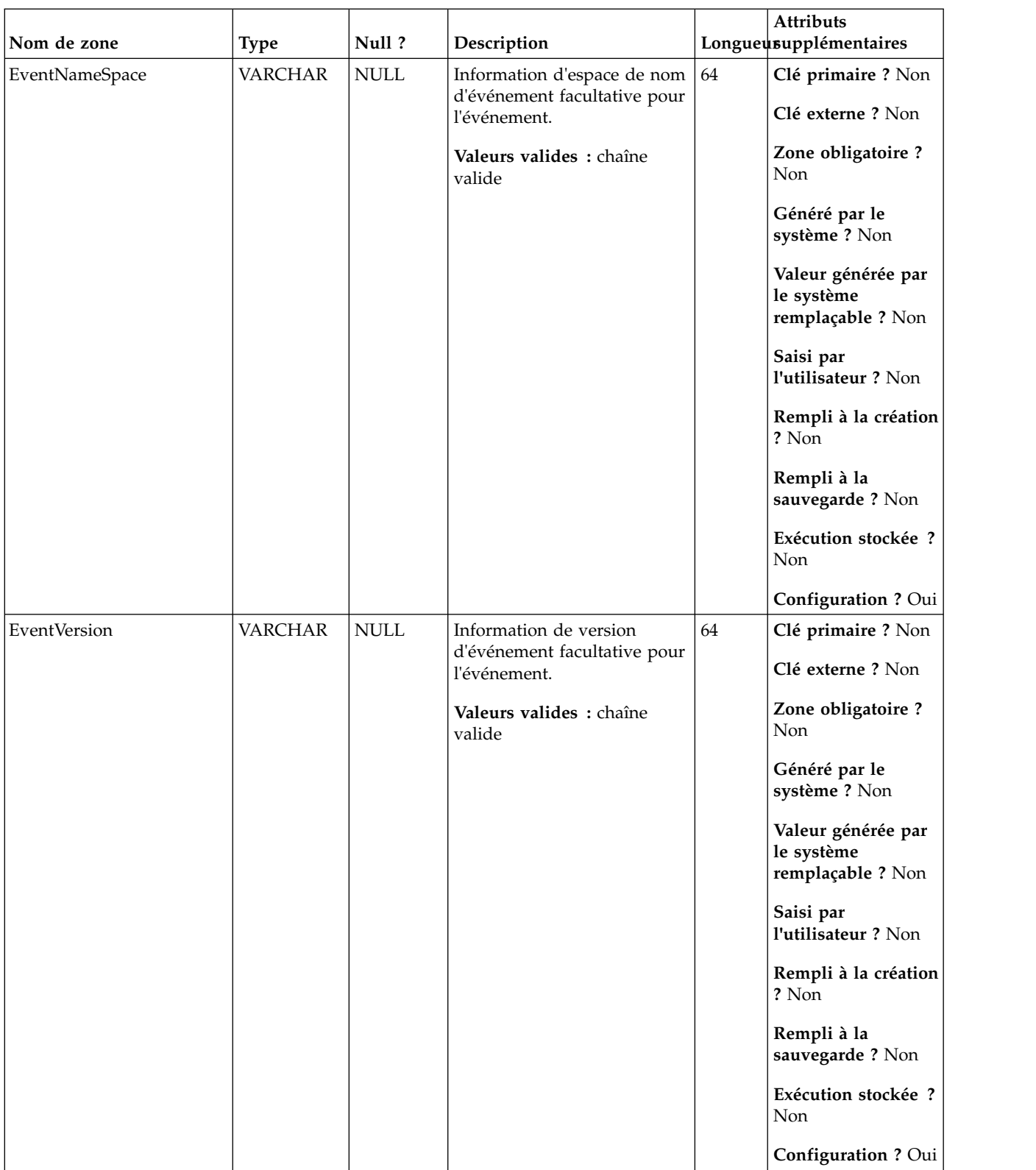

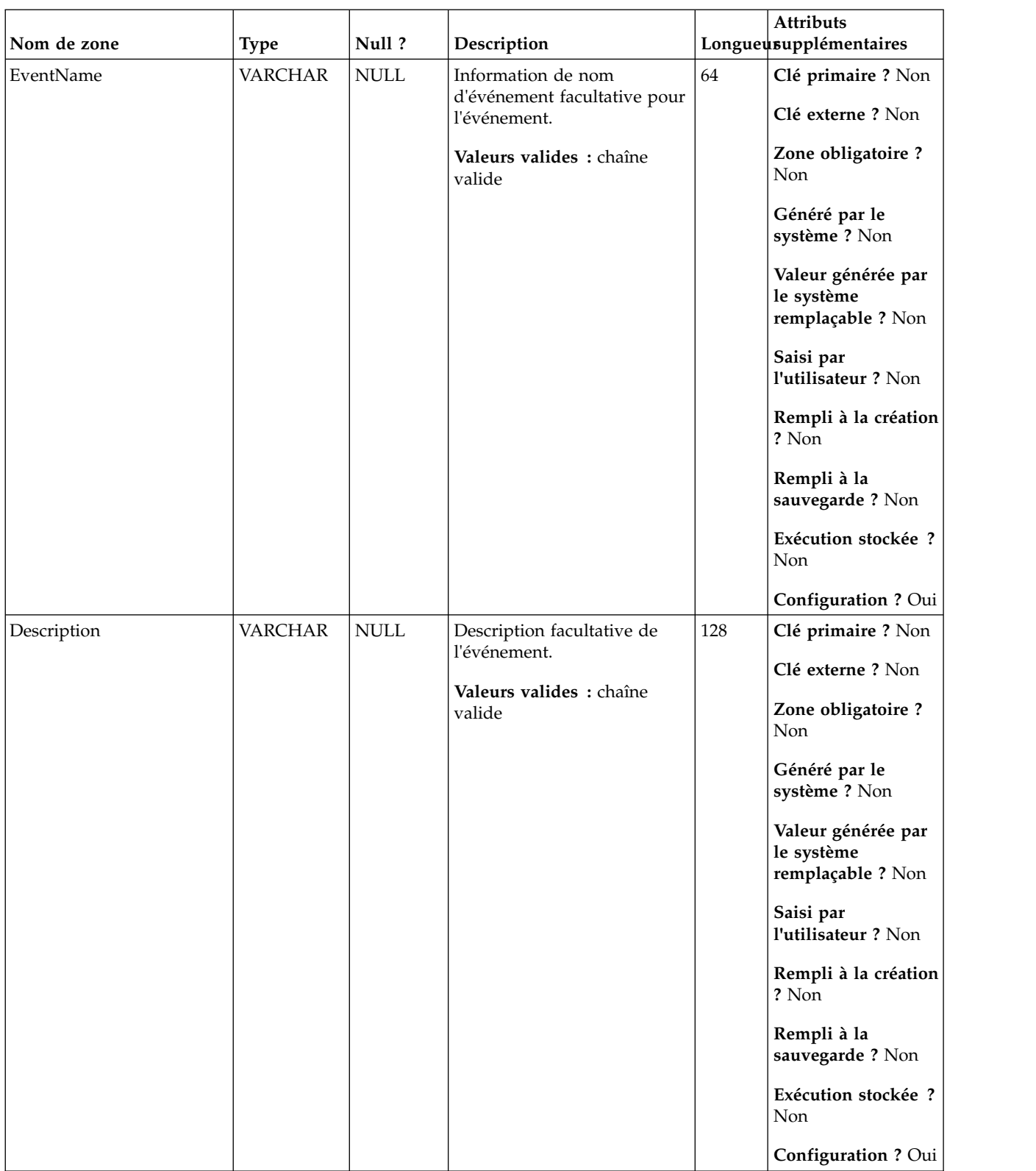

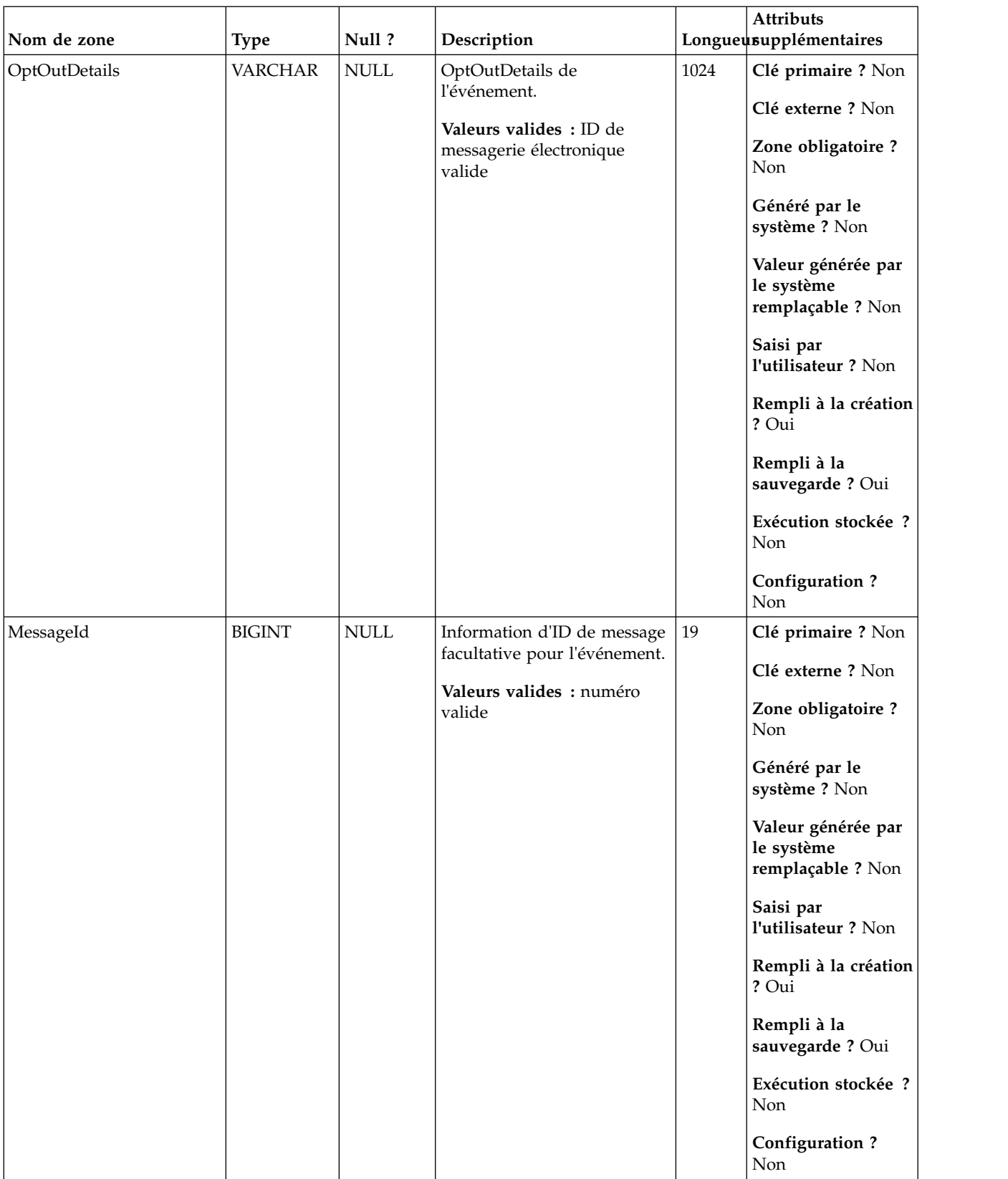

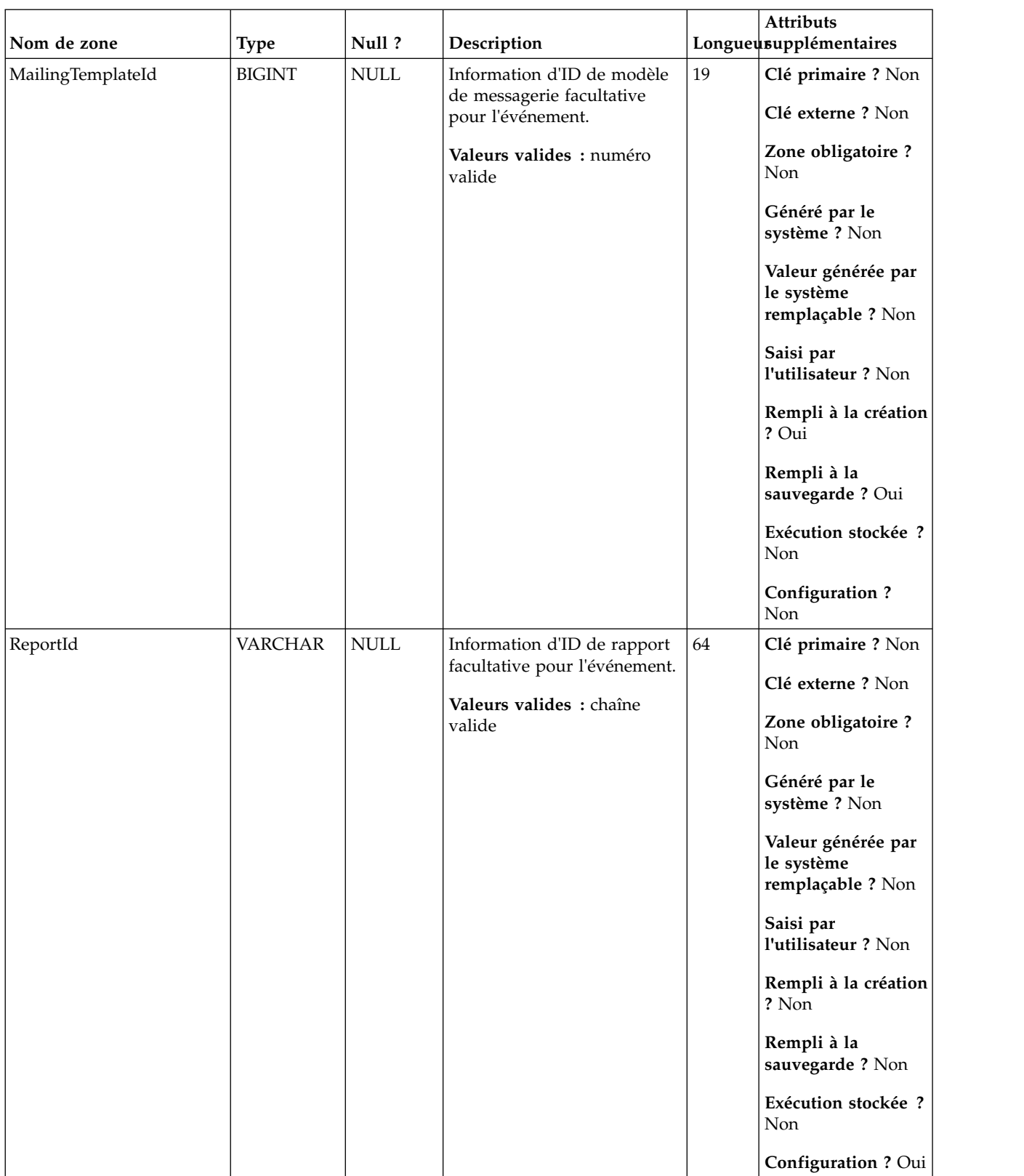

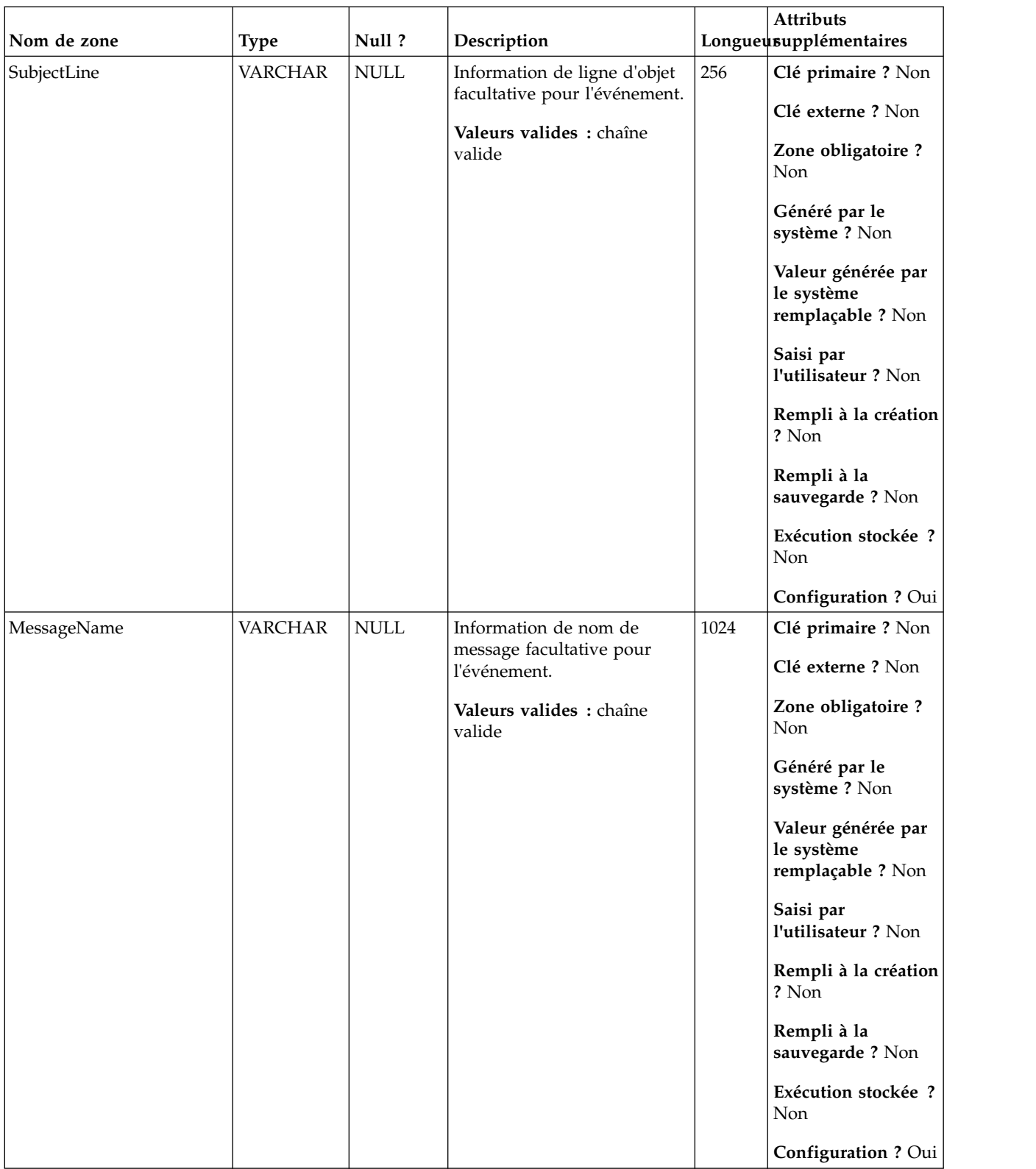

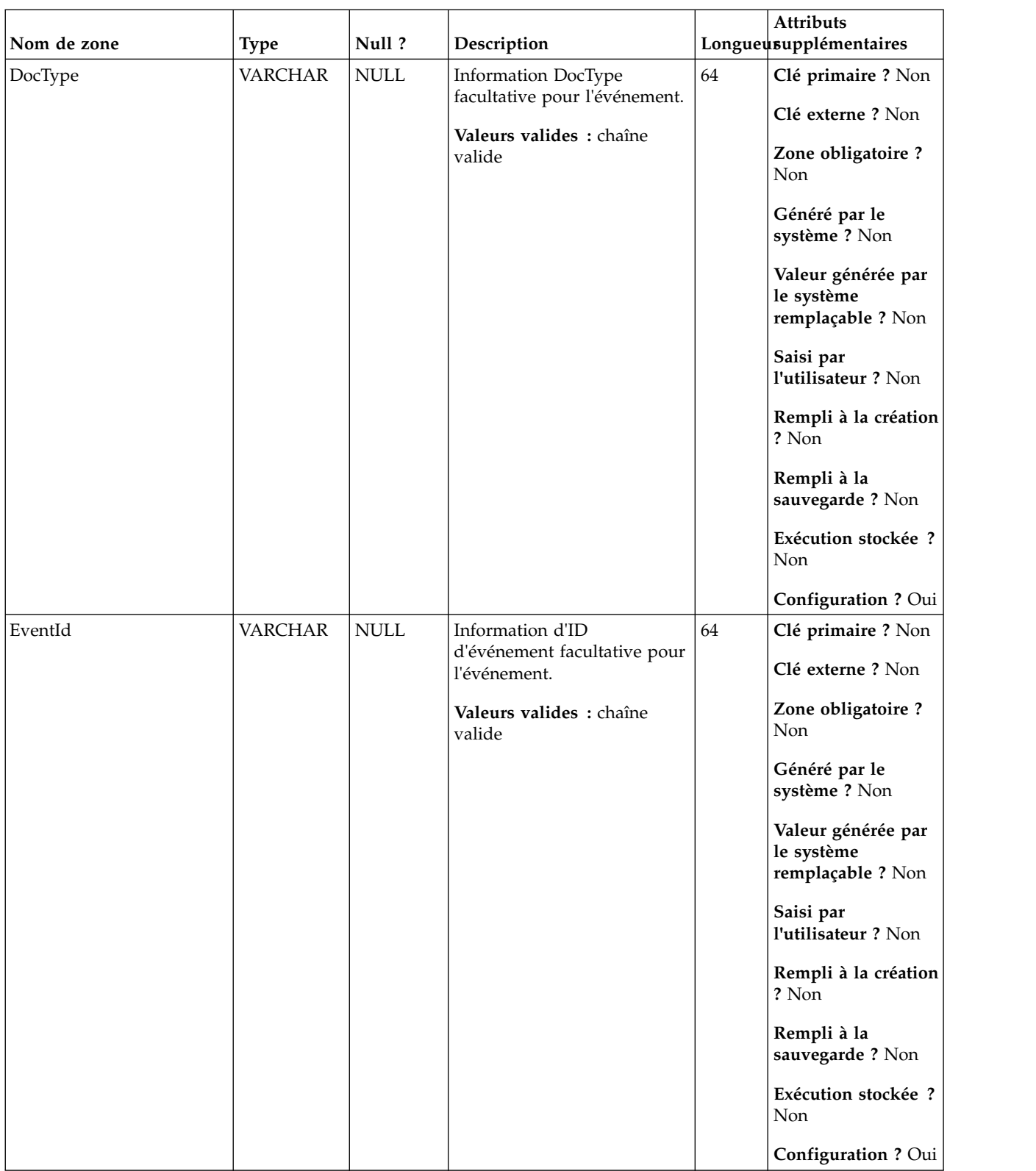

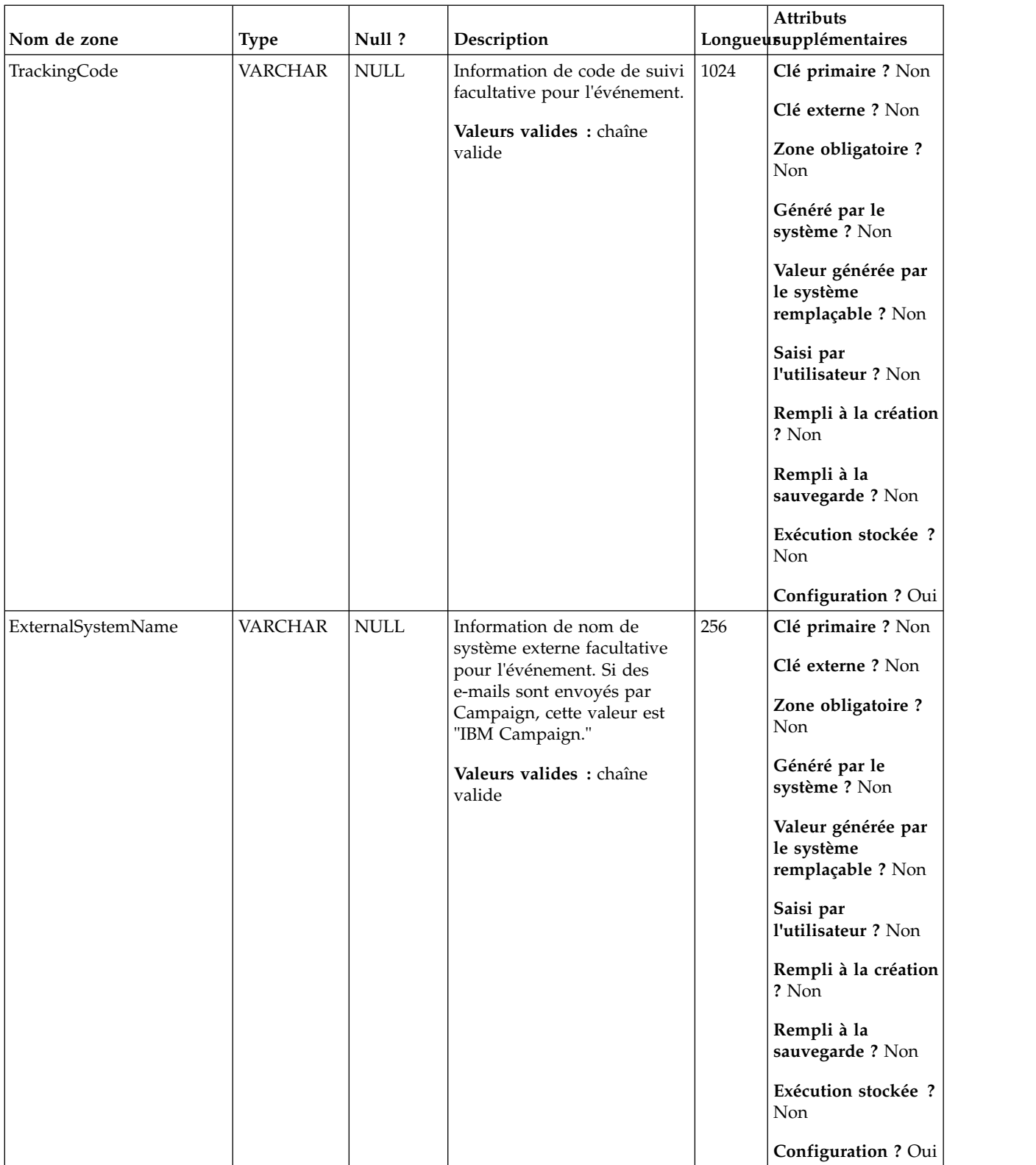
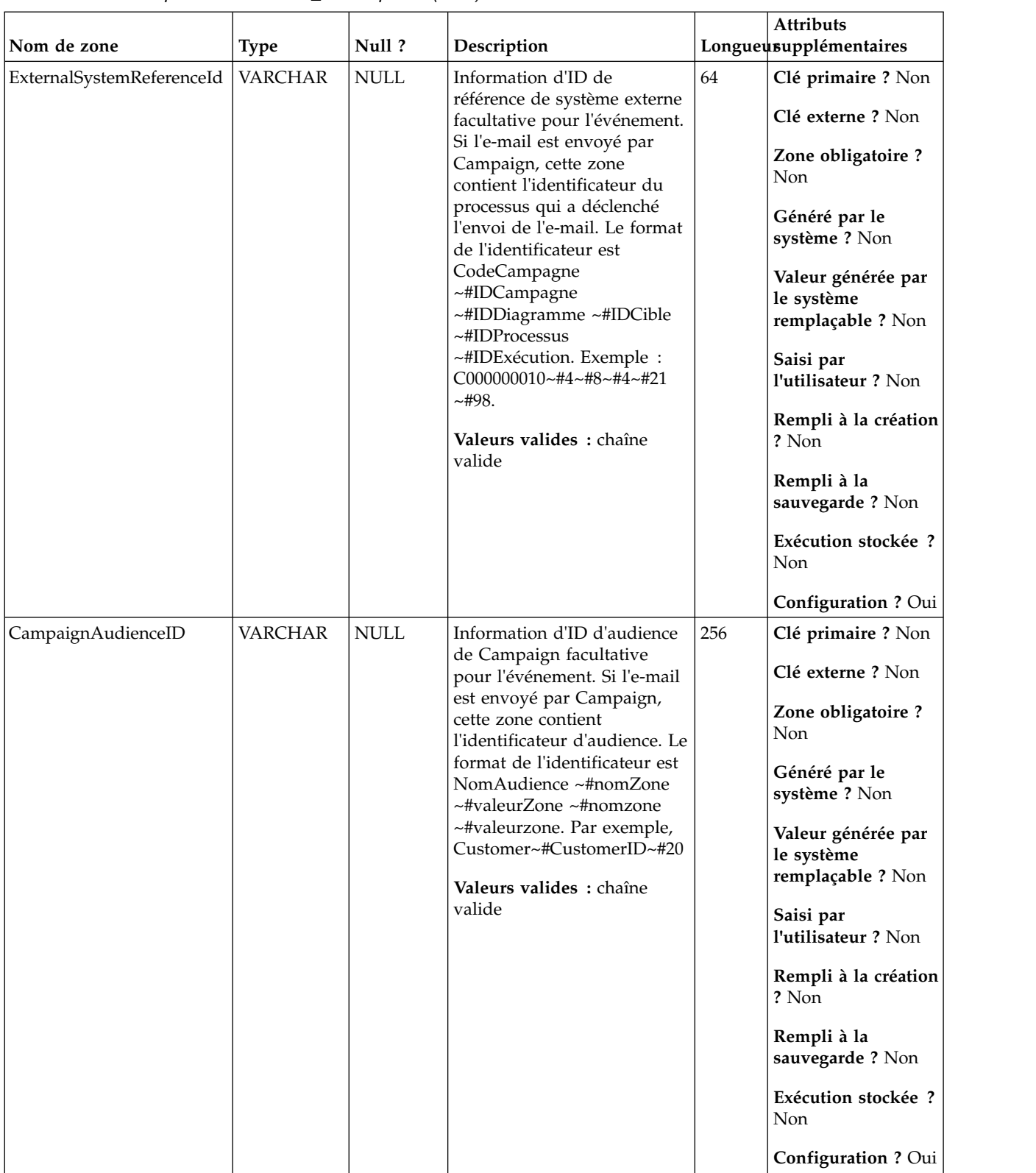

### *Tableau 112. Descriptions de zone UA\_EmailOptOut (suite)*

# **UA\_SentSMS**

Cette table prend en charge l'intégration d'IBM Campaign et d'Engage et suit les événements SentSMS.

*Tableau 113. Description des zones UA\_SentSMS*

| Nom de zone | <b>Type</b>   | Null ?          | Description                   |        | Attributs<br>Longueusupplémentaires                   |
|-------------|---------------|-----------------|-------------------------------|--------|-------------------------------------------------------|
| RecordID    | <b>BIGINT</b> | <b>IDENTITY</b> | Clé primaire pour cette table | $19\,$ | Clé primaire ? Oui                                    |
|             |               |                 |                               |        | Clé externe ? Non                                     |
|             |               |                 |                               |        | Zone obligatoire?<br>Oui                              |
|             |               |                 |                               |        | Généré par le<br>système ? Non                        |
|             |               |                 |                               |        | Valeur générée par<br>le système<br>remplaçable ? Non |
|             |               |                 |                               |        | Saisi par<br>l'utilisateur ? Non                      |
|             |               |                 |                               |        | Rempli à la création<br>? Oui                         |
|             |               |                 |                               |        | Rempli à la<br>sauvegarde ? Oui                       |
|             |               |                 |                               |        | Exécution stockée ?<br>Non                            |
|             |               |                 |                               |        | Configuration?<br>Non                                 |

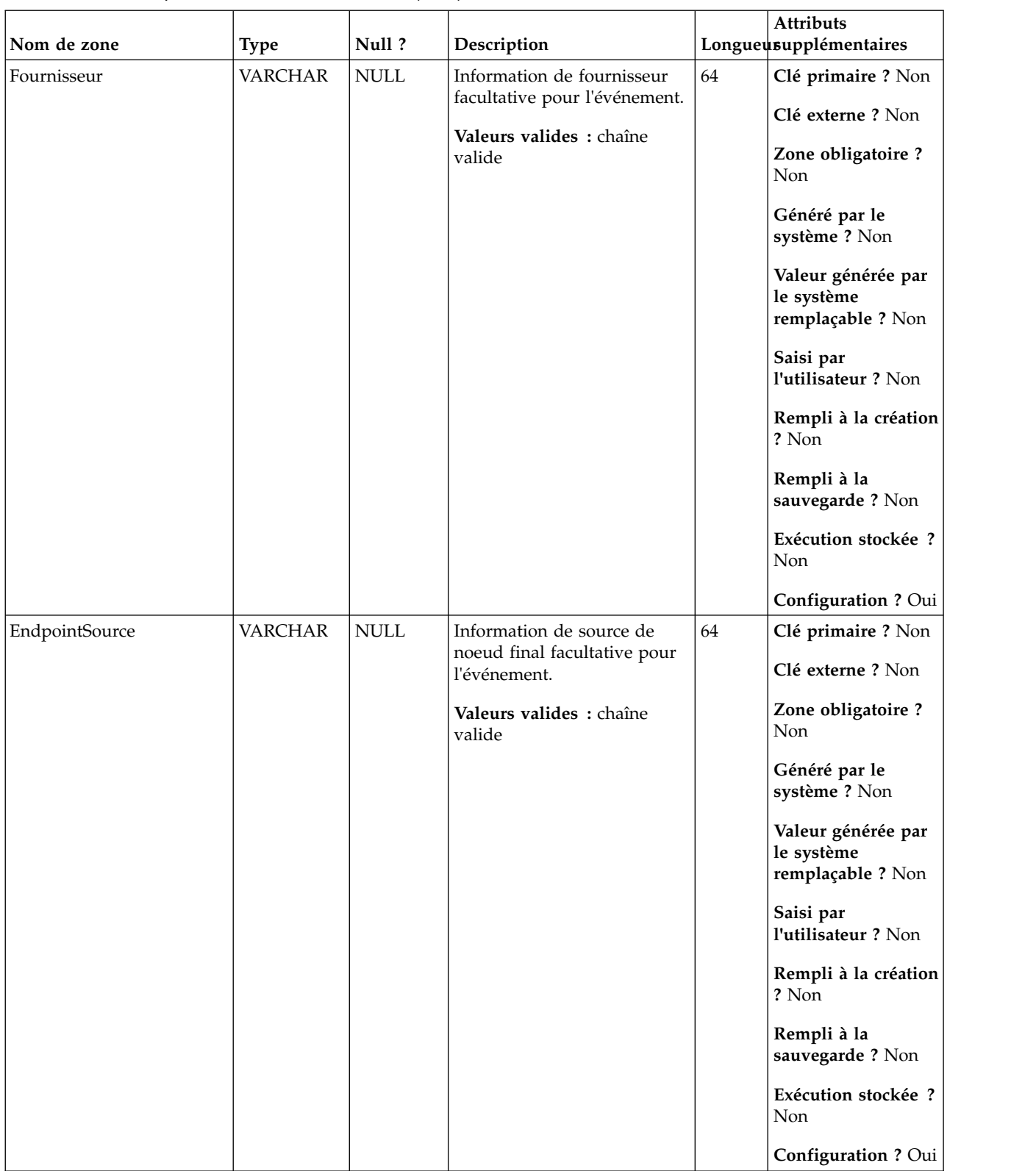

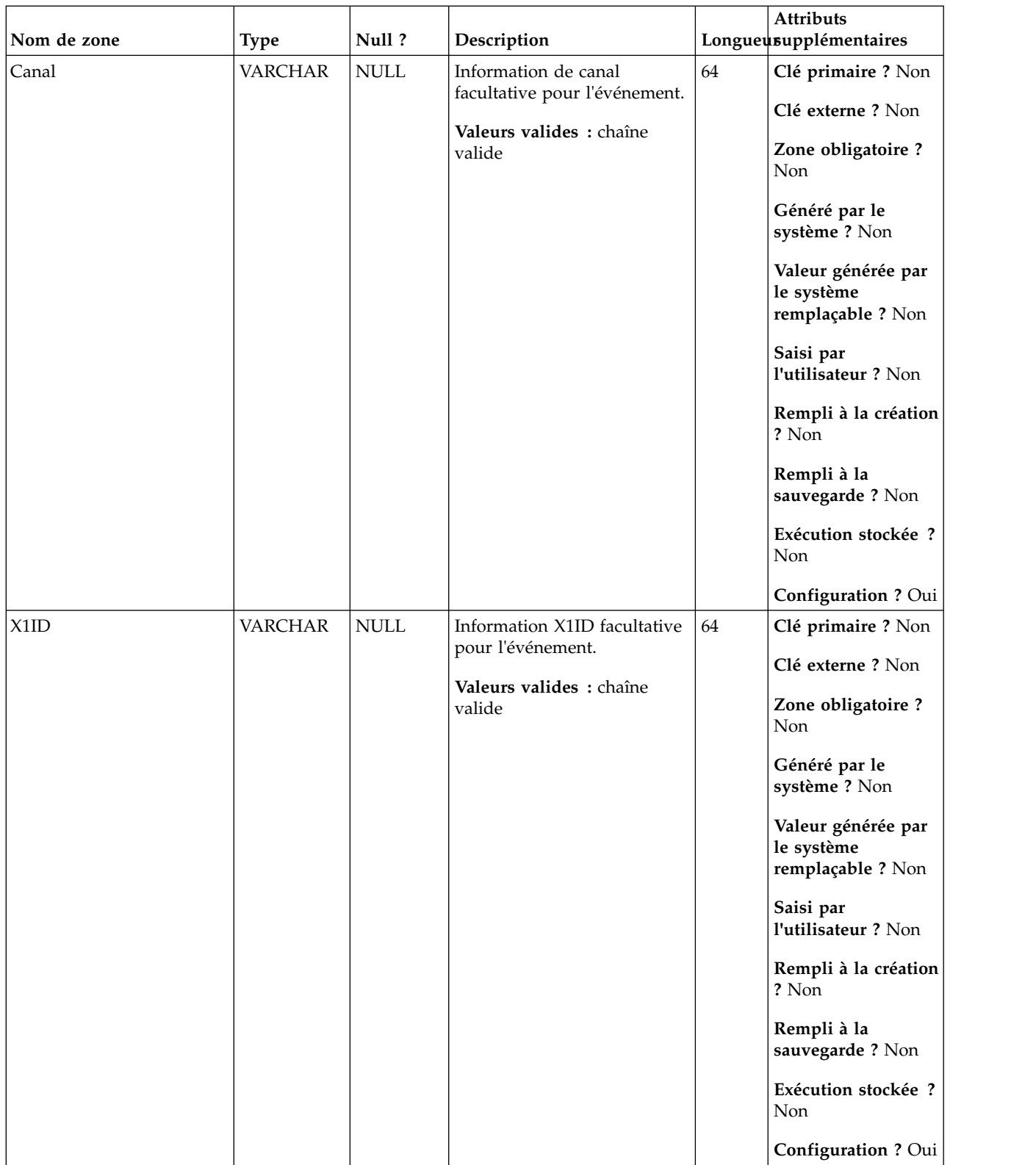

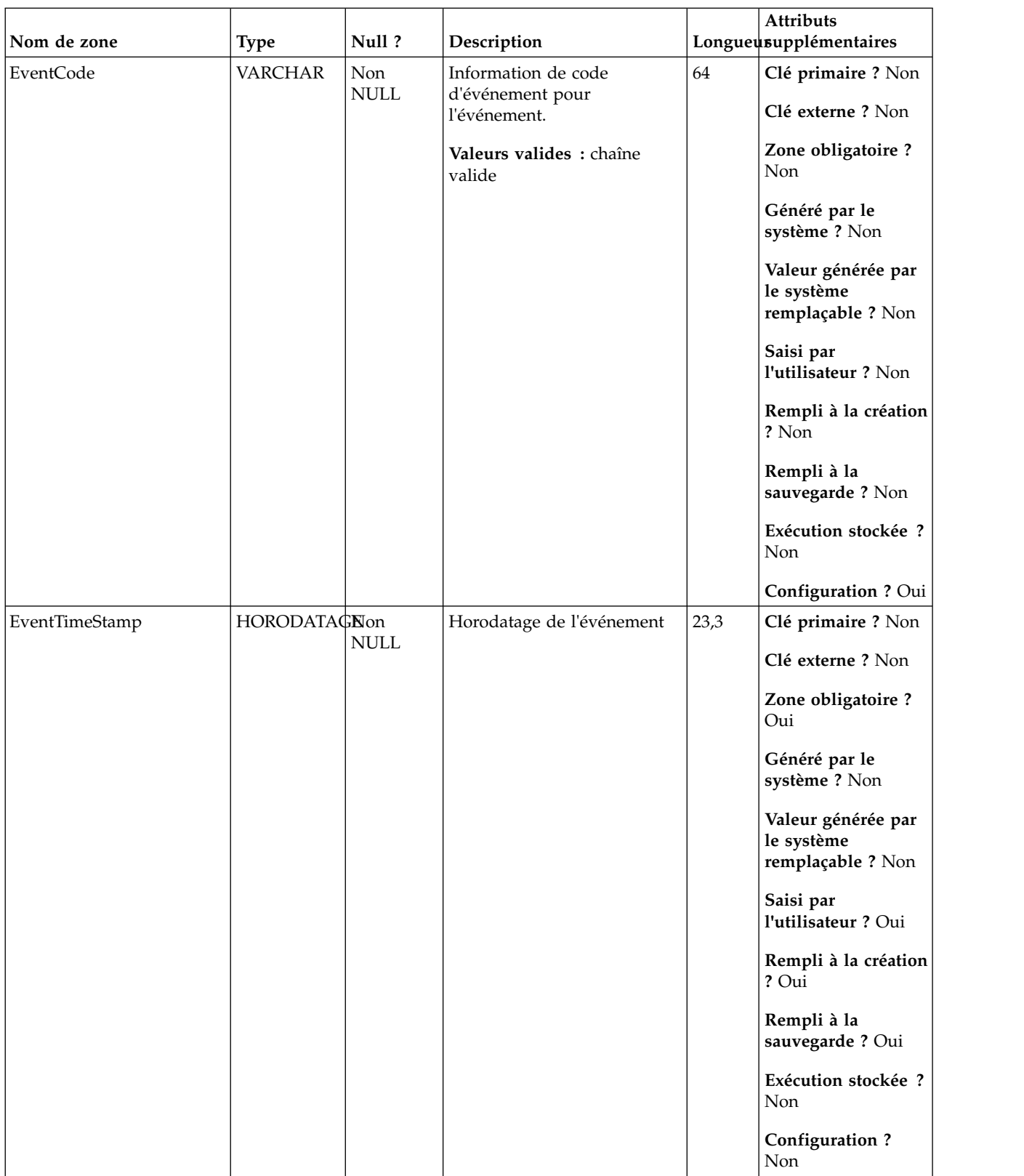

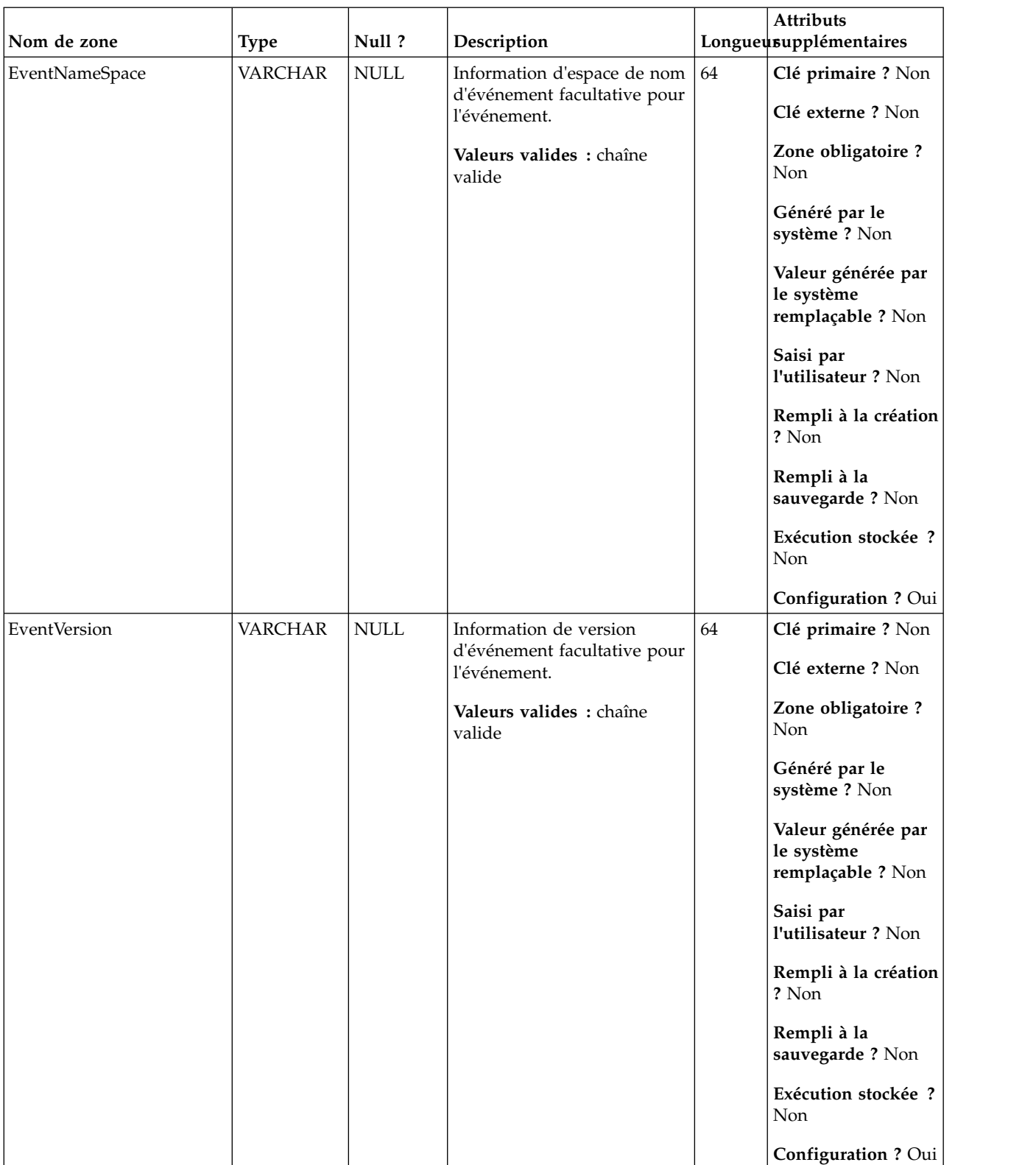

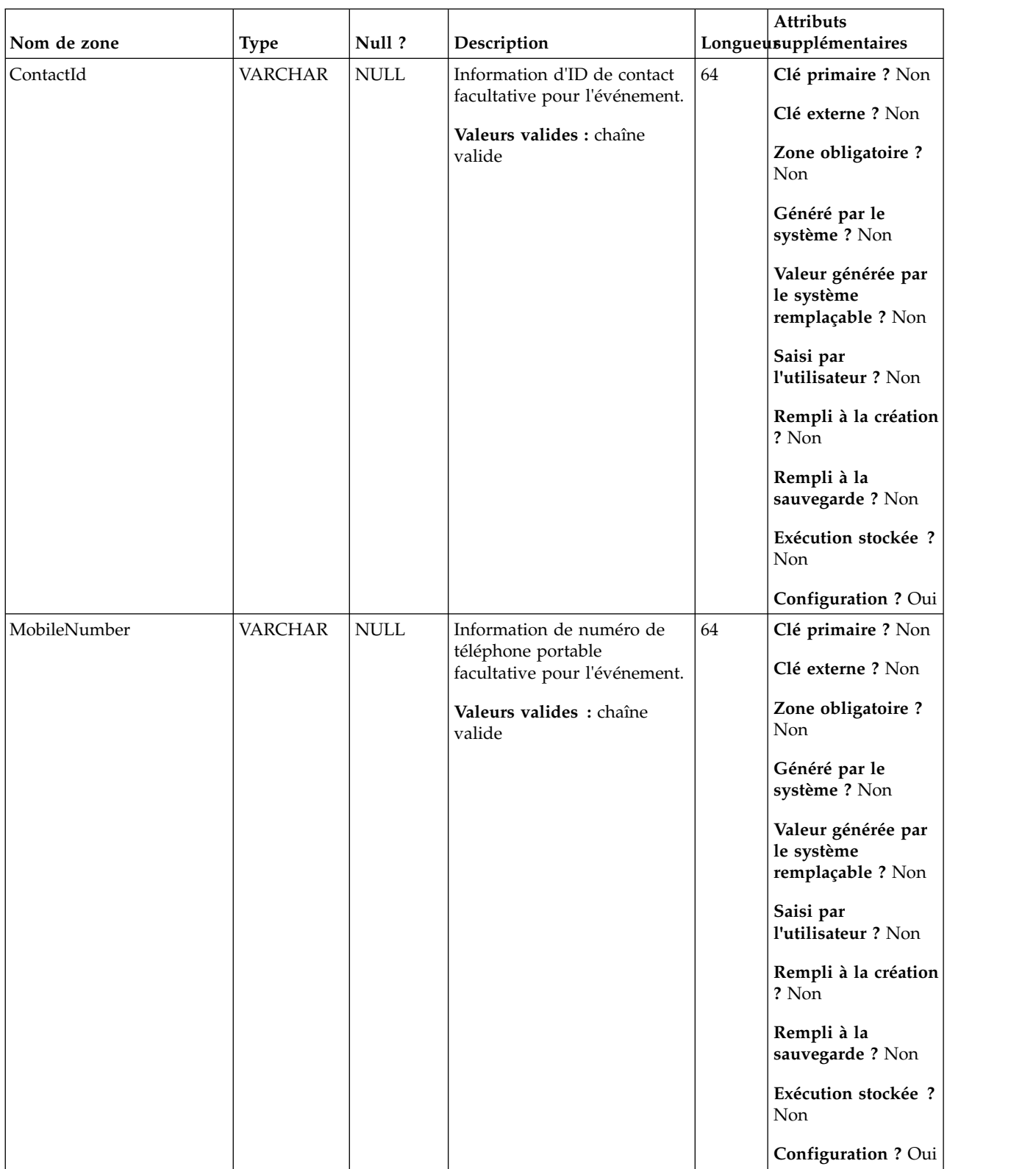

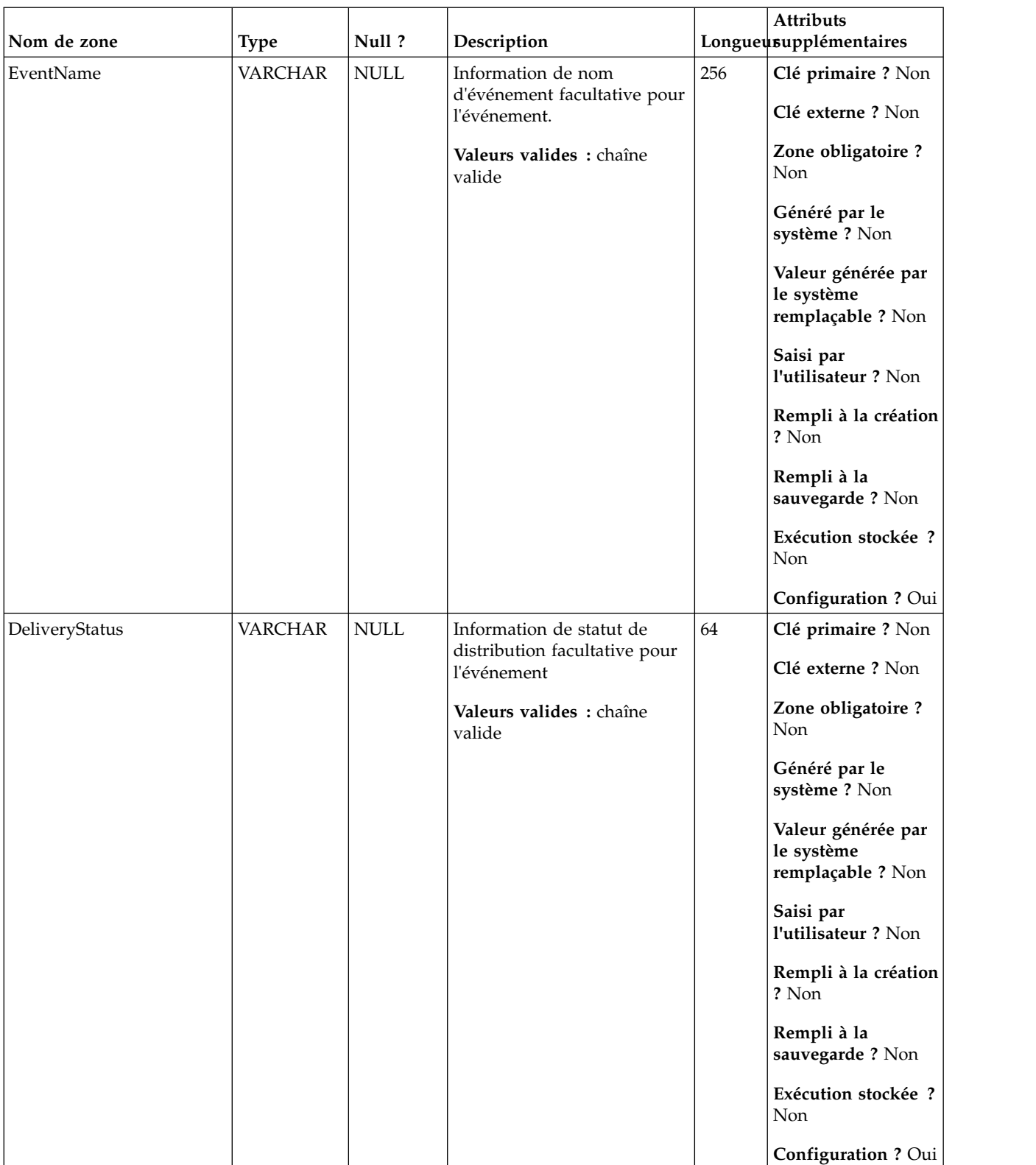

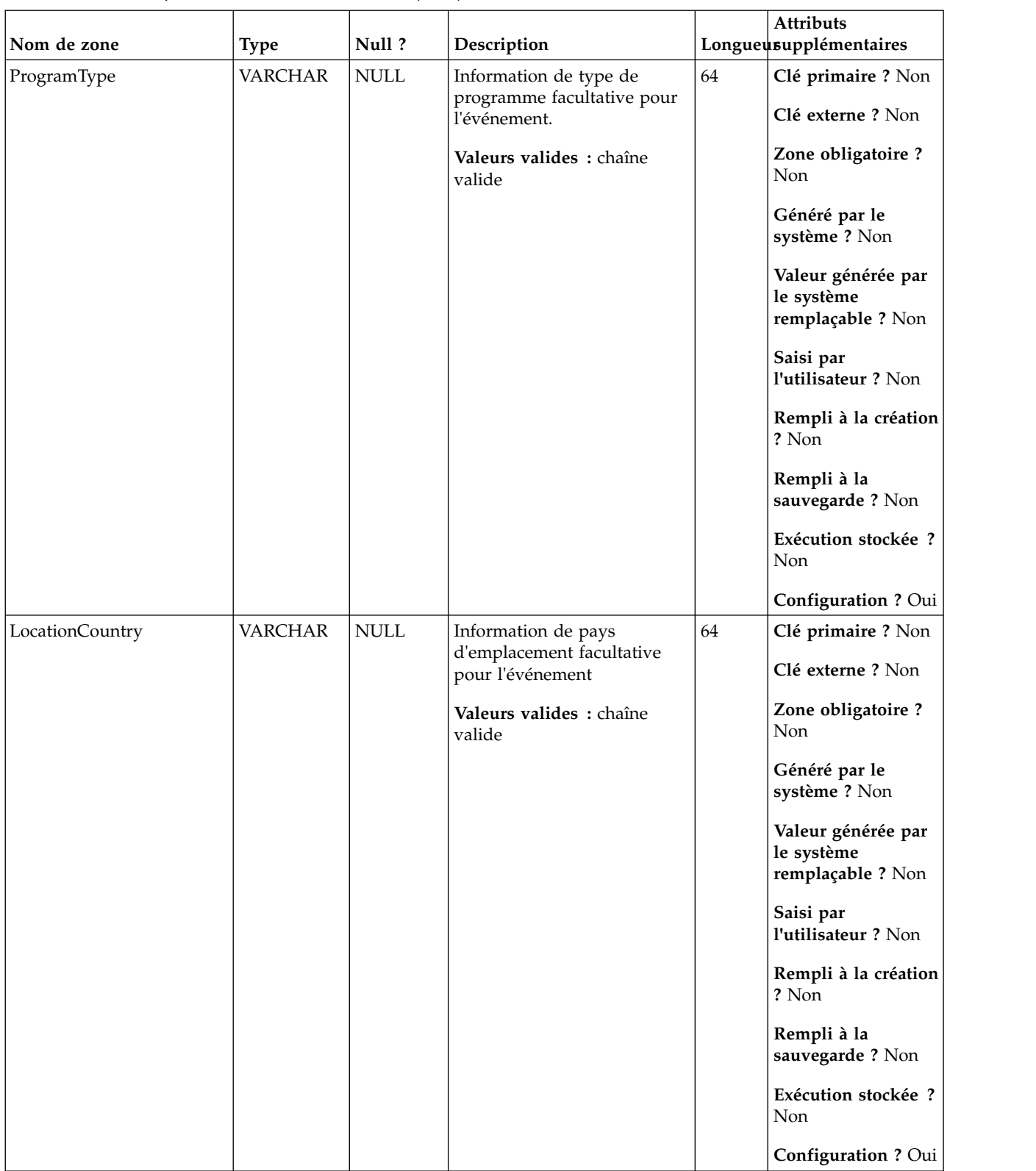

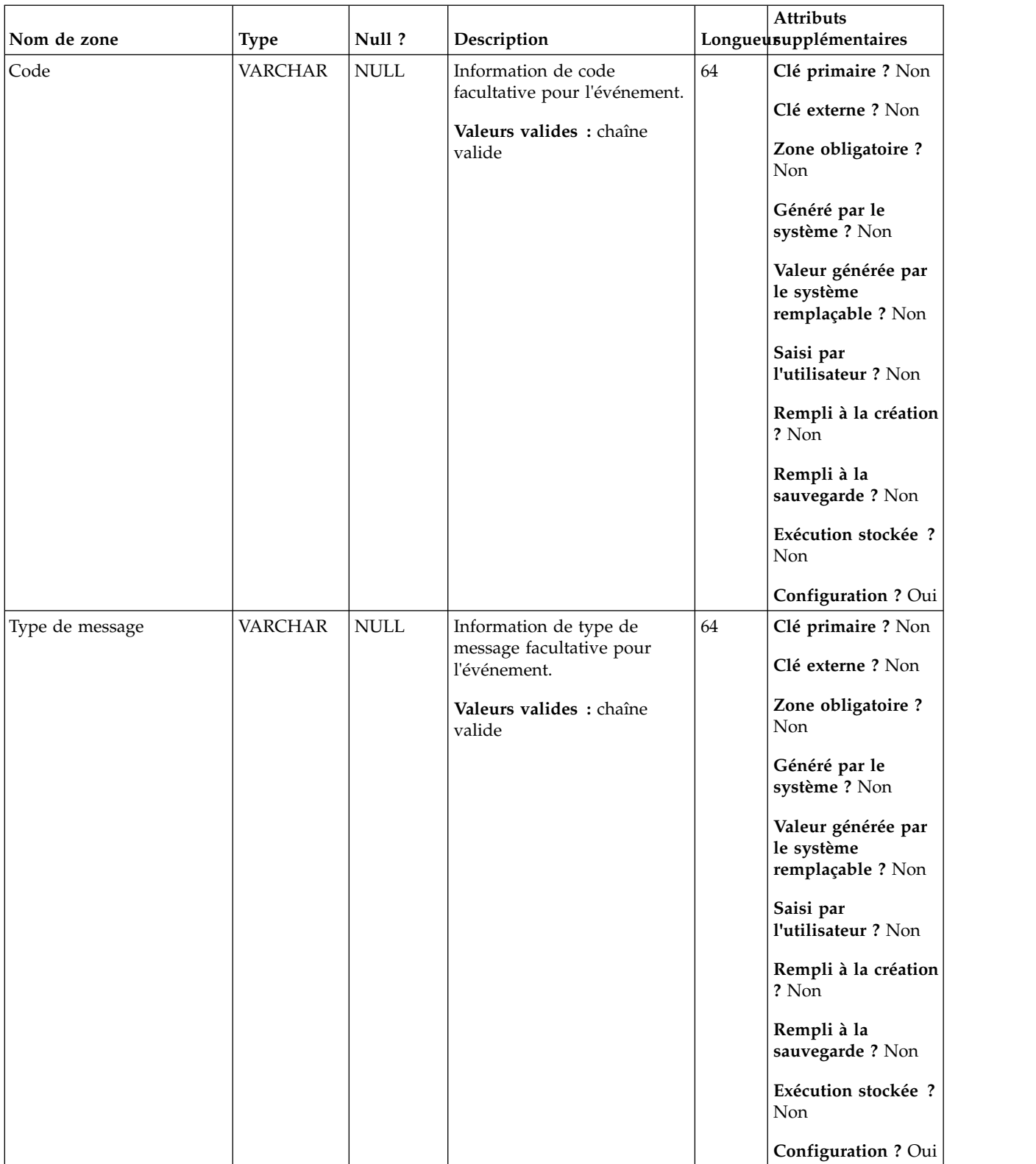

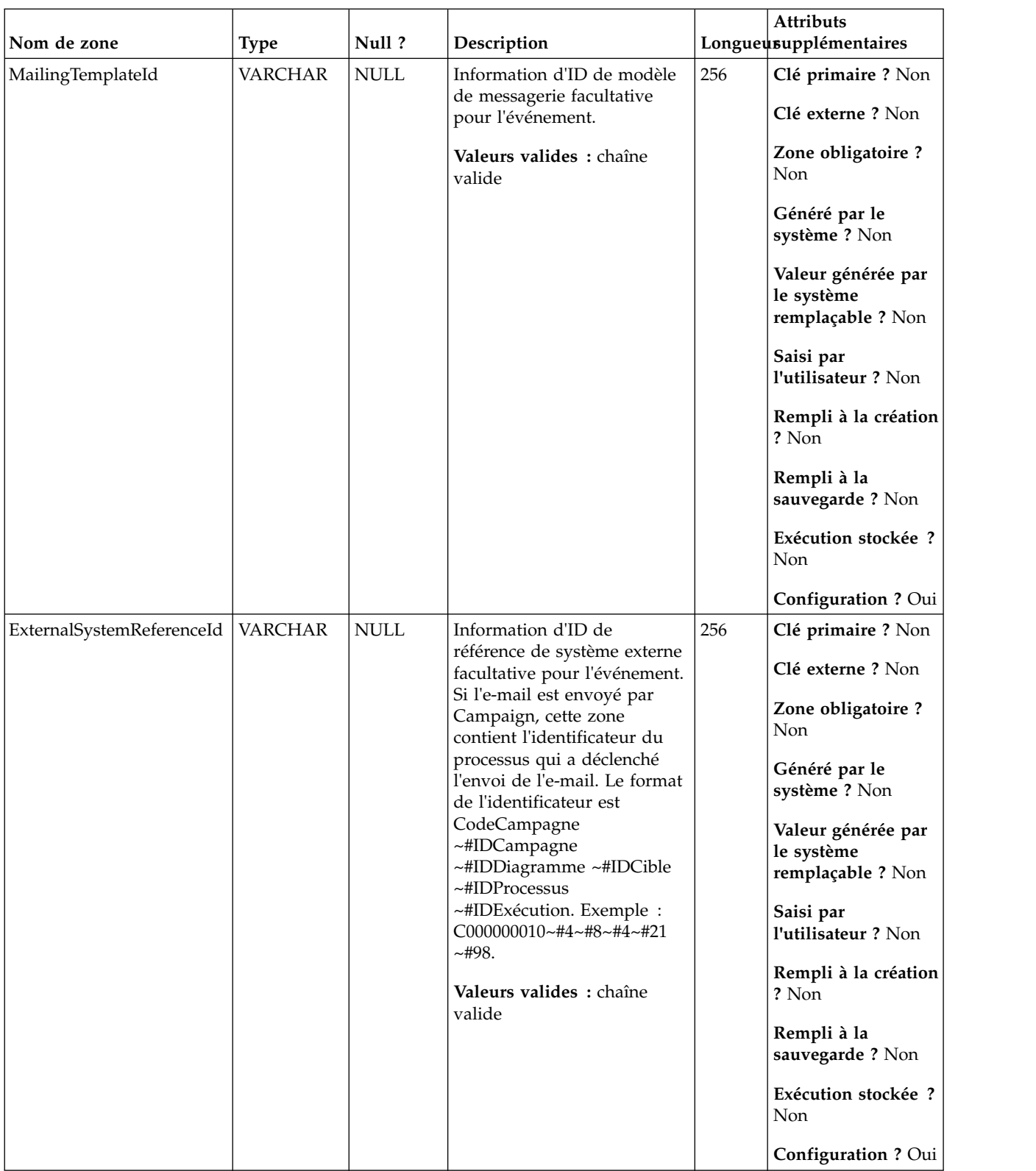

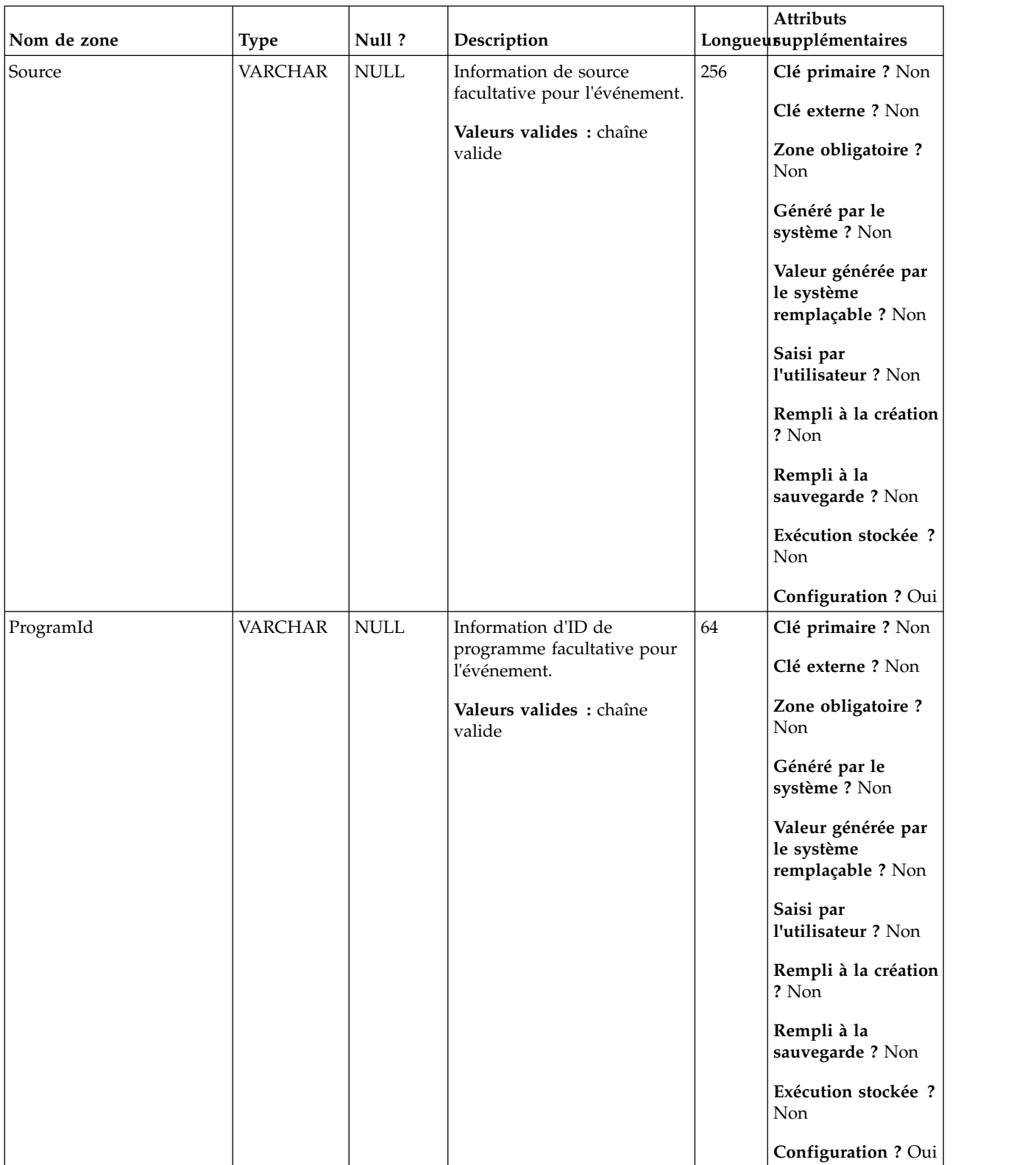

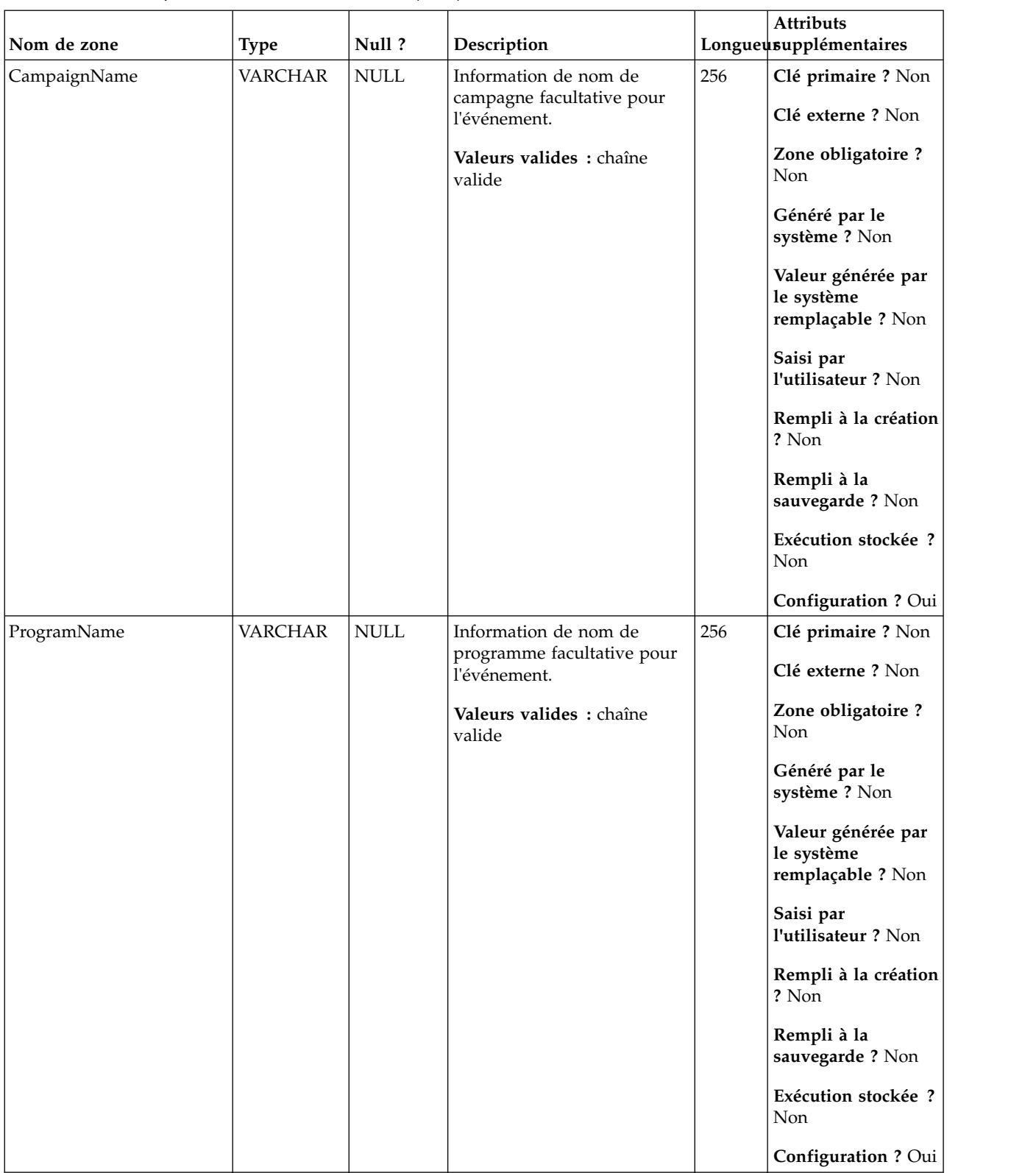

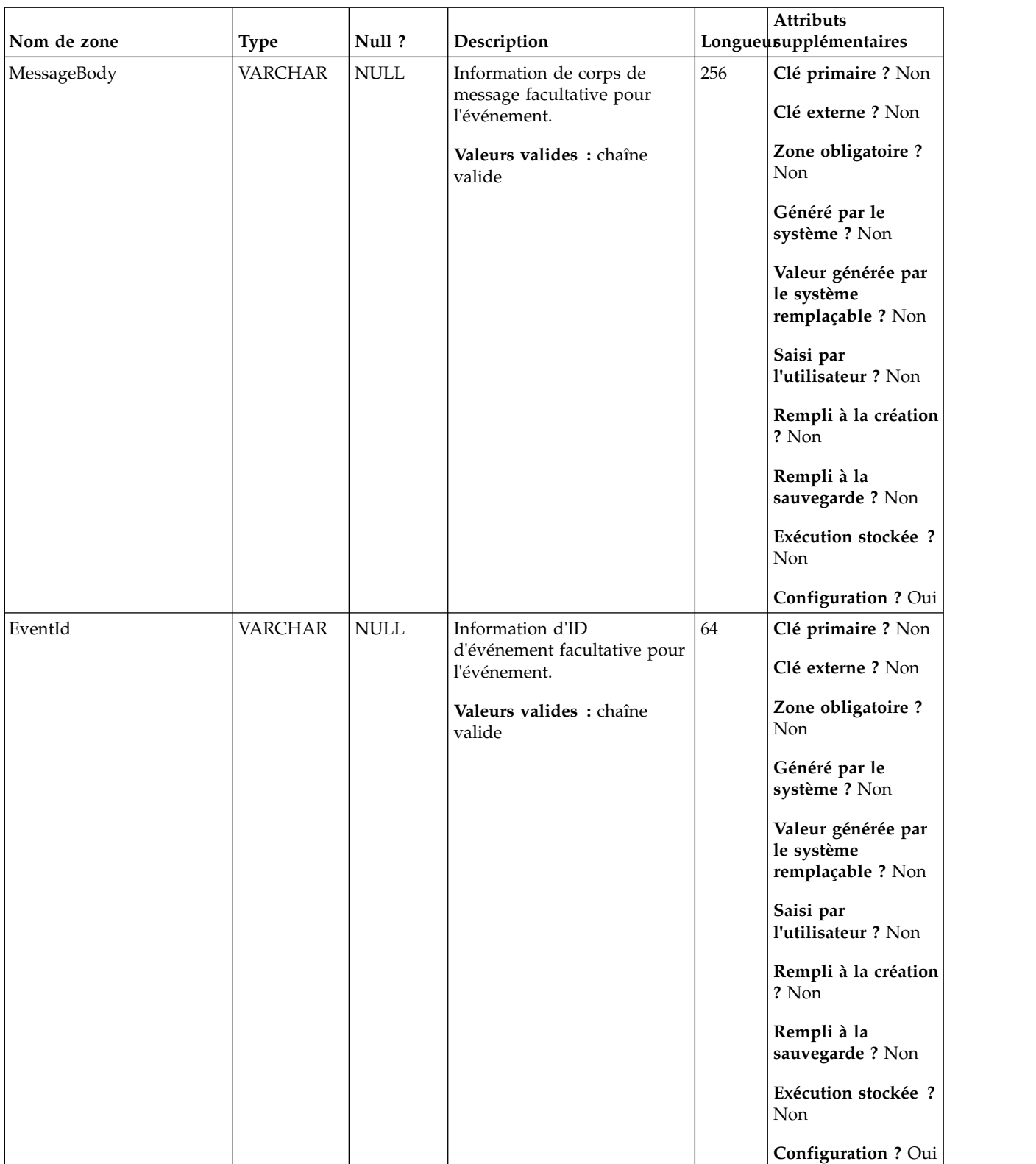

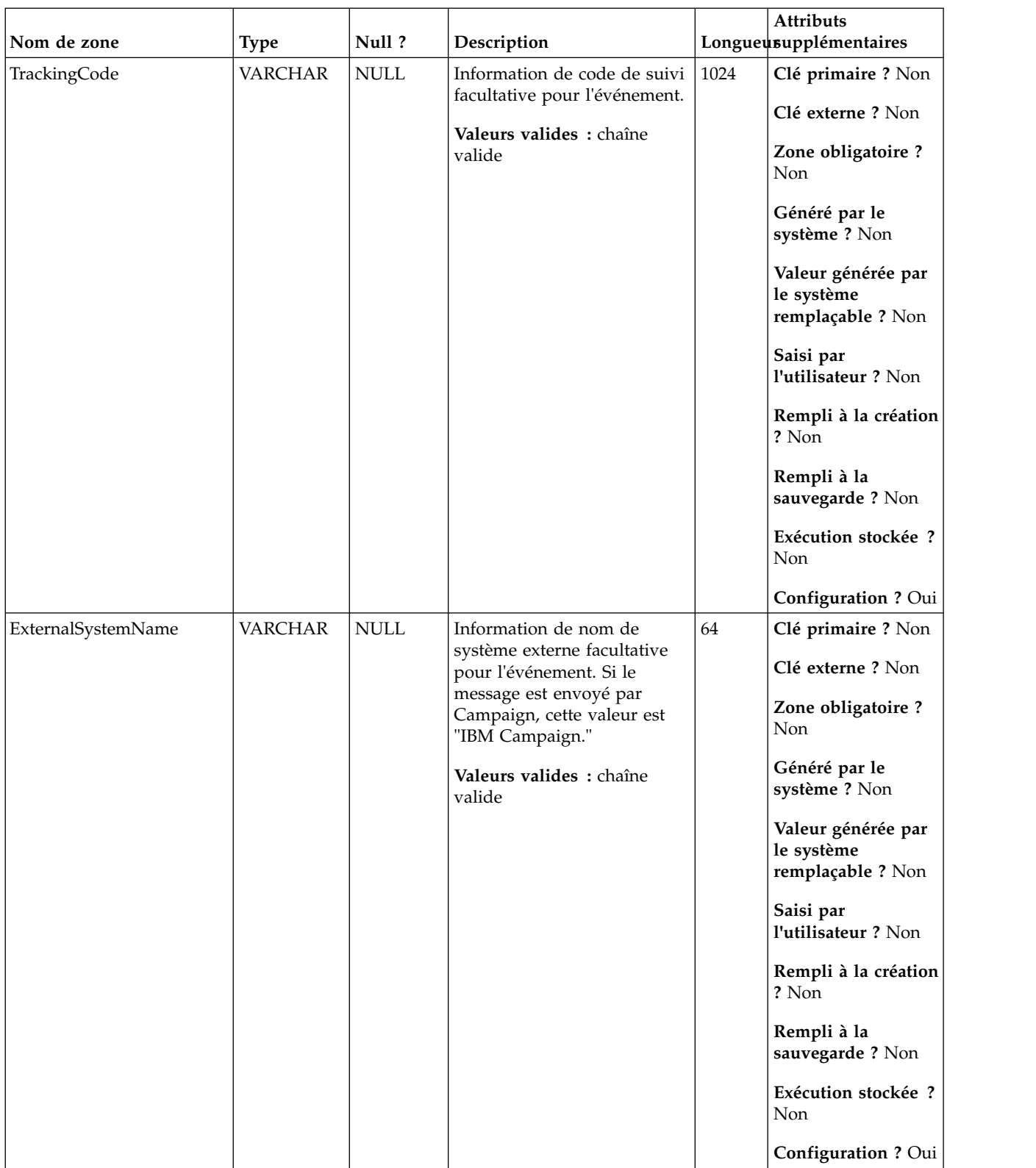

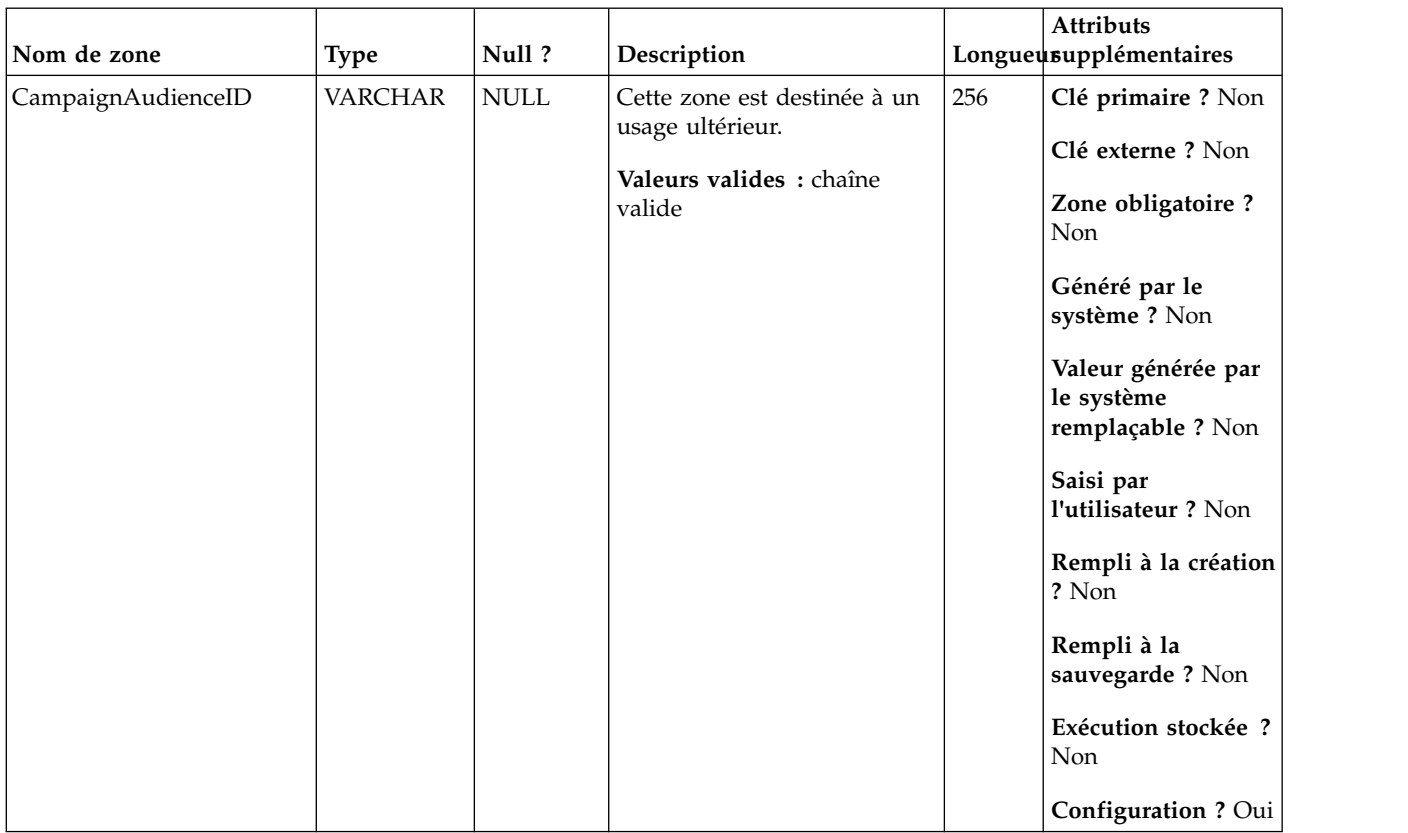

# **UA\_InteractedSMS**

Cette table prend en charge l'intégration d'IBM Campaign et d'Engage et suit les événements InteractedSMS.

| Nom de zone |               | Null?           | Description                   |    | <b>Attributs</b><br>Longueusupplémentaires            |
|-------------|---------------|-----------------|-------------------------------|----|-------------------------------------------------------|
|             | Type          |                 |                               |    |                                                       |
| RecordID    | <b>BIGINT</b> | <b>IDENTITY</b> | Clé primaire pour cette table | 19 | Clé primaire ? Oui                                    |
|             |               |                 |                               |    | Clé externe ? Non                                     |
|             |               |                 |                               |    | Zone obligatoire?<br>Oui                              |
|             |               |                 |                               |    | Généré par le<br>système ? Non                        |
|             |               |                 |                               |    | Valeur générée par<br>le système<br>remplaçable ? Non |
|             |               |                 |                               |    | Saisi par<br>l'utilisateur ? Non                      |
|             |               |                 |                               |    | Rempli à la création<br>? Oui                         |
|             |               |                 |                               |    | Rempli à la<br>sauvegarde ? Oui                       |
|             |               |                 |                               |    | Exécution stockée ?<br>Non                            |
|             |               |                 |                               |    | Configuration?<br>Non                                 |

*Tableau 114. Description des zones UA\_InteractedSMS*

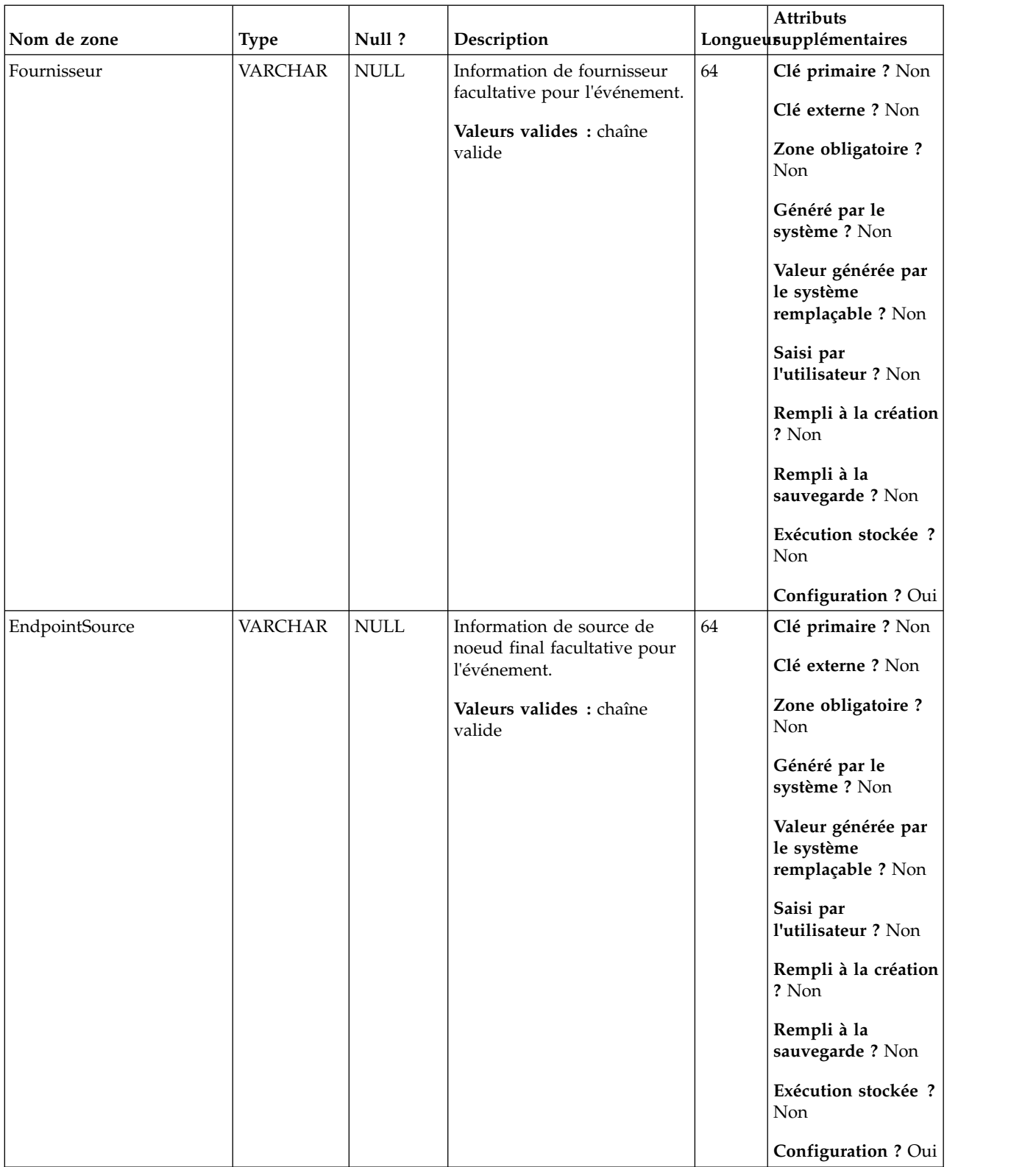

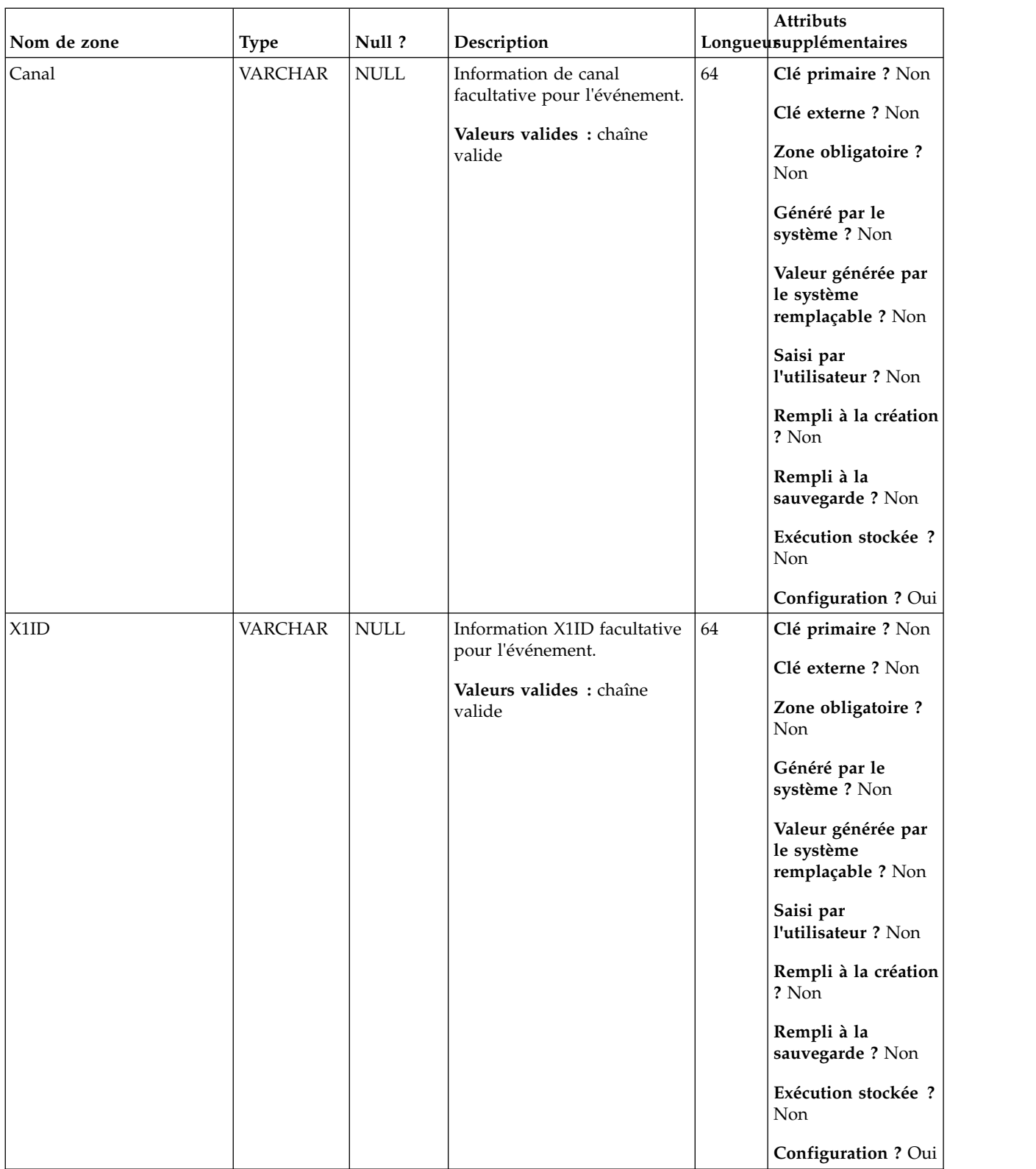

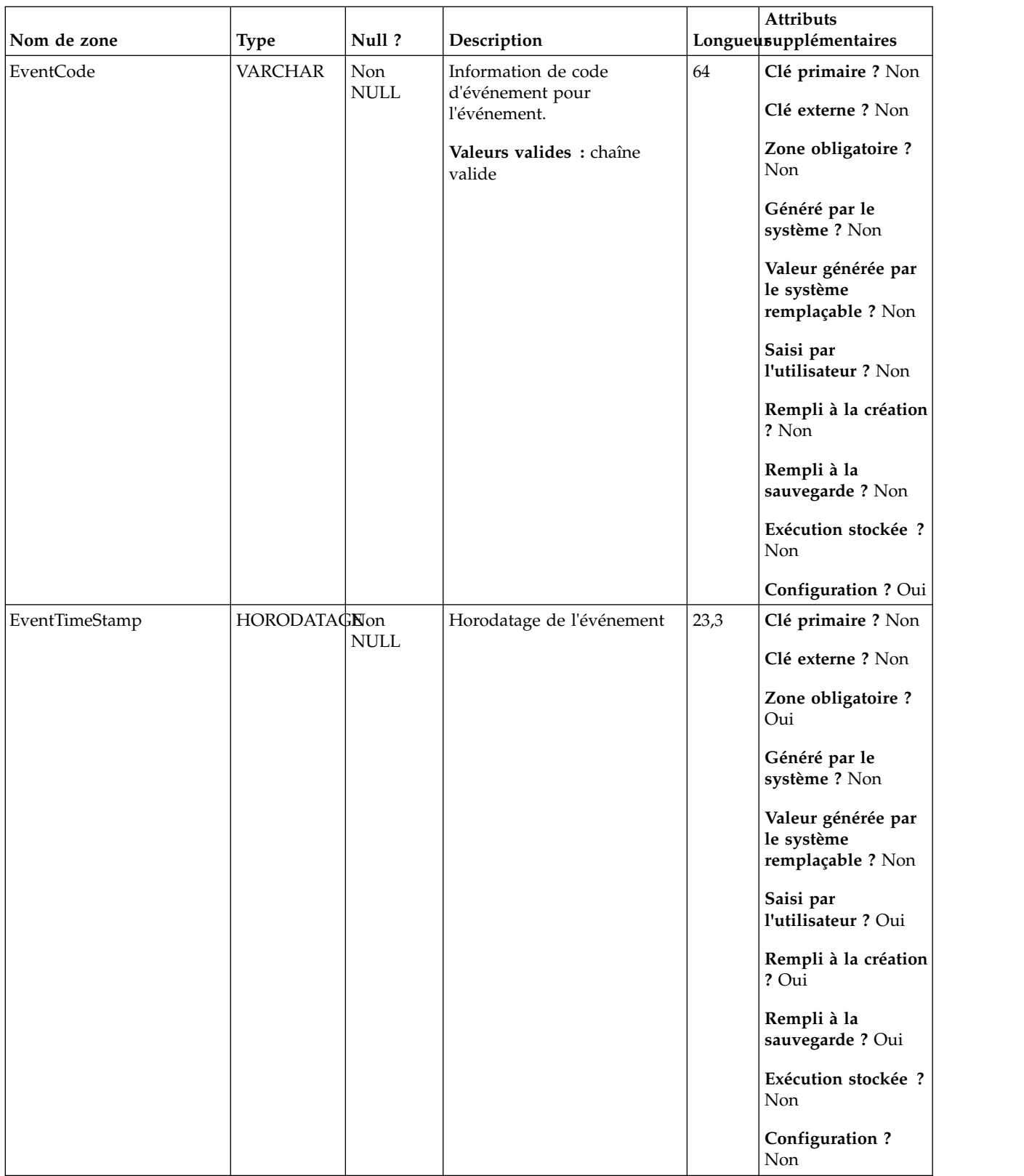

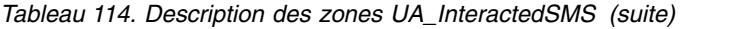

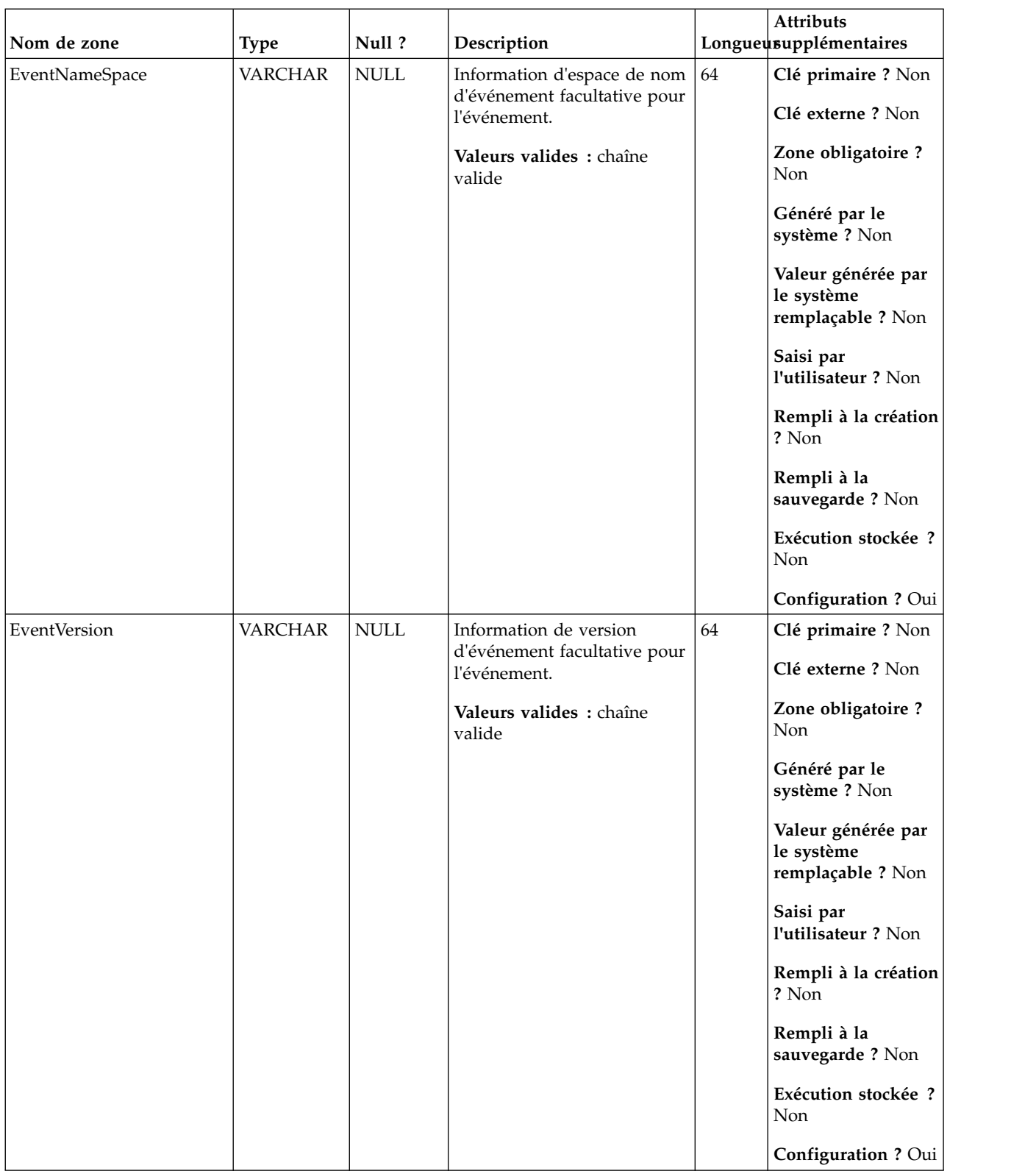

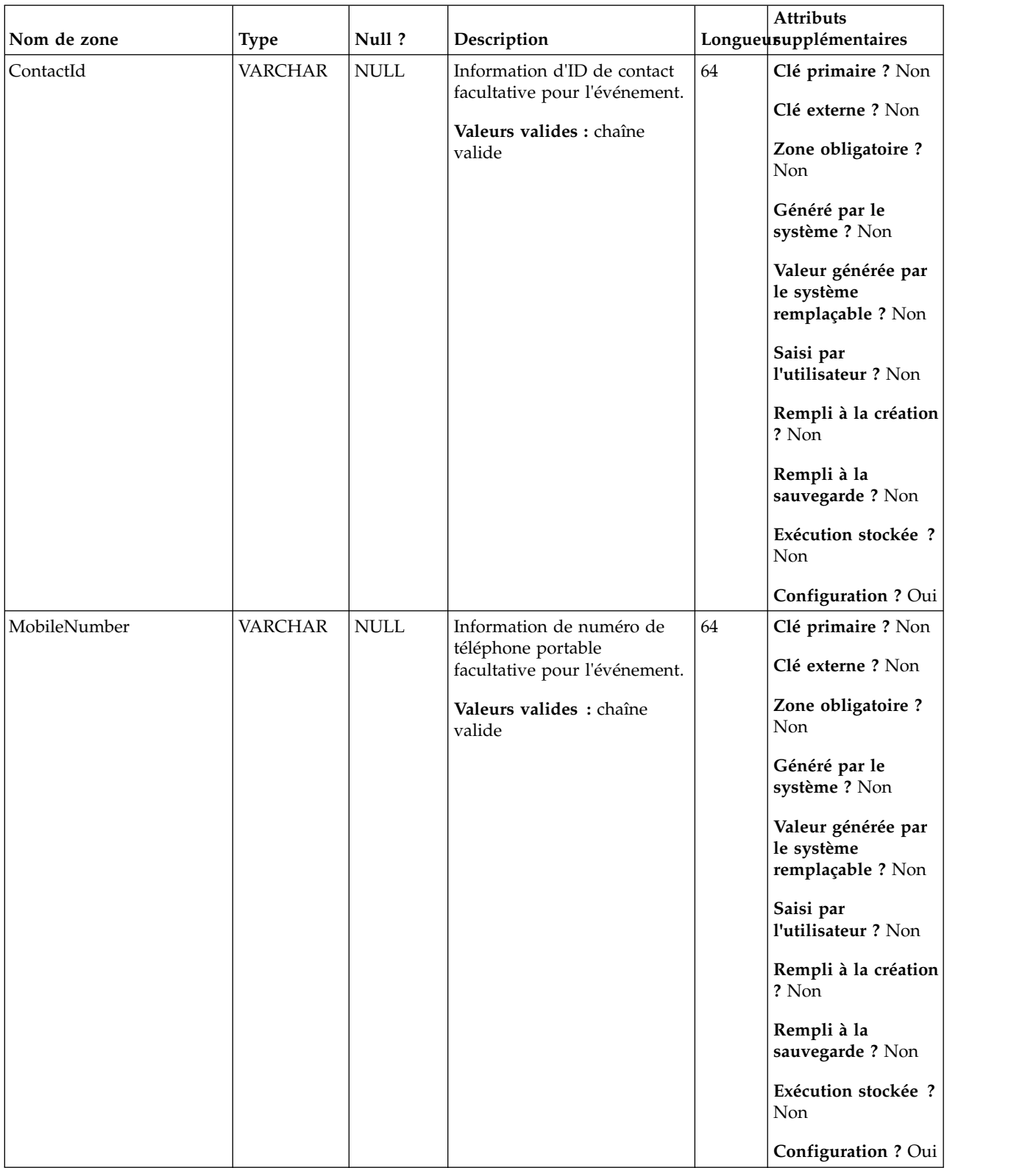

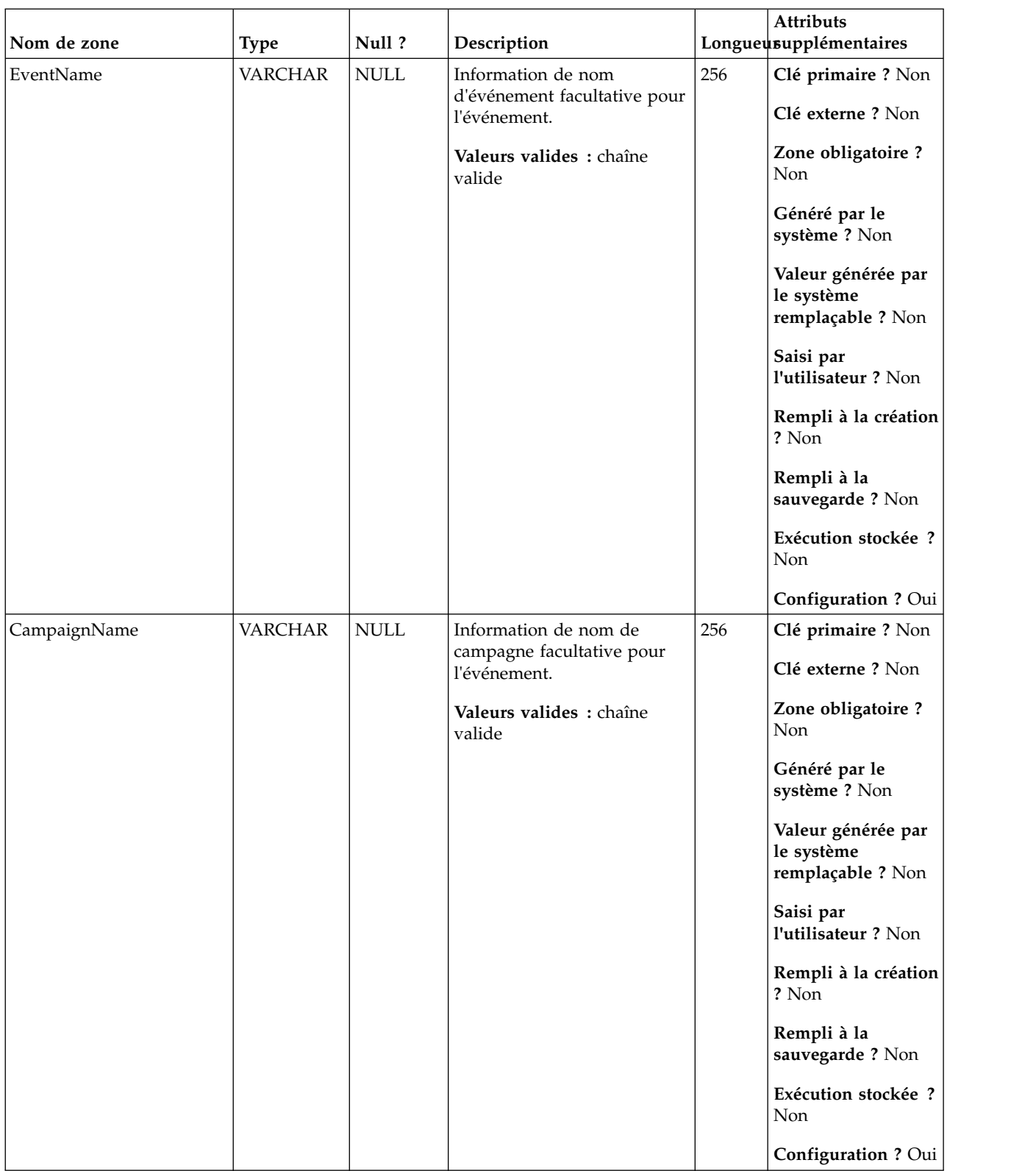

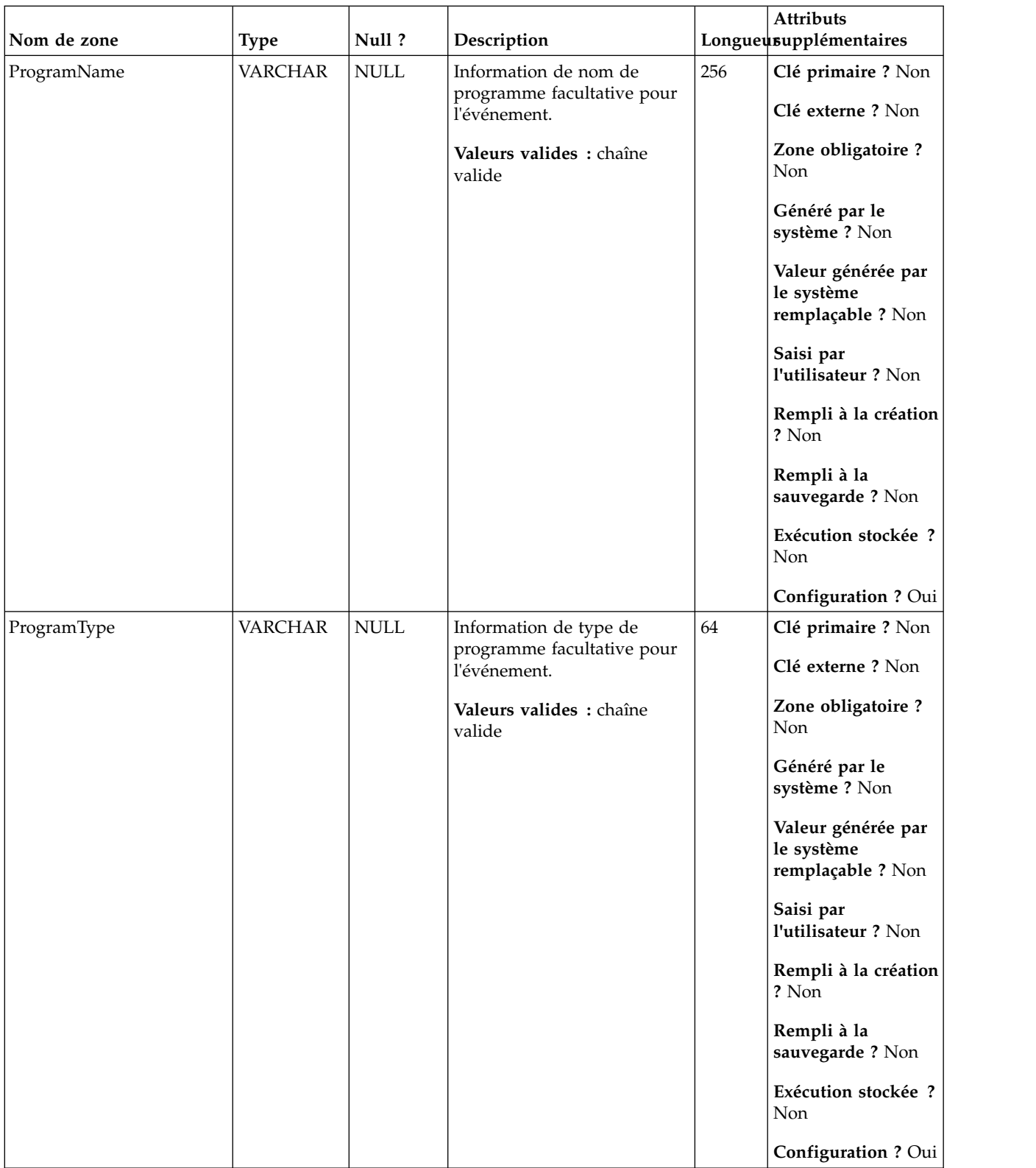

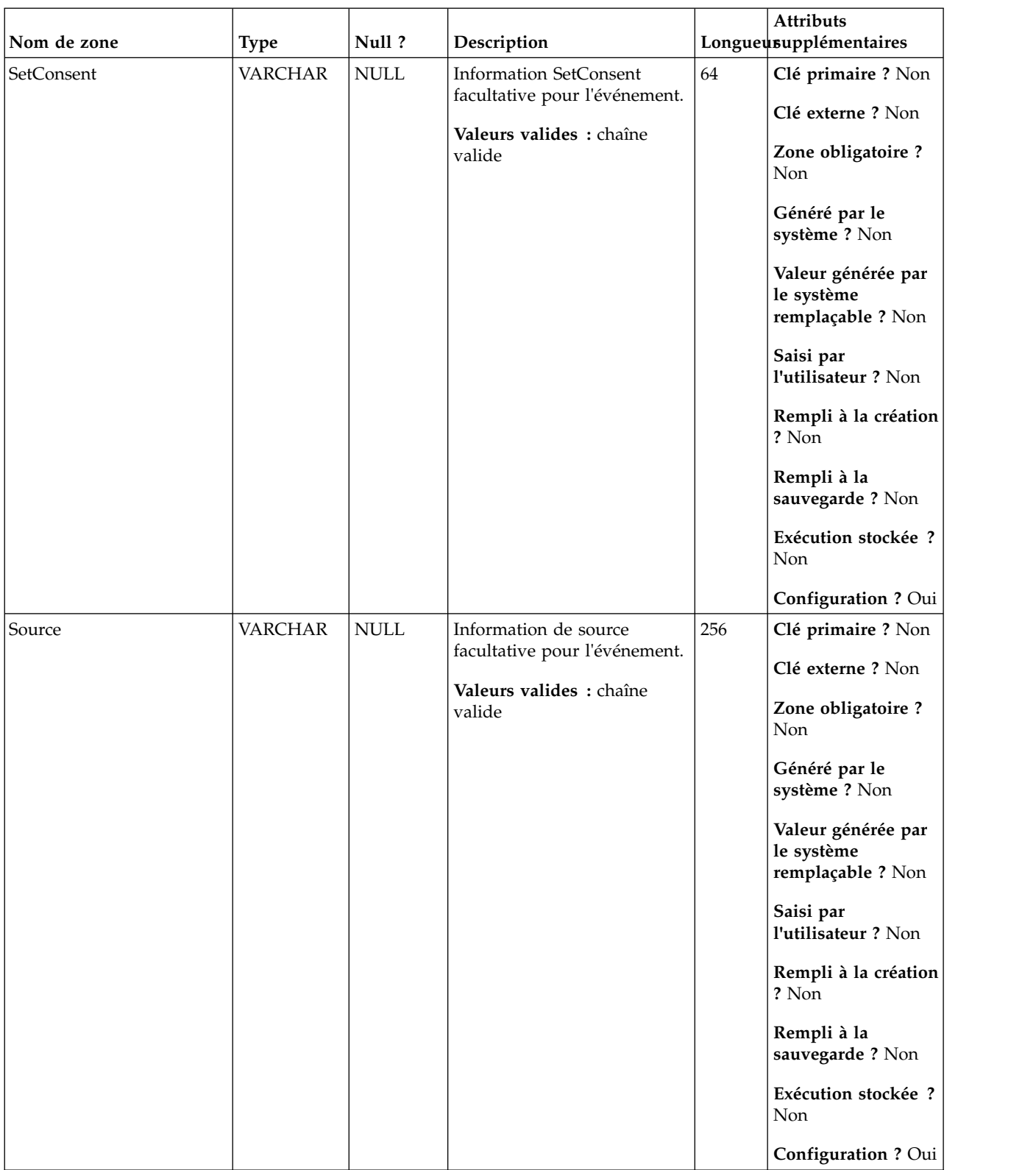

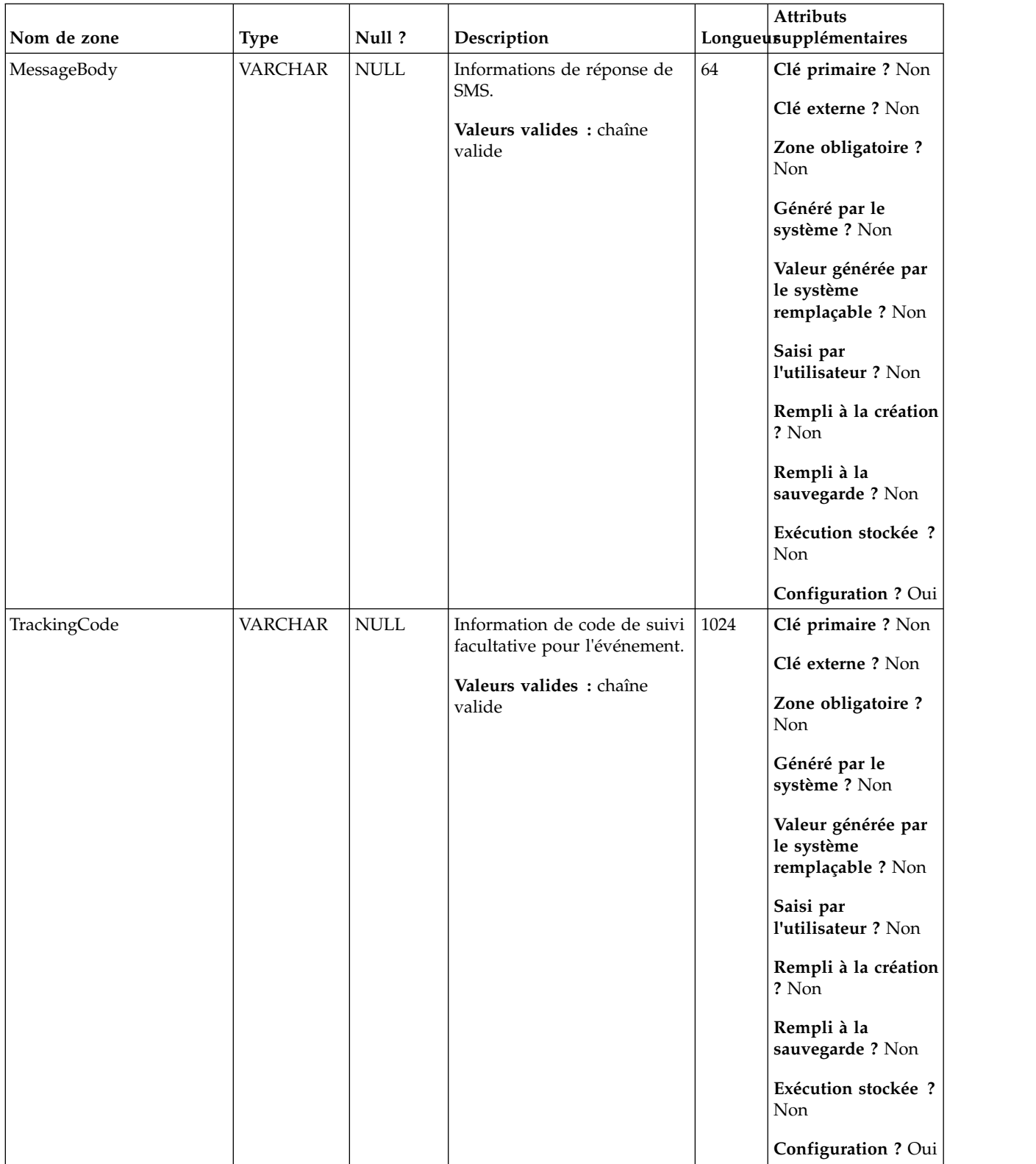

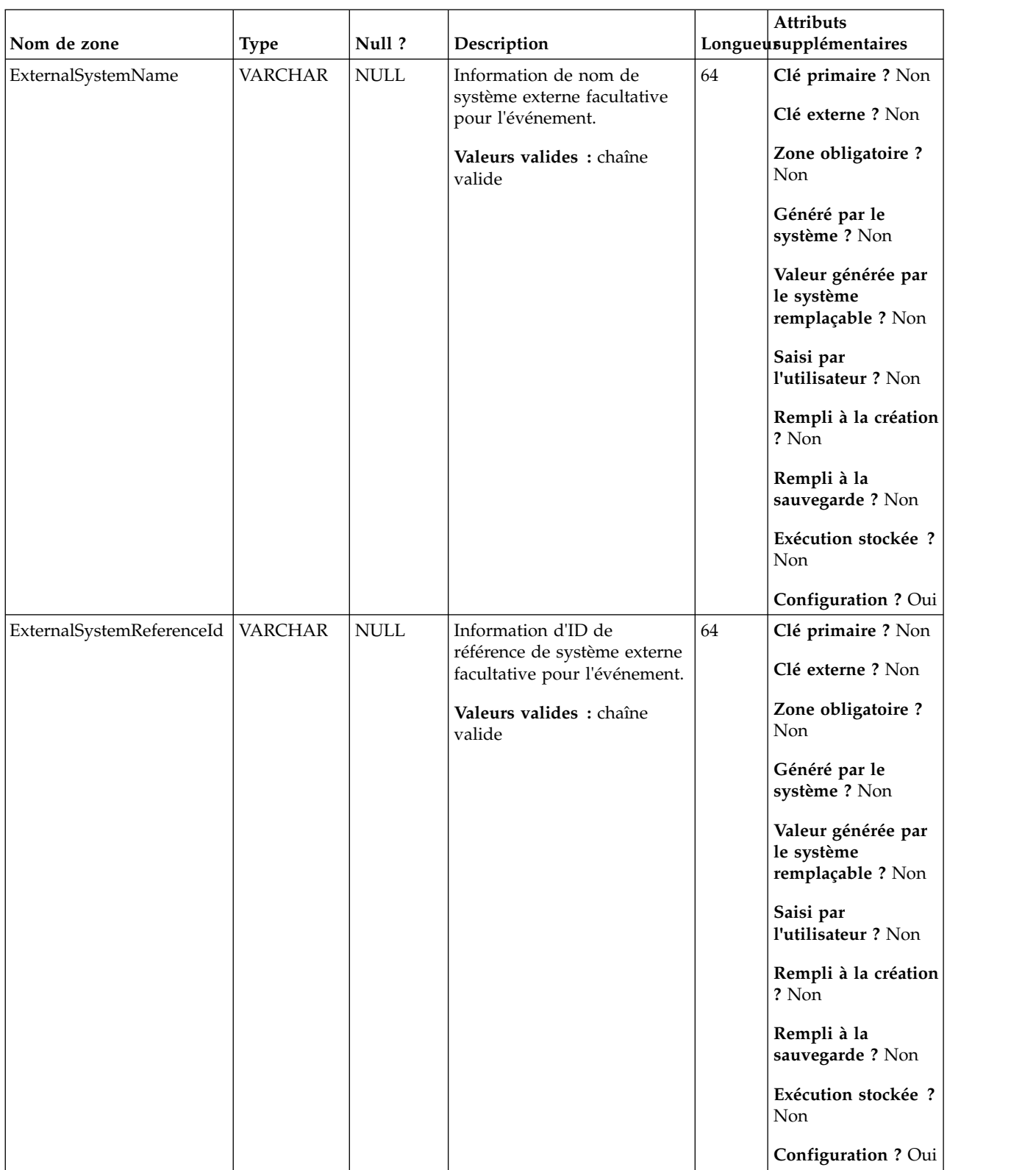

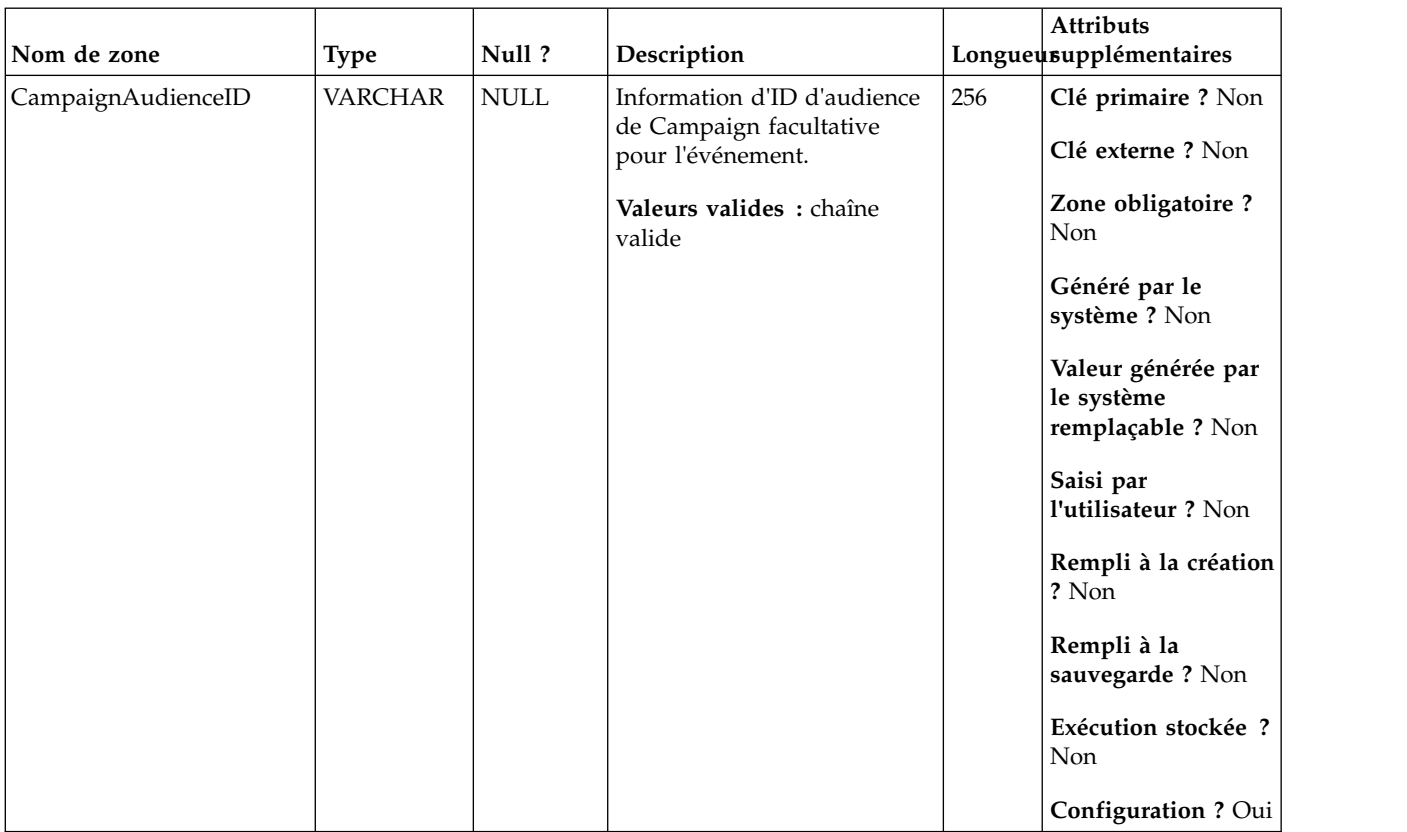

# **UA\_App\_Installed**

Cette table prend en charge l'intégration d'IBM Campaign et d'Engage et suit les événements App Installed.

| Nom de zone | Type          | Null?           | Description                   |    | <b>Attributs</b><br>Longueusupplémentaires            |
|-------------|---------------|-----------------|-------------------------------|----|-------------------------------------------------------|
| RecordID    | <b>BIGINT</b> | <b>IDENTITY</b> | Clé primaire pour cette table | 19 | Clé primaire ? Oui                                    |
|             |               |                 |                               |    | Clé externe ? Non                                     |
|             |               |                 |                               |    | Zone obligatoire?<br>Oui                              |
|             |               |                 |                               |    | Généré par le<br>système ? Non                        |
|             |               |                 |                               |    | Valeur générée par<br>le système<br>remplaçable ? Non |
|             |               |                 |                               |    | Saisi par<br>l'utilisateur ? Non                      |
|             |               |                 |                               |    | Rempli à la création<br>? Oui                         |
|             |               |                 |                               |    | Rempli à la<br>sauvegarde ? Oui                       |
|             |               |                 |                               |    | Exécution stockée ?<br>Non                            |
|             |               |                 |                               |    | Configuration?<br>Non                                 |

*Tableau 115. Description des zones UA\_App\_Installed*

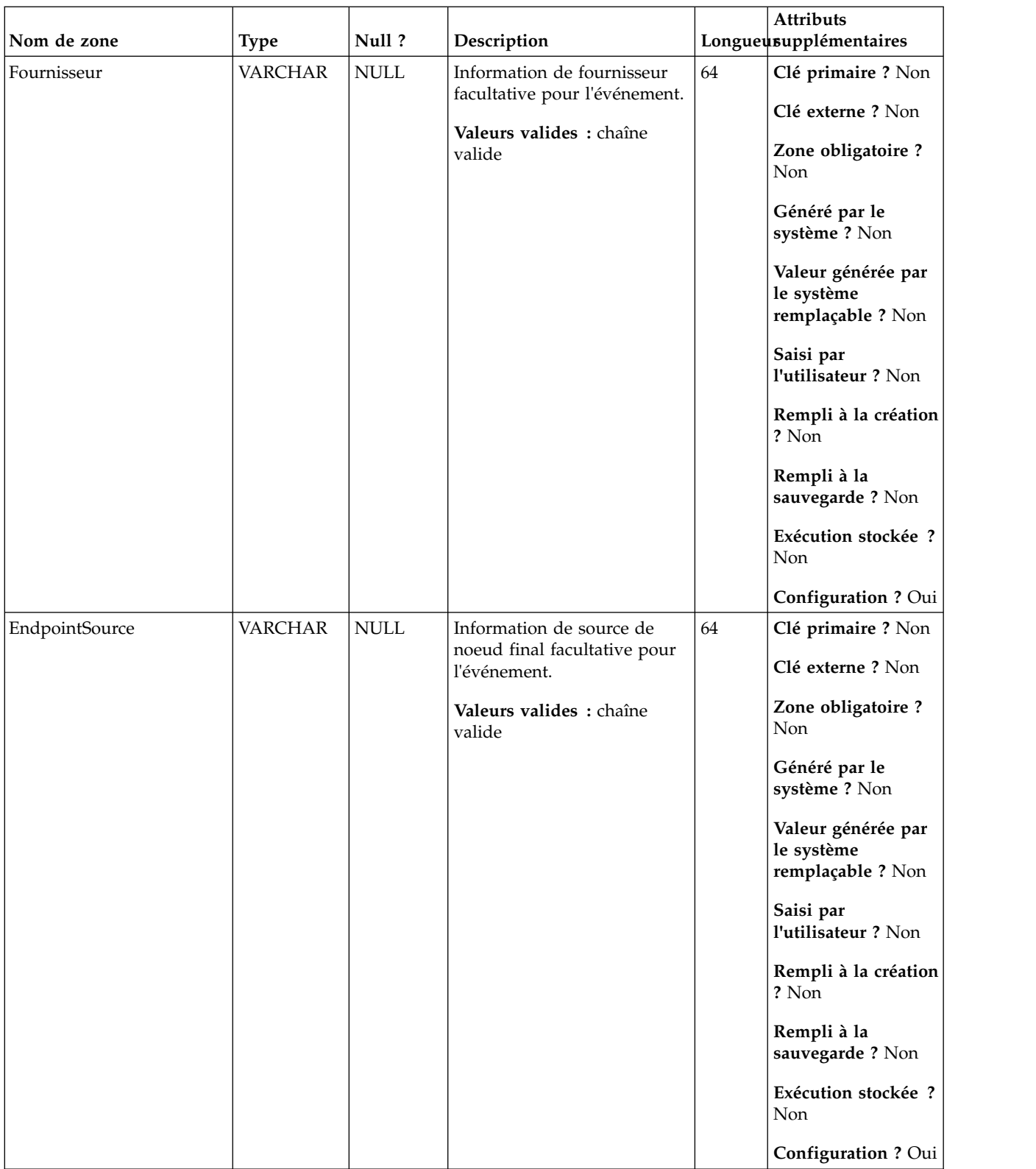

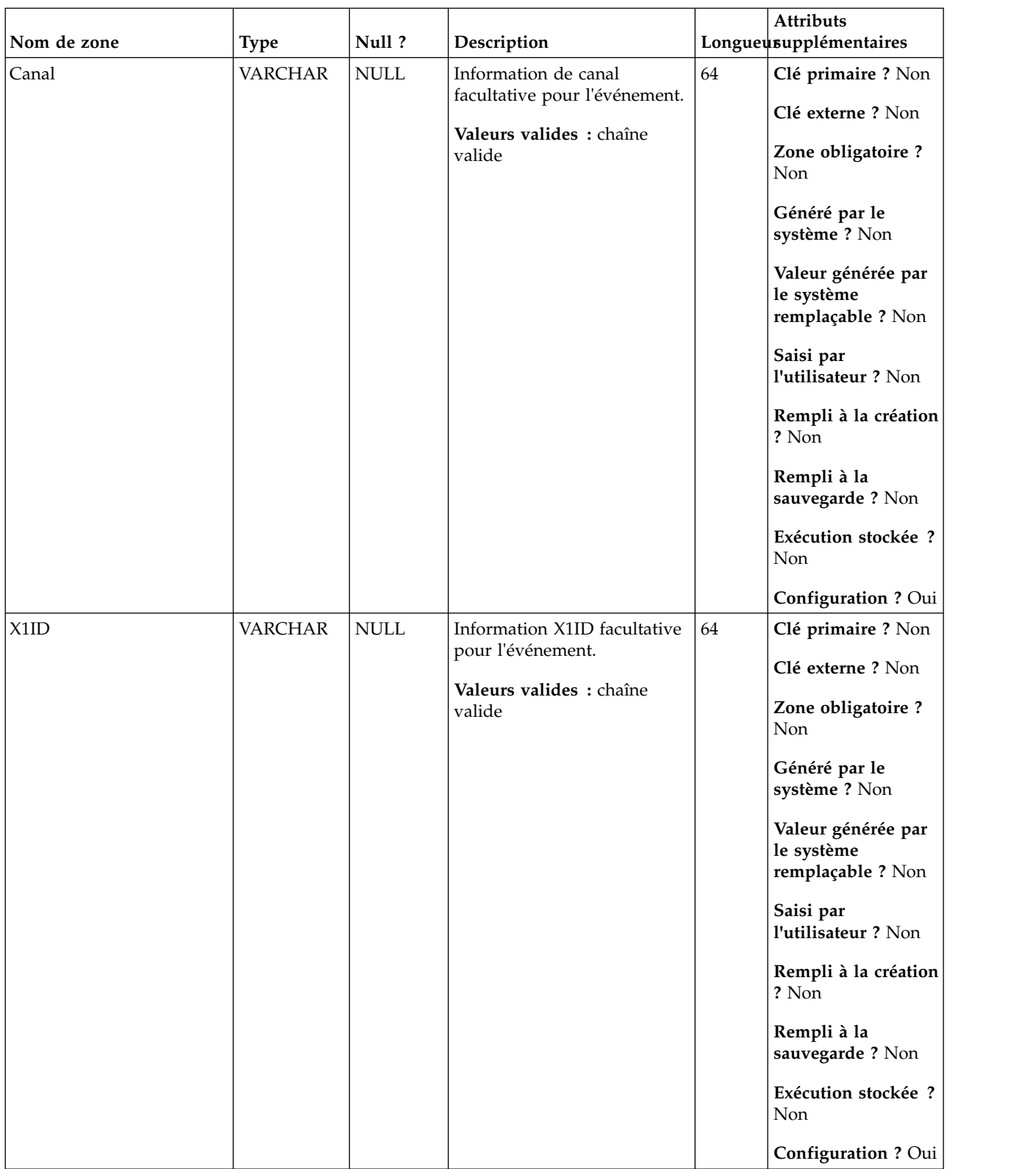

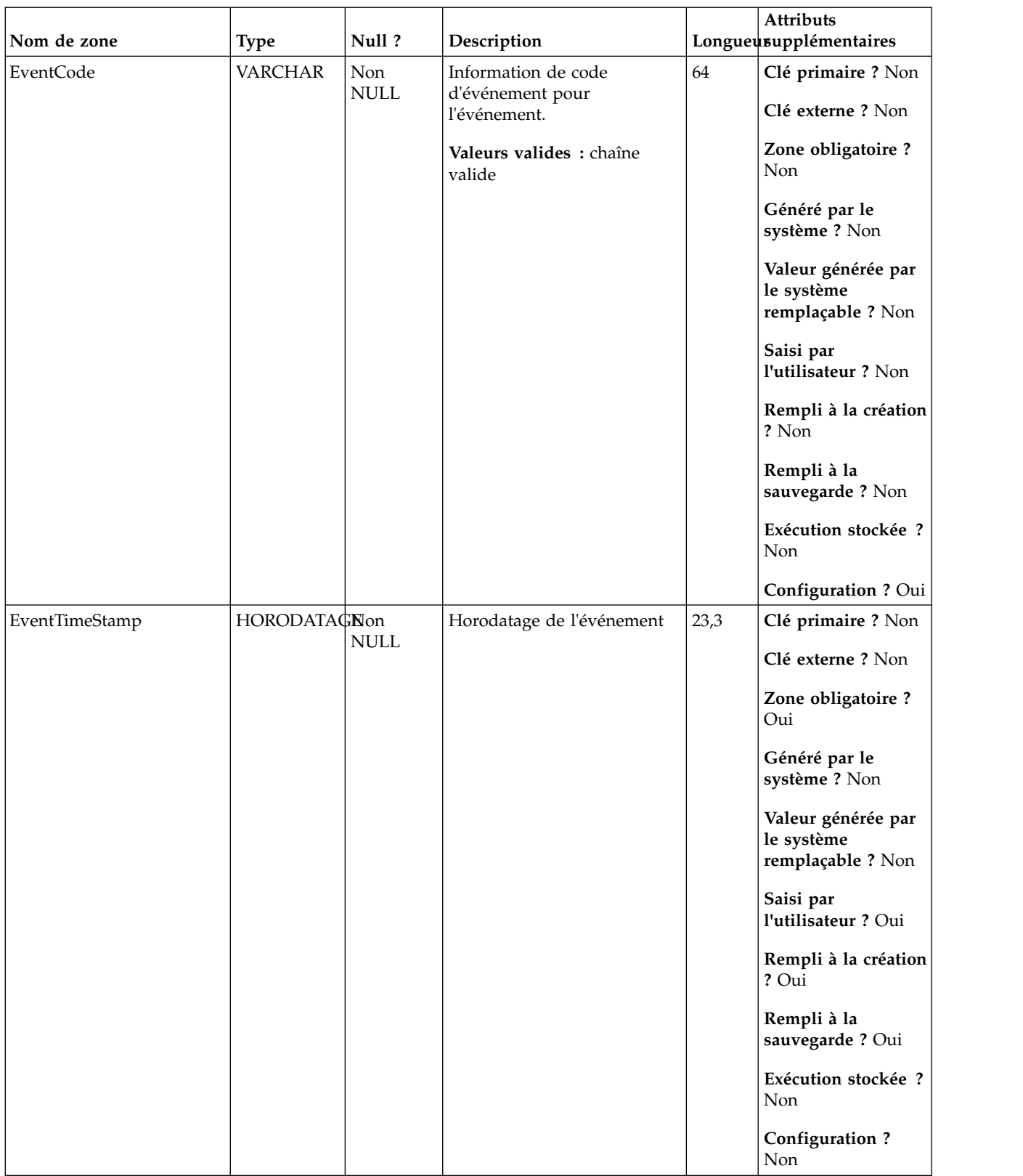

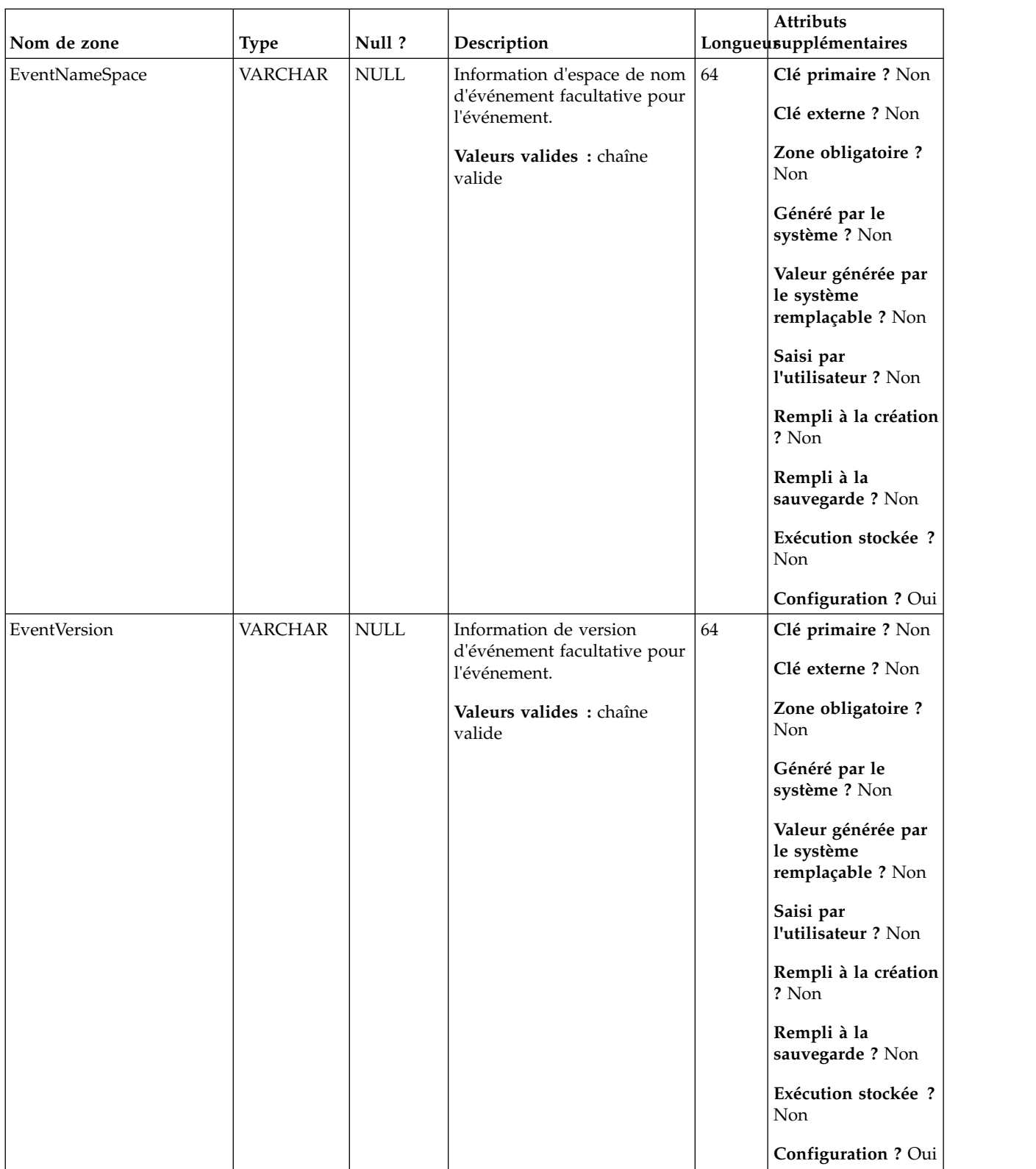

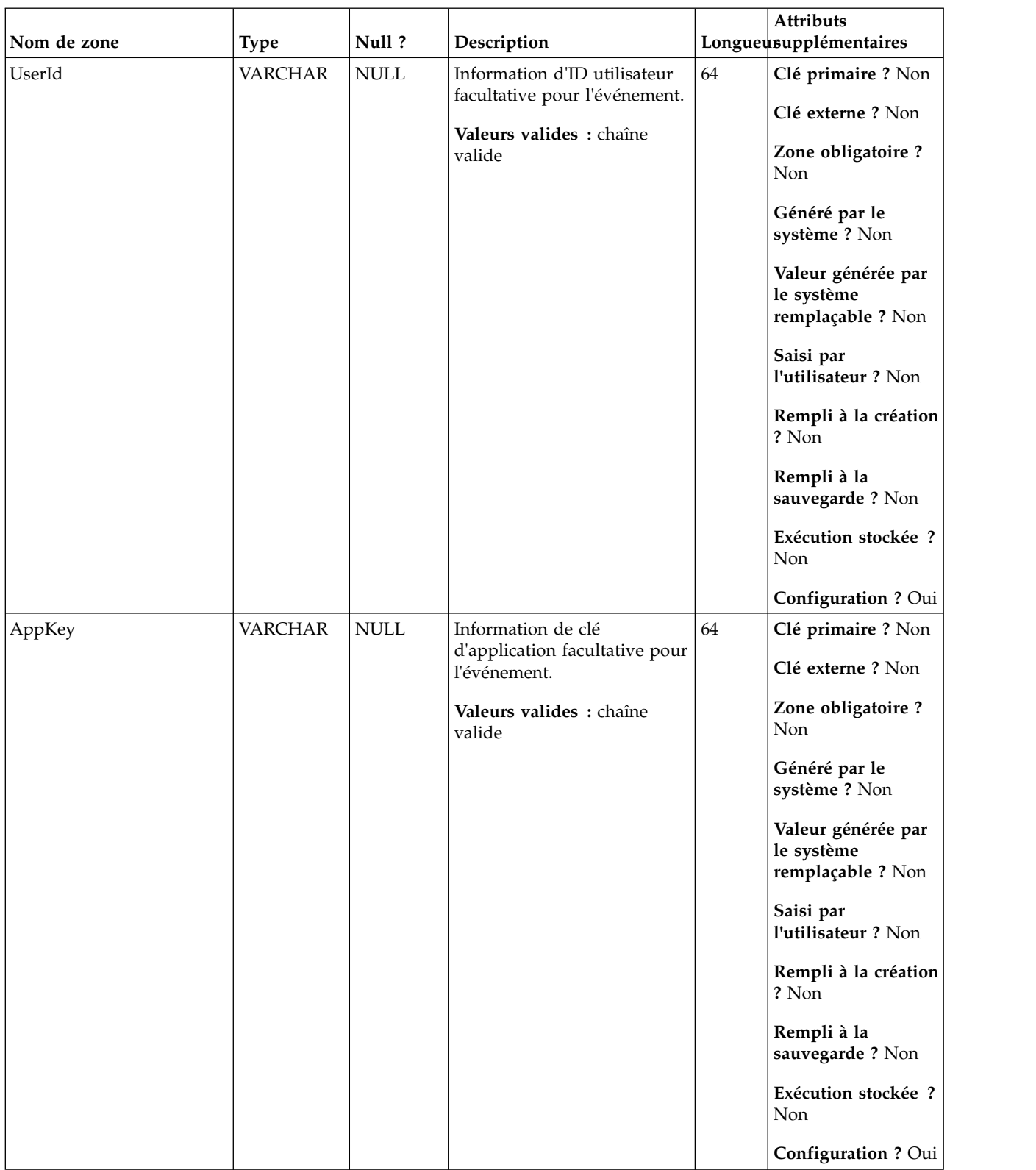

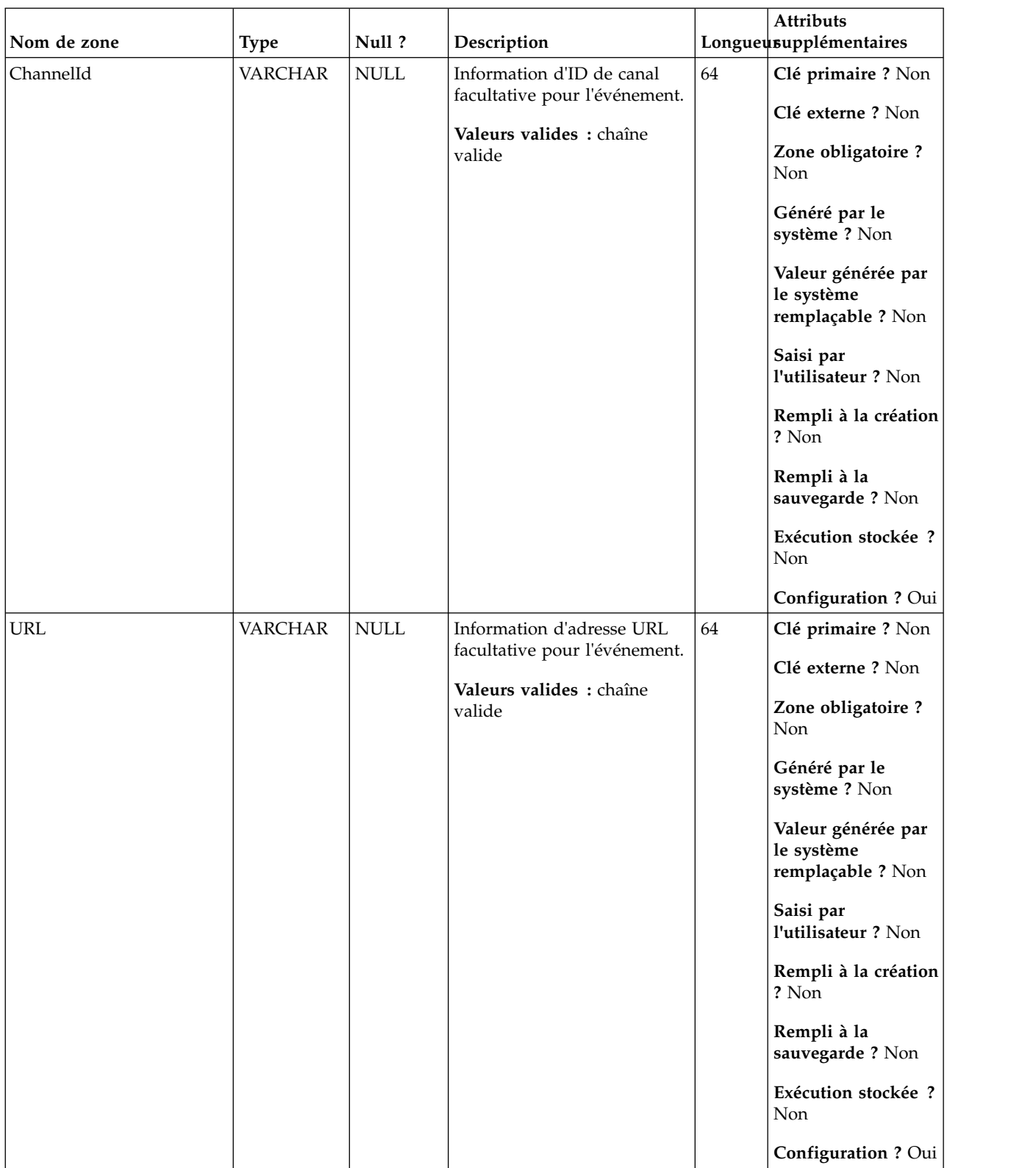

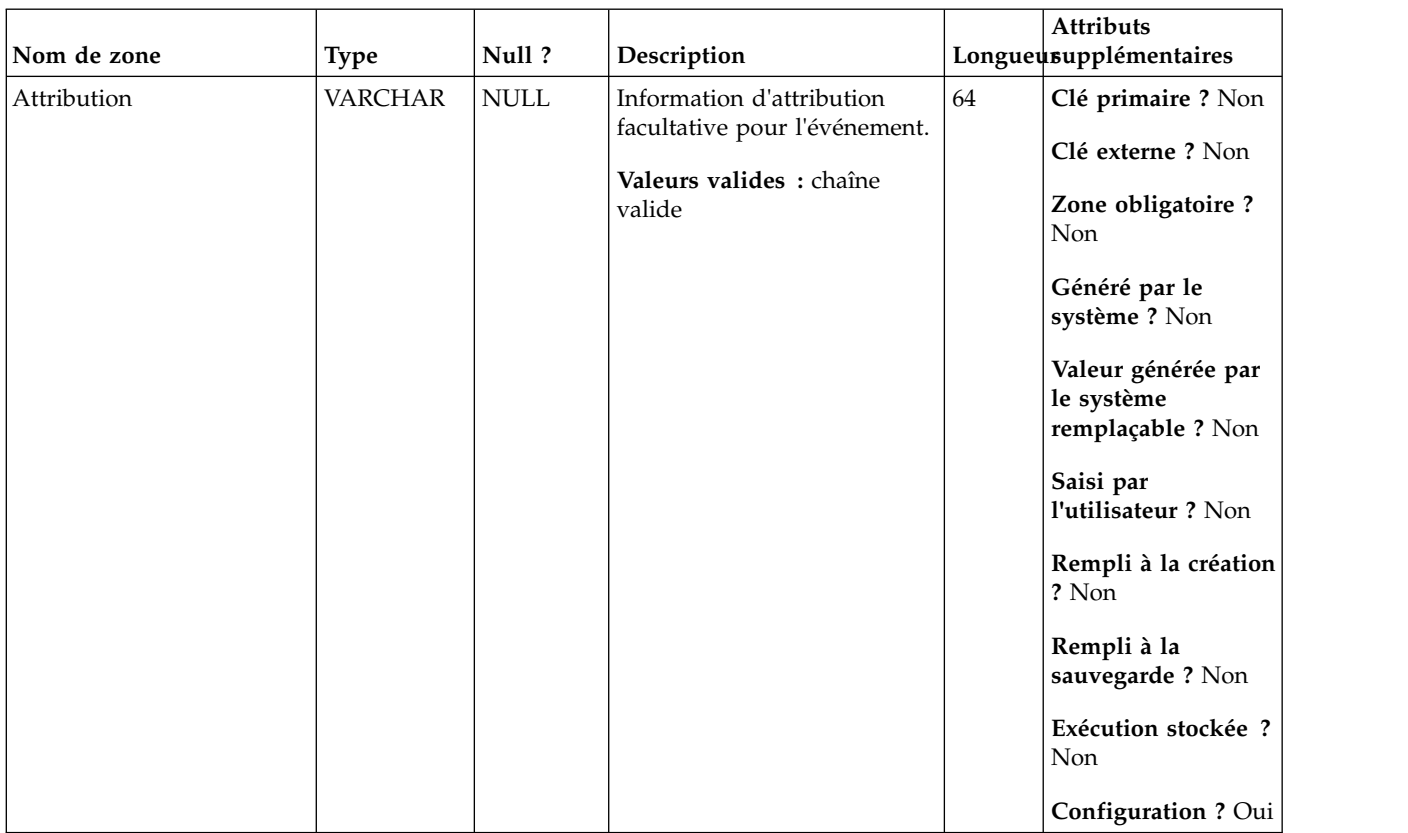
# **UA\_App\_Uninstalled**

Cette table prend en charge l'intégration d'IBM Campaign et d'Engage et suit les événements App Uninstalled.

| Nom de zone | <b>Type</b>   | Null?           | Description                   |    | <b>Attributs</b><br>Longueusupplémentaires            |
|-------------|---------------|-----------------|-------------------------------|----|-------------------------------------------------------|
| RecordID    | <b>BIGINT</b> | <b>IDENTITY</b> | Clé primaire pour cette table | 19 | Clé primaire ? Oui                                    |
|             |               |                 |                               |    | Clé externe ? Non                                     |
|             |               |                 |                               |    | Zone obligatoire?<br>Oui                              |
|             |               |                 |                               |    | Généré par le<br>système ? Non                        |
|             |               |                 |                               |    | Valeur générée par<br>le système<br>remplaçable ? Non |
|             |               |                 |                               |    | Saisi par<br>l'utilisateur ? Non                      |
|             |               |                 |                               |    | Rempli à la création<br>? Oui                         |
|             |               |                 |                               |    | Rempli à la<br>sauvegarde ? Oui                       |
|             |               |                 |                               |    | Exécution stockée ?<br>Non                            |
|             |               |                 |                               |    | Configuration?<br>Non                                 |

*Tableau 116. Description des zones UA\_App\_Uninstalled*

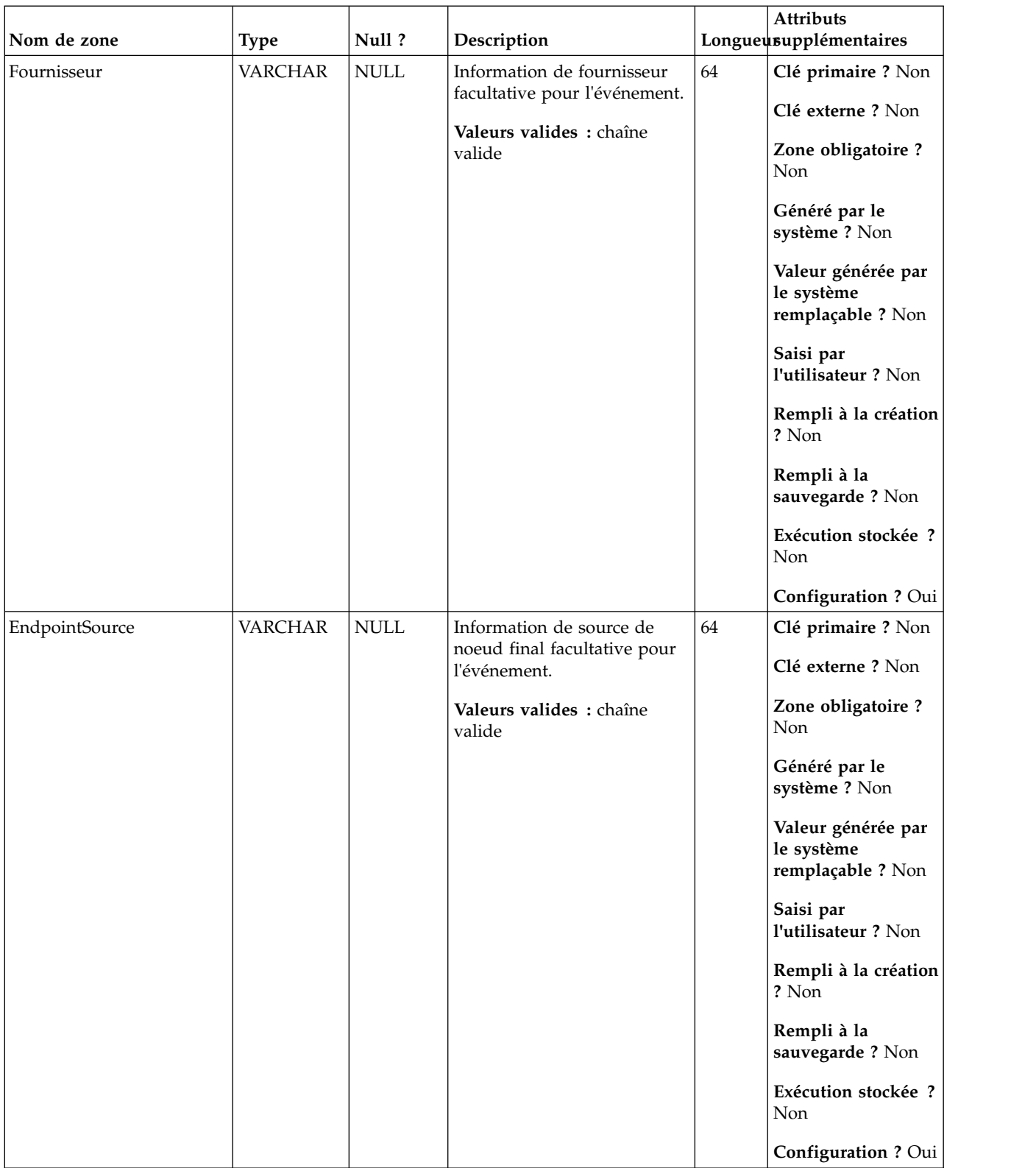

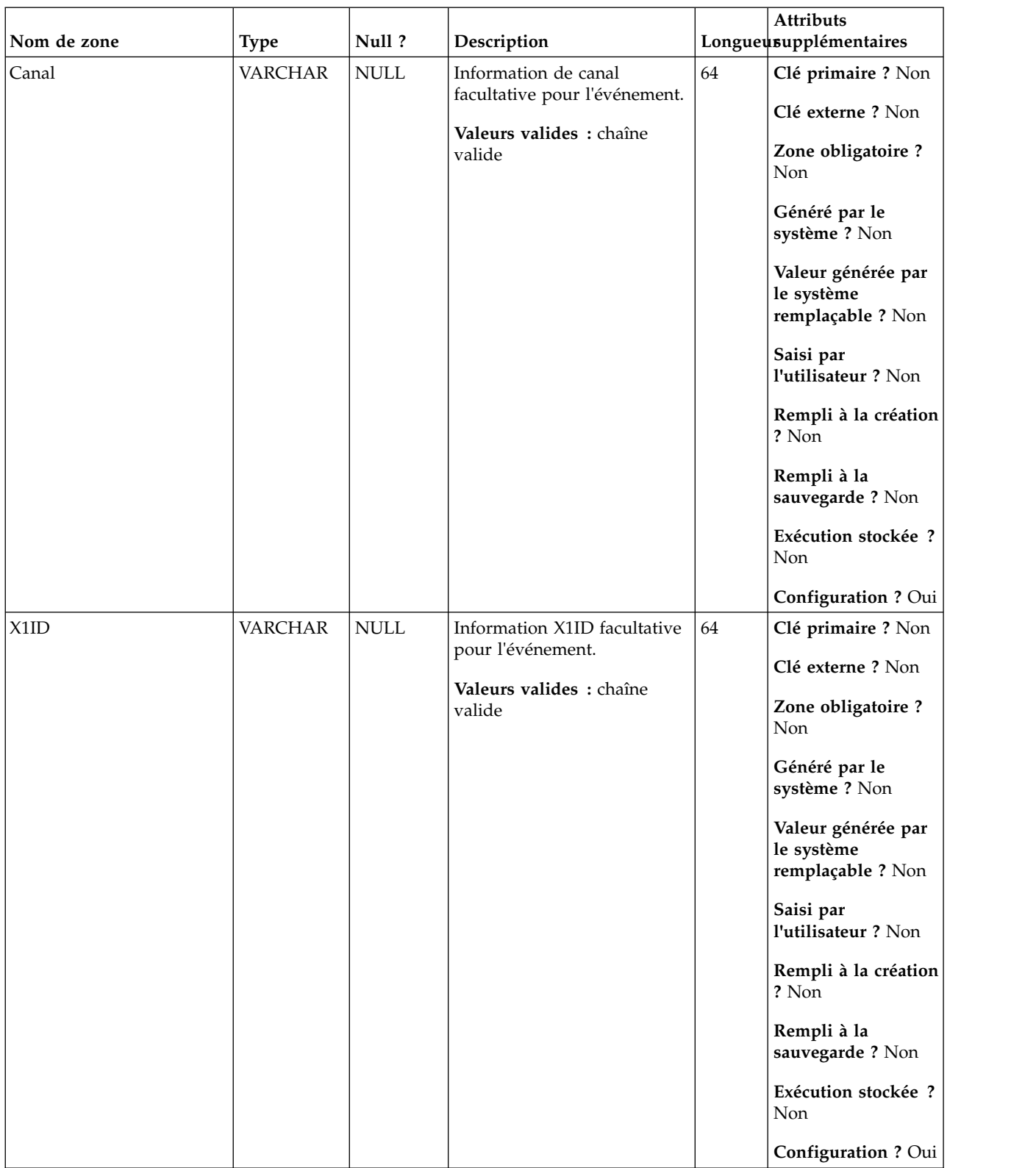

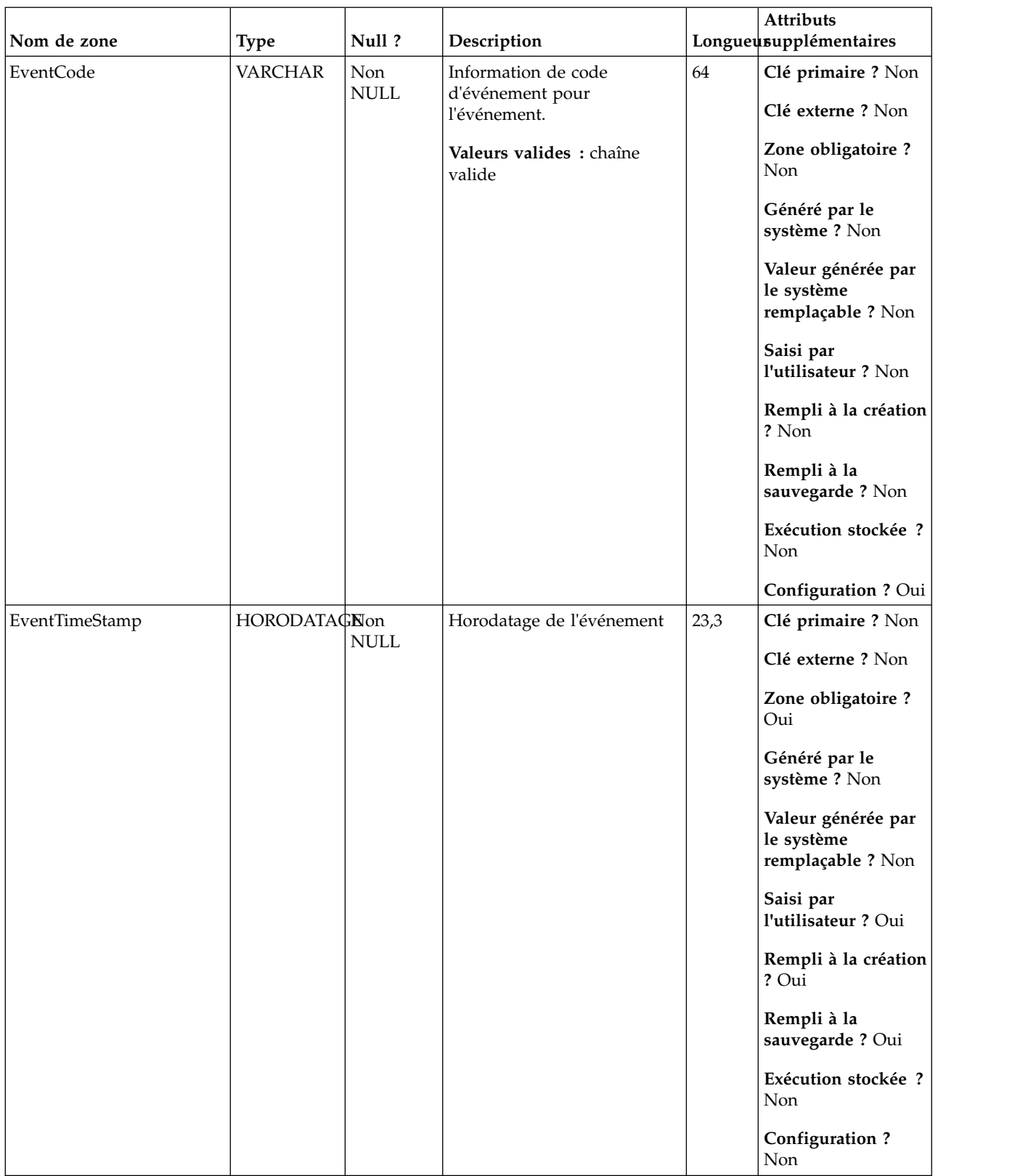

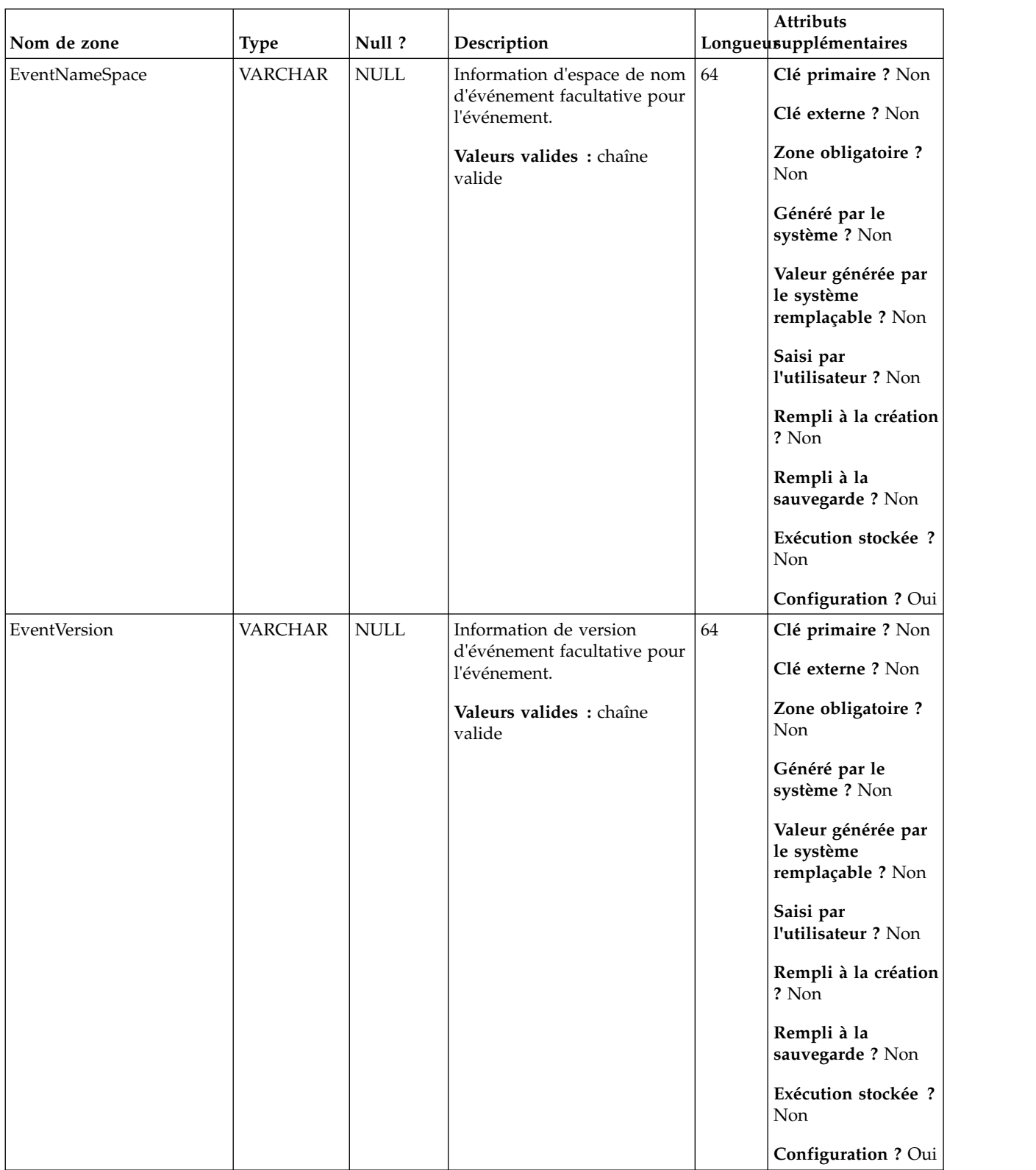

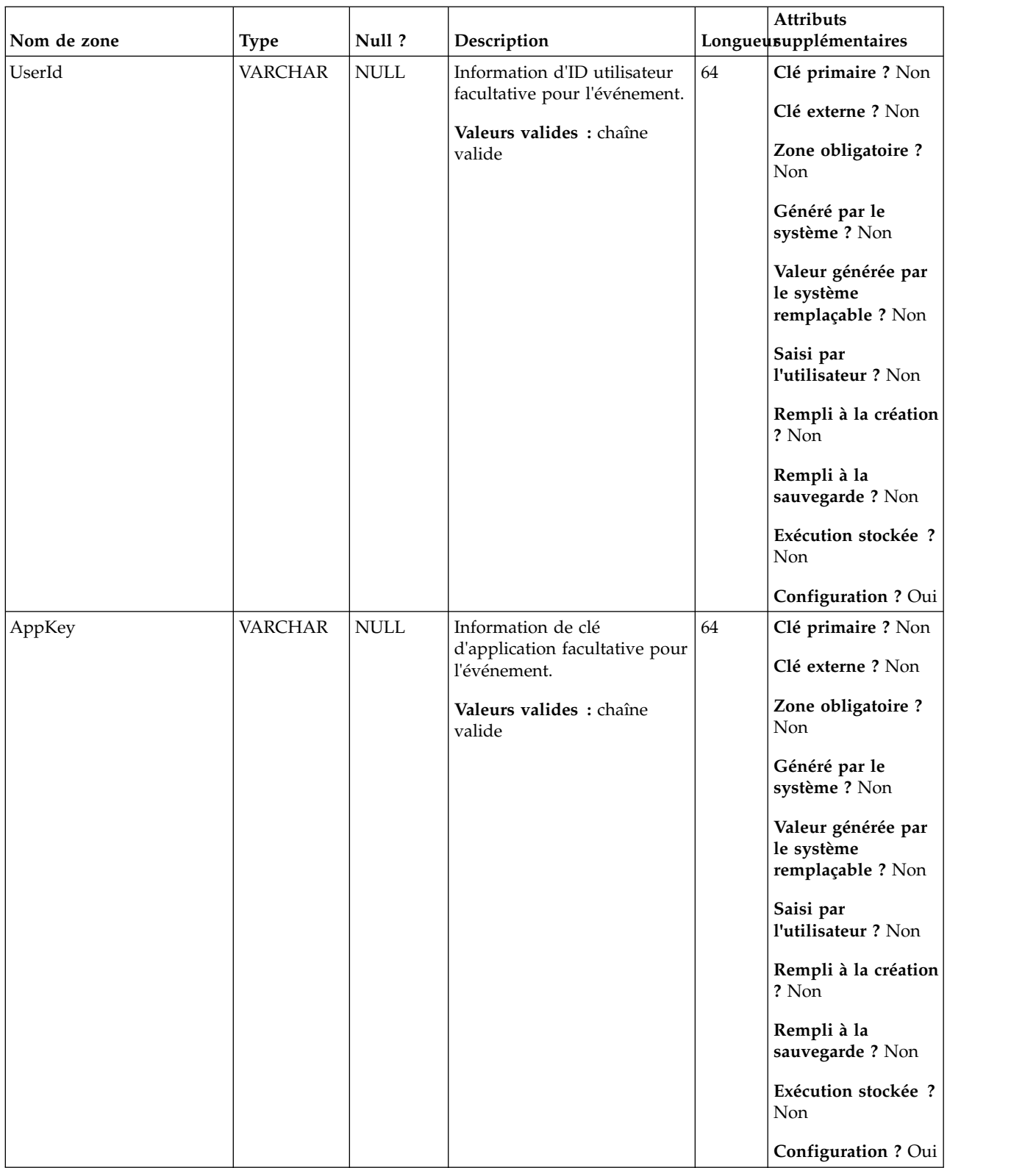

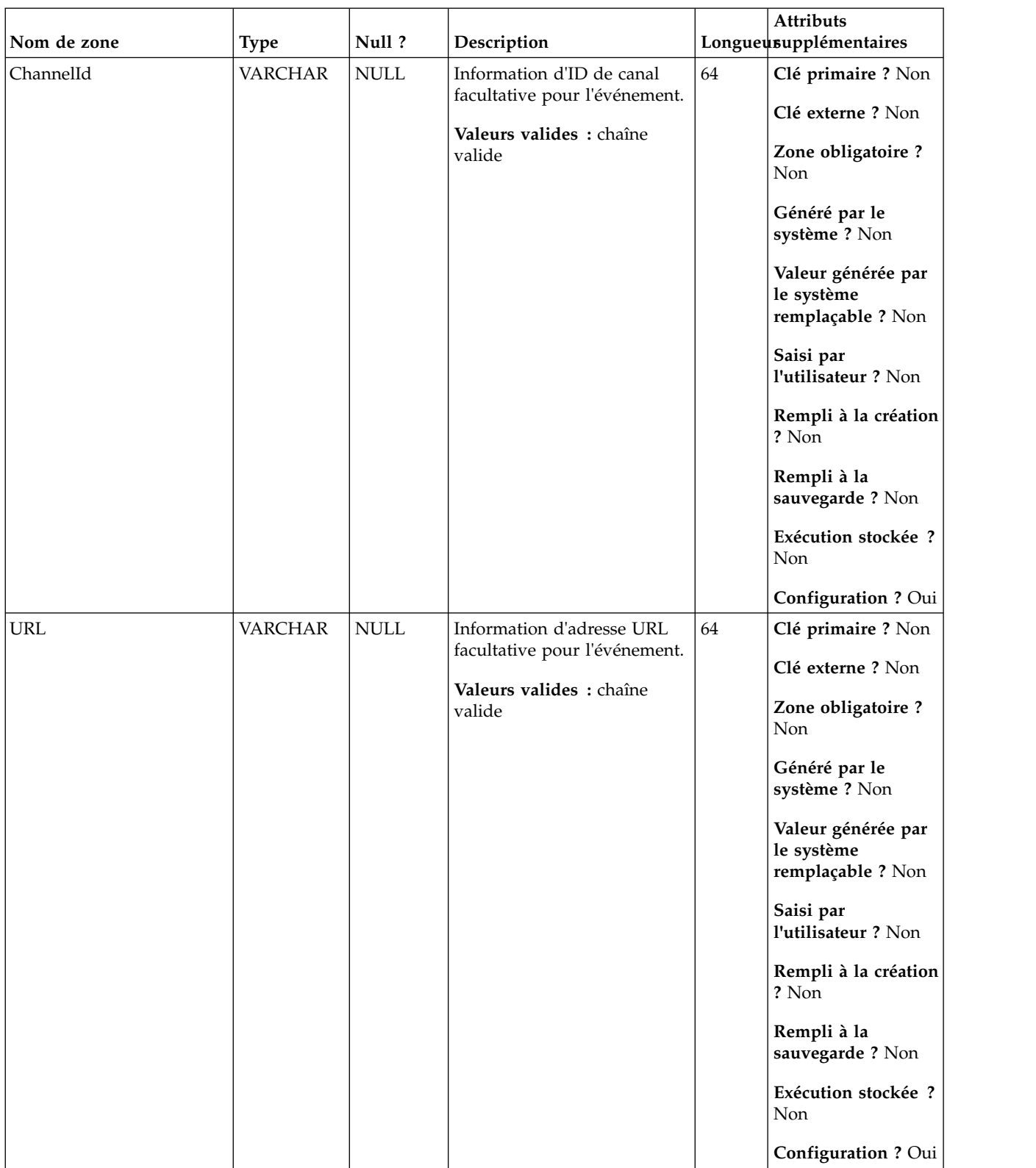

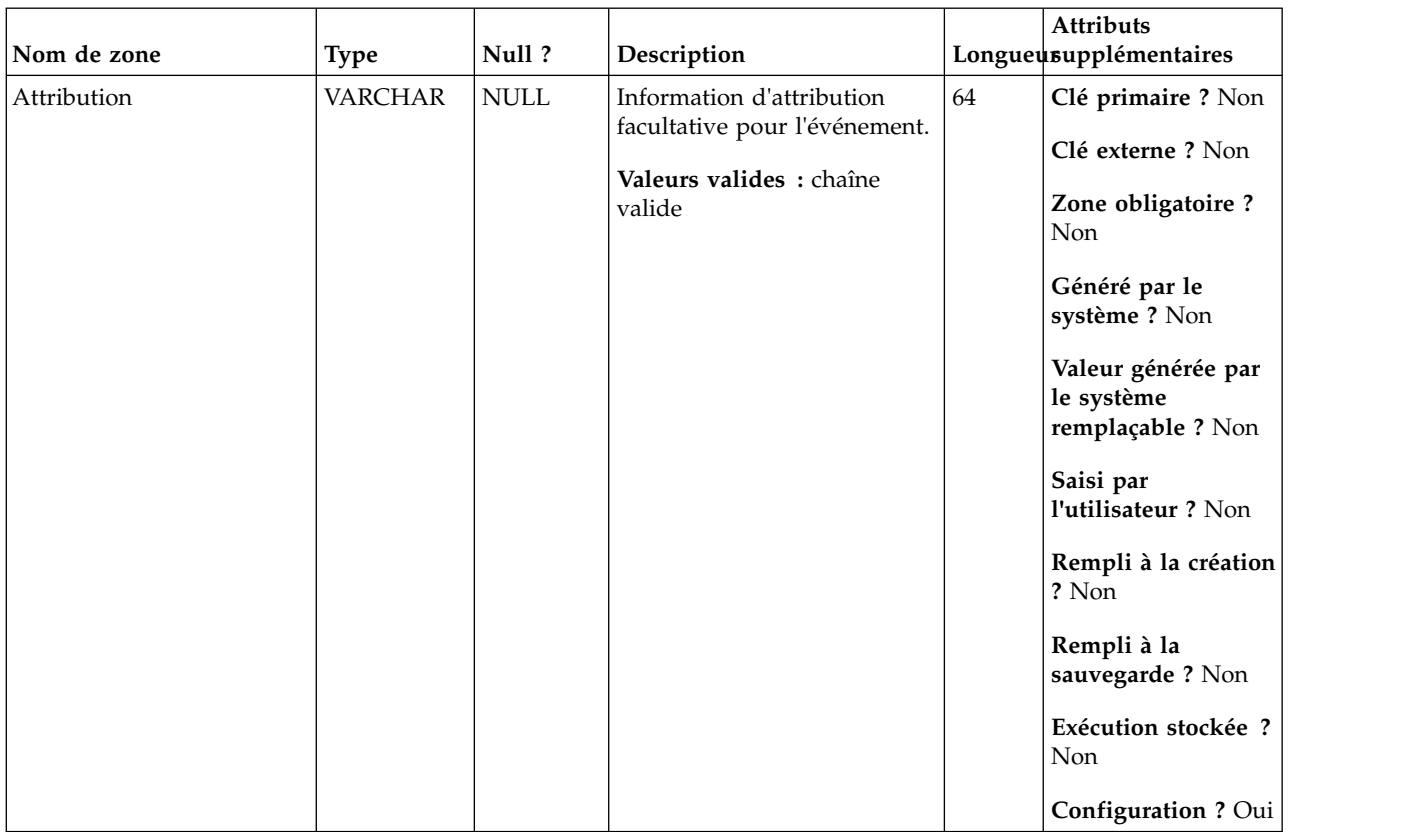

# **UA\_App\_SessionStarted**

Cette table prend en charge l'intégration d'IBM Campaign et d'Engage et suit les événements App Session Started.

| Nom de zone | Type          | Null?           | Description                   |    | <b>Attributs</b><br>Longueusupplémentaires            |
|-------------|---------------|-----------------|-------------------------------|----|-------------------------------------------------------|
| RecordID    | <b>BIGINT</b> | <b>IDENTITY</b> | Clé primaire pour cette table | 19 | Clé primaire ? Oui                                    |
|             |               |                 |                               |    | Clé externe ? Non                                     |
|             |               |                 |                               |    | Zone obligatoire ?<br>Oui                             |
|             |               |                 |                               |    | Généré par le<br>système ? Non                        |
|             |               |                 |                               |    | Valeur générée par<br>le système<br>remplaçable ? Non |
|             |               |                 |                               |    | Saisi par<br>l'utilisateur ? Non                      |
|             |               |                 |                               |    | Rempli à la création<br>? Oui                         |
|             |               |                 |                               |    | Rempli à la<br>sauvegarde ? Oui                       |
|             |               |                 |                               |    | Exécution stockée ?<br>Non                            |
|             |               |                 |                               |    | Configuration?<br>Non                                 |

*Tableau 117. Description des zones UA\_App\_SessionStarted*

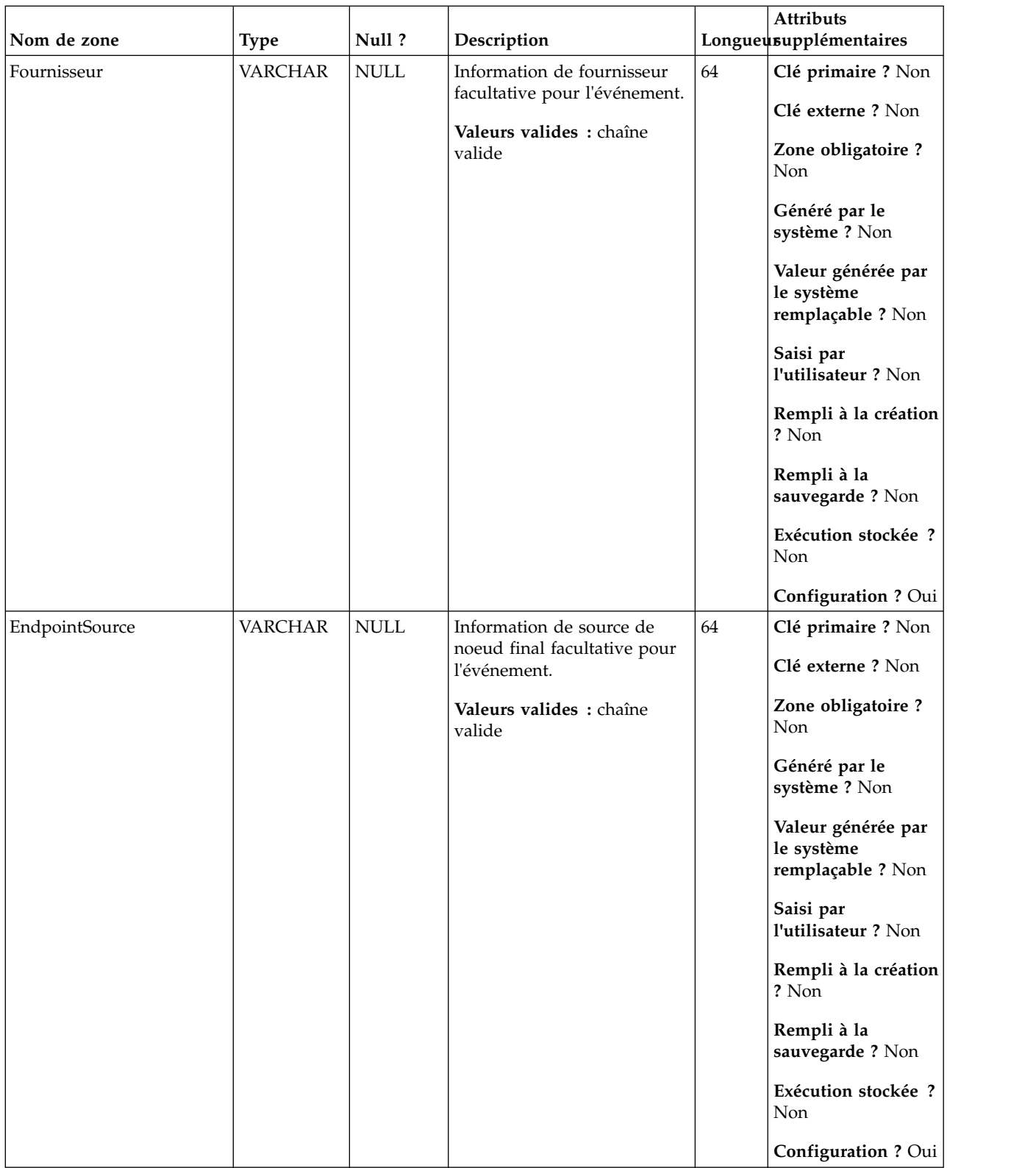

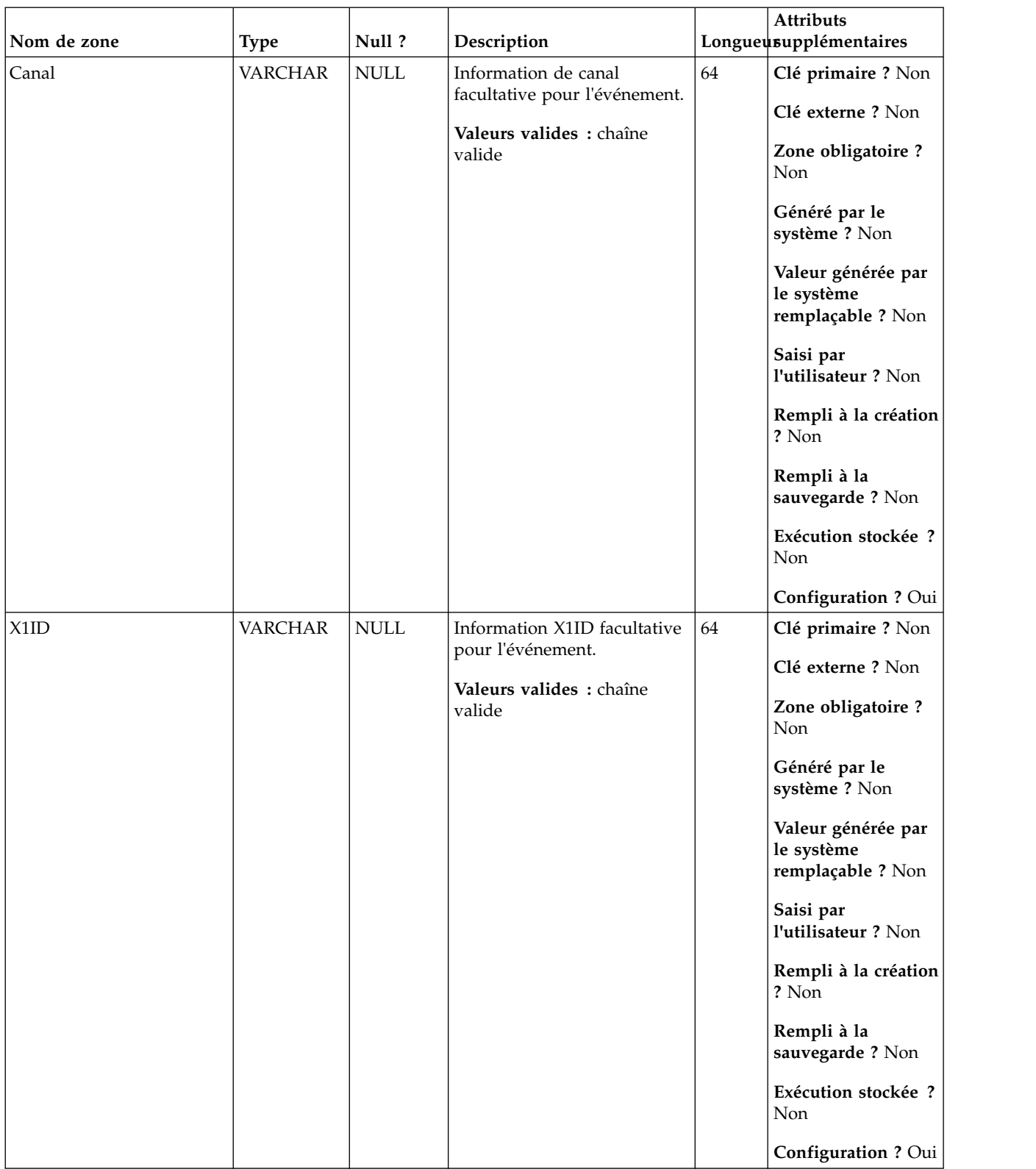

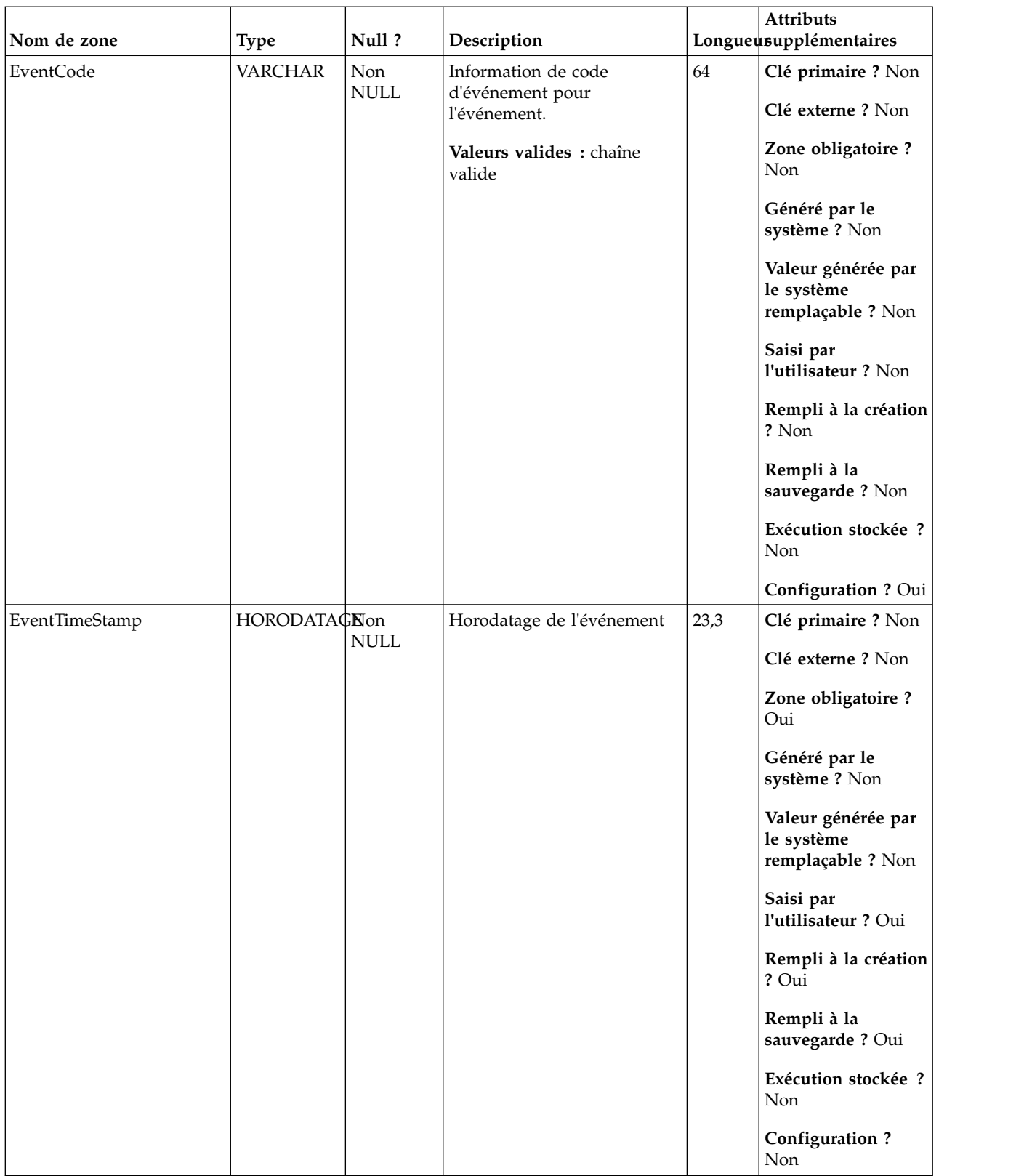

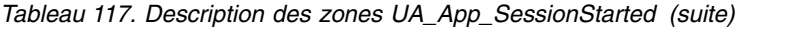

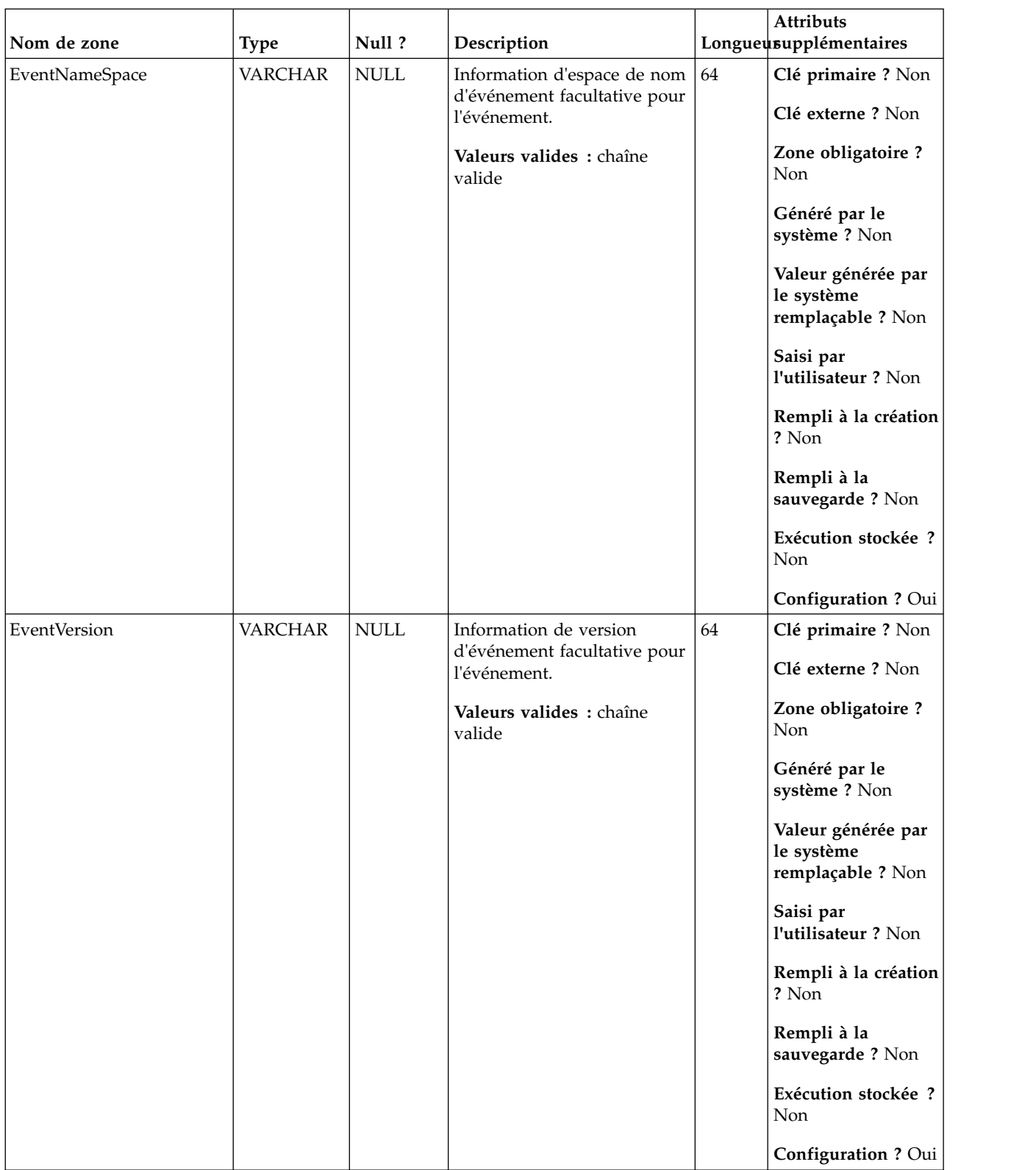

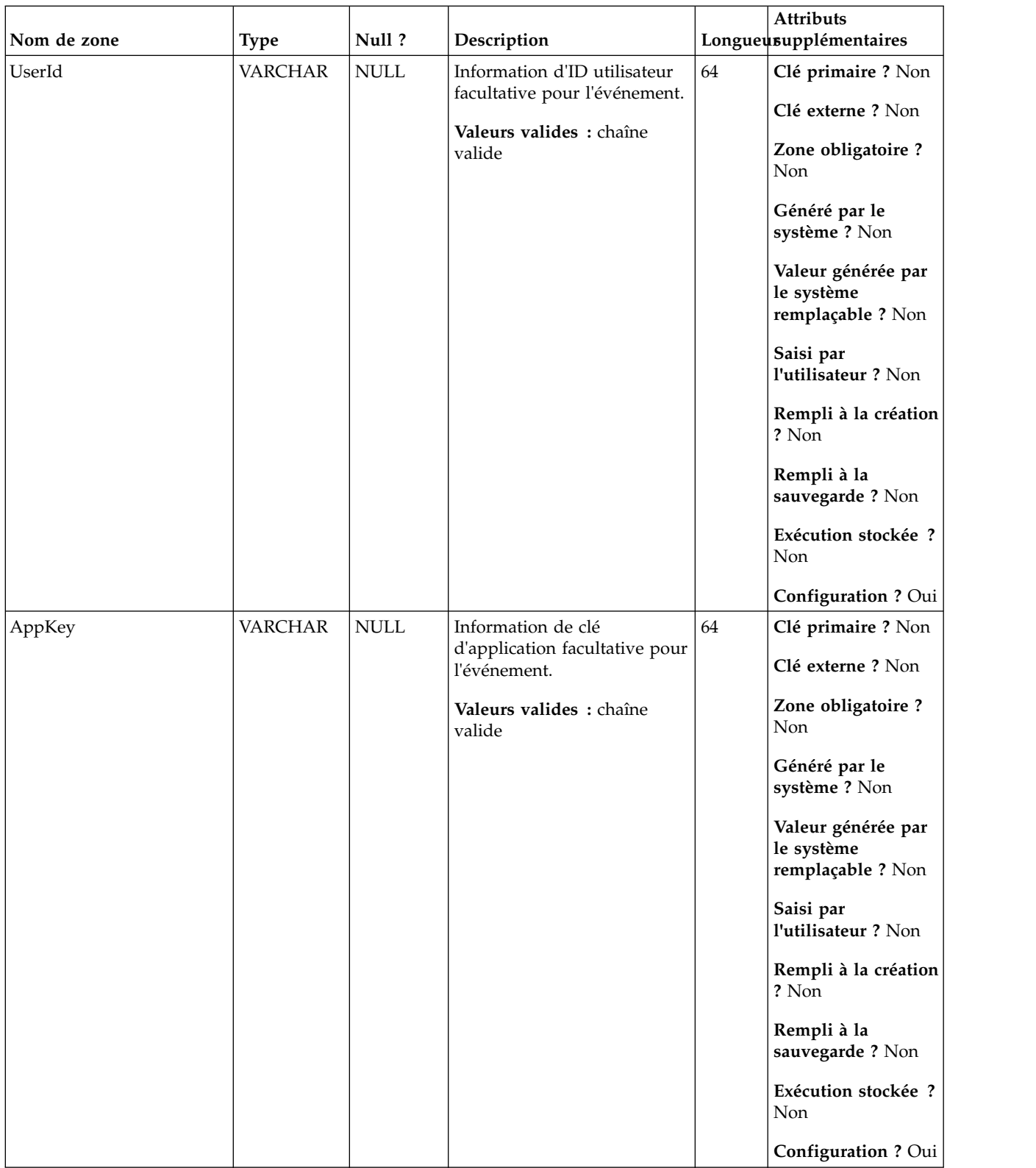

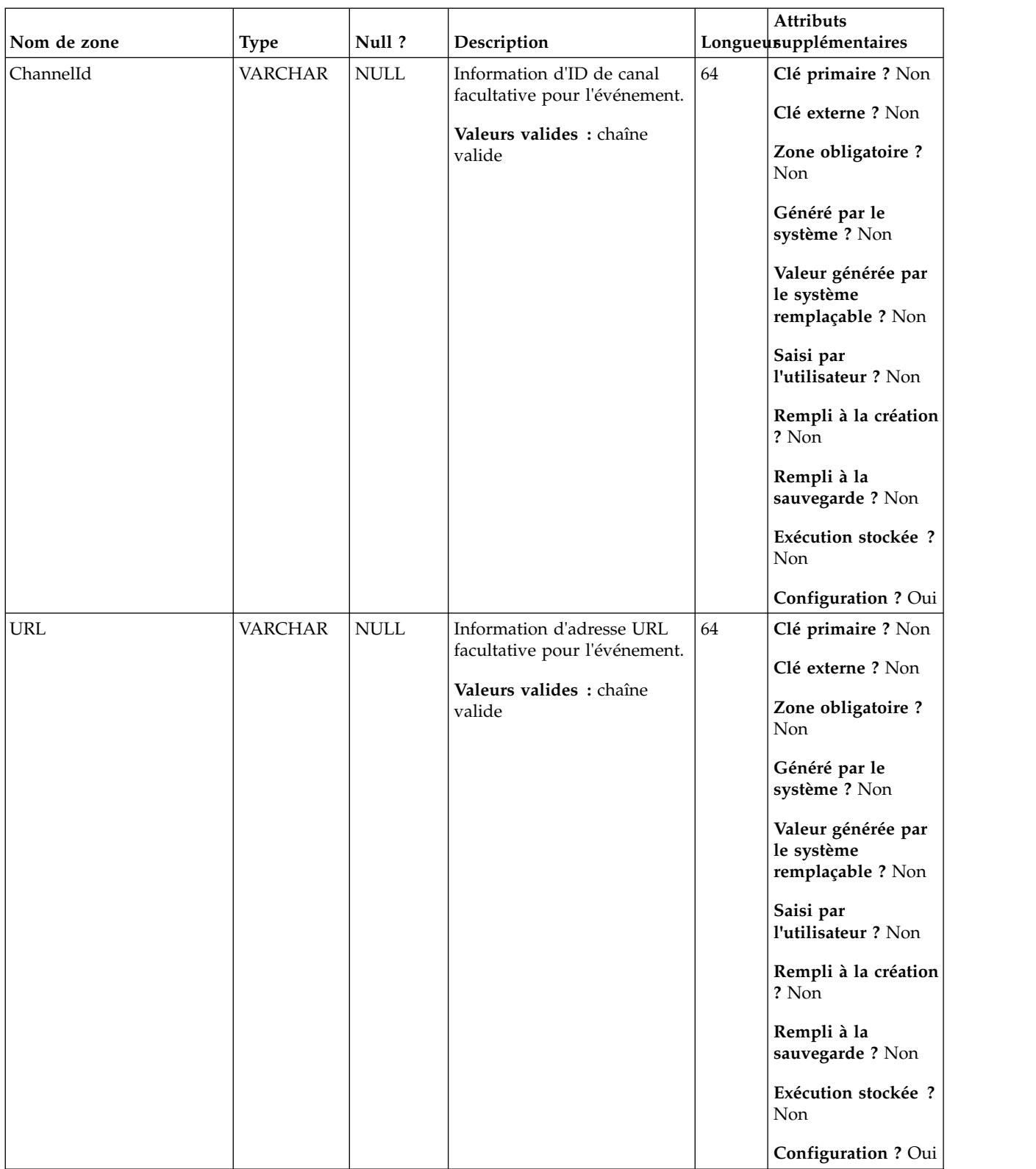

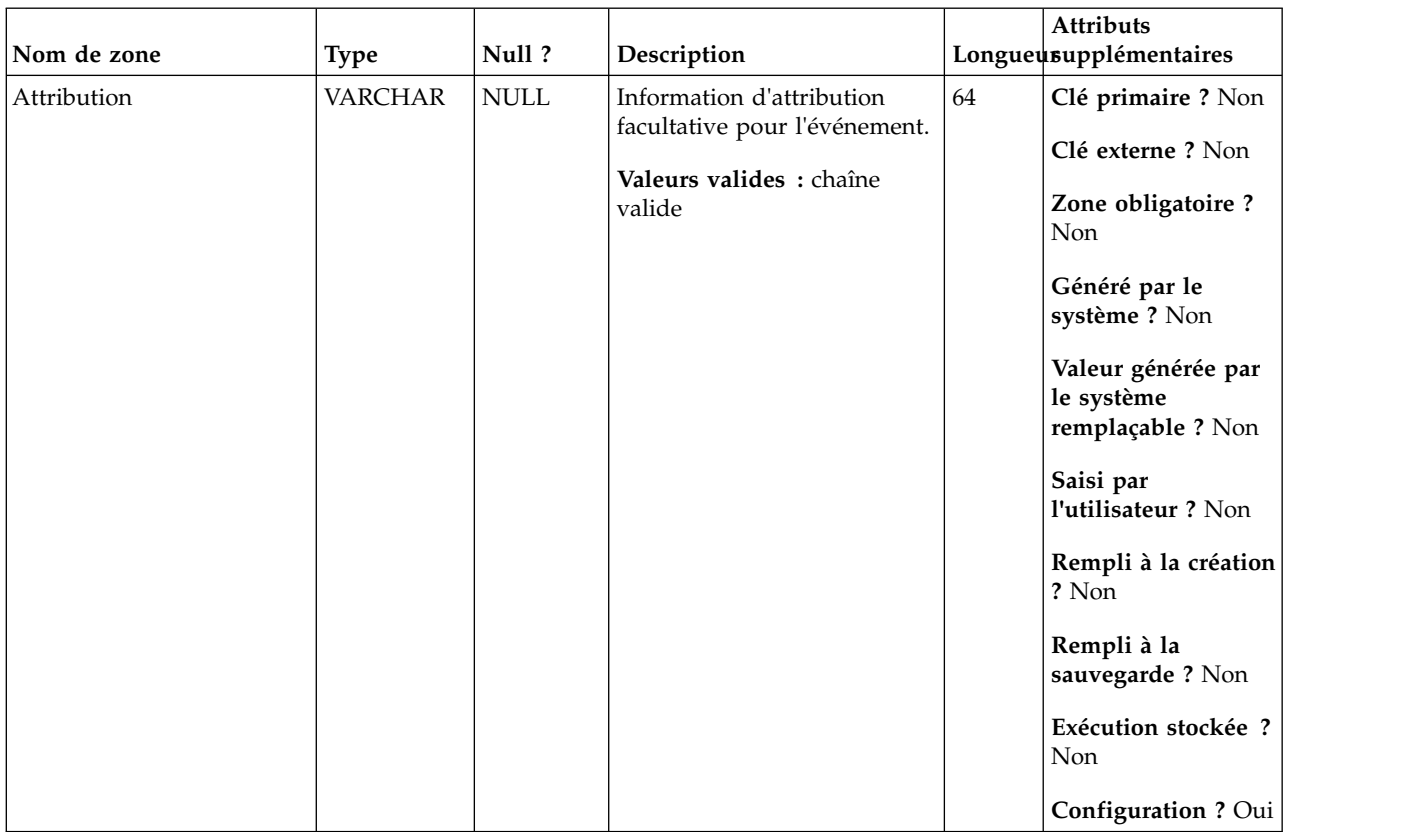

# **UA\_App\_SessionEnded**

Cette table prend en charge l'intégration d'IBM Campaign et d'Engage et suit les événements App Session Ended.

| Nom de zone | <b>Type</b>   | Null?           | Description                   |    | Attributs<br>Longueusupplémentaires                   |
|-------------|---------------|-----------------|-------------------------------|----|-------------------------------------------------------|
| RecordID    | <b>BIGINT</b> | <b>IDENTITY</b> | Clé primaire pour cette table | 19 | Clé primaire ? Oui                                    |
|             |               |                 |                               |    | Clé externe ? Non                                     |
|             |               |                 |                               |    | Zone obligatoire?<br>Oui                              |
|             |               |                 |                               |    | Généré par le<br>système ? Non                        |
|             |               |                 |                               |    | Valeur générée par<br>le système<br>remplaçable ? Non |
|             |               |                 |                               |    | Saisi par<br>l'utilisateur ? Non                      |
|             |               |                 |                               |    | Rempli à la création<br>? Oui                         |
|             |               |                 |                               |    | Rempli à la<br>sauvegarde ? Oui                       |
|             |               |                 |                               |    | Exécution stockée ?<br>Non                            |
|             |               |                 |                               |    | Configuration?<br>Non                                 |

*Tableau 118. Description des zones UA\_App\_SessionEnded*

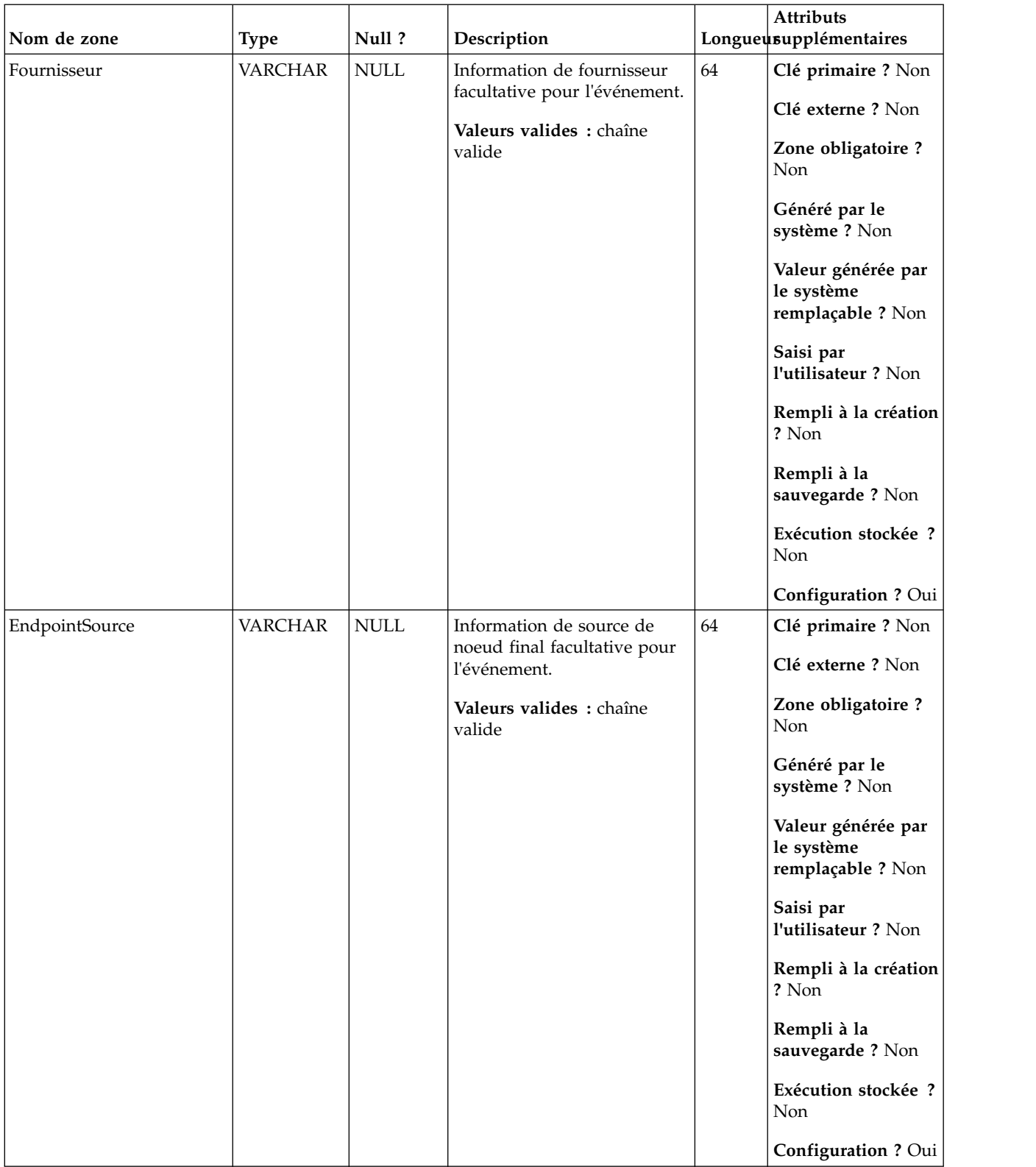

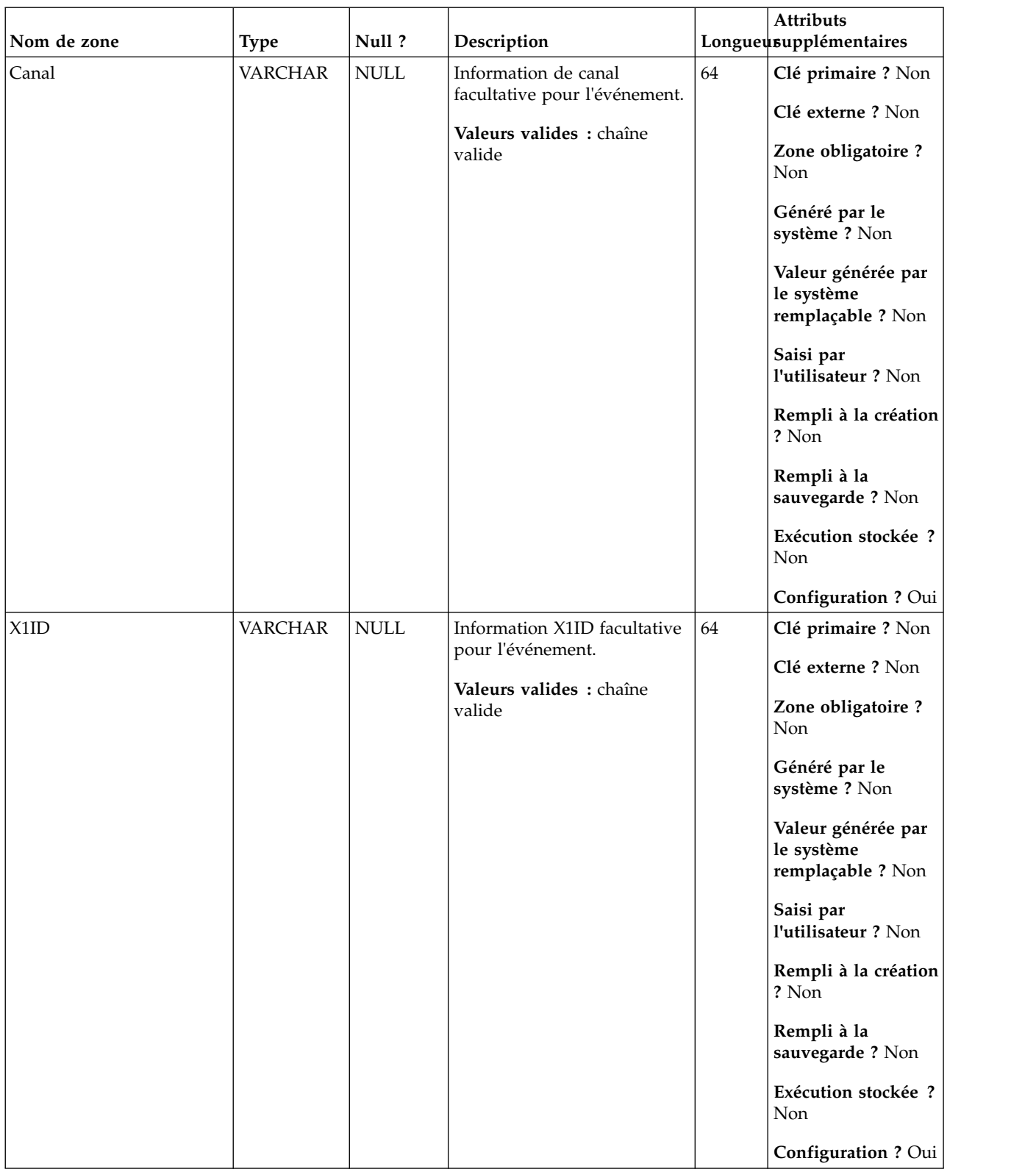

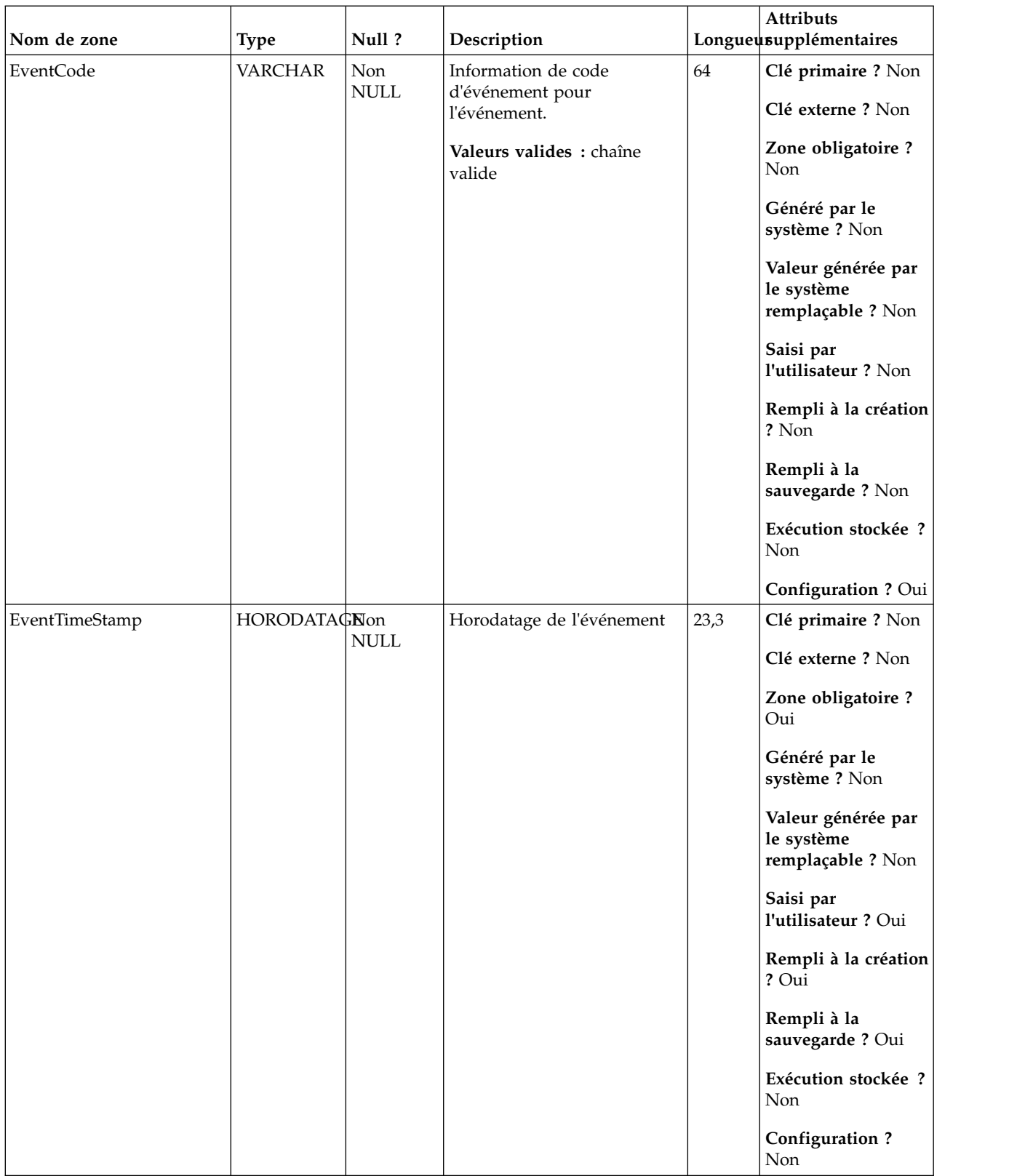

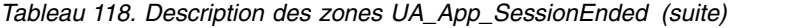

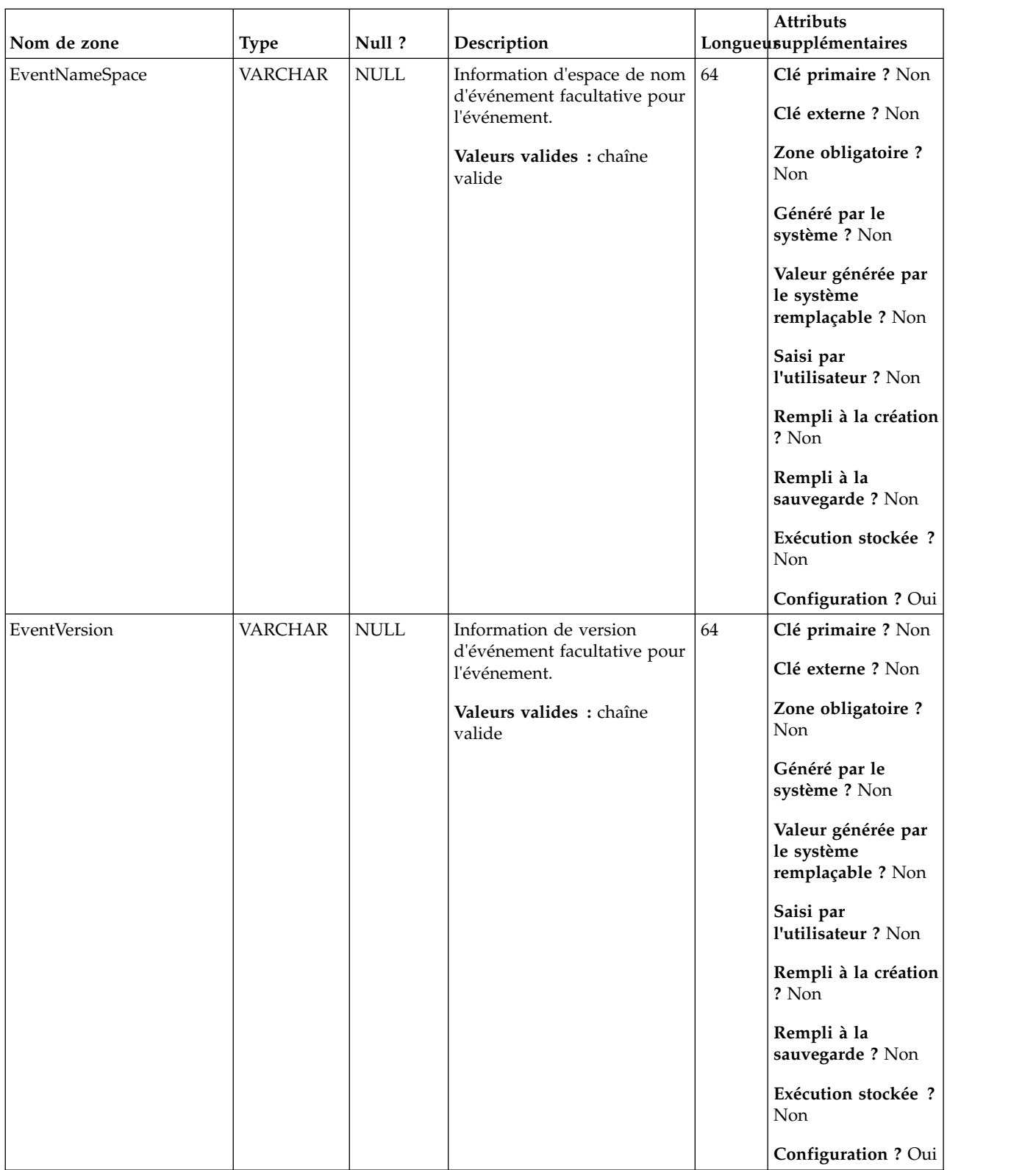

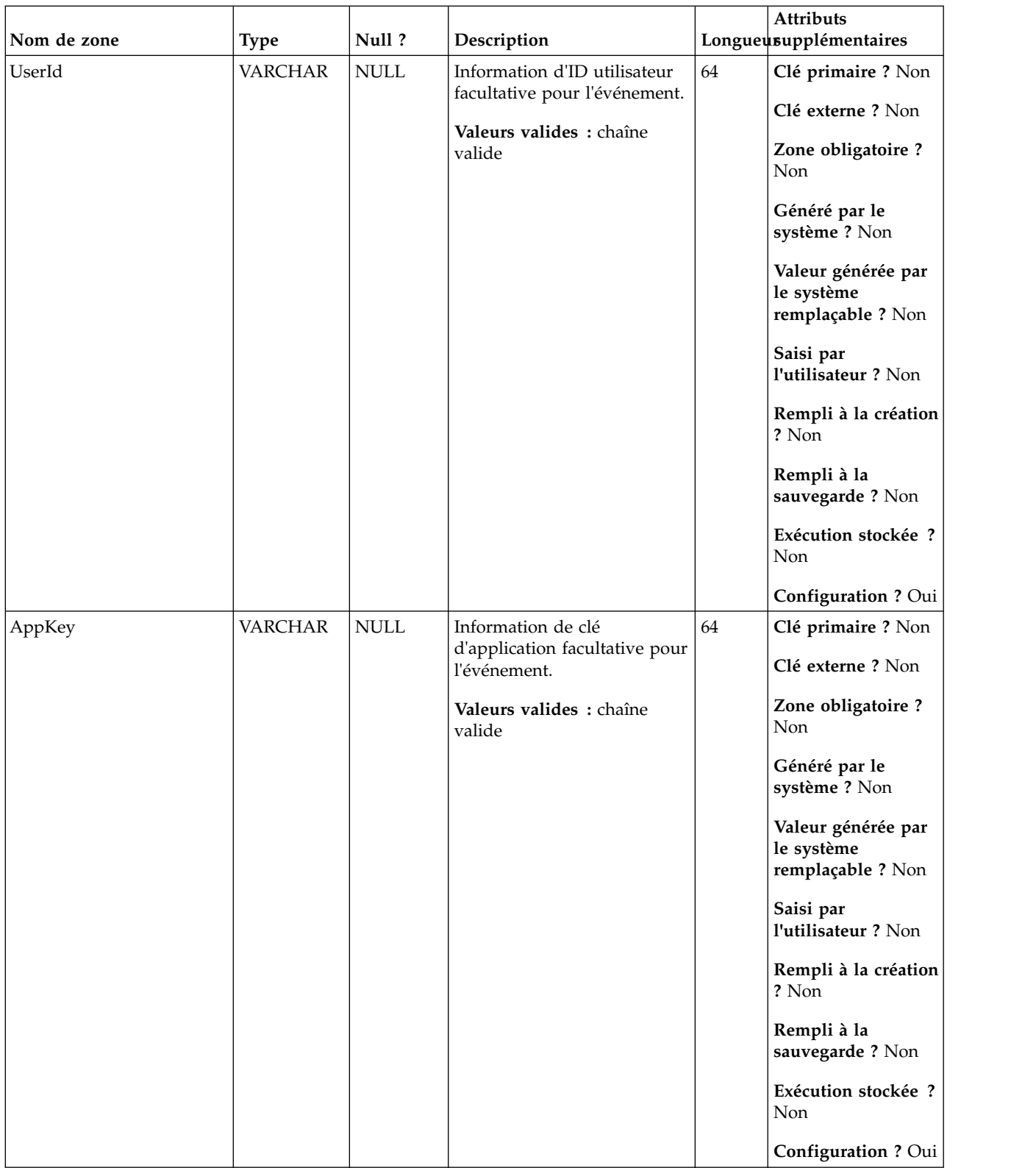

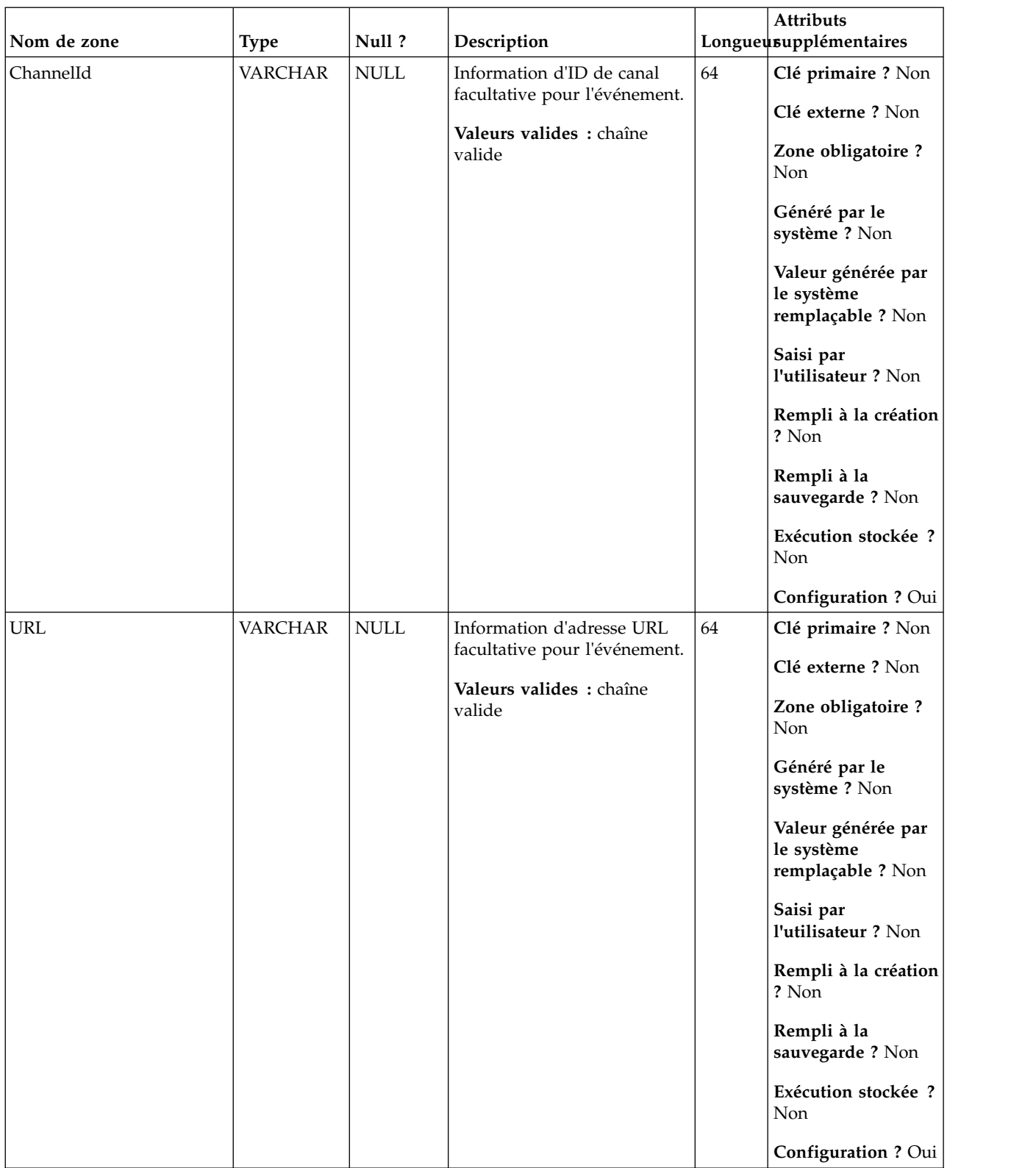

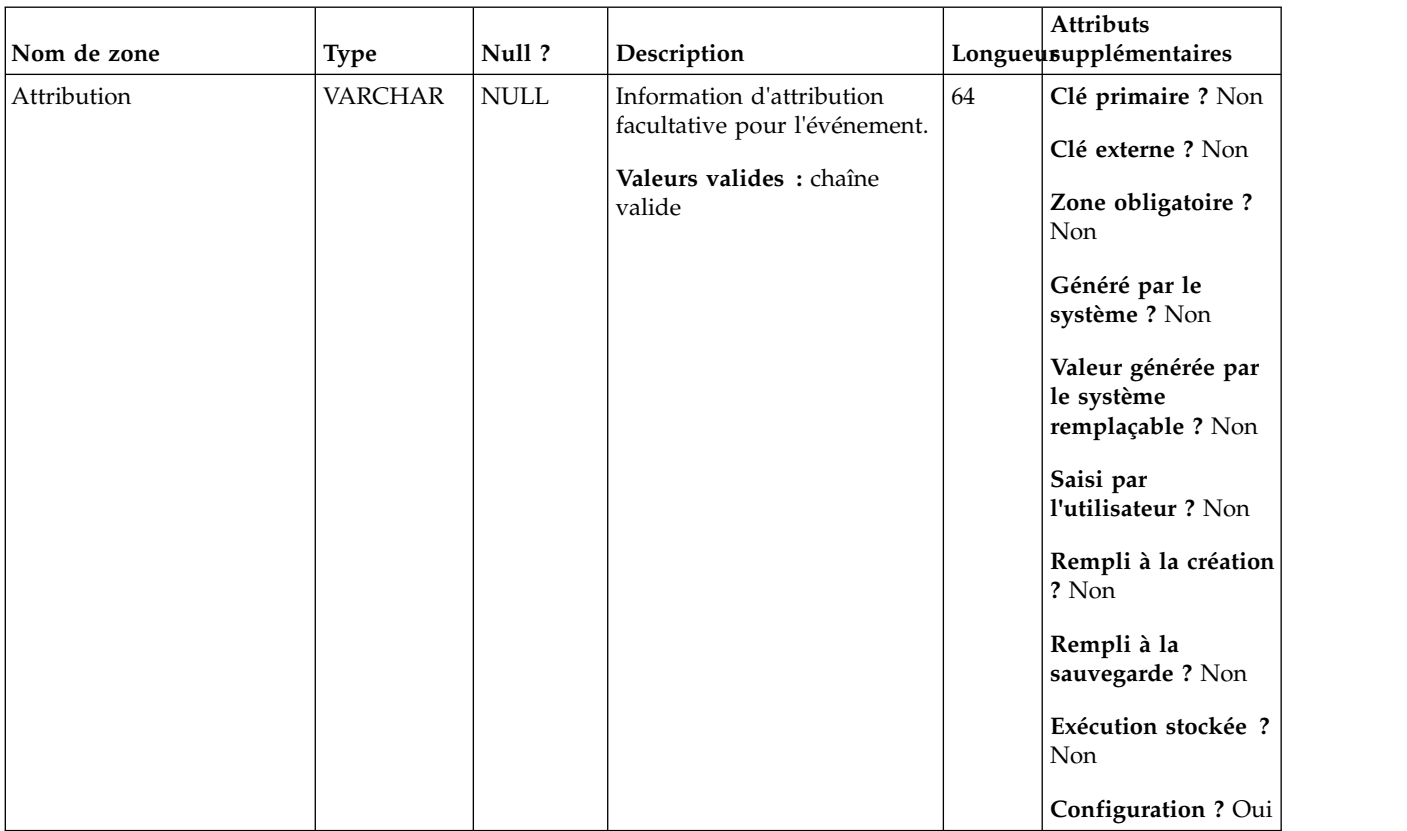

## **UA\_App\_UIPushEnabled**

Cette table prend en charge l'intégration d'IBM Campaign et d'Engage et suit les événements App UI Push Enabled.

| Nom de zone | Type          | Null?           | Description                   |    | <b>Attributs</b><br>Longueusupplémentaires            |
|-------------|---------------|-----------------|-------------------------------|----|-------------------------------------------------------|
| RecordID    | <b>BIGINT</b> | <b>IDENTITY</b> | Clé primaire pour cette table | 19 | Clé primaire ? Oui                                    |
|             |               |                 |                               |    | Clé externe ? Non                                     |
|             |               |                 |                               |    | Zone obligatoire ?<br>Oui                             |
|             |               |                 |                               |    | Généré par le<br>système ? Non                        |
|             |               |                 |                               |    | Valeur générée par<br>le système<br>remplaçable ? Non |
|             |               |                 |                               |    | Saisi par<br>l'utilisateur ? Non                      |
|             |               |                 |                               |    | Rempli à la création<br>? Oui                         |
|             |               |                 |                               |    | Rempli à la<br>sauvegarde ? Oui                       |
|             |               |                 |                               |    | Exécution stockée ?<br>Non                            |
|             |               |                 |                               |    | Configuration?<br>Non                                 |

*Tableau 119. Description des zones UA\_App\_UIPushEnabled*

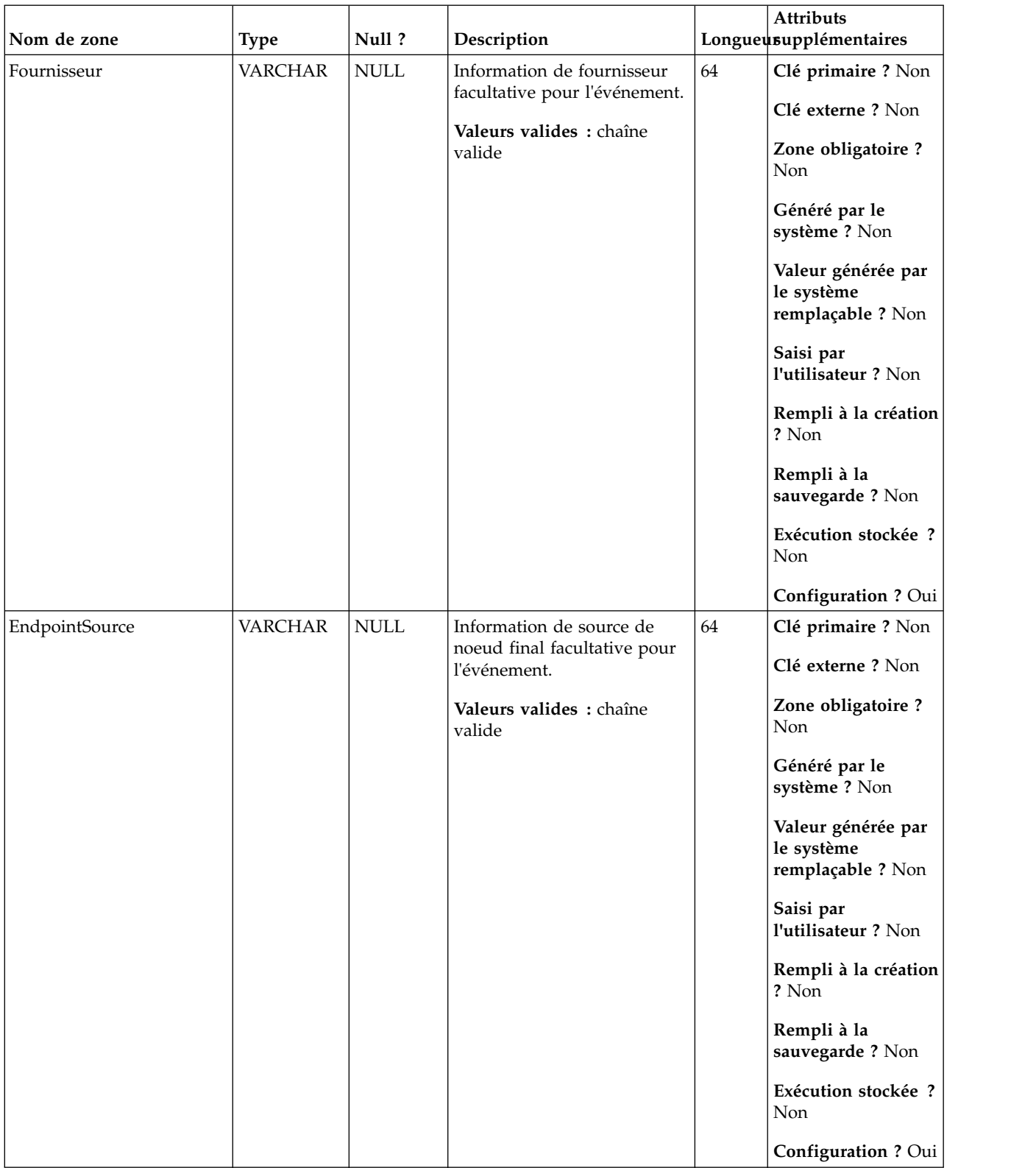

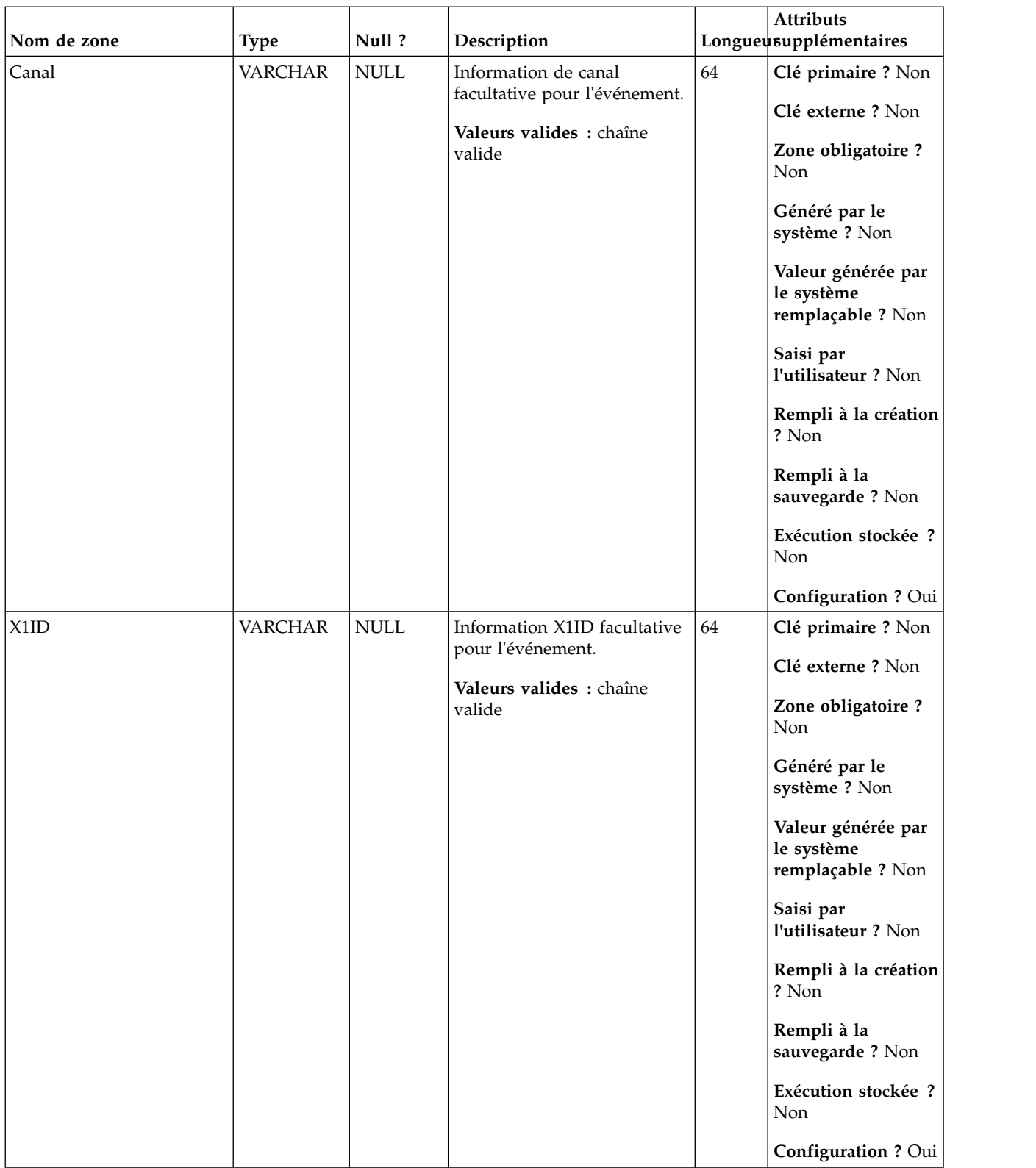

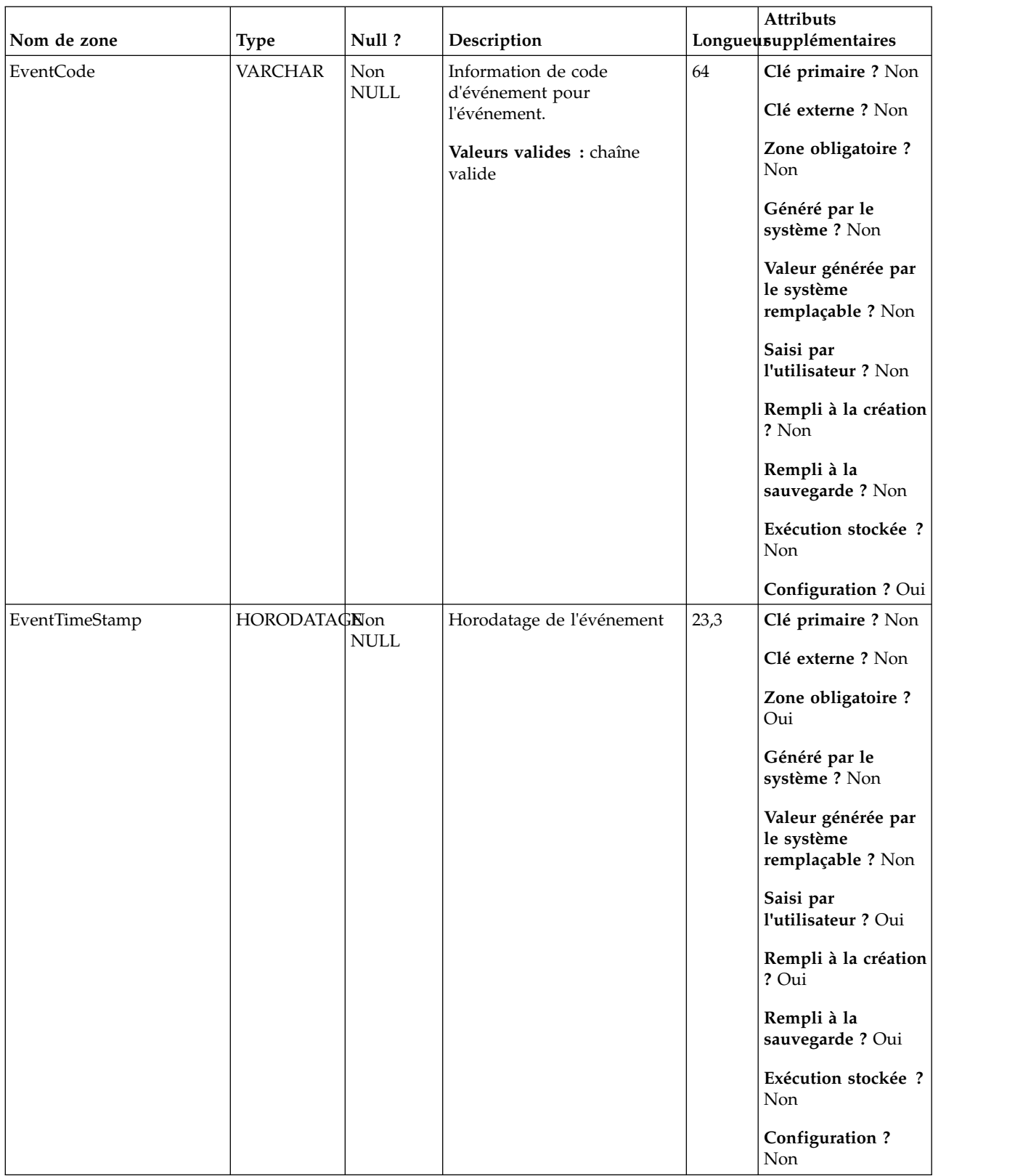

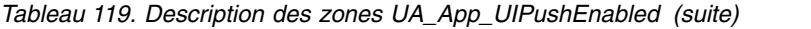

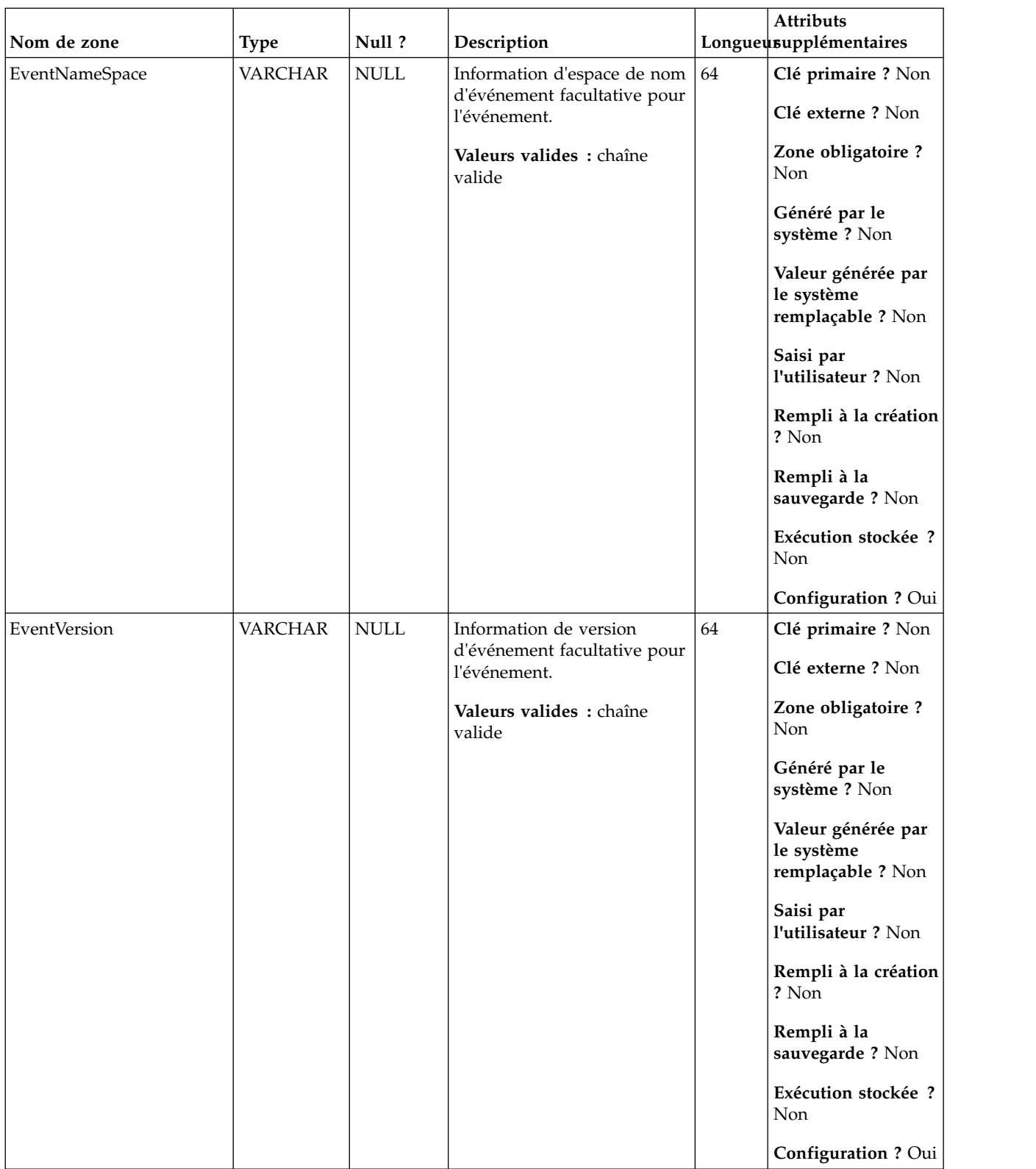

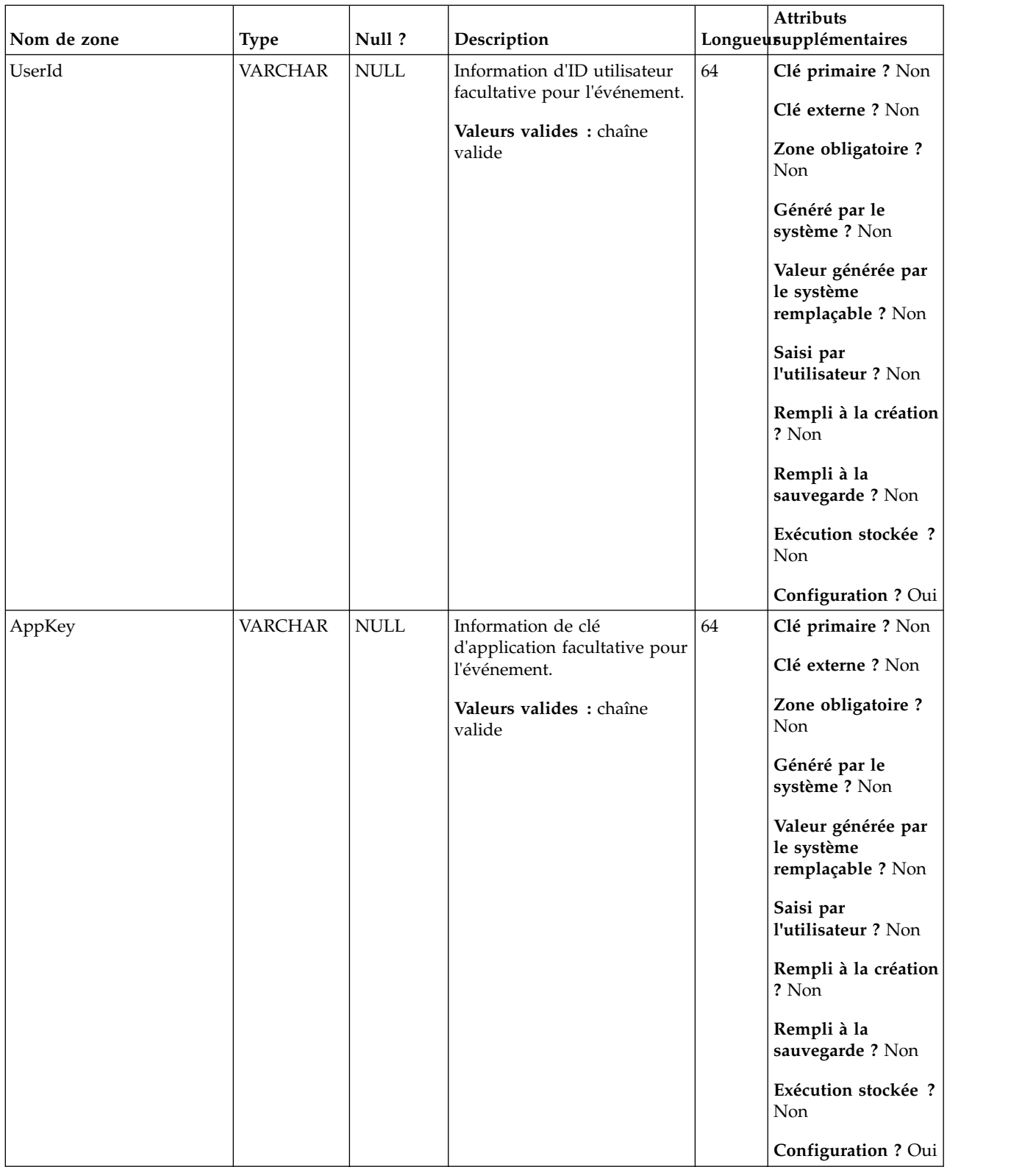

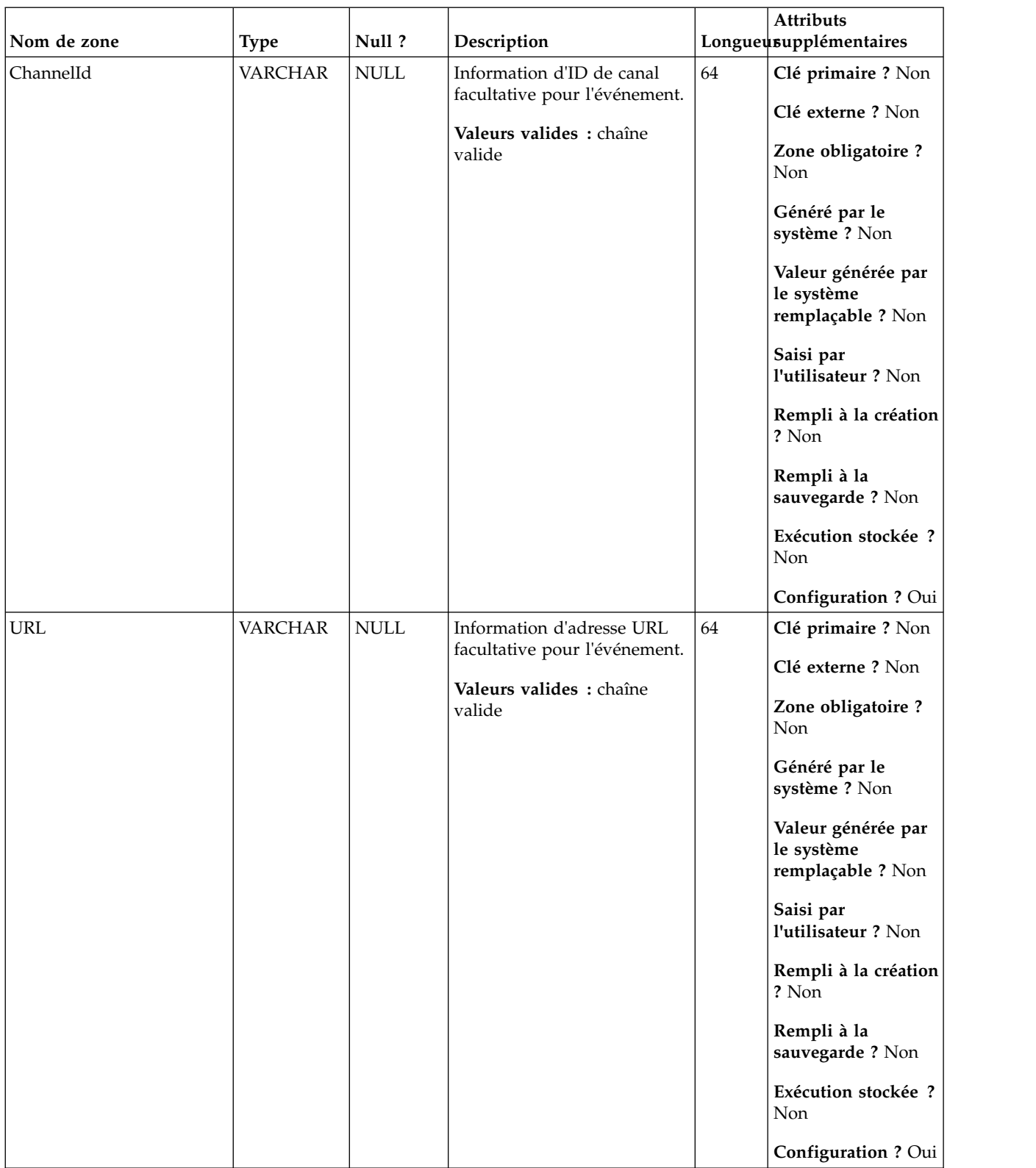

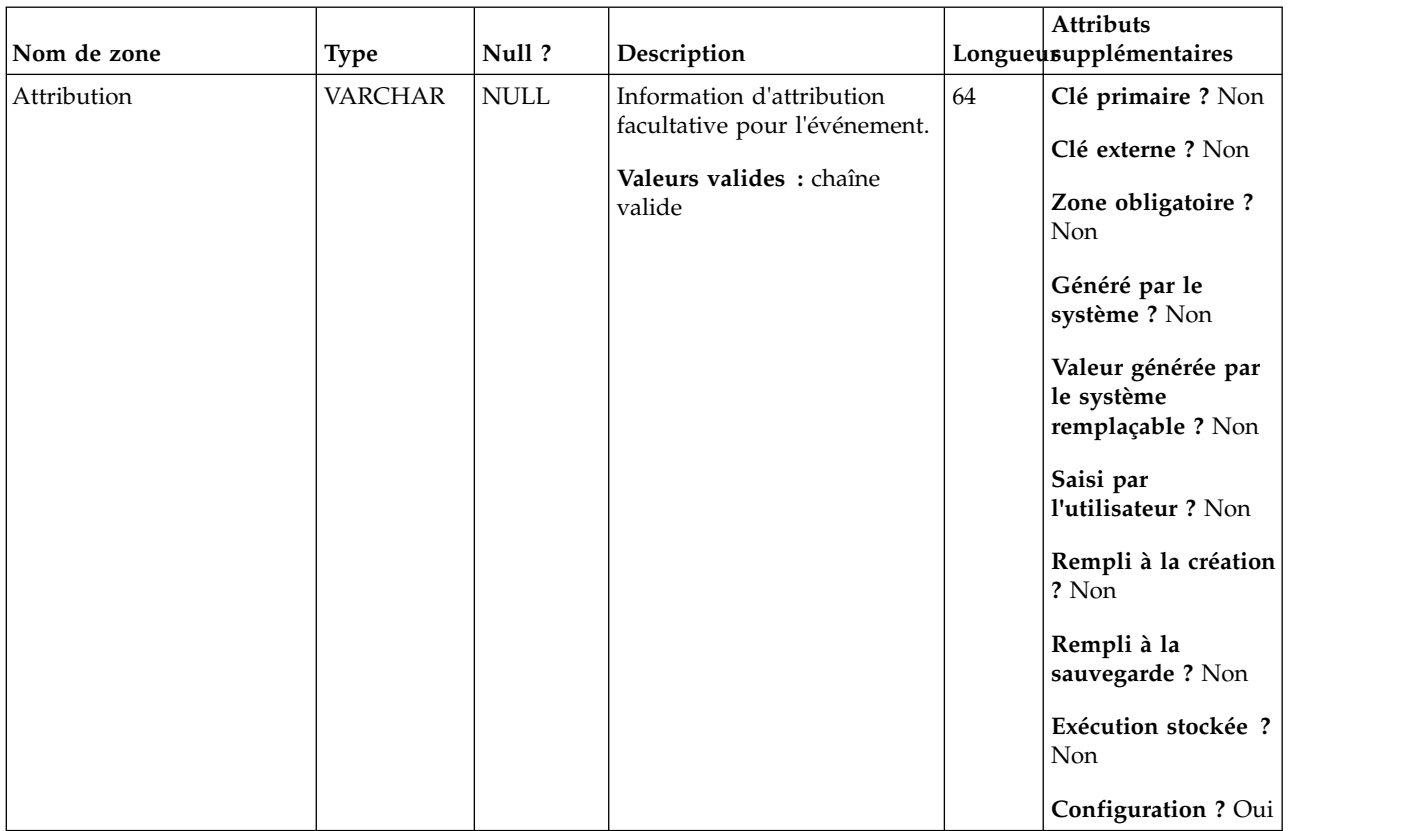

## **UA\_App\_UIPushDisabled**

Cette table prend en charge l'intégration d'IBM Campaign et d'Engage et suit les événements App UI Push Disabled.

| Nom de zone | Type          | Null?           | Description                   |    | <b>Attributs</b><br>Longueusupplémentaires            |
|-------------|---------------|-----------------|-------------------------------|----|-------------------------------------------------------|
| RecordID    | <b>BIGINT</b> | <b>IDENTITY</b> | Clé primaire pour cette table | 19 | Clé primaire ? Oui                                    |
|             |               |                 |                               |    | Clé externe ? Non                                     |
|             |               |                 |                               |    | Zone obligatoire ?<br>Oui                             |
|             |               |                 |                               |    | Généré par le<br>système ? Non                        |
|             |               |                 |                               |    | Valeur générée par<br>le système<br>remplaçable ? Non |
|             |               |                 |                               |    | Saisi par<br>l'utilisateur ? Non                      |
|             |               |                 |                               |    | Rempli à la création<br>? Oui                         |
|             |               |                 |                               |    | Rempli à la<br>sauvegarde ? Oui                       |
|             |               |                 |                               |    | Exécution stockée ?<br>Non                            |
|             |               |                 |                               |    | Configuration?<br>Non                                 |

*Tableau 120. Description des zones UA\_App\_UIPushDisabled*

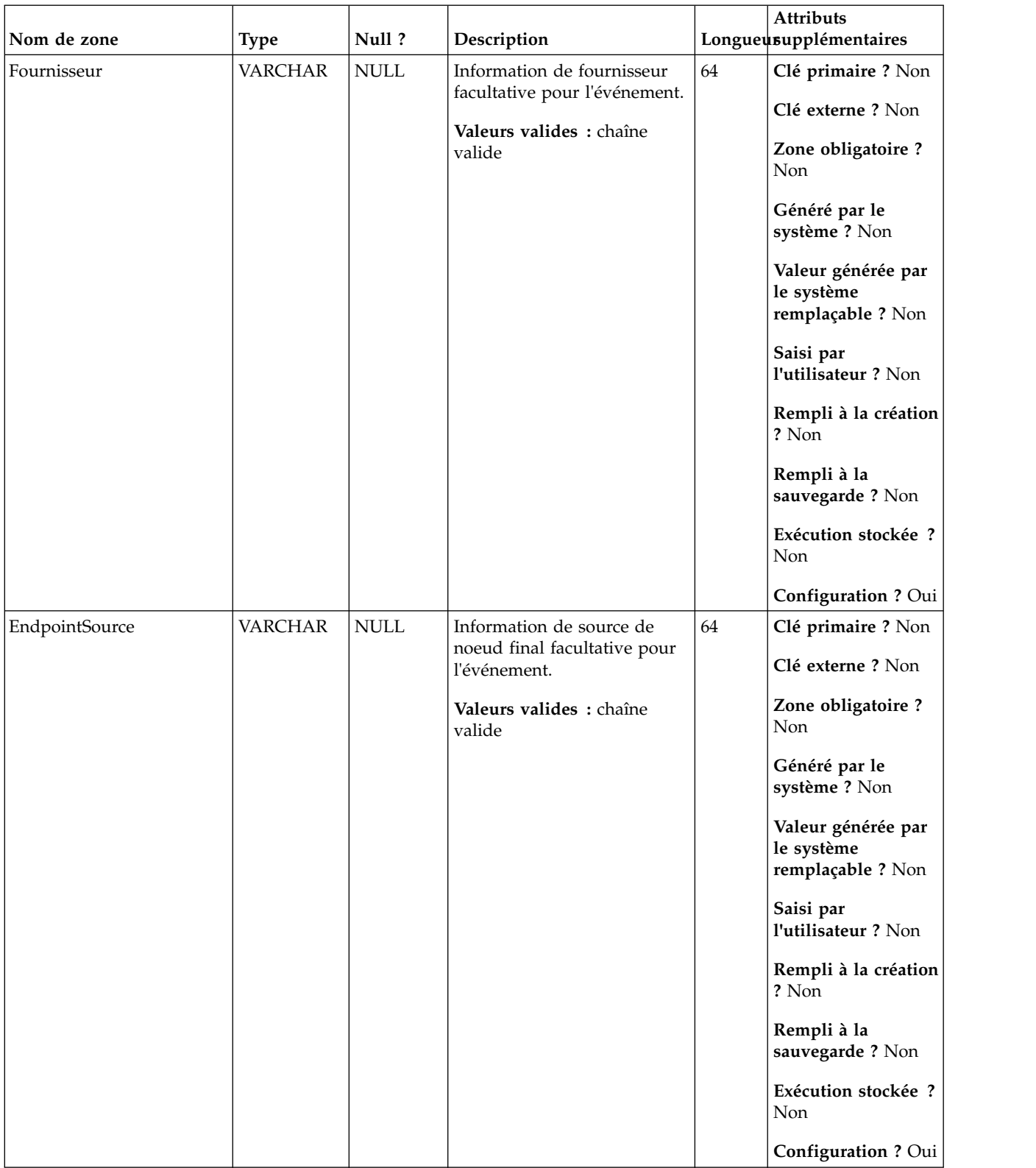

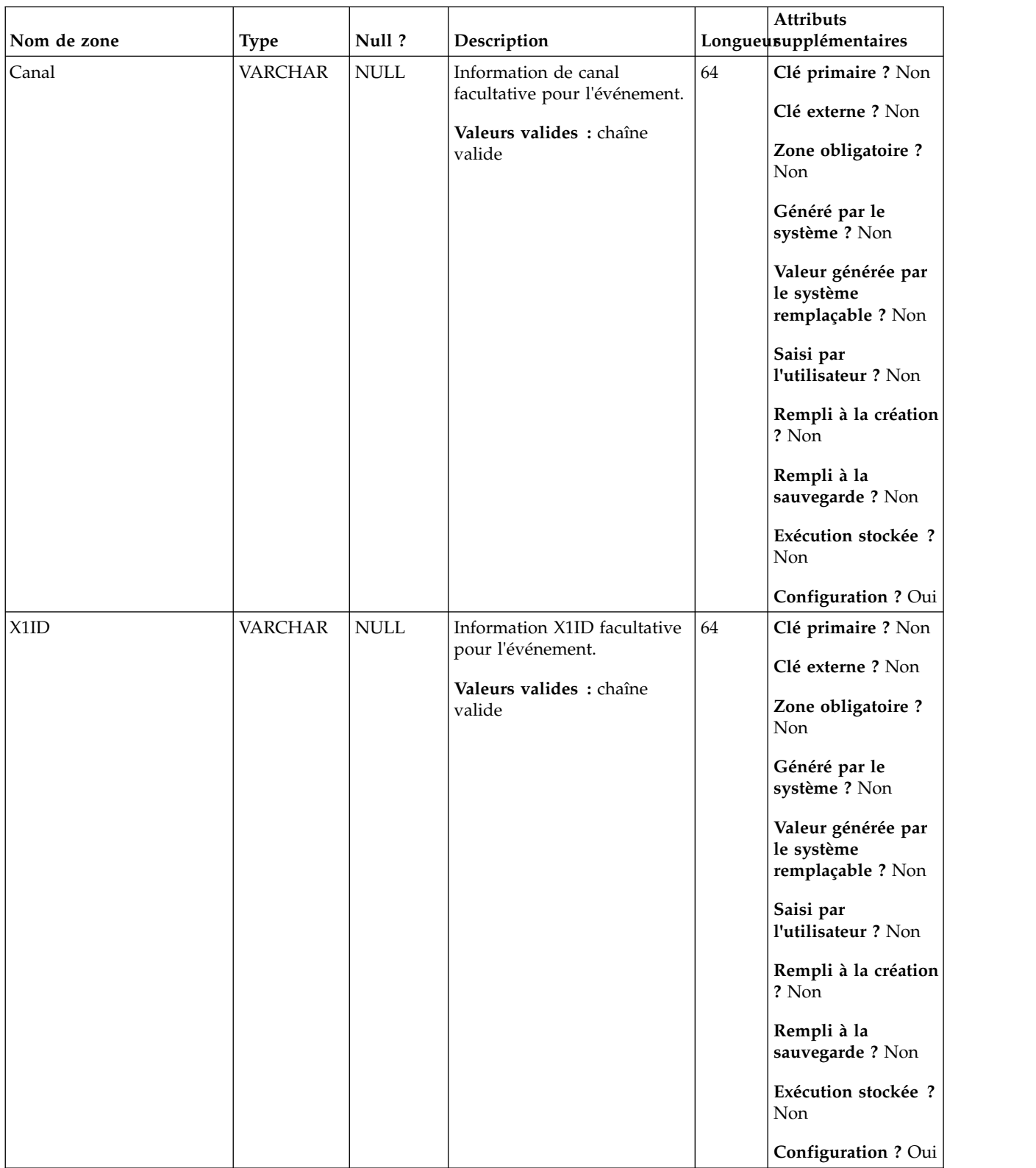

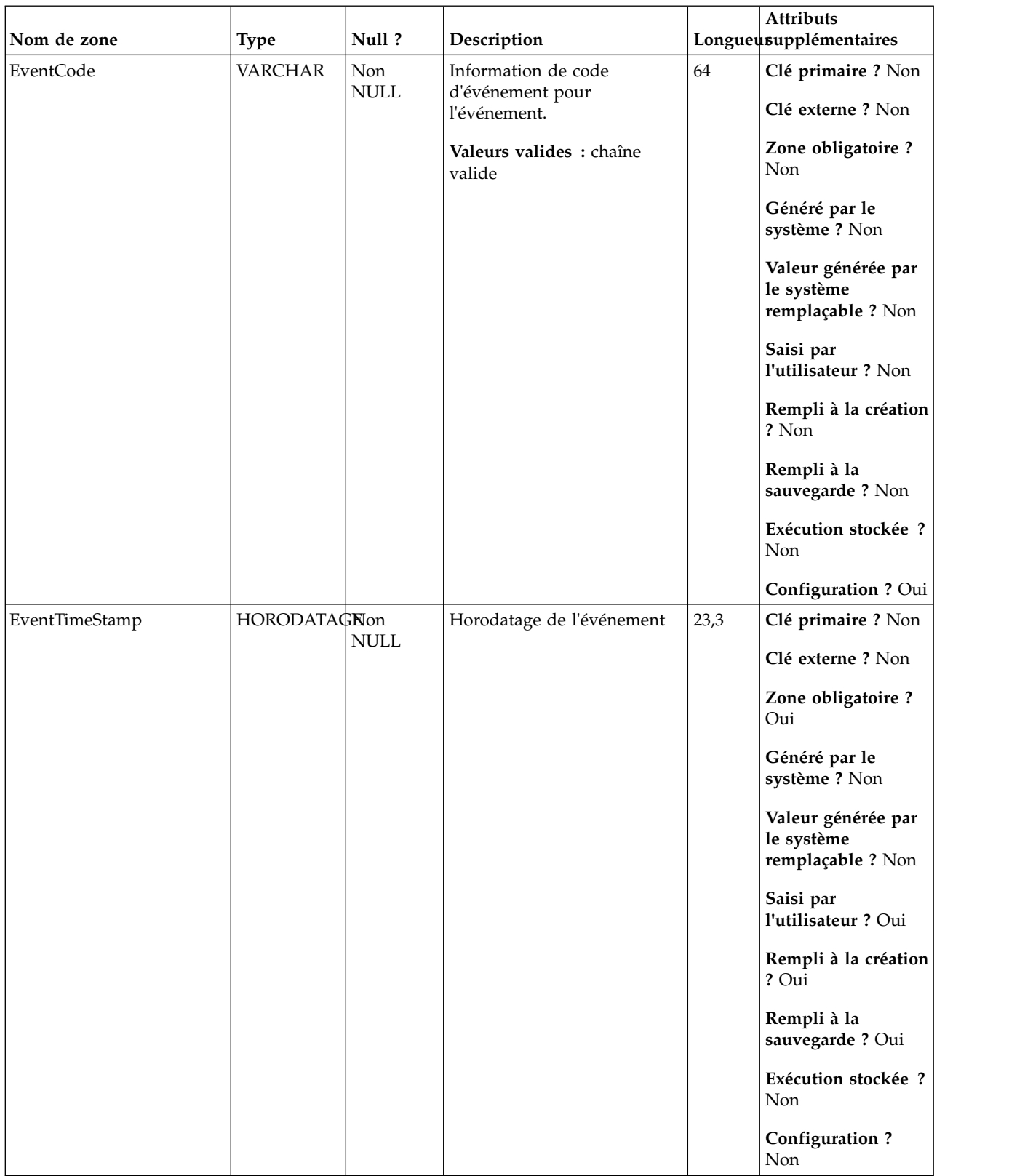

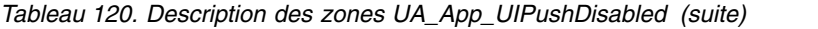
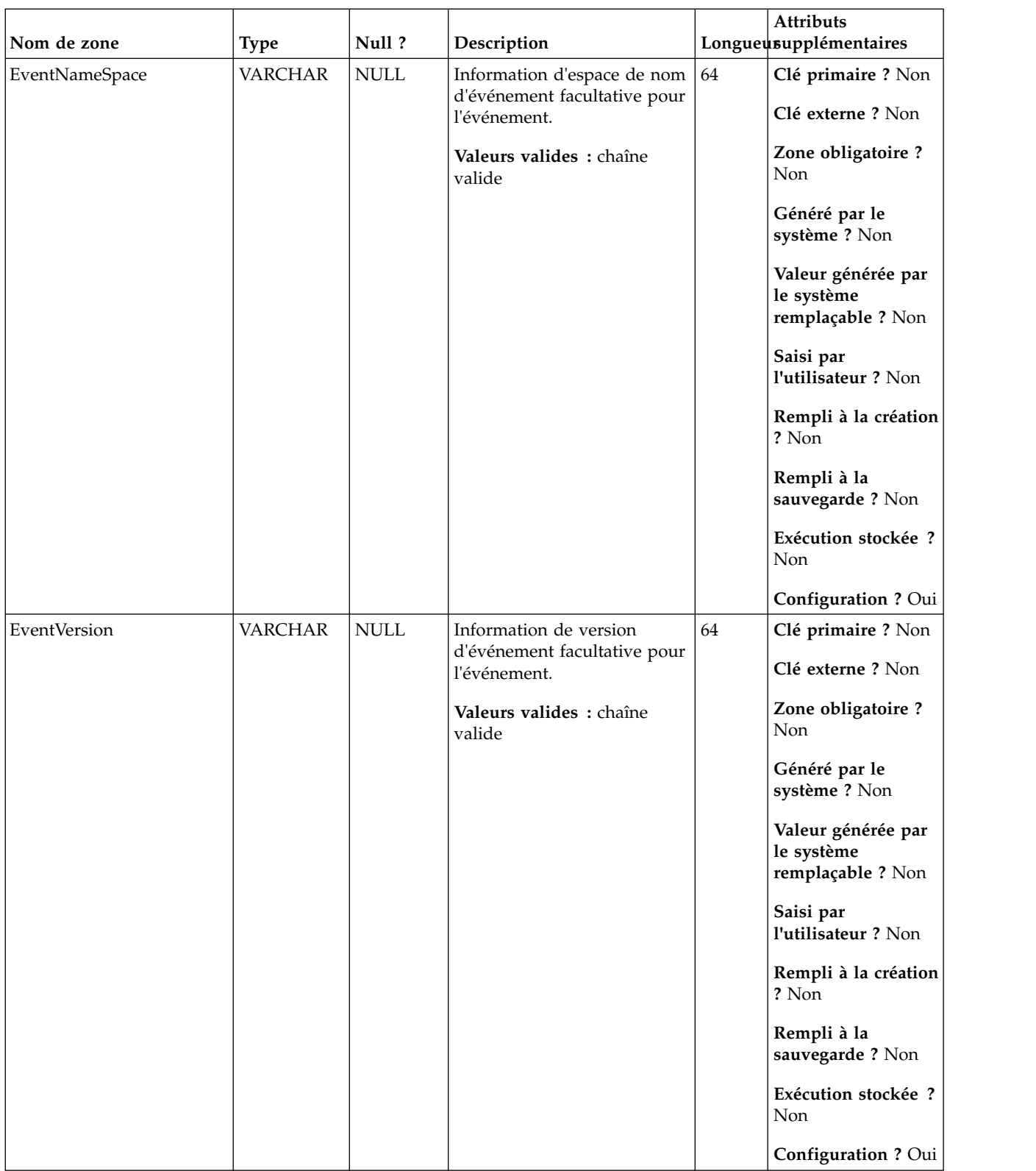

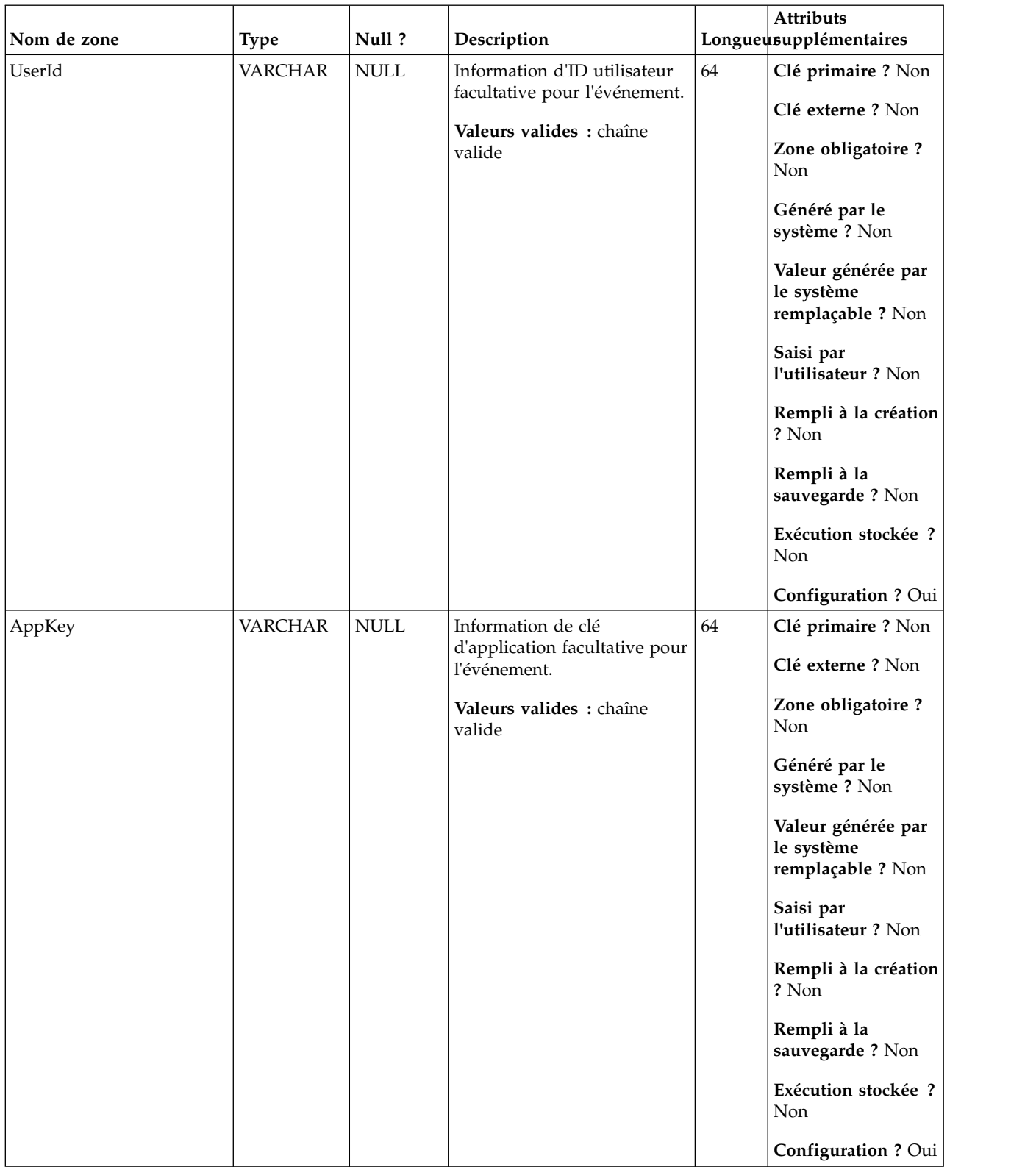

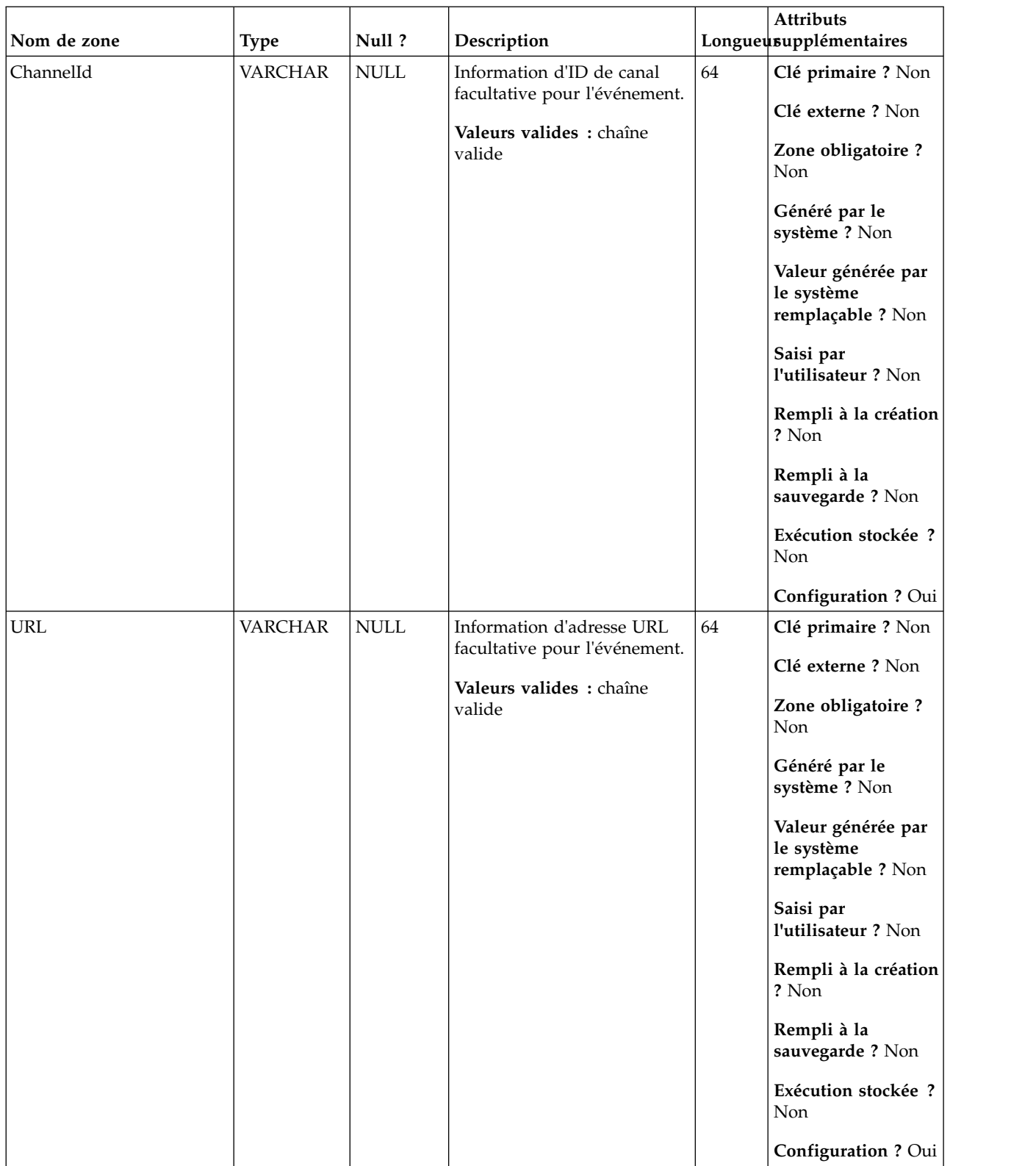

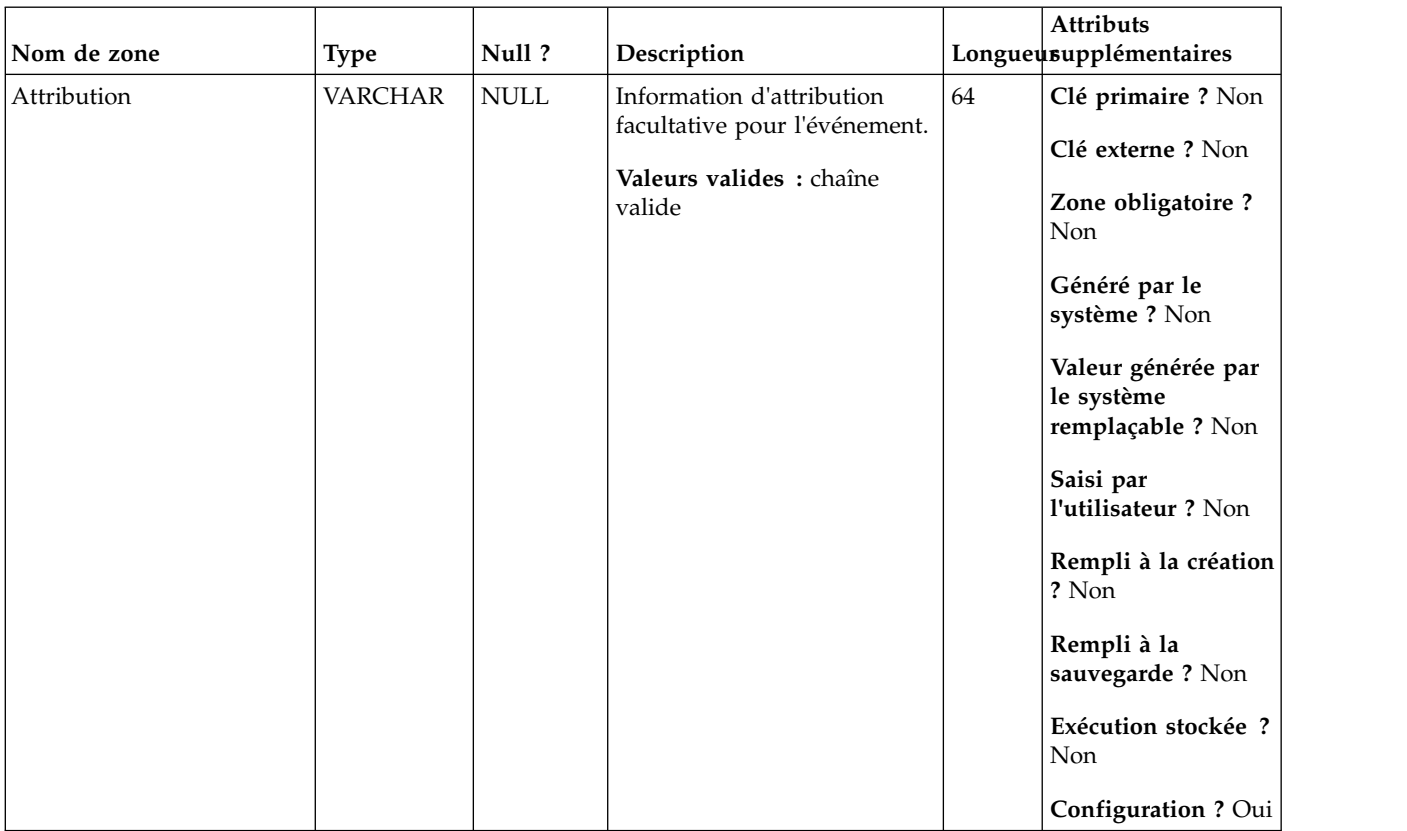

# **UA\_SimpNot\_appOpened**

Cette table prend en charge l'intégration d'IBM Campaign et d'Engage et suit les événements Simple notification App Opened.

| Nom de zone | <b>Type</b>   | Null?           | Description                   |    | <b>Attributs</b><br>Longueusupplémentaires            |
|-------------|---------------|-----------------|-------------------------------|----|-------------------------------------------------------|
| RecordID    | <b>BIGINT</b> | <b>IDENTITY</b> | Clé primaire pour cette table | 19 | Clé primaire ? Oui                                    |
|             |               |                 |                               |    | Clé externe ? Non                                     |
|             |               |                 |                               |    | Zone obligatoire ?<br>Oui                             |
|             |               |                 |                               |    | Généré par le<br>système ? Non                        |
|             |               |                 |                               |    | Valeur générée par<br>le système<br>remplaçable ? Non |
|             |               |                 |                               |    | Saisi par<br>l'utilisateur ? Non                      |
|             |               |                 |                               |    | Rempli à la création<br>? Oui                         |
|             |               |                 |                               |    | Rempli à la<br>sauvegarde ? Oui                       |
|             |               |                 |                               |    | Exécution stockée ?<br>Non                            |
|             |               |                 |                               |    | Configuration?<br>Non                                 |

*Tableau 121. Description des zones UA\_SimpNot\_appOpened*

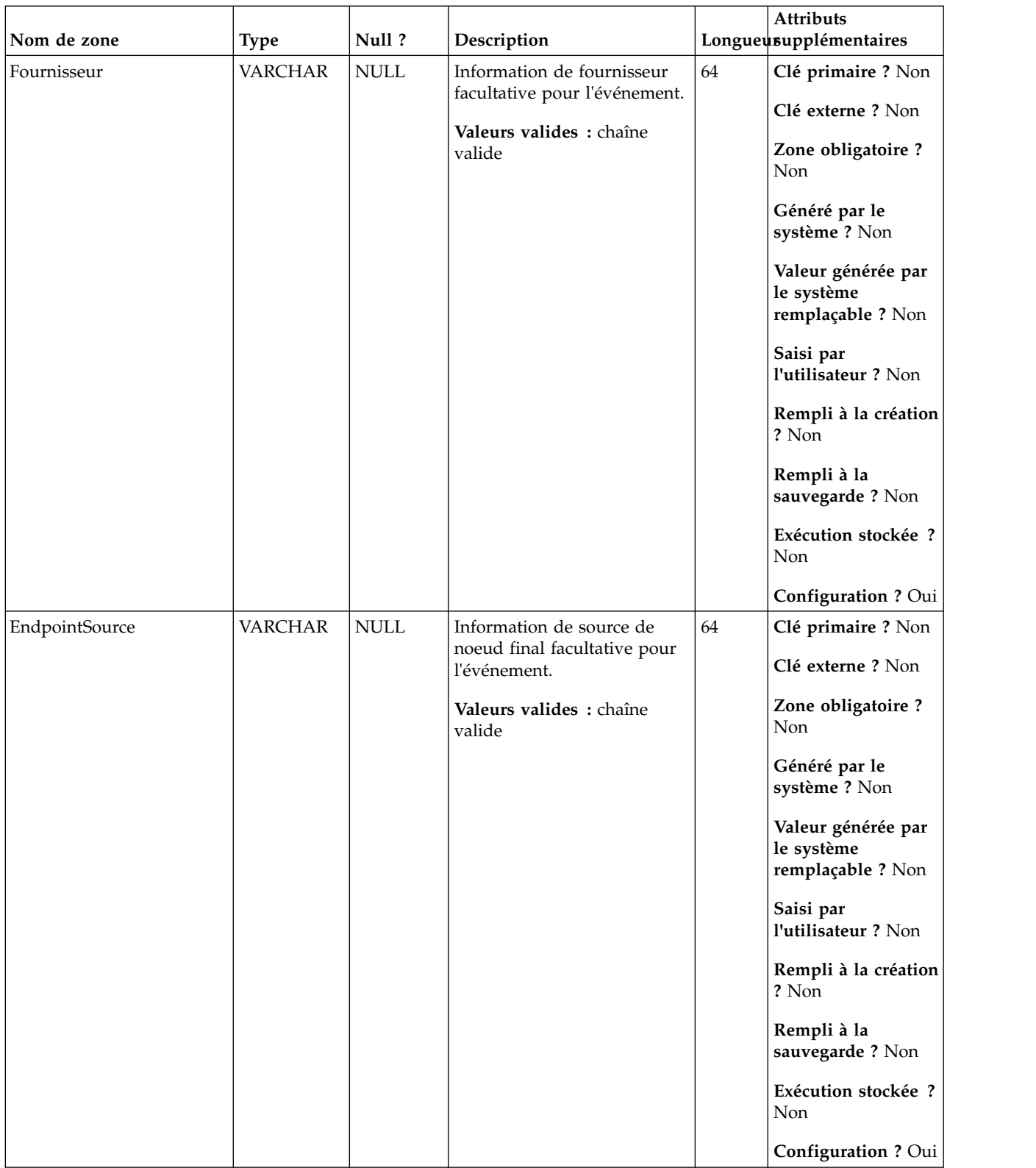

| Nom de zone | <b>Type</b>    | Null?                        | Description                                                                                 |    | Attributs<br>Longueusupplémentaires                                                                                                    |
|-------------|----------------|------------------------------|---------------------------------------------------------------------------------------------|----|----------------------------------------------------------------------------------------------------|
| Canal       | <b>VARCHAR</b> | $\ensuremath{\mathsf{NULL}}$ | Information de canal<br>facultative pour l'événement.<br>Valeurs valides : chaîne<br>valide | 64 | Clé primaire ? Non<br>Clé externe ? Non<br>Zone obligatoire ?<br>Non<br>Généré par le<br>système ? Non<br>Valeur générée par<br>le système<br>remplaçable ? Non<br>Saisi par<br>l'utilisateur ? Non<br>Rempli à la création<br>? Non<br>Rempli à la<br>sauvegarde ? Non<br>Exécution stockée ?<br>Non                                              |
| X1ID        | <b>VARCHAR</b> | $\ensuremath{\mathsf{NULL}}$ | Information X1ID facultative<br>pour l'événement.<br>Valeurs valides : chaîne<br>valide     | 64 | Configuration ? Oui<br>Clé primaire ? Non<br>Clé externe ? Non<br>Zone obligatoire ?<br>Non<br>Généré par le<br>système ? Non<br>Valeur générée par<br>le système<br>remplaçable ? Non<br>Saisi par<br>l'utilisateur ? Non<br>Rempli à la création<br>? Non<br>Rempli à la<br>sauvegarde? Non<br>Exécution stockée ?<br>Non<br>Configuration ? Oui |

*Tableau 121. Description des zones UA\_SimpNot\_appOpened (suite)*

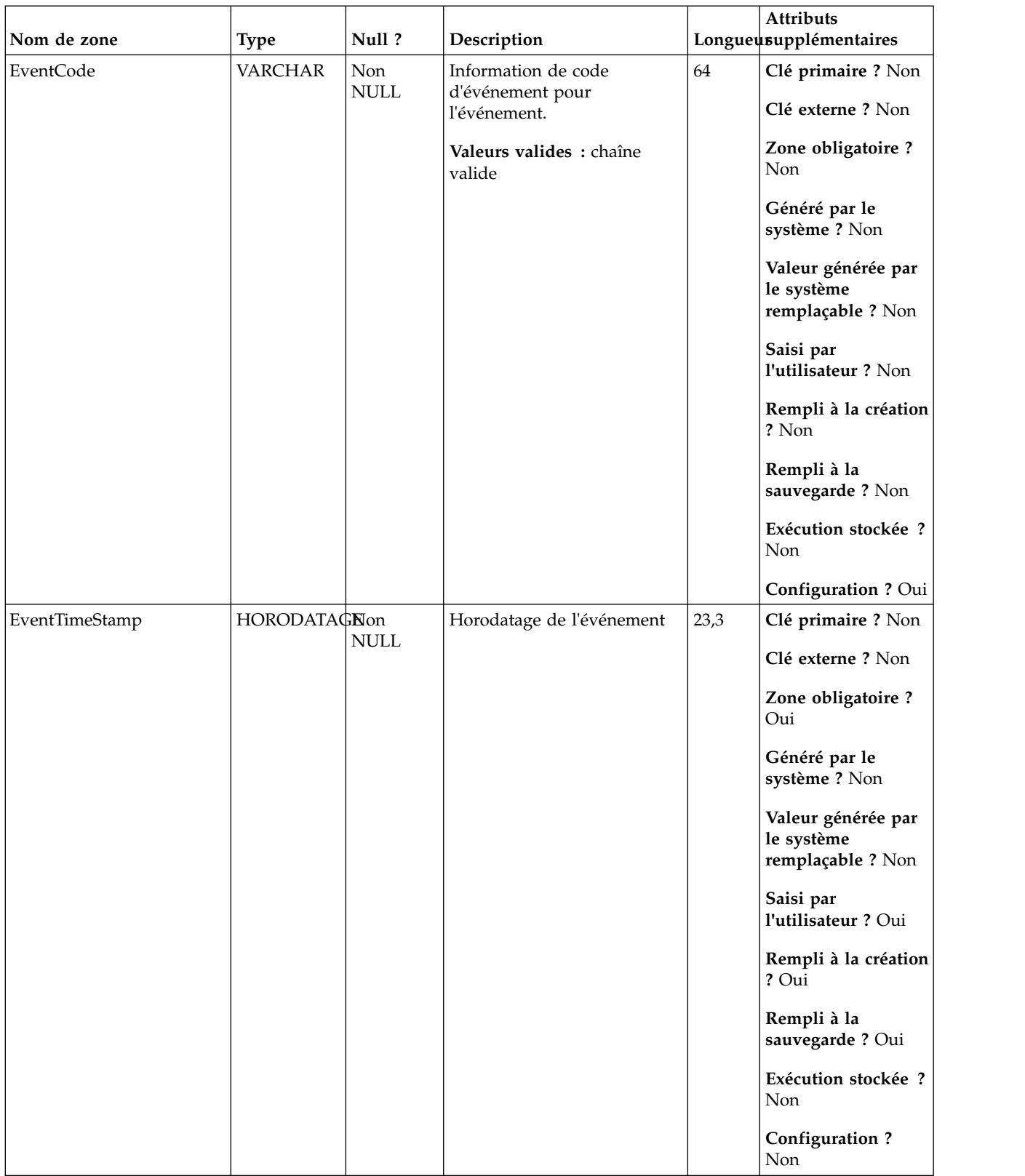

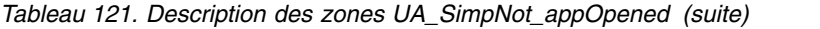

| Nom de zone           | <b>Type</b>    | Null?       | Description                                                 |    | Attributs<br>Longueusupplémentaires                   |
|-----------------------|----------------|-------------|-------------------------------------------------------------|----|-------------------------------------------------------|
| <b>EventNameSpace</b> | <b>VARCHAR</b> | <b>NULL</b> | Information d'espace de nom<br>d'événement facultative pour | 64 | Clé primaire ? Non                                    |
|                       |                |             | l'événement.                                                |    | Clé externe ? Non                                     |
|                       |                |             | Valeurs valides : chaîne<br>valide                          |    | Zone obligatoire ?<br>Non                             |
|                       |                |             |                                                             |    | Généré par le<br>système ? Non                        |
|                       |                |             |                                                             |    | Valeur générée par<br>le système<br>remplaçable ? Non |
|                       |                |             |                                                             |    | Saisi par<br>l'utilisateur ? Non                      |
|                       |                |             |                                                             |    | Rempli à la création<br>? Non                         |
|                       |                |             |                                                             |    | Rempli à la<br>sauvegarde? Non                        |
|                       |                |             |                                                             |    | Exécution stockée ?<br>Non                            |
|                       |                |             |                                                             |    | Configuration ? Oui                                   |
| EventVersion          | <b>VARCHAR</b> | <b>NULL</b> | Information de version<br>d'événement facultative pour      | 64 | Clé primaire ? Non                                    |
|                       |                |             | l'événement.                                                |    | Clé externe ? Non                                     |
|                       |                |             | Valeurs valides : chaîne<br>valide                          |    | Zone obligatoire ?<br>Non                             |
|                       |                |             |                                                             |    | Généré par le<br>système ? Non                        |
|                       |                |             |                                                             |    | Valeur générée par<br>le système<br>remplaçable ? Non |
|                       |                |             |                                                             |    | Saisi par<br>l'utilisateur ? Non                      |
|                       |                |             |                                                             |    | Rempli à la création<br>? Non                         |
|                       |                |             |                                                             |    | Rempli à la<br>sauvegarde? Non                        |
|                       |                |             |                                                             |    | Exécution stockée ?<br>Non                            |
|                       |                |             |                                                             |    | Configuration ? Oui                                   |

*Tableau 121. Description des zones UA\_SimpNot\_appOpened (suite)*

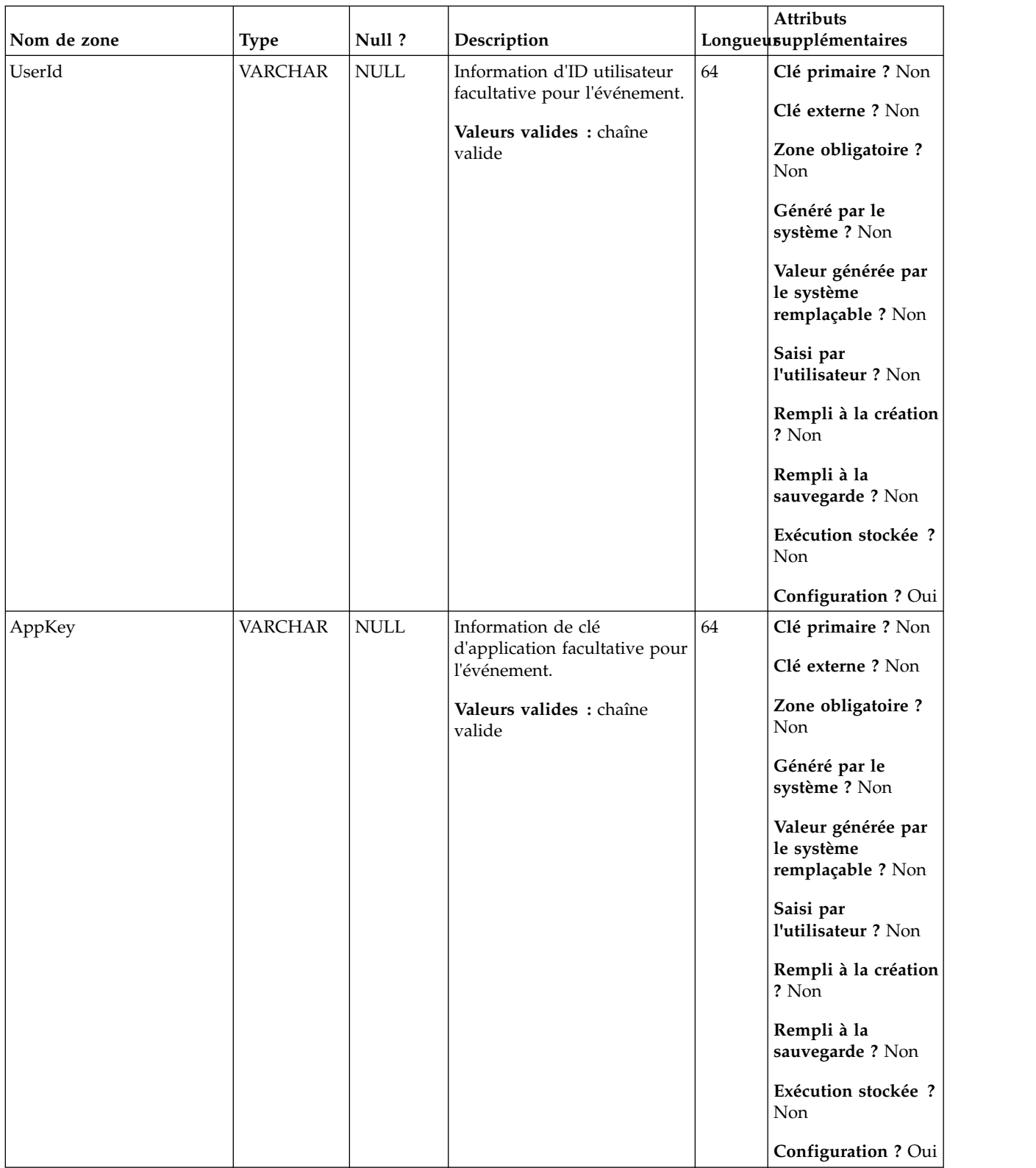

*Tableau 121. Description des zones UA\_SimpNot\_appOpened (suite)*

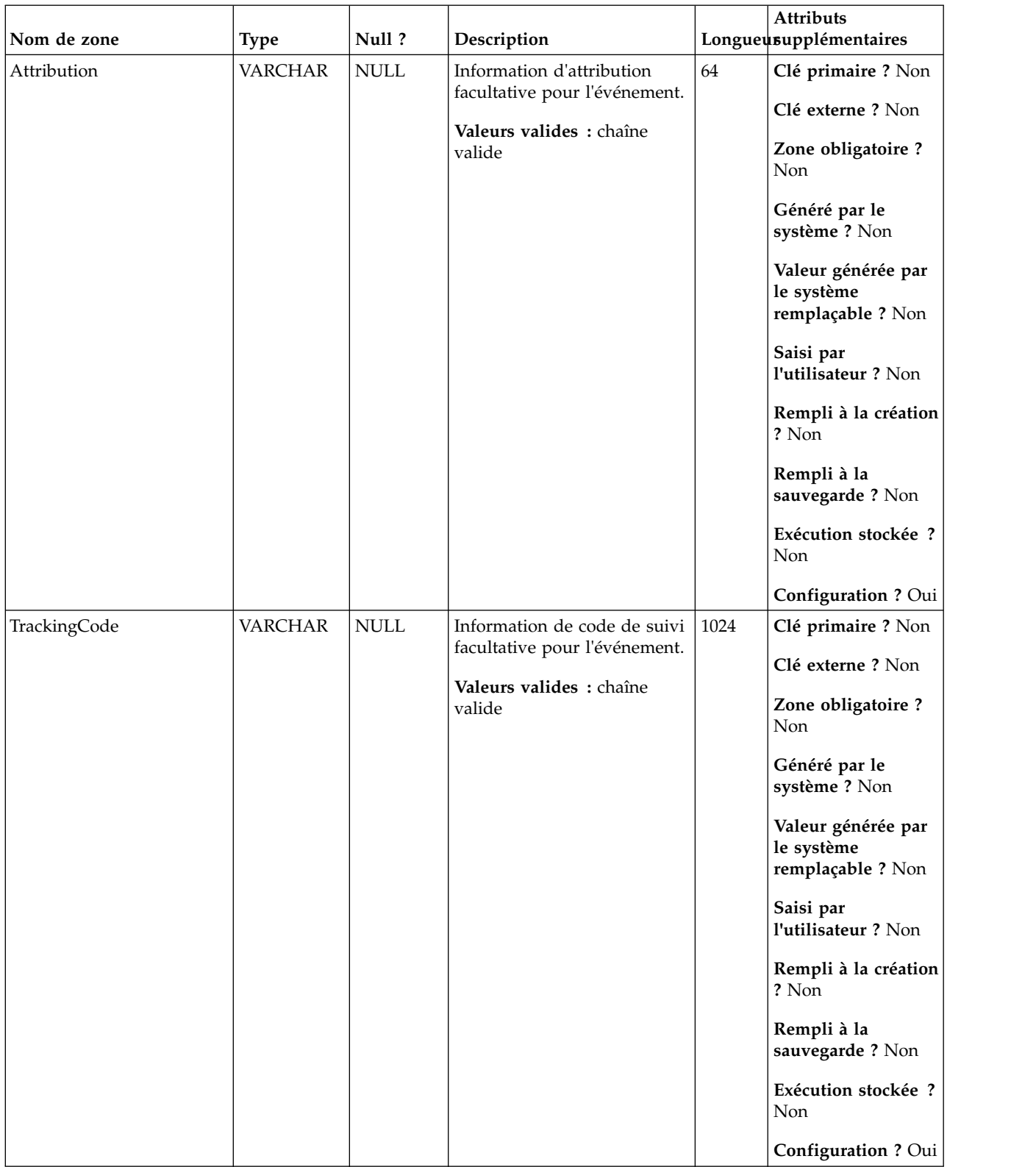

| Nom de zone               | <b>Type</b>    | Null?                        | Description                                                   |    | Attributs<br>Longueusupplémentaires                   |
|---------------------------|----------------|------------------------------|---------------------------------------------------------------|----|-------------------------------------------------------|
| ExternalSystemName        | <b>VARCHAR</b> | $\ensuremath{\mathsf{NULL}}$ | Information de nom de<br>système externe facultative          | 64 | Clé primaire ? Non                                    |
|                           |                |                              | pour l'événement.                                             |    | Clé externe ? Non                                     |
|                           |                |                              | Valeurs valides : chaîne<br>valide                            |    | Zone obligatoire ?<br>Non                             |
|                           |                |                              |                                                               |    | Généré par le<br>système ? Non                        |
|                           |                |                              |                                                               |    | Valeur générée par<br>le système<br>remplaçable ? Non |
|                           |                |                              |                                                               |    | Saisi par<br>l'utilisateur ? Non                      |
|                           |                |                              |                                                               |    | Rempli à la création<br>? Non                         |
|                           |                |                              |                                                               |    | Rempli à la<br>sauvegarde? Non                        |
|                           |                |                              |                                                               |    | Exécution stockée ?<br>Non                            |
|                           |                |                              |                                                               |    | Configuration ? Oui                                   |
| ExternalSystemReferenceId | <b>VARCHAR</b> | <b>NULL</b>                  | Information d'ID de                                           | 64 | Clé primaire ? Non                                    |
|                           |                |                              | référence de système externe<br>facultative pour l'événement. |    | Clé externe ? Non                                     |
|                           |                |                              | Valeurs valides : chaîne<br>valide                            |    | Zone obligatoire ?<br>Non                             |
|                           |                |                              |                                                               |    | Généré par le<br>système ? Non                        |
|                           |                |                              |                                                               |    | Valeur générée par<br>le système<br>remplaçable ? Non |
|                           |                |                              |                                                               |    | Saisi par<br>l'utilisateur ? Non                      |
|                           |                |                              |                                                               |    | Rempli à la création<br>? Non                         |
|                           |                |                              |                                                               |    | Rempli à la<br>sauvegarde? Non                        |
|                           |                |                              |                                                               |    | Exécution stockée ?<br>Non                            |
|                           |                |                              |                                                               |    | Configuration ? Oui                                   |

*Tableau 121. Description des zones UA\_SimpNot\_appOpened (suite)*

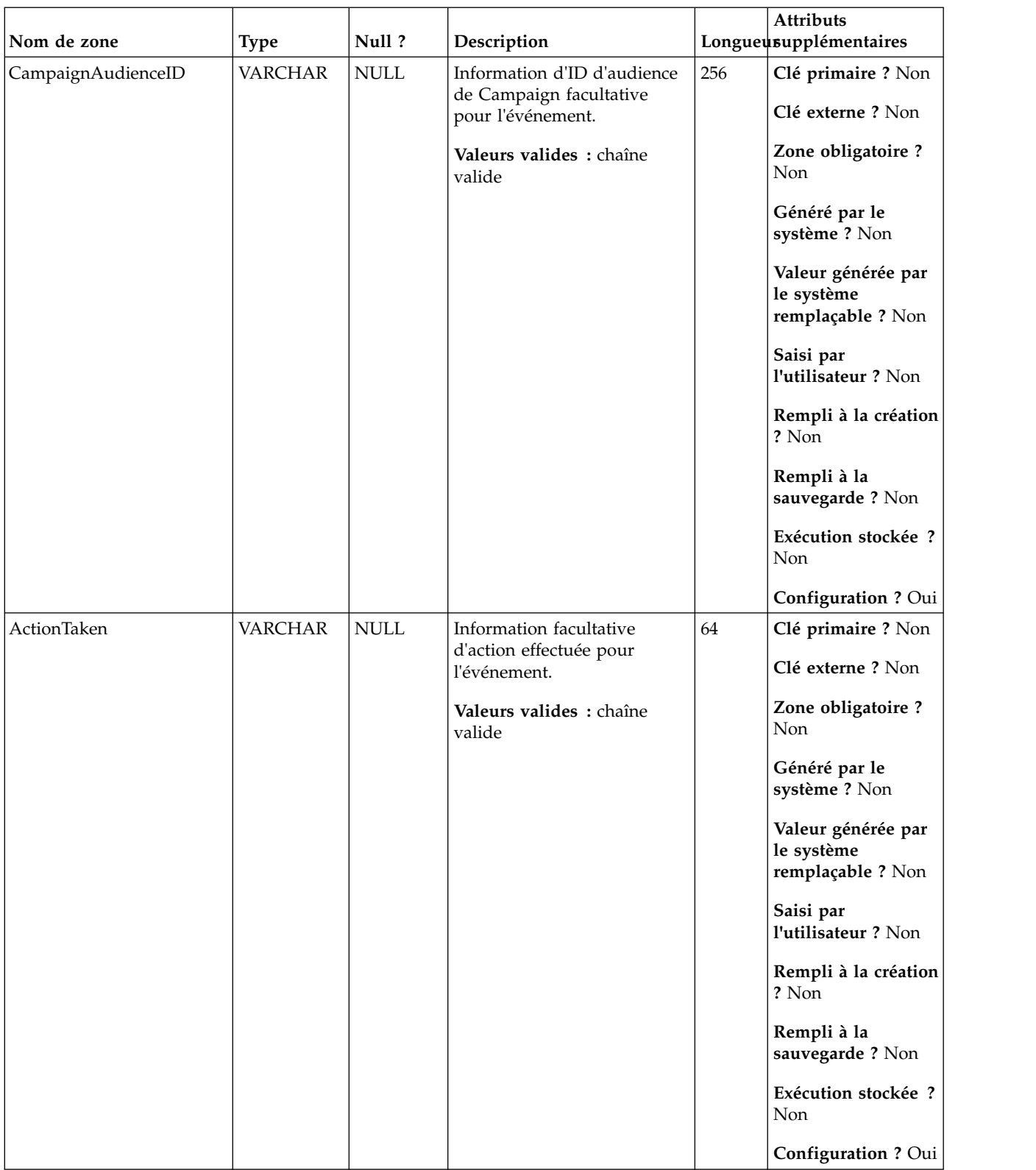

| Nom de zone | <b>Type</b>    | Null ?                       | Description                                        |      | Attributs<br>Longueusupplémentaires |
|-------------|----------------|------------------------------|----------------------------------------------------|------|-------------------------------------|
| ActionValue | <b>VARCHAR</b> | $\ensuremath{\mathsf{NULL}}$ | Information facultative de<br>valeur d'action pour | 1024 | Clé primaire ? Non                  |
|             |                |                              | l'événement.                                       |      | Clé externe ? Non                   |
|             |                |                              | Valeurs valides : chaîne<br>valide                 |      | Zone obligatoire ?<br>Non           |
|             |                |                              |                                                    |      | Généré par le<br>système ? Non      |
|             |                |                              |                                                    |      | Valeur générée par<br>le système    |
|             |                |                              |                                                    |      | remplaçable ? Non                   |
|             |                |                              |                                                    |      | Saisi par<br>l'utilisateur ? Non    |
|             |                |                              |                                                    |      | Rempli à la création<br>? Non       |
|             |                |                              |                                                    |      | Rempli à la<br>sauvegarde? Non      |
|             |                |                              |                                                    |      | Exécution stockée ?<br>Non          |
|             |                |                              |                                                    |      | Configuration ? Oui                 |

*Tableau 121. Description des zones UA\_SimpNot\_appOpened (suite)*

# **UA\_SimpNot\_URLClicked**

Cette table prend en charge l'intégration d'IBM Campaign et d'Engage et suit les événements Simple notification Url Clicked.

| Nom de zone | <b>Type</b>   | Null?           | Description                   |    | Attributs<br>Longueusupplémentaires                   |
|-------------|---------------|-----------------|-------------------------------|----|-------------------------------------------------------|
| RecordID    | <b>BIGINT</b> | <b>IDENTITY</b> | Clé primaire pour cette table | 19 | Clé primaire ? Oui                                    |
|             |               |                 |                               |    | Clé externe ? Non                                     |
|             |               |                 |                               |    | Zone obligatoire?<br>Oui                              |
|             |               |                 |                               |    | Généré par le<br>système ? Non                        |
|             |               |                 |                               |    | Valeur générée par<br>le système<br>remplaçable ? Non |
|             |               |                 |                               |    | Saisi par<br>l'utilisateur ? Non                      |
|             |               |                 |                               |    | Rempli à la création<br>? Oui                         |
|             |               |                 |                               |    | Rempli à la<br>sauvegarde ? Oui                       |
|             |               |                 |                               |    | Exécution stockée ?<br>Non                            |
|             |               |                 |                               |    | Configuration?<br>Non                                 |

*Tableau 122. Description des zones UA\_SimpNot\_URLClicked*

| Nom de zone    | <b>Type</b>    | Null?       | Description                                                                                                    |    | Attributs<br>Longueusupplémentaires                                                                                                    |
|----------------|----------------|-------------|----------------------------------------------------------------------------------------------------|----|----------------------------------------------------------------------------------------------------|
| Fournisseur    | <b>VARCHAR</b> | <b>NULL</b> | Information de fournisseur<br>facultative pour l'événement.<br>Valeurs valides : chaîne<br>valide              | 64 | Clé primaire ? Non<br>Clé externe ? Non<br>Zone obligatoire ?<br>Non<br>Généré par le<br>système ? Non<br>Valeur générée par<br>le système<br>remplaçable ? Non<br>Saisi par<br>l'utilisateur ? Non<br>Rempli à la création<br>? Non<br>Rempli à la<br>sauvegarde ? Non<br>Exécution stockée ?<br>Non                                               |
| EndpointSource | <b>VARCHAR</b> | <b>NULL</b> | Information de source de<br>noeud final facultative pour<br>l'événement.<br>Valeurs valides : chaîne<br>valide | 64 | Configuration ? Oui<br>Clé primaire ? Non<br>Clé externe ? Non<br>Zone obligatoire ?<br>Non<br>Généré par le<br>système ? Non<br>Valeur générée par<br>le système<br>remplaçable ? Non<br>Saisi par<br>l'utilisateur ? Non<br>Rempli à la création<br>? Non<br>Rempli à la<br>sauvegarde ? Non<br>Exécution stockée ?<br>Non<br>Configuration ? Oui |

*Tableau 122. Description des zones UA\_SimpNot\_URLClicked (suite)*

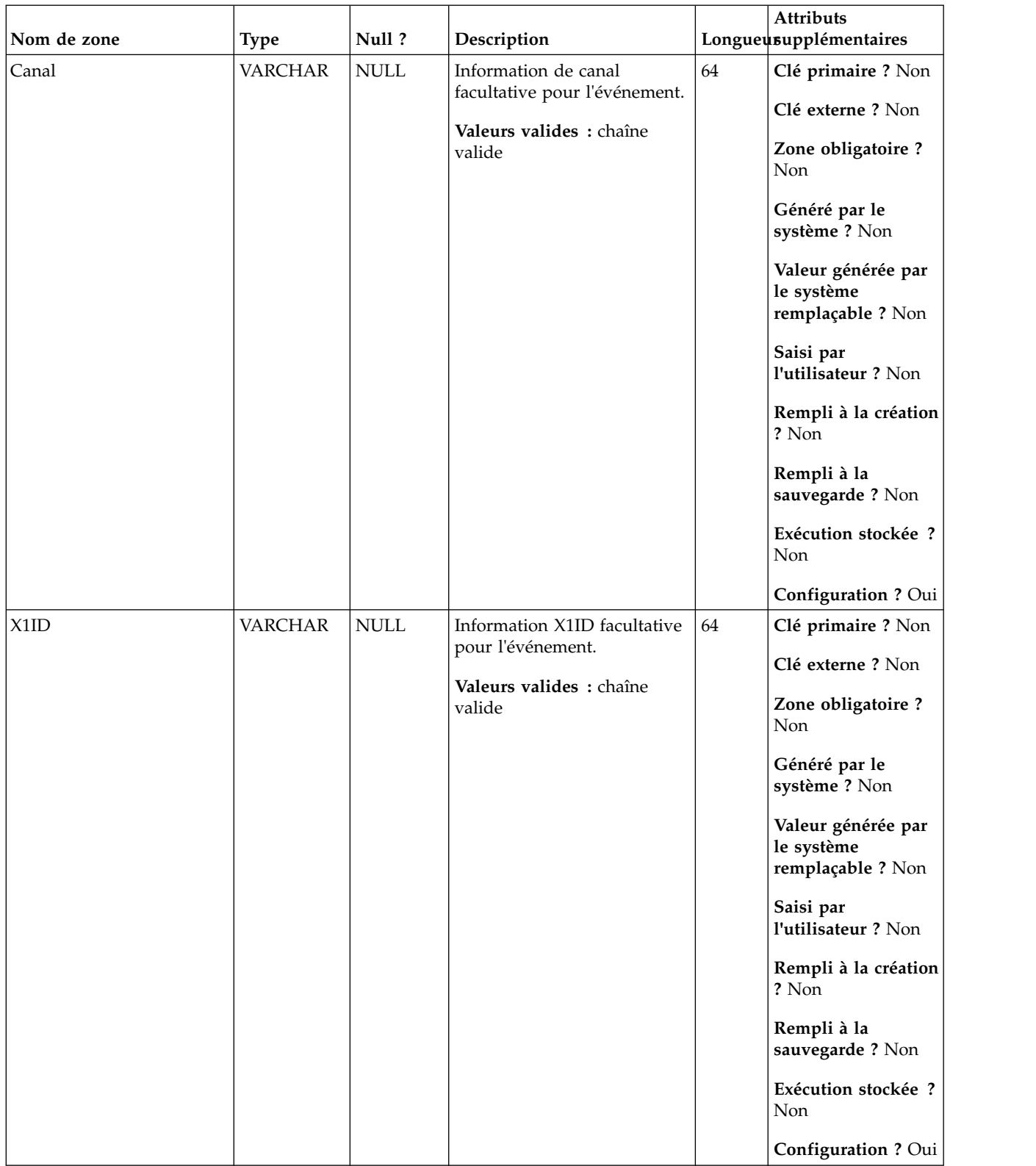

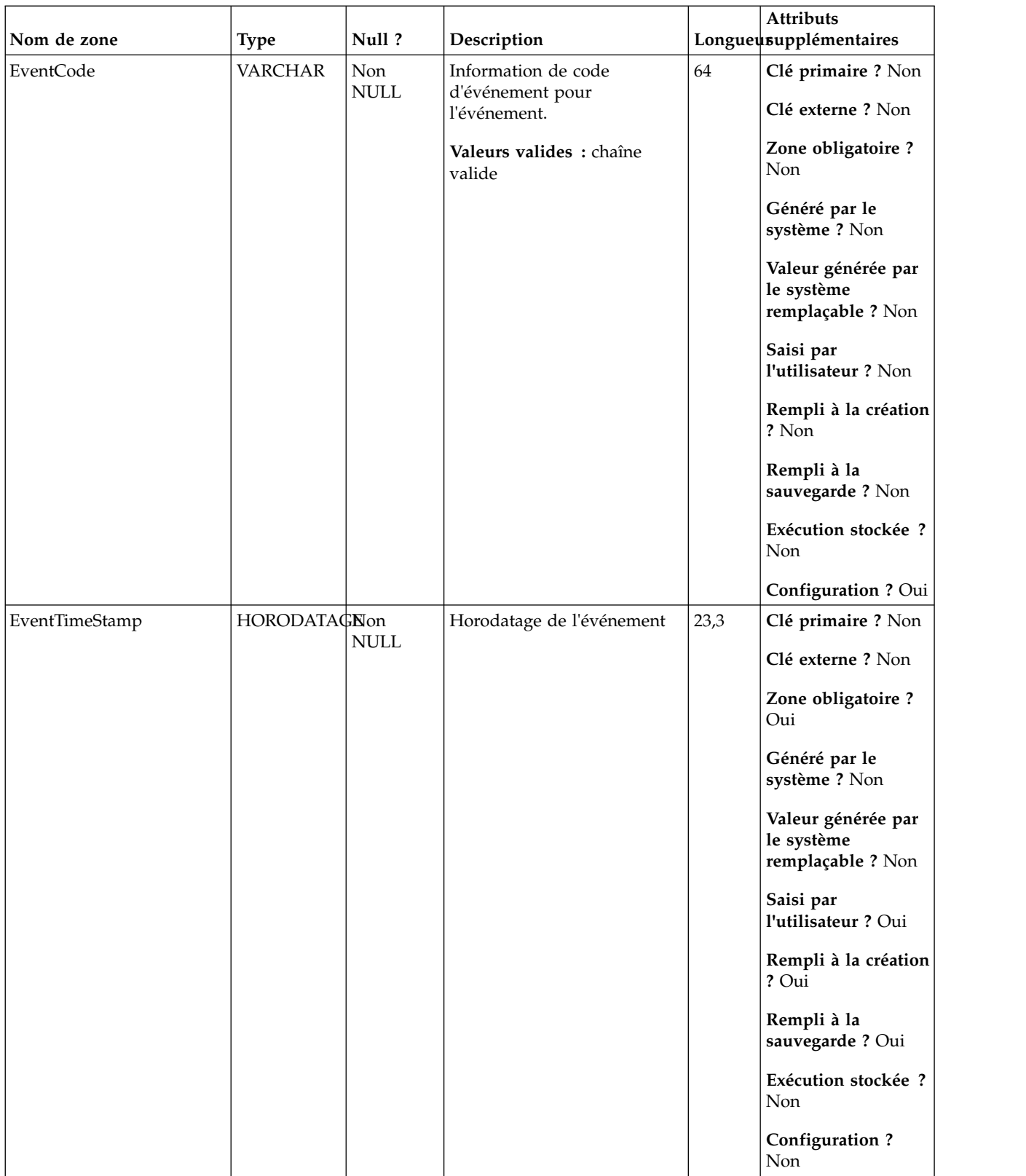

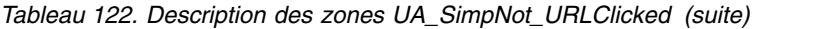

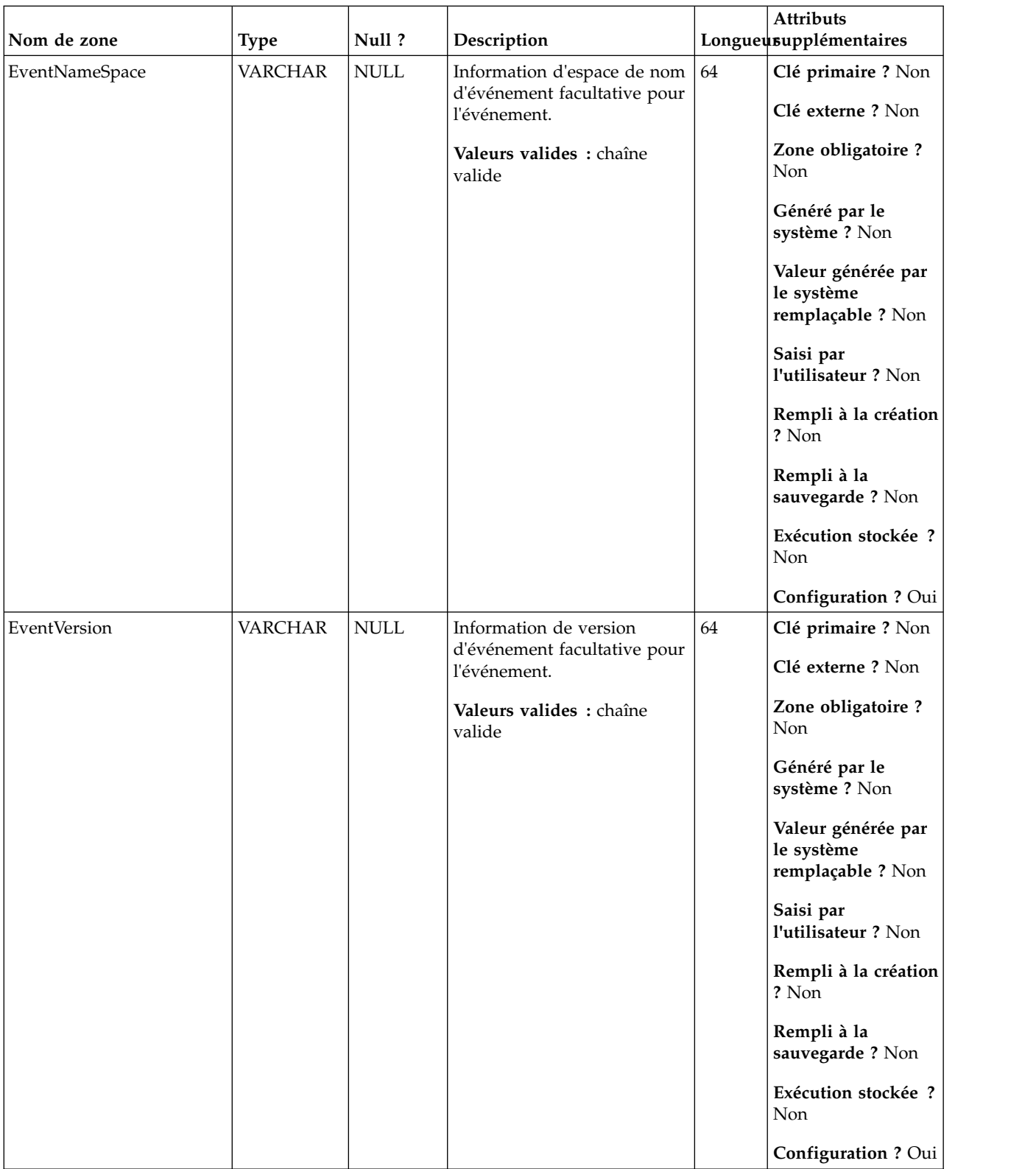

| Nom de zone | <b>Type</b>    | Null?                        | Description                                                                                                |    | Attributs<br>Longueusupplémentaires                                                                                                    |
|-------------|----------------|------------------------------|----------------------------------------------------------------------------------------------------|----|----------------------------------------------------------------------------------------------------|
| UserId      | <b>VARCHAR</b> | <b>NULL</b>                  | Information d'ID utilisateur<br>facultative pour l'événement.<br>Valeurs valides : chaîne<br>valide        | 64 | Clé primaire ? Non<br>Clé externe ? Non<br>Zone obligatoire ?<br>Non<br>Généré par le<br>système ? Non<br>Valeur générée par<br>le système<br>remplaçable ? Non<br>Saisi par<br>l'utilisateur ? Non<br>Rempli à la création<br>? Non<br>Rempli à la<br>sauvegarde ? Non<br>Exécution stockée ?<br>Non                                               |
| AppKey      | <b>VARCHAR</b> | $\ensuremath{\mathsf{NULL}}$ | Information de clé<br>d'application facultative pour<br>l'événement.<br>Valeurs valides : chaîne<br>valide | 64 | Configuration ? Oui<br>Clé primaire ? Non<br>Clé externe ? Non<br>Zone obligatoire ?<br>Non<br>Généré par le<br>système ? Non<br>Valeur générée par<br>le système<br>remplaçable ? Non<br>Saisi par<br>l'utilisateur ? Non<br>Rempli à la création<br>? Non<br>Rempli à la<br>sauvegarde ? Non<br>Exécution stockée ?<br>Non<br>Configuration ? Oui |

*Tableau 122. Description des zones UA\_SimpNot\_URLClicked (suite)*

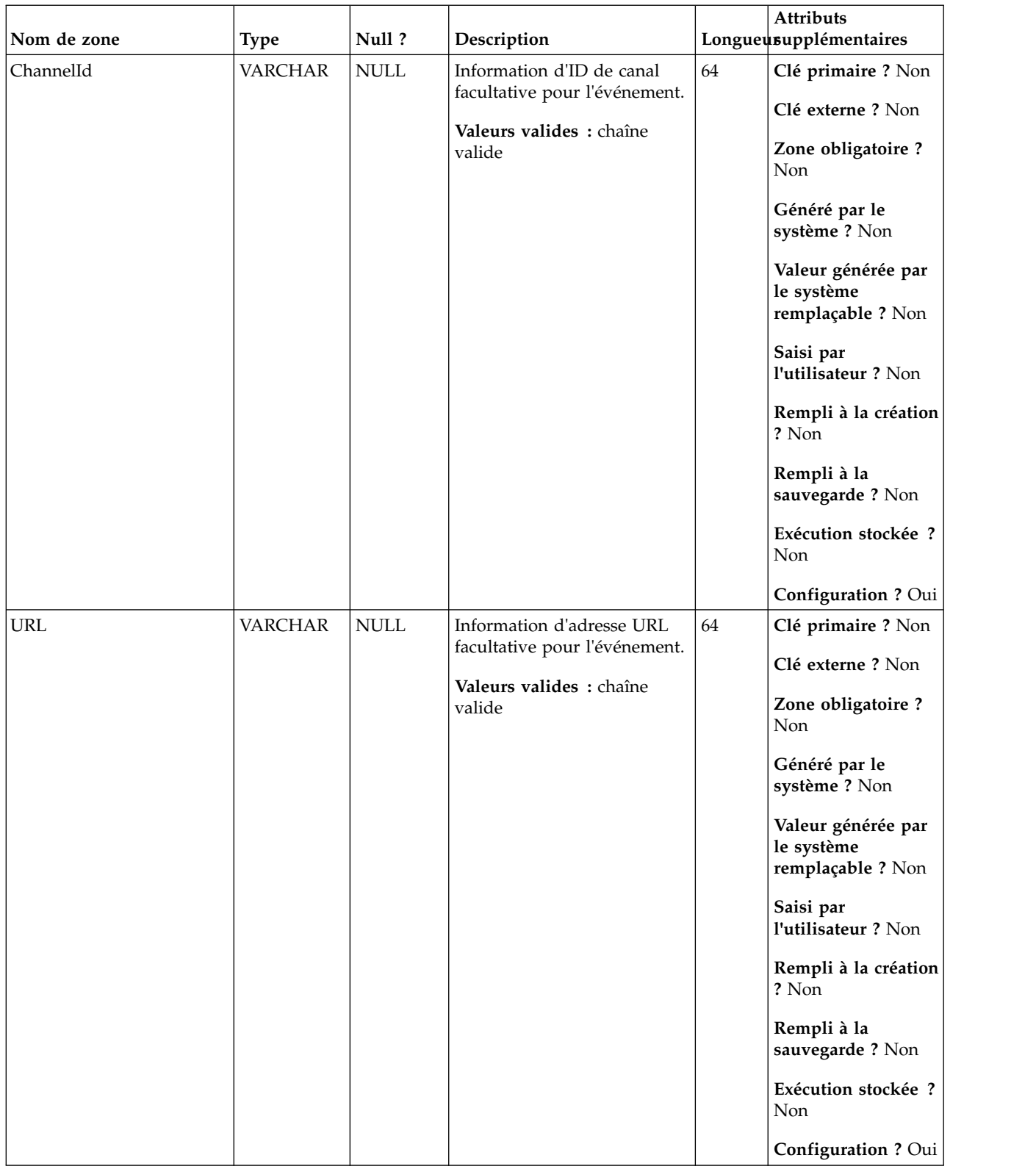

| Nom de zone         | <b>Type</b>    | Null?                        | Description                                                                                         |        | <b>Attributs</b><br>Longueusupplémentaires                                                                                                    |
|---------------------|----------------|------------------------------|----------------------------------------------------------------------------------------------------|--------|----------------------------------------------------------------------------------------------------|
| Attribution         | <b>VARCHAR</b> | <b>NULL</b>                  | Information d'attribution<br>facultative pour l'événement.<br>Valeurs valides : chaîne<br>valide    | $64\,$ | Clé primaire ? Non<br>Clé externe ? Non<br>Zone obligatoire ?<br>Non<br>Généré par le<br>système ? Non<br>Valeur générée par<br>le système<br>remplaçable ? Non<br>Saisi par<br>l'utilisateur ? Non<br>Rempli à la création<br>? Non<br>Rempli à la<br>sauvegarde? Non<br>Exécution stockée ?<br>Non                         |
|                     |                |                              |                                                                                                    |        | Configuration ? Oui                                                                                                    |
| <b>TrackingCode</b> | <b>VARCHAR</b> | $\ensuremath{\mathsf{NULL}}$ | Information de code de suivi<br>facultative pour l'événement.<br>Valeurs valides : chaîne<br>valide | 1024   | Clé primaire ? Non<br>Clé externe ? Non<br>Zone obligatoire ?<br>Non<br>Généré par le<br>système ? Non<br>Valeur générée par<br>le système<br>remplaçable ? Non<br>Saisi par<br>l'utilisateur ? Non<br>Rempli à la création<br>? Non<br>Rempli à la<br>sauvegarde ? Non<br>Exécution stockée ?<br>Non<br>Configuration ? Oui |

*Tableau 122. Description des zones UA\_SimpNot\_URLClicked (suite)*

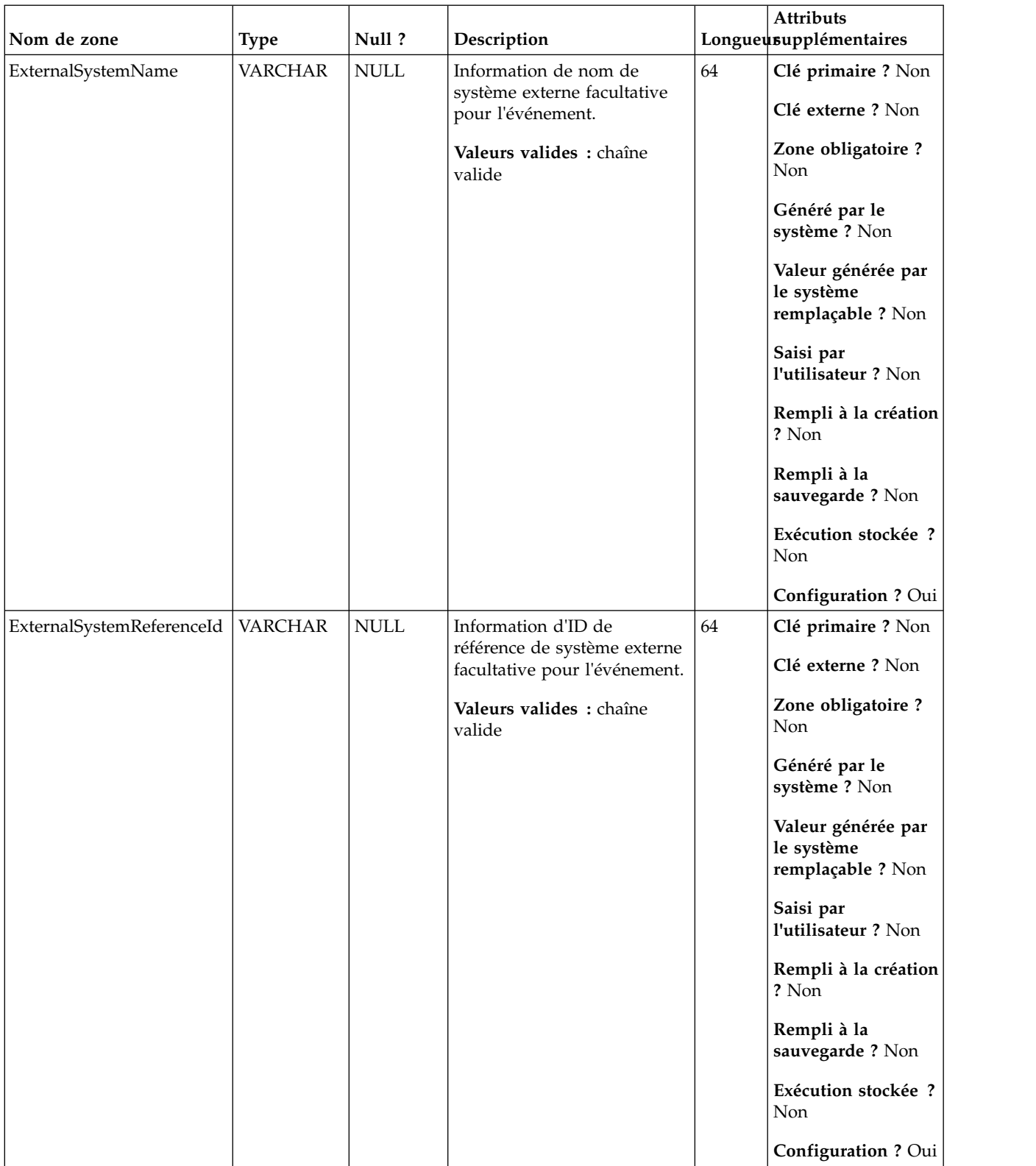

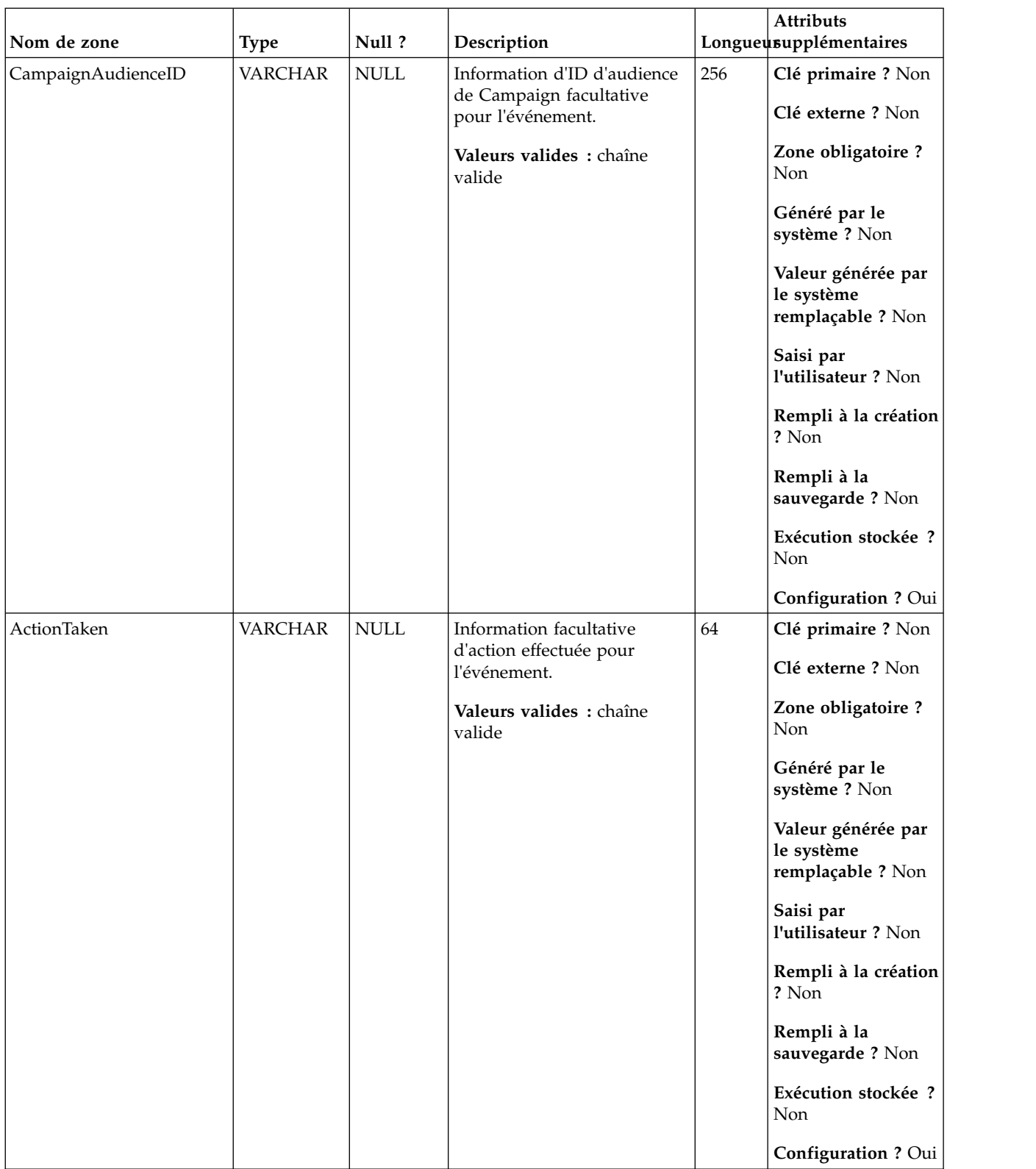

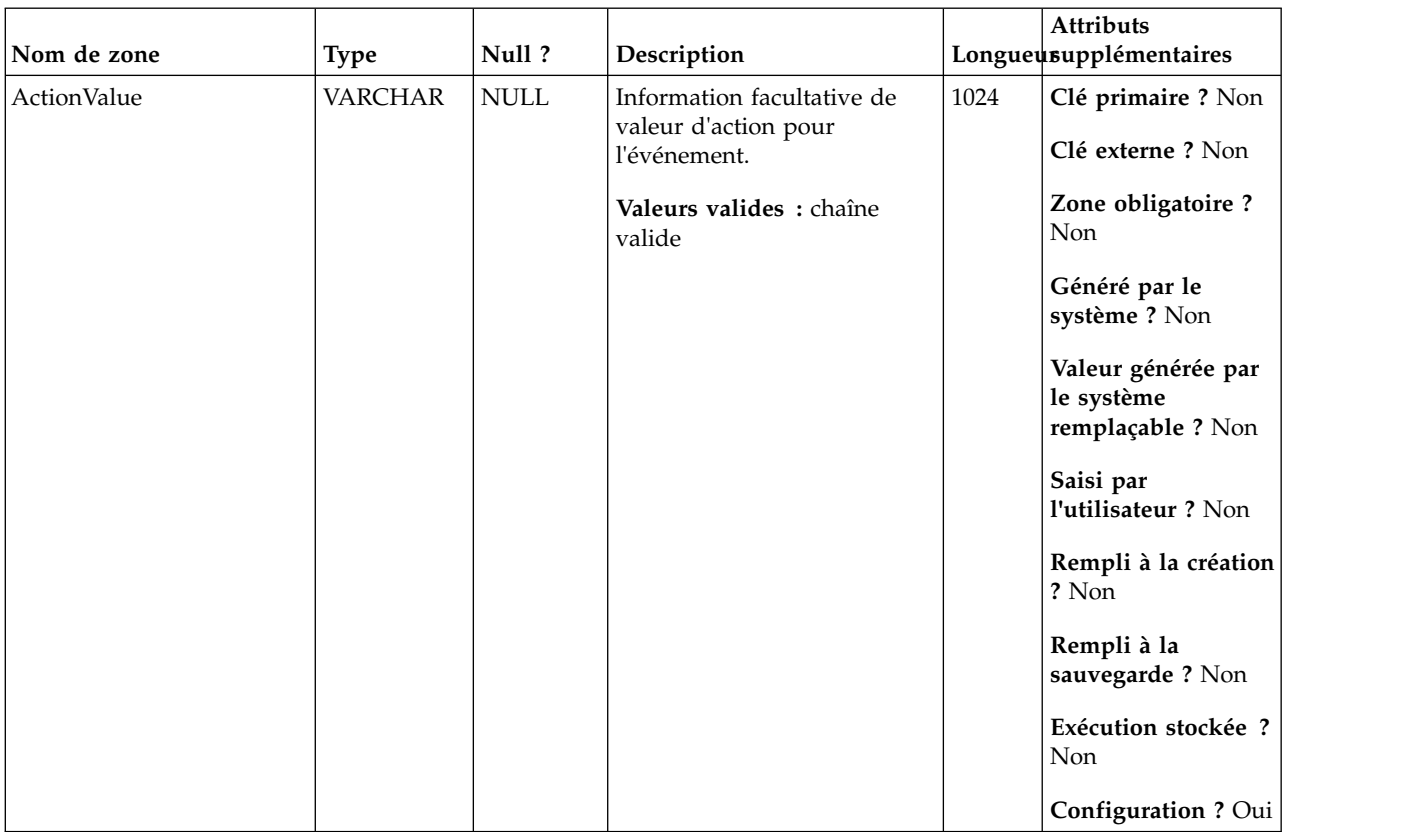

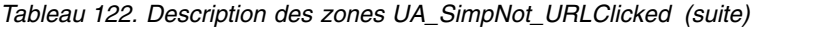

### **UA\_Mob\_Push\_Send**

Cette table prend en charge l'intégration d'IBM Campaign et d'Engage et suit les événements Mobile Push Send.

| Nom de zone | <b>Type</b>   | Null?           | Description                   |    | Attributs<br>Longueusupplémentaires                   |
|-------------|---------------|-----------------|-------------------------------|----|-------------------------------------------------------|
|             |               |                 |                               |    |                                                       |
| RecordID    | <b>BIGINT</b> | <b>IDENTITY</b> | Clé primaire pour cette table | 19 | Clé primaire ? Oui                                    |
|             |               |                 |                               |    | Clé externe ? Non                                     |
|             |               |                 |                               |    | Zone obligatoire?<br>Oui                              |
|             |               |                 |                               |    | Généré par le<br>système ? Non                        |
|             |               |                 |                               |    | Valeur générée par<br>le système<br>remplaçable ? Non |
|             |               |                 |                               |    | Saisi par<br>l'utilisateur ? Non                      |
|             |               |                 |                               |    | Rempli à la création<br>? Oui                         |
|             |               |                 |                               |    | Rempli à la<br>sauvegarde ? Oui                       |
|             |               |                 |                               |    | Exécution stockée ?<br>Non                            |
|             |               |                 |                               |    | Configuration?<br>Non                                 |

*Tableau 123. Description des zones UA\_Mob\_Push\_Send*

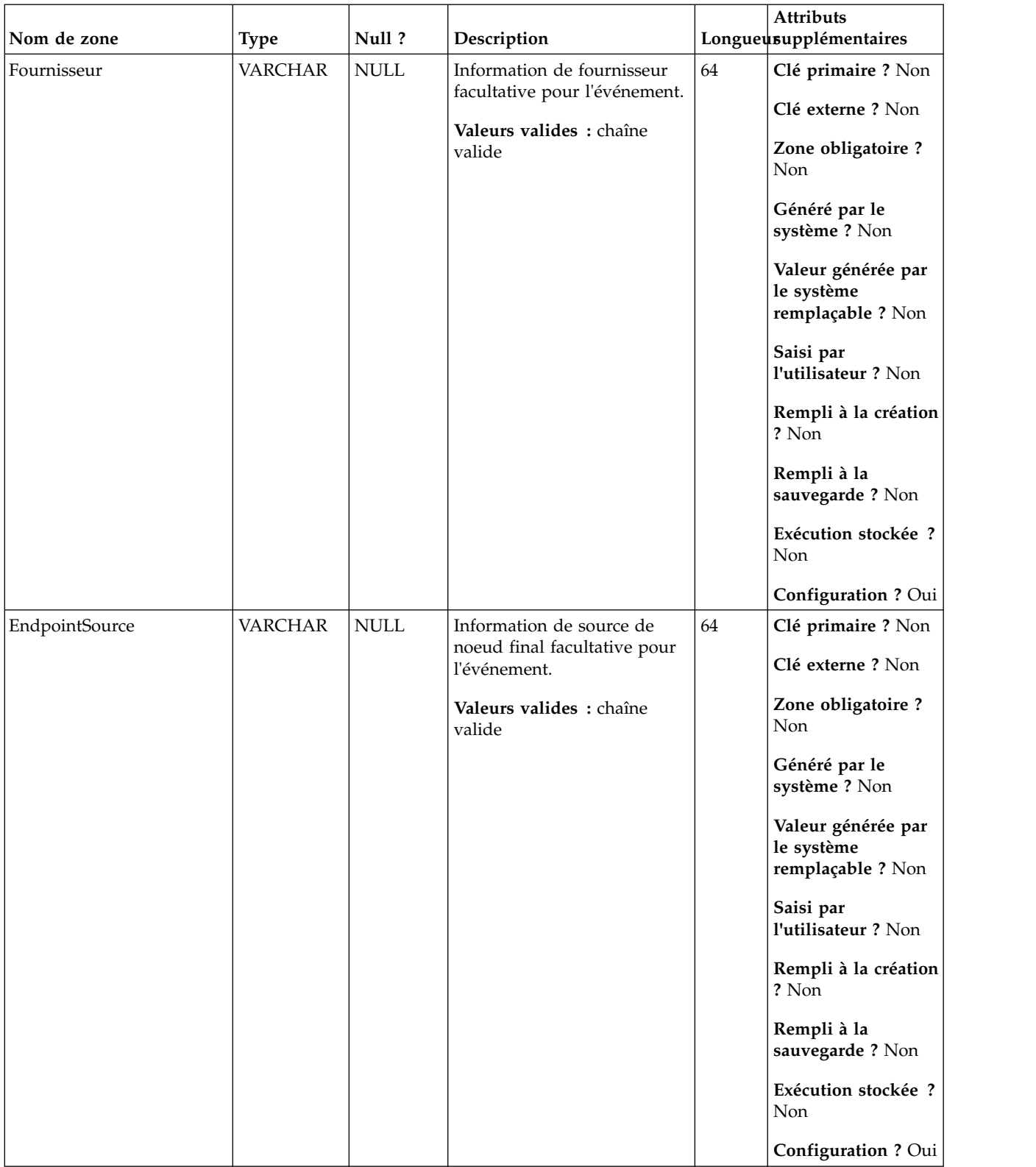

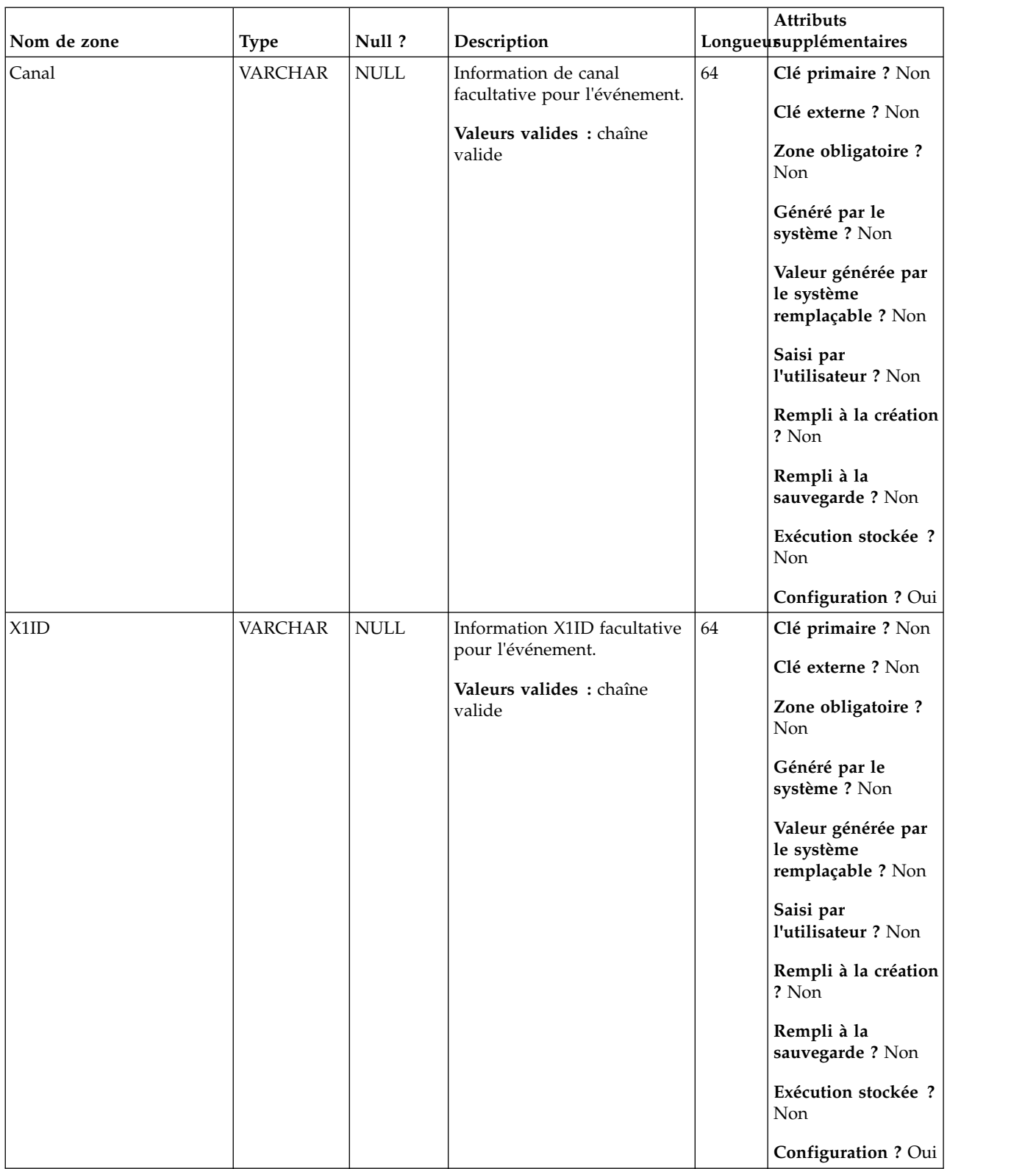

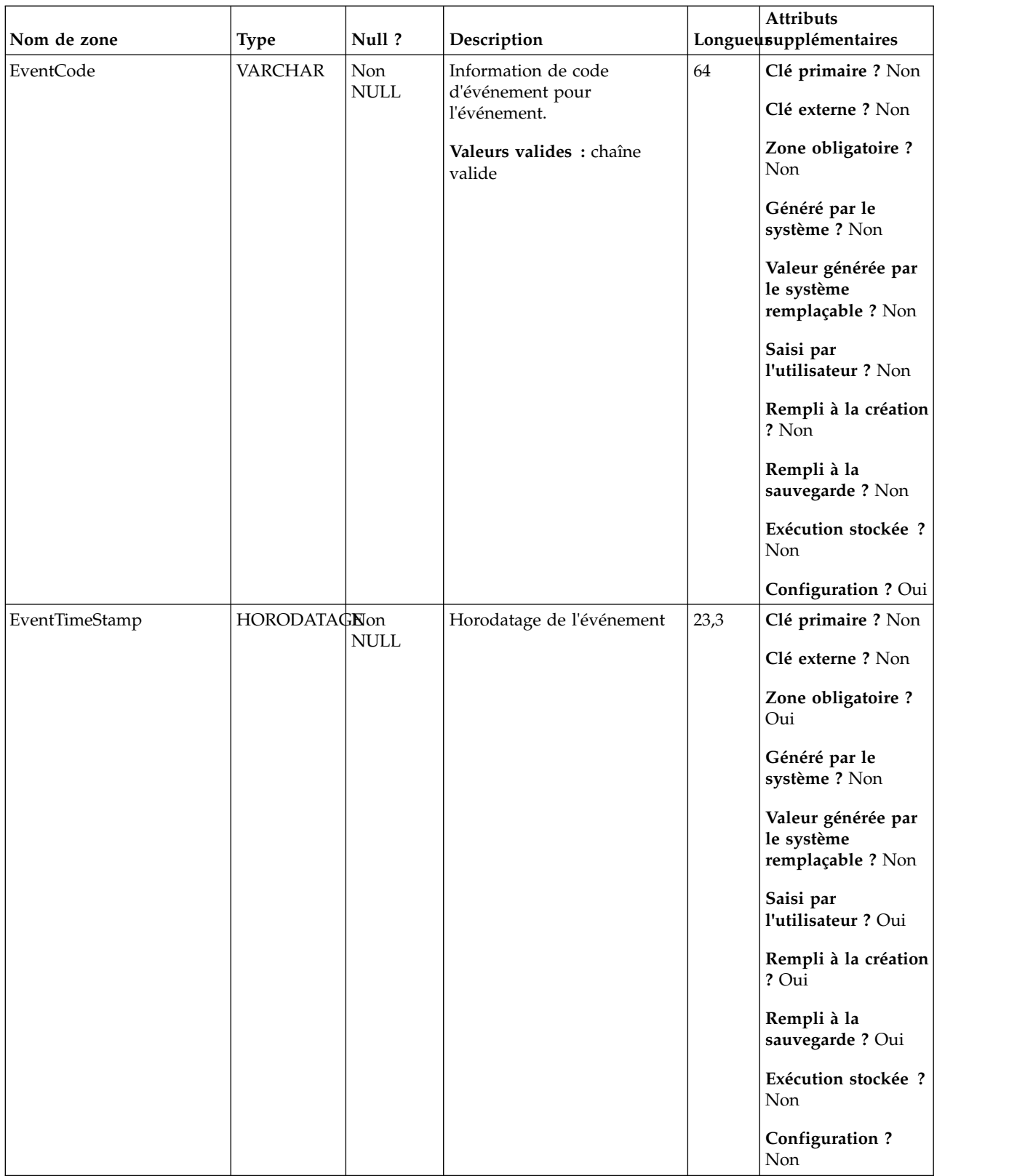

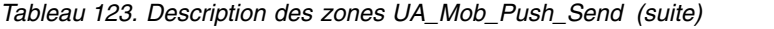

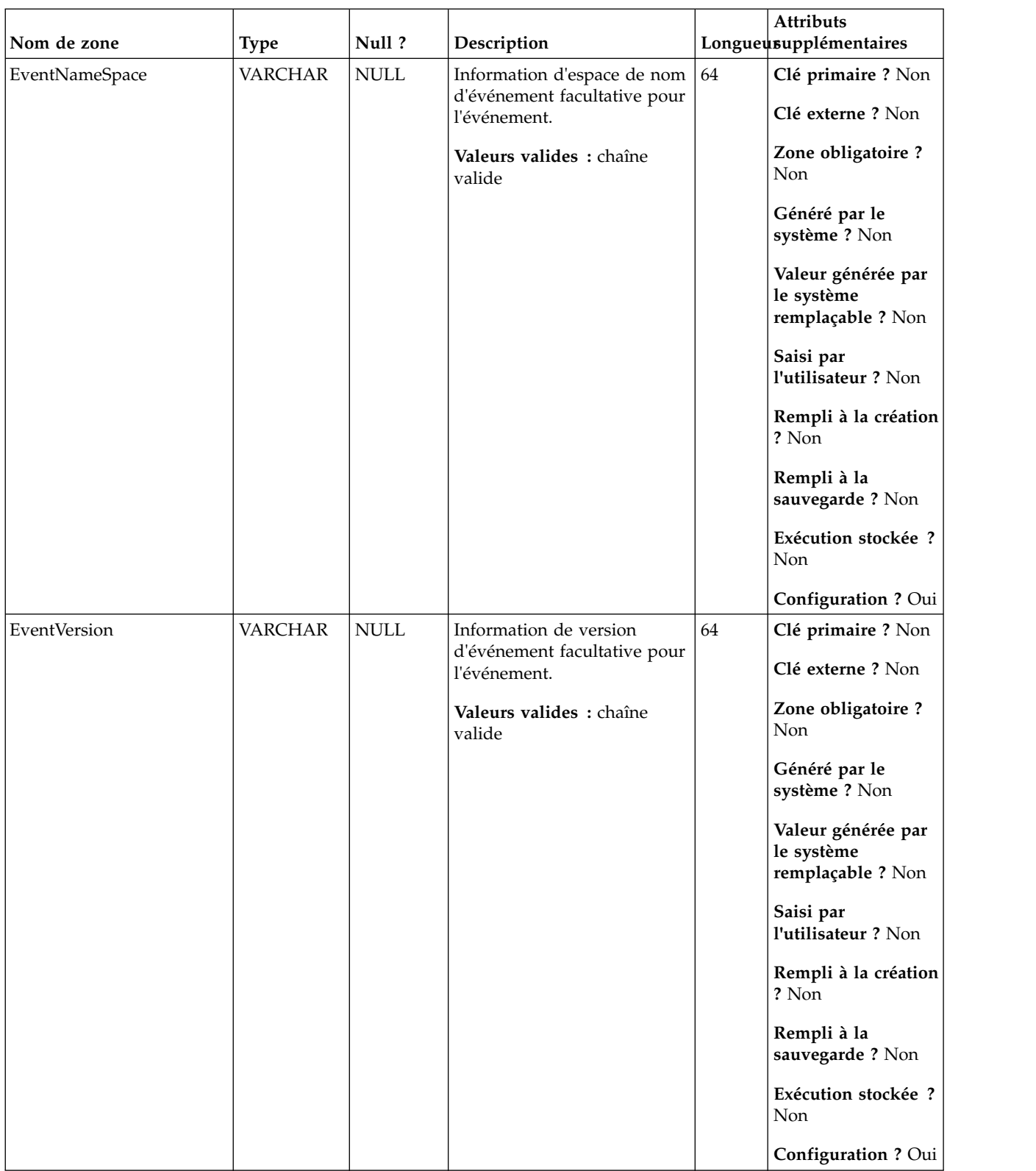

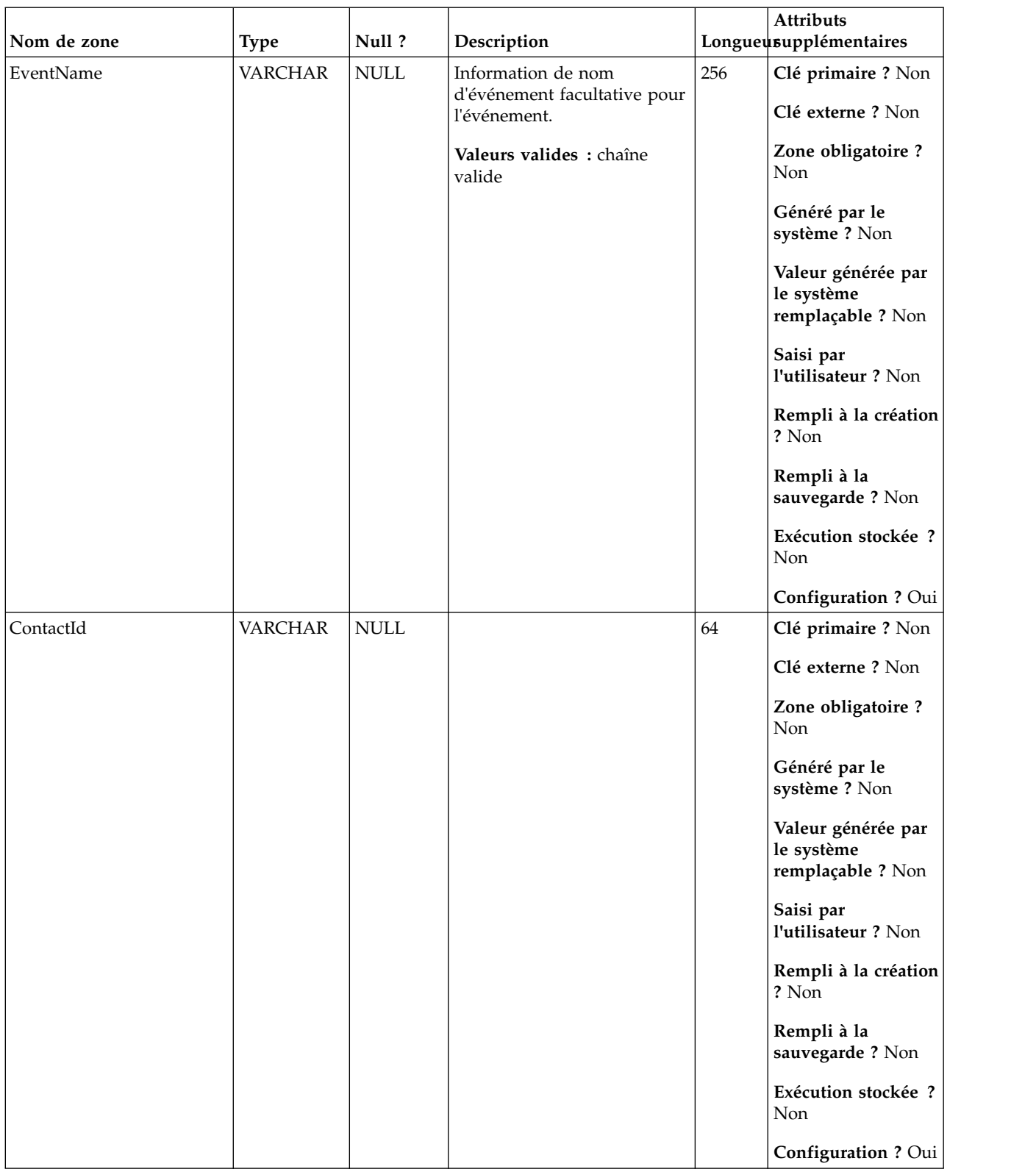

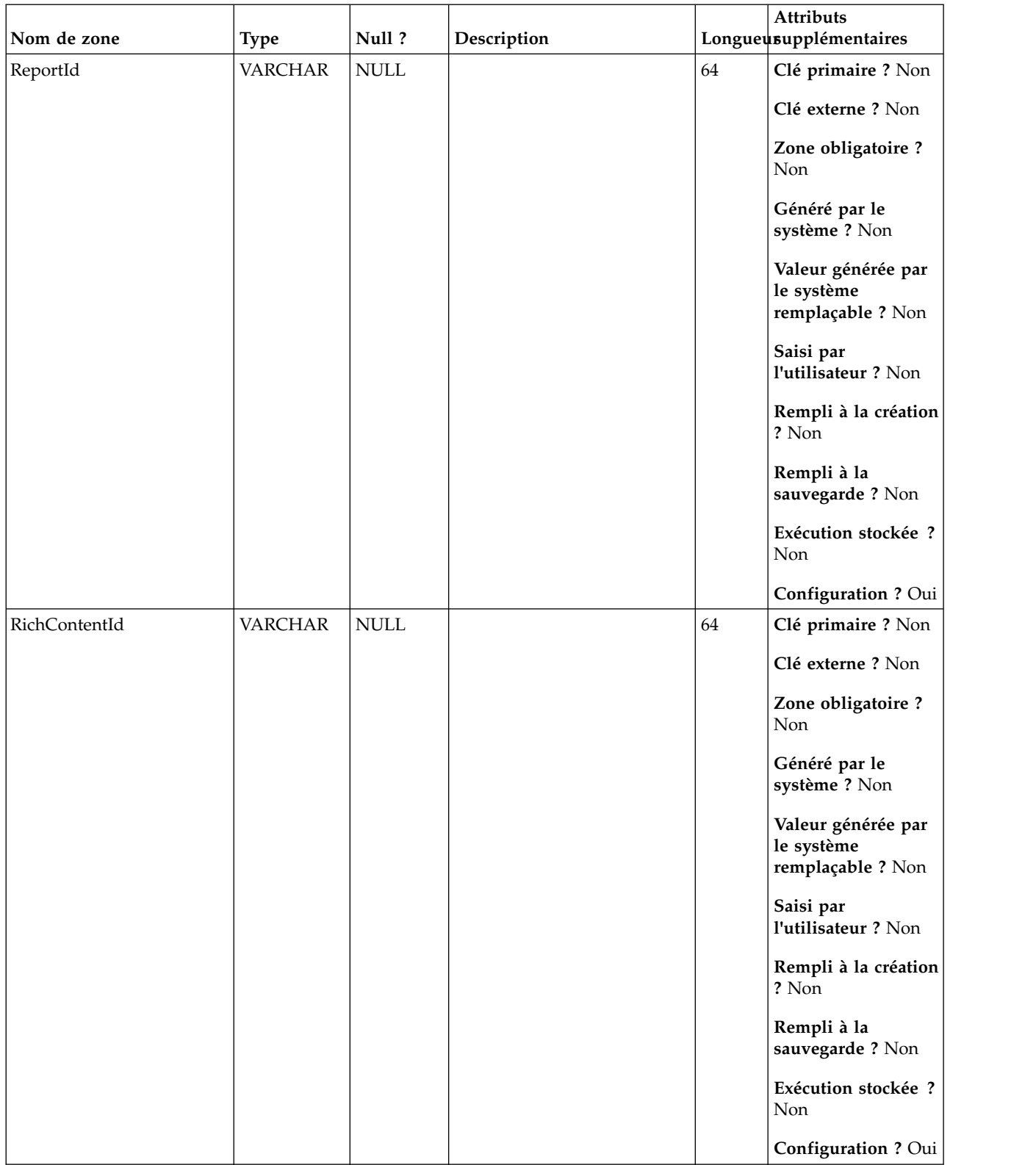

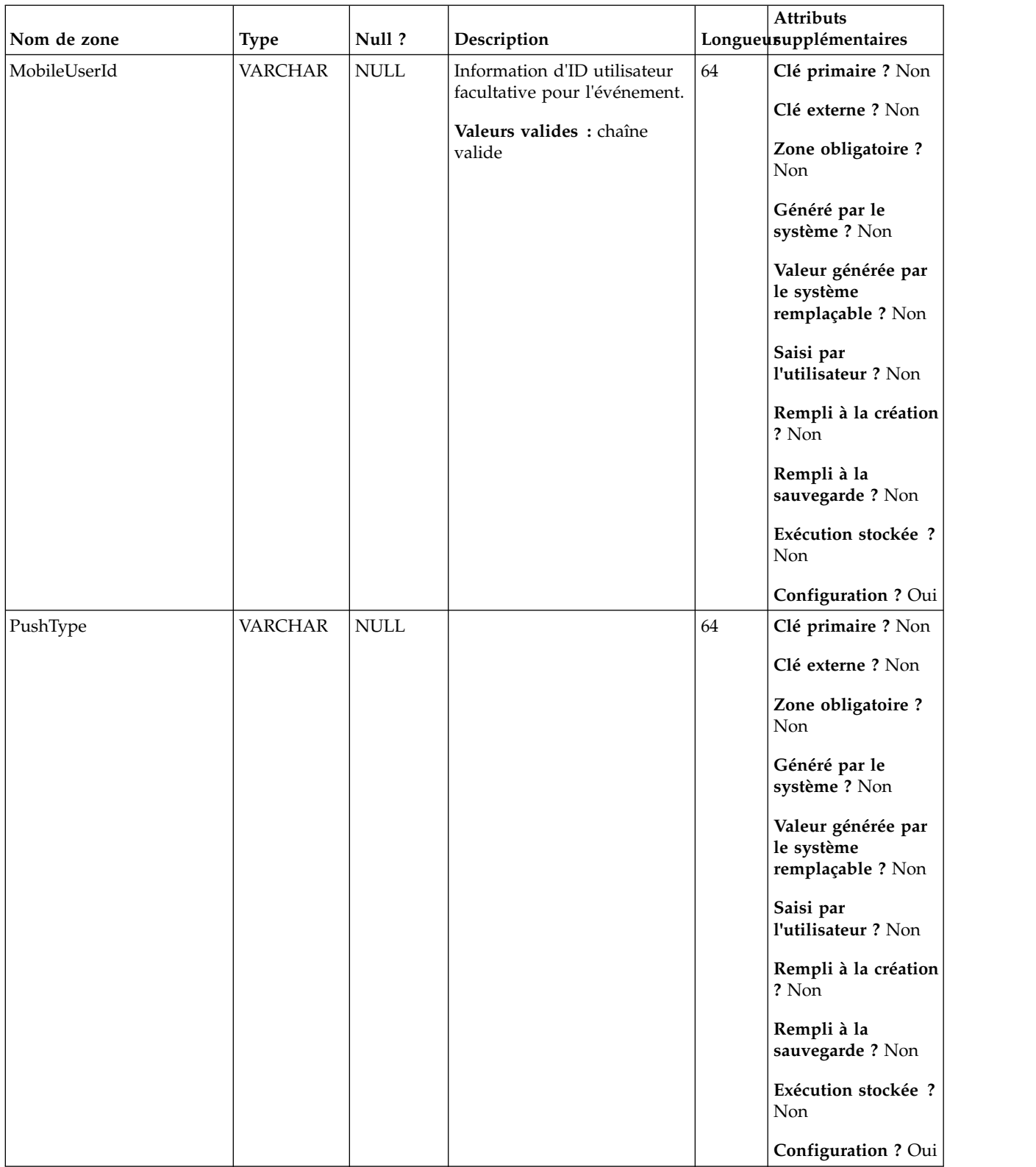

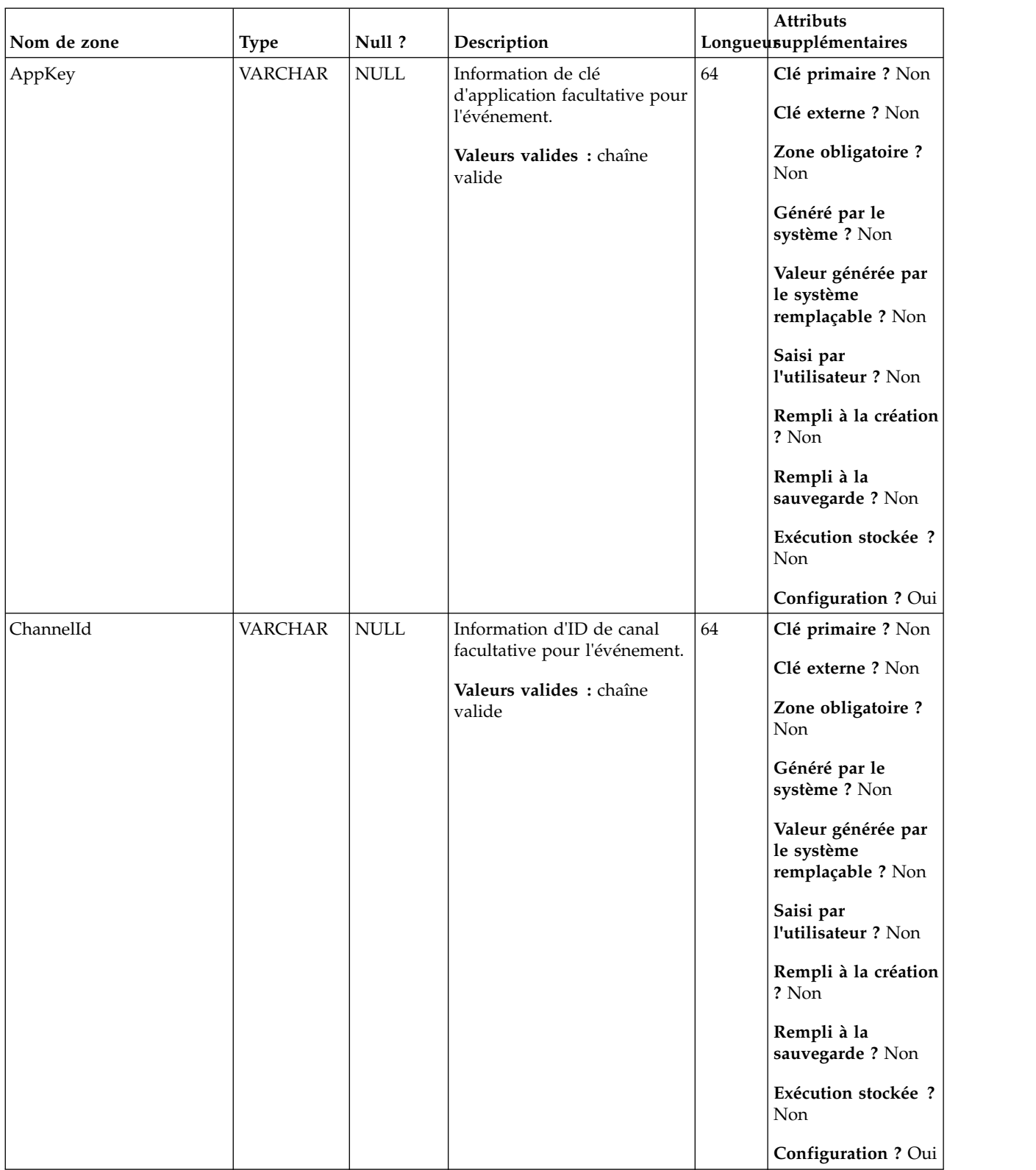

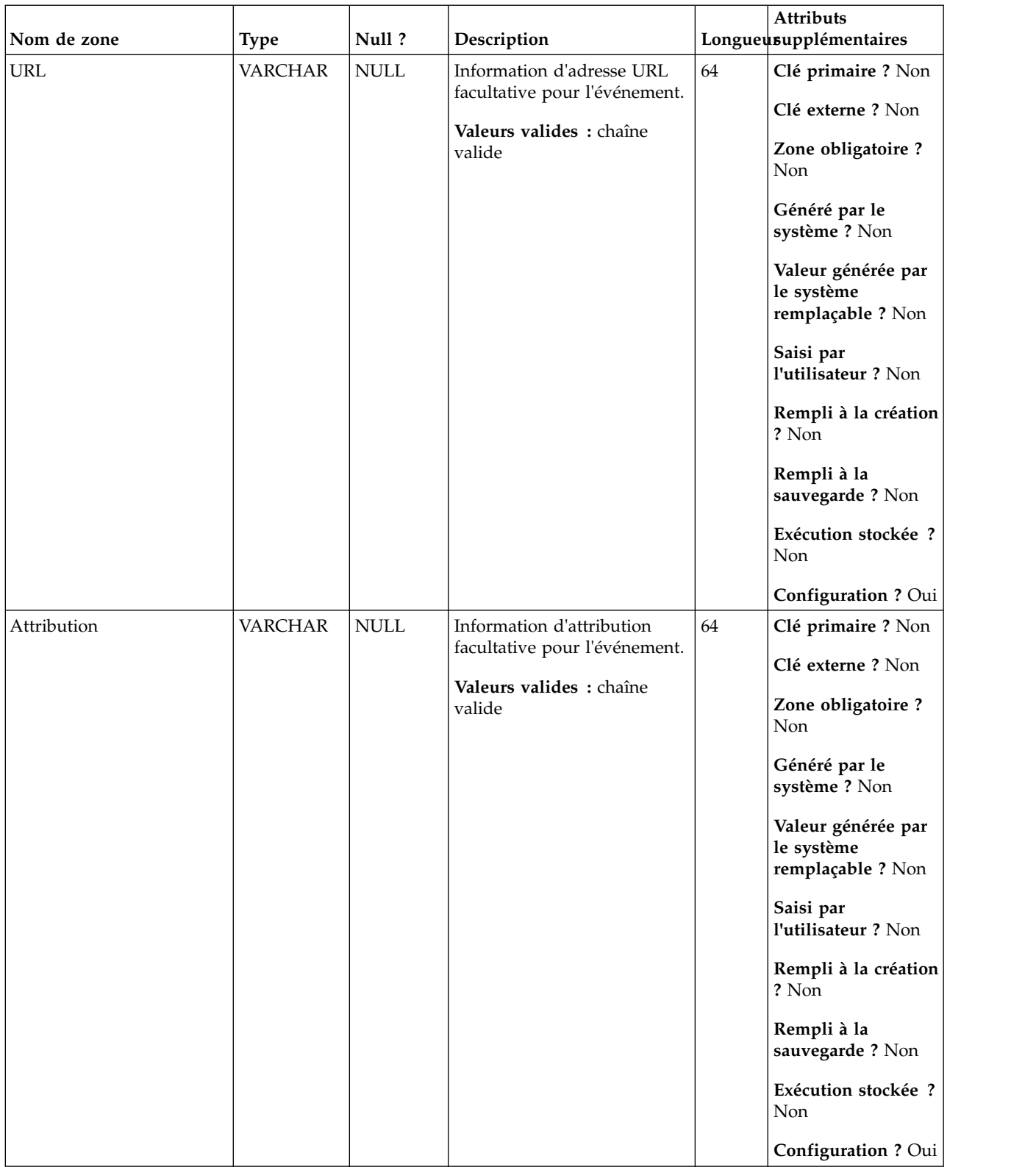
| Nom de zone   | <b>Type</b>    | Null?                        | Description                                                                                         |      | Attributs<br>Longueusupplémentaires                   |
|---------------|----------------|------------------------------|----------------------------------------------------------------------------------------------------|------|-------------------------------------------------------|
| PushContactId | <b>VARCHAR</b> | $\ensuremath{\mathsf{NULL}}$ | Information d'ID de contact<br>push facultative pour                                                | 64   | Clé primaire ? Non                                    |
|               |                |                              | l'événement.                                                                                        |      | Clé externe ? Non                                     |
|               |                |                              | Valeurs valides : chaîne<br>valide                                                                  |      | Zone obligatoire ?<br>Non                             |
|               |                |                              |                                                                                                    |      | Généré par le<br>système ? Non                        |
|               |                |                              |                                                                                                    |      | Valeur générée par<br>le système<br>remplaçable ? Non |
|               |                |                              |                                                                                                    |      | Saisi par<br>l'utilisateur ? Non                      |
|               |                |                              |                                                                                                    |      | Rempli à la création<br>? Non                         |
|               |                |                              |                                                                                                    |      | Rempli à la<br>sauvegarde? Non                        |
|               |                |                              |                                                                                                    |      | Exécution stockée ?<br>Non                            |
|               |                |                              |                                                                                                    |      | Configuration ? Oui                                   |
| TrackingCode  | <b>VARCHAR</b> | <b>NULL</b>                  | Information de code de suivi<br>facultative pour l'événement.<br>Valeurs valides : chaîne<br>valide | 1024 | Clé primaire ? Non                                    |
|               |                |                              |                                                                                                    |      | Clé externe ? Non                                     |
|               |                |                              |                                                                                                    |      | Zone obligatoire ?<br>Non                             |
|               |                |                              |                                                                                                    |      | Généré par le<br>système ? Non                        |
|               |                |                              |                                                                                                    |      | Valeur générée par<br>le système<br>remplaçable ? Non |
|               |                |                              |                                                                                                    |      | Saisi par<br>l'utilisateur ? Non                      |
|               |                |                              |                                                                                                    |      | Rempli à la création<br>? Non                         |
|               |                |                              |                                                                                                    |      | Rempli à la<br>sauvegarde? Non                        |
|               |                |                              |                                                                                                    |      | Exécution stockée ?<br>Non                            |
|               |                |                              |                                                                                                    |      | Configuration ? Oui                                   |

*Tableau 123. Description des zones UA\_Mob\_Push\_Send (suite)*

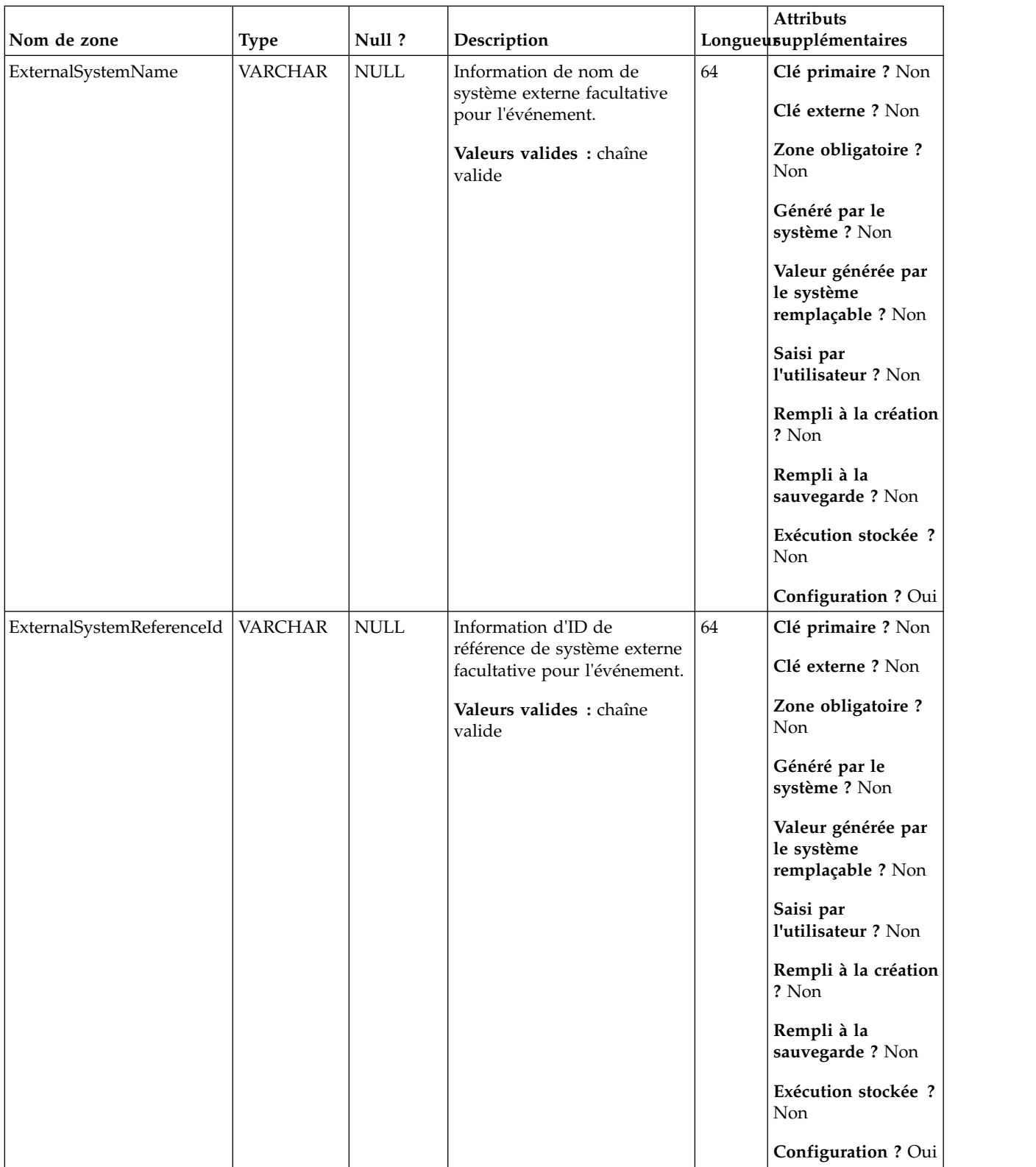

#### *Tableau 123. Description des zones UA\_Mob\_Push\_Send (suite)*

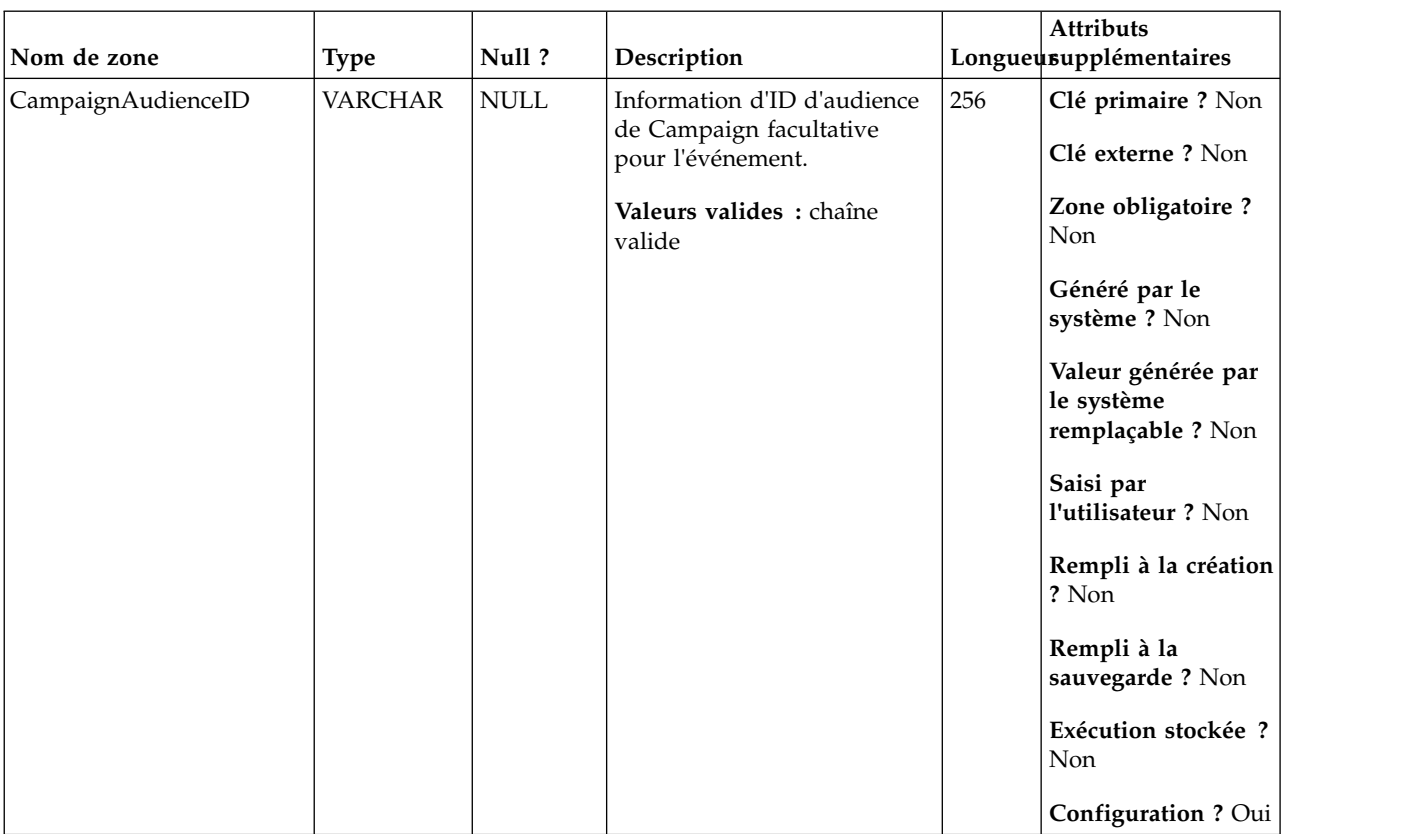

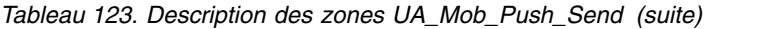

# **UA\_Gen\_Event\_Record**

Cette table prend en charge l'intégration d'IBM Campaign et d'Engage et suit les événements General Record. De plus, si Campaign reçoit des événements non pris en charge, les données sont déplacées dans cette table.

| Nom de zone | <b>Type</b>   | Null ?          | Description                   |    | Attributs<br>Longueusupplémentaires                   |
|-------------|---------------|-----------------|-------------------------------|----|-------------------------------------------------------|
| RecordID    | <b>BIGINT</b> | <b>IDENTITY</b> | Clé primaire pour cette table | 19 | Clé primaire ? Oui                                    |
|             |               |                 |                               |    | Clé externe ? Non                                     |
|             |               |                 |                               |    | Zone obligatoire ?<br>Oui                             |
|             |               |                 |                               |    | Généré par le<br>système ? Non                        |
|             |               |                 |                               |    | Valeur générée par<br>le système<br>remplaçable ? Non |
|             |               |                 |                               |    | Saisi par<br>l'utilisateur ? Non                      |
|             |               |                 |                               |    | Rempli à la création<br>? Oui                         |
|             |               |                 |                               |    | Rempli à la<br>sauvegarde ? Oui                       |
|             |               |                 |                               |    | Exécution stockée ?<br>Non                            |
|             |               |                 |                               |    | Configuration?<br>Non                                 |

*Tableau 124. Description des zones UA\_Gen\_Event\_Record*

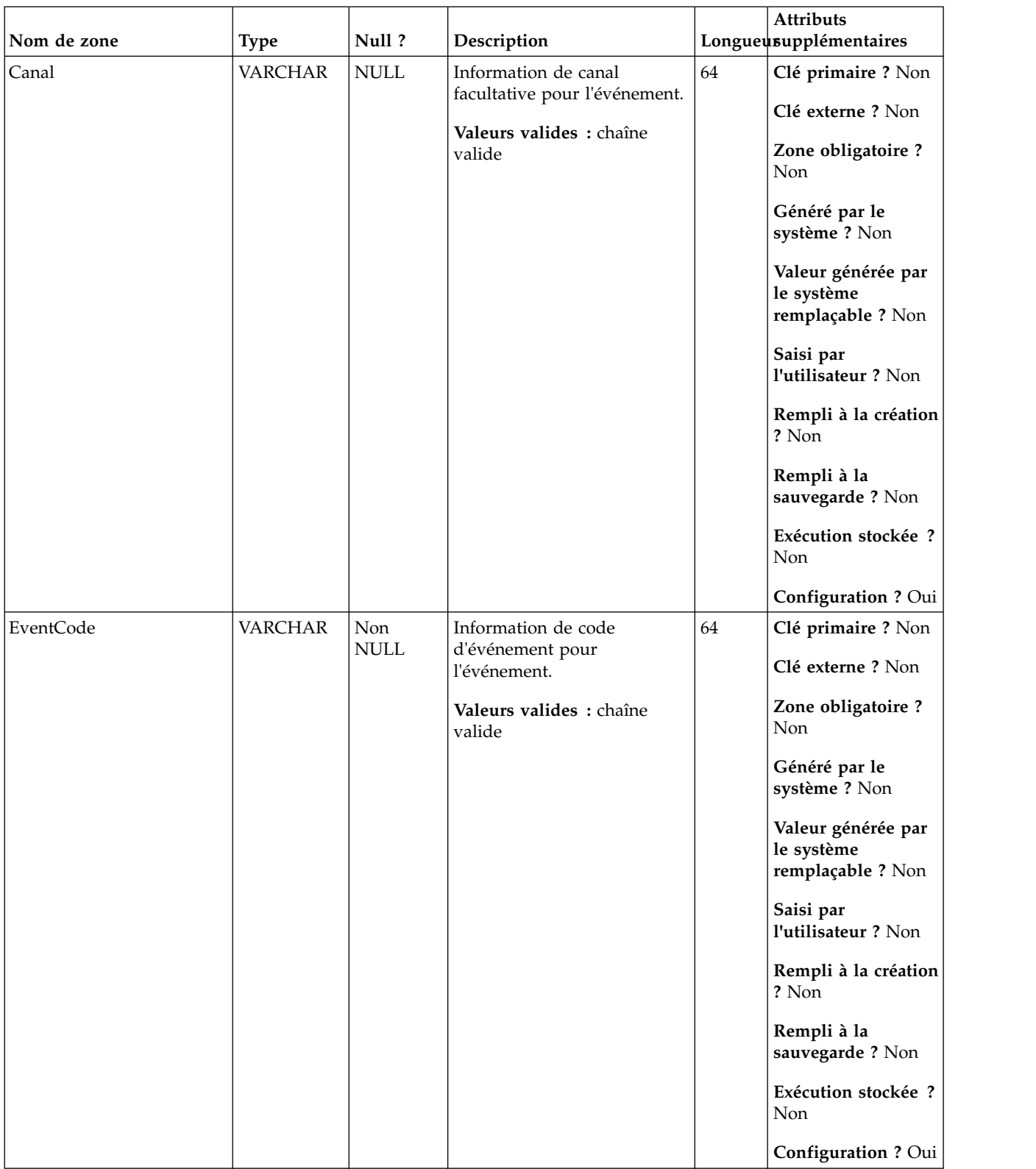

#### *Tableau 124. Description des zones UA\_Gen\_Event\_Record (suite)*

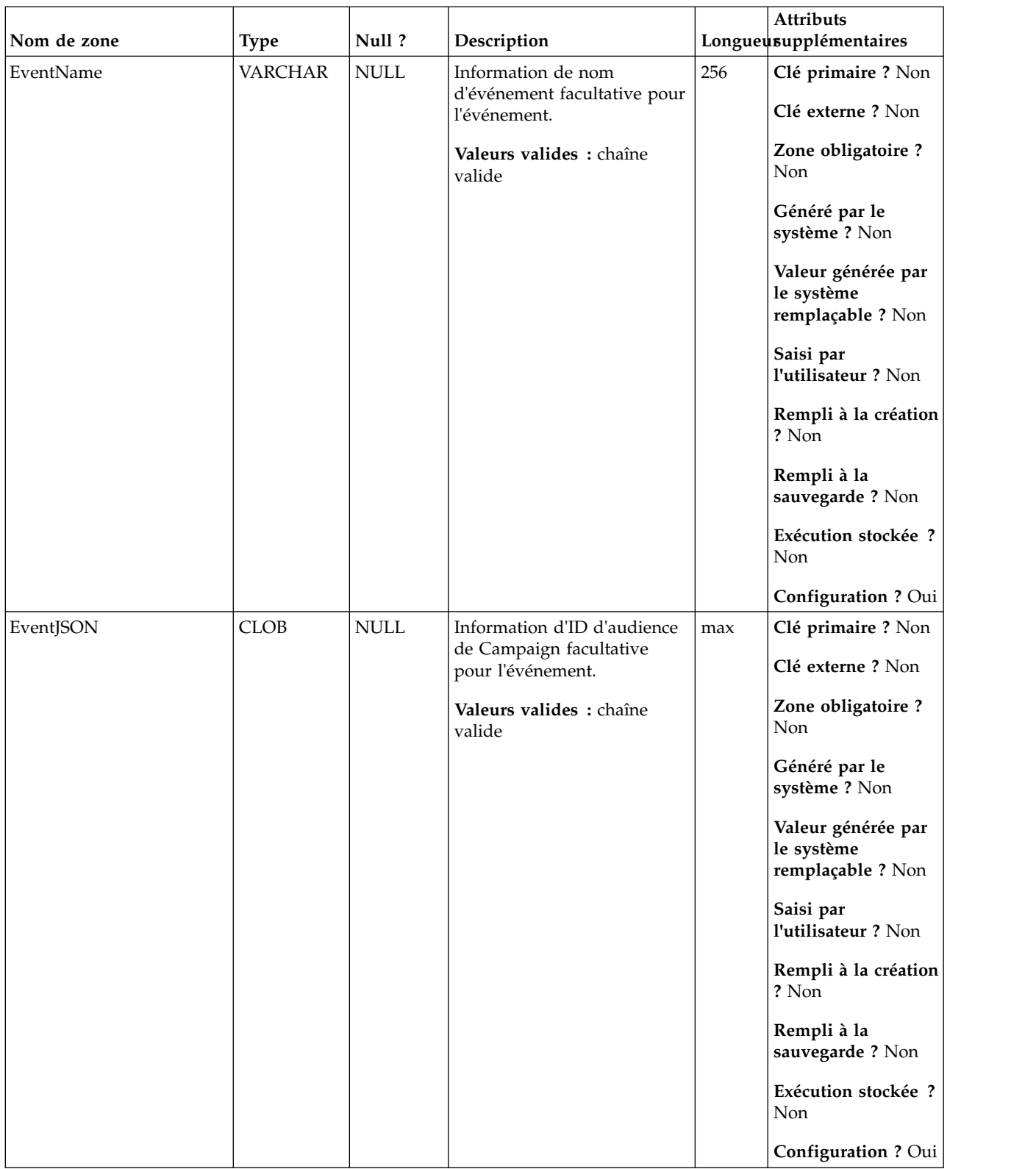

#### *Tableau 124. Description des zones UA\_Gen\_Event\_Record (suite)*

## **UA\_EngageEtlRecordStatus**

Cette table prend en charge l'intégration d'IBM Campaign et d'Engage et suit le statut des enregistrements ETL Engage.

| Nom de zone | <b>Type</b>   | Null ?      | Description                   |    | <b>Attributs</b><br>Longueusupplémentaires            |
|-------------|---------------|-------------|-------------------------------|----|-------------------------------------------------------|
| RecordID    | <b>BIGINT</b> | Non         | Clé primaire pour cette table | 19 | Clé primaire ? Oui                                    |
|             |               | <b>NULL</b> |                               |    | Clé externe ? Non                                     |
|             |               |             |                               |    | Zone obligatoire ?<br>Oui                             |
|             |               |             |                               |    | Généré par le<br>système ? Non                        |
|             |               |             |                               |    | Valeur générée par<br>le système<br>remplaçable ? Non |
|             |               |             |                               |    | Saisi par<br>l'utilisateur ? Non                      |
|             |               |             |                               |    | Rempli à la création<br>? Oui                         |
|             |               |             |                               |    | Rempli à la<br>sauvegarde ? Oui                       |
|             |               |             |                               |    | Exécution stockée ?<br>Non                            |
|             |               |             |                               |    | <b>Configuration?</b><br>Non                          |

*Tableau 125. Description des zones UA\_EngageEtlRecordStatus*

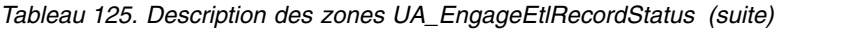

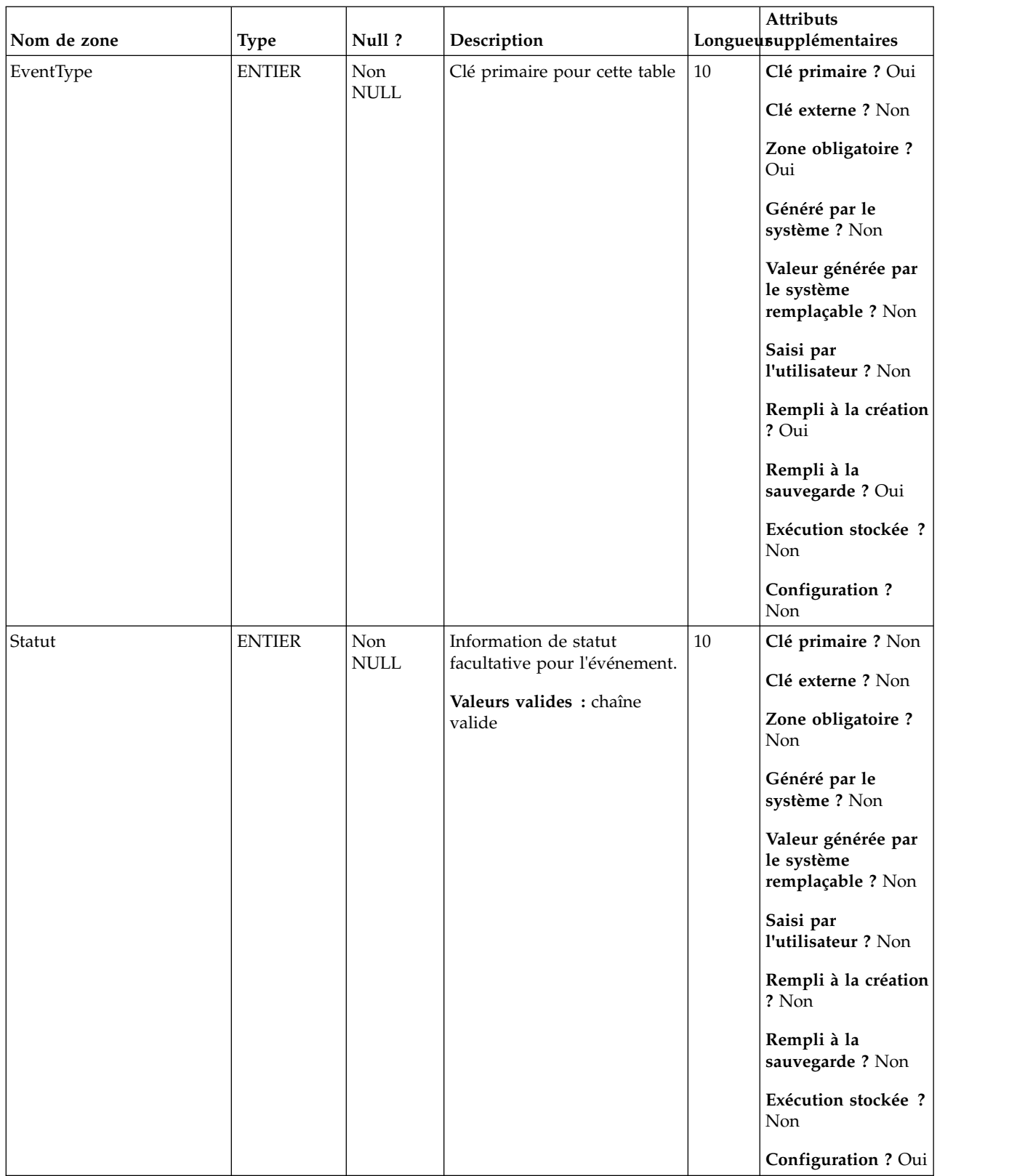

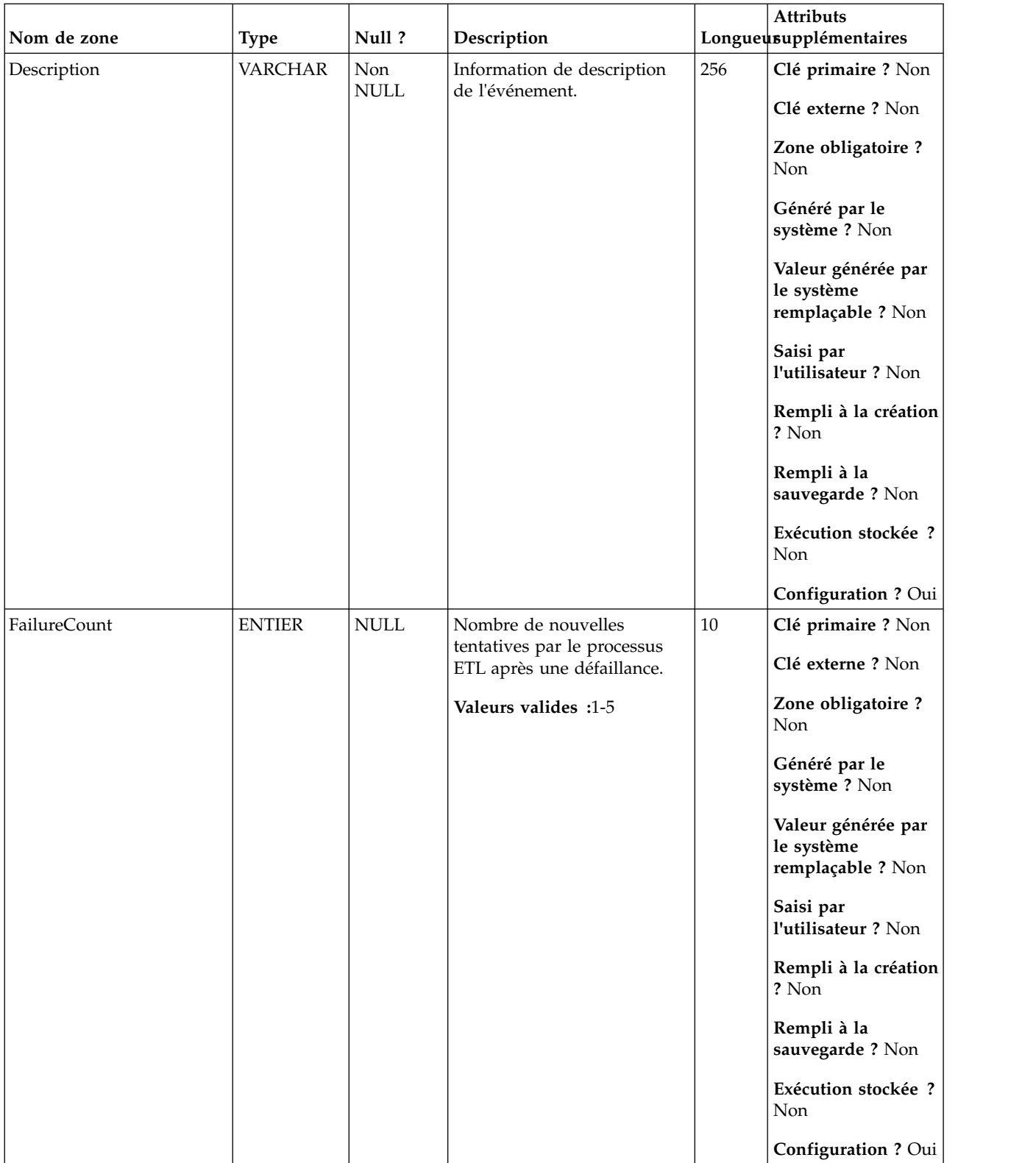

#### *Tableau 125. Description des zones UA\_EngageEtlRecordStatus (suite)*

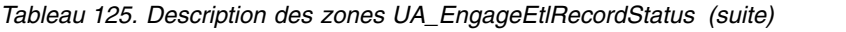

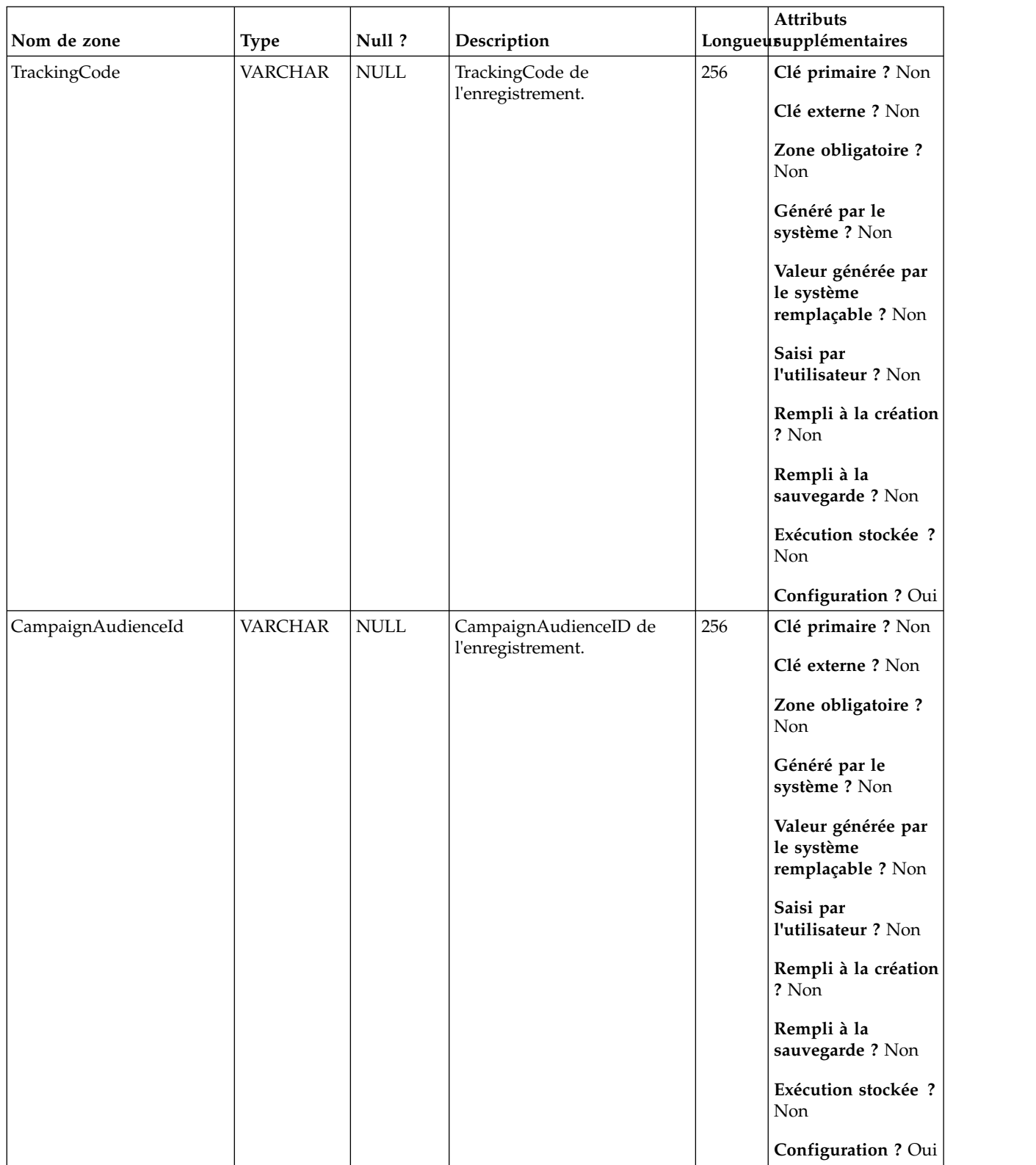

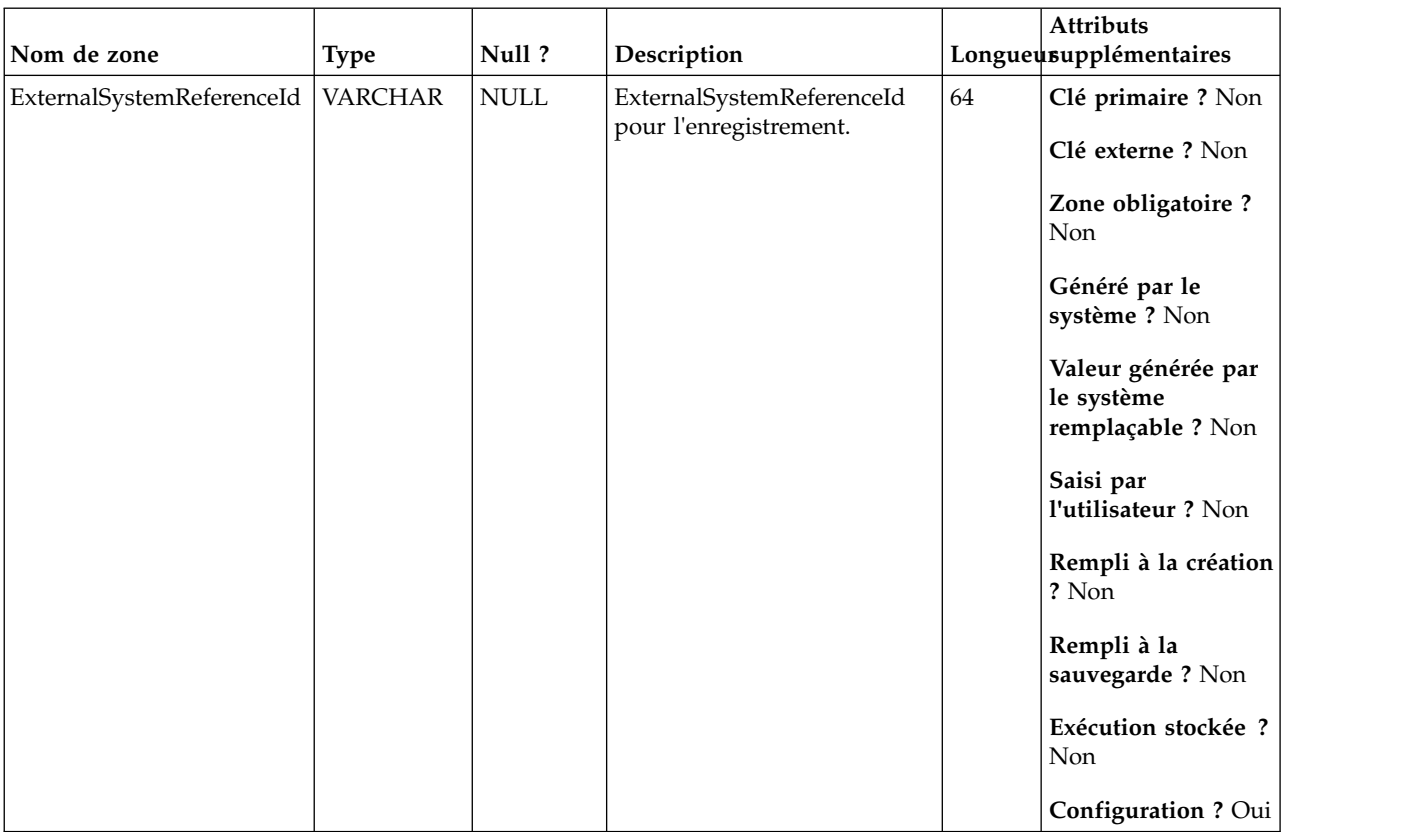

#### *Tableau 125. Description des zones UA\_EngageEtlRecordStatus (suite)*

# **UA\_TempTreatment**

Cette table prend en charge le processus ETL IBM Campaign+Engage et enregistre le nombre de contacts par ID de traitement au cours du traitement interne.

| Nom de zone |                              | Null?              | Description                   |    | Attributs<br>Longueusupplémentaires                                                                        |
|-------------|------------------------------|--------------------|-------------------------------|----|----------------------------------------------------------------------------------------------------|
| TreatmentId | <b>Type</b><br><b>BIGINT</b> | Non<br><b>NULL</b> | Clé primaire pour cette table | 19 | Clé primaire ? Oui<br>Clé externe ? Non<br>Zone obligatoire ?<br>Oui<br>Généré par le                      |
|             |                              |                    |                               |    | système ? Oui<br>Valeur générée par<br>le système<br>remplaçable ? Non<br>Saisi par<br>l'utilisateur ? Non |
|             |                              |                    |                               |    | Rempli à la création<br>? Oui<br>Rempli à la<br>sauvegarde ? Oui                                           |
|             |                              |                    |                               |    | Exécution stockée ?<br>Non<br><b>Configuration?</b><br>Non                                                 |

*Tableau 126. Description des zones UA\_TempTreatment*

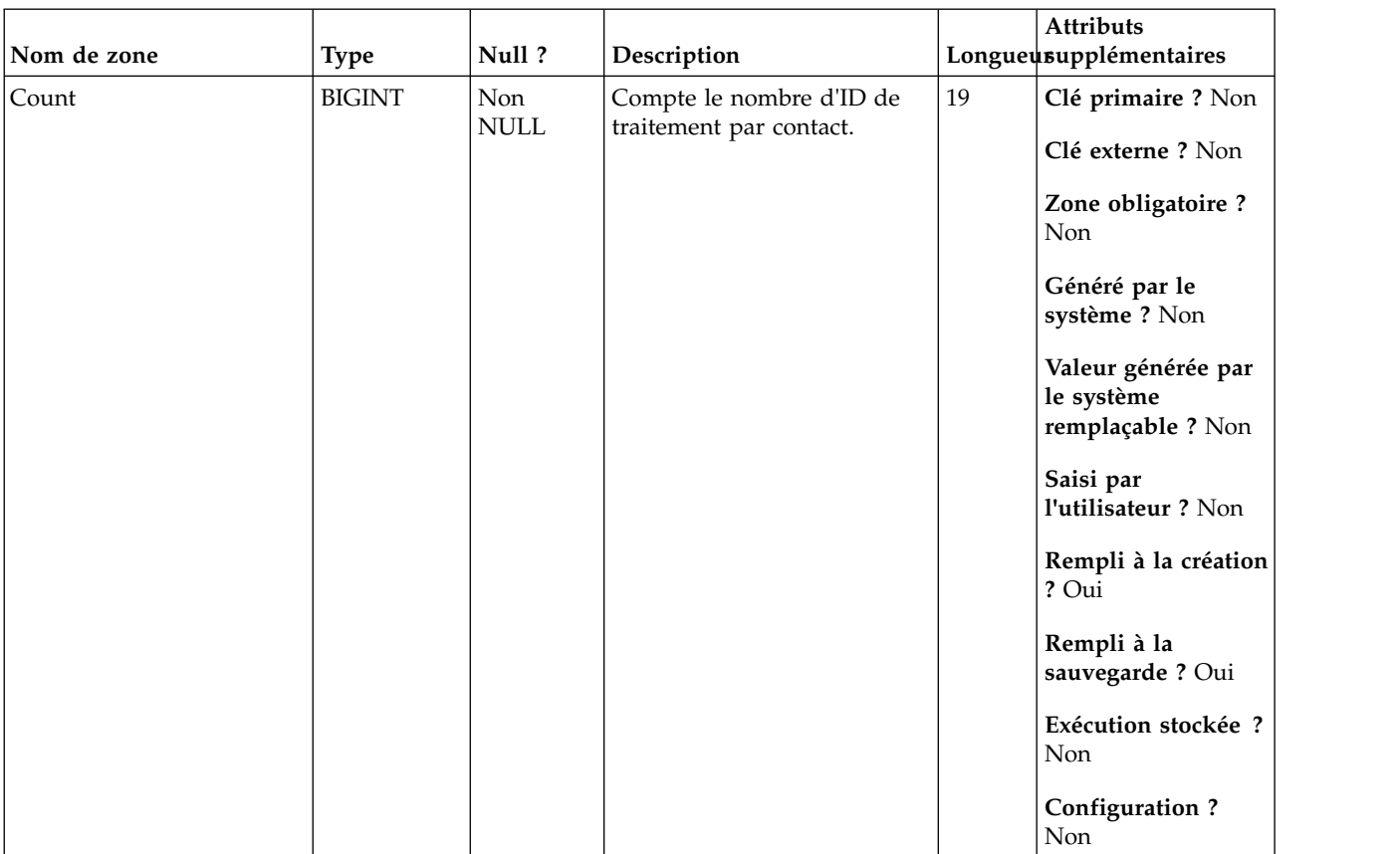

### *Tableau 126. Description des zones UA\_TempTreatment (suite)*

# **UA\_CampaignEngageResponseMap**

Cette table prend en charge l'intégration d'IBM Campaign et d'Engage et suit le mappage des réponses Campaign et Engage.

| Nom de zone       | <b>Type</b>   | Null? | Description               |    | Attributs<br>Longueusupplémentaires                   |
|-------------------|---------------|-------|---------------------------|----|-------------------------------------------------------|
| CampaignEventType | <b>BIGINT</b> | Non   | Type d'événement Campaign | 19 | Clé primaire ? Non                                    |
|                   |               | NULL  | pour cette table          |    | Clé externe ? Non                                     |
|                   |               |       |                           |    | Zone obligatoire ?<br>Oui                             |
|                   |               |       |                           |    | Généré par le<br>système ? Non                        |
|                   |               |       |                           |    | Valeur générée par<br>le système<br>remplaçable ? Non |
|                   |               |       |                           |    | Saisi par<br>l'utilisateur ? Non                      |
|                   |               |       |                           |    | Rempli à la création<br>? Oui                         |
|                   |               |       |                           |    | Rempli à la<br>sauvegarde ? Oui                       |
|                   |               |       |                           |    | Exécution stockée ?<br>Non                            |
|                   |               |       |                           |    | <b>Configuration?</b><br>Non                          |

*Tableau 127. Description des zones UA\_CampaignEngageResponseMap*

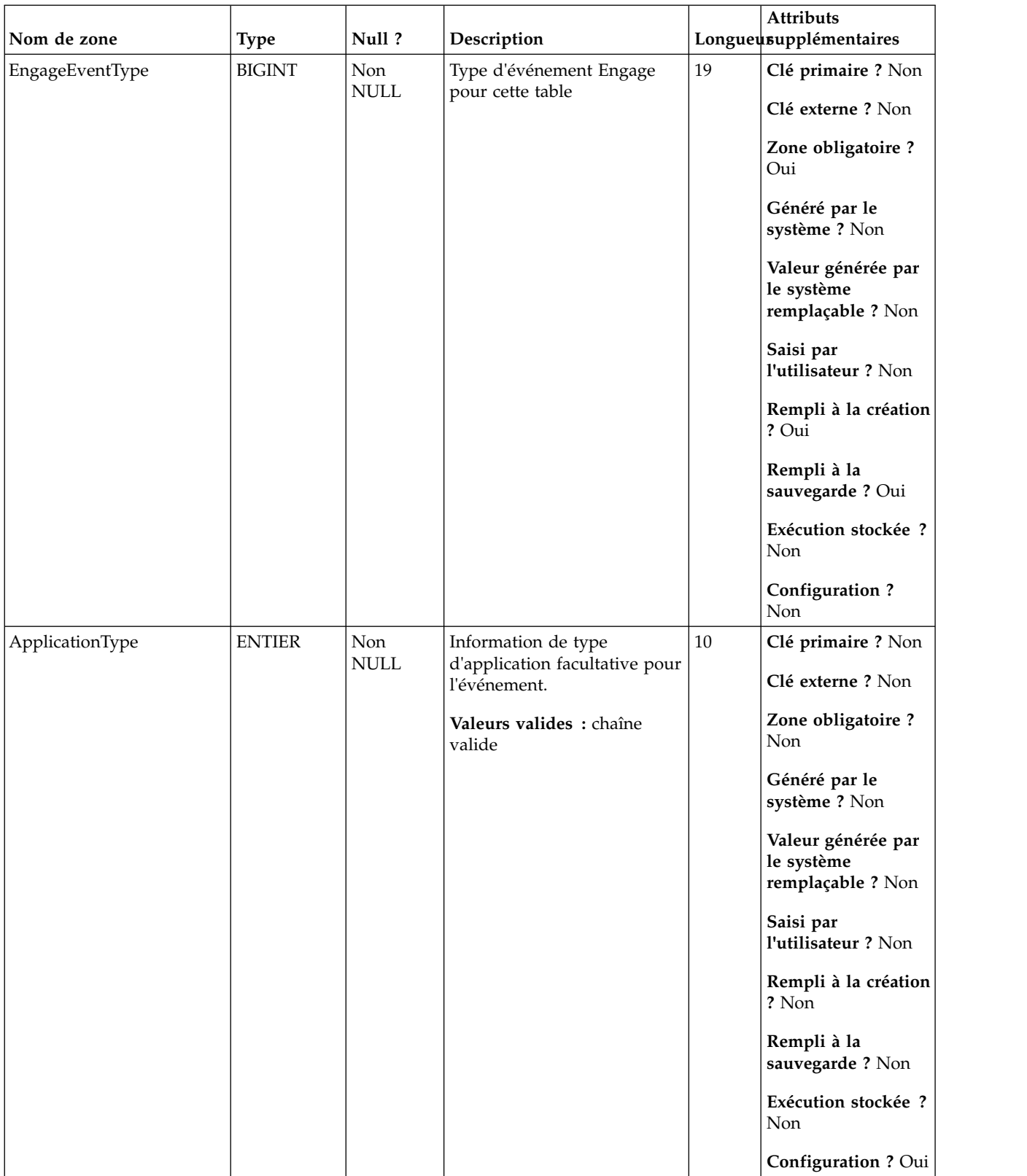

#### *Tableau 127. Description des zones UA\_CampaignEngageResponseMap (suite)*

## **UA\_EngageEtlTracker**

Cette table prend en charge l'intégration d'IBM Campaign et d'Engage et suit les enregistrements ETL Engage.

| Nom de zone | Type          | Null ?             | Description                          |        | Attributs<br>Longueusupplémentaires                   |
|-------------|---------------|--------------------|--------------------------------------|--------|-------------------------------------------------------|
| EventType   | <b>ENTIER</b> | Non<br><b>NULL</b> | Type d'événement pour cette<br>table | $10\,$ | Clé primaire ? Non                                    |
|             |               |                    |                                      |        | Clé externe ? Non                                     |
|             |               |                    |                                      |        | Zone obligatoire?<br>Oui                              |
|             |               |                    |                                      |        | Généré par le<br>système ? Non                        |
|             |               |                    |                                      |        | Valeur générée par<br>le système<br>remplaçable ? Non |
|             |               |                    |                                      |        | Saisi par<br>l'utilisateur ? Non                      |
|             |               |                    |                                      |        | Rempli à la création<br>? Oui                         |
|             |               |                    |                                      |        | Rempli à la<br>sauvegarde ? Oui                       |
|             |               |                    |                                      |        | Exécution stockée ?<br>Non                            |
|             |               |                    |                                      |        | <b>Configuration?</b><br>Non                          |

*Tableau 128. Description des zones UA\_EngageEtlTracker*

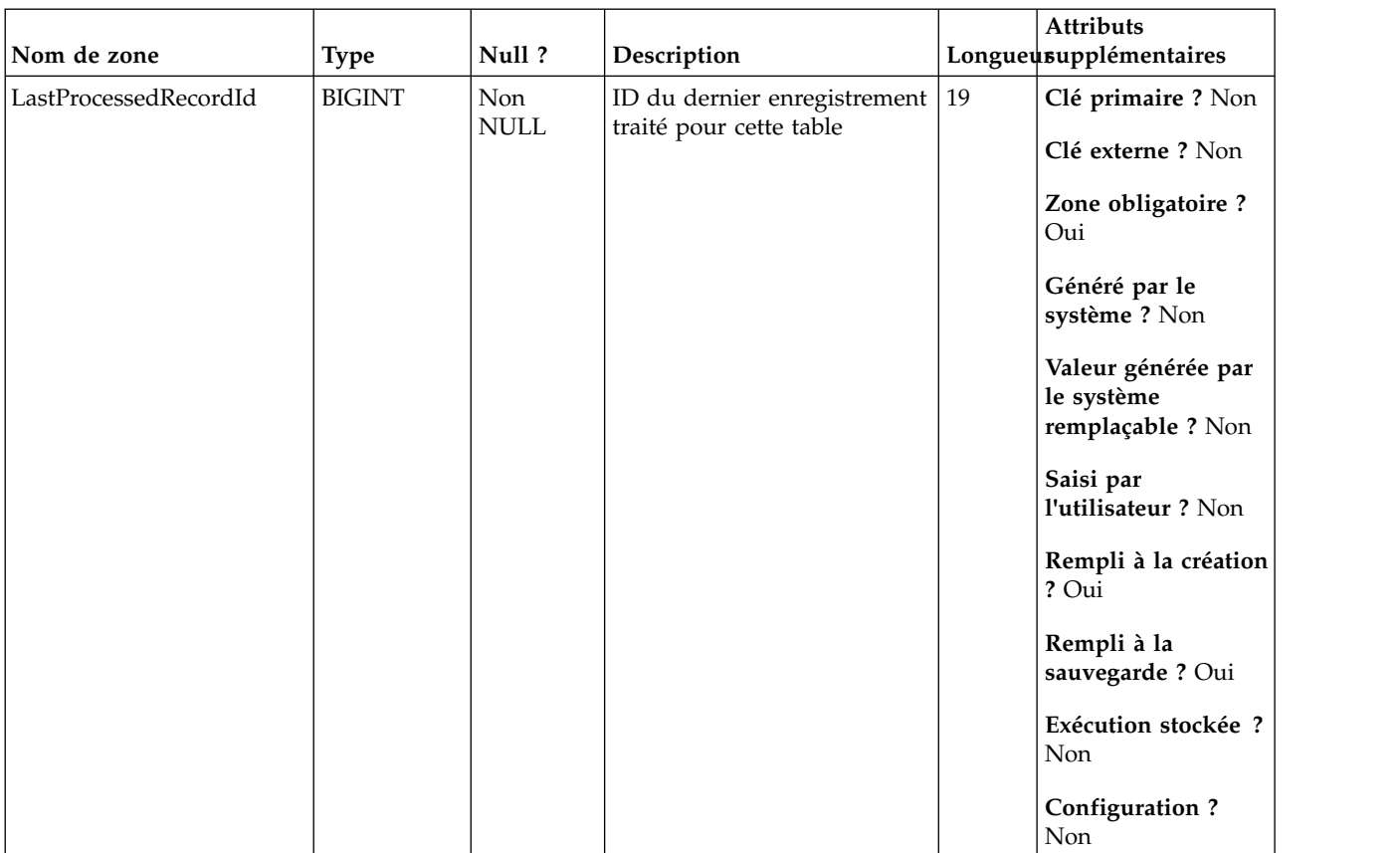

#### *Tableau 128. Description des zones UA\_EngageEtlTracker (suite)*

## **UA\_History**

Cette table journalise les modifications apportées à chaque diagramme dans IBM Campaign et Session. Il existe de nombreux types d'événements audités.

*Tableau 129. Description des zones UA\_History*

| Nom de zone | <b>Type</b>   | Null ?             | Description                   |    | Attributs<br>Longueusupplémentaires                   |
|-------------|---------------|--------------------|-------------------------------|----|-------------------------------------------------------|
| RecordID    | <b>BIGINT</b> | Non<br><b>NULL</b> | Clé primaire pour cette table | 19 | Clé primaire ? Oui                                    |
|             |               |                    |                               |    | Clé externe ? Non                                     |
|             |               |                    |                               |    | Zone obligatoire ?<br>Oui                             |
|             |               |                    |                               |    | Généré par le<br>système ? Non                        |
|             |               |                    |                               |    | Valeur générée par<br>le système<br>remplaçable ? Non |
|             |               |                    |                               |    | Saisi par<br>l'utilisateur ? Non                      |
|             |               |                    |                               |    | Rempli à la création<br>? Oui                         |
|             |               |                    |                               |    | Rempli à la<br>sauvegarde ? Oui                       |
|             |               |                    |                               |    | Exécution stockée ?<br>Non                            |
|             |               |                    |                               |    | <b>Configuration?</b><br>Non                          |

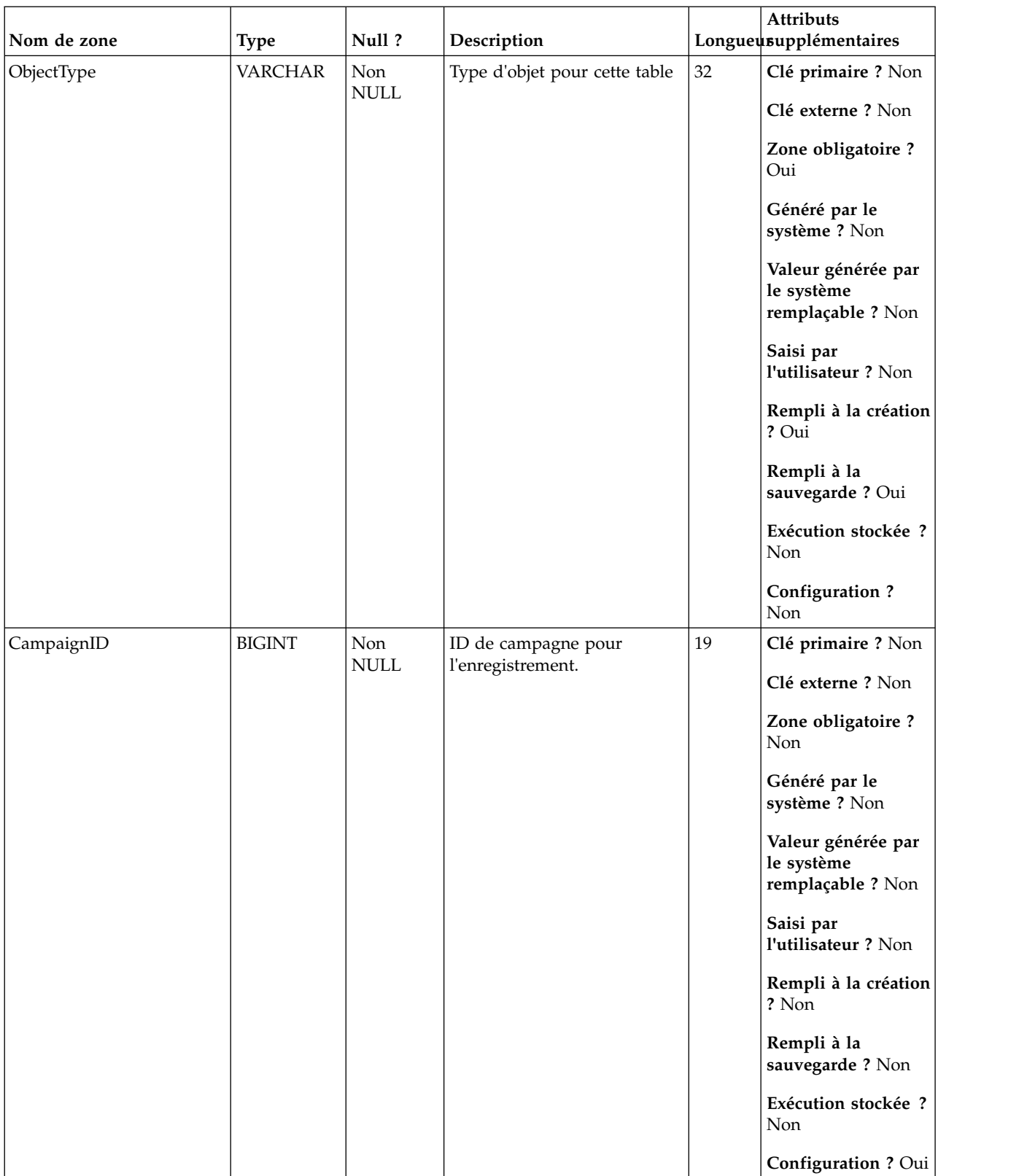

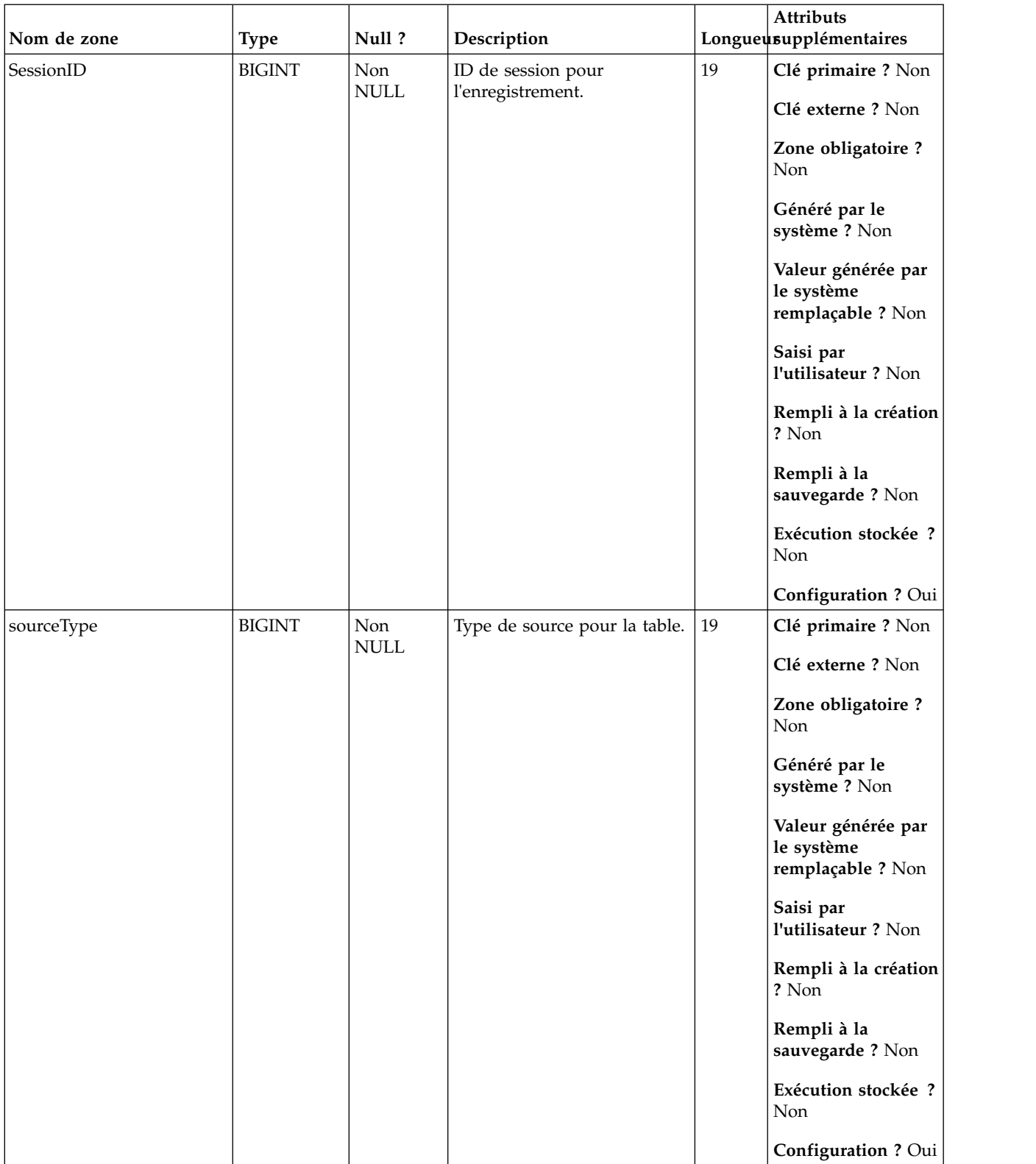

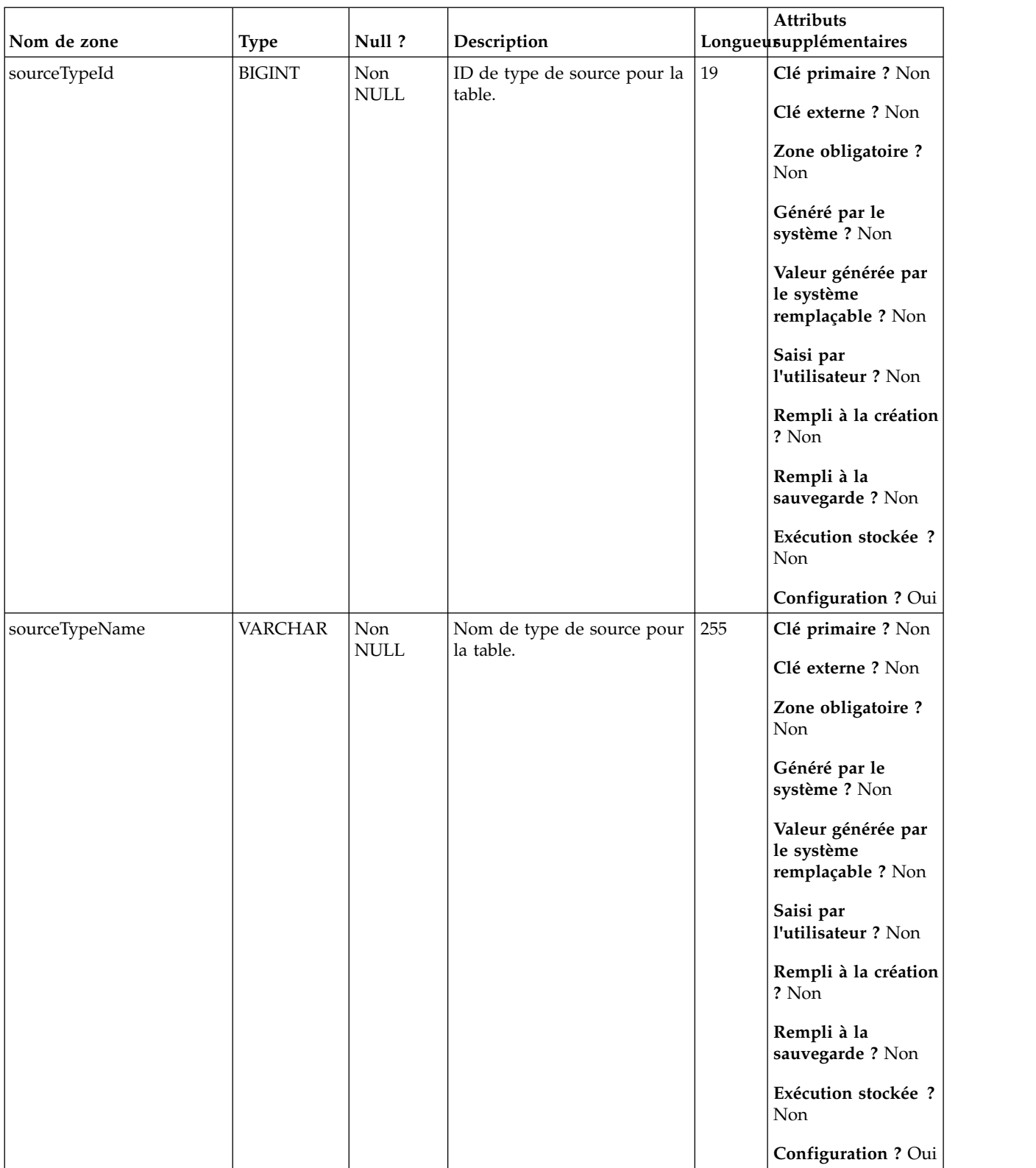

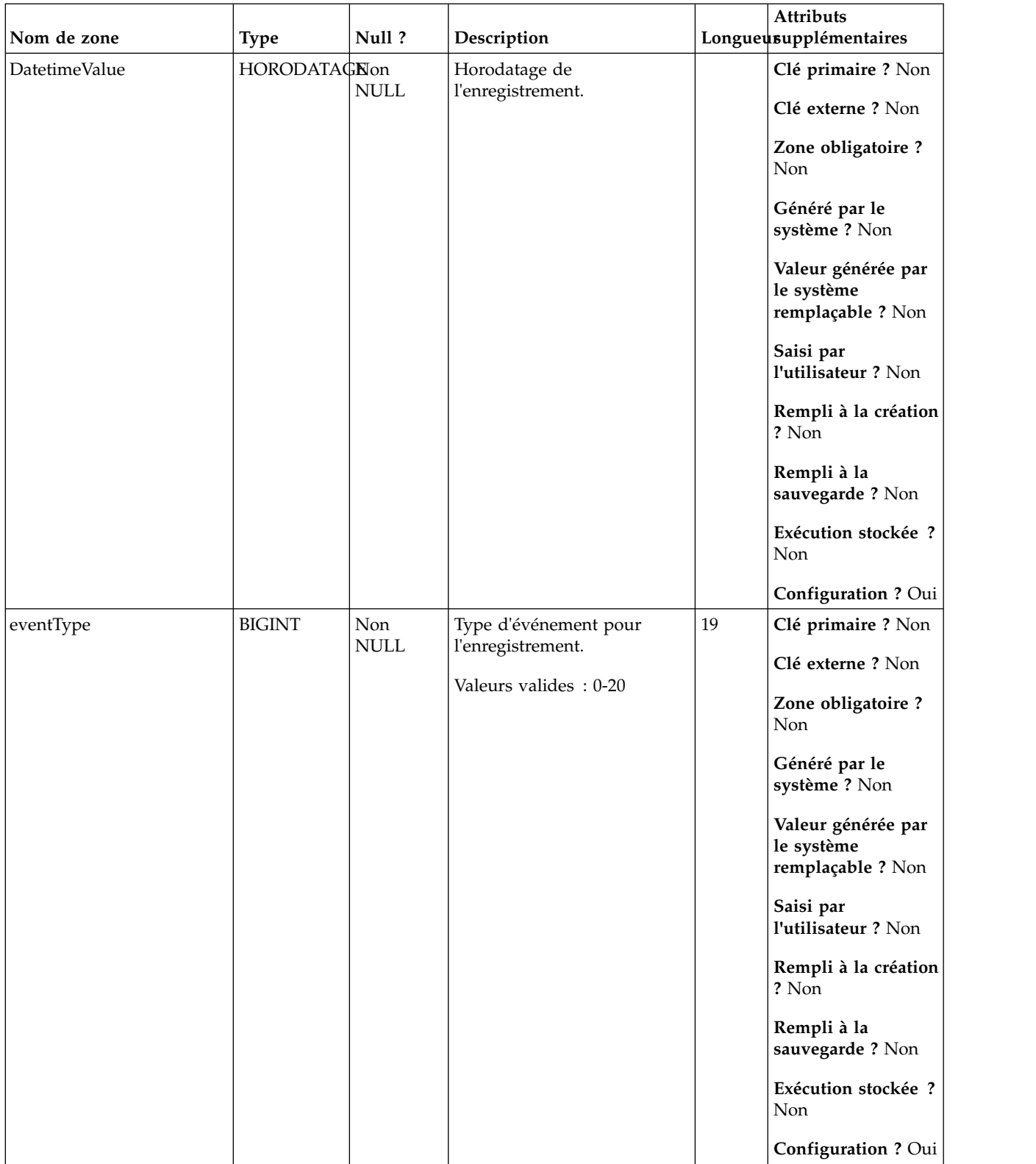

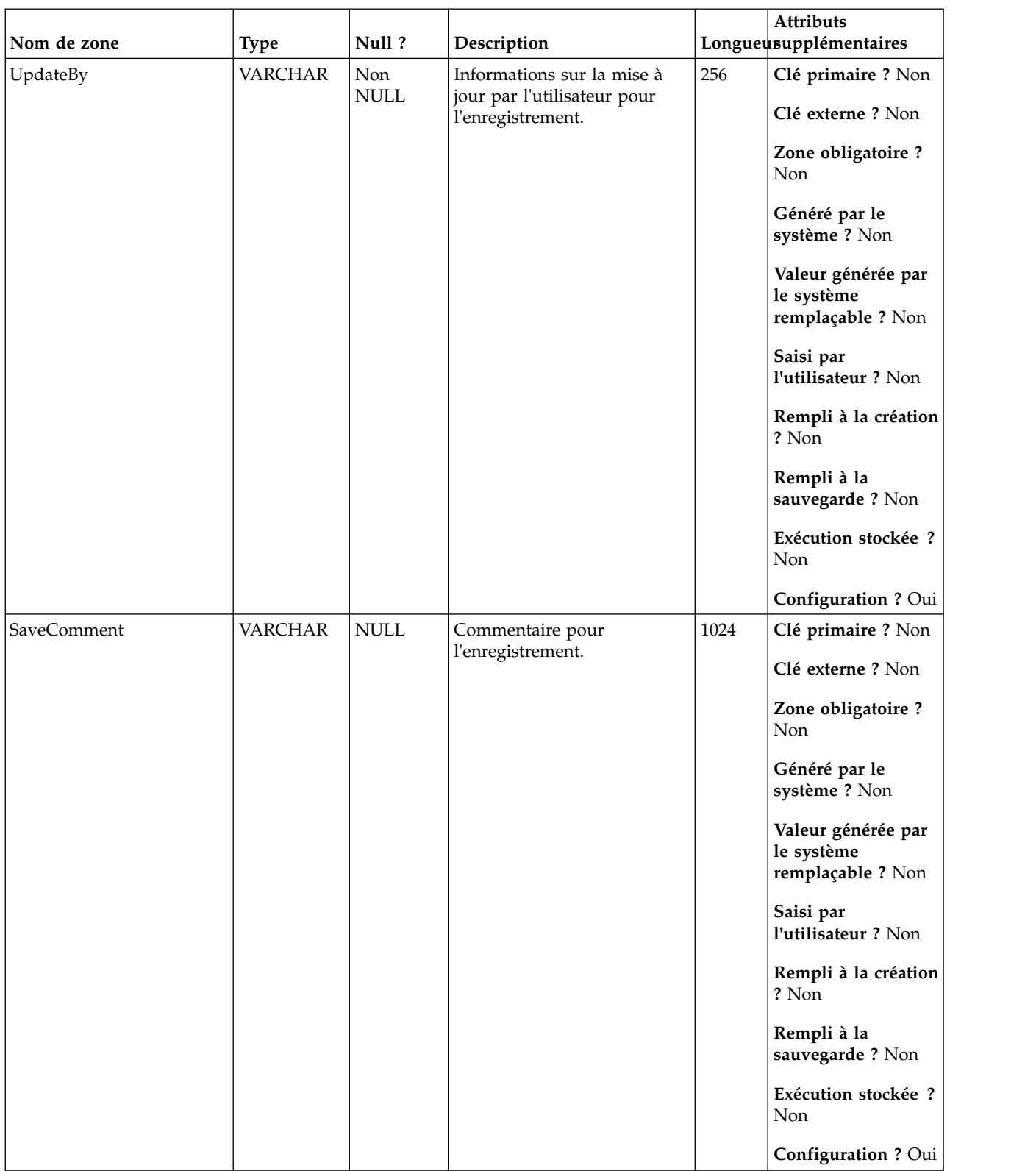

### **Avant de contacter le support technique d'IBM**

Si vous rencontrez un problème que vous ne parvenez pas à résoudre en consultant la documentation, le correspondant désigné pour le support technique de votre entreprise peut contacter le support technique d'IBM. Utilisez les instructions de cette section pour garantir la résolution efficace de votre problème.

Si vous n'êtes pas le correspondant désigné pour le support technique dans votre société, contactez l'administrateur IBM pour plus d'informations.

**Remarque :** Le support technique n'écrit ni ne crée aucun script d'API. Pour obtenir une aide relative à l'implémentation de nos offres d'API, prenez contact avec IBM Professional Services.

#### **Informations à réunir**

Avant de contacter le support technique d'IBM, rassemblez les informations suivantes :

- v Une brève description de la nature du problème rencontré
- v Les messages d'erreur détaillés s'affichant lorsque le problème se produit
- v La liste des étapes complètes permettant de reproduire l'erreur.
- v les fichiers journaux, fichiers de session, fichiers de configuration et fichiers de données connexes
- v Les informations sur l'environnement de votre système et de votre produit , que vous pouvez obtenir en procédant comme indiqué dans la section "Informations système".

#### **Informations système**

Lorsque vous appellerez le support technique d'IBM, vous devrez sans doute fournir des informations relatives à votre environnement.

Si le problème rencontré ne vous empêche pas de vous connecter, vous trouverez la plupart de ces informations sur la page A propos de, qui fournit des informations sur les applications IBM installées.

Vous pouvez accéder à la page A propos de en sélectionnant **Aide > A propos de**. Si vous ne pouvez pas accéder à la page A propos de, recherchez un fichier version.txt situé dans le répertoire d'installation de votre application.

#### **Informations de contact du support technique d'IBM**

Pour savoir comment contacter le support technique IBM, consultez le site Web de support technique IBM : [\(http://www.ibm.com/support/entry/portal/](http://www.ibm.com/support/entry/portal/open_service_request) [open\\_service\\_request\)](http://www.ibm.com/support/entry/portal/open_service_request).

**Remarque :** Pour entrer une demande de support, vous devez vous connecter avec un compte IBM. Ce compte doit être lié à votre numéro de client IBM. Pour en savoir plus sur l'association de votre compte à votre numéro de client IBM, accédez à **Ressources de support > ESS (Entitled Software Support)** dans le portail du support.

### **Remarques**

Le présent document a été développé pour des produits et des services proposés aux Etats-Unis.

Le présent document peut contenir des informations ou des références concernant certains produits, logiciels ou services IBM non annoncés dans ce pays. Pour plus de détails, référez-vous aux documents d'annonce disponibles dans votre pays, ou adressez-vous à votre partenaire commercial IBM. Toute référence à un produit, logiciel ou service IBM n'implique pas que seul ce produit, logiciel ou service puisse être utilisé. Tout autre élément fonctionnellement équivalent peut être utilisé, s'il n'enfreint aucun droit d'IBM. Il est de la responsabilité de l'utilisateur d'évaluer et de vérifier lui-même les installations et applications réalisées avec des produits, logiciels ou services non expressément référencés par IBM.

IBM peut détenir des brevets ou des demandes de brevet couvrant les produits mentionnés dans le présent document. La remise de ce document ne vous donne aucun droit de licence sur ces brevets ou demandes de brevet. Si vous désirez recevoir des informations concernant l'acquisition de licences, veuillez en faire la demande par écrit à l'adresse suivante :

IBM Director of Licensing IBM Corporation North Castle Drive Armonk, NY 10504-1785 U.S.

Les informations sur les licences concernant les produits utilisant un jeu de caractères double octet peuvent être obtenues par écrit à l'adresse suivante :

Intellectual Property Licensing Legal and Intellectual Property Law IBM Japan, Ltd. 19-21, N

Le paragraphe suivant ne s'applique ni au Royaume-Uni, ni dans aucun pays dans lequel il serait contraire aux lois locales : LE PRESENT DOCUMENT EST LIVRE "EN L'ETAT" SANS AUCUNE GARANTIE EXPLICITE OU IMPLICITE. IBM DECLINE NOTAMMENT TOUTE RESPONSABILITE RELATIVE A CES INFORMATIONS EN CAS DE CONTREFACON AINSI QU'EN CAS DE DEFAUT D'APTITUDE A L'EXECUTION D'UN TRAVAIL DONNE. Certaines juridictions n'autorisent pas l'exclusion des garanties implicites, auquel cas l'exclusion ci-dessus ne vous sera pas applicable.

Le présent document peut contenir des inexactitudes ou des coquilles. Ce document est mis à jour périodiquement. Chaque nouvelle édition inclut les mises à jour. IBM peut, à tout moment et sans préavis, modifier les produits et logiciels décrits dans ce document.

Les références à des sites Web non IBM sont fournies à titre d'information uniquement et n'impliquent en aucun cas une adhésion aux données qu'ils contiennent. Les éléments figurant sur ces sites Web ne font pas partie des éléments du présent produit IBM et l'utilisation de ces sites relève de votre seule responsabilité.

IBM pourra utiliser ou diffuser, de toute manière qu'elle jugera appropriée et sans aucune obligation de sa part, tout ou partie des informations qui lui seront fournies.

Les licenciés souhaitant obtenir des informations permettant : (i) l'échange des données entre des logiciels créés de façon indépendante et d'autres logiciels (dont celui-ci), et (ii) l'utilisation mutuelle des données ainsi échangées, doivent adresser leur demande à :

IBM Corporation B1WA LKG1 550 King Street Littleton, MA 01460-1250 U.S.A.

Ces informations peuvent être soumises à des conditions particulières, prévoyant notamment le paiement d'une redevance.

Le logiciel sous licence décrit dans ce document et tous les éléments sous licence disponibles s'y rapportant sont fournis par IBM conformément aux dispositions de l'ICA (IBM Customer Agreement), des Conditions internationales d'utilisation des logiciels IBM ou de tout autre accord équivalent.

Les données de performance indiquées dans ce document ont été déterminées dans un environnement contrôlé. Par conséquent, les résultats peuvent varier de manière significative selon l'environnement d'exploitation utilisé. Certaines mesures évaluées sur des systèmes en cours de développement ne sont pas garanties sur tous les systèmes disponibles. En outre, elles peuvent résulter d'extrapolations. Les résultats peuvent donc varier. Il incombe aux utilisateurs de ce document de vérifier si ces données sont applicables à leur environnement d'exploitation.

Les informations concernant des produits non IBM ont été obtenues auprès des fournisseurs de ces produits, par l'intermédiaire d'annonces publiques ou via d'autres sources disponibles. IBM n'a pas testé ces produits et ne peut confirmer l'exactitude de leurs performances ni leur compatibilité. Elle ne peut recevoir aucune réclamation concernant des produits non IBM. Toute question concernant les performances de produits non IBM doit être adressée aux fournisseurs de ces produits.

Toute instruction relative aux intentions d'IBM pour ses opérations à venir est susceptible d'être modifiée ou annulée sans préavis, et doit être considérée uniquement comme un objectif.

Tous les tarifs indiqués sont les prix de vente actuels suggérés par IBM et sont susceptibles d'être modifiés sans préavis. Les tarifs appliqués peuvent varier selon les revendeurs.

Le présent document peut contenir des exemples de données et de rapports utilisés couramment dans l'environnement professionnel. Ces exemples mentionnent des noms fictifs de personnes, de sociétés, de marques ou de produits à des fins illustratives ou explicatives uniquement. Toute ressemblance avec des noms de personnes, de sociétés ou des données réelles serait purement fortuite.

#### LICENCE DE COPYRIGHT :

Le présent logiciel contient des exemples de programmes d'application en langage source destinés à illustrer les techniques de programmation sur différentes plateformes d'exploitation. Vous avez le droit de copier, de modifier et de distribuer ces exemples de programmes sous quelque forme que ce soit et sans paiement d'aucune redevance à IBM, à des fins de développement, d'utilisation, de vente ou de distribution de programmes d'application conformes aux interfaces de programmation des plateformes pour lesquels ils ont été écrits ou aux interfaces de programmation. Ces exemples de programmes n'ont pas été rigoureusement testés dans toutes les conditions. Par conséquent, IBM ne peut garantir expressément ou

implicitement la fiabilité, la maintenabilité ou le fonctionnement de ces programmes. Les exemples de programmes sont fournis "EN L'ETAT" sans garantie d'aucune sorte. IBM ne sera en aucun cas responsable des dommages directs, indirects, particuliers ou autres dommages liés à l'utilisation de ces programmes.

Si vous visualisez ces informations en ligne, il se peut que les photographies et illustrations en couleur n'apparaissent pas à l'écran.

### **Marques**

IBM, le logo IBM et ibm.com sont des marques ou des marques déposées d'International Business Machines Corp. dans diverses juridictions à travers le monde. Les autres noms de produit et service peuvent être des marques d'IBM ou d'autres sociétés. La liste actualisée de toutes les marques d'IBM est disponible sur la page Web Copyright and trademark information à www.ibm.com/legal/ copytrade.shtml.

### **Règles de confidentialité et conditions d'utilisation**

Les Logiciels IBM, y compris les Logiciels sous forme de services ("Offres Logiciels") peuvent utiliser des cookies ou d'autres technologies pour collecter des informations sur l'utilisation des produits, améliorer l'acquis utilisateur final, personnaliser les interactions avec celui-ci, ou dans d'autres buts. Un cookie est une donnée qu'un site Web peut envoyer à votre navigateur et qui peut ensuite être stockée sur votre ordinateur sous la forme d'une balise identifiant ce dernier. Bien souvent, aucune information personnelle identifiable n'est collectée par les Offres Logiciels. Si la présente Offre Logiciels utilise des cookies pour collecter des informations personnelles identifiables, des informations spécifiques sur cette utilisation sont fournies ci-dessous.

Selon la configuration déployée, la présente Offre Logiciels peut utiliser des cookies de session et des cookies persistants destinés à collecter le nom et le mot de passe des utilisateurs pour les fonctions de gestion des session et d'authentification, pour faciliter l'utilisation des produits, ou pour d'autres objectifs de suivi de l'utilisation ou fonctionnels. Ces cookies peuvent être désactivés mais leur désactivation élimine également la fonctionnalité qu'ils activent.

Diverses juridictions régulent la collecte d'informations personnelles via les cookies et autres technologies similaires. Si les configurations déployées de cette Offre Logiciels vous permettent, en tant que client, de collecter des informations permettant d'identifier les utilisateurs par l'intermédiaire de cookies ou par d'autres techniques, vous devez solliciter un avis juridique sur la réglementation applicable à ce type de collecte, notamment en termes d'information et de consentement.

IBM demande à ses clients (1) de fournir un lien clair et visible vers les conditions d'utilisation et la politique de protection des renseignements personnels du site Web du Client, ainsi qu'un lien vers la collecte de données et les pratiques d'utilisation d'IBM et du Client, (2) de signaler que les cookies et les images de pistage (clear gifs/web beacons) sont copiés sur l'ordinateur du visiteur par IBM au nom du Client, et de fournir une explication sur l'objectif et l'utilisation de ces technologies, et (1) selon les conditions requises par la loi, d'obtenir le consentement des visiteurs du site Web avant de placer les cookies et les images de pistage déposés par le Client ou par IBM au nom du Client sur leurs machines.

Pour plus d'informations sur l'utilisation à ces fins des différentes technologies, y compris celle des cookies, consultez les Points principaux de la Déclaration IBM de confidentialité sur Internet à l'adresse http://www.ibm.com/privacy/details/us/ en dans la section intitulée "Cookies, Web Beacons and Other Technologies."

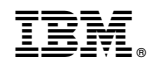

Imprimé en France